# **aiogram Documentation**

*Release 3.5.0*

**aiogram Team**

**Apr 24, 2024**

# **CONTENTS**

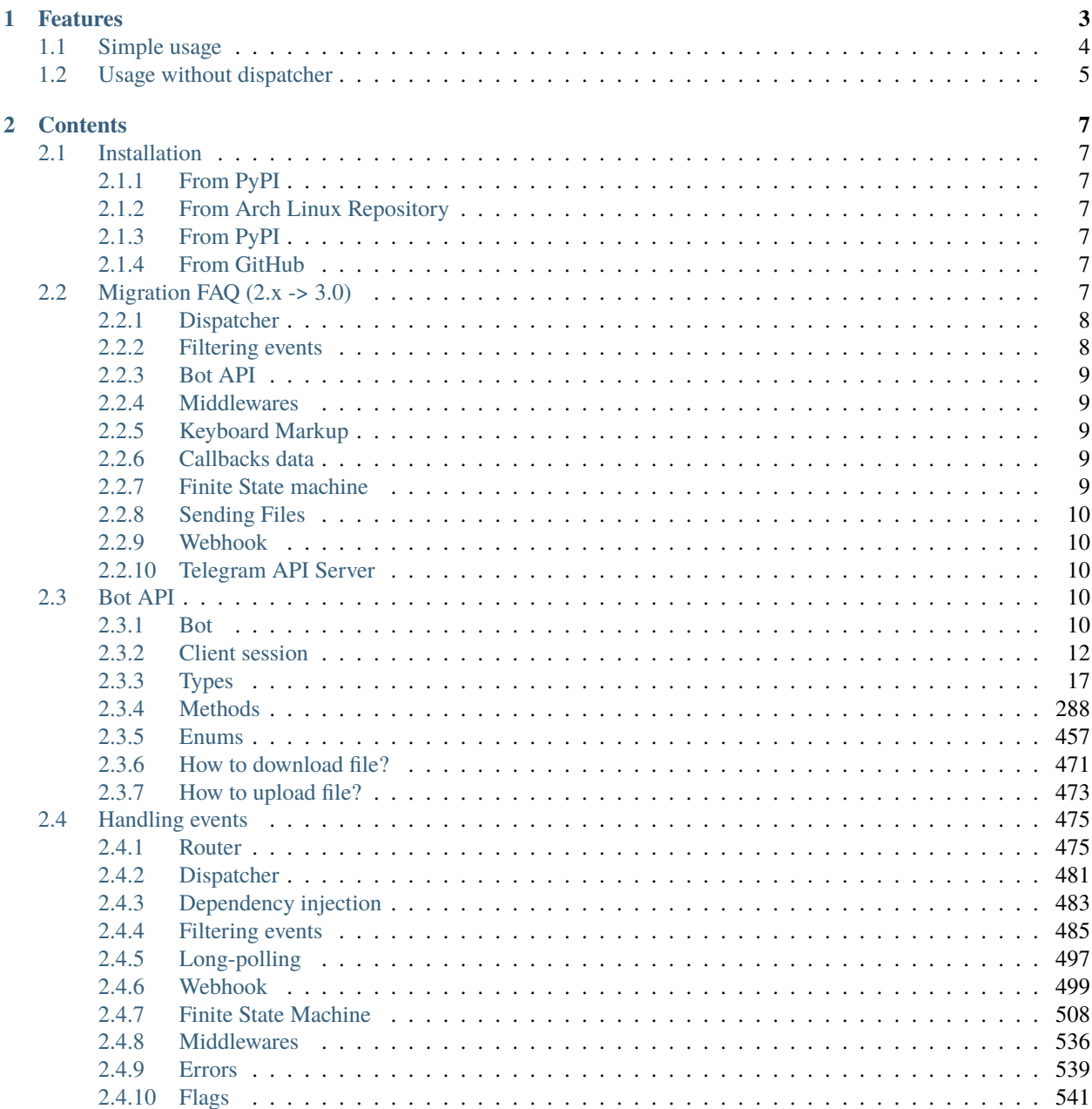

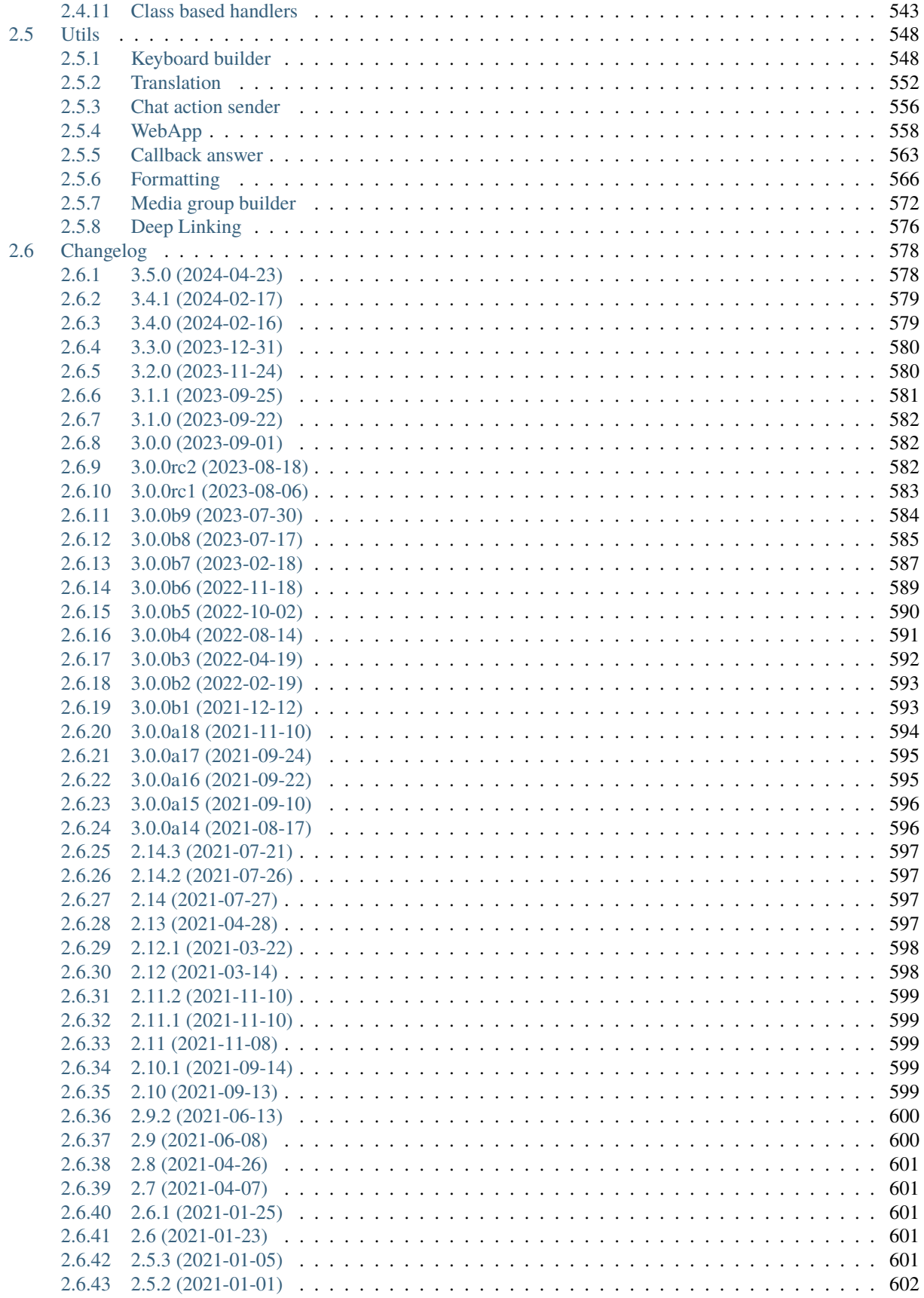

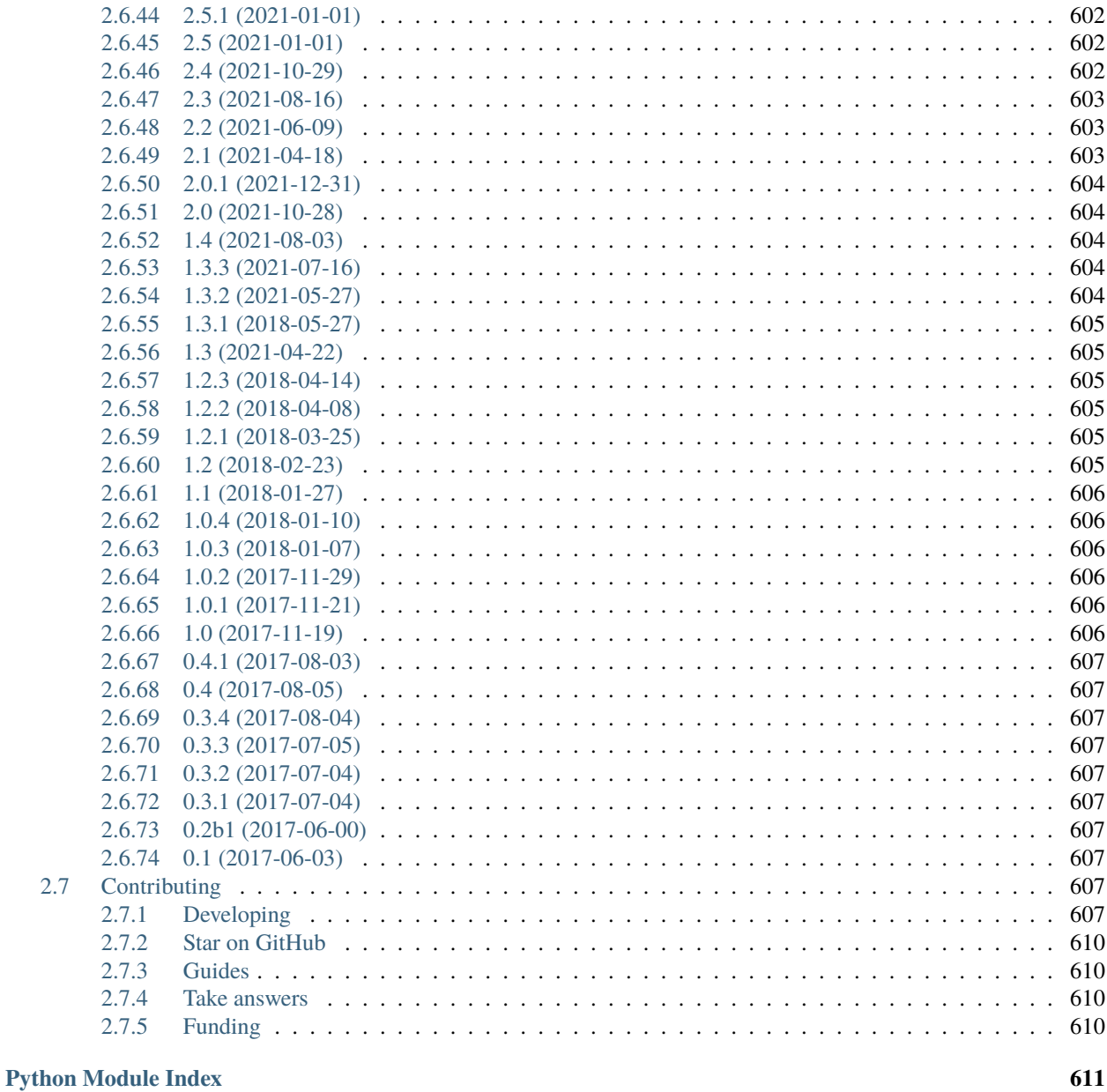

**Index** 

615

**aiogram** is a modern and fully asynchronous framework for [Telegram Bot API](https://core.telegram.org/bots/api) written in Python 3.8 using [asyncio](https://docs.python.org/3/library/asyncio.html) and [aiohttp.](https://github.com/aio-libs/aiohttp)

Make your bots faster and more powerful!

# **Documentation:**

- [English](https://docs.aiogram.dev/en/dev-3.x/)
- [Ukrainian](https://docs.aiogram.dev/uk_UA/dev-3.x/)

# **CHAPTER**

# **ONE**

# **FEATURES**

- <span id="page-8-0"></span>• Asynchronous [\(asyncio docs,](https://docs.python.org/3/library/asyncio.html) **[PEP 492](https://peps.python.org/pep-0492/)**)
- Has type hints (**[PEP 484](https://peps.python.org/pep-0484/)**) and can be used with [mypy](http://mypy-lang.org/)
- Supports [PyPy](https://www.pypy.org/)
- Supports [Telegram Bot API 7.2](https://core.telegram.org/bots/api) and gets fast updates to the latest versions of the Bot API
- Telegram Bot API integration code was [autogenerated](https://github.com/aiogram/tg-codegen) and can be easily re-generated when API gets updated
- Updates router (Blueprints)
- Has Finite State Machine
- Uses powerful [magic filters](https://docs.aiogram.dev/en/latest/dispatcher/filters/magic_filters.html#magic-filters)
- Middlewares (incoming updates and API calls)
- Provides [Replies into Webhook](https://core.telegram.org/bots/faq#how-can-i-make-requests-in-response-to-updates)
- Integrated I18n/L10n support with GNU Gettext (or Fluent)

**Warning:** It is strongly advised that you have prior experience working with [asyncio](https://docs.python.org/3/library/asyncio.html) before beginning to use **aiogram**.

If you have any questions, you can visit our community chats on Telegram:

- [@aiogram](https://t.me/aiogram)
- [@aiogramua](https://t.me/aiogramua)
- [@aiogram\\_uz](https://t.me/aiogram_uz)
- [@aiogram\\_kz](https://t.me/aiogram_kz)
- [@aiogram\\_ru](https://t.me/aiogram_ru)
- [@aiogram\\_fa](https://t.me/aiogram_fa)
- [@aiogram\\_it](https://t.me/aiogram_it)
- [@aiogram\\_br](https://t.me/aiogram_br)

# <span id="page-9-0"></span>**1.1 Simple usage**

```
import asyncio
import logging
import sys
from os import getenv
from aiogram import Bot, Dispatcher, html
from aiogram.client.default import DefaultBotProperties
from aiogram.enums import ParseMode
from aiogram.filters import CommandStart
from aiogram.types import Message
# Bot token can be obtained via https://t.me/BotFather
TOKEN = getenv("BOT_TOKEN")
# All handlers should be attached to the Router (or Dispatcher)
dp = Dispatcher()
@dp.message(CommandStart())
async def command_start_handler(message: Message) -> None:
    "'''"This handler receives messages with `/start` command
    "''"# Most event objects have aliases for API methods that can be called in events'␣
ightharpoonup# For example if you want to answer to incoming message you can use `message.answer(.
˓→..)` alias
    # and the target chat will be passed to :ref:`aiogram.methods.send_message.
˓→SendMessage`
    # method automatically or call API method directly via
   # Bot instance: `bot.send_message(chat_id=message.chat.id, ...)`
   await message.answer(f"Hello, {html.bold(message.from_user.full_name)}!")
@dp.message()
async def echo_handler(message: Message) -> None:
    "'''"Handler will forward receive a message back to the sender
   By default, message handler will handle all message types (like a text, photo,␣
˓→sticker etc.)
    "''"try:
        # Send a copy of the received message
        await message.send_copy(chat_id=message.chat.id)
   except TypeError:
        # But not all the types is supported to be copied so need to handle it
        await message.answer("Nice try!")
```
(continues on next page)

(continued from previous page)

```
async def main() -> None:
   # Initialize Bot instance with default bot properties which will be passed to all␣
˓→API calls
   bot = Bot(token=TOKEN, default=DefaultBotProperties(parse_mode=ParseMode.HTML))
   # And the run events dispatching
   await dp.start_polling(bot)
if __name__ == '__main__".logging.basicConfig(level=logging.INFO, stream=sys.stdout)
   asyncio.run(main())
```
# <span id="page-10-0"></span>**1.2 Usage without dispatcher**

Just only interact with Bot API, without handling events

```
import asyncio
from argparse import ArgumentParser
from aiogram import Bot
from aiogram.client.default import DefaultBotProperties
from aiogram.enums import ParseMode
def create_parser() -> ArgumentParser:
    parser = ArgumentParser()
    parser.add_argument("--token", help="Telegram Bot API Token")
    parser.add_argument("--chat-id", type=int, help="Target chat id")
    parser.add_argument("--message", "-m", help="Message text to sent", default="Hello, ...
\rightarrowWorld!")
    return parser
async def main():
    parser = create_parser()
   ns = parser.parse_args()
    token = ns.token
    chat_id = ns.chat_id
    message = ns.message
    async with Bot(
        token=token,
        default=DefaultBotProperties(
            parse_mode=ParseMode.HTML,
        ),
    ) as bot:
        await bot.send_message(chat_id=chat_id, text=message)
```
(continues on next page)

(continued from previous page)

```
if __name__ == "__main__":asyncio.run(main())
```
# **CHAPTER**

**TWO**

# **CONTENTS**

# <span id="page-12-1"></span><span id="page-12-0"></span>**2.1 Installation**

# <span id="page-12-2"></span>**2.1.1 From PyPI**

pip install -U aiogram

# <span id="page-12-3"></span>**2.1.2 From Arch Linux Repository**

pacman -S python-aiogram

**Development build (3.x)**

# <span id="page-12-4"></span>**2.1.3 From PyPI**

pip install -U aiogram

# <span id="page-12-5"></span>**2.1.4 From GitHub**

pip install https://github.com/aiogram/aiogram/archive/refs/heads/dev-3.x.zip

# <span id="page-12-6"></span>**2.2 Migration FAQ (2.x -> 3.0)**

**Danger:** This guide is still in progress.

This version introduces numerous breaking changes and architectural improvements. It helps reduce the count of global variables in your code, provides useful mechanisms to modularize your code, and enables the creation of shareable modules via packages on PyPI. It also makes middlewares and filters more controllable, among other improvements.

On this page, you can read about the changes made in relation to the last stable 2.x version.

**Note:** This page more closely resembles a detailed changelog than a migration guide, but it will be updated in the future.

Feel free to contribute to this page, if you find something that is not mentioned here.

# <span id="page-13-0"></span>**2.2.1 Dispatcher**

- The Dispatcher class no longer accepts a *Bot* instance in its initializer. Instead, the *Bot* instance should be passed to the dispatcher only for starting polling or handling events from webhooks. This approach also allows for the use of multiple bot instances simultaneously ("multibot").
- Dispatcher now can be extended with another Dispatcher-like thing named Router (*[Read more »](#page-484-0)*).
- With routes, you can easily modularize your code and potentially share these modules between projects.
- Removed the **\_handler** suffix from all event handler decorators and registering methods. (*[Read more »](#page-481-0)*)
- The Executor has been entirely removed; you can now use the Dispatcher directly to start poll the API or handle webhooks from it.
- The throttling method has been completely removed; you can now use middlewares to control the execution context and implement any throttling mechanism you desire.
- Removed global context variables from the API types, Bot and Dispatcher object, From now on, if you want to access the current bot instance within handlers or filters, you should accept the argument bot: Bot and use it instead of Bot.get\_current(). In middlewares, it can be accessed via data["bot"].
- To skip pending updates, you should now call the [aiogram.methods.delete\\_webhook.DeleteWebhook](#page-455-0) method directly, rather than passing skip\_updates=True to the start polling method.

# <span id="page-13-1"></span>**2.2.2 Filtering events**

- Keyword filters can no longer be used; use filters explicitly. [\(Read more »\)](https://github.com/aiogram/aiogram/issues/942)
- Due to the removal of keyword filters, all previously enabled-by-default filters (such as state and content\_type) are now disabled. You must specify them explicitly if you wish to use them. For example instead of using @dp. message\_handler(content\_types=ContentType.PHOTO) you should use @router.message(F.photo)
- Most common filters have been replaced with the "magic filter." (*[Read more »](#page-493-0)*)
- By default, the message handler now receives any content type. If you want a specific one, simply add the appropriate filters (Magic or any other).
- The state filter is no longer enabled by default. This means that if you used state="\*" in v2, you should not pass any state filter in v3. Conversely, if the state was not specified in v2, you will now need to specify it in v3.
- Added the possibility to register global filters for each router, which helps to reduce code repetition and provides an easier way to control the purpose of each router.

# <span id="page-14-0"></span>**2.2.3 Bot API**

- All API methods are now classes with validation, implemented via *pydantic <https://docs.pydantic.dev/>*. These API calls are also available as methods in the Bot class.
- More pre-defined Enums have been added and moved to the *aiogram.enums* sub-package. For example, the chat type enum is now aiogram.enums.ChatType instead of aiogram.types.chat.ChatType.
- The HTTP client session has been separated into a container that can be reused across different Bot instances within the application.
- API Exceptions are no longer classified by specific messages, as Telegram has no documented error codes. However, all errors are classified by HTTP status codes, and for each method, only one type of error can be associated with a given code. Therefore, in most cases, you should check only the error type (by status code) without inspecting the error message.

# <span id="page-14-1"></span>**2.2.4 Middlewares**

- Middlewares can now control an execution context, e.g., using context managers. (*[Read more »](#page-541-0)*)
- All contextual data is now shared end-to-end between middlewares, filters, and handlers. For example now you can easily pass some data into context inside middleware and get it in the filters layer as the same way as in the handlers via keyword arguments.
- Added a mechanism named **flags** that helps customize handler behavior in conjunction with middlewares. (*[Read](#page-546-0) [more »](#page-546-0)*)

# <span id="page-14-2"></span>**2.2.5 Keyboard Markup**

• Now [aiogram.types.inline\\_keyboard\\_markup.InlineKeyboardMarkup](#page-132-0) and [aiogram.types.](#page-207-0) [reply\\_keyboard\\_markup.ReplyKeyboardMarkup](#page-207-0) no longer have methods for extension, instead you have to use markup builders [aiogram.utils.keyboard.ReplyKeyboardBuilder](#page-555-0) and aiogram.utils. keyboard.KeyboardBuilder respectively (*[Read more »](#page-553-1)*)

# <span id="page-14-3"></span>**2.2.6 Callbacks data**

• The callback data factory is now strictly typed using [pydantic](https://docs.pydantic.dev/) models. (*[Read more »](#page-497-0)*)

# <span id="page-14-4"></span>**2.2.7 Finite State machine**

- State filters will no longer be automatically added to all handlers; you will need to specify the state if you want to use it.
- Added the possibility to change the FSM strategy. For example, if you want to control the state for each user based on chat topics rather than the user in a chat, you can specify this in the Dispatcher.
- Now aiogram.fsm.state.State and aiogram.fsm.state.StateGroup don't have helper methods like .  $set(), .next(), etc.$
- Instead, you should set states by passing them directly to aiogram.fsm.context.FSMContext (*[Read more »](#page-513-0)*)
- The state proxy is deprecated; you should update the state data by calling state.set\_data(...) and state. get\_data() respectively.

# <span id="page-15-0"></span>**2.2.8 Sending Files**

• From now on, you should wrap files in an InputFile object before sending them, instead of passing the IO object directly to the API method. (*[Read more »](#page-478-0)*)

# <span id="page-15-1"></span>**2.2.9 Webhook**

- The aiohttp web app configuration has been simplified.
- By default, the ability to upload files has been added when you [make requests in response to updates](https://core.telegram.org/bots/faq#how-can-i-make-requests-in-response-to-updates) (available for webhook only).

# <span id="page-15-2"></span>**2.2.10 Telegram API Server**

- The *server* parameter has been moved from the *Bot* instance to *api* in *BaseSession*.
- The constant *aiogram.bot.api.TELEGRAM\_PRODUCTION* has been moved to *aiogram.client.telegram.PRODUCTION*.

# <span id="page-15-3"></span>**2.3 Bot API**

**aiogram** now is fully support of [Telegram Bot API](https://core.telegram.org/bots/api)

All methods and types is fully autogenerated from Telegram Bot API docs by parser with code-generator.

# <span id="page-15-4"></span>**2.3.1 Bot**

Bot instance can be created from aiogram.Bot (from aiogram import Bot) and you can't use methods without instance of bot with configured token.

This class has aliases for all methods and named in lower\_camel\_case.

For example sendMessage named send\_message and has the same specification with all class-based methods.

**Warning:** A full list of methods can be found in the appropriate section of the documentation

class aiogram.client.bot.Bot(*token: str*, *session:* [BaseSession](#page-18-0) *| None = None*, *parse\_mode: str | None = None*, *disable\_web\_page\_preview: bool | None = None*, *protect\_content: bool | None = None*, *default: DefaultBotProperties | None = None*)

Bases: object

\_\_init\_\_(*token: str*, *session:* [BaseSession](#page-18-0) *| None = None*, *parse\_mode: str | None = None*, *disable\_web\_page\_preview: bool | None = None*, *protect\_content: bool | None = None*, *default:*  $DefaultBotProperties | None = None$   $\rightarrow$  None

Bot class

#### **Parameters**

- token Telegram Bot token [Obtained from @BotFather](https://t.me/BotFather)
- session HTTP Client session (For example AiohttpSession). If not specified it will be automatically created.
- parse\_mode Default parse mode. If specified it will be propagated into the API methods at runtime.
- disable\_web\_page\_preview Default disable\_web\_page\_preview mode. If specified it will be propagated into the API methods at runtime.
- protect\_content Default protect content mode. If specified it will be propagated into the API methods at runtime.
- default Default bot properties. If specified it will be propagated into the API methods at runtime.

# **Raises**

TokenValidationError – When token has invalid format this exception will be raised

#### property token: str

#### property id: int

Get bot ID from token

#### **Returns**

**context**(*auto\_close: bool* =  $True$ )  $\rightarrow$  AsyncIterator[Bot]

Generate bot context

**Parameters** auto\_close – close session on exit

**Returns**

# async me() → *[User](#page-212-0)*

Cached alias for getMe method

#### **Returns**

async download\_file(*file\_path: str*, *destination: BinaryIO | Path | str | None = None*, *timeout: int = 30*, *chunk size: int* = 65536, *seek: bool* = True)  $\rightarrow$  BinaryIO | None

Download file by file\_path to destination.

If you want to automatically create destination (io.BytesIO) use default value of destination and handle result of this method.

#### **Parameters**

- file\_path File path on Telegram server (You can get it from aiogram.types.File)
- destination Filename, file path or instance of io.IOBase. For e.g. io.BytesIO, defaults to None
- timeout Total timeout in seconds, defaults to 30
- chunk\_size File chunks size, defaults to 64 kb
- seek Go to start of file when downloading is finished. Used only for destination with typing.BinaryIO type, defaults to True

async download(*file: str | Downloadable*, *destination: BinaryIO | Path | str | None = None*, *timeout: int = 30*, *chunk size: int* = 65536, *seek: bool* = *True*)  $\rightarrow$  BinaryIO | None

Download file by file\_id or Downloadable object to destination.

If you want to automatically create destination (io.BytesIO) use default value of destination and handle result of this method.

#### **Parameters**

- file file\_id or Downloadable object
- destination Filename, file path or instance of io.IOBase. For e.g. io.BytesIO, defaults to None
- timeout Total timeout in seconds, defaults to 30
- chunk\_size File chunks size, defaults to 64 kb
- seek Go to start of file when downloading is finished. Used only for destination with typing.BinaryIO type, defaults to True

# <span id="page-17-0"></span>**2.3.2 Client session**

Client sessions is used for interacting with API server.

## **Use Custom API server**

For example, if you want to use self-hosted API server:

```
session = AiohttpSession(
    api=TelegramAPIServer.from_base('http://localhost:8082')
)
bot = Bot(..., session=session)
```
<span id="page-17-1"></span>class aiogram.client.telegram.TelegramAPIServer(*base: str*, *file: str*, *is\_local: bool = False*,

*wrap\_local\_file: ~aiogram.client.telegram.FilesPathWrapper = <aiogram.client.telegram.BareFilesPathWrapper object>*)

Base config for API Endpoints

 $api\_url(token: str, method: str) \rightarrow str$ Generate URL for API methods

**Parameters**

- token Bot token
- method API method name (case insensitive)

**Returns**

URL

# base: str

Base URL

# file: str

Files URL

file\_url(*token: str, path: str*)  $\rightarrow$  str

Generate URL for downloading files

#### **Parameters**

- token Bot token
- path file path

**Returns** URL

classmethod from\_base(*base: str*, *\*\*kwargs: Any*) → *[TelegramAPIServer](#page-17-1)*

Use this method to auto-generate TelegramAPIServer instance from base URL

**Parameters** base – Base URL

**Returns**

instance of [TelegramAPIServer](#page-17-1)

is\_local: bool = False

Mark this server is in [local mode.](https://core.telegram.org/bots/api#using-a-local-bot-api-server)

wrap\_local\_file: FilesPathWrapper = <aiogram.client.telegram.BareFilesPathWrapper object>

Callback to wrap files path in local mode

#### **Base**

<span id="page-18-0"></span>Abstract session for all client sessions

class aiogram.client.session.base.BaseSession(*api: ~aiogram.client.telegram.TelegramAPIServer =*

*TelegramAPIServer(base='https://api.telegram.org/bot{token}/{method}', file='https://api.telegram.org/file/bot{token}/{path}', is\_local=False, wrap\_local\_file=<aiogram.client.telegram.BareFilesPathWrapper object>), json\_loads: ~typing.Callable[[...], ~typing.Any] = <function loads>, json\_dumps: ~typing.Callable[[...], str] = <function dumps>, timeout: float = 60.0*)

This is base class for all HTTP sessions in aiogram.

If you want to create your own session, you must inherit from this class.

check\_response(*bot: Bot*, *method: TelegramMethod[TelegramType]*, *status\_code: int*, *content: str*) → Response[TelegramType]

Check response status

abstract async close()  $\rightarrow$  None

Close client session

abstract async make\_request(*bot: Bot*, *method: TelegramMethod[TelegramType]*, *timeout: int | None =*  $None$ )  $\rightarrow$  TelegramType

Make request to Telegram Bot API

**Parameters**

- bot Bot instance
- method Method instance
- timeout Request timeout

**Returns**

**Raises** TelegramApiError – prepare\_value(*value: Any*, *bot: Bot*, *files: Dict[str, Any]*, *\_dumps\_json: bool = True*) → Any Prepare value before send abstract async stream\_content(*url: str*, *headers: Dict[str, Any] | None = None*, *timeout: int = 30*, *chunk\_size: int* = 65536, *raise\_for\_status: bool* =  $True$ )  $\rightarrow$ AsyncGenerator[bytes, None]

Stream reader

#### **aiohttp**

AiohttpSession represents a wrapper-class around *ClientSession* from [aiohttp](https://pypi.org/project/aiohttp/)

Currently *AiohttpSession* is a default session used in *aiogram.Bot*

class aiogram.client.session.aiohttp.AiohttpSession(*proxy: Iterable[str | Tuple[str, BasicAuth]] | str | Tuple[str, BasicAuth] | None = None*, *\*\*kwargs: Any*)

# **Usage example**

```
from aiogram import Bot
from aiogram.client.session.aiohttp import AiohttpSession
session = AiohttpSession()
bot = Bot('42:token', session=session)
```
## **Proxy requests in AiohttpSession**

In order to use AiohttpSession with proxy connector you have to install [aiohttp-socks](https://pypi.org/project/aiohttp-socks)

Binding session to bot:

```
from aiogram import Bot
from aiogram.client.session.aiohttp import AiohttpSession
session = AiohttpSession(proxy="protocol://host:port/")
bot = Bot(token="bot token", session=session)
```
**Note:** Only following protocols are supported: http(tunneling), socks4(a), socks5 as aiohttp\_socks [documentation](https://github.com/romis2012/aiohttp-socks/blob/master/README.md) claims.

# **Authorization**

Proxy authorization credentials can be specified in proxy URL or come as an instance of aiohttp.BasicAuth containing login and password.

Consider examples:

```
from aiohttp import BasicAuth
from aiogram.client.session.aiohttp import AiohttpSession
auth = BasicAuth(login="user", password="password")
session = AiohttpSession(proxy=("protocol://host:port", auth))
```
or simply include your basic auth credential in URL

session = AiohttpSession(proxy="protocol://user:password@host:port")

**Note:** Aiogram prefers *BasicAuth* over username and password in URL, so if proxy URL contains login and password and *BasicAuth* object is passed at the same time aiogram will use login and password from *BasicAuth* instance.

#### **Proxy chains**

Since [aiohttp-socks](https://pypi.org/project/aiohttp-socks/) supports proxy chains, you're able to use them in aiogram

Example of chain proxies:

```
from aiohttp import BasicAuth
from aiogram.client.session.aiohttp import AiohttpSession
auth = BasicAuth(login="user", password="password")
session = AiohttpSession(
   proxy={
        "protocol0://host0:port0",
        "protocol1://user:password@host1:port1",
        ("protocol2://host2:port2", auth),
    } # can be any iterable if not set
)
```
#### **Client session middlewares**

In some cases you may want to add some middlewares to the client session to customize the behavior of the client.

Some useful cases that is:

- Log the outgoing requests
- Customize the request parameters
- Handle rate limiting errors and retry the request
- $\bullet$  others  $\dots$

So, you can do it using client session middlewares. A client session middleware is a function (or callable class) that receives the request and the next middleware to call. The middleware can modify the request and then call the next middleware to continue the request processing.

# **How to register client session middleware?**

# **Register using register method**

bot.session.middleware(RequestLogging(ignore\_methods=[GetUpdates]))

# **Register using decorator**

```
@bot.session.middleware()
async def my_middleware(
   make_request: NextRequestMiddlewareType[TelegramType],
   bot: "Bot",
   method: TelegramMethod[TelegramType],
) -> Response[TelegramType]:
    # do something with request
   return await make_request(bot, method)
```
# **Example**

# **Class based session middleware**

```
1 class RequestLogging(BaseRequestMiddleware):
2 def __init__(self, ignore_methods: Optional[List[Type[TelegramMethod[Any]]]] = None):
 \overline{\mathbf{3}} \overline{\mathbf{3}} \overline{\mathbf{1}} \overline{\mathbf{1}} \overline{\4 Middleware for logging outgoing requests
5
6 :param ignore_methods: methods to ignore in logging middleware
7 \overline{7} \overline{7} \overline{7} \overline{7} \overline{1}\begin{bmatrix} 8 \end{bmatrix} self.ignore_methods = ignore_methods if ignore_methods else []
\mathbf{o}_{10} async def _{\text{call\_}}(\text{11} self,
12 make_request: NextRequestMiddlewareType[TelegramType],
\mathsf{bot}: \text{ "Bot"},14 method: TelegramMethod[TelegramType],
15 ) \rightarrow Response[TelegramType]:
_{16} if type(method) not in self.ignore_methods:
17 loggers.middlewares.info(
<sup>18</sup> Is \blacksquare Thake request with method=%r by bot id=%d",
19 type(method). __name__,
_{20} bot.id,
\frac{21}{21} )
22 return await make_request(bot, method)
```
**Note:** this middleware is already implemented inside aiogram, so, if you want to use it you can just import it from aiogram.client.session.middlewares.request\_logging import RequestLogging

#### **Function based session middleware**

```
async def __call__(
   self,
   make_request: NextRequestMiddlewareType[TelegramType],
   bot: "Bot",
   method: TelegramMethod[TelegramType],
) -> Response[TelegramType]:
   try:
        # do something with request
       return await make_request(bot, method)
    finally:
        # do something after request
```
# <span id="page-22-0"></span>**2.3.3 Types**

Here is list of all available API types:

#### **Available types**

# **Animation**

```
class aiogram.types.animation.Animation(*, file_id: str, file_unique_id: str, width: int, height: int,
                                                  duration: int, thumbnail: PhotoSize | None = None, file_name:
                                                  str | None = None, mime_type: str | None = None, file_size: int |
                                                 None = None, **extra_data: Any)
```
This object represents an animation file (GIF or H.264/MPEG-4 AVC video without sound).

Source: <https://core.telegram.org/bots/api#animation>

# file\_id: str

Identifier for this file, which can be used to download or reuse the file

# file\_unique\_id: str

Unique identifier for this file, which is supposed to be the same over time and for different bots. Can't be used to download or reuse the file.

#### width: int

Video width as defined by sender

#### height: int

Video height as defined by sender

# duration: int

Duration of the video in seconds as defined by sender

#### model\_computed\_fields: ClassVar[dict[str, ComputedFieldInfo]] =  $\{$ }

A dictionary of computed field names and their corresponding *ComputedFieldInfo* objects.

#### model\_post\_init(*\_ModelMetaclass\_\_context: Any*) → None

We need to both initialize private attributes and call the user-defined model\_post\_init method.

#### thumbnail: [PhotoSize](#page-202-0) | None

*Optional*. Animation thumbnail as defined by sender

### file\_name: str | None

*Optional*. Original animation filename as defined by sender

#### mime\_type: str | None

*Optional*. MIME type of the file as defined by sender

#### file\_size: int | None

*Optional*. File size in bytes. It can be bigger than 2^31 and some programming languages may have difficulty/silent defects in interpreting it. But it has at most 52 significant bits, so a signed 64-bit integer or double-precision float type are safe for storing this value.

# **Audio**

class aiogram.types.audio.Audio(*\**, *file\_id: str*, *file\_unique\_id: str*, *duration: int*, *performer: str | None = None*, *title:*  $str \mid None = None$ , *file\_name: str*  $| None = None$ *, mime\_type: str | None = None*, *file\_size: int | None = None*, *thumbnail:* [PhotoSize](#page-202-0) *| None = None*, *\*\*extra\_data: Any*)

This object represents an audio file to be treated as music by the Telegram clients.

Source: <https://core.telegram.org/bots/api#audio>

#### file\_id: str

Identifier for this file, which can be used to download or reuse the file

#### file\_unique\_id: str

Unique identifier for this file, which is supposed to be the same over time and for different bots. Can't be used to download or reuse the file.

### duration: int

Duration of the audio in seconds as defined by sender

#### performer: str | None

*Optional*. Performer of the audio as defined by sender or by audio tags

### title: str | None

*Optional*. Title of the audio as defined by sender or by audio tags

#### model\_computed\_fields: ClassVar[dict[str, ComputedFieldInfo]] = {}

A dictionary of computed field names and their corresponding *ComputedFieldInfo* objects.

# model\_post\_init(*\_ModelMetaclass\_\_context: Any*) → None

We need to both initialize private attributes and call the user-defined model\_post\_init method.

#### file\_name: str | None

*Optional*. Original filename as defined by sender

#### mime\_type: str | None

*Optional*. MIME type of the file as defined by sender

#### file\_size: int | None

*Optional*. File size in bytes. It can be bigger than 2^31 and some programming languages may have difficulty/silent defects in interpreting it. But it has at most 52 significant bits, so a signed 64-bit integer or double-precision float type are safe for storing this value.

#### thumbnail: [PhotoSize](#page-202-0) | None

*Optional*. Thumbnail of the album cover to which the music file belongs

# **Birthdate**

#### <span id="page-24-0"></span>class aiogram.types.birthdate.Birthdate(*\**, *day: int*, *month: int*, *year: int | None = None*, *\*\*extra\_data: Any*)

Source: <https://core.telegram.org/bots/api#birthdate>

# day: int

Day of the user's birth; 1-31

#### month: int

Month of the user's birth; 1-12

#### model\_computed\_fields: ClassVar[dict[str, ComputedFieldInfo]] = {}

A dictionary of computed field names and their corresponding *ComputedFieldInfo* objects.

#### model\_post\_init(*\_ModelMetaclass\_\_context: Any*) → None

We need to both initialize private attributes and call the user-defined model post init method.

#### year: int | None

*Optional*. Year of the user's birth

#### **BotCommand**

class aiogram.types.bot\_command.BotCommand(*\**, *command: str*, *description: str*, *\*\*extra\_data: Any*) This object represents a bot command.

Source: <https://core.telegram.org/bots/api#botcommand>

#### command: str

Text of the command; 1-32 characters. Can contain only lowercase English letters, digits and underscores.

#### model\_computed\_fields: ClassVar[dict[str, ComputedFieldInfo]] = {}

A dictionary of computed field names and their corresponding *ComputedFieldInfo* objects.

#### model\_post\_init(*\_ModelMetaclass\_\_context: Any*) → None

We need to both initialize private attributes and call the user-defined model\_post\_init method.

#### description: str

Description of the command; 1-256 characters.

# **BotCommandScope**

class aiogram.types.bot\_command\_scope.BotCommandScope(*\*\*extra\_data: Any*)

This object represents the scope to which bot commands are applied. Currently, the following 7 scopes are supported:

- [aiogram.types.bot\\_command\\_scope\\_default.BotCommandScopeDefault](#page-28-0)
- [aiogram.types.bot\\_command\\_scope\\_all\\_private\\_chats.BotCommandScopeAllPrivateChats](#page-26-0)
- [aiogram.types.bot\\_command\\_scope\\_all\\_group\\_chats.BotCommandScopeAllGroupChats](#page-26-1)
- [aiogram.types.bot\\_command\\_scope\\_all\\_chat\\_administrators.](#page-25-0) [BotCommandScopeAllChatAdministrators](#page-25-0)
- [aiogram.types.bot\\_command\\_scope\\_chat.BotCommandScopeChat](#page-27-0)
- [aiogram.types.bot\\_command\\_scope\\_chat\\_administrators.BotCommandScopeChatAdministrators](#page-27-1)
- [aiogram.types.bot\\_command\\_scope\\_chat\\_member.BotCommandScopeChatMember](#page-28-1)

Source: <https://core.telegram.org/bots/api#botcommandscope>

#### model\_computed\_fields: ClassVar[dict[str, ComputedFieldInfo]] =  $\{$ }

A dictionary of computed field names and their corresponding *ComputedFieldInfo* objects.

model\_post\_init(*\_ModelMetaclass\_\_context: Any*) → None

We need to both initialize private attributes and call the user-defined model\_post\_init method.

#### **BotCommandScopeAllChatAdministrators**

<span id="page-25-0"></span>class aiogram.types.bot\_command\_scope\_all\_chat\_administrators.BotCommandScopeAllChatAdministrators(*\**,

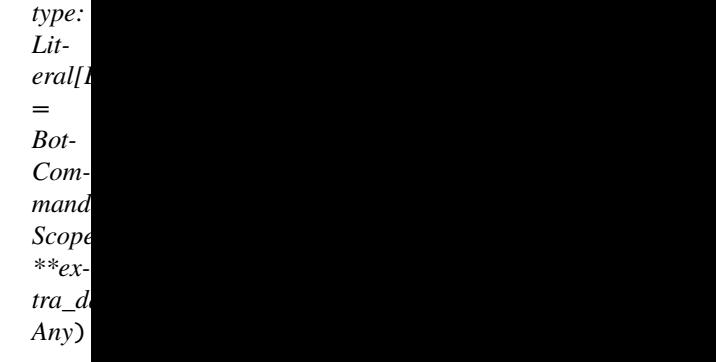

Represents the [scope](https://core.telegram.org/bots/api#botcommandscope) of bot commands, covering all group and supergroup chat administrators.

Source: <https://core.telegram.org/bots/api#botcommandscopeallchatadministrators>

#### type: Literal[BotCommandScopeType.ALL\_CHAT\_ADMINISTRATORS]

Scope type, must be *all\_chat\_administrators*

#### model\_computed\_fields: ClassVar[dict[str, ComputedFieldInfo]] = {}

A dictionary of computed field names and their corresponding *ComputedFieldInfo* objects.

#### model\_post\_init(*\_ModelMetaclass\_\_context: Any*) → None

We need to both initialize private attributes and call the user-defined model post init method.

# **BotCommandScopeAllGroupChats**

<span id="page-26-1"></span>class aiogram.types.bot\_command\_scope\_all\_group\_chats.BotCommandScopeAllGroupChats(*\**, *type:*

*Lit* $eral[BotCommandScopeT]$ *= Bot-Command-* $ScopeType. ALL_GROUP$ *\*\*extra\_data: Any*)

Represents the [scope](https://core.telegram.org/bots/api#botcommandscope) of bot commands, covering all group and supergroup chats.

Source: <https://core.telegram.org/bots/api#botcommandscopeallgroupchats>

# type: Literal[BotCommandScopeType.ALL\_GROUP\_CHATS]

Scope type, must be *all\_group\_chats*

# model\_computed\_fields: ClassVar[dict[str, ComputedFieldInfo]] = {}

A dictionary of computed field names and their corresponding *ComputedFieldInfo* objects.

model\_post\_init(*\_ModelMetaclass\_\_context: Any*) → None

We need to both initialize private attributes and call the user-defined model\_post\_init method.

### **BotCommandScopeAllPrivateChats**

<span id="page-26-0"></span>class aiogram.types.bot\_command\_scope\_all\_private\_chats.BotCommandScopeAllPrivateChats(*\**,

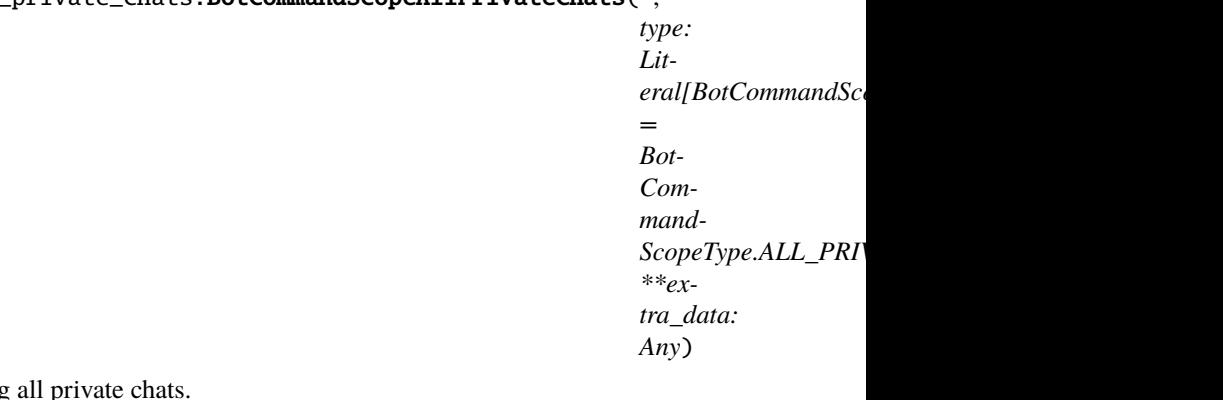

Represents the [scope](https://core.telegram.org/bots/api#botcommandscope) of bot commands, covering

Source: <https://core.telegram.org/bots/api#botcommandscopeallprivatechats>

# type: Literal[BotCommandScopeType.ALL\_PRIVATE\_CHATS]

Scope type, must be *all\_private\_chats*

# model\_computed\_fields: ClassVar[dict[str, ComputedFieldInfo]] = {}

A dictionary of computed field names and their corresponding *ComputedFieldInfo* objects.

# model\_post\_init(*\_ModelMetaclass\_\_context: Any*) → None

We need to both initialize private attributes and call the user-defined model\_post\_init method.

# **BotCommandScopeChat**

<span id="page-27-0"></span>class aiogram.types.bot\_command\_scope\_chat.BotCommandScopeChat(*\**, *type: Lit-*

*eral[BotCommandScopeType.CHAT] = BotCommandScopeType.CHAT*, *chat\_id: int | str*, *\*\*extra\_data: Any*)

Represents the [scope](https://core.telegram.org/bots/api#botcommandscope) of bot commands, covering a specific chat.

Source: <https://core.telegram.org/bots/api#botcommandscopechat>

#### type: Literal[BotCommandScopeType.CHAT]

Scope type, must be *chat*

# model\_computed\_fields: ClassVar[dict[str, ComputedFieldInfo]] = {}

A dictionary of computed field names and their corresponding *ComputedFieldInfo* objects.

#### model\_post\_init(*\_ModelMetaclass\_\_context: Any*) → None

We need to both initialize private attributes and call the user-defined model post init method.

### chat\_id: int | str

Unique identifier for the target chat or username of the target supergroup (in the format @supergroupusername)

## **BotCommandScopeChatAdministrators**

<span id="page-27-1"></span>class aiogram.types.bot\_command\_scope\_chat\_administrators.BotCommandScopeChatAdministrators(*\**,

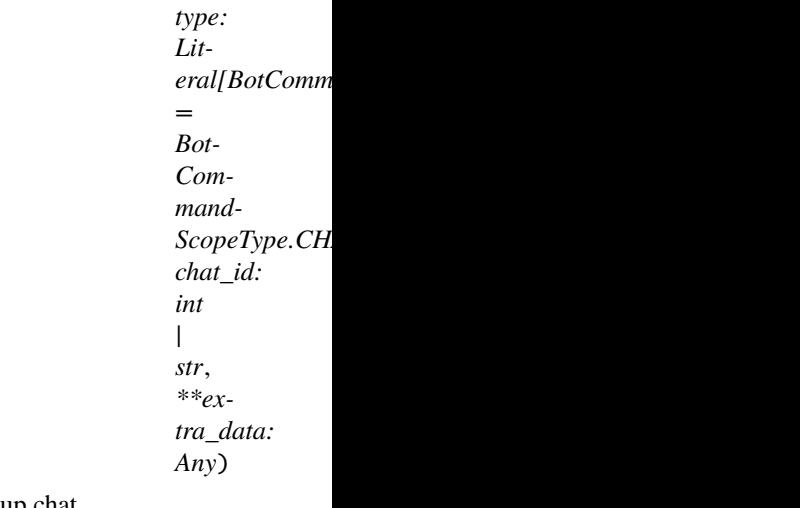

Represents the [scope](https://core.telegram.org/bots/api#botcommandscope) of bot commands, covering all administrators of a specific group or supergroup chat.

Source: <https://core.telegram.org/bots/api#botcommandscopechatadministrators>

### type: Literal[BotCommandScopeType.CHAT\_ADMINISTRATORS]

Scope type, must be *chat\_administrators*

# model\_computed\_fields: ClassVar[dict[str, ComputedFieldInfo]] = {}

A dictionary of computed field names and their corresponding *ComputedFieldInfo* objects.

#### model\_post\_init(*\_ModelMetaclass\_\_context: Any*) → None

We need to both initialize private attributes and call the user-defined model\_post\_init method.

### chat\_id: int | str

Unique identifier for the target chat or username of the target supergroup (in the format @supergroupusername)

### **BotCommandScopeChatMember**

<span id="page-28-1"></span>class aiogram.types.bot\_command\_scope\_chat\_member.BotCommandScopeChatMember(*\**, *type: Lit-*

 $eral[BotCommandScopeType.CHA1]$ *= BotCommand-ScopeType.CHAT\_MEMBER*, *chat\_id: int | str*, *user\_id: int*, *\*\*extra\_data: Any*)

Represents the [scope](https://core.telegram.org/bots/api#botcommandscope) of bot commands, covering a specific member of a group or supergroup chat.

Source: <https://core.telegram.org/bots/api#botcommandscopechatmember>

#### type: Literal[BotCommandScopeType.CHAT\_MEMBER]

Scope type, must be *chat\_member*

#### chat\_id: int | str

Unique identifier for the target chat or username of the target supergroup (in the format @supergroupusername)

# model\_computed\_fields: ClassVar[dict[str, ComputedFieldInfo]] = {}

A dictionary of computed field names and their corresponding *ComputedFieldInfo* objects.

### model\_post\_init(*\_ModelMetaclass\_\_context: Any*) → None

We need to both initialize private attributes and call the user-defined model\_post\_init method.

# user\_id: int

Unique identifier of the target user

#### **BotCommandScopeDefault**

#### <span id="page-28-0"></span>class aiogram.types.bot\_command\_scope\_default.BotCommandScopeDefault(*\**, *type: Lit-*

*eral[BotCommandScopeType.DEFAULT] = BotCommand-ScopeType.DEFAULT*, *\*\*extra\_data: Any*)

Represents the default [scope](https://core.telegram.org/bots/api#botcommandscope) of bot commands. Default commands are used if no commands with a [narrower](https://core.telegram.org/bots/api#determining-list-of-commands) [scope](https://core.telegram.org/bots/api#determining-list-of-commands) are specified for the user.

Source: <https://core.telegram.org/bots/api#botcommandscopedefault>

#### type: Literal[BotCommandScopeType.DEFAULT]

Scope type, must be *default*

#### model\_computed\_fields: ClassVar[dict[str, ComputedFieldInfo]] = {}

A dictionary of computed field names and their corresponding *ComputedFieldInfo* objects.

#### model\_post\_init(*\_ModelMetaclass\_\_context: Any*) → None

We need to both initialize private attributes and call the user-defined model\_post\_init method.

# **BotDescription**

class aiogram.types.bot\_description.BotDescription(*\**, *description: str*, *\*\*extra\_data: Any*) This object represents the bot's description.

Source: <https://core.telegram.org/bots/api#botdescription>

#### description: str

The bot's description

model\_computed\_fields: ClassVar[dict[str, ComputedFieldInfo]] = {}

A dictionary of computed field names and their corresponding *ComputedFieldInfo* objects.

model\_post\_init(*\_ModelMetaclass\_\_context: Any*) → None

We need to both initialize private attributes and call the user-defined model post init method.

# **BotName**

class aiogram.types.bot\_name.BotName(*\**, *name: str*, *\*\*extra\_data: Any*)

This object represents the bot's name.

Source: <https://core.telegram.org/bots/api#botname>

### name: str

The bot's name

model\_computed\_fields: ClassVar[dict[str, ComputedFieldInfo]] = {}

A dictionary of computed field names and their corresponding *ComputedFieldInfo* objects.

model\_post\_init(*\_ModelMetaclass\_\_context: Any*) → None

We need to both initialize private attributes and call the user-defined model\_post\_init method.

# **BotShortDescription**

class aiogram.types.bot\_short\_description.BotShortDescription(*\**, *short\_description: str*, *\*\*extra\_data: Any*)

This object represents the bot's short description.

Source: <https://core.telegram.org/bots/api#botshortdescription>

# short\_description: str

The bot's short description

# model\_computed\_fields: ClassVar[dict[str, ComputedFieldInfo]] =  $\{$ }

A dictionary of computed field names and their corresponding *ComputedFieldInfo* objects.

# model\_post\_init(*\_ModelMetaclass\_\_context: Any*) → None

We need to both initialize private attributes and call the user-defined model post init method.

# **BusinessConnection**

class aiogram.types.business\_connection.BusinessConnection(*\**, *id: str*, *user:* [User,](#page-212-0) *user\_chat\_id: int*, *date: datetime*, *can\_reply: bool*, *is\_enabled: bool*, *\*\*extra\_data: Any*)

Describes the connection of the bot with a business account.

Source: <https://core.telegram.org/bots/api#businessconnection>

#### id: str

Unique identifier of the business connection

#### user: [User](#page-212-0)

Business account user that created the business connection

#### user chat id: int

Identifier of a private chat with the user who created the business connection. This number may have more than 32 significant bits and some programming languages may have difficulty/silent defects in interpreting it. But it has at most 52 significant bits, so a 64-bit integer or double-precision float type are safe for storing this identifier.

#### model\_computed\_fields: ClassVar[dict[str, ComputedFieldInfo]] = {}

A dictionary of computed field names and their corresponding *ComputedFieldInfo* objects.

#### model\_post\_init(*\_ModelMetaclass\_\_context: Any*) → None

We need to both initialize private attributes and call the user-defined model\_post\_init method.

#### date: DateTime

Date the connection was established in Unix time

# can\_reply: bool

True, if the bot can act on behalf of the business account in chats that were active in the last 24 hours

#### is\_enabled: bool

True, if the connection is active

## **BusinessIntro**

```
class aiogram.types.business_intro.BusinessIntro(*, title: str | None = None, message: str | None =
```
*None*, *sticker:* [Sticker](#page-270-0) *| None = None*, *\*\*extra\_data: Any*)

Source: <https://core.telegram.org/bots/api#businessintro>

#### title: str | None

*Optional*. Title text of the business intro

message: str | None

*Optional*. Message text of the business intro

#### model\_computed\_fields: ClassVar[dict[str, ComputedFieldInfo]] = {}

A dictionary of computed field names and their corresponding *ComputedFieldInfo* objects.

### model\_post\_init(*\_ModelMetaclass\_\_context: Any*) → None

We need to both initialize private attributes and call the user-defined model\_post\_init method.

#### sticker: [Sticker](#page-270-0) | None

*Optional*. Sticker of the business intro

# **BusinessLocation**

<span id="page-31-0"></span>class aiogram.types.business\_location.BusinessLocation(*\**, *address: str*, *location:* [Location](#page-145-0) *| None = None*, *\*\*extra\_data: Any*)

Source: <https://core.telegram.org/bots/api#businesslocation>

#### address: str

Address of the business

model\_computed\_fields: ClassVar[dict[str, ComputedFieldInfo]] = {}

A dictionary of computed field names and their corresponding *ComputedFieldInfo* objects.

model\_post\_init(*\_ModelMetaclass\_\_context: Any*) → None

We need to both initialize private attributes and call the user-defined model\_post\_init method.

#### location: [Location](#page-145-0) | None

*Optional*. Location of the business

#### **BusinessMessagesDeleted**

class aiogram.types.business\_messages\_deleted.BusinessMessagesDeleted(*\**,

*business\_connection\_id: str*, *chat:* [Chat,](#page-34-0) *message\_ids: List[int]*, *\*\*extra\_data: Any*)

This object is received when messages are deleted from a connected business account.

Source: <https://core.telegram.org/bots/api#businessmessagesdeleted>

# business\_connection\_id: str

Unique identifier of the business connection

#### chat: [Chat](#page-34-0)

Information about a chat in the business account. The bot may not have access to the chat or the corresponding user.

#### model\_computed\_fields: ClassVar[dict[str, ComputedFieldInfo]] = {}

A dictionary of computed field names and their corresponding *ComputedFieldInfo* objects.

#### model\_post\_init(*\_ModelMetaclass\_\_context: Any*) → None

We need to both initialize private attributes and call the user-defined model post init method.

#### message\_ids: List[int]

A JSON-serialized list of identifiers of deleted messages in the chat of the business account

# **BusinessOpeningHours**

<span id="page-32-1"></span>class aiogram.types.business\_opening\_hours.BusinessOpeningHours(*\**, *time\_zone\_name: str*,

*opening\_hours: List[*[BusinessOpeningHoursInterval](#page-32-0)*]*, *\*\*extra\_data: Any*)

Source: <https://core.telegram.org/bots/api#businessopeninghours>

#### time\_zone\_name: str

Unique name of the time zone for which the opening hours are defined

# model\_computed\_fields: ClassVar[dict[str, ComputedFieldInfo]] = {}

A dictionary of computed field names and their corresponding *ComputedFieldInfo* objects.

#### model\_post\_init(*\_ModelMetaclass\_\_context: Any*) → None

We need to both initialize private attributes and call the user-defined model\_post\_init method.

#### opening\_hours: List[[BusinessOpeningHoursInterval](#page-32-0)]

List of time intervals describing business opening hours

# **BusinessOpeningHoursInterval**

<span id="page-32-0"></span>class aiogram.types.business\_opening\_hours\_interval.BusinessOpeningHoursInterval(*\**, *open-*

*ing\_minute: int*, *closing\_minute: int*, *\*\*extra\_data: Any*)

Source: <https://core.telegram.org/bots/api#businessopeninghoursinterval>

### opening\_minute: int

The minute's sequence number in a week, starting on Monday, marking the start of the time interval during which the business is open;  $0 - 7 * 24 * 60$ 

#### model\_computed\_fields: ClassVar[dict[str, ComputedFieldInfo]] = {}

A dictionary of computed field names and their corresponding *ComputedFieldInfo* objects.

# model\_post\_init(*\_ModelMetaclass\_\_context: Any*) → None

We need to both initialize private attributes and call the user-defined model\_post\_init method.

#### closing\_minute: int

The minute's sequence number in a week, starting on Monday, marking the end of the time interval during which the business is open;  $0 - 8 * 24 * 60$ 

# **CallbackQuery**

class aiogram.types.callback\_query.CallbackQuery(*\**, *id: str*, *from\_user:* [User,](#page-212-0) *chat\_instance: str*, *message:* [Message](#page-148-0) *|* [InaccessibleMessage](#page-130-0) *| None = None*, *inline\_message\_id: str | None = None*, *data: str | None = None*, *game\_short\_name: str | None = None*, *\*\*extra\_data: Any*)

This object represents an incoming callback query from a callback button in an [inline keyboard.](https://core.telegram.org/bots/features#inline-keyboards) If the button that originated the query was attached to a message sent by the bot, the field *message* will be present. If the button was attached to a message sent via the bot (in [inline mode\)](https://core.telegram.org/bots/api#inline-mode), the field *inline\_message\_id* will be present. Exactly one of the fields *data* or *game\_short\_name* will be present.

**NOTE:** After the user presses a callback button, Telegram clients will display a progress bar until you call [aiogram.methods.answer\\_callback\\_query.AnswerCallbackQuery](#page-312-0). It is, therefore, necessary to react by calling [aiogram.methods.answer\\_callback\\_query.AnswerCallbackQuery](#page-312-0) even if no notification to the user is needed (e.g., without specifying any of the optional parameters).

Source: <https://core.telegram.org/bots/api#callbackquery>

#### id: str

Unique identifier for this query

#### from\_user: [User](#page-212-0)

Sender

# chat\_instance: str

Global identifier, uniquely corresponding to the chat to which the message with the callback button was sent. Useful for high scores in aiogram.methods.games.Games.

#### message: [Message](#page-148-0) | [InaccessibleMessage](#page-130-0) | None

*Optional*. Message sent by the bot with the callback button that originated the query

#### model\_computed\_fields: ClassVar[dict[str, ComputedFieldInfo]] = {}

A dictionary of computed field names and their corresponding *ComputedFieldInfo* objects.

#### model\_post\_init(*\_ModelMetaclass\_\_context: Any*) → None

We need to both initialize private attributes and call the user-defined model\_post\_init method.

#### inline\_message\_id: str | None

*Optional*. Identifier of the message sent via the bot in inline mode, that originated the query.

#### data: str | None

*Optional*. Data associated with the callback button. Be aware that the message originated the query can contain no callback buttons with this data.

#### game\_short\_name: str | None

*Optional*. Short name of a [Game](https://core.telegram.org/bots/api#games) to be returned, serves as the unique identifier for the game

answer(*text: str | None = None*, *show\_alert: bool | None = None*, *url: str | None = None*, *cache\_time: int | None = None*, *\*\*kwargs: Any*) → *[AnswerCallbackQuery](#page-312-0)*

Shortcut for method [aiogram.methods.answer\\_callback\\_query.AnswerCallbackQuery](#page-312-0) will automatically fill method attributes:

• callback\_query\_id

Use this method to send answers to callback queries sent from [inline keyboards.](https://core.telegram.org/bots/features#inline-keyboards) The answer will be displayed to the user as a notification at the top of the chat screen or as an alert. On success, True is returned.

Alternatively, the user can be redirected to the specified Game URL. For this option to work, you must first create a game for your bot via [@BotFather](https://t.me/botfather) and accept the terms. Otherwise, you may use links like t.me/your\_bot?start=XXXX that open your bot with a parameter.

Source: <https://core.telegram.org/bots/api#answercallbackquery>

#### **Parameters**

- text Text of the notification. If not specified, nothing will be shown to the user, 0-200 characters
- show\_alert If True, an alert will be shown by the client instead of a notification at the top of the chat screen. Defaults to *false*.
- url URL that will be opened by the user's client. If you have created a *[aiogram.types.](#page-292-0)* [game.Game](#page-292-0) and accepted the conditions via [@BotFather,](https://t.me/botfather) specify the URL that opens your game - note that this will only work if the query comes from a [https://core.telegram.org/](https://core.telegram.org/bots/api#inlinekeyboardbutton) [bots/api#inlinekeyboardbutton](https://core.telegram.org/bots/api#inlinekeyboardbutton) *callback\_game* button.
- cache\_time The maximum amount of time in seconds that the result of the callback query may be cached client-side. Telegram apps will support caching starting in version 3.14. Defaults to 0.

#### **Returns**

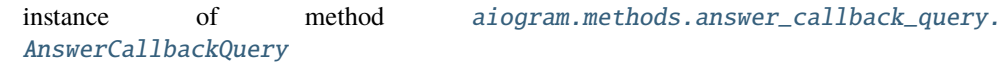

#### **Chat**

<span id="page-34-0"></span>class aiogram.types.chat.Chat(*\**, *id: int*, *type: str*, *title: str | None = None*, *username: str | None = None*, *first\_name: str | None = None*, *last\_name: str | None = None*, *is\_forum: bool | None = None*, *photo:* [ChatPhoto](#page-118-0) *| None = None*, *active\_usernames: List[str] | None = None*, *birthdate:* [Birthdate](#page-24-0) *| None = None*, *business\_intro:* [BusinessIntro](#page-30-0) *| None = None*, *business\_location:* [BusinessLocation](#page-31-0) *| None = None*, *business\_opening\_hours:* [BusinessOpeningHours](#page-32-1) *| None = None*, *personal\_chat:* [Chat](#page-34-0) *| None = None*, *available\_reactions: List[*[ReactionTypeEmoji](#page-206-0) *|* [ReactionTypeCustomEmoji](#page-206-1)*] | None = None*, *accent\_color\_id: int | None = None*, *background\_custom\_emoji\_id: str | None = None*, *profile\_accent\_color\_id: int | None = None*, *profile\_background\_custom\_emoji\_id: str | None = None*, *emoji\_status\_custom\_emoji\_id: str | None = None*, *emoji\_status\_expiration\_date: datetime | None = None*, *bio: str | None = None*, *has\_private\_forwards: bool | None = None*, *has\_restricted\_voice\_and\_video\_messages: bool | None = None*, *join to send messages: bool | None = None*, *join by request: bool | None = None*, *description: str | None = None*, *invite\_link: str | None = None*, *pinned\_message:* [Message](#page-148-0) *| None = None*, *permissions:* [ChatPermissions](#page-117-0) *| None = None*, *slow\_mode\_delay: int | None = None*, *unrestrict\_boost\_count: int | None = None*, *message\_auto\_delete\_time: int | None = None*, *has\_aggressive\_anti\_spam\_enabled: bool | None = None*, *has\_hidden\_members: bool | None = None*, *has\_protected\_content: bool | None = None*, *has\_visible\_history: bool | None = None*, *sticker\_set\_name: str | None = None*, *can\_set\_sticker\_set: bool | None = None*, *custom\_emoji\_sticker\_set\_name: str | None = None*, *linked\_chat\_id: int | None = None*, *location:* [ChatLocation](#page-92-0) *| None = None*, *\*\*extra\_data: Any*)

This object represents a chat.

Source: <https://core.telegram.org/bots/api#chat>

### id: int

Unique identifier for this chat. This number may have more than 32 significant bits and some programming languages may have difficulty/silent defects in interpreting it. But it has at most 52 significant bits, so a signed 64-bit integer or double-precision float type are safe for storing this identifier.

### type: str

Type of chat, can be either 'private', 'group', 'supergroup' or 'channel'

### title: str | None

*Optional*. Title, for supergroups, channels and group chats

#### username: str | None

*Optional*. Username, for private chats, supergroups and channels if available

#### first\_name: str | None

*Optional*. First name of the other party in a private chat

#### last\_name: str | None

*Optional*. Last name of the other party in a private chat

#### is\_forum: bool | None

*Optional*. True, if the supergroup chat is a forum (has [topics](https://telegram.org/blog/topics-in-groups-collectible-usernames#topics-in-groups) enabled)

#### photo: [ChatPhoto](#page-118-0) | None

*Optional.* Chat photo. Returned only in [aiogram.methods.get\\_chat.GetChat](#page-340-0).

#### active\_usernames: List[str] | None

*Optional*. If non-empty, the list of all [active chat usernames;](https://telegram.org/blog/topics-in-groups-collectible-usernames#collectible-usernames) for private chats, supergroups and channels. Returned only in [aiogram.methods.get\\_chat.GetChat](#page-340-0).

#### birthdate: [Birthdate](#page-24-0) | None

*Optional*. For private chats, the date of birth of the user. Returned only in [aiogram.methods.get\\_chat.](#page-340-0) [GetChat](#page-340-0).

# business\_intro: [BusinessIntro](#page-30-0) | None

*Optional*. For private chats with business accounts, the intro of the business. Returned only in [aiogram.](#page-340-0) [methods.get\\_chat.GetChat](#page-340-0).

#### business\_location: [BusinessLocation](#page-31-0) | None

*Optional*. For private chats with business accounts, the location of the business. Returned only in [aiogram.](#page-340-0) [methods.get\\_chat.GetChat](#page-340-0).

#### business\_opening\_hours: [BusinessOpeningHours](#page-32-1) | None

*Optional*. For private chats with business accounts, the opening hours of the business. Returned only in [aiogram.methods.get\\_chat.GetChat](#page-340-0).

#### personal\_chat: [Chat](#page-34-0) | None

*Optional.* For private chats, the personal channel of the user. Returned only in [aiogram.methods.](#page-340-0) [get\\_chat.GetChat](#page-340-0).

#### available\_reactions: List[[ReactionTypeEmoji](#page-206-0) | [ReactionTypeCustomEmoji](#page-206-1)] | None

*Optional*. List of available reactions allowed in the chat. If omitted, then all [emoji reactions](https://core.telegram.org/bots/api#reactiontypeemoji) are allowed. Returned only in [aiogram.methods.get\\_chat.GetChat](#page-340-0).
# accent\_color\_id: int | None

*Optional*. Identifier of the accent color for the chat name and backgrounds of the chat photo, reply header, and link preview. See [accent colors](https://core.telegram.org/bots/api#accent-colors) for more details. Returned only in [aiogram.methods.get\\_chat.](#page-340-0) [GetChat](#page-340-0). Always returned in [aiogram.methods.get\\_chat.GetChat](#page-340-0).

### background\_custom\_emoji\_id: str | None

*Optional*. Custom emoji identifier of emoji chosen by the chat for the reply header and link preview background. Returned only in [aiogram.methods.get\\_chat.GetChat](#page-340-0).

### profile\_accent\_color\_id: int | None

*Optional*. Identifier of the accent color for the chat's profile background. See [profile accent colors](https://core.telegram.org/bots/api#profile-accent-colors) for more details. Returned only in [aiogram.methods.get\\_chat.GetChat](#page-340-0).

## profile\_background\_custom\_emoji\_id: str | None

*Optional*. Custom emoji identifier of the emoji chosen by the chat for its profile background. Returned only in [aiogram.methods.get\\_chat.GetChat](#page-340-0).

### emoji\_status\_custom\_emoji\_id: str | None

*Optional*. Custom emoji identifier of the emoji status of the chat or the other party in a private chat. Returned only in [aiogram.methods.get\\_chat.GetChat](#page-340-0).

# emoji\_status\_expiration\_date: DateTime | None

*Optional*. Expiration date of the emoji status of the chat or the other party in a private chat, in Unix time, if any. Returned only in [aiogram.methods.get\\_chat.GetChat](#page-340-0).

## bio: str | None

*Optional*. Bio of the other party in a private chat. Returned only in [aiogram.methods.get\\_chat.](#page-340-0) [GetChat](#page-340-0).

### has\_private\_forwards: bool | None

*Optional*. True, if privacy settings of the other party in the private chat allows to use tg://user? id=<user\_id> links only in chats with the user. Returned only in [aiogram.methods.get\\_chat.](#page-340-0) [GetChat](#page-340-0).

# has\_restricted\_voice\_and\_video\_messages: bool | None

*Optional*. True, if the privacy settings of the other party restrict sending voice and video note messages in the private chat. Returned only in [aiogram.methods.get\\_chat.GetChat](#page-340-0).

#### join\_to\_send\_messages: bool | None

*Optional*. True, if users need to join the supergroup before they can send messages. Returned only in [aiogram.methods.get\\_chat.GetChat](#page-340-0).

### join\_by\_request: bool | None

*Optional*. True, if all users directly joining the supergroup need to be approved by supergroup administrators. Returned only in [aiogram.methods.get\\_chat.GetChat](#page-340-0).

#### description: str | None

*Optional*. Description, for groups, supergroups and channel chats. Returned only in [aiogram.methods.](#page-340-0) [get\\_chat.GetChat](#page-340-0).

# invite\_link: str | None

*Optional*. Primary invite link, for groups, supergroups and channel chats. Returned only in [aiogram.](#page-340-0) [methods.get\\_chat.GetChat](#page-340-0).

#### pinned\_message: [Message](#page-148-0) | None

*Optional*. The most recent pinned message (by sending date). Returned only in [aiogram.methods.](#page-340-0) [get\\_chat.GetChat](#page-340-0).

#### permissions: [ChatPermissions](#page-117-0) | None

*Optional*. Default chat member permissions, for groups and supergroups. Returned only in [aiogram.](#page-340-0) [methods.get\\_chat.GetChat](#page-340-0).

#### slow\_mode\_delay: int | None

*Optional*. For supergroups, the minimum allowed delay between consecutive messages sent by each unprivileged user; in seconds. Returned only in [aiogram.methods.get\\_chat.GetChat](#page-340-0).

### unrestrict\_boost\_count: int | None

*Optional*. For supergroups, the minimum number of boosts that a non-administrator user needs to add in order to ignore slow mode and chat permissions. Returned only in [aiogram.methods.get\\_chat.](#page-340-0) [GetChat](#page-340-0).

## message\_auto\_delete\_time: int | None

*Optional*. The time after which all messages sent to the chat will be automatically deleted; in seconds. Returned only in [aiogram.methods.get\\_chat.GetChat](#page-340-0).

## has\_aggressive\_anti\_spam\_enabled: bool | None

*Optional*. True, if aggressive anti-spam checks are enabled in the supergroup. The field is only available to chat administrators. Returned only in [aiogram.methods.get\\_chat.GetChat](#page-340-0).

### has\_hidden\_members: bool | None

*Optional*. True, if non-administrators can only get the list of bots and administrators in the chat. Returned only in [aiogram.methods.get\\_chat.GetChat](#page-340-0).

#### has\_protected\_content: bool | None

*Optional*. True, if messages from the chat can't be forwarded to other chats. Returned only in [aiogram.](#page-340-0) [methods.get\\_chat.GetChat](#page-340-0).

### model\_computed\_fields: ClassVar[dict[str, ComputedFieldInfo]] =  $\{$ }

A dictionary of computed field names and their corresponding *ComputedFieldInfo* objects.

#### model\_post\_init(*\_ModelMetaclass\_\_context: Any*) → None

We need to both initialize private attributes and call the user-defined model\_post\_init method.

## has\_visible\_history: bool | None

*Optional*. True, if new chat members will have access to old messages; available only to chat administrators. Returned only in [aiogram.methods.get\\_chat.GetChat](#page-340-0).

#### sticker\_set\_name: str | None

*Optional*. For supergroups, name of group sticker set. Returned only in [aiogram.methods.get\\_chat.](#page-340-0) [GetChat](#page-340-0).

#### can\_set\_sticker\_set: bool | None

*Optional*. True, if the bot can change the group sticker set. Returned only in [aiogram.methods.](#page-340-0) [get\\_chat.GetChat](#page-340-0).

## custom\_emoji\_sticker\_set\_name: str | None

*Optional*. For supergroups, the name of the group's custom emoji sticker set. Custom emoji from this set can be used by all users and bots in the group. Returned only in  $a$ iogram.methods.get\_chat.GetChat.

#### linked\_chat\_id: int | None

*Optional*. Unique identifier for the linked chat, i.e. the discussion group identifier for a channel and vice versa; for supergroups and channel chats. This identifier may be greater than 32 bits and some programming languages may have difficulty/silent defects in interpreting it. But it is smaller than 52 bits, so a signed 64 bit integer or double-precision float type are safe for storing this identifier. Returned only in [aiogram.](#page-340-0) [methods.get\\_chat.GetChat](#page-340-0).

# location: [ChatLocation](#page-92-0) | None

*Optional*. For supergroups, the location to which the supergroup is connected. Returned only in [aiogram.](#page-340-0) [methods.get\\_chat.GetChat](#page-340-0).

# property shifted\_id: int

Returns shifted chat ID (positive and without "-100" prefix). Mostly used for private links like t.me/c/chat\_id/message\_id

Currently supergroup/channel IDs have 10-digit ID after "-100" prefix removed. However, these IDs might become 11-digit in future. So, first we remove "-100" prefix and count remaining number length. Then we multiple  $-1 * 10$  ^ (number\_length  $+ 2$ ) Finally, self.id is substracted from that number

#### property full\_name: str

Get full name of the Chat.

For private chat it is first\_name + last\_name. For other chat types it is title.

ban\_sender\_chat(*sender\_chat\_id: int*, *\*\*kwargs: Any*) → *[BanChatSenderChat](#page-316-0)*

Shortcut for method [aiogram.methods.ban\\_chat\\_sender\\_chat.BanChatSenderChat](#page-316-0) will automatically fill method attributes:

• chat\_id

Use this method to ban a channel chat in a supergroup or a channel. Until the chat is [unbanned,](https://core.telegram.org/bots/api#unbanchatsenderchat) the owner of the banned chat won't be able to send messages on behalf of **any of their channels**. The bot must be an administrator in the supergroup or channel for this to work and must have the appropriate administrator rights. Returns True on success.

Source: <https://core.telegram.org/bots/api#banchatsenderchat>

## **Parameters**

sender\_chat\_id – Unique identifier of the target sender chat

# **Returns**

instance of method [aiogram.methods.ban\\_chat\\_sender\\_chat.BanChatSenderChat](#page-316-0)

unban\_sender\_chat(*sender\_chat\_id: int*, *\*\*kwargs: Any*) → *[UnbanChatSenderChat](#page-419-0)*

Shortcut for method [aiogram.methods.unban\\_chat\\_sender\\_chat.UnbanChatSenderChat](#page-419-0) will automatically fill method attributes:

• chat\_id

Use this method to unban a previously banned channel chat in a supergroup or channel. The bot must be an administrator for this to work and must have the appropriate administrator rights. Returns True on success.

Source: <https://core.telegram.org/bots/api#unbanchatsenderchat>

#### **Parameters**

sender\_chat\_id – Unique identifier of the target sender chat

**Returns**

instance of method [aiogram.methods.unban\\_chat\\_sender\\_chat.](#page-419-0) [UnbanChatSenderChat](#page-419-0)

# get\_administrators(*\*\*kwargs: Any*) → *[GetChatAdministrators](#page-341-0)*

Shortcut for method [aiogram.methods.get\\_chat\\_administrators.GetChatAdministrators](#page-341-0) will automatically fill method attributes:

• chat\_id

Use this method to get a list of administrators in a chat, which aren't bots. Returns an Array of [aiogram.](#page-92-1) [types.chat\\_member.ChatMember](#page-92-1) objects.

Source: <https://core.telegram.org/bots/api#getchatadministrators>

**Returns**

instance of method [aiogram.methods.get\\_chat\\_administrators.](#page-341-0) [GetChatAdministrators](#page-341-0)

## delete\_message(*message\_id: int*, *\*\*kwargs: Any*) → *[DeleteMessage](#page-425-0)*

Shortcut for method [aiogram.methods.delete\\_message.DeleteMessage](#page-425-0) will automatically fill method attributes:

• chat\_id

Use this method to delete a message, including service messages, with the following limitations:

- A message can only be deleted if it was sent less than 48 hours ago.
- Service messages about a supergroup, channel, or forum topic creation can't be deleted.
- A dice message in a private chat can only be deleted if it was sent more than 24 hours ago.
- Bots can delete outgoing messages in private chats, groups, and supergroups.
- Bots can delete incoming messages in private chats.
- Bots granted *can\_post\_messages* permissions can delete outgoing messages in channels.
- If the bot is an administrator of a group, it can delete any message there.
- If the bot has *can\_delete\_messages* permission in a supergroup or a channel, it can delete any message there.

Returns True on success.

Source: <https://core.telegram.org/bots/api#deletemessage>

### **Parameters**

message\_id – Identifier of the message to delete

#### **Returns**

instance of method [aiogram.methods.delete\\_message.DeleteMessage](#page-425-0)

revoke\_invite\_link(*invite\_link: str*, *\*\*kwargs: Any*) → *[RevokeChatInviteLink](#page-364-0)*

Shortcut for method [aiogram.methods.revoke\\_chat\\_invite\\_link.RevokeChatInviteLink](#page-364-0) will automatically fill method attributes:

• chat\_id

Use this method to revoke an invite link created by the bot. If the primary link is revoked, a new link is automatically generated. The bot must be an administrator in the chat for this to work and must have the appropriate administrator rights. Returns the revoked invite link as [aiogram.types.chat\\_invite\\_link.](#page-54-0) [ChatInviteLink](#page-54-0) object.

Source: <https://core.telegram.org/bots/api#revokechatinvitelink>

# **Parameters** invite\_link – The invite link to revoke **Returns**

instance of method [aiogram.methods.revoke\\_chat\\_invite\\_link.](#page-364-0) [RevokeChatInviteLink](#page-364-0)

edit\_invite\_link(*invite\_link: str*, *name: str | None = None*, *expire\_date: datetime.datetime | datetime.timedelta | int | None = None*, *member\_limit: int | None = None*, *creates\_join\_request: bool | None = None*, *\*\*kwargs: Any*) → *[EditChatInviteLink](#page-331-0)* Shortcut for method [aiogram.methods.edit\\_chat\\_invite\\_link.EditChatInviteLink](#page-331-0) will automatically fill method attributes:

• chat\_id

Use this method to edit a non-primary invite link created by the bot. The bot must be an administrator in the chat for this to work and must have the appropriate administrator rights. Returns the edited invite link as a [aiogram.types.chat\\_invite\\_link.ChatInviteLink](#page-54-0) object.

Source: <https://core.telegram.org/bots/api#editchatinvitelink>

### **Parameters**

- **invite\_link** The invite link to edit
- **name** Invite link name; 0-32 characters
- expire\_date Point in time (Unix timestamp) when the link will expire
- member\_limit The maximum number of users that can be members of the chat simultaneously after joining the chat via this invite link; 1-99999
- creates\_join\_request True, if users joining the chat via the link need to be approved by chat administrators. If True, *member\_limit* can't be specified

#### **Returns**

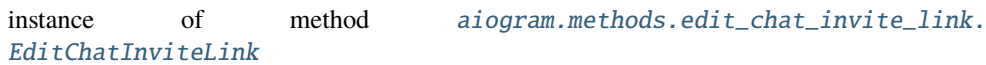

create\_invite\_link(*name: str | None = None*, *expire\_date: datetime.datetime | datetime.timedelta | int | None = None*, *member\_limit: int | None = None*, *creates\_join\_request: bool | None = None*, *\*\*kwargs: Any*) → *[CreateChatInviteLink](#page-324-0)*

Shortcut for method [aiogram.methods.create\\_chat\\_invite\\_link.CreateChatInviteLink](#page-324-0) will automatically fill method attributes:

• chat\_id

Use this method to create an additional invite link for a chat. The bot must be an administrator in the chat for this to work and must have the appropriate administrator rights. The link can be revoked using the method [aiogram.methods.revoke\\_chat\\_invite\\_link.RevokeChatInviteLink](#page-364-0). Returns the new invite link as [aiogram.types.chat\\_invite\\_link.ChatInviteLink](#page-54-0) object.

Source: <https://core.telegram.org/bots/api#createchatinvitelink>

#### **Parameters**

- name Invite link name: 0-32 characters
- expire\_date Point in time (Unix timestamp) when the link will expire
- **member\_limit** The maximum number of users that can be members of the chat simultaneously after joining the chat via this invite link; 1-99999
- creates\_join\_request True, if users joining the chat via the link need to be approved by chat administrators. If True, *member\_limit* can't be specified

#### **Returns**

instance of method [aiogram.methods.create\\_chat\\_invite\\_link.](#page-324-0) [CreateChatInviteLink](#page-324-0)

# export\_invite\_link(*\*\*kwargs: Any*) → *[ExportChatInviteLink](#page-335-0)*

Shortcut for method [aiogram.methods.export\\_chat\\_invite\\_link.ExportChatInviteLink](#page-335-0) will automatically fill method attributes:

• chat\_id

Use this method to generate a new primary invite link for a chat; any previously generated primary link is revoked. The bot must be an administrator in the chat for this to work and must have the appropriate administrator rights. Returns the new invite link as *String* on success.

Note: Each administrator in a chat generates their own invite links. Bots can't use invite links generated by other administrators. If you want your bot to work with invite links, it will need to generate its own link using [aiogram.methods.export\\_chat\\_invite\\_link.](#page-335-0) [ExportChatInviteLink](#page-335-0) or by calling the [aiogram.methods.get\\_chat.GetChat](#page-340-0) method. If your bot needs to generate a new primary invite link replacing its previous one, use [aiogram.](#page-335-0) [methods.export\\_chat\\_invite\\_link.ExportChatInviteLink](#page-335-0) again.

Source: <https://core.telegram.org/bots/api#exportchatinvitelink>

#### **Returns**

instance of method [aiogram.methods.export\\_chat\\_invite\\_link.](#page-335-0) [ExportChatInviteLink](#page-335-0)

do(*action: str*, *business\_connection\_id: str | None = None*, *message\_thread\_id: int | None = None*, *\*\*kwargs: Any*) → *[SendChatAction](#page-371-0)*

Shortcut for method [aiogram.methods.send\\_chat\\_action.SendChatAction](#page-371-0) will automatically fill method attributes:

• chat\_id

Use this method when you need to tell the user that something is happening on the bot's side. The status is set for 5 seconds or less (when a message arrives from your bot, Telegram clients clear its typing status). Returns True on success.

Example: The [ImageBot](https://t.me/imagebot) needs some time to process a request and upload the image. Instead of sending a text message along the lines of 'Retrieving image, please wait. . . ', the bot may use [aiogram.methods.send\\_chat\\_action.SendChatAction](#page-371-0) with *action* = *upload\_photo*. The user will see a 'sending photo' status for the bot.

We only recommend using this method when a response from the bot will take a **noticeable** amount of time to arrive.

Source: <https://core.telegram.org/bots/api#sendchataction>

#### **Parameters**

- action Type of action to broadcast. Choose one, depending on what the user is about to receive: *typing* for [text messages,](https://core.telegram.org/bots/api#sendmessage) *upload\_photo* for [photos,](https://core.telegram.org/bots/api#sendphoto) *record\_video* or *upload\_video* for [videos,](https://core.telegram.org/bots/api#sendvideo) *record\_voice* or *upload\_voice* for [voice notes,](https://core.telegram.org/bots/api#sendvoice) *upload\_document* for [general](https://core.telegram.org/bots/api#senddocument) [files,](https://core.telegram.org/bots/api#senddocument) *choose\_sticker* for [stickers,](https://core.telegram.org/bots/api#sendsticker) *find\_location* for [location data,](https://core.telegram.org/bots/api#sendlocation) *record\_video\_note* or *upload\_video\_note* for [video notes.](https://core.telegram.org/bots/api#sendvideonote)
- business\_connection\_id Unique identifier of the business connection on behalf of which the action will be sent
- message\_thread\_id Unique identifier for the target message thread; for supergroups only

#### **Returns**

instance of method [aiogram.methods.send\\_chat\\_action.SendChatAction](#page-371-0)

#### delete\_sticker\_set(*\*\*kwargs: Any*) → *[DeleteChatStickerSet](#page-328-0)*

Shortcut for method [aiogram.methods.delete\\_chat\\_sticker\\_set.DeleteChatStickerSet](#page-328-0) will automatically fill method attributes:

• chat\_id

Use this method to delete a group sticker set from a supergroup. The bot must be an administrator in the chat for this to work and must have the appropriate administrator rights. Use the field *can\_set\_sticker\_set* optionally returned in [aiogram.methods.get\\_chat.GetChat](#page-340-0) requests to check if the bot can use this method. Returns True on success.

Source: <https://core.telegram.org/bots/api#deletechatstickerset>

## **Returns**

instance of method [aiogram.methods.delete\\_chat\\_sticker\\_set.](#page-328-0) [DeleteChatStickerSet](#page-328-0)

set\_sticker\_set(*sticker\_set\_name: str*, *\*\*kwargs: Any*) → *[SetChatStickerSet](#page-408-0)*

Shortcut for method [aiogram.methods.set\\_chat\\_sticker\\_set.SetChatStickerSet](#page-408-0) will automatically fill method attributes:

• chat\_id

Use this method to set a new group sticker set for a supergroup. The bot must be an administrator in the chat for this to work and must have the appropriate administrator rights. Use the field *can\_set\_sticker\_set* optionally returned in [aiogram.methods.get\\_chat.GetChat](#page-340-0) requests to check if the bot can use this method. Returns True on success.

Source: <https://core.telegram.org/bots/api#setchatstickerset>

#### **Parameters**

sticker\_set\_name – Name of the sticker set to be set as the group sticker set

### **Returns**

instance of method [aiogram.methods.set\\_chat\\_sticker\\_set.SetChatStickerSet](#page-408-0)

get\_member(*user\_id: int*, *\*\*kwargs: Any*) → *[GetChatMember](#page-342-0)*

Shortcut for method [aiogram.methods.get\\_chat\\_member.GetChatMember](#page-342-0) will automatically fill method attributes:

• chat\_id

Use this method to get information about a member of a chat. The method is only guaranteed to work for other users if the bot is an administrator in the chat. Returns a [aiogram.types.chat\\_member.](#page-92-1) [ChatMember](#page-92-1) object on success.

Source: <https://core.telegram.org/bots/api#getchatmember>

#### **Parameters**

user\_id – Unique identifier of the target user

#### **Returns**

instance of method [aiogram.methods.get\\_chat\\_member.GetChatMember](#page-342-0)

get\_member\_count(*\*\*kwargs: Any*) → *[GetChatMemberCount](#page-343-0)*

Shortcut for method [aiogram.methods.get\\_chat\\_member\\_count.GetChatMemberCount](#page-343-0) will automatically fill method attributes:

• chat\_id

Use this method to get the number of members in a chat. Returns *Int* on success.

Source: <https://core.telegram.org/bots/api#getchatmembercount>

# **Returns**

instance of method [aiogram.methods.get\\_chat\\_member\\_count.](#page-343-0) [GetChatMemberCount](#page-343-0)

```
leave(**kwargs: Any) → LeaveChat
```
Shortcut for method [aiogram.methods.leave\\_chat.LeaveChat](#page-355-0) will automatically fill method attributes:

• chat\_id

Use this method for your bot to leave a group, supergroup or channel. Returns True on success.

Source: <https://core.telegram.org/bots/api#leavechat>

#### **Returns**

instance of method [aiogram.methods.leave\\_chat.LeaveChat](#page-355-0)

unpin\_all\_messages(*\*\*kwargs: Any*) → *[UnpinAllChatMessages](#page-421-0)*

Shortcut for method [aiogram.methods.unpin\\_all\\_chat\\_messages.UnpinAllChatMessages](#page-421-0) will automatically fill method attributes:

• chat\_id

Use this method to clear the list of pinned messages in a chat. If the chat is not a private chat, the bot must be an administrator in the chat for this to work and must have the 'can\_pin\_messages' administrator right in a supergroup or 'can\_edit\_messages' administrator right in a channel. Returns True on success.

Source: <https://core.telegram.org/bots/api#unpinallchatmessages>

**Returns**

instance of method [aiogram.methods.unpin\\_all\\_chat\\_messages.](#page-421-0) [UnpinAllChatMessages](#page-421-0)

unpin\_message(*message\_id: int | None = None*, *\*\*kwargs: Any*) → *[UnpinChatMessage](#page-424-0)*

Shortcut for method [aiogram.methods.unpin\\_chat\\_message.UnpinChatMessage](#page-424-0) will automatically fill method attributes:

• chat\_id

Use this method to remove a message from the list of pinned messages in a chat. If the chat is not a private chat, the bot must be an administrator in the chat for this to work and must have the 'can\_pin\_messages' administrator right in a supergroup or 'can\_edit\_messages' administrator right in a channel. Returns True on success.

Source: <https://core.telegram.org/bots/api#unpinchatmessage>

#### **Parameters**

message\_id – Identifier of a message to unpin. If not specified, the most recent pinned message (by sending date) will be unpinned.

#### **Returns**

instance of method [aiogram.methods.unpin\\_chat\\_message.UnpinChatMessage](#page-424-0)

**pin\_message**( $message\_id: int, disable\_notification: bool | None = None, **kwargs: Any) \rightarrow$ 

#### *[PinChatMessage](#page-357-0)*

Shortcut for method [aiogram.methods.pin\\_chat\\_message.PinChatMessage](#page-357-0) will automatically fill method attributes:

• chat\_id

Use this method to add a message to the list of pinned messages in a chat. If the chat is not a private chat, the bot must be an administrator in the chat for this to work and must have the 'can\_pin\_messages' administrator right in a supergroup or 'can\_edit\_messages' administrator right in a channel. Returns True on success.

Source: <https://core.telegram.org/bots/api#pinchatmessage>

### **Parameters**

- message\_id Identifier of a message to pin
- disable\_notification Pass True if it is not necessary to send a notification to all chat members about the new pinned message. Notifications are always disabled in channels and private chats.

## **Returns**

instance of method [aiogram.methods.pin\\_chat\\_message.PinChatMessage](#page-357-0)

set\_administrator\_custom\_title(*user\_id: int*, *custom\_title: str*, *\*\*kwargs: Any*) → *[SetChatAdministratorCustomTitle](#page-402-0)*

Shortcut for method [aiogram.methods.set\\_chat\\_administrator\\_custom\\_title.](#page-402-0) [SetChatAdministratorCustomTitle](#page-402-0) will automatically fill method attributes:

• chat\_id

Use this method to set a custom title for an administrator in a supergroup promoted by the bot. Returns True on success.

Source: <https://core.telegram.org/bots/api#setchatadministratorcustomtitle>

#### **Parameters**

- user\_id Unique identifier of the target user
- custom\_title New custom title for the administrator; 0-16 characters, emoji are not allowed

#### **Returns**

instance of method [aiogram.methods.set\\_chat\\_administrator\\_custom\\_title.](#page-402-0) [SetChatAdministratorCustomTitle](#page-402-0)

set\_permissions(*permissions:* [ChatPermissions,](#page-117-0) *use\_independent\_chat\_permissions: bool | None = None*, *\*\*kwargs: Any*) → *[SetChatPermissions](#page-406-0)*

Shortcut for method [aiogram.methods.set\\_chat\\_permissions.SetChatPermissions](#page-406-0) will automatically fill method attributes:

• chat\_id

Use this method to set default chat permissions for all members. The bot must be an administrator in the group or a supergroup for this to work and must have the *can\_restrict\_members* administrator rights. Returns True on success.

Source: <https://core.telegram.org/bots/api#setchatpermissions>

#### **Parameters**

- permissions A JSON-serialized object for new default chat permissions
- use\_independent\_chat\_permissions Pass True if chat permissions are set independently. Otherwise, the *can\_send\_other\_messages* and *can\_add\_web\_page\_previews* permissions will imply the *can\_send\_messages*, *can\_send\_audios*, *can\_send\_documents*, *can\_send\_photos*, *can\_send\_videos*, *can\_send\_video\_notes*, and *can\_send\_voice\_notes* permissions; the *can\_send\_polls* permission will imply the *can\_send\_messages* permission.

#### **Returns**

instance of method [aiogram.methods.set\\_chat\\_permissions.SetChatPermissions](#page-406-0)

promote(*user\_id: int*, *is\_anonymous: bool | None = None*, *can\_manage\_chat: bool | None = None*, *can\_delete\_messages: bool | None = None*, *can\_manage\_video\_chats: bool | None = None*, *can\_restrict\_members: bool | None = None*, *can\_promote\_members: bool | None = None*, *can\_change\_info: bool | None = None*, *can\_invite\_users: bool | None = None*, *can\_post\_stories: bool | None = None*, *can\_edit\_stories: bool | None = None*, *can\_delete\_stories: bool | None = None*, *can\_post\_messages: bool | None = None*, *can\_edit\_messages: bool | None = None*,

*can\_pin\_messages: bool | None = None*, *can\_manage\_topics: bool | None = None*, *\*\*kwargs: Any*) → *[PromoteChatMember](#page-358-0)*

Shortcut for method [aiogram.methods.promote\\_chat\\_member.PromoteChatMember](#page-358-0) will automatically fill method attributes:

• chat\_id

Use this method to promote or demote a user in a supergroup or a channel. The bot must be an administrator in the chat for this to work and must have the appropriate administrator rights. Pass False for all boolean parameters to demote a user. Returns True on success.

Source: <https://core.telegram.org/bots/api#promotechatmember>

- user\_id Unique identifier of the target user
- is\_anonymous Pass True if the administrator's presence in the chat is hidden
- can\_manage\_chat Pass True if the administrator can access the chat event log, get boost list, see hidden supergroup and channel members, report spam messages and ignore slow mode. Implied by any other administrator privilege.
- can\_delete\_messages Pass True if the administrator can delete messages of other users
- can\_manage\_video\_chats Pass True if the administrator can manage video chats
- can\_restrict\_members Pass True if the administrator can restrict, ban or unban chat members, or access supergroup statistics
- can\_promote\_members Pass True if the administrator can add new administrators with a subset of their own privileges or demote administrators that they have promoted, directly or indirectly (promoted by administrators that were appointed by him)
- can\_change\_info Pass True if the administrator can change chat title, photo and other settings
- can\_invite\_users Pass True if the administrator can invite new users to the chat
- can\_post\_stories Pass True if the administrator can post stories to the chat
- can\_edit\_stories Pass True if the administrator can edit stories posted by other users
- can\_delete\_stories Pass True if the administrator can delete stories posted by other users
- can\_post\_messages Pass True if the administrator can post messages in the channel, or access channel statistics; for channels only
- can\_edit\_messages Pass True if the administrator can edit messages of other users and can pin messages; for channels only
- can\_pin\_messages Pass True if the administrator can pin messages; for supergroups only
- can\_manage\_topics Pass True if the user is allowed to create, rename, close, and reopen forum topics; for supergroups only

instance of method [aiogram.methods.promote\\_chat\\_member.PromoteChatMember](#page-358-0)

restrict(*user\_id: int*, *permissions:* [ChatPermissions,](#page-117-0) *use\_independent\_chat\_permissions: bool | None = None*, *until\_date: datetime.datetime | datetime.timedelta | int | None = None*, *\*\*kwargs: Any*) → *[RestrictChatMember](#page-363-0)*

Shortcut for method [aiogram.methods.restrict\\_chat\\_member.RestrictChatMember](#page-363-0) will automatically fill method attributes:

• chat\_id

Use this method to restrict a user in a supergroup. The bot must be an administrator in the supergroup for this to work and must have the appropriate administrator rights. Pass True for all permissions to lift restrictions from a user. Returns True on success.

Source: <https://core.telegram.org/bots/api#restrictchatmember>

#### **Parameters**

- user\_id Unique identifier of the target user
- **permissions** A JSON-serialized object for new user permissions
- use\_independent\_chat\_permissions Pass True if chat permissions are set independently. Otherwise, the *can\_send\_other\_messages* and *can\_add\_web\_page\_previews* permissions will imply the *can\_send\_messages*, *can\_send\_audios*, *can\_send\_documents*, *can\_send\_photos*, *can\_send\_videos*, *can\_send\_video\_notes*, and *can\_send\_voice\_notes* permissions; the *can\_send\_polls* permission will imply the *can\_send\_messages* permission.
- **until\_date** Date when restrictions will be lifted for the user; Unix time. If user is restricted for more than 366 days or less than 30 seconds from the current time, they are considered to be restricted forever

# **Returns**

instance of method [aiogram.methods.restrict\\_chat\\_member.RestrictChatMember](#page-363-0)

unban(*user\_id: int*, *only\_if\_banned: bool | None = None*, *\*\*kwargs: Any*) → *[UnbanChatMember](#page-417-0)*

Shortcut for method [aiogram.methods.unban\\_chat\\_member.UnbanChatMember](#page-417-0) will automatically fill method attributes:

• chat\_id

Use this method to unban a previously banned user in a supergroup or channel. The user will **not** return to the group or channel automatically, but will be able to join via link, etc. The bot must be an administrator for this to work. By default, this method guarantees that after the call the user is not a member of the chat, but will be able to join it. So if the user is a member of the chat they will also be **removed** from the chat. If you don't want this, use the parameter *only\_if\_banned*. Returns True on success.

Source: <https://core.telegram.org/bots/api#unbanchatmember>

#### **Parameters**

- user\_id Unique identifier of the target user
- only\_if\_banned Do nothing if the user is not banned

#### **Returns**

instance of method [aiogram.methods.unban\\_chat\\_member.UnbanChatMember](#page-417-0)

ban(*user\_id: int*, *until\_date: datetime.datetime | datetime.timedelta | int | None = None*, *revoke\_messages: bool | None = None*, *\*\*kwargs: Any*) → *[BanChatMember](#page-314-0)*

Shortcut for method [aiogram.methods.ban\\_chat\\_member.BanChatMember](#page-314-0) will automatically fill method attributes:

• chat\_id

Use this method to ban a user in a group, a supergroup or a channel. In the case of supergroups and channels, the user will not be able to return to the chat on their own using invite links, etc., unless [unbanned](https://core.telegram.org/bots/api#unbanchatmember) first. The bot must be an administrator in the chat for this to work and must have the appropriate administrator rights. Returns True on success.

Source: <https://core.telegram.org/bots/api#banchatmember>

#### **Parameters**

- user\_id Unique identifier of the target user
- until\_date Date when the user will be unbanned; Unix time. If user is banned for more than 366 days or less than 30 seconds from the current time they are considered to be banned forever. Applied for supergroups and channels only.
- revoke\_messages Pass True to delete all messages from the chat for the user that is being removed. If False, the user will be able to see messages in the group that were sent before the user was removed. Always True for supergroups and channels.

### **Returns**

instance of method [aiogram.methods.ban\\_chat\\_member.BanChatMember](#page-314-0)

set\_description(*description: str | None = None*, *\*\*kwargs: Any*) → *[SetChatDescription](#page-404-0)*

Shortcut for method [aiogram.methods.set\\_chat\\_description.SetChatDescription](#page-404-0) will automatically fill method attributes:

• chat\_id

Use this method to change the description of a group, a supergroup or a channel. The bot must be an administrator in the chat for this to work and must have the appropriate administrator rights. Returns True on success.

Source: <https://core.telegram.org/bots/api#setchatdescription>

### **Parameters** description – New chat description, 0-255 characters

**Returns**

instance of method [aiogram.methods.set\\_chat\\_description.SetChatDescription](#page-404-0)

set\_title(*title: str*, *\*\*kwargs: Any*) → *[SetChatTitle](#page-409-0)*

Shortcut for method [aiogram.methods.set\\_chat\\_title.SetChatTitle](#page-409-0) will automatically fill method attributes:

• chat\_id

Use this method to change the title of a chat. Titles can't be changed for private chats. The bot must be an administrator in the chat for this to work and must have the appropriate administrator rights. Returns True on success.

Source: <https://core.telegram.org/bots/api#setchattitle>

## **Parameters**

title – New chat title, 1-128 characters

## **Returns**

instance of method [aiogram.methods.set\\_chat\\_title.SetChatTitle](#page-409-0)

delete\_photo(*\*\*kwargs: Any*) → *[DeleteChatPhoto](#page-327-0)*

Shortcut for method [aiogram.methods.delete\\_chat\\_photo.DeleteChatPhoto](#page-327-0) will automatically fill method attributes:

• chat\_id

Use this method to delete a chat photo. Photos can't be changed for private chats. The bot must be an administrator in the chat for this to work and must have the appropriate administrator rights. Returns True on success.

Source: <https://core.telegram.org/bots/api#deletechatphoto>

#### **Returns**

instance of method [aiogram.methods.delete\\_chat\\_photo.DeleteChatPhoto](#page-327-0)

set\_photo(*photo:* [InputFile,](#page-132-0) *\*\*kwargs: Any*) → *[SetChatPhoto](#page-407-0)*

Shortcut for method [aiogram.methods.set\\_chat\\_photo.SetChatPhoto](#page-407-0) will automatically fill method attributes:

• chat\_id

Use this method to set a new profile photo for the chat. Photos can't be changed for private chats. The bot must be an administrator in the chat for this to work and must have the appropriate administrator rights. Returns True on success.

Source: <https://core.telegram.org/bots/api#setchatphoto>

#### **Parameters**

photo – New chat photo, uploaded using multipart/form-data

#### **Returns**

instance of method [aiogram.methods.set\\_chat\\_photo.SetChatPhoto](#page-407-0)

unpin\_all\_general\_forum\_topic\_messages(*\*\*kwargs: Any*) → *[UnpinAllGeneralForumTopicMessages](#page-423-0)*

Shortcut for method [aiogram.methods.unpin\\_all\\_general\\_forum\\_topic\\_messages.](#page-423-0) [UnpinAllGeneralForumTopicMessages](#page-423-0) will automatically fill method attributes:

• chat\_id

Use this method to clear the list of pinned messages in a General forum topic. The bot must be an administrator in the chat for this to work and must have the *can\_pin\_messages* administrator right in the supergroup. Returns True on success.

Source: <https://core.telegram.org/bots/api#unpinallgeneralforumtopicmessages>

#### **Returns**

instance of method [aiogram.methods.unpin\\_all\\_general\\_forum\\_topic\\_messages.](#page-423-0) [UnpinAllGeneralForumTopicMessages](#page-423-0)

# **ChatAdministratorRights**

class aiogram.types.chat\_administrator\_rights.ChatAdministratorRights(*\**, *is\_anonymous: bool*, *can\_manage\_chat: bool*, *can\_delete\_messages: bool*, *can\_manage\_video\_chats: bool*, *can\_restrict\_members: bool*, *can\_promote\_members: bool*, *can\_change\_info: bool*, *can\_invite\_users: bool*, *can\_post\_stories: bool*, *can\_edit\_stories: bool*, *can\_delete\_stories: bool*, *can\_post\_messages: bool | None = None*, *can\_edit\_messages: bool | None = None*, *can\_pin\_messages: bool | None = None*, *can\_manage\_topics: bool | None = None*, *\*\*extra\_data: Any*) Represents the rights of an administrator in a chat.

Source: <https://core.telegram.org/bots/api#chatadministratorrights>

# is\_anonymous: bool

True, if the user's presence in the chat is hidden

# can\_manage\_chat: bool

True, if the administrator can access the chat event log, get boost list, see hidden supergroup and channel members, report spam messages and ignore slow mode. Implied by any other administrator privilege.

#### can\_delete\_messages: bool

True, if the administrator can delete messages of other users

#### can\_manage\_video\_chats: bool

True, if the administrator can manage video chats

#### can\_restrict\_members: bool

True, if the administrator can restrict, ban or unban chat members, or access supergroup statistics

#### can\_promote\_members: bool

True, if the administrator can add new administrators with a subset of their own privileges or demote administrators that they have promoted, directly or indirectly (promoted by administrators that were appointed by the user)

#### can\_change\_info: bool

True, if the user is allowed to change the chat title, photo and other settings

#### can\_invite\_users: bool

True, if the user is allowed to invite new users to the chat

```
model_computed_fields: ClassVar[dict[str, ComputedFieldInfo]] = \{}
```
A dictionary of computed field names and their corresponding *ComputedFieldInfo* objects.

model\_post\_init(*\_ModelMetaclass\_\_context: Any*) → None

We need to both initialize private attributes and call the user-defined model\_post\_init method.

can\_post\_stories: bool

True, if the administrator can post stories to the chat

can\_edit\_stories: bool

True, if the administrator can edit stories posted by other users

# can\_delete\_stories: bool

True, if the administrator can delete stories posted by other users

#### can\_post\_messages: bool | None

*Optional*. True, if the administrator can post messages in the channel, or access channel statistics; for channels only

# can\_edit\_messages: bool | None

*Optional*. True, if the administrator can edit messages of other users and can pin messages; for channels only

## can\_pin\_messages: bool | None

*Optional*. True, if the user is allowed to pin messages; for groups and supergroups only

# can\_manage\_topics: bool | None

*Optional*. True, if the user is allowed to create, rename, close, and reopen forum topics; for supergroups only

### **ChatBoost**

```
class aiogram.types.chat_boost.ChatBoost(*, boost_id: str, add_date: datetime, expiration_date:
                                    datetime, source: ChatBoostSourcePremium |
                                    ChatBoostSourceGiftCode | ChatBoostSourceGiveaway,
                                    **extra_data: Any)
```
This object contains information about a chat boost.

Source: <https://core.telegram.org/bots/api#chatboost>

#### boost\_id: str

Unique identifier of the boost

add\_date: DateTime

Point in time (Unix timestamp) when the chat was boosted

# model\_computed\_fields: ClassVar[dict[str, ComputedFieldInfo]] = {}

A dictionary of computed field names and their corresponding *ComputedFieldInfo* objects.

# model\_post\_init(*\_ModelMetaclass\_\_context: Any*) → None

We need to both initialize private attributes and call the user-defined model\_post\_init method.

### expiration\_date: DateTime

Point in time (Unix timestamp) when the boost will automatically expire, unless the booster's Telegram Premium subscription is prolonged

# source: [ChatBoostSourcePremium](#page-53-0) | [ChatBoostSourceGiftCode](#page-52-0) | [ChatBoostSourceGiveaway](#page-52-1) Source of the added boost

# **ChatBoostAdded**

class aiogram.types.chat\_boost\_added.ChatBoostAdded(*\**, *boost\_count: int*, *\*\*extra\_data: Any*) This object represents a service message about a user boosting a chat.

Source: <https://core.telegram.org/bots/api#chatboostadded>

# boost\_count: int

Number of boosts added by the user

model\_computed\_fields: ClassVar[dict[str, ComputedFieldInfo]] = {}

A dictionary of computed field names and their corresponding *ComputedFieldInfo* objects.

### model\_post\_init(*\_ModelMetaclass\_\_context: Any*) → None

We need to both initialize private attributes and call the user-defined model post init method.

# **ChatBoostRemoved**

class aiogram.types.chat\_boost\_removed.ChatBoostRemoved(*\**, *chat:* [Chat,](#page-34-0) *boost\_id: str*, *remove\_date: datetime*, *source:* [ChatBoostSourcePremium](#page-53-0) *|* [ChatBoostSourceGiftCode](#page-52-0) *|* [ChatBoostSourceGiveaway,](#page-52-1) *\*\*extra\_data: Any*)

This object represents a boost removed from a chat.

Source: <https://core.telegram.org/bots/api#chatboostremoved>

# chat: [Chat](#page-34-0)

Chat which was boosted

# boost\_id: str

Unique identifier of the boost

# $model_{\text{model}}$  fields: ClassVar[dict[str, ComputedFieldInfo]] = {}

A dictionary of computed field names and their corresponding *ComputedFieldInfo* objects.

model\_post\_init(*\_ModelMetaclass\_\_context: Any*) → None

We need to both initialize private attributes and call the user-defined model\_post\_init method.

#### remove\_date: DateTime

Point in time (Unix timestamp) when the boost was removed

source: [ChatBoostSourcePremium](#page-53-0) | [ChatBoostSourceGiftCode](#page-52-0) | [ChatBoostSourceGiveaway](#page-52-1) Source of the removed boost

# **ChatBoostSource**

class aiogram.types.chat\_boost\_source.ChatBoostSource(*\*\*extra\_data: Any*)

This object describes the source of a chat boost. It can be one of

- [aiogram.types.chat\\_boost\\_source\\_premium.ChatBoostSourcePremium](#page-53-0)
- [aiogram.types.chat\\_boost\\_source\\_gift\\_code.ChatBoostSourceGiftCode](#page-52-0)
- [aiogram.types.chat\\_boost\\_source\\_giveaway.ChatBoostSourceGiveaway](#page-52-1)

Source: <https://core.telegram.org/bots/api#chatboostsource>

# model\_computed\_fields: ClassVar[dict[str, ComputedFieldInfo]] = {}

A dictionary of computed field names and their corresponding *ComputedFieldInfo* objects.

model\_post\_init(*\_ModelMetaclass\_\_context: Any*) → None

We need to both initialize private attributes and call the user-defined model\_post\_init method.

# **ChatBoostSourceGiftCode**

<span id="page-52-0"></span>class aiogram.types.chat\_boost\_source\_gift\_code.ChatBoostSourceGiftCode(*\**, *source: Lit-*

*eral[ChatBoostSourceType.GIFT\_CODE] = ChatBoostSource-Type.GIFT\_CODE*, *user:* [User,](#page-212-0) *\*\*extra\_data: Any*)

The boost was obtained by the creation of Telegram Premium gift codes to boost a chat. Each such code boosts the chat 4 times for the duration of the corresponding Telegram Premium subscription.

Source: <https://core.telegram.org/bots/api#chatboostsourcegiftcode>

# source: Literal[ChatBoostSourceType.GIFT\_CODE]

Source of the boost, always 'gift\_code'

# model\_computed\_fields: ClassVar[dict[str, ComputedFieldInfo]] = {}

A dictionary of computed field names and their corresponding *ComputedFieldInfo* objects.

# model\_post\_init(*\_ModelMetaclass\_\_context: Any*) → None

We need to both initialize private attributes and call the user-defined model\_post\_init method.

user: [User](#page-212-0)

User for which the gift code was created

# **ChatBoostSourceGiveaway**

<span id="page-52-1"></span>class aiogram.types.chat\_boost\_source\_giveaway.ChatBoostSourceGiveaway(*\**, *source: Lit-*

*eral[ChatBoostSourceType.GIVEAWAY] = ChatBoostSource-Type.GIVEAWAY*, *giveaway\_message\_id: int*, *user:* [User](#page-212-0) *| None = None*, *is\_unclaimed: bool | None = None*, *\*\*extra\_data: Any*)

The boost was obtained by the creation of a Telegram Premium giveaway. This boosts the chat 4 times for the duration of the corresponding Telegram Premium subscription.

Source: <https://core.telegram.org/bots/api#chatboostsourcegiveaway>

# source: Literal[ChatBoostSourceType.GIVEAWAY]

Source of the boost, always 'giveaway'

# giveaway\_message\_id: int

Identifier of a message in the chat with the giveaway; the message could have been deleted already. May be 0 if the message isn't sent yet.

# model\_computed\_fields: ClassVar[dict[str, ComputedFieldInfo]] = {}

A dictionary of computed field names and their corresponding *ComputedFieldInfo* objects.

# model\_post\_init(*\_ModelMetaclass\_\_context: Any*) → None

We need to both initialize private attributes and call the user-defined model\_post\_init method.

# user: [User](#page-212-0) | None

*Optional*. User that won the prize in the giveaway if any

# is\_unclaimed: bool | None

*Optional*. True, if the giveaway was completed, but there was no user to win the prize

# **ChatBoostSourcePremium**

```
class aiogram.types.chat_boost_source_premium.ChatBoostSourcePremium(*, source: Lit-
```
*eral[ChatBoostSourceType.PREMIUM] = ChatBoostSource-Type.PREMIUM*, *user:* [User,](#page-212-0) *\*\*extra\_data: Any*)

The boost was obtained by subscribing to Telegram Premium or by gifting a Telegram Premium subscription to another user.

Source: <https://core.telegram.org/bots/api#chatboostsourcepremium>

# source: Literal[ChatBoostSourceType.PREMIUM]

Source of the boost, always 'premium'

# model\_computed\_fields: ClassVar[dict[str, ComputedFieldInfo]] = {}

A dictionary of computed field names and their corresponding *ComputedFieldInfo* objects.

# model\_post\_init(*\_ModelMetaclass\_\_context: Any*) → None

We need to both initialize private attributes and call the user-defined model\_post\_init method.

user: [User](#page-212-0)

User that boosted the chat

# **ChatBoostUpdated**

class aiogram.types.chat\_boost\_updated.ChatBoostUpdated(*\**, *chat:* [Chat,](#page-34-0) *boost:* [ChatBoost,](#page-50-0) *\*\*extra\_data: Any*)

This object represents a boost added to a chat or changed.

Source: <https://core.telegram.org/bots/api#chatboostupdated>

chat: [Chat](#page-34-0)

Chat which was boosted

#### model\_computed\_fields: ClassVar[dict[str, ComputedFieldInfo]] = {}

A dictionary of computed field names and their corresponding *ComputedFieldInfo* objects.

## model\_post\_init(*\_ModelMetaclass\_\_context: Any*) → None

We need to both initialize private attributes and call the user-defined model\_post\_init method.

#### boost: [ChatBoost](#page-50-0)

Information about the chat boost

# **ChatInviteLink**

<span id="page-54-0"></span>class aiogram.types.chat\_invite\_link.ChatInviteLink(*\**, *invite\_link: str*, *creator:* [User,](#page-212-0)

*creates\_join\_request: bool*, *is\_primary: bool*, *is\_revoked: bool*, *name: str | None = None*, *expire\_date: datetime | None = None*, *member\_limit: int | None = None*, *pending\_join\_request\_count: int | None = None*, *\*\*extra\_data: Any*)

Represents an invite link for a chat.

Source: <https://core.telegram.org/bots/api#chatinvitelink>

# invite\_link: str

The invite link. If the link was created by another chat administrator, then the second part of the link will be replaced with '...'.

#### creator: [User](#page-212-0)

Creator of the link

## creates\_join\_request: bool

True, if users joining the chat via the link need to be approved by chat administrators

## is\_primary: bool

True, if the link is primary

### is\_revoked: bool

True, if the link is revoked

# model\_computed\_fields: ClassVar[dict[str, ComputedFieldInfo]] = {}

A dictionary of computed field names and their corresponding *ComputedFieldInfo* objects.

# model\_post\_init(*\_ModelMetaclass\_\_context: Any*) → None

We need to both initialize private attributes and call the user-defined model\_post\_init method.

### name: str | None

*Optional*. Invite link name

### expire\_date: DateTime | None

*Optional*. Point in time (Unix timestamp) when the link will expire or has been expired

## member\_limit: int | None

*Optional*. The maximum number of users that can be members of the chat simultaneously after joining the chat via this invite link; 1-99999

#### pending\_join\_request\_count: int | None

*Optional*. Number of pending join requests created using this link

# **ChatJoinRequest**

class aiogram.types.chat\_join\_request.ChatJoinRequest(*\**, *chat:* [Chat,](#page-34-0) *from\_user:* [User,](#page-212-0) *user\_chat\_id:*

*int*, *date: datetime*, *bio: str | None = None*, *invite\_link:* [ChatInviteLink](#page-54-0) *| None = None*, *\*\*extra\_data: Any*)

Represents a join request sent to a chat.

Source: <https://core.telegram.org/bots/api#chatjoinrequest>

#### chat: [Chat](#page-34-0)

Chat to which the request was sent

#### from\_user: [User](#page-212-0)

User that sent the join request

# user\_chat\_id: int

Identifier of a private chat with the user who sent the join request. This number may have more than 32 significant bits and some programming languages may have difficulty/silent defects in interpreting it. But it has at most 52 significant bits, so a 64-bit integer or double-precision float type are safe for storing this identifier. The bot can use this identifier for 5 minutes to send messages until the join request is processed, assuming no other administrator contacted the user.

#### date: DateTime

Date the request was sent in Unix time

## bio: str | None

*Optional*. Bio of the user.

### invite\_link: [ChatInviteLink](#page-54-0) | None

*Optional*. Chat invite link that was used by the user to send the join request

approve(*\*\*kwargs: Any*) → *[ApproveChatJoinRequest](#page-313-0)*

Shortcut for method [aiogram.methods.approve\\_chat\\_join\\_request.ApproveChatJoinRequest](#page-313-0) will automatically fill method attributes:

- chat\_id
- user\_id

Use this method to approve a chat join request. The bot must be an administrator in the chat for this to work and must have the *can\_invite\_users* administrator right. Returns True on success.

Source: <https://core.telegram.org/bots/api#approvechatjoinrequest>

instance of method [aiogram.methods.approve\\_chat\\_join\\_request.](#page-313-0) [ApproveChatJoinRequest](#page-313-0)

### decline(*\*\*kwargs: Any*) → *[DeclineChatJoinRequest](#page-326-0)*

Shortcut for method [aiogram.methods.decline\\_chat\\_join\\_request.DeclineChatJoinRequest](#page-326-0) will automatically fill method attributes:

- chat\_id
- user\_id

Use this method to decline a chat join request. The bot must be an administrator in the chat for this to work and must have the *can\_invite\_users* administrator right. Returns True on success.

Source: <https://core.telegram.org/bots/api#declinechatjoinrequest>

# **Returns**

instance of method [aiogram.methods.decline\\_chat\\_join\\_request.](#page-326-0) [DeclineChatJoinRequest](#page-326-0)

answer(*text: str*, *business\_connection\_id: Optional[str] = None*, *message\_thread\_id: Optional[int] = None*, *parse\_mode: Optional[Union[str*, *Default]] = <Default('parse\_mode')>*, *entities: Optional[List[MessageEntity]] = None*, *link\_preview\_options: Optional[Union[LinkPreviewOptions*, *Default]] = <Default('link\_preview')>*, *disable\_notification: Optional[bool] = None*, *protect\_content: Optional[Union[bool*, *Default]] = <Default('protect\_content')>*, *reply\_parameters: Optional[ReplyParameters] = None*, *reply\_markup: Optional[Union[InlineKeyboardMarkup*, *ReplyKeyboardMarkup*, *ReplyKeyboardRemove*, *ForceReply]] = None*, *allow\_sending\_without\_reply: Optional[bool] = None*, *disable\_web\_page\_preview: Optional[Union[bool*, *Default]] = <Default('link\_preview\_is\_disabled')>*, *reply\_to\_message\_id: Optional[int] = None*, *\*\*kwargs: Any*) → *[SendMessage](#page-384-0)*

Shortcut for method [aiogram.methods.send\\_message.SendMessage](#page-384-0) will automatically fill method attributes:

• chat\_id

Use this method to send text messages. On success, the sent [aiogram.types.message.Message](#page-148-0) is returned.

Source: <https://core.telegram.org/bots/api#sendmessage>

- text Text of the message to be sent, 1-4096 characters after entities parsing
- business\_connection\_id Unique identifier of the business connection on behalf of which the message will be sent
- message\_thread\_id Unique identifier for the target message thread (topic) of the forum; for forum supergroups only
- parse\_mode Mode for parsing entities in the message text. See [formatting options](https://core.telegram.org/bots/api#formatting-options) for more details.
- **entities** A JSON-serialized list of special entities that appear in message text, which can be specified instead of *parse\_mode*
- link\_preview\_options Link preview generation options for the message
- disable\_notification Sends the message [silently.](https://telegram.org/blog/channels-2-0#silent-messages) Users will receive a notification with no sound.
- **protect\_content** Protects the contents of the sent message from forwarding and saving
- reply\_parameters Description of the message to reply to
- reply\_markup Additional interface options. A JSON-serialized object for an [inline](https://core.telegram.org/bots/features#inline-keyboards) [keyboard,](https://core.telegram.org/bots/features#inline-keyboards) [custom reply keyboard,](https://core.telegram.org/bots/features#keyboards) instructions to remove a reply keyboard or to force a reply from the user. Not supported for messages sent on behalf of a business account
- allow\_sending\_without\_reply Pass True if the message should be sent even if the specified replied-to message is not found
- disable\_web\_page\_preview Disables link previews for links in this message
- reply\_to\_message\_id If the message is a reply, ID of the original message

instance of method [aiogram.methods.send\\_message.SendMessage](#page-384-0)

answer\_pm(*text: str*, *business\_connection\_id: Optional[str] = None*, *message\_thread\_id: Optional[int] = None*, *parse\_mode: Optional[Union[str*, *Default]] = <Default('parse\_mode')>*, *entities: Optional[List[MessageEntity]] = None*, *link\_preview\_options: Optional[Union[LinkPreviewOptions*, *Default]] = <Default('link\_preview')>*, *disable\_notification: Optional[bool] = None*, *protect\_content: Optional[Union[bool*, *Default]] = <Default('protect\_content')>*, *reply\_parameters: Optional[ReplyParameters] = None*, *reply\_markup: Optional[Union[InlineKeyboardMarkup*, *ReplyKeyboardMarkup*, *ReplyKeyboardRemove*, *ForceReply]] = None*, *allow\_sending\_without\_reply: Optional[bool] = None*, *disable\_web\_page\_preview: Optional[Union[bool*, *Default]] = <Default('link\_preview\_is\_disabled')>*, *reply\_to\_message\_id: Optional[int] = None*, *\*\*kwargs: Any*) → *[SendMessage](#page-384-0)*

Shortcut for method [aiogram.methods.send\\_message.SendMessage](#page-384-0) will automatically fill method attributes:

• chat\_id

Use this method to send text messages. On success, the sent [aiogram.types.message.Message](#page-148-0) is returned.

Source: <https://core.telegram.org/bots/api#sendmessage>

- text Text of the message to be sent, 1-4096 characters after entities parsing
- business\_connection\_id Unique identifier of the business connection on behalf of which the message will be sent
- message\_thread\_id Unique identifier for the target message thread (topic) of the forum; for forum supergroups only
- parse\_mode Mode for parsing entities in the message text. See [formatting options](https://core.telegram.org/bots/api#formatting-options) for more details.
- **entities** A JSON-serialized list of special entities that appear in message text, which can be specified instead of *parse\_mode*
- link\_preview\_options Link preview generation options for the message
- disable\_notification Sends the message [silently.](https://telegram.org/blog/channels-2-0#silent-messages) Users will receive a notification with no sound.
- protect\_content Protects the contents of the sent message from forwarding and saving
- reply\_parameters Description of the message to reply to
- reply\_markup Additional interface options. A JSON-serialized object for an [inline](https://core.telegram.org/bots/features#inline-keyboards) [keyboard,](https://core.telegram.org/bots/features#inline-keyboards) [custom reply keyboard,](https://core.telegram.org/bots/features#keyboards) instructions to remove a reply keyboard or to force a reply from the user. Not supported for messages sent on behalf of a business account
- allow\_sending\_without\_reply Pass True if the message should be sent even if the specified replied-to message is not found
- disable\_web\_page\_preview Disables link previews for links in this message
- **reply\_to\_message\_id** If the message is a reply, ID of the original message

instance of method [aiogram.methods.send\\_message.SendMessage](#page-384-0)

answer\_animation(*animation: Union[InputFile, str], business\_connection\_id: Optional[str] = None, message\_thread\_id: Optional[int] = None, duration: Optional[int] = None, width: Optional[int] = None, height: Optional[int] = None, thumbnail: Optional[InputFile] = None, caption: Optional[str] = None, parse\_mode: Optional[Union[str, Default]] = <Default('parse\_mode')>, caption\_entities: Optional[List[MessageEntity]] = None, has\_spoiler: Optional[bool] = None, disable\_notification: Optional[bool] = None, protect\_content: Optional[Union[bool, Default]] = <Default('protect\_content')>, reply\_parameters: Optional[ReplyParameters] = None, reply\_markup: Optional[Union[InlineKeyboardMarkup, ReplyKeyboardMarkup, ReplyKeyboardRemove, ForceReply]] = None, allow\_sending\_without\_reply: Optional[bool] = None, reply\_to\_message\_id: Optional[int] = None, \*\*kwargs: Any*) → *[SendAnimation](#page-366-0)*

Shortcut for method [aiogram.methods.send\\_animation.SendAnimation](#page-366-0) will automatically fill method attributes:

• chat\_id

Use this method to send animation files (GIF or H.264/MPEG-4 AVC video without sound). On success, the sent [aiogram.types.message.Message](#page-148-0) is returned. Bots can currently send animation files of up to 50 MB in size, this limit may be changed in the future.

Source: <https://core.telegram.org/bots/api#sendanimation>

- animation Animation to send. Pass a file\_id as String to send an animation that exists on the Telegram servers (recommended), pass an HTTP URL as a String for Telegram to get an animation from the Internet, or upload a new animation using multipart/form-data. *[More information on Sending Files »](#page-478-0)*
- business\_connection\_id Unique identifier of the business connection on behalf of which the message will be sent
- message\_thread\_id Unique identifier for the target message thread (topic) of the forum; for forum supergroups only
- duration Duration of sent animation in seconds
- width Animation width
- height Animation height
- **thumbnail** Thumbnail of the file sent; can be ignored if thumbnail generation for the file is supported server-side. The thumbnail should be in JPEG format and less than 200 kB in size. A thumbnail's width and height should not exceed 320. Ignored if the file is not uploaded using multipart/form-data. Thumbnails can't be reused and can be only uploaded as a new file, so you can pass 'attach://<file\_attach\_name>' if the thumbnail was uploaded

using multipart/form-data under <file\_attach\_name>. *[More information on Sending Files](#page-478-0) [»](#page-478-0)*

- caption Animation caption (may also be used when resending animation by *file\_id*), 0-1024 characters after entities parsing
- **parse\_mode** Mode for parsing entities in the animation caption. See [formatting options](https://core.telegram.org/bots/api#formatting-options) for more details.
- caption\_entities  $-A$  JSON-serialized list of special entities that appear in the caption, which can be specified instead of *parse\_mode*
- has\_spoiler Pass True if the animation needs to be covered with a spoiler animation
- disable\_notification Sends the message [silently.](https://telegram.org/blog/channels-2-0#silent-messages) Users will receive a notification with no sound.
- protect\_content Protects the contents of the sent message from forwarding and saving
- reply\_parameters Description of the message to reply to
- reply\_markup Additional interface options. A JSON-serialized object for an [inline](https://core.telegram.org/bots/features#inline-keyboards) [keyboard,](https://core.telegram.org/bots/features#inline-keyboards) [custom reply keyboard,](https://core.telegram.org/bots/features#keyboards) instructions to remove a reply keyboard or to force a reply from the user. Not supported for messages sent on behalf of a business account
- allow\_sending\_without\_reply Pass True if the message should be sent even if the specified replied-to message is not found
- **reply\_to\_message\_id** If the message is a reply, ID of the original message

#### **Returns**

instance of method [aiogram.methods.send\\_animation.SendAnimation](#page-366-0)

answer\_animation\_pm(*animation: Union[InputFile, str], business\_connection\_id: Optional[str] = None, message\_thread\_id: Optional[int] = None, duration: Optional[int] = None, width: Optional[int] = None, height: Optional[int] = None, thumbnail: Optional[InputFile] = None, caption: Optional[str] = None, parse\_mode: Optional[Union[str, Default]] = <Default('parse\_mode')>, caption\_entities: Optional[List[MessageEntity]] = None, has\_spoiler: Optional[bool] = None, disable\_notification: Optional[bool] = None, protect\_content: Optional[Union[bool, Default]] = <Default('protect\_content')>, reply\_parameters: Optional[ReplyParameters] = None, reply\_markup: Optional[Union[InlineKeyboardMarkup, ReplyKeyboardMarkup, ReplyKeyboardRemove, ForceReply]] = None, allow\_sending\_without\_reply: Optional[bool] = None, reply\_to\_message\_id:*  $Optional(int] = None, **kwargs: Any) \rightarrow SendAnimation$  $Optional(int] = None, **kwargs: Any) \rightarrow SendAnimation$ 

Shortcut for method [aiogram.methods.send\\_animation.SendAnimation](#page-366-0) will automatically fill method attributes:

• chat\_id

Use this method to send animation files (GIF or H.264/MPEG-4 AVC video without sound). On success, the sent [aiogram.types.message.Message](#page-148-0) is returned. Bots can currently send animation files of up to 50 MB in size, this limit may be changed in the future.

Source: <https://core.telegram.org/bots/api#sendanimation>

# **Parameters**

• animation – Animation to send. Pass a file\_id as String to send an animation that exists on the Telegram servers (recommended), pass an HTTP URL as a String for Telegram to get an animation from the Internet, or upload a new animation using multipart/form-data. *[More information on Sending Files »](#page-478-0)*

- business\_connection\_id Unique identifier of the business connection on behalf of which the message will be sent
- message\_thread\_id Unique identifier for the target message thread (topic) of the forum; for forum supergroups only
- duration Duration of sent animation in seconds
- width Animation width
- height Animation height
- **thumbnail** Thumbnail of the file sent; can be ignored if thumbnail generation for the file is supported server-side. The thumbnail should be in JPEG format and less than 200 kB in size. A thumbnail's width and height should not exceed 320. Ignored if the file is not uploaded using multipart/form-data. Thumbnails can't be reused and can be only uploaded as a new file, so you can pass 'attach://<file\_attach\_name>' if the thumbnail was uploaded using multipart/form-data under <file\_attach\_name>. *[More information on Sending Files](#page-478-0) [»](#page-478-0)*
- **caption** Animation caption (may also be used when resending animation by *file id*), 0-1024 characters after entities parsing
- **parse\_mode** Mode for parsing entities in the animation caption. See [formatting options](https://core.telegram.org/bots/api#formatting-options) for more details.
- caption\_entities A JSON-serialized list of special entities that appear in the caption, which can be specified instead of *parse\_mode*
- has\_spoiler Pass True if the animation needs to be covered with a spoiler animation
- disable\_notification Sends the message [silently.](https://telegram.org/blog/channels-2-0#silent-messages) Users will receive a notification with no sound.
- protect\_content Protects the contents of the sent message from forwarding and saving
- reply\_parameters Description of the message to reply to
- reply\_markup Additional interface options. A JSON-serialized object for an [inline](https://core.telegram.org/bots/features#inline-keyboards) [keyboard,](https://core.telegram.org/bots/features#inline-keyboards) [custom reply keyboard,](https://core.telegram.org/bots/features#keyboards) instructions to remove a reply keyboard or to force a reply from the user. Not supported for messages sent on behalf of a business account
- allow\_sending\_without\_reply Pass True if the message should be sent even if the specified replied-to message is not found
- reply\_to\_message\_id If the message is a reply, ID of the original message

instance of method [aiogram.methods.send\\_animation.SendAnimation](#page-366-0)

answer\_audio(*audio: Union[InputFile, str], business\_connection\_id: Optional[str] = None, message\_thread\_id: Optional[int] = None, caption: Optional[str] = None, parse\_mode: Optional[Union[str, Default]] = <Default('parse\_mode')>, caption\_entities: Optional[List[MessageEntity]] = None, duration: Optional[int] = None, performer: Optional[str] = None, title: Optional[str] = None, thumbnail: Optional[InputFile] = None, disable\_notification: Optional[bool] = None, protect\_content: Optional[Union[bool, Default]] = <Default('protect\_content')>, reply\_parameters: Optional[ReplyParameters] = None, reply\_markup: Optional[Union[InlineKeyboardMarkup, ReplyKeyboardMarkup, ReplyKeyboardRemove, ForceReply]] = None, allow\_sending\_without\_reply: Optional[bool] = None, reply\_to\_message\_id: Optional[int] = None, \*\*kwargs: Any*) → *[SendAudio](#page-368-0)*

Shortcut for method [aiogram.methods.send\\_audio.SendAudio](#page-368-0) will automatically fill method attributes:

• chat\_id

Use this method to send audio files, if you want Telegram clients to display them in the music player. Your audio must be in the .MP3 or .M4A format. On success, the sent [aiogram.types.message.Message](#page-148-0) is returned. Bots can currently send audio files of up to 50 MB in size, this limit may be changed in the future. For sending voice messages, use the *aiogram*.methods.send\_voice.SendVoice method instead.

Source: <https://core.telegram.org/bots/api#sendaudio>

## **Parameters**

- **audio** Audio file to send. Pass a file\_id as String to send an audio file that exists on the Telegram servers (recommended), pass an HTTP URL as a String for Telegram to get an audio file from the Internet, or upload a new one using multipart/form-data. *[More](#page-478-0) [information on Sending Files »](#page-478-0)*
- business\_connection\_id Unique identifier of the business connection on behalf of which the message will be sent
- message\_thread\_id Unique identifier for the target message thread (topic) of the forum; for forum supergroups only
- **caption** Audio caption, 0-1024 characters after entities parsing
- **parse\_mode** Mode for parsing entities in the audio caption. See [formatting options](https://core.telegram.org/bots/api#formatting-options) for more details.
- caption\_entities  $-A$  JSON-serialized list of special entities that appear in the caption, which can be specified instead of *parse\_mode*
- **duration** Duration of the audio in seconds
- performer Performer
- title Track name
- **thumbnail** Thumbnail of the file sent; can be ignored if thumbnail generation for the file is supported server-side. The thumbnail should be in JPEG format and less than 200 kB in size. A thumbnail's width and height should not exceed 320. Ignored if the file is not uploaded using multipart/form-data. Thumbnails can't be reused and can be only uploaded as a new file, so you can pass 'attach://<file\_attach\_name>' if the thumbnail was uploaded using multipart/form-data under <file\_attach\_name>. *[More information on Sending Files](#page-478-0) [»](#page-478-0)*
- disable\_notification Sends the message [silently.](https://telegram.org/blog/channels-2-0#silent-messages) Users will receive a notification with no sound.
- **protect\_content** Protects the contents of the sent message from forwarding and saving
- reply\_parameters Description of the message to reply to
- reply\_markup Additional interface options. A JSON-serialized object for an [inline](https://core.telegram.org/bots/features#inline-keyboards) [keyboard,](https://core.telegram.org/bots/features#inline-keyboards) [custom reply keyboard,](https://core.telegram.org/bots/features#keyboards) instructions to remove a reply keyboard or to force a reply from the user. Not supported for messages sent on behalf of a business account
- allow\_sending\_without\_reply Pass True if the message should be sent even if the specified replied-to message is not found
- reply\_to\_message\_id If the message is a reply, ID of the original message

#### **Returns**

instance of method [aiogram.methods.send\\_audio.SendAudio](#page-368-0)

answer\_audio\_pm(*audio: Union[InputFile, str], business\_connection\_id: Optional[str] = None, message\_thread\_id: Optional[int] = None, caption: Optional[str] = None, parse\_mode: Optional[Union[str, Default]] = <Default('parse\_mode')>, caption\_entities: Optional[List[MessageEntity]] = None, duration: Optional[int] = None, performer: Optional[str] = None, title: Optional[str] = None, thumbnail: Optional[InputFile] = None, disable\_notification: Optional[bool] = None, protect\_content: Optional[Union[bool, Default]] = <Default('protect\_content')>, reply\_parameters: Optional[ReplyParameters] = None, reply\_markup: Optional[Union[InlineKeyboardMarkup, ReplyKeyboardMarkup, ReplyKeyboardRemove, ForceReply]] = None, allow\_sending\_without\_reply: Optional[bool] = None, reply\_to\_message\_id: Optional[int] = None, \*\*kwargs: Any*) → *[SendAudio](#page-368-0)*

Shortcut for method [aiogram.methods.send\\_audio.SendAudio](#page-368-0) will automatically fill method attributes:

• chat\_id

Use this method to send audio files, if you want Telegram clients to display them in the music player. Your audio must be in the .MP3 or .M4A format. On success, the sent [aiogram.types.message.Message](#page-148-0) is returned. Bots can currently send audio files of up to 50 MB in size, this limit may be changed in the future. For sending voice messages, use the *aiogram*.methods.send\_voice.SendVoice method instead.

Source: <https://core.telegram.org/bots/api#sendaudio>

- audio Audio file to send. Pass a file\_id as String to send an audio file that exists on the Telegram servers (recommended), pass an HTTP URL as a String for Telegram to get an audio file from the Internet, or upload a new one using multipart/form-data. *[More](#page-478-0) [information on Sending Files »](#page-478-0)*
- business\_connection\_id Unique identifier of the business connection on behalf of which the message will be sent
- message\_thread\_id Unique identifier for the target message thread (topic) of the forum; for forum supergroups only
- caption Audio caption, 0-1024 characters after entities parsing
- parse\_mode Mode for parsing entities in the audio caption. See [formatting options](https://core.telegram.org/bots/api#formatting-options) for more details.
- caption\_entities A JSON-serialized list of special entities that appear in the caption, which can be specified instead of *parse\_mode*
- duration Duration of the audio in seconds
- performer Performer
- title Track name
- **thumbnail** Thumbnail of the file sent; can be ignored if thumbnail generation for the file is supported server-side. The thumbnail should be in JPEG format and less than 200 kB in size. A thumbnail's width and height should not exceed 320. Ignored if the file is not uploaded using multipart/form-data. Thumbnails can't be reused and can be only uploaded as a new file, so you can pass 'attach://<file\_attach\_name>' if the thumbnail was uploaded using multipart/form-data under <file\_attach\_name>. *[More information on Sending Files](#page-478-0) [»](#page-478-0)*
- disable\_notification Sends the message [silently.](https://telegram.org/blog/channels-2-0#silent-messages) Users will receive a notification with no sound.
- protect\_content Protects the contents of the sent message from forwarding and saving
- reply\_parameters Description of the message to reply to
- reply\_markup Additional interface options. A JSON-serialized object for an [inline](https://core.telegram.org/bots/features#inline-keyboards) [keyboard,](https://core.telegram.org/bots/features#inline-keyboards) [custom reply keyboard,](https://core.telegram.org/bots/features#keyboards) instructions to remove a reply keyboard or to force a reply from the user. Not supported for messages sent on behalf of a business account
- allow\_sending\_without\_reply Pass True if the message should be sent even if the specified replied-to message is not found
- **reply\_to\_message\_id** If the message is a reply, ID of the original message

instance of method [aiogram.methods.send\\_audio.SendAudio](#page-368-0)

answer\_contact(*phone\_number: str*, *first\_name: str*, *business\_connection\_id: Optional[str] = None*, *message\_thread\_id: Optional[int] = None*, *last\_name: Optional[str] = None*, *vcard: Optional[str] = None*, *disable\_notification: Optional[bool] = None*, *protect\_content: Optional[Union[bool*, *Default]] = <Default('protect\_content')>*, *reply\_parameters: Optional[ReplyParameters] = None*, *reply\_markup: Optional[Union[InlineKeyboardMarkup*, *ReplyKeyboardMarkup*, *ReplyKeyboardRemove*, *ForceReply]] = None*, *allow\_sending\_without\_reply: Optional[bool] = None*, *reply to message id: Optional[int] = None*, \*\**kwargs: Any*)  $\rightarrow$  *[SendContact](#page-373-0)* 

Shortcut for method [aiogram.methods.send\\_contact.SendContact](#page-373-0) will automatically fill method attributes:

• chat\_id

Use this method to send phone contacts. On success, the sent [aiogram.types.message.Message](#page-148-0) is returned.

Source: <https://core.telegram.org/bots/api#sendcontact>

- phone\_number Contact's phone number
- first name Contact's first name
- business\_connection\_id Unique identifier of the business connection on behalf of which the message will be sent
- message\_thread\_id Unique identifier for the target message thread (topic) of the forum; for forum supergroups only
- last\_name Contact's last name
- vcard Additional data about the contact in the form of a [vCard,](https://en.wikipedia.org/wiki/VCard) 0-2048 bytes
- disable\_notification Sends the message [silently.](https://telegram.org/blog/channels-2-0#silent-messages) Users will receive a notification with no sound.
- **protect\_content** Protects the contents of the sent message from forwarding and saving
- reply\_parameters Description of the message to reply to
- reply\_markup Additional interface options. A JSON-serialized object for an [inline](https://core.telegram.org/bots/features#inline-keyboards) [keyboard,](https://core.telegram.org/bots/features#inline-keyboards) [custom reply keyboard,](https://core.telegram.org/bots/features#keyboards) instructions to remove a reply keyboard or to force a reply from the user. Not supported for messages sent on behalf of a business account
- allow\_sending\_without\_reply Pass True if the message should be sent even if the specified replied-to message is not found
- reply\_to\_message\_id If the message is a reply, ID of the original message

instance of method [aiogram.methods.send\\_contact.SendContact](#page-373-0)

answer\_contact\_pm(*phone\_number: str*, *first\_name: str*, *business\_connection\_id: Optional[str] = None*, *message\_thread\_id: Optional[int] = None*, *last\_name: Optional[str] = None*, *vcard: Optional[str] = None*, *disable\_notification: Optional[bool] = None*, *protect\_content: Optional[Union[bool*, *Default]] = <Default('protect\_content')>*, *reply\_parameters: Optional[ReplyParameters] = None*, *reply\_markup: Optional[Union[InlineKeyboardMarkup*, *ReplyKeyboardMarkup*, *ReplyKeyboardRemove*, *ForceReply]] = None*, *allow\_sending\_without\_reply: Optional[bool] = None*, *reply\_to\_message\_id: Optional[int] = None*, *\*\*kwargs: Any*) → *[SendContact](#page-373-0)*

Shortcut for method [aiogram.methods.send\\_contact.SendContact](#page-373-0) will automatically fill method attributes:

• chat\_id

Use this method to send phone contacts. On success, the sent [aiogram.types.message.Message](#page-148-0) is returned.

Source: <https://core.telegram.org/bots/api#sendcontact>

### **Parameters**

- phone\_number Contact's phone number
- first\_name Contact's first name
- business\_connection\_id Unique identifier of the business connection on behalf of which the message will be sent
- message\_thread\_id Unique identifier for the target message thread (topic) of the forum; for forum supergroups only
- last\_name Contact's last name
- vcard Additional data about the contact in the form of a  $vCard, 0-2048$  $vCard, 0-2048$  bytes
- disable\_notification Sends the message [silently.](https://telegram.org/blog/channels-2-0#silent-messages) Users will receive a notification with no sound.
- protect\_content Protects the contents of the sent message from forwarding and saving
- reply\_parameters Description of the message to reply to
- reply\_markup Additional interface options. A JSON-serialized object for an [inline](https://core.telegram.org/bots/features#inline-keyboards) [keyboard,](https://core.telegram.org/bots/features#inline-keyboards) [custom reply keyboard,](https://core.telegram.org/bots/features#keyboards) instructions to remove a reply keyboard or to force a reply from the user. Not supported for messages sent on behalf of a business account
- allow\_sending\_without\_reply Pass True if the message should be sent even if the specified replied-to message is not found
- reply\_to\_message\_id If the message is a reply, ID of the original message

### **Returns**

instance of method [aiogram.methods.send\\_contact.SendContact](#page-373-0)

answer\_document(*document: Union[InputFile, str], business\_connection\_id: Optional[str] = None, message\_thread\_id: Optional[int] = None, thumbnail: Optional[InputFile] = None, caption: Optional[str] = None, parse\_mode: Optional[Union[str, Default]] = <Default('parse\_mode')>, caption\_entities: Optional[List[MessageEntity]] = None, disable\_content\_type\_detection: Optional[bool] = None, disable\_notification: Optional[bool] = None, protect\_content: Optional[Union[bool, Default]] = <Default('protect\_content')>, reply\_parameters: Optional[ReplyParameters] = None, reply\_markup: Optional[Union[InlineKeyboardMarkup, ReplyKeyboardMarkup, ReplyKeyboardRemove, ForceReply]] = None, allow\_sending\_without\_reply: Optional[bool]* = None, reply\_to\_message\_id: Optional[int] = None, \*\*kwargs: Any)  $\rightarrow$ *[SendDocument](#page-377-0)*

Shortcut for method [aiogram.methods.send\\_document.SendDocument](#page-377-0) will automatically fill method attributes:

• chat\_id

Use this method to send general files. On success, the sent [aiogram.types.message.Message](#page-148-0) is returned. Bots can currently send files of any type of up to 50 MB in size, this limit may be changed in the future.

Source: <https://core.telegram.org/bots/api#senddocument>

- document File to send. Pass a file\_id as String to send a file that exists on the Telegram servers (recommended), pass an HTTP URL as a String for Telegram to get a file from the Internet, or upload a new one using multipart/form-data. *[More information on Sending](#page-478-0) [Files »](#page-478-0)*
- business\_connection\_id Unique identifier of the business connection on behalf of which the message will be sent
- message\_thread\_id Unique identifier for the target message thread (topic) of the forum; for forum supergroups only
- **thumbnail** Thumbnail of the file sent; can be ignored if thumbnail generation for the file is supported server-side. The thumbnail should be in JPEG format and less than 200 kB in size. A thumbnail's width and height should not exceed 320. Ignored if the file is not uploaded using multipart/form-data. Thumbnails can't be reused and can be only uploaded as a new file, so you can pass 'attach://<file\_attach\_name>' if the thumbnail was uploaded using multipart/form-data under <file\_attach\_name>. *[More information on Sending Files](#page-478-0) [»](#page-478-0)*
- caption Document caption (may also be used when resending documents by *file\_id*), 0-1024 characters after entities parsing
- parse\_mode Mode for parsing entities in the document caption. See [formatting options](https://core.telegram.org/bots/api#formatting-options) for more details.
- caption\_entities A JSON-serialized list of special entities that appear in the caption, which can be specified instead of *parse\_mode*
- disable\_content\_type\_detection Disables automatic server-side content type detection for files uploaded using multipart/form-data
- disable\_notification Sends the message [silently.](https://telegram.org/blog/channels-2-0#silent-messages) Users will receive a notification with no sound.
- protect\_content Protects the contents of the sent message from forwarding and saving
- reply\_parameters Description of the message to reply to
- reply\_markup Additional interface options. A JSON-serialized object for an [inline](https://core.telegram.org/bots/features#inline-keyboards) [keyboard,](https://core.telegram.org/bots/features#inline-keyboards) [custom reply keyboard,](https://core.telegram.org/bots/features#keyboards) instructions to remove a reply keyboard or to force a reply from the user. Not supported for messages sent on behalf of a business account
- allow\_sending\_without\_reply Pass True if the message should be sent even if the specified replied-to message is not found
- **reply\_to\_message\_id** If the message is a reply, ID of the original message

instance of method [aiogram.methods.send\\_document.SendDocument](#page-377-0)

answer\_document\_pm(*document: Union[InputFile, str], business\_connection\_id: Optional[str] = None, message\_thread\_id: Optional[int] = None, thumbnail: Optional[InputFile] = None, caption: Optional[str] = None, parse\_mode: Optional[Union[str, Default]] = <Default('parse\_mode')>, caption\_entities: Optional[List[MessageEntity]] = None, disable\_content\_type\_detection: Optional[bool] = None, disable\_notification: Optional[bool] = None, protect\_content: Optional[Union[bool, Default]] = <Default('protect\_content')>, reply\_parameters: Optional[ReplyParameters] = None, reply\_markup: Optional[Union[InlineKeyboardMarkup, ReplyKeyboardMarkup, ReplyKeyboardRemove, ForceReply]] = None, allow\_sending\_without\_reply: Optional[bool] = None, reply\_to\_message\_id: Optional[int] = None, \*\*kwargs: Any*) → *[SendDocument](#page-377-0)*

Shortcut for method [aiogram.methods.send\\_document.SendDocument](#page-377-0) will automatically fill method attributes:

• chat\_id

Use this method to send general files. On success, the sent *[aiogram.types.message.Message](#page-148-0)* is returned. Bots can currently send files of any type of up to 50 MB in size, this limit may be changed in the future.

# Source: <https://core.telegram.org/bots/api#senddocument>

- document File to send. Pass a file\_id as String to send a file that exists on the Telegram servers (recommended), pass an HTTP URL as a String for Telegram to get a file from the Internet, or upload a new one using multipart/form-data. *[More information on Sending](#page-478-0) [Files »](#page-478-0)*
- business\_connection\_id Unique identifier of the business connection on behalf of which the message will be sent
- message\_thread\_id Unique identifier for the target message thread (topic) of the forum; for forum supergroups only
- thumbnail Thumbnail of the file sent; can be ignored if thumbnail generation for the file is supported server-side. The thumbnail should be in JPEG format and less than 200 kB in size. A thumbnail's width and height should not exceed 320. Ignored if the file is not uploaded using multipart/form-data. Thumbnails can't be reused and can be only uploaded as a new file, so you can pass 'attach://<file\_attach\_name>' if the thumbnail was uploaded using multipart/form-data under <file\_attach\_name>. *[More information on Sending Files](#page-478-0) [»](#page-478-0)*
- caption Document caption (may also be used when resending documents by *file\_id*), 0-1024 characters after entities parsing
- parse\_mode Mode for parsing entities in the document caption. See [formatting options](https://core.telegram.org/bots/api#formatting-options) for more details.
- caption\_entities  $-A$  JSON-serialized list of special entities that appear in the caption, which can be specified instead of *parse\_mode*
- disable\_content\_type\_detection Disables automatic server-side content type detection for files uploaded using multipart/form-data
- disable\_notification Sends the message [silently.](https://telegram.org/blog/channels-2-0#silent-messages) Users will receive a notification with no sound.
- **protect\_content** Protects the contents of the sent message from forwarding and saving
- reply\_parameters Description of the message to reply to
- reply\_markup Additional interface options. A JSON-serialized object for an [inline](https://core.telegram.org/bots/features#inline-keyboards) [keyboard,](https://core.telegram.org/bots/features#inline-keyboards) [custom reply keyboard,](https://core.telegram.org/bots/features#keyboards) instructions to remove a reply keyboard or to force a reply from the user. Not supported for messages sent on behalf of a business account
- allow\_sending\_without\_reply Pass True if the message should be sent even if the specified replied-to message is not found
- **reply\_to\_message\_id** If the message is a reply, ID of the original message

instance of method [aiogram.methods.send\\_document.SendDocument](#page-377-0)

answer\_game(*game\_short\_name: str*, *business\_connection\_id: Optional[str] = None*, *message\_thread\_id: Optional[int] = None*, *disable\_notification: Optional[bool] = None*, *protect\_content: Optional[Union[bool*, *Default]] = <Default('protect\_content')>*, *reply\_parameters: Optional[ReplyParameters] = None*, *reply\_markup: Optional[InlineKeyboardMarkup] = None*, allow sending without reply: Optional[bool] = None, reply to message id:  $Optional(int] = None, **kwargs: Any) \rightarrow SendGame$  $Optional(int] = None, **kwargs: Any) \rightarrow SendGame$ 

Shortcut for method [aiogram.methods.send\\_game.SendGame](#page-443-0) will automatically fill method attributes:

• chat\_id

Use this method to send a game. On success, the sent *aiogram*.types.message.Message is returned.

Source: <https://core.telegram.org/bots/api#sendgame>

- game\_short\_name Short name of the game, serves as the unique identifier for the game. Set up your games via [@BotFather.](https://t.me/botfather)
- business\_connection\_id Unique identifier of the business connection on behalf of which the message will be sent
- message\_thread\_id Unique identifier for the target message thread (topic) of the forum; for forum supergroups only
- disable\_notification Sends the message [silently.](https://telegram.org/blog/channels-2-0#silent-messages) Users will receive a notification with no sound.
- protect\_content Protects the contents of the sent message from forwarding and saving
- reply\_parameters Description of the message to reply to
- reply\_markup A JSON-serialized object for an [inline keyboard.](https://core.telegram.org/bots/features#inline-keyboards) If empty, one 'Play game\_title' button will be shown. If not empty, the first button must launch the game. Not supported for messages sent on behalf of a business account.
- allow\_sending\_without\_reply Pass True if the message should be sent even if the specified replied-to message is not found
- reply\_to\_message\_id If the message is a reply, ID of the original message

instance of method [aiogram.methods.send\\_game.SendGame](#page-443-0)

answer\_game\_pm(*game\_short\_name: str*, *business\_connection\_id: Optional[str] = None*,

*message\_thread\_id: Optional[int] = None*, *disable\_notification: Optional[bool] = None*, *protect\_content: Optional[Union[bool*, *Default]] = <Default('protect\_content')>*, *reply\_parameters: Optional[ReplyParameters] = None*, *reply\_markup: Optional[InlineKeyboardMarkup] = None*, *allow\_sending\_without\_reply: Optional[bool] = None*, *reply\_to\_message\_id: Optional[int] = None*, *\*\*kwargs: Any*) → *[SendGame](#page-443-0)*

Shortcut for method [aiogram.methods.send\\_game.SendGame](#page-443-0) will automatically fill method attributes:

• chat\_id

Use this method to send a game. On success, the sent [aiogram.types.message.Message](#page-148-0) is returned.

Source: <https://core.telegram.org/bots/api#sendgame>

#### **Parameters**

- game\_short\_name Short name of the game, serves as the unique identifier for the game. Set up your games via [@BotFather.](https://t.me/botfather)
- business\_connection\_id Unique identifier of the business connection on behalf of which the message will be sent
- message\_thread\_id Unique identifier for the target message thread (topic) of the forum; for forum supergroups only
- disable\_notification Sends the message [silently.](https://telegram.org/blog/channels-2-0#silent-messages) Users will receive a notification with no sound.
- **protect\_content** Protects the contents of the sent message from forwarding and saving
- reply\_parameters Description of the message to reply to
- reply\_markup A JSON-serialized object for an [inline keyboard.](https://core.telegram.org/bots/features#inline-keyboards) If empty, one 'Play game\_title' button will be shown. If not empty, the first button must launch the game. Not supported for messages sent on behalf of a business account.
- allow\_sending\_without\_reply Pass True if the message should be sent even if the specified replied-to message is not found
- **reply\_to\_message\_id** If the message is a reply, ID of the original message

#### **Returns**

instance of method [aiogram.methods.send\\_game.SendGame](#page-443-0)

answer\_invoice(*title: str, description: str, payload: str, provider\_token: str, currency: str, prices: List[LabeledPrice], message\_thread\_id: Optional[int] = None, max\_tip\_amount: Optional[int] = None, suggested\_tip\_amounts: Optional[List[int]] = None, start\_parameter: Optional[str] = None, provider\_data: Optional[str] = None, photo\_url: Optional[str]* = None, photo\_size: Optional[int] = None, photo\_width: Optional[int] = *None, photo\_height: Optional[int] = None, need\_name: Optional[bool] = None, need\_phone\_number: Optional[bool] = None, need\_email: Optional[bool] = None, need\_shipping\_address: Optional[bool] = None, send\_phone\_number\_to\_provider: Optional[bool] = None, send\_email\_to\_provider: Optional[bool] = None, is\_flexible: Optional[bool] = None, disable\_notification: Optional[bool] = None, protect\_content: Optional[Union[bool, Default]] = <Default('protect\_content')>, reply\_parameters: Optional[ReplyParameters] = None, reply\_markup: Optional[InlineKeyboardMarkup] = None, allow\_sending\_without\_reply: Optional[bool] = None, reply\_to\_message\_id:*  $Optional(int] = None, **kwargs: Any) \rightarrow SendInvoice$  $Optional(int] = None, **kwargs: Any) \rightarrow SendInvoice$ 

Shortcut for method [aiogram.methods.send\\_invoice.SendInvoice](#page-452-0) will automatically fill method attributes:

• chat\_id

Use this method to send invoices. On success, the sent *[aiogram.types.message.Message](#page-148-0)* is returned.

Source: <https://core.telegram.org/bots/api#sendinvoice>

- title Product name, 1-32 characters
- description Product description, 1-255 characters
- **payload** Bot-defined invoice payload, 1-128 bytes. This will not be displayed to the user, use for your internal processes.
- provider\_token Payment provider token, obtained via [@BotFather](https://t.me/botfather)
- **currency** Three-letter ISO 4217 currency code, see [more on currencies](https://core.telegram.org/bots/payments#supported-currencies)
- prices Price breakdown, a JSON-serialized list of components (e.g. product price, tax, discount, delivery cost, delivery tax, bonus, etc.)
- message\_thread\_id Unique identifier for the target message thread (topic) of the forum; for forum supergroups only
- max\_tip\_amount The maximum accepted amount for tips in the *smallest units* of the currency (integer, **not** float/double). For example, for a maximum tip of US\$ 1.45 pass max\_tip\_amount = 145. See the *exp* parameter in [currencies.json,](https://core.telegram.org/bots/payments/currencies.json) it shows the number of digits past the decimal point for each currency (2 for the majority of currencies). Defaults to 0
- suggested\_tip\_amounts  $A$  JSON-serialized array of suggested amounts of tips in the *smallest units* of the currency (integer, **not** float/double). At most 4 suggested tip amounts can be specified. The suggested tip amounts must be positive, passed in a strictly increased order and must not exceed *max\_tip\_amount*.
- start\_parameter Unique deep-linking parameter. If left empty, **forwarded copies** of the sent message will have a *Pay* button, allowing multiple users to pay directly from the forwarded message, using the same invoice. If non-empty, forwarded copies of the sent message will have a *URL* button with a deep link to the bot (instead of a *Pay* button), with the value used as the start parameter
- provider\_data JSON-serialized data about the invoice, which will be shared with the payment provider. A detailed description of required fields should be provided by the payment provider.
- **photo\_url** URL of the product photo for the invoice. Can be a photo of the goods or a marketing image for a service. People like it better when they see what they are paying for.
- **photo\_size** Photo size in bytes
- photo\_width Photo width
- photo\_height Photo height
- need\_name Pass True if you require the user's full name to complete the order
- need\_phone\_number Pass True if you require the user's phone number to complete the order
- need\_email Pass True if you require the user's email address to complete the order
- need\_shipping\_address Pass True if you require the user's shipping address to complete the order
- send\_phone\_number\_to\_provider Pass True if the user's phone number should be sent to provider
- send\_email\_to\_provider Pass True if the user's email address should be sent to provider
- is\_flexible Pass True if the final price depends on the shipping method
- disable\_notification Sends the message [silently.](https://telegram.org/blog/channels-2-0#silent-messages) Users will receive a notification with no sound.
- protect\_content Protects the contents of the sent message from forwarding and saving
- reply\_parameters Description of the message to reply to
- reply\_markup A JSON-serialized object for an [inline keyboard.](https://core.telegram.org/bots/features#inline-keyboards) If empty, one 'Pay total price' button will be shown. If not empty, the first button must be a Pay button.
- allow\_sending\_without\_reply Pass True if the message should be sent even if the specified replied-to message is not found
- reply\_to\_message\_id If the message is a reply, ID of the original message

instance of method [aiogram.methods.send\\_invoice.SendInvoice](#page-452-0)

answer\_invoice\_pm(*title: str, description: str, payload: str, provider\_token: str, currency: str, prices: List[LabeledPrice], message\_thread\_id: Optional[int] = None, max\_tip\_amount: Optional[int] = None, suggested\_tip\_amounts: Optional[List[int]] = None, start\_parameter: Optional[str] = None, provider\_data: Optional[str] = None, photo\_url: Optional[str] = None, photo\_size: Optional[int] = None, photo\_width: Optional[int] = None, photo\_height: Optional[int] = None, need\_name: Optional[bool] = None, need\_phone\_number: Optional[bool] = None, need\_email: Optional[bool] = None, need\_shipping\_address: Optional[bool] = None, send\_phone\_number\_to\_provider: Optional[bool] = None, send\_email\_to\_provider: Optional[bool] = None, is\_flexible: Optional[bool] = None, disable\_notification: Optional[bool] = None, protect\_content: Optional[Union[bool, Default]] = <Default('protect\_content')>, reply\_parameters: Optional[ReplyParameters] = None, reply\_markup: Optional[InlineKeyboardMarkup] = None, allow\_sending\_without\_reply: Optional[bool] = None, reply\_to\_message\_id:*  $Optional(int] = None, **kwargs: Any) \rightarrow SendInvoice$  $Optional(int] = None, **kwargs: Any) \rightarrow SendInvoice$ 

Shortcut for method [aiogram.methods.send\\_invoice.SendInvoice](#page-452-0) will automatically fill method attributes:

• chat\_id

Use this method to send invoices. On success, the sent *[aiogram.types.message.Message](#page-148-0)* is returned.

Source: <https://core.telegram.org/bots/api#sendinvoice>

- title Product name, 1-32 characters
- description Product description, 1-255 characters
- payload Bot-defined invoice payload, 1-128 bytes. This will not be displayed to the user, use for your internal processes.
- provider\_token Payment provider token, obtained via [@BotFather](https://t.me/botfather)
- **currency** Three-letter ISO 4217 currency code, see [more on currencies](https://core.telegram.org/bots/payments#supported-currencies)
- prices Price breakdown, a JSON-serialized list of components (e.g. product price, tax, discount, delivery cost, delivery tax, bonus, etc.)
- message\_thread\_id Unique identifier for the target message thread (topic) of the forum; for forum supergroups only
- max\_tip\_amount The maximum accepted amount for tips in the *smallest units* of the currency (integer, **not** float/double). For example, for a maximum tip of US\$ 1.45 pass max\_tip\_amount = 145. See the *exp* parameter in [currencies.json,](https://core.telegram.org/bots/payments/currencies.json) it shows the number of digits past the decimal point for each currency (2 for the majority of currencies). Defaults to 0
- suggested\_tip\_amounts A JSON-serialized array of suggested amounts of tips in the *smallest units* of the currency (integer, **not** float/double). At most 4 suggested tip amounts can be specified. The suggested tip amounts must be positive, passed in a strictly increased order and must not exceed *max\_tip\_amount*.
- start\_parameter Unique deep-linking parameter. If left empty, **forwarded copies** of the sent message will have a *Pay* button, allowing multiple users to pay directly from the forwarded message, using the same invoice. If non-empty, forwarded copies of the sent message will have a *URL* button with a deep link to the bot (instead of a *Pay* button), with the value used as the start parameter
- provider\_data JSON-serialized data about the invoice, which will be shared with the payment provider. A detailed description of required fields should be provided by the payment provider.
- photo\_url URL of the product photo for the invoice. Can be a photo of the goods or a marketing image for a service. People like it better when they see what they are paying for.
- **photo\_size** Photo size in bytes
- photo\_width Photo width
- photo\_height Photo height
- need\_name Pass True if you require the user's full name to complete the order
- need\_phone\_number Pass True if you require the user's phone number to complete the order
- need\_email Pass True if you require the user's email address to complete the order
- need\_shipping\_address Pass True if you require the user's shipping address to complete the order
- send\_phone\_number\_to\_provider Pass True if the user's phone number should be sent to provider
- send\_email\_to\_provider Pass True if the user's email address should be sent to provider
- is\_flexible Pass True if the final price depends on the shipping method
- disable\_notification Sends the message [silently.](https://telegram.org/blog/channels-2-0#silent-messages) Users will receive a notification with no sound.
- protect\_content Protects the contents of the sent message from forwarding and saving
- reply\_parameters Description of the message to reply to
- reply\_markup A JSON-serialized object for an [inline keyboard.](https://core.telegram.org/bots/features#inline-keyboards) If empty, one 'Pay total price' button will be shown. If not empty, the first button must be a Pay button.
- allow\_sending\_without\_reply Pass True if the message should be sent even if the specified replied-to message is not found
- **reply\_to\_message\_id** If the message is a reply, ID of the original message

instance of method [aiogram.methods.send\\_invoice.SendInvoice](#page-452-0)

answer\_location(*latitude: float*, *longitude: float*, *business\_connection\_id: Optional[str] = None*, *message\_thread\_id: Optional[int] = None*, *horizontal\_accuracy: Optional[float] = None*, *live\_period: Optional[int] = None*, *heading: Optional[int] = None*, *proximity\_alert\_radius: Optional[int] = None*, *disable\_notification: Optional[bool] = None*, *protect\_content: Optional[Union[bool*, *Default]] = <Default('protect\_content')>*, *reply\_parameters: Optional[ReplyParameters] = None*, *reply\_markup: Optional[Union[InlineKeyboardMarkup*, *ReplyKeyboardMarkup*, *ReplyKeyboardRemove*, *ForceReply]] = None*, *allow\_sending\_without\_reply: Optional[bool] = None*, *reply to message id: Optional[int] = None*, \*\**kwargs: Any*)  $\rightarrow$  *[SendLocation](#page-380-0)* 

Shortcut for method [aiogram.methods.send\\_location.SendLocation](#page-380-0) will automatically fill method attributes:

• chat\_id

Use this method to send point on the map. On success, the sent *aiogram*, types, message. Message is returned.

Source: <https://core.telegram.org/bots/api#sendlocation>

- latitude Latitude of the location
- longitude Longitude of the location
- business\_connection\_id Unique identifier of the business connection on behalf of which the message will be sent
- message\_thread\_id Unique identifier for the target message thread (topic) of the forum; for forum supergroups only
- horizontal\_accuracy The radius of uncertainty for the location, measured in meters; 0-1500
- live\_period Period in seconds for which the location will be updated (see [Live Loca](https://telegram.org/blog/live-locations)[tions,](https://telegram.org/blog/live-locations) should be between 60 and 86400.
- heading For live locations, a direction in which the user is moving, in degrees. Must be between 1 and 360 if specified.
- proximity\_alert\_radius For live locations, a maximum distance for proximity alerts about approaching another chat member, in meters. Must be between 1 and 100000 if specified.
- disable\_notification Sends the message [silently.](https://telegram.org/blog/channels-2-0#silent-messages) Users will receive a notification with no sound.
- protect\_content Protects the contents of the sent message from forwarding and saving
- reply\_parameters Description of the message to reply to
- reply\_markup Additional interface options. A JSON-serialized object for an [inline](https://core.telegram.org/bots/features#inline-keyboards) [keyboard,](https://core.telegram.org/bots/features#inline-keyboards) [custom reply keyboard,](https://core.telegram.org/bots/features#keyboards) instructions to remove a reply keyboard or to force a reply from the user. Not supported for messages sent on behalf of a business account
- allow\_sending\_without\_reply Pass True if the message should be sent even if the specified replied-to message is not found
- **reply\_to\_message\_id** If the message is a reply, ID of the original message

instance of method [aiogram.methods.send\\_location.SendLocation](#page-380-0)

answer\_location\_pm(*latitude: float*, *longitude: float*, *business\_connection\_id: Optional[str] = None*, *message\_thread\_id: Optional[int] = None*, *horizontal\_accuracy: Optional[float] = None*, *live\_period: Optional[int] = None*, *heading: Optional[int] = None*, *proximity\_alert\_radius: Optional[int] = None*, *disable\_notification: Optional[bool] = None*, *protect\_content: Optional[Union[bool*, *Default]] = <Default('protect\_content')>*, *reply\_parameters: Optional[ReplyParameters] = None*, *reply\_markup: Optional[Union[InlineKeyboardMarkup*, *ReplyKeyboardMarkup*, *ReplyKeyboardRemove*, *ForceReply]] = None*, *allow\_sending\_without\_reply: Optional[bool] = None*, *reply\_to\_message\_id: Optional[int] = None*, *\*\*kwargs: Any*) → *[SendLocation](#page-380-0)*

Shortcut for method [aiogram.methods.send\\_location.SendLocation](#page-380-0) will automatically fill method attributes:

• chat\_id

Use this method to send point on the map. On success, the sent *aiogram*.types.message.Message is returned.

Source: <https://core.telegram.org/bots/api#sendlocation>

- latitude Latitude of the location
- **longitude** Longitude of the location
- business\_connection\_id Unique identifier of the business connection on behalf of which the message will be sent
- message\_thread\_id Unique identifier for the target message thread (topic) of the forum; for forum supergroups only
- horizontal\_accuracy The radius of uncertainty for the location, measured in meters; 0-1500
- live\_period Period in seconds for which the location will be updated (see [Live Loca](https://telegram.org/blog/live-locations)[tions,](https://telegram.org/blog/live-locations) should be between 60 and 86400.
- heading For live locations, a direction in which the user is moving, in degrees. Must be between 1 and 360 if specified.
- proximity\_alert\_radius For live locations, a maximum distance for proximity alerts about approaching another chat member, in meters. Must be between 1 and 100000 if specified.
- disable\_notification Sends the message [silently.](https://telegram.org/blog/channels-2-0#silent-messages) Users will receive a notification with no sound.
- protect\_content Protects the contents of the sent message from forwarding and saving
- reply\_parameters Description of the message to reply to
- reply\_markup Additional interface options. A JSON-serialized object for an [inline](https://core.telegram.org/bots/features#inline-keyboards) [keyboard,](https://core.telegram.org/bots/features#inline-keyboards) [custom reply keyboard,](https://core.telegram.org/bots/features#keyboards) instructions to remove a reply keyboard or to force a reply from the user. Not supported for messages sent on behalf of a business account
- allow\_sending\_without\_reply Pass True if the message should be sent even if the specified replied-to message is not found
- **reply\_to\_message\_id** If the message is a reply, ID of the original message

instance of method [aiogram.methods.send\\_location.SendLocation](#page-380-0)

answer\_media\_group(*media: List[Union[InputMediaAudio, InputMediaDocument, InputMediaPhoto, InputMediaVideo]], business\_connection\_id: Optional[str] = None, message\_thread\_id: Optional[int] = None, disable\_notification: Optional[bool] = None, protect\_content: Optional[Union[bool, Default]] = <Default('protect\_content')>, reply\_parameters: Optional[ReplyParameters] = None, allow\_sending\_without\_reply: Optional[bool] = None, reply\_to\_message\_id:*  $Optional(int] = None, **kwargs: Any) \rightarrow SendMediaGroup$  $Optional(int] = None, **kwargs: Any) \rightarrow SendMediaGroup$ 

Shortcut for method [aiogram.methods.send\\_media\\_group.SendMediaGroup](#page-382-0) will automatically fill method attributes:

• chat\_id

Use this method to send a group of photos, videos, documents or audios as an album. Documents and audio files can be only grouped in an album with messages of the same type. On success, an array of [Messages](https://core.telegram.org/bots/api#message) that were sent is returned.

Source: <https://core.telegram.org/bots/api#sendmediagroup>

#### **Parameters**

- media A JSON-serialized array describing messages to be sent, must include 2-10 items
- business\_connection\_id Unique identifier of the business connection on behalf of which the message will be sent
- message\_thread\_id Unique identifier for the target message thread (topic) of the forum; for forum supergroups only
- disable\_notification Sends messages [silently.](https://telegram.org/blog/channels-2-0#silent-messages) Users will receive a notification with no sound.
- **protect\_content** Protects the contents of the sent messages from forwarding and saving
- reply\_parameters Description of the message to reply to
- allow\_sending\_without\_reply Pass True if the message should be sent even if the specified replied-to message is not found
- **reply\_to\_message\_id** If the messages are a reply, ID of the original message

#### **Returns**

instance of method [aiogram.methods.send\\_media\\_group.SendMediaGroup](#page-382-0)

answer\_media\_group\_pm(*media: List[Union[InputMediaAudio, InputMediaDocument, InputMediaPhoto, InputMediaVideo]], business\_connection\_id: Optional[str] = None, message\_thread\_id: Optional[int] = None, disable\_notification: Optional[bool] = None, protect\_content: Optional[Union[bool, Default]] = <Default('protect\_content')>, reply\_parameters: Optional[ReplyParameters] = None, allow\_sending\_without\_reply: Optional[bool] = None, reply to message id: Optional[int] = None, \*\*kwargs: Any*)  $\rightarrow$ *[SendMediaGroup](#page-382-0)*

Shortcut for method [aiogram.methods.send\\_media\\_group.SendMediaGroup](#page-382-0) will automatically fill method attributes:

• chat\_id

Use this method to send a group of photos, videos, documents or audios as an album. Documents and audio files can be only grouped in an album with messages of the same type. On success, an array of [Messages](https://core.telegram.org/bots/api#message) that were sent is returned.

Source: <https://core.telegram.org/bots/api#sendmediagroup>

### **Parameters**

- media A JSON-serialized array describing messages to be sent, must include 2-10 items
- business\_connection\_id Unique identifier of the business connection on behalf of which the message will be sent
- message\_thread\_id Unique identifier for the target message thread (topic) of the forum; for forum supergroups only
- disable\_notification Sends messages [silently.](https://telegram.org/blog/channels-2-0#silent-messages) Users will receive a notification with no sound.
- **protect\_content** Protects the contents of the sent messages from forwarding and saving
- reply\_parameters Description of the message to reply to
- allow\_sending\_without\_reply Pass True if the message should be sent even if the specified replied-to message is not found
- reply\_to\_message\_id If the messages are a reply, ID of the original message

### **Returns**

instance of method [aiogram.methods.send\\_media\\_group.SendMediaGroup](#page-382-0)

answer\_photo(*photo: Union[InputFile, str], business\_connection\_id: Optional[str] = None,*

 $message$  thread id: Optional[int] = None, caption: Optional[str] = None, parse mode: *Optional[Union[str, Default]] = <Default('parse\_mode')>, caption\_entities: Optional[List[MessageEntity]] = None, has\_spoiler: Optional[bool] = None, disable\_notification: Optional[bool] = None, protect\_content: Optional[Union[bool, Default]] = <Default('protect\_content')>, reply\_parameters: Optional[ReplyParameters] = None, reply\_markup: Optional[Union[InlineKeyboardMarkup, ReplyKeyboardMarkup, ReplyKeyboardRemove, ForceReply]] = None, allow\_sending\_without\_reply: Optional[bool] = None, reply\_to\_message\_id: Optional[int] = None, \*\*kwargs: Any*) → *[SendPhoto](#page-386-0)*

Shortcut for method [aiogram.methods.send\\_photo.SendPhoto](#page-386-0) will automatically fill method attributes:

• chat\_id

Use this method to send photos. On success, the sent *[aiogram.types.message.Message](#page-148-0)* is returned.

Source: <https://core.telegram.org/bots/api#sendphoto>

### **Parameters**

- **photo** Photo to send. Pass a file\_id as String to send a photo that exists on the Telegram servers (recommended), pass an HTTP URL as a String for Telegram to get a photo from the Internet, or upload a new photo using multipart/form-data. The photo must be at most 10 MB in size. The photo's width and height must not exceed 10000 in total. Width and height ratio must be at most 20. *[More information on Sending Files »](#page-478-0)*
- business\_connection\_id Unique identifier of the business connection on behalf of which the message will be sent
- message\_thread\_id Unique identifier for the target message thread (topic) of the forum; for forum supergroups only
- caption Photo caption (may also be used when resending photos by *file\_id*), 0-1024 characters after entities parsing
- **parse\_mode** Mode for parsing entities in the photo caption. See [formatting options](https://core.telegram.org/bots/api#formatting-options) for more details.
- caption\_entities  $-A$  JSON-serialized list of special entities that appear in the caption, which can be specified instead of *parse\_mode*
- has\_spoiler Pass True if the photo needs to be covered with a spoiler animation
- disable\_notification Sends the message [silently.](https://telegram.org/blog/channels-2-0#silent-messages) Users will receive a notification with no sound.
- **protect\_content** Protects the contents of the sent message from forwarding and saving
- reply\_parameters Description of the message to reply to
- reply\_markup Additional interface options. A JSON-serialized object for an [inline](https://core.telegram.org/bots/features#inline-keyboards) [keyboard,](https://core.telegram.org/bots/features#inline-keyboards) [custom reply keyboard,](https://core.telegram.org/bots/features#keyboards) instructions to remove a reply keyboard or to force a reply from the user. Not supported for messages sent on behalf of a business account
- allow\_sending\_without\_reply Pass True if the message should be sent even if the specified replied-to message is not found
- reply\_to\_message\_id If the message is a reply, ID of the original message

#### **Returns**

instance of method [aiogram.methods.send\\_photo.SendPhoto](#page-386-0)

answer\_photo\_pm(*photo: Union[InputFile, str], business\_connection\_id: Optional[str] = None,*

*message\_thread\_id: Optional[int] = None, caption: Optional[str] = None, parse\_mode: Optional[Union[str, Default]] = <Default('parse\_mode')>, caption\_entities: Optional[List[MessageEntity]] = None, has\_spoiler: Optional[bool] = None, disable\_notification: Optional[bool] = None, protect\_content: Optional[Union[bool, Default]] = <Default('protect\_content')>, reply\_parameters: Optional[ReplyParameters] = None, reply\_markup: Optional[Union[InlineKeyboardMarkup, ReplyKeyboardMarkup, ReplyKeyboardRemove, ForceReply]] = None, allow\_sending\_without\_reply: Optional[bool]* = None, reply\_to\_message\_id: Optional[int] = None, \*\*kwargs: Any)  $\rightarrow$ *[SendPhoto](#page-386-0)*

Shortcut for method [aiogram.methods.send\\_photo.SendPhoto](#page-386-0) will automatically fill method attributes:

• chat\_id

Use this method to send photos. On success, the sent [aiogram.types.message.Message](#page-148-0) is returned.

Source: <https://core.telegram.org/bots/api#sendphoto>

## **Parameters**

- **photo** Photo to send. Pass a file\_id as String to send a photo that exists on the Telegram servers (recommended), pass an HTTP URL as a String for Telegram to get a photo from the Internet, or upload a new photo using multipart/form-data. The photo must be at most 10 MB in size. The photo's width and height must not exceed 10000 in total. Width and height ratio must be at most 20. *[More information on Sending Files »](#page-478-0)*
- business\_connection\_id Unique identifier of the business connection on behalf of which the message will be sent
- message\_thread\_id Unique identifier for the target message thread (topic) of the forum; for forum supergroups only
- caption Photo caption (may also be used when resending photos by *file\_id*), 0-1024 characters after entities parsing
- **parse\_mode** Mode for parsing entities in the photo caption. See [formatting options](https://core.telegram.org/bots/api#formatting-options) for more details.
- caption\_entities  $-A$  JSON-serialized list of special entities that appear in the caption, which can be specified instead of *parse\_mode*
- has\_spoiler Pass True if the photo needs to be covered with a spoiler animation
- disable\_notification Sends the message [silently.](https://telegram.org/blog/channels-2-0#silent-messages) Users will receive a notification with no sound.
- **protect\_content** Protects the contents of the sent message from forwarding and saving
- reply\_parameters Description of the message to reply to
- reply\_markup Additional interface options. A JSON-serialized object for an [inline](https://core.telegram.org/bots/features#inline-keyboards) [keyboard,](https://core.telegram.org/bots/features#inline-keyboards) [custom reply keyboard,](https://core.telegram.org/bots/features#keyboards) instructions to remove a reply keyboard or to force a reply from the user. Not supported for messages sent on behalf of a business account
- allow\_sending\_without\_reply Pass True if the message should be sent even if the specified replied-to message is not found
- reply\_to\_message\_id If the message is a reply, ID of the original message

#### **Returns**

instance of method [aiogram.methods.send\\_photo.SendPhoto](#page-386-0)

answer\_poll(*question: str, options: List[str], business\_connection\_id: Optional[str] = None,*

*message\_thread\_id: Optional[int] = None, is\_anonymous: Optional[bool] = None, type: Optional[str] = None, allows\_multiple\_answers: Optional[bool] = None, correct\_option\_id: Optional[int] = None, explanation: Optional[str] = None, explanation\_parse\_mode: Optional[Union[str, Default]] = <Default('parse\_mode')>, explanation\_entities: Optional[List[MessageEntity]] = None, open\_period: Optional[int] = None, close\_date: Optional[Union[datetime.datetime, datetime.timedelta, int]] = None, is\_closed: Optional[bool] = None, disable\_notification: Optional[bool] = None, protect\_content: Optional[Union[bool, Default]] = <Default('protect\_content')>, reply\_parameters: Optional[ReplyParameters] = None, reply\_markup: Optional[Union[InlineKeyboardMarkup, ReplyKeyboardMarkup, ReplyKeyboardRemove, ForceReply]] = None, allow\_sending\_without\_reply: Optional[bool] = None, reply\_to\_message\_id: Optional[int] = None, \*\*kwargs: Any*) → *[SendPoll](#page-389-0)*

Shortcut for method [aiogram.methods.send\\_poll.SendPoll](#page-389-0) will automatically fill method attributes:

• chat\_id

Use this method to send a native poll. On success, the sent  $a$ iogram.types.message.Message is returned.

Source: <https://core.telegram.org/bots/api#sendpoll>

### **Parameters**

- question Poll question, 1-300 characters
- **options** A JSON-serialized list of answer options, 2-10 strings 1-100 characters each
- business\_connection\_id Unique identifier of the business connection on behalf of which the message will be sent
- message\_thread\_id Unique identifier for the target message thread (topic) of the forum; for forum supergroups only
- is\_anonymous True, if the poll needs to be anonymous, defaults to True
- type Poll type, 'quiz' or 'regular', defaults to 'regular'
- allows\_multiple\_answers True, if the poll allows multiple answers, ignored for polls in quiz mode, defaults to False
- **correct\_option\_id** 0-based identifier of the correct answer option, required for polls in quiz mode
- explanation Text that is shown when a user chooses an incorrect answer or taps on the lamp icon in a quiz-style poll, 0-200 characters with at most 2 line feeds after entities parsing
- explanation\_parse\_mode Mode for parsing entities in the explanation. See [formatting](https://core.telegram.org/bots/api#formatting-options) [options](https://core.telegram.org/bots/api#formatting-options) for more details.
- explanation\_entities A JSON-serialized list of special entities that appear in the poll explanation, which can be specified instead of *parse\_mode*
- open\_period Amount of time in seconds the poll will be active after creation, 5-600. Can't be used together with *close\_date*.
- close\_date Point in time (Unix timestamp) when the poll will be automatically closed. Must be at least 5 and no more than 600 seconds in the future. Can't be used together with *open\_period*.
- is\_closed Pass True if the poll needs to be immediately closed. This can be useful for poll preview.
- disable\_notification Sends the message [silently.](https://telegram.org/blog/channels-2-0#silent-messages) Users will receive a notification with no sound.
- protect\_content Protects the contents of the sent message from forwarding and saving
- reply\_parameters Description of the message to reply to
- reply\_markup Additional interface options. A JSON-serialized object for an [inline](https://core.telegram.org/bots/features#inline-keyboards) [keyboard,](https://core.telegram.org/bots/features#inline-keyboards) [custom reply keyboard,](https://core.telegram.org/bots/features#keyboards) instructions to remove a reply keyboard or to force a reply from the user. Not supported for messages sent on behalf of a business account
- allow\_sending\_without\_reply Pass True if the message should be sent even if the specified replied-to message is not found
- reply\_to\_message\_id If the message is a reply, ID of the original message

### **Returns**

instance of method [aiogram.methods.send\\_poll.SendPoll](#page-389-0)

answer\_poll\_pm(*question: str, options: List[str], business\_connection\_id: Optional[str] = None, message\_thread\_id: Optional[int] = None, is\_anonymous: Optional[bool] = None, type: Optional[str] = None, allows\_multiple\_answers: Optional[bool] = None, correct\_option\_id: Optional[int] = None, explanation: Optional[str] = None, explanation\_parse\_mode: Optional[Union[str, Default]] = <Default('parse\_mode')>, explanation\_entities: Optional[List[MessageEntity]] = None, open\_period: Optional[int] = None, close\_date: Optional[Union[datetime.datetime, datetime.timedelta, int]] = None, is\_closed: Optional[bool] = None, disable\_notification: Optional[bool] = None, protect\_content: Optional[Union[bool, Default]] = <Default('protect\_content')>, reply\_parameters: Optional[ReplyParameters] = None, reply\_markup: Optional[Union[InlineKeyboardMarkup, ReplyKeyboardMarkup, ReplyKeyboardRemove, ForceReply]] = None, allow\_sending\_without\_reply: Optional[bool] = None, reply\_to\_message\_id: Optional[int] = None, \*\*kwargs: Any*) → *[SendPoll](#page-389-0)*

Shortcut for method [aiogram.methods.send\\_poll.SendPoll](#page-389-0) will automatically fill method attributes:

• chat\_id

Use this method to send a native poll. On success, the sent [aiogram.types.message.Message](#page-148-0) is returned.

Source: <https://core.telegram.org/bots/api#sendpoll>

- question Poll question, 1-300 characters
- options A JSON-serialized list of answer options, 2-10 strings 1-100 characters each
- business\_connection\_id Unique identifier of the business connection on behalf of which the message will be sent
- message\_thread\_id Unique identifier for the target message thread (topic) of the forum; for forum supergroups only
- is\_anonymous True, if the poll needs to be anonymous, defaults to True
- type Poll type, 'quiz' or 'regular', defaults to 'regular'
- allows\_multiple\_answers True, if the poll allows multiple answers, ignored for polls in quiz mode, defaults to False
- **correct\_option\_id** 0-based identifier of the correct answer option, required for polls in quiz mode
- explanation Text that is shown when a user chooses an incorrect answer or taps on the lamp icon in a quiz-style poll, 0-200 characters with at most 2 line feeds after entities parsing
- explanation\_parse\_mode Mode for parsing entities in the explanation. See [formatting](https://core.telegram.org/bots/api#formatting-options) [options](https://core.telegram.org/bots/api#formatting-options) for more details.
- explanation\_entities A JSON-serialized list of special entities that appear in the poll explanation, which can be specified instead of *parse\_mode*
- open\_period Amount of time in seconds the poll will be active after creation, 5-600. Can't be used together with *close\_date*.
- close\_date Point in time (Unix timestamp) when the poll will be automatically closed. Must be at least 5 and no more than 600 seconds in the future. Can't be used together with *open\_period*.
- is\_closed Pass True if the poll needs to be immediately closed. This can be useful for poll preview.
- disable\_notification Sends the message [silently.](https://telegram.org/blog/channels-2-0#silent-messages) Users will receive a notification with no sound.
- protect\_content Protects the contents of the sent message from forwarding and saving
- reply\_parameters Description of the message to reply to
- **reply\_markup** Additional interface options. A JSON-serialized object for an [inline](https://core.telegram.org/bots/features#inline-keyboards) [keyboard,](https://core.telegram.org/bots/features#inline-keyboards) [custom reply keyboard,](https://core.telegram.org/bots/features#keyboards) instructions to remove a reply keyboard or to force a reply from the user. Not supported for messages sent on behalf of a business account
- allow\_sending\_without\_reply Pass True if the message should be sent even if the specified replied-to message is not found
- **reply\_to\_message\_id** If the message is a reply, ID of the original message

instance of method [aiogram.methods.send\\_poll.SendPoll](#page-389-0)

answer\_dice(*business\_connection\_id: Optional[str] = None*, *message\_thread\_id: Optional[int] = None*, *emoji: Optional[str] = None*, *disable\_notification: Optional[bool] = None*, *protect\_content: Optional[Union[bool*, *Default]] = <Default('protect\_content')>*, *reply\_parameters: Optional[ReplyParameters] = None*, *reply\_markup: Optional[Union[InlineKeyboardMarkup*, *ReplyKeyboardMarkup*, *ReplyKeyboardRemove*, *ForceReply]] = None*, *allow\_sending\_without\_reply: Optional[bool] = None*, *reply\_to\_message\_id: Optional[int] = None*, *\*\*kwargs: Any*) → *[SendDice](#page-375-0)*

Shortcut for method [aiogram.methods.send\\_dice.SendDice](#page-375-0) will automatically fill method attributes:

• chat\_id

Use this method to send an animated emoji that will display a random value. On success, the sent [aiogram.](#page-148-0) [types.message.Message](#page-148-0) is returned.

Source: <https://core.telegram.org/bots/api#senddice>

- business\_connection\_id Unique identifier of the business connection on behalf of which the message will be sent
- message\_thread\_id Unique identifier for the target message thread (topic) of the forum; for forum supergroups only
- **emoji** Emoji on which the dice throw animation is based. Currently, must be one of  $\cdot$ , '', '', '', '', or ''. Dice can have values 1-6 for '', '' and '', values 1-5 for '' and '', and values 1-64 for ''. Defaults to ''
- disable\_notification Sends the message [silently.](https://telegram.org/blog/channels-2-0#silent-messages) Users will receive a notification with no sound.
- protect\_content Protects the contents of the sent message from forwarding
- reply\_parameters Description of the message to reply to
- reply\_markup Additional interface options. A JSON-serialized object for an [inline](https://core.telegram.org/bots/features#inline-keyboards) [keyboard,](https://core.telegram.org/bots/features#inline-keyboards) [custom reply keyboard,](https://core.telegram.org/bots/features#keyboards) instructions to remove a reply keyboard or to force a reply from the user. Not supported for messages sent on behalf of a business account
- allow\_sending\_without\_reply Pass True if the message should be sent even if the specified replied-to message is not found
- reply\_to\_message\_id If the message is a reply, ID of the original message

instance of method [aiogram.methods.send\\_dice.SendDice](#page-375-0)

answer\_dice\_pm(*business\_connection\_id: Optional[str] = None*, *message\_thread\_id: Optional[int] = None*, *emoji: Optional[str] = None*, *disable\_notification: Optional[bool] = None*, *protect\_content: Optional[Union[bool*, *Default]] = <Default('protect\_content')>*, *reply\_parameters: Optional[ReplyParameters] = None*, *reply\_markup: Optional[Union[InlineKeyboardMarkup*, *ReplyKeyboardMarkup*, *ReplyKeyboardRemove*, *ForceReply]] = None*, *allow\_sending\_without\_reply: Optional[bool] = None*, *reply\_to\_message\_id: Optional[int] = None*, *\*\*kwargs: Any*) → *[SendDice](#page-375-0)*

Shortcut for method [aiogram.methods.send\\_dice.SendDice](#page-375-0) will automatically fill method attributes:

• chat\_id

Use this method to send an animated emoji that will display a random value. On success, the sent [aiogram.](#page-148-0) [types.message.Message](#page-148-0) is returned.

Source: <https://core.telegram.org/bots/api#senddice>

#### **Parameters**

- business\_connection\_id Unique identifier of the business connection on behalf of which the message will be sent
- message\_thread\_id Unique identifier for the target message thread (topic) of the forum; for forum supergroups only
- **emoji** Emoji on which the dice throw animation is based. Currently, must be one of  $\cdot$ ,  $\lq$ ,  $\lq$ ,  $\lq$ ,  $\lq$ ,  $\lq$ , or  $\lq$ . Dice can have values 1-6 for  $\lq$ ,  $\lq$  and  $\lq$ , values 1-5 for  $\lq$  and  $\lq$ , and values 1-64 for ''. Defaults to ''
- disable\_notification Sends the message [silently.](https://telegram.org/blog/channels-2-0#silent-messages) Users will receive a notification with no sound.
- protect\_content Protects the contents of the sent message from forwarding
- reply\_parameters Description of the message to reply to
- reply\_markup Additional interface options. A JSON-serialized object for an [inline](https://core.telegram.org/bots/features#inline-keyboards) [keyboard,](https://core.telegram.org/bots/features#inline-keyboards) [custom reply keyboard,](https://core.telegram.org/bots/features#keyboards) instructions to remove a reply keyboard or to force a reply from the user. Not supported for messages sent on behalf of a business account
- allow\_sending\_without\_reply Pass True if the message should be sent even if the specified replied-to message is not found
- reply\_to\_message\_id If the message is a reply, ID of the original message

### **Returns**

instance of method [aiogram.methods.send\\_dice.SendDice](#page-375-0)

answer\_sticker(*sticker: Union[InputFile, str], business\_connection\_id: Optional[str] = None, message\_thread\_id: Optional[int] = None, emoji: Optional[str] = None, disable\_notification: Optional[bool] = None, protect\_content: Optional[Union[bool, Default]] = <Default('protect\_content')>, reply\_parameters: Optional[ReplyParameters] = None, reply\_markup: Optional[Union[InlineKeyboardMarkup, ReplyKeyboardMarkup, ReplyKeyboardRemove, ForceReply]] = None, allow\_sending\_without\_reply: Optional[bool]* = None, reply\_to\_message\_id: Optional[int] = None, \*\*kwargs: Any)  $\rightarrow$ *[SendSticker](#page-301-0)*

Shortcut for method [aiogram.methods.send\\_sticker.SendSticker](#page-301-0) will automatically fill method attributes:

• chat\_id

Use this method to send static .WEBP, [animated](https://telegram.org/blog/animated-stickers) .TGS, or [video](https://telegram.org/blog/video-stickers-better-reactions) .WEBM stickers. On success, the sent [aiogram.types.message.Message](#page-148-0) is returned.

Source: <https://core.telegram.org/bots/api#sendsticker>

### **Parameters**

- sticker Sticker to send. Pass a file id as String to send a file that exists on the Telegram servers (recommended), pass an HTTP URL as a String for Telegram to get a .WEBP sticker from the Internet, or upload a new .WEBP, .TGS, or .WEBM sticker using multipart/formdata. *[More information on Sending Files »](#page-478-0)*. Video and animated stickers can't be sent via an HTTP URL.
- business\_connection\_id Unique identifier of the business connection on behalf of which the message will be sent
- message\_thread\_id Unique identifier for the target message thread (topic) of the forum; for forum supergroups only
- emoji Emoji associated with the sticker; only for just uploaded stickers
- disable\_notification Sends the message [silently.](https://telegram.org/blog/channels-2-0#silent-messages) Users will receive a notification with no sound.
- protect\_content Protects the contents of the sent message from forwarding and saving
- reply\_parameters Description of the message to reply to
- reply\_markup Additional interface options. A JSON-serialized object for an [inline](https://core.telegram.org/bots/features#inline-keyboards) [keyboard,](https://core.telegram.org/bots/features#inline-keyboards) [custom reply keyboard,](https://core.telegram.org/bots/features#keyboards) instructions to remove reply keyboard or to force a reply from the user. Not supported for messages sent on behalf of a business account.
- allow\_sending\_without\_reply Pass True if the message should be sent even if the specified replied-to message is not found
- reply\_to\_message\_id If the message is a reply, ID of the original message

#### **Returns**

instance of method [aiogram.methods.send\\_sticker.SendSticker](#page-301-0)

answer\_sticker\_pm(*sticker: Union[InputFile, str], business\_connection\_id: Optional[str] = None, message\_thread\_id: Optional[int] = None, emoji: Optional[str] = None, disable\_notification: Optional[bool] = None, protect\_content: Optional[Union[bool, Default]] = <Default('protect\_content')>, reply\_parameters: Optional[ReplyParameters] = None, reply\_markup: Optional[Union[InlineKeyboardMarkup, ReplyKeyboardMarkup,*

> *ReplyKeyboardRemove, ForceReply]] = None, allow\_sending\_without\_reply: Optional[bool] = None, reply\_to\_message\_id: Optional[int] = None, \*\*kwargs: Any*) → *[SendSticker](#page-301-0)*

Shortcut for method [aiogram.methods.send\\_sticker.SendSticker](#page-301-0) will automatically fill method attributes:

## • chat\_id

Use this method to send static .WEBP, [animated](https://telegram.org/blog/animated-stickers) .TGS, or [video](https://telegram.org/blog/video-stickers-better-reactions) .WEBM stickers. On success, the sent [aiogram.types.message.Message](#page-148-0) is returned.

Source: <https://core.telegram.org/bots/api#sendsticker>

### **Parameters**

• sticker – Sticker to send. Pass a file\_id as String to send a file that exists on the Telegram servers (recommended), pass an HTTP URL as a String for Telegram to get a .WEBP sticker

from the Internet, or upload a new .WEBP, .TGS, or .WEBM sticker using multipart/formdata. *[More information on Sending Files »](#page-478-0)*. Video and animated stickers can't be sent via an HTTP URL.

- business\_connection\_id Unique identifier of the business connection on behalf of which the message will be sent
- message\_thread\_id Unique identifier for the target message thread (topic) of the forum; for forum supergroups only
- emoji Emoji associated with the sticker; only for just uploaded stickers
- disable\_notification Sends the message [silently.](https://telegram.org/blog/channels-2-0#silent-messages) Users will receive a notification with no sound.
- protect\_content Protects the contents of the sent message from forwarding and saving
- reply\_parameters Description of the message to reply to
- reply\_markup Additional interface options. A JSON-serialized object for an [inline](https://core.telegram.org/bots/features#inline-keyboards) [keyboard,](https://core.telegram.org/bots/features#inline-keyboards) [custom reply keyboard,](https://core.telegram.org/bots/features#keyboards) instructions to remove reply keyboard or to force a reply from the user. Not supported for messages sent on behalf of a business account.
- allow\_sending\_without\_reply Pass True if the message should be sent even if the specified replied-to message is not found
- reply\_to\_message\_id If the message is a reply, ID of the original message

#### **Returns**

instance of method [aiogram.methods.send\\_sticker.SendSticker](#page-301-0)

answer\_venue(*latitude: float*, *longitude: float*, *title: str*, *address: str*, *business\_connection\_id: Optional[str] = None*, *message\_thread\_id: Optional[int] = None*, *foursquare\_id: Optional[str] = None*, *foursquare\_type: Optional[str] = None*, *google\_place\_id: Optional[str] = None*, *google\_place\_type: Optional[str] = None*, *disable\_notification: Optional[bool] = None*, *protect\_content: Optional[Union[bool*, *Default]] = <Default('protect\_content')>*, *reply\_parameters: Optional[ReplyParameters] = None*, *reply\_markup: Optional[Union[InlineKeyboardMarkup*, *ReplyKeyboardMarkup*, *ReplyKeyboardRemove*, *ForceReply]] = None*, *allow\_sending\_without\_reply: Optional[bool] = None*, *reply\_to\_message\_id: Optional[int] = None*, *\*\*kwargs: Any*) → *[SendVenue](#page-392-0)*

Shortcut for method [aiogram.methods.send\\_venue.SendVenue](#page-392-0) will automatically fill method attributes:

• chat\_id

Use this method to send information about a venue. On success, the sent *aiogram*.types.message. [Message](#page-148-0) is returned.

Source: <https://core.telegram.org/bots/api#sendvenue>

- latitude Latitude of the venue
- longitude Longitude of the venue
- title Name of the venue
- **address** Address of the venue
- business\_connection\_id Unique identifier of the business connection on behalf of which the message will be sent
- message\_thread\_id Unique identifier for the target message thread (topic) of the forum; for forum supergroups only
- **foursquare\_id** Foursquare identifier of the venue
- **foursquare\_type** Foursquare type of the venue, if known. (For example, 'arts\_entertainment/default', 'arts\_entertainment/aquarium' or 'food/icecream'.)
- google\_place\_id Google Places identifier of the venue
- google\_place\_type Google Places type of the venue. (See [supported types.](https://developers.google.com/places/web-service/supported_types))
- disable\_notification Sends the message [silently.](https://telegram.org/blog/channels-2-0#silent-messages) Users will receive a notification with no sound.
- protect\_content Protects the contents of the sent message from forwarding and saving
- reply\_parameters Description of the message to reply to
- reply\_markup Additional interface options. A JSON-serialized object for an [inline](https://core.telegram.org/bots/features#inline-keyboards) [keyboard,](https://core.telegram.org/bots/features#inline-keyboards) [custom reply keyboard,](https://core.telegram.org/bots/features#keyboards) instructions to remove a reply keyboard or to force a reply from the user. Not supported for messages sent on behalf of a business account
- allow\_sending\_without\_reply Pass True if the message should be sent even if the specified replied-to message is not found
- reply\_to\_message\_id If the message is a reply, ID of the original message

instance of method [aiogram.methods.send\\_venue.SendVenue](#page-392-0)

answer\_venue\_pm(*latitude: float*, *longitude: float*, *title: str*, *address: str*, *business\_connection\_id: Optional[str] = None*, *message\_thread\_id: Optional[int] = None*, *foursquare\_id: Optional[str] = None*, *foursquare\_type: Optional[str] = None*, *google\_place\_id: Optional[str] = None*, *google\_place\_type: Optional[str] = None*, *disable\_notification: Optional[bool] = None*, *protect\_content: Optional[Union[bool*, *Default]] = <Default('protect\_content')>*, *reply\_parameters: Optional[ReplyParameters] = None*, *reply\_markup: Optional[Union[InlineKeyboardMarkup*, *ReplyKeyboardMarkup*, *ReplyKeyboardRemove*, *ForceReply]] = None*, *allow\_sending\_without\_reply: Optional[bool]* = None, *reply\_to\_message\_id: Optional[int]* = None, \*\*kwargs: Any)  $\rightarrow$ *[SendVenue](#page-392-0)*

Shortcut for method [aiogram.methods.send\\_venue.SendVenue](#page-392-0) will automatically fill method attributes:

• chat\_id

Use this method to send information about a venue. On success, the sent *[aiogram.types.message.](#page-148-0)* [Message](#page-148-0) is returned.

Source: <https://core.telegram.org/bots/api#sendvenue>

- latitude Latitude of the venue
- longitude Longitude of the venue
- title Name of the venue
- **address** Address of the venue
- business\_connection\_id Unique identifier of the business connection on behalf of which the message will be sent
- message\_thread\_id Unique identifier for the target message thread (topic) of the forum; for forum supergroups only
- **foursquare\_id** Foursquare identifier of the venue
- **foursquare\_type** Foursquare type of the venue, if known. (For example, 'arts\_entertainment/default', 'arts\_entertainment/aquarium' or 'food/icecream'.)
- google\_place\_id Google Places identifier of the venue
- google\_place\_type Google Places type of the venue. (See [supported types.](https://developers.google.com/places/web-service/supported_types))
- disable\_notification Sends the message [silently.](https://telegram.org/blog/channels-2-0#silent-messages) Users will receive a notification with no sound.
- protect\_content Protects the contents of the sent message from forwarding and saving
- reply\_parameters Description of the message to reply to
- reply\_markup Additional interface options. A JSON-serialized object for an [inline](https://core.telegram.org/bots/features#inline-keyboards) [keyboard,](https://core.telegram.org/bots/features#inline-keyboards) [custom reply keyboard,](https://core.telegram.org/bots/features#keyboards) instructions to remove a reply keyboard or to force a reply from the user. Not supported for messages sent on behalf of a business account
- allow\_sending\_without\_reply Pass True if the message should be sent even if the specified replied-to message is not found
- reply\_to\_message\_id If the message is a reply, ID of the original message

instance of method [aiogram.methods.send\\_venue.SendVenue](#page-392-0)

answer\_video(*video: Union[InputFile, str], business\_connection\_id: Optional[str] = None,*

*message\_thread\_id: Optional[int] = None, duration: Optional[int] = None, width: Optional[int] = None, height: Optional[int] = None, thumbnail: Optional[InputFile] = None, caption: Optional[str] = None, parse\_mode: Optional[Union[str, Default]] = <Default('parse\_mode')>, caption\_entities: Optional[List[MessageEntity]] = None, has\_spoiler: Optional[bool] = None, supports\_streaming: Optional[bool] = None, disable\_notification: Optional[bool] = None, protect\_content: Optional[Union[bool, Default]] = <Default('protect\_content')>, reply\_parameters: Optional[ReplyParameters] = None, reply\_markup: Optional[Union[InlineKeyboardMarkup, ReplyKeyboardMarkup, ReplyKeyboardRemove, ForceReply]] = None, allow\_sending\_without\_reply: Optional[bool] = None, reply\_to\_message\_id: Optional[int] = None, \*\*kwargs: Any*) → *[SendVideo](#page-395-0)*

Shortcut for method [aiogram.methods.send\\_video.SendVideo](#page-395-0) will automatically fill method attributes:

• chat\_id

Use this method to send video files, Telegram clients support MPEG4 videos (other formats may be sent as [aiogram.types.document.Document](#page-121-0)). On success, the sent [aiogram.types.message.Message](#page-148-0) is returned. Bots can currently send video files of up to 50 MB in size, this limit may be changed in the future.

Source: <https://core.telegram.org/bots/api#sendvideo>

- video Video to send. Pass a file id as String to send a video that exists on the Telegram servers (recommended), pass an HTTP URL as a String for Telegram to get a video from the Internet, or upload a new video using multipart/form-data. *[More information on Sending](#page-478-0) [Files »](#page-478-0)*
- business\_connection\_id Unique identifier of the business connection on behalf of which the message will be sent
- message\_thread\_id Unique identifier for the target message thread (topic) of the forum; for forum supergroups only
- duration Duration of sent video in seconds
- width Video width
- height Video height
- **thumbnail** Thumbnail of the file sent; can be ignored if thumbnail generation for the file is supported server-side. The thumbnail should be in JPEG format and less than 200 kB in size. A thumbnail's width and height should not exceed 320. Ignored if the file is not uploaded using multipart/form-data. Thumbnails can't be reused and can be only uploaded as a new file, so you can pass 'attach://<file\_attach\_name>' if the thumbnail was uploaded using multipart/form-data under <file\_attach\_name>. *[More information on Sending Files](#page-478-0) [»](#page-478-0)*
- caption Video caption (may also be used when resending videos by *file\_id*), 0-1024 characters after entities parsing
- **parse\_mode** Mode for parsing entities in the video caption. See [formatting options](https://core.telegram.org/bots/api#formatting-options) for more details.
- caption\_entities A JSON-serialized list of special entities that appear in the caption, which can be specified instead of *parse\_mode*
- has\_spoiler Pass True if the video needs to be covered with a spoiler animation
- supports\_streaming Pass True if the uploaded video is suitable for streaming
- disable\_notification Sends the message [silently.](https://telegram.org/blog/channels-2-0#silent-messages) Users will receive a notification with no sound.
- protect\_content Protects the contents of the sent message from forwarding and saving
- reply\_parameters Description of the message to reply to
- reply\_markup Additional interface options. A JSON-serialized object for an [inline](https://core.telegram.org/bots/features#inline-keyboards) [keyboard,](https://core.telegram.org/bots/features#inline-keyboards) [custom reply keyboard,](https://core.telegram.org/bots/features#keyboards) instructions to remove a reply keyboard or to force a reply from the user. Not supported for messages sent on behalf of a business account
- allow\_sending\_without\_reply Pass True if the message should be sent even if the specified replied-to message is not found
- reply\_to\_message\_id If the message is a reply, ID of the original message

instance of method [aiogram.methods.send\\_video.SendVideo](#page-395-0)

## model\_computed\_fields: ClassVar[dict[str, ComputedFieldInfo]] = {}

A dictionary of computed field names and their corresponding *ComputedFieldInfo* objects.

# model\_post\_init(*\_ModelMetaclass\_\_context: Any*) → None

We need to both initialize private attributes and call the user-defined model\_post\_init method.

answer\_video\_pm(*video: Union[InputFile, str], business\_connection\_id: Optional[str] = None, message\_thread\_id: Optional[int] = None, duration: Optional[int] = None, width: Optional[int] = None, height: Optional[int] = None, thumbnail: Optional[InputFile] = None, caption: Optional[str] = None, parse\_mode: Optional[Union[str, Default]] = <Default('parse\_mode')>, caption\_entities: Optional[List[MessageEntity]] = None, has spoiler: Optional[bool] = None, supports streaming: Optional[bool] = None, disable\_notification: Optional[bool] = None, protect\_content: Optional[Union[bool, Default]] = <Default('protect\_content')>, reply\_parameters: Optional[ReplyParameters] = None, reply\_markup: Optional[Union[InlineKeyboardMarkup, ReplyKeyboardMarkup, ReplyKeyboardRemove, ForceReply]] = None, allow\_sending\_without\_reply: Optional[bool]* = None, reply\_to\_message\_id: Optional[int] = None, \*\*kwargs: Any)  $\rightarrow$ *[SendVideo](#page-395-0)*

Shortcut for method [aiogram.methods.send\\_video.SendVideo](#page-395-0) will automatically fill method attributes:

• chat\_id

Use this method to send video files, Telegram clients support MPEG4 videos (other formats may be sent as [aiogram.types.document.Document](#page-121-0)). On success, the sent [aiogram.types.message.Message](#page-148-0) is returned. Bots can currently send video files of up to 50 MB in size, this limit may be changed in the future.

Source: <https://core.telegram.org/bots/api#sendvideo>

- video Video to send. Pass a file\_id as String to send a video that exists on the Telegram servers (recommended), pass an HTTP URL as a String for Telegram to get a video from the Internet, or upload a new video using multipart/form-data. *[More information on Sending](#page-478-0) [Files »](#page-478-0)*
- business\_connection\_id Unique identifier of the business connection on behalf of which the message will be sent
- message\_thread\_id Unique identifier for the target message thread (topic) of the forum; for forum supergroups only
- duration Duration of sent video in seconds
- width Video width
- height Video height
- **thumbnail** Thumbnail of the file sent; can be ignored if thumbnail generation for the file is supported server-side. The thumbnail should be in JPEG format and less than 200 kB in size. A thumbnail's width and height should not exceed 320. Ignored if the file is not uploaded using multipart/form-data. Thumbnails can't be reused and can be only uploaded as a new file, so you can pass 'attach://<file\_attach\_name>' if the thumbnail was uploaded using multipart/form-data under <file\_attach\_name>. *[More information on Sending Files](#page-478-0) [»](#page-478-0)*
- caption Video caption (may also be used when resending videos by *file\_id*), 0-1024 characters after entities parsing
- **parse\_mode** Mode for parsing entities in the video caption. See [formatting options](https://core.telegram.org/bots/api#formatting-options) for more details.
- caption\_entities A JSON-serialized list of special entities that appear in the caption, which can be specified instead of *parse\_mode*
- has\_spoiler Pass True if the video needs to be covered with a spoiler animation
- supports\_streaming Pass True if the uploaded video is suitable for streaming
- disable\_notification Sends the message [silently.](https://telegram.org/blog/channels-2-0#silent-messages) Users will receive a notification with no sound.
- protect\_content Protects the contents of the sent message from forwarding and saving
- reply\_parameters Description of the message to reply to
- **reply\_markup** Additional interface options. A JSON-serialized object for an [inline](https://core.telegram.org/bots/features#inline-keyboards) [keyboard,](https://core.telegram.org/bots/features#inline-keyboards) [custom reply keyboard,](https://core.telegram.org/bots/features#keyboards) instructions to remove a reply keyboard or to force a reply from the user. Not supported for messages sent on behalf of a business account
- allow\_sending\_without\_reply Pass True if the message should be sent even if the specified replied-to message is not found
- **reply\_to\_message\_id** If the message is a reply, ID of the original message

instance of method [aiogram.methods.send\\_video.SendVideo](#page-395-0)

answer\_video\_note(*video\_note: Union[InputFile, str], business\_connection\_id: Optional[str] = None, message\_thread\_id: Optional[int] = None, duration: Optional[int] = None, length: Optional[int] = None, thumbnail: Optional[InputFile] = None, disable\_notification: Optional[bool] = None, protect\_content: Optional[Union[bool, Default]] = <Default('protect\_content')>, reply\_parameters: Optional[ReplyParameters] = None, reply\_markup: Optional[Union[InlineKeyboardMarkup, ReplyKeyboardMarkup, ReplyKeyboardRemove, ForceReply]] = None, allow\_sending\_without\_reply: Optional[bool] = None, reply\_to\_message\_id: Optional[int] = None, \*\*kwargs: Any*) → *[SendVideoNote](#page-397-0)*

Shortcut for method [aiogram.methods.send\\_video\\_note.SendVideoNote](#page-397-0) will automatically fill method attributes:

• chat\_id

As of [v.4.0,](https://telegram.org/blog/video-messages-and-telescope) Telegram clients support rounded square MPEG4 videos of up to 1 minute long. Use this method to send video messages. On success, the sent aiogram. types. message. Message is returned.

Source: <https://core.telegram.org/bots/api#sendvideonote>

- video\_note Video note to send. Pass a file id as String to send a video note that exists on the Telegram servers (recommended) or upload a new video using multipart/form-data. *[More information on Sending Files »](#page-478-0)*. Sending video notes by a URL is currently unsupported
- business\_connection\_id Unique identifier of the business connection on behalf of which the message will be sent
- message\_thread\_id Unique identifier for the target message thread (topic) of the forum; for forum supergroups only
- duration Duration of sent video in seconds
- length Video width and height, i.e. diameter of the video message
- **thumbnail** Thumbnail of the file sent; can be ignored if thumbnail generation for the file is supported server-side. The thumbnail should be in JPEG format and less than 200 kB in size. A thumbnail's width and height should not exceed 320. Ignored if the file is not uploaded using multipart/form-data. Thumbnails can't be reused and can be only uploaded as a new file, so you can pass 'attach://<file\_attach\_name>' if the thumbnail was uploaded

using multipart/form-data under <file\_attach\_name>. *[More information on Sending Files](#page-478-0) [»](#page-478-0)*

- disable\_notification Sends the message [silently.](https://telegram.org/blog/channels-2-0#silent-messages) Users will receive a notification with no sound.
- **protect\_content** Protects the contents of the sent message from forwarding and saving
- reply\_parameters Description of the message to reply to
- reply\_markup Additional interface options. A JSON-serialized object for an [inline](https://core.telegram.org/bots/features#inline-keyboards) [keyboard,](https://core.telegram.org/bots/features#inline-keyboards) [custom reply keyboard,](https://core.telegram.org/bots/features#keyboards) instructions to remove a reply keyboard or to force a reply from the user. Not supported for messages sent on behalf of a business account
- allow\_sending\_without\_reply Pass True if the message should be sent even if the specified replied-to message is not found
- reply\_to\_message\_id If the message is a reply, ID of the original message

### **Returns**

instance of method [aiogram.methods.send\\_video\\_note.SendVideoNote](#page-397-0)

answer\_video\_note\_pm(*video\_note: Union[InputFile, str], business\_connection\_id: Optional[str] = None, message thread id: Optional[int] = None, duration: Optional[int] = None, length: Optional[int] = None, thumbnail: Optional[InputFile] = None, disable\_notification: Optional[bool] = None, protect\_content: Optional[Union[bool, Default]] = <Default('protect\_content')>, reply\_parameters: Optional[ReplyParameters] = None, reply\_markup: Optional[Union[InlineKeyboardMarkup, ReplyKeyboardMarkup, ReplyKeyboardRemove, ForceReply]] = None, allow\_sending\_without\_reply: Optional[bool] = None, reply\_to\_message\_id: Optional[int] = None, \*\*kwargs: Any*) → *[SendVideoNote](#page-397-0)*

Shortcut for method [aiogram.methods.send\\_video\\_note.SendVideoNote](#page-397-0) will automatically fill method attributes:

• chat\_id

As of [v.4.0,](https://telegram.org/blog/video-messages-and-telescope) Telegram clients support rounded square MPEG4 videos of up to 1 minute long. Use this method to send video messages. On success, the sent [aiogram.types.message.Message](#page-148-0) is returned.

Source: <https://core.telegram.org/bots/api#sendvideonote>

- video\_note Video note to send. Pass a file\_id as String to send a video note that exists on the Telegram servers (recommended) or upload a new video using multipart/form-data. *[More information on Sending Files »](#page-478-0)*. Sending video notes by a URL is currently unsupported
- business\_connection\_id Unique identifier of the business connection on behalf of which the message will be sent
- message\_thread\_id Unique identifier for the target message thread (topic) of the forum; for forum supergroups only
- duration Duration of sent video in seconds
- length Video width and height, i.e. diameter of the video message
- **thumbnail** Thumbnail of the file sent; can be ignored if thumbnail generation for the file is supported server-side. The thumbnail should be in JPEG format and less than 200 kB in size. A thumbnail's width and height should not exceed 320. Ignored if the file is not uploaded using multipart/form-data. Thumbnails can't be reused and can be only uploaded

as a new file, so you can pass 'attach://<file\_attach\_name>' if the thumbnail was uploaded using multipart/form-data under <file\_attach\_name>. *[More information on Sending Files](#page-478-0) [»](#page-478-0)*

- disable\_notification Sends the message [silently.](https://telegram.org/blog/channels-2-0#silent-messages) Users will receive a notification with no sound.
- **protect\_content** Protects the contents of the sent message from forwarding and saving
- reply\_parameters Description of the message to reply to
- reply\_markup Additional interface options. A JSON-serialized object for an [inline](https://core.telegram.org/bots/features#inline-keyboards) [keyboard,](https://core.telegram.org/bots/features#inline-keyboards) [custom reply keyboard,](https://core.telegram.org/bots/features#keyboards) instructions to remove a reply keyboard or to force a reply from the user. Not supported for messages sent on behalf of a business account
- allow\_sending\_without\_reply Pass True if the message should be sent even if the specified replied-to message is not found
- reply\_to\_message\_id If the message is a reply, ID of the original message

### **Returns**

instance of method [aiogram.methods.send\\_video\\_note.SendVideoNote](#page-397-0)

answer\_voice(*voice: Union[InputFile, str], business\_connection\_id: Optional[str] = None, message\_thread\_id: Optional[int] = None, caption: Optional[str] = None, parse\_mode: Optional[Union[str, Default]] = <Default('parse\_mode')>, caption\_entities: Optional[List[MessageEntity]] = None, duration: Optional[int] = None, disable\_notification: Optional[bool] = None, protect\_content: Optional[Union[bool, Default]] = <Default('protect\_content')>, reply\_parameters: Optional[ReplyParameters] = None, reply\_markup: Optional[Union[InlineKeyboardMarkup, ReplyKeyboardMarkup, ReplyKeyboardRemove, ForceReply]] = None, allow\_sending\_without\_reply: Optional[bool] = None, reply\_to\_message\_id: Optional[int] = None, \*\*kwargs: Any*) → *[SendVoice](#page-400-0)*

Shortcut for method [aiogram.methods.send\\_voice.SendVoice](#page-400-0) will automatically fill method attributes:

• chat\_id

Use this method to send audio files, if you want Telegram clients to display the file as a playable voice message. For this to work, your audio must be in an .OGG file encoded with OPUS (other formats may be sent as [aiogram.types.audio.Audio](#page-23-0) or [aiogram.types.document.Document](#page-121-0)). On success, the sent aiogram. types. message. Message is returned. Bots can currently send voice messages of up to 50 MB in size, this limit may be changed in the future.

Source: <https://core.telegram.org/bots/api#sendvoice>

- voice Audio file to send. Pass a file\_id as String to send a file that exists on the Telegram servers (recommended), pass an HTTP URL as a String for Telegram to get a file from the Internet, or upload a new one using multipart/form-data. *[More information on Sending](#page-478-0) [Files »](#page-478-0)*
- business\_connection\_id Unique identifier of the business connection on behalf of which the message will be sent
- message\_thread\_id Unique identifier for the target message thread (topic) of the forum; for forum supergroups only
- caption Voice message caption, 0-1024 characters after entities parsing
- **parse\_mode** Mode for parsing entities in the voice message caption. See [formatting](https://core.telegram.org/bots/api#formatting-options) [options](https://core.telegram.org/bots/api#formatting-options) for more details.
- caption\_entities  $-A$  JSON-serialized list of special entities that appear in the caption, which can be specified instead of *parse\_mode*
- duration Duration of the voice message in seconds
- disable\_notification Sends the message [silently.](https://telegram.org/blog/channels-2-0#silent-messages) Users will receive a notification with no sound.
- protect\_content Protects the contents of the sent message from forwarding and saving
- reply\_parameters Description of the message to reply to
- reply\_markup Additional interface options. A JSON-serialized object for an [inline](https://core.telegram.org/bots/features#inline-keyboards) [keyboard,](https://core.telegram.org/bots/features#inline-keyboards) [custom reply keyboard,](https://core.telegram.org/bots/features#keyboards) instructions to remove a reply keyboard or to force a reply from the user. Not supported for messages sent on behalf of a business account
- allow\_sending\_without\_reply Pass True if the message should be sent even if the specified replied-to message is not found
- reply\_to\_message\_id If the message is a reply, ID of the original message

instance of method [aiogram.methods.send\\_voice.SendVoice](#page-400-0)

answer\_voice\_pm(*voice: Union[InputFile, str], business\_connection\_id: Optional[str] = None,*

*message\_thread\_id: Optional[int] = None, caption: Optional[str] = None, parse\_mode: Optional[Union[str, Default]] = <Default('parse\_mode')>, caption\_entities: Optional[List[MessageEntity]] = None, duration: Optional[int] = None, disable\_notification: Optional[bool] = None, protect\_content: Optional[Union[bool, Default]] = <Default('protect\_content')>, reply\_parameters: Optional[ReplyParameters] = None, reply\_markup: Optional[Union[InlineKeyboardMarkup, ReplyKeyboardMarkup, ReplyKeyboardRemove, ForceReply]] = None, allow\_sending\_without\_reply: Optional[bool] = None, reply\_to\_message\_id: Optional[int] = None, \*\*kwargs: Any*) → *[SendVoice](#page-400-0)*

Shortcut for method [aiogram.methods.send\\_voice.SendVoice](#page-400-0) will automatically fill method attributes:

• chat\_id

Use this method to send audio files, if you want Telegram clients to display the file as a playable voice message. For this to work, your audio must be in an .OGG file encoded with OPUS (other formats may be sent as [aiogram.types.audio.Audio](#page-23-0) or [aiogram.types.document.Document](#page-121-0)). On success, the sent aiogram. types. message. Message is returned. Bots can currently send voice messages of up to 50 MB in size, this limit may be changed in the future.

Source: <https://core.telegram.org/bots/api#sendvoice>

- **voice** Audio file to send. Pass a file id as String to send a file that exists on the Telegram servers (recommended), pass an HTTP URL as a String for Telegram to get a file from the Internet, or upload a new one using multipart/form-data. *[More information on Sending](#page-478-0) [Files »](#page-478-0)*
- business\_connection\_id Unique identifier of the business connection on behalf of which the message will be sent
- message\_thread\_id Unique identifier for the target message thread (topic) of the forum; for forum supergroups only
- caption Voice message caption, 0-1024 characters after entities parsing
- **parse\_mode** Mode for parsing entities in the voice message caption. See [formatting](https://core.telegram.org/bots/api#formatting-options) [options](https://core.telegram.org/bots/api#formatting-options) for more details.
- caption\_entities A JSON-serialized list of special entities that appear in the caption, which can be specified instead of *parse\_mode*
- duration Duration of the voice message in seconds
- disable\_notification Sends the message [silently.](https://telegram.org/blog/channels-2-0#silent-messages) Users will receive a notification with no sound.
- protect\_content Protects the contents of the sent message from forwarding and saving
- reply\_parameters Description of the message to reply to
- reply\_markup Additional interface options. A JSON-serialized object for an [inline](https://core.telegram.org/bots/features#inline-keyboards) [keyboard,](https://core.telegram.org/bots/features#inline-keyboards) [custom reply keyboard,](https://core.telegram.org/bots/features#keyboards) instructions to remove a reply keyboard or to force a reply from the user. Not supported for messages sent on behalf of a business account
- allow\_sending\_without\_reply Pass True if the message should be sent even if the specified replied-to message is not found
- reply\_to\_message\_id If the message is a reply, ID of the original message

instance of method [aiogram.methods.send\\_voice.SendVoice](#page-400-0)

## **ChatLocation**

```
class aiogram.types.chat_location.ChatLocation(*, location: Location, address: str, **extra_data:
```
### *Any*)

Represents a location to which a chat is connected.

Source: <https://core.telegram.org/bots/api#chatlocation>

## location: [Location](#page-145-0)

The location to which the supergroup is connected. Can't be a live location.

#### model\_computed\_fields: ClassVar[dict[str, ComputedFieldInfo]] = {}

A dictionary of computed field names and their corresponding *ComputedFieldInfo* objects.

## model\_post\_init(*\_ModelMetaclass\_\_context: Any*) → None

We need to both initialize private attributes and call the user-defined model\_post\_init method.

### address: str

Location address; 1-64 characters, as defined by the chat owner

## **ChatMember**

class aiogram.types.chat\_member.ChatMember(*\*\*extra\_data: Any*)

This object contains information about one member of a chat. Currently, the following 6 types of chat members are supported:

- [aiogram.types.chat\\_member\\_owner.ChatMemberOwner](#page-96-0)
- [aiogram.types.chat\\_member\\_administrator.ChatMemberAdministrator](#page-93-0)
- [aiogram.types.chat\\_member\\_member.ChatMemberMember](#page-96-1)
- [aiogram.types.chat\\_member\\_restricted.ChatMemberRestricted](#page-97-0)
- [aiogram.types.chat\\_member\\_left.ChatMemberLeft](#page-95-0)
- [aiogram.types.chat\\_member\\_banned.ChatMemberBanned](#page-95-1)

Source: <https://core.telegram.org/bots/api#chatmember>

## model\_computed\_fields: ClassVar[dict[str, ComputedFieldInfo]] = {}

A dictionary of computed field names and their corresponding *ComputedFieldInfo* objects.

# model\_post\_init(*\_ModelMetaclass\_\_context: Any*) → None

We need to both initialize private attributes and call the user-defined model\_post\_init method.

## **ChatMemberAdministrator**

<span id="page-93-0"></span>class aiogram.types.chat\_member\_administrator.ChatMemberAdministrator(*\**, *status: Lit-*

*eral[ChatMemberStatus.ADMINISTRATOR] = ChatMemberStatus.ADMINISTRATOR*, *user:* [User,](#page-212-0) *can\_be\_edited: bool*, *is\_anonymous: bool*, *can\_manage\_chat: bool*, *can\_delete\_messages: bool*, *can\_manage\_video\_chats: bool*, *can\_restrict\_members: bool*, *can\_promote\_members: bool*, *can\_change\_info: bool*, *can\_invite\_users: bool*, *can\_post\_stories: bool*, *can\_edit\_stories: bool*, *can\_delete\_stories: bool*, *can\_post\_messages: bool | None = None*, *can\_edit\_messages: bool | None = None*, *can\_pin\_messages: bool | None = None*, *can\_manage\_topics: bool | None = None*, *custom\_title: str | None = None*, *\*\*extra\_data: Any*)

Represents a [chat member](https://core.telegram.org/bots/api#chatmember) that has some additional privileges.

Source: <https://core.telegram.org/bots/api#chatmemberadministrator>

## status: Literal[ChatMemberStatus.ADMINISTRATOR]

The member's status in the chat, always 'administrator'

#### user: [User](#page-212-0)

Information about the user

#### can\_be\_edited: bool

True, if the bot is allowed to edit administrator privileges of that user

#### is\_anonymous: bool

True, if the user's presence in the chat is hidden

### can\_manage\_chat: bool

True, if the administrator can access the chat event log, get boost list, see hidden supergroup and channel members, report spam messages and ignore slow mode. Implied by any other administrator privilege.

### can\_delete\_messages: bool

True, if the administrator can delete messages of other users

#### can\_manage\_video\_chats: bool

True, if the administrator can manage video chats

#### can\_restrict\_members: bool

True, if the administrator can restrict, ban or unban chat members, or access supergroup statistics

### can\_promote\_members: bool

True, if the administrator can add new administrators with a subset of their own privileges or demote administrators that they have promoted, directly or indirectly (promoted by administrators that were appointed by the user)

#### can\_change\_info: bool

True, if the user is allowed to change the chat title, photo and other settings

### model\_computed\_fields: ClassVar[dict[str, ComputedFieldInfo]] = {}

A dictionary of computed field names and their corresponding *ComputedFieldInfo* objects.

### model\_post\_init(*\_ModelMetaclass\_\_context: Any*) → None

We need to both initialize private attributes and call the user-defined model\_post\_init method.

### can\_invite\_users: bool

True, if the user is allowed to invite new users to the chat

### can\_post\_stories: bool

True, if the administrator can post stories to the chat

### can\_edit\_stories: bool

True, if the administrator can edit stories posted by other users

### can\_delete\_stories: bool

True, if the administrator can delete stories posted by other users

## can\_post\_messages: bool | None

*Optional*. True, if the administrator can post messages in the channel, or access channel statistics; for channels only

### can\_edit\_messages: bool | None

*Optional*. True, if the administrator can edit messages of other users and can pin messages; for channels only

#### can\_pin\_messages: bool | None

*Optional*. True, if the user is allowed to pin messages; for groups and supergroups only

#### can\_manage\_topics: bool | None

*Optional*. True, if the user is allowed to create, rename, close, and reopen forum topics; for supergroups only

## custom\_title: str | None

*Optional*. Custom title for this user

## **ChatMemberBanned**

<span id="page-95-1"></span>class aiogram.types.chat\_member\_banned.ChatMemberBanned(*\**, *status:*

*Literal[ChatMemberStatus.KICKED] = ChatMemberStatus.KICKED*, *user:* [User,](#page-212-0) *until\_date: datetime*, *\*\*extra\_data: Any*)

Represents a [chat member](https://core.telegram.org/bots/api#chatmember) that was banned in the chat and can't return to the chat or view chat messages.

Source: <https://core.telegram.org/bots/api#chatmemberbanned>

# status: Literal[ChatMemberStatus.KICKED]

The member's status in the chat, always 'kicked'

user: [User](#page-212-0)

Information about the user

## model\_computed\_fields: ClassVar[dict[str, ComputedFieldInfo]] = {}

A dictionary of computed field names and their corresponding *ComputedFieldInfo* objects.

## model\_post\_init(*\_ModelMetaclass\_\_context: Any*) → None

We need to both initialize private attributes and call the user-defined model\_post\_init method.

#### until\_date: DateTime

Date when restrictions will be lifted for this user; Unix time. If 0, then the user is banned forever

## **ChatMemberLeft**

<span id="page-95-0"></span>class aiogram.types.chat\_member\_left.ChatMemberLeft(*\**, *status: Literal[ChatMemberStatus.LEFT] = ChatMemberStatus.LEFT*, *user:* [User,](#page-212-0) *\*\*extra\_data: Any*)

Represents a [chat member](https://core.telegram.org/bots/api#chatmember) that isn't currently a member of the chat, but may join it themselves.

Source: <https://core.telegram.org/bots/api#chatmemberleft>

### status: Literal[ChatMemberStatus.LEFT]

The member's status in the chat, always 'left'

## $model_{\text{computed} fields: } ClassVar[dict[str, ComputedFieldInfo]] = \{\}$

A dictionary of computed field names and their corresponding *ComputedFieldInfo* objects.

## model\_post\_init(*\_ModelMetaclass\_\_context: Any*) → None

We need to both initialize private attributes and call the user-defined model\_post\_init method.

#### user: [User](#page-212-0)

Information about the user

# **ChatMemberMember**

```
class aiogram.types.chat_member_member.ChatMemberMember(*, status:
```
*Literal[ChatMemberStatus.MEMBER] = ChatMemberStatus.MEMBER*, *user:* [User,](#page-212-0) *\*\*extra\_data: Any*)

Represents a [chat member](https://core.telegram.org/bots/api#chatmember) that has no additional privileges or restrictions.

Source: <https://core.telegram.org/bots/api#chatmembermember>

### status: Literal[ChatMemberStatus.MEMBER]

The member's status in the chat, always 'member'

## model\_computed\_fields: ClassVar[dict[str, ComputedFieldInfo]] = {}

A dictionary of computed field names and their corresponding *ComputedFieldInfo* objects.

## model\_post\_init(*\_ModelMetaclass\_\_context: Any*) → None

We need to both initialize private attributes and call the user-defined model\_post\_init method.

#### user: [User](#page-212-0)

Information about the user

# **ChatMemberOwner**

<span id="page-96-0"></span>class aiogram.types.chat\_member\_owner.ChatMemberOwner(*\**, *status:*

*Literal[ChatMemberStatus.CREATOR] = ChatMemberStatus.CREATOR*, *user:* [User,](#page-212-0) *is\_anonymous: bool*, *custom\_title: str | None = None*, *\*\*extra\_data: Any*)

Represents a [chat member](https://core.telegram.org/bots/api#chatmember) that owns the chat and has all administrator privileges.

Source: <https://core.telegram.org/bots/api#chatmemberowner>

## status: Literal[ChatMemberStatus.CREATOR]

The member's status in the chat, always 'creator'

user: [User](#page-212-0)

Information about the user

```
model_computed_fields: ClassVar[dict[str, ComputedFieldInfo]] = {}
```
A dictionary of computed field names and their corresponding *ComputedFieldInfo* objects.

```
model_post_init(_ModelMetaclass__context: Any) → None
```
We need to both initialize private attributes and call the user-defined model\_post\_init method.

## is\_anonymous: bool

True, if the user's presence in the chat is hidden

## custom\_title: str | None

*Optional*. Custom title for this user

# **ChatMemberRestricted**

<span id="page-97-0"></span>class aiogram.types.chat\_member\_restricted.ChatMemberRestricted(*\**, *status: Lit-*

*eral[ChatMemberStatus.RESTRICTED] = ChatMemberStatus.RESTRICTED*, *user:* [User,](#page-212-0) *is\_member: bool*, *can\_send\_messages: bool*, *can\_send\_audios: bool*, *can\_send\_documents: bool*, *can\_send\_photos: bool*, *can\_send\_videos: bool*, *can\_send\_video\_notes: bool*, *can\_send\_voice\_notes: bool*, *can\_send\_polls: bool*, *can\_send\_other\_messages: bool*, *can\_add\_web\_page\_previews: bool*, *can\_change\_info: bool*, *can\_invite\_users: bool*, *can\_pin\_messages: bool*, *can\_manage\_topics: bool*, *until\_date: datetime*, *\*\*extra\_data: Any*)

Represents a [chat member](https://core.telegram.org/bots/api#chatmember) that is under certain restrictions in the chat. Supergroups only.

Source: <https://core.telegram.org/bots/api#chatmemberrestricted>

# status: Literal[ChatMemberStatus.RESTRICTED]

The member's status in the chat, always 'restricted'

### user: [User](#page-212-0)

Information about the user

is\_member: bool

True, if the user is a member of the chat at the moment of the request

#### can\_send\_messages: bool

True, if the user is allowed to send text messages, contacts, giveaways, giveaway winners, invoices, locations and venues

## can\_send\_audios: bool

True, if the user is allowed to send audios

### can\_send\_documents: bool

True, if the user is allowed to send documents

can\_send\_photos: bool

True, if the user is allowed to send photos

### can\_send\_videos: bool

True, if the user is allowed to send videos

#### can\_send\_video\_notes: bool

True, if the user is allowed to send video notes

```
model_{\text{computed} fields: \text{ ClassVar}[dict[str, \text{ComputedFieldInfo}] = {}
```
A dictionary of computed field names and their corresponding *ComputedFieldInfo* objects.

model\_post\_init(*\_ModelMetaclass\_\_context: Any*) → None

We need to both initialize private attributes and call the user-defined model\_post\_init method.

#### can\_send\_voice\_notes: bool

True, if the user is allowed to send voice notes

## can\_send\_polls: bool

True, if the user is allowed to send polls

### can\_send\_other\_messages: bool

True, if the user is allowed to send animations, games, stickers and use inline bots

### can\_add\_web\_page\_previews: bool

True, if the user is allowed to add web page previews to their messages

can\_change\_info: bool

True, if the user is allowed to change the chat title, photo and other settings

### can\_invite\_users: bool

True, if the user is allowed to invite new users to the chat

### can\_pin\_messages: bool

True, if the user is allowed to pin messages

### can\_manage\_topics: bool

True, if the user is allowed to create forum topics

until\_date: DateTime

Date when restrictions will be lifted for this user; Unix time. If 0, then the user is restricted forever

## **ChatMemberUpdated**

class aiogram.types.chat\_member\_updated.ChatMemberUpdated(*\**, *chat:* [Chat,](#page-34-0) *from\_user:* [User,](#page-212-0) *date: datetime*, *old\_chat\_member:* [ChatMemberOwner](#page-96-0) *|* [ChatMemberAdministrator](#page-93-0) *|* [ChatMemberMember](#page-96-1) *|* [ChatMemberRestricted](#page-97-0) *|* [ChatMemberLeft](#page-95-0) *|* [ChatMemberBanned,](#page-95-1) *new\_chat\_member:* [ChatMemberOwner](#page-96-0) *|* [ChatMemberAdministrator](#page-93-0) *|* [ChatMemberMember](#page-96-1) *|* [ChatMemberRestricted](#page-97-0) *|* [ChatMemberLeft](#page-95-0) *|* [ChatMemberBanned,](#page-95-1) *invite\_link:* [ChatInviteLink](#page-54-0) *| None = None*, *via\_chat\_folder\_invite\_link: bool | None = None*, *\*\*extra\_data: Any*)

This object represents changes in the status of a chat member.

Source: <https://core.telegram.org/bots/api#chatmemberupdated>

chat: [Chat](#page-34-0)

Chat the user belongs to

### from\_user: [User](#page-212-0)

Performer of the action, which resulted in the change

### date: DateTime

Date the change was done in Unix time

old\_chat\_member: [ChatMemberOwner](#page-96-0) | [ChatMemberAdministrator](#page-93-0) | [ChatMemberMember](#page-96-1) | [ChatMemberRestricted](#page-97-0) | [ChatMemberLeft](#page-95-0) | [ChatMemberBanned](#page-95-1)

Previous information about the chat member

new\_chat\_member: [ChatMemberOwner](#page-96-0) | [ChatMemberAdministrator](#page-93-0) | [ChatMemberMember](#page-96-1) | [ChatMemberRestricted](#page-97-0) | [ChatMemberLeft](#page-95-0) | [ChatMemberBanned](#page-95-1)

New information about the chat member

#### invite\_link: [ChatInviteLink](#page-54-0) | None

*Optional*. Chat invite link, which was used by the user to join the chat; for joining by invite link events only.

## via\_chat\_folder\_invite\_link: bool | None

*Optional*. True, if the user joined the chat via a chat folder invite link

```
answer(text: str, business_connection_id: Optional[str] = None, message_thread_id: Optional[int] = None,
parse_mode: Optional[Union[str, Default]] = <Default('parse_mode')>, entities:
Optional[List[MessageEntity]] = None, link_preview_options: Optional[Union[LinkPreviewOptions,
Default]] = <Default('link_preview')>, disable_notification: Optional[bool] = None,
protect_content: Optional[Union[bool, Default]] = <Default('protect_content')>, reply_parameters:
Optional[ReplyParameters] = None, reply_markup: Optional[Union[InlineKeyboardMarkup,
ReplyKeyboardMarkup, ReplyKeyboardRemove, ForceReply]] = None, allow_sending_without_reply:
Optional[bool] = None, disable_web_page_preview: Optional[Union[bool, Default]] =
<Default('link_preview_is_disabled')>, reply_to_message_id: Optional[int] = None, **kwargs:
Any) → SendMessage
```
Shortcut for method [aiogram.methods.send\\_message.SendMessage](#page-384-0) will automatically fill method attributes:

#### • chat\_id

Use this method to send text messages. On success, the sent [aiogram.types.message.Message](#page-148-0) is returned.

Source: <https://core.telegram.org/bots/api#sendmessage>

- text Text of the message to be sent, 1-4096 characters after entities parsing
- business\_connection\_id Unique identifier of the business connection on behalf of which the message will be sent
- message\_thread\_id Unique identifier for the target message thread (topic) of the forum; for forum supergroups only
- **parse\_mode** Mode for parsing entities in the message text. See [formatting options](https://core.telegram.org/bots/api#formatting-options) for more details.
- entities A JSON-serialized list of special entities that appear in message text, which can be specified instead of *parse\_mode*
- link\_preview\_options Link preview generation options for the message
- disable\_notification Sends the message [silently.](https://telegram.org/blog/channels-2-0#silent-messages) Users will receive a notification with no sound.
- **protect\_content** Protects the contents of the sent message from forwarding and saving
- reply\_parameters Description of the message to reply to
- reply\_markup Additional interface options. A JSON-serialized object for an [inline](https://core.telegram.org/bots/features#inline-keyboards) [keyboard,](https://core.telegram.org/bots/features#inline-keyboards) [custom reply keyboard,](https://core.telegram.org/bots/features#keyboards) instructions to remove a reply keyboard or to force a reply from the user. Not supported for messages sent on behalf of a business account
- allow\_sending\_without\_reply Pass True if the message should be sent even if the specified replied-to message is not found
- disable\_web\_page\_preview Disables link previews for links in this message
- reply\_to\_message\_id If the message is a reply, ID of the original message

instance of method [aiogram.methods.send\\_message.SendMessage](#page-384-0)

answer\_animation(*animation: Union[InputFile, str], business\_connection\_id: Optional[str] = None, message\_thread\_id: Optional[int] = None, duration: Optional[int] = None, width: Optional[int] = None, height: Optional[int] = None, thumbnail: Optional[InputFile] = None, caption: Optional[str] = None, parse\_mode: Optional[Union[str, Default]] = <Default('parse\_mode')>, caption\_entities: Optional[List[MessageEntity]] = None, has\_spoiler: Optional[bool] = None, disable\_notification: Optional[bool] = None, protect\_content: Optional[Union[bool, Default]] = <Default('protect\_content')>, reply\_parameters: Optional[ReplyParameters] = None, reply\_markup: Optional[Union[InlineKeyboardMarkup, ReplyKeyboardMarkup, ReplyKeyboardRemove, ForceReply]] = None, allow\_sending\_without\_reply: Optional[bool] = None, reply\_to\_message\_id: Optional[int] = None, \*\*kwargs: Any*) → *[SendAnimation](#page-366-0)*

Shortcut for method [aiogram.methods.send\\_animation.SendAnimation](#page-366-0) will automatically fill method attributes:

• chat\_id

Use this method to send animation files (GIF or H.264/MPEG-4 AVC video without sound). On success, the sent aiogram. types. message. Message is returned. Bots can currently send animation files of up to 50 MB in size, this limit may be changed in the future.

Source: <https://core.telegram.org/bots/api#sendanimation>

- **animation** Animation to send. Pass a file id as String to send an animation that exists on the Telegram servers (recommended), pass an HTTP URL as a String for Telegram to get an animation from the Internet, or upload a new animation using multipart/form-data. *[More information on Sending Files »](#page-478-0)*
- business\_connection\_id Unique identifier of the business connection on behalf of which the message will be sent
- message\_thread\_id Unique identifier for the target message thread (topic) of the forum; for forum supergroups only
- duration Duration of sent animation in seconds
- width Animation width
- height Animation height
- thumbnail Thumbnail of the file sent; can be ignored if thumbnail generation for the file is supported server-side. The thumbnail should be in JPEG format and less than 200 kB in size. A thumbnail's width and height should not exceed 320. Ignored if the file is not

uploaded using multipart/form-data. Thumbnails can't be reused and can be only uploaded as a new file, so you can pass 'attach://<file\_attach\_name>' if the thumbnail was uploaded using multipart/form-data under <file\_attach\_name>. *[More information on Sending Files](#page-478-0) [»](#page-478-0)*

- caption Animation caption (may also be used when resending animation by *file\_id*), 0-1024 characters after entities parsing
- **parse\_mode** Mode for parsing entities in the animation caption. See [formatting options](https://core.telegram.org/bots/api#formatting-options) for more details.
- caption\_entities A JSON-serialized list of special entities that appear in the caption, which can be specified instead of *parse\_mode*
- has\_spoiler Pass True if the animation needs to be covered with a spoiler animation
- disable\_notification Sends the message [silently.](https://telegram.org/blog/channels-2-0#silent-messages) Users will receive a notification with no sound.
- protect\_content Protects the contents of the sent message from forwarding and saving
- reply\_parameters Description of the message to reply to
- reply\_markup Additional interface options. A JSON-serialized object for an [inline](https://core.telegram.org/bots/features#inline-keyboards) [keyboard,](https://core.telegram.org/bots/features#inline-keyboards) [custom reply keyboard,](https://core.telegram.org/bots/features#keyboards) instructions to remove a reply keyboard or to force a reply from the user. Not supported for messages sent on behalf of a business account
- allow\_sending\_without\_reply Pass True if the message should be sent even if the specified replied-to message is not found
- reply\_to\_message\_id If the message is a reply, ID of the original message

### **Returns**

instance of method [aiogram.methods.send\\_animation.SendAnimation](#page-366-0)

answer\_audio(*audio: Union[InputFile, str], business\_connection\_id: Optional[str] = None, message\_thread\_id: Optional[int] = None, caption: Optional[str] = None, parse\_mode: Optional[Union[str, Default]] = <Default('parse\_mode')>, caption\_entities: Optional[List[MessageEntity]] = None, duration: Optional[int] = None, performer: Optional[str] = None, title: Optional[str] = None, thumbnail: Optional[InputFile] = None, disable\_notification: Optional[bool] = None, protect\_content: Optional[Union[bool, Default]] = <Default('protect\_content')>, reply\_parameters: Optional[ReplyParameters] = None, reply\_markup: Optional[Union[InlineKeyboardMarkup, ReplyKeyboardMarkup, ReplyKeyboardRemove, ForceReply]] = None, allow\_sending\_without\_reply: Optional[bool] = None, reply\_to\_message\_id: Optional[int] = None, \*\*kwargs: Any*) → *[SendAudio](#page-368-0)*

Shortcut for method [aiogram.methods.send\\_audio.SendAudio](#page-368-0) will automatically fill method attributes:

• chat\_id

Use this method to send audio files, if you want Telegram clients to display them in the music player. Your audio must be in the .MP3 or .M4A format. On success, the sent [aiogram.types.message.Message](#page-148-0) is returned. Bots can currently send audio files of up to 50 MB in size, this limit may be changed in the future. For sending voice messages, use the *aiogram*.methods.send\_voice.SendVoice method instead.

Source: <https://core.telegram.org/bots/api#sendaudio>

## **Parameters**

• audio – Audio file to send. Pass a file\_id as String to send an audio file that exists on the Telegram servers (recommended), pass an HTTP URL as a String for Telegram to get an audio file from the Internet, or upload a new one using multipart/form-data. *[More](#page-478-0) [information on Sending Files »](#page-478-0)*

- business\_connection\_id Unique identifier of the business connection on behalf of which the message will be sent
- message\_thread\_id Unique identifier for the target message thread (topic) of the forum; for forum supergroups only
- **caption** Audio caption, 0-1024 characters after entities parsing
- **parse\_mode** Mode for parsing entities in the audio caption. See [formatting options](https://core.telegram.org/bots/api#formatting-options) for more details.
- caption\_entities A JSON-serialized list of special entities that appear in the caption, which can be specified instead of *parse\_mode*
- **duration** Duration of the audio in seconds
- performer Performer
- title Track name
- **thumbnail** Thumbnail of the file sent; can be ignored if thumbnail generation for the file is supported server-side. The thumbnail should be in JPEG format and less than 200 kB in size. A thumbnail's width and height should not exceed 320. Ignored if the file is not uploaded using multipart/form-data. Thumbnails can't be reused and can be only uploaded as a new file, so you can pass 'attach://<file\_attach\_name>' if the thumbnail was uploaded using multipart/form-data under <file\_attach\_name>. *[More information on Sending Files](#page-478-0) [»](#page-478-0)*
- disable\_notification Sends the message [silently.](https://telegram.org/blog/channels-2-0#silent-messages) Users will receive a notification with no sound.
- protect\_content Protects the contents of the sent message from forwarding and saving
- reply\_parameters Description of the message to reply to
- reply\_markup Additional interface options. A JSON-serialized object for an [inline](https://core.telegram.org/bots/features#inline-keyboards) [keyboard,](https://core.telegram.org/bots/features#inline-keyboards) [custom reply keyboard,](https://core.telegram.org/bots/features#keyboards) instructions to remove a reply keyboard or to force a reply from the user. Not supported for messages sent on behalf of a business account
- allow\_sending\_without\_reply Pass True if the message should be sent even if the specified replied-to message is not found
- reply\_to\_message\_id If the message is a reply, ID of the original message

### **Returns**

instance of method [aiogram.methods.send\\_audio.SendAudio](#page-368-0)

answer\_contact(*phone\_number: str*, *first\_name: str*, *business\_connection\_id: Optional[str] = None*, *message\_thread\_id: Optional[int] = None*, *last\_name: Optional[str] = None*, *vcard: Optional[str] = None*, *disable\_notification: Optional[bool] = None*, *protect\_content: Optional[Union[bool*, *Default]] = <Default('protect\_content')>*, *reply\_parameters: Optional[ReplyParameters] = None*, *reply\_markup: Optional[Union[InlineKeyboardMarkup*, *ReplyKeyboardMarkup*, *ReplyKeyboardRemove*, *ForceReply]] = None*, *allow\_sending\_without\_reply: Optional[bool] = None*, *reply\_to\_message\_id: Optional[int] = None*, *\*\*kwargs: Any*) → *[SendContact](#page-373-0)*

Shortcut for method [aiogram.methods.send\\_contact.SendContact](#page-373-0) will automatically fill method attributes:

• chat\_id

Use this method to send phone contacts. On success, the sent [aiogram.types.message.Message](#page-148-0) is returned.

Source: <https://core.telegram.org/bots/api#sendcontact>

## **Parameters**

- phone\_number Contact's phone number
- first\_name Contact's first name
- business\_connection\_id Unique identifier of the business connection on behalf of which the message will be sent
- message\_thread\_id Unique identifier for the target message thread (topic) of the forum; for forum supergroups only
- last\_name Contact's last name
- vcard Additional data about the contact in the form of a [vCard,](https://en.wikipedia.org/wiki/VCard) 0-2048 bytes
- disable\_notification Sends the message [silently.](https://telegram.org/blog/channels-2-0#silent-messages) Users will receive a notification with no sound.
- **protect\_content** Protects the contents of the sent message from forwarding and saving
- reply\_parameters Description of the message to reply to
- reply\_markup Additional interface options. A JSON-serialized object for an [inline](https://core.telegram.org/bots/features#inline-keyboards) [keyboard,](https://core.telegram.org/bots/features#inline-keyboards) [custom reply keyboard,](https://core.telegram.org/bots/features#keyboards) instructions to remove a reply keyboard or to force a reply from the user. Not supported for messages sent on behalf of a business account
- allow\_sending\_without\_reply Pass True if the message should be sent even if the specified replied-to message is not found
- **reply\_to\_message\_id** If the message is a reply, ID of the original message

## **Returns**

instance of method [aiogram.methods.send\\_contact.SendContact](#page-373-0)

answer\_document(*document: Union[InputFile, str], business\_connection\_id: Optional[str] = None, message\_thread\_id: Optional[int] = None, thumbnail: Optional[InputFile] = None, caption: Optional[str] = None, parse\_mode: Optional[Union[str, Default]] = <Default('parse\_mode')>, caption\_entities: Optional[List[MessageEntity]] = None, disable\_content\_type\_detection: Optional[bool] = None, disable\_notification: Optional[bool] = None, protect\_content: Optional[Union[bool, Default]] = <Default('protect\_content')>, reply\_parameters: Optional[ReplyParameters] = None, reply\_markup: Optional[Union[InlineKeyboardMarkup, ReplyKeyboardMarkup, ReplyKeyboardRemove, ForceReply]] = None, allow\_sending\_without\_reply: Optional[bool]* = None, reply\_to\_message\_id: Optional[int] = None, \*\*kwargs: Any)  $\rightarrow$ *[SendDocument](#page-377-0)*

Shortcut for method [aiogram.methods.send\\_document.SendDocument](#page-377-0) will automatically fill method attributes:

• chat\_id

Use this method to send general files. On success, the sent [aiogram.types.message.Message](#page-148-0) is returned. Bots can currently send files of any type of up to 50 MB in size, this limit may be changed in the future.

Source: <https://core.telegram.org/bots/api#senddocument>

- **document** File to send. Pass a file id as String to send a file that exists on the Telegram servers (recommended), pass an HTTP URL as a String for Telegram to get a file from the Internet, or upload a new one using multipart/form-data. *[More information on Sending](#page-478-0) [Files »](#page-478-0)*
- business\_connection\_id Unique identifier of the business connection on behalf of which the message will be sent
- message\_thread\_id Unique identifier for the target message thread (topic) of the forum; for forum supergroups only
- thumbnail Thumbnail of the file sent; can be ignored if thumbnail generation for the file is supported server-side. The thumbnail should be in JPEG format and less than 200 kB in size. A thumbnail's width and height should not exceed 320. Ignored if the file is not uploaded using multipart/form-data. Thumbnails can't be reused and can be only uploaded as a new file, so you can pass 'attach://<file\_attach\_name>' if the thumbnail was uploaded using multipart/form-data under <file\_attach\_name>. *[More information on Sending Files](#page-478-0) [»](#page-478-0)*
- caption Document caption (may also be used when resending documents by *file\_id*), 0-1024 characters after entities parsing
- parse\_mode Mode for parsing entities in the document caption. See [formatting options](https://core.telegram.org/bots/api#formatting-options) for more details.
- caption\_entities A JSON-serialized list of special entities that appear in the caption, which can be specified instead of *parse\_mode*
- disable\_content\_type\_detection Disables automatic server-side content type detection for files uploaded using multipart/form-data
- disable\_notification Sends the message [silently.](https://telegram.org/blog/channels-2-0#silent-messages) Users will receive a notification with no sound.
- protect\_content Protects the contents of the sent message from forwarding and saving
- reply\_parameters Description of the message to reply to
- reply\_markup Additional interface options. A JSON-serialized object for an [inline](https://core.telegram.org/bots/features#inline-keyboards) [keyboard,](https://core.telegram.org/bots/features#inline-keyboards) [custom reply keyboard,](https://core.telegram.org/bots/features#keyboards) instructions to remove a reply keyboard or to force a reply from the user. Not supported for messages sent on behalf of a business account
- allow\_sending\_without\_reply Pass True if the message should be sent even if the specified replied-to message is not found
- reply\_to\_message\_id If the message is a reply, ID of the original message

instance of method [aiogram.methods.send\\_document.SendDocument](#page-377-0)

answer\_game(*game\_short\_name: str*, *business\_connection\_id: Optional[str] = None*, *message\_thread\_id: Optional[int] = None*, *disable\_notification: Optional[bool] = None*, *protect\_content: Optional[Union[bool*, *Default]] = <Default('protect\_content')>*, *reply\_parameters: Optional[ReplyParameters] = None*, *reply\_markup: Optional[InlineKeyboardMarkup] = None*, *allow\_sending\_without\_reply: Optional[bool] = None*, *reply\_to\_message\_id: Optional[int]* = *None*, \*\**kwargs: Any*)  $\rightarrow$  *[SendGame](#page-443-0)* 

Shortcut for method [aiogram.methods.send\\_game.SendGame](#page-443-0) will automatically fill method attributes:

• chat\_id

Use this method to send a game. On success, the sent [aiogram.types.message.Message](#page-148-0) is returned.

Source: <https://core.telegram.org/bots/api#sendgame>

## **Parameters**

- game\_short\_name Short name of the game, serves as the unique identifier for the game. Set up your games via [@BotFather.](https://t.me/botfather)
- business\_connection\_id Unique identifier of the business connection on behalf of which the message will be sent
- message\_thread\_id Unique identifier for the target message thread (topic) of the forum; for forum supergroups only
- disable\_notification Sends the message [silently.](https://telegram.org/blog/channels-2-0#silent-messages) Users will receive a notification with no sound.
- protect\_content Protects the contents of the sent message from forwarding and saving
- reply\_parameters Description of the message to reply to
- reply\_markup A JSON-serialized object for an [inline keyboard.](https://core.telegram.org/bots/features#inline-keyboards) If empty, one 'Play game\_title' button will be shown. If not empty, the first button must launch the game. Not supported for messages sent on behalf of a business account.
- allow\_sending\_without\_reply Pass True if the message should be sent even if the specified replied-to message is not found
- reply\_to\_message\_id If the message is a reply, ID of the original message

#### **Returns**

instance of method [aiogram.methods.send\\_game.SendGame](#page-443-0)

**answer\_invoice**(*title: str, description: str, payload: str, provider token: str, currency: str, prices: List[LabeledPrice], message\_thread\_id: Optional[int] = None, max\_tip\_amount: Optional[int] = None, suggested\_tip\_amounts: Optional[List[int]] = None, start\_parameter: Optional[str] = None, provider\_data: Optional[str] = None, photo\_url: Optional[str] = None, photo\_size: Optional[int] = None, photo\_width: Optional[int] = None, photo\_height: Optional[int] = None, need\_name: Optional[bool] = None, need\_phone\_number: Optional[bool] = None, need\_email: Optional[bool] = None, need\_shipping\_address: Optional[bool] = None, send\_phone\_number\_to\_provider: Optional[bool] = None, send\_email\_to\_provider: Optional[bool] = None, is\_flexible: Optional[bool] = None, disable\_notification: Optional[bool] = None, protect\_content: Optional[Union[bool, Default]] = <Default('protect\_content')>, reply\_parameters: Optional[ReplyParameters] = None, reply\_markup: Optional[InlineKeyboardMarkup] = None, allow sending without reply: Optional[bool] = None, reply to message id:*  $Optional(int] = None, **kwargs: Any) \rightarrow SendInvoice$  $Optional(int] = None, **kwargs: Any) \rightarrow SendInvoice$ 

Shortcut for method [aiogram.methods.send\\_invoice.SendInvoice](#page-452-0) will automatically fill method attributes:

• chat\_id

Use this method to send invoices. On success, the sent *[aiogram.types.message.Message](#page-148-0)* is returned.

Source: <https://core.telegram.org/bots/api#sendinvoice>

- title Product name, 1-32 characters
- description Product description, 1-255 characters
- payload Bot-defined invoice payload, 1-128 bytes. This will not be displayed to the user, use for your internal processes.
- provider\_token Payment provider token, obtained via [@BotFather](https://t.me/botfather)
- **currency** Three-letter ISO 4217 currency code, see [more on currencies](https://core.telegram.org/bots/payments#supported-currencies)
- prices Price breakdown, a JSON-serialized list of components (e.g. product price, tax, discount, delivery cost, delivery tax, bonus, etc.)
- message\_thread\_id Unique identifier for the target message thread (topic) of the forum; for forum supergroups only
- max\_tip\_amount The maximum accepted amount for tips in the *smallest units* of the currency (integer, **not** float/double). For example, for a maximum tip of US\$ 1.45 pass max\_tip\_amount = 145. See the *exp* parameter in [currencies.json,](https://core.telegram.org/bots/payments/currencies.json) it shows the number of digits past the decimal point for each currency (2 for the majority of currencies). Defaults to 0
- suggested\_tip\_amounts A JSON-serialized array of suggested amounts of tips in the *smallest units* of the currency (integer, **not** float/double). At most 4 suggested tip amounts can be specified. The suggested tip amounts must be positive, passed in a strictly increased order and must not exceed *max\_tip\_amount*.
- start\_parameter Unique deep-linking parameter. If left empty, **forwarded copies** of the sent message will have a *Pay* button, allowing multiple users to pay directly from the forwarded message, using the same invoice. If non-empty, forwarded copies of the sent message will have a *URL* button with a deep link to the bot (instead of a *Pay* button), with the value used as the start parameter
- **provider\_data** JSON-serialized data about the invoice, which will be shared with the payment provider. A detailed description of required fields should be provided by the payment provider.
- photo\_url URL of the product photo for the invoice. Can be a photo of the goods or a marketing image for a service. People like it better when they see what they are paying for.
- **photo\_size** Photo size in bytes
- photo\_width Photo width
- photo\_height Photo height
- need\_name Pass True if you require the user's full name to complete the order
- need\_phone\_number Pass True if you require the user's phone number to complete the order
- need\_email Pass True if you require the user's email address to complete the order
- need\_shipping\_address Pass True if you require the user's shipping address to complete the order
- send\_phone\_number\_to\_provider Pass True if the user's phone number should be sent to provider
- send\_email\_to\_provider Pass True if the user's email address should be sent to provider
- is\_flexible Pass True if the final price depends on the shipping method
- disable\_notification Sends the message [silently.](https://telegram.org/blog/channels-2-0#silent-messages) Users will receive a notification with no sound.
- protect\_content Protects the contents of the sent message from forwarding and saving
- reply\_parameters Description of the message to reply to
- reply\_markup A JSON-serialized object for an [inline keyboard.](https://core.telegram.org/bots/features#inline-keyboards) If empty, one 'Pay total price' button will be shown. If not empty, the first button must be a Pay button.
- allow\_sending\_without\_reply Pass True if the message should be sent even if the specified replied-to message is not found
- **reply\_to\_message\_id** If the message is a reply, ID of the original message

instance of method [aiogram.methods.send\\_invoice.SendInvoice](#page-452-0)

answer\_location(*latitude: float*, *longitude: float*, *business\_connection\_id: Optional[str] = None*, *message\_thread\_id: Optional[int] = None*, *horizontal\_accuracy: Optional[float] = None*, *live\_period: Optional[int] = None*, *heading: Optional[int] = None*, *proximity\_alert\_radius: Optional[int] = None*, *disable\_notification: Optional[bool] = None*, *protect\_content: Optional[Union[bool*, *Default]] = <Default('protect\_content')>*, *reply\_parameters: Optional[ReplyParameters] = None*, *reply\_markup: Optional[Union[InlineKeyboardMarkup*, *ReplyKeyboardMarkup*, *ReplyKeyboardRemove*, *ForceReply]] = None*, *allow\_sending\_without\_reply: Optional[bool] = None*, *reply to message id: Optional[int] = None*, \*\**kwargs: Any*)  $\rightarrow$  *[SendLocation](#page-380-0)* 

Shortcut for method [aiogram.methods.send\\_location.SendLocation](#page-380-0) will automatically fill method attributes:

• chat\_id

Use this method to send point on the map. On success, the sent *aiogram*, types, message. Message is returned.

Source: <https://core.telegram.org/bots/api#sendlocation>

- latitude Latitude of the location
- **longitude** Longitude of the location
- business\_connection\_id Unique identifier of the business connection on behalf of which the message will be sent
- message\_thread\_id Unique identifier for the target message thread (topic) of the forum; for forum supergroups only
- horizontal\_accuracy The radius of uncertainty for the location, measured in meters; 0-1500
- live\_period Period in seconds for which the location will be updated (see [Live Loca](https://telegram.org/blog/live-locations)[tions,](https://telegram.org/blog/live-locations) should be between 60 and 86400.
- heading For live locations, a direction in which the user is moving, in degrees. Must be between 1 and 360 if specified.
- proximity\_alert\_radius For live locations, a maximum distance for proximity alerts about approaching another chat member, in meters. Must be between 1 and 100000 if specified.
- disable\_notification Sends the message [silently.](https://telegram.org/blog/channels-2-0#silent-messages) Users will receive a notification with no sound.
- protect\_content Protects the contents of the sent message from forwarding and saving
- reply\_parameters Description of the message to reply to
- reply\_markup Additional interface options. A JSON-serialized object for an [inline](https://core.telegram.org/bots/features#inline-keyboards) [keyboard,](https://core.telegram.org/bots/features#inline-keyboards) [custom reply keyboard,](https://core.telegram.org/bots/features#keyboards) instructions to remove a reply keyboard or to force a reply from the user. Not supported for messages sent on behalf of a business account
- allow\_sending\_without\_reply Pass True if the message should be sent even if the specified replied-to message is not found
- **reply\_to\_message\_id** If the message is a reply, ID of the original message

instance of method [aiogram.methods.send\\_location.SendLocation](#page-380-0)

answer\_media\_group(*media: List[Union[InputMediaAudio, InputMediaDocument, InputMediaPhoto, InputMediaVideo]], business\_connection\_id: Optional[str] = None, message\_thread\_id: Optional[int] = None, disable\_notification: Optional[bool] = None, protect\_content: Optional[Union[bool, Default]] = <Default('protect\_content')>, reply\_parameters: Optional[ReplyParameters] = None, allow\_sending\_without\_reply: Optional[bool] = None, reply\_to\_message\_id:*  $Optional(int] = None, **kwargs: Any) \rightarrow SendMediaGroup$  $Optional(int] = None, **kwargs: Any) \rightarrow SendMediaGroup$ 

Shortcut for method [aiogram.methods.send\\_media\\_group.SendMediaGroup](#page-382-0) will automatically fill method attributes:

• chat\_id

Use this method to send a group of photos, videos, documents or audios as an album. Documents and audio files can be only grouped in an album with messages of the same type. On success, an array of [Messages](https://core.telegram.org/bots/api#message) that were sent is returned.

Source: <https://core.telegram.org/bots/api#sendmediagroup>

#### **Parameters**

- media A JSON-serialized array describing messages to be sent, must include 2-10 items
- business\_connection\_id Unique identifier of the business connection on behalf of which the message will be sent
- message\_thread\_id Unique identifier for the target message thread (topic) of the forum; for forum supergroups only
- disable\_notification Sends messages [silently.](https://telegram.org/blog/channels-2-0#silent-messages) Users will receive a notification with no sound.
- **protect\_content** Protects the contents of the sent messages from forwarding and saving
- reply\_parameters Description of the message to reply to
- allow\_sending\_without\_reply Pass True if the message should be sent even if the specified replied-to message is not found
- reply\_to\_message\_id If the messages are a reply, ID of the original message

#### **Returns**

instance of method [aiogram.methods.send\\_media\\_group.SendMediaGroup](#page-382-0)

answer\_photo(*photo: Union[InputFile, str], business\_connection\_id: Optional[str] = None, message\_thread\_id: Optional[int] = None, caption: Optional[str] = None, parse\_mode: Optional[Union[str, Default]] = <Default('parse\_mode')>, caption\_entities: Optional[List[MessageEntity]] = None, has\_spoiler: Optional[bool] = None, disable\_notification: Optional[bool] = None, protect\_content: Optional[Union[bool, Default]] = <Default('protect\_content')>, reply\_parameters: Optional[ReplyParameters] = None, reply\_markup: Optional[Union[InlineKeyboardMarkup, ReplyKeyboardMarkup, ReplyKeyboardRemove, ForceReply]] = None, allow\_sending\_without\_reply: Optional[bool]*  $= None$ ,  $reply_to_message_id$ :  $Optional(int] = None$ , \*\*kwargs:  $Any$ )  $\rightarrow$  *[SendPhoto](#page-386-0)* 

Shortcut for method [aiogram.methods.send\\_photo.SendPhoto](#page-386-0) will automatically fill method attributes:

• chat\_id

Use this method to send photos. On success, the sent *aiogram*.types.message.Message is returned.

Source: <https://core.telegram.org/bots/api#sendphoto>

### **Parameters**

- photo Photo to send. Pass a file\_id as String to send a photo that exists on the Telegram servers (recommended), pass an HTTP URL as a String for Telegram to get a photo from the Internet, or upload a new photo using multipart/form-data. The photo must be at most 10 MB in size. The photo's width and height must not exceed 10000 in total. Width and height ratio must be at most 20. *[More information on Sending Files »](#page-478-0)*
- business\_connection\_id Unique identifier of the business connection on behalf of which the message will be sent
- message\_thread\_id Unique identifier for the target message thread (topic) of the forum; for forum supergroups only
- caption Photo caption (may also be used when resending photos by *file\_id*), 0-1024 characters after entities parsing
- **parse\_mode** Mode for parsing entities in the photo caption. See [formatting options](https://core.telegram.org/bots/api#formatting-options) for more details.
- caption\_entities A JSON-serialized list of special entities that appear in the caption, which can be specified instead of *parse\_mode*
- has\_spoiler Pass True if the photo needs to be covered with a spoiler animation
- disable\_notification Sends the message [silently.](https://telegram.org/blog/channels-2-0#silent-messages) Users will receive a notification with no sound.
- protect\_content Protects the contents of the sent message from forwarding and saving
- reply\_parameters Description of the message to reply to
- reply\_markup Additional interface options. A JSON-serialized object for an [inline](https://core.telegram.org/bots/features#inline-keyboards) [keyboard,](https://core.telegram.org/bots/features#inline-keyboards) [custom reply keyboard,](https://core.telegram.org/bots/features#keyboards) instructions to remove a reply keyboard or to force a reply from the user. Not supported for messages sent on behalf of a business account
- allow\_sending\_without\_reply Pass True if the message should be sent even if the specified replied-to message is not found
- reply\_to\_message\_id If the message is a reply, ID of the original message

#### **Returns**

instance of method [aiogram.methods.send\\_photo.SendPhoto](#page-386-0)

answer\_poll(*question: str, options: List[str], business\_connection\_id: Optional[str] = None, message\_thread\_id: Optional[int] = None, is\_anonymous: Optional[bool] = None, type: Optional[str] = None, allows\_multiple\_answers: Optional[bool] = None, correct\_option\_id: Optional[int] = None, explanation: Optional[str] = None, explanation\_parse\_mode: Optional[Union[str, Default]] = <Default('parse\_mode')>, explanation\_entities: Optional[List[MessageEntity]] = None, open\_period: Optional[int] = None, close\_date: Optional[Union[datetime.datetime, datetime.timedelta, int]] = None, is\_closed: Optional[bool] = None, disable\_notification: Optional[bool] = None, protect\_content: Optional[Union[bool, Default]] = <Default('protect\_content')>, reply\_parameters: Optional[ReplyParameters] = None, reply\_markup: Optional[Union[InlineKeyboardMarkup, ReplyKeyboardMarkup, ReplyKeyboardRemove, ForceReply]] = None, allow\_sending\_without\_reply: Optional[bool] = None, reply\_to\_message\_id: Optional[int] = None, \*\*kwargs: Any*) → *[SendPoll](#page-389-0)*

Shortcut for method [aiogram.methods.send\\_poll.SendPoll](#page-389-0) will automatically fill method attributes:

• chat\_id

Use this method to send a native poll. On success, the sent [aiogram.types.message.Message](#page-148-0) is returned.

Source: <https://core.telegram.org/bots/api#sendpoll>

- question Poll question, 1-300 characters
- options A JSON-serialized list of answer options, 2-10 strings 1-100 characters each
- business\_connection\_id Unique identifier of the business connection on behalf of which the message will be sent
- message\_thread\_id Unique identifier for the target message thread (topic) of the forum; for forum supergroups only
- is\_anonymous True, if the poll needs to be anonymous, defaults to True
- type Poll type, 'quiz' or 'regular', defaults to 'regular'
- allows\_multiple\_answers True, if the poll allows multiple answers, ignored for polls in quiz mode, defaults to False
- **correct\_option\_id** 0-based identifier of the correct answer option, required for polls in quiz mode
- explanation Text that is shown when a user chooses an incorrect answer or taps on the lamp icon in a quiz-style poll, 0-200 characters with at most 2 line feeds after entities parsing
- explanation\_parse\_mode Mode for parsing entities in the explanation. See [formatting](https://core.telegram.org/bots/api#formatting-options) [options](https://core.telegram.org/bots/api#formatting-options) for more details.
- explanation\_entities A JSON-serialized list of special entities that appear in the poll explanation, which can be specified instead of *parse\_mode*
- open\_period Amount of time in seconds the poll will be active after creation, 5-600. Can't be used together with *close\_date*.
- close\_date Point in time (Unix timestamp) when the poll will be automatically closed. Must be at least 5 and no more than 600 seconds in the future. Can't be used together with *open\_period*.
- is\_closed Pass True if the poll needs to be immediately closed. This can be useful for poll preview.
- disable\_notification Sends the message [silently.](https://telegram.org/blog/channels-2-0#silent-messages) Users will receive a notification with no sound.
- protect\_content Protects the contents of the sent message from forwarding and saving
- reply\_parameters Description of the message to reply to
- **reply\_markup** Additional interface options. A JSON-serialized object for an [inline](https://core.telegram.org/bots/features#inline-keyboards) [keyboard,](https://core.telegram.org/bots/features#inline-keyboards) [custom reply keyboard,](https://core.telegram.org/bots/features#keyboards) instructions to remove a reply keyboard or to force a reply from the user. Not supported for messages sent on behalf of a business account
- allow\_sending\_without\_reply Pass True if the message should be sent even if the specified replied-to message is not found
- **reply\_to\_message\_id** If the message is a reply, ID of the original message

instance of method [aiogram.methods.send\\_poll.SendPoll](#page-389-0)

# model\_computed\_fields: ClassVar[dict[str, ComputedFieldInfo]] = {}

A dictionary of computed field names and their corresponding *ComputedFieldInfo* objects.

model\_post\_init(*\_ModelMetaclass\_\_context: Any*) → None

We need to both initialize private attributes and call the user-defined model post init method.

answer\_dice(*business\_connection\_id: Optional[str] = None*, *message\_thread\_id: Optional[int] = None*, *emoji: Optional[str] = None*, *disable\_notification: Optional[bool] = None*, *protect\_content: Optional[Union[bool*, *Default]] = <Default('protect\_content')>*, *reply\_parameters: Optional[ReplyParameters] = None*, *reply\_markup: Optional[Union[InlineKeyboardMarkup*, *ReplyKeyboardMarkup*, *ReplyKeyboardRemove*, *ForceReply]] = None*, *allow\_sending\_without\_reply: Optional[bool] = None*, *reply\_to\_message\_id: Optional[int] = None*, *\*\*kwargs: Any*) → *[SendDice](#page-375-0)*

Shortcut for method [aiogram.methods.send\\_dice.SendDice](#page-375-0) will automatically fill method attributes:

• chat\_id

Use this method to send an animated emoji that will display a random value. On success, the sent *aiogram*. [types.message.Message](#page-148-0) is returned.

Source: <https://core.telegram.org/bots/api#senddice>

- business\_connection\_id Unique identifier of the business connection on behalf of which the message will be sent
- message\_thread\_id Unique identifier for the target message thread (topic) of the forum; for forum supergroups only
- **emoji** Emoji on which the dice throw animation is based. Currently, must be one of  $\cdot$ ,  $\lq$ ,  $\lq$ ,  $\lq$ ,  $\lq$ ,  $\lq$ ,  $\lq$ . Dice can have values 1-6 for  $\lq$ ,  $\lq$  and  $\lq$ ,  $\lq$ ,  $\lq$  and  $\lq$ ,  $\lq$ ,  $\lq$ ,  $\lq$ ,  $\lq$ ,  $\lq$ ,  $\lq$ ,  $\lq$ ,  $\lq$ ,  $\lq$ ,  $\lq$ ,  $\lq$ ,  $\lq$ ,  $\lq$ ,  $\lq$ ,  $\lq$ 1-64 for ''. Defaults to ''
- disable\_notification Sends the message [silently.](https://telegram.org/blog/channels-2-0#silent-messages) Users will receive a notification with no sound.
- **protect\_content** Protects the contents of the sent message from forwarding
- reply\_parameters Description of the message to reply to
- reply\_markup Additional interface options. A JSON-serialized object for an [inline](https://core.telegram.org/bots/features#inline-keyboards) [keyboard,](https://core.telegram.org/bots/features#inline-keyboards) [custom reply keyboard,](https://core.telegram.org/bots/features#keyboards) instructions to remove a reply keyboard or to force a reply from the user. Not supported for messages sent on behalf of a business account
- allow\_sending\_without\_reply Pass True if the message should be sent even if the specified replied-to message is not found
- reply\_to\_message\_id If the message is a reply, ID of the original message

instance of method [aiogram.methods.send\\_dice.SendDice](#page-375-0)

answer\_sticker(*sticker: Union[InputFile, str], business\_connection\_id: Optional[str] = None, message\_thread\_id: Optional[int] = None, emoji: Optional[str] = None, disable\_notification: Optional[bool] = None, protect\_content: Optional[Union[bool, Default]] = <Default('protect\_content')>, reply\_parameters: Optional[ReplyParameters] = None, reply\_markup: Optional[Union[InlineKeyboardMarkup, ReplyKeyboardMarkup, ReplyKeyboardRemove, ForceReply]] = None, allow\_sending\_without\_reply: Optional[bool]* = None, reply\_to\_message\_id: Optional[int] = None, \*\*kwargs: Any)  $\rightarrow$ *[SendSticker](#page-301-0)*

Shortcut for method [aiogram.methods.send\\_sticker.SendSticker](#page-301-0) will automatically fill method attributes:

• chat\_id

Use this method to send static .WEBP, [animated](https://telegram.org/blog/animated-stickers) .TGS, or [video](https://telegram.org/blog/video-stickers-better-reactions) .WEBM stickers. On success, the sent [aiogram.types.message.Message](#page-148-0) is returned.

Source: <https://core.telegram.org/bots/api#sendsticker>

### **Parameters**

- sticker Sticker to send. Pass a file id as String to send a file that exists on the Telegram servers (recommended), pass an HTTP URL as a String for Telegram to get a .WEBP sticker from the Internet, or upload a new .WEBP, .TGS, or .WEBM sticker using multipart/formdata. *[More information on Sending Files »](#page-478-0)*. Video and animated stickers can't be sent via an HTTP URL.
- business\_connection\_id Unique identifier of the business connection on behalf of which the message will be sent
- message\_thread\_id Unique identifier for the target message thread (topic) of the forum; for forum supergroups only
- emoji Emoji associated with the sticker; only for just uploaded stickers
- disable\_notification Sends the message [silently.](https://telegram.org/blog/channels-2-0#silent-messages) Users will receive a notification with no sound.
- protect\_content Protects the contents of the sent message from forwarding and saving
- reply\_parameters Description of the message to reply to
- reply\_markup Additional interface options. A JSON-serialized object for an [inline](https://core.telegram.org/bots/features#inline-keyboards) [keyboard,](https://core.telegram.org/bots/features#inline-keyboards) [custom reply keyboard,](https://core.telegram.org/bots/features#keyboards) instructions to remove reply keyboard or to force a reply from the user. Not supported for messages sent on behalf of a business account.
- allow\_sending\_without\_reply Pass True if the message should be sent even if the specified replied-to message is not found
- **reply\_to\_message\_id** If the message is a reply, ID of the original message

#### **Returns**

instance of method [aiogram.methods.send\\_sticker.SendSticker](#page-301-0)

answer\_venue(*latitude: float*, *longitude: float*, *title: str*, *address: str*, *business\_connection\_id: Optional[str] = None*, *message\_thread\_id: Optional[int] = None*, *foursquare\_id: Optional[str] = None*, *foursquare type: Optional[str] = None, google place id: Optional[str] = None, google\_place\_type: Optional[str] = None*, *disable\_notification: Optional[bool] = None*, *protect\_content: Optional[Union[bool*, *Default]] = <Default('protect\_content')>*, *reply\_parameters: Optional[ReplyParameters] = None*, *reply\_markup: Optional[Union[InlineKeyboardMarkup*, *ReplyKeyboardMarkup*, *ReplyKeyboardRemove*, *ForceReply]] = None*, *allow\_sending\_without\_reply: Optional[bool] = None*, *reply\_to\_message\_id: Optional[int] = None*, *\*\*kwargs: Any*) → *[SendVenue](#page-392-0)*

Shortcut for method [aiogram.methods.send\\_venue.SendVenue](#page-392-0) will automatically fill method attributes:

• chat\_id

Use this method to send information about a venue. On success, the sent *aiogram*.types.message. [Message](#page-148-0) is returned.

Source: <https://core.telegram.org/bots/api#sendvenue>

#### **Parameters**

- latitude Latitude of the venue
- **longitude** Longitude of the venue
- title Name of the venue
- **address** Address of the venue
- business\_connection\_id Unique identifier of the business connection on behalf of which the message will be sent
- message\_thread\_id Unique identifier for the target message thread (topic) of the forum; for forum supergroups only
- **foursquare\_id** Foursquare identifier of the venue
- **foursquare\_type** Foursquare type of the venue, if known. (For example, 'arts\_entertainment/default', 'arts\_entertainment/aquarium' or 'food/icecream'.)
- google\_place\_id Google Places identifier of the venue
- google\_place\_type Google Places type of the venue. (See [supported types.](https://developers.google.com/places/web-service/supported_types))
- disable\_notification Sends the message [silently.](https://telegram.org/blog/channels-2-0#silent-messages) Users will receive a notification with no sound.
- **protect\_content** Protects the contents of the sent message from forwarding and saving
- reply\_parameters Description of the message to reply to
- reply\_markup Additional interface options. A JSON-serialized object for an [inline](https://core.telegram.org/bots/features#inline-keyboards) [keyboard,](https://core.telegram.org/bots/features#inline-keyboards) [custom reply keyboard,](https://core.telegram.org/bots/features#keyboards) instructions to remove a reply keyboard or to force a reply from the user. Not supported for messages sent on behalf of a business account
- allow\_sending\_without\_reply Pass True if the message should be sent even if the specified replied-to message is not found
- **reply\_to\_message\_id** If the message is a reply, ID of the original message

#### **Returns**

instance of method [aiogram.methods.send\\_venue.SendVenue](#page-392-0)

answer\_video(*video: Union[InputFile, str], business\_connection\_id: Optional[str] = None, message\_thread\_id: Optional[int] = None, duration: Optional[int] = None, width: Optional[int] = None, height: Optional[int] = None, thumbnail: Optional[InputFile] = None, caption: Optional[str] = None, parse\_mode: Optional[Union[str, Default]] = <Default('parse\_mode')>, caption\_entities: Optional[List[MessageEntity]] = None, has spoiler: Optional[bool] = None, supports streaming: Optional[bool] = None, disable\_notification: Optional[bool] = None, protect\_content: Optional[Union[bool, Default]] = <Default('protect\_content')>, reply\_parameters: Optional[ReplyParameters] = None, reply\_markup: Optional[Union[InlineKeyboardMarkup, ReplyKeyboardMarkup, ReplyKeyboardRemove, ForceReply]] = None, allow\_sending\_without\_reply: Optional[bool] = None, reply\_to\_message\_id: Optional[int] = None, \*\*kwargs: Any*) → *[SendVideo](#page-395-0)*

Shortcut for method [aiogram.methods.send\\_video.SendVideo](#page-395-0) will automatically fill method attributes:

• chat\_id

Use this method to send video files, Telegram clients support MPEG4 videos (other formats may be sent as [aiogram.types.document.Document](#page-121-0)). On success, the sent [aiogram.types.message.Message](#page-148-0) is returned. Bots can currently send video files of up to 50 MB in size, this limit may be changed in the future.

Source: <https://core.telegram.org/bots/api#sendvideo>

- video Video to send. Pass a file\_id as String to send a video that exists on the Telegram servers (recommended), pass an HTTP URL as a String for Telegram to get a video from the Internet, or upload a new video using multipart/form-data. *[More information on Sending](#page-478-0) [Files »](#page-478-0)*
- business\_connection\_id Unique identifier of the business connection on behalf of which the message will be sent
- message\_thread\_id Unique identifier for the target message thread (topic) of the forum; for forum supergroups only
- duration Duration of sent video in seconds
- width Video width
- height Video height
- **thumbnail** Thumbnail of the file sent; can be ignored if thumbnail generation for the file is supported server-side. The thumbnail should be in JPEG format and less than 200 kB in size. A thumbnail's width and height should not exceed 320. Ignored if the file is not uploaded using multipart/form-data. Thumbnails can't be reused and can be only uploaded as a new file, so you can pass 'attach://<file\_attach\_name>' if the thumbnail was uploaded using multipart/form-data under <file\_attach\_name>. *[More information on Sending Files](#page-478-0) [»](#page-478-0)*
- caption Video caption (may also be used when resending videos by *file\_id*), 0-1024 characters after entities parsing
- parse\_mode Mode for parsing entities in the video caption. See [formatting options](https://core.telegram.org/bots/api#formatting-options) for more details.
- caption\_entities A JSON-serialized list of special entities that appear in the caption, which can be specified instead of *parse\_mode*
- has\_spoiler Pass True if the video needs to be covered with a spoiler animation
- supports\_streaming Pass True if the uploaded video is suitable for streaming
- disable\_notification Sends the message [silently.](https://telegram.org/blog/channels-2-0#silent-messages) Users will receive a notification with no sound.
- protect\_content Protects the contents of the sent message from forwarding and saving
- reply\_parameters Description of the message to reply to
- **reply\_markup** Additional interface options. A JSON-serialized object for an [inline](https://core.telegram.org/bots/features#inline-keyboards) [keyboard,](https://core.telegram.org/bots/features#inline-keyboards) [custom reply keyboard,](https://core.telegram.org/bots/features#keyboards) instructions to remove a reply keyboard or to force a reply from the user. Not supported for messages sent on behalf of a business account
- allow\_sending\_without\_reply Pass True if the message should be sent even if the specified replied-to message is not found
- **reply\_to\_message\_id** If the message is a reply, ID of the original message

instance of method [aiogram.methods.send\\_video.SendVideo](#page-395-0)

answer\_video\_note(*video\_note: Union[InputFile, str], business\_connection\_id: Optional[str] = None, message\_thread\_id: Optional[int] = None, duration: Optional[int] = None, length: Optional[int] = None, thumbnail: Optional[InputFile] = None, disable\_notification: Optional[bool] = None, protect\_content: Optional[Union[bool, Default]] = <Default('protect\_content')>, reply\_parameters: Optional[ReplyParameters] = None, reply\_markup: Optional[Union[InlineKeyboardMarkup, ReplyKeyboardMarkup, ReplyKeyboardRemove, ForceReply]] = None, allow\_sending\_without\_reply: Optional[bool] = None, reply\_to\_message\_id: Optional[int] = None, \*\*kwargs: Any*) → *[SendVideoNote](#page-397-0)*

Shortcut for method [aiogram.methods.send\\_video\\_note.SendVideoNote](#page-397-0) will automatically fill method attributes:

• chat\_id

As of [v.4.0,](https://telegram.org/blog/video-messages-and-telescope) Telegram clients support rounded square MPEG4 videos of up to 1 minute long. Use this method to send video messages. On success, the sent [aiogram.types.message.Message](#page-148-0) is returned.

Source: <https://core.telegram.org/bots/api#sendvideonote>

- video\_note Video note to send. Pass a file\_id as String to send a video note that exists on the Telegram servers (recommended) or upload a new video using multipart/form-data. *[More information on Sending Files »](#page-478-0)*. Sending video notes by a URL is currently unsupported
- business\_connection\_id Unique identifier of the business connection on behalf of which the message will be sent
- message\_thread\_id Unique identifier for the target message thread (topic) of the forum; for forum supergroups only
- duration Duration of sent video in seconds
- length Video width and height, i.e. diameter of the video message
- thumbnail Thumbnail of the file sent; can be ignored if thumbnail generation for the file is supported server-side. The thumbnail should be in JPEG format and less than 200 kB in size. A thumbnail's width and height should not exceed 320. Ignored if the file is not uploaded using multipart/form-data. Thumbnails can't be reused and can be only uploaded as a new file, so you can pass 'attach://<file\_attach\_name>' if the thumbnail was uploaded using multipart/form-data under <file\_attach\_name>. *[More information on Sending Files](#page-478-0) [»](#page-478-0)*
- disable\_notification Sends the message [silently.](https://telegram.org/blog/channels-2-0#silent-messages) Users will receive a notification with no sound.
- protect\_content Protects the contents of the sent message from forwarding and saving
- reply\_parameters Description of the message to reply to
- **reply\_markup** Additional interface options. A JSON-serialized object for an [inline](https://core.telegram.org/bots/features#inline-keyboards) [keyboard,](https://core.telegram.org/bots/features#inline-keyboards) [custom reply keyboard,](https://core.telegram.org/bots/features#keyboards) instructions to remove a reply keyboard or to force a reply from the user. Not supported for messages sent on behalf of a business account
- allow\_sending\_without\_reply Pass True if the message should be sent even if the specified replied-to message is not found
- **reply\_to\_message\_id** If the message is a reply, ID of the original message

instance of method [aiogram.methods.send\\_video\\_note.SendVideoNote](#page-397-0)

answer\_voice(*voice: Union[InputFile, str], business\_connection\_id: Optional[str] = None,*

*message\_thread\_id: Optional[int] = None, caption: Optional[str] = None, parse\_mode: Optional[Union[str, Default]] = <Default('parse\_mode')>, caption\_entities: Optional[List[MessageEntity]] = None, duration: Optional[int] = None, disable\_notification: Optional[bool] = None, protect\_content: Optional[Union[bool, Default]] = <Default('protect\_content')>, reply\_parameters: Optional[ReplyParameters] = None, reply\_markup: Optional[Union[InlineKeyboardMarkup, ReplyKeyboardMarkup, ReplyKeyboardRemove, ForceReply]] = None, allow\_sending\_without\_reply: Optional[bool]*  $= None$ ,  $reply_to_message_id$ :  $Optional(int] = None$ , \*\*kwargs:  $Any$ )  $\rightarrow$  *[SendVoice](#page-400-0)* 

Shortcut for method [aiogram.methods.send\\_voice.SendVoice](#page-400-0) will automatically fill method attributes:

• chat\_id

Use this method to send audio files, if you want Telegram clients to display the file as a playable voice message. For this to work, your audio must be in an .OGG file encoded with OPUS (other formats may be sent as [aiogram.types.audio.Audio](#page-23-0) or [aiogram.types.document.Document](#page-121-0)). On success, the sent aiogram. types. message. Message is returned. Bots can currently send voice messages of up to 50 MB in size, this limit may be changed in the future.

Source: <https://core.telegram.org/bots/api#sendvoice>

- voice Audio file to send. Pass a file id as String to send a file that exists on the Telegram servers (recommended), pass an HTTP URL as a String for Telegram to get a file from the Internet, or upload a new one using multipart/form-data. *[More information on Sending](#page-478-0) [Files »](#page-478-0)*
- business\_connection\_id Unique identifier of the business connection on behalf of which the message will be sent
- message\_thread\_id Unique identifier for the target message thread (topic) of the forum; for forum supergroups only
- caption Voice message caption, 0-1024 characters after entities parsing
- **parse\_mode** Mode for parsing entities in the voice message caption. See [formatting](https://core.telegram.org/bots/api#formatting-options) [options](https://core.telegram.org/bots/api#formatting-options) for more details.
- caption\_entities A JSON-serialized list of special entities that appear in the caption, which can be specified instead of *parse\_mode*
- duration Duration of the voice message in seconds
- disable\_notification Sends the message [silently.](https://telegram.org/blog/channels-2-0#silent-messages) Users will receive a notification with no sound.
- protect\_content Protects the contents of the sent message from forwarding and saving
- reply\_parameters Description of the message to reply to
- **reply\_markup** Additional interface options. A JSON-serialized object for an [inline](https://core.telegram.org/bots/features#inline-keyboards) [keyboard,](https://core.telegram.org/bots/features#inline-keyboards) [custom reply keyboard,](https://core.telegram.org/bots/features#keyboards) instructions to remove a reply keyboard or to force a reply from the user. Not supported for messages sent on behalf of a business account
- allow\_sending\_without\_reply Pass True if the message should be sent even if the specified replied-to message is not found
- **reply\_to\_message\_id** If the message is a reply, ID of the original message

instance of method [aiogram.methods.send\\_voice.SendVoice](#page-400-0)

## **ChatPermissions**

class aiogram.types.chat\_permissions.ChatPermissions(*\**, *can\_send\_messages: bool | None = None*, *can\_send\_audios: bool | None = None*, *can\_send\_documents: bool | None = None*, *can\_send\_photos: bool | None = None*, *can\_send\_videos: bool | None = None*, *can\_send\_video\_notes: bool | None = None*, *can\_send\_voice\_notes: bool | None = None*, *can\_send\_polls: bool | None = None*, *can\_send\_other\_messages: bool | None = None*, *can\_add\_web\_page\_previews: bool | None = None*, *can\_change\_info: bool | None = None*, *can\_invite\_users: bool | None = None*, *can\_pin\_messages: bool | None = None*, *can\_manage\_topics: bool | None = None*, *\*\*extra\_data: Any*) Describes actions that a non-administrator user is allowed to take in a chat.

Source: <https://core.telegram.org/bots/api#chatpermissions>

#### can\_send\_messages: bool | None

*Optional*. True, if the user is allowed to send text messages, contacts, giveaways, giveaway winners, invoices, locations and venues

### can\_send\_audios: bool | None

*Optional*. True, if the user is allowed to send audios

## can\_send\_documents: bool | None

*Optional*. True, if the user is allowed to send documents

#### can\_send\_photos: bool | None

*Optional*. True, if the user is allowed to send photos

## can\_send\_videos: bool | None

*Optional*. True, if the user is allowed to send videos

#### can\_send\_video\_notes: bool | None

*Optional*. True, if the user is allowed to send video notes

#### can\_send\_voice\_notes: bool | None

*Optional*. True, if the user is allowed to send voice notes

# model\_computed\_fields: ClassVar[dict[str, ComputedFieldInfo]] = {}

A dictionary of computed field names and their corresponding *ComputedFieldInfo* objects.

## model\_post\_init(*\_ModelMetaclass\_\_context: Any*) → None

We need to both initialize private attributes and call the user-defined model\_post\_init method.

## can\_send\_polls: bool | None

*Optional*. True, if the user is allowed to send polls

#### can\_send\_other\_messages: bool | None

*Optional*. True, if the user is allowed to send animations, games, stickers and use inline bots

## can\_add\_web\_page\_previews: bool | None

*Optional*. True, if the user is allowed to add web page previews to their messages

### can\_change\_info: bool | None

*Optional*. True, if the user is allowed to change the chat title, photo and other settings. Ignored in public supergroups

## can invite users: bool | None

*Optional*. True, if the user is allowed to invite new users to the chat

#### can\_pin\_messages: bool | None

*Optional*. True, if the user is allowed to pin messages. Ignored in public supergroups

# can\_manage\_topics: bool | None

*Optional*. True, if the user is allowed to create forum topics. If omitted defaults to the value of can\_pin\_messages

# **ChatPhoto**

# class aiogram.types.chat\_photo.ChatPhoto(*\**, *small\_file\_id: str*, *small\_file\_unique\_id: str*, *big\_file\_id: str*, *big\_file\_unique\_id: str*, *\*\*extra\_data: Any*)

This object represents a chat photo.

Source: <https://core.telegram.org/bots/api#chatphoto>

## small\_file\_id: str

File identifier of small (160x160) chat photo. This file\_id can be used only for photo download and only for as long as the photo is not changed.

## small\_file\_unique\_id: str

Unique file identifier of small  $(160x160)$  chat photo, which is supposed to be the same over time and for different bots. Can't be used to download or reuse the file.

## model\_computed\_fields: ClassVar[dict[str, ComputedFieldInfo]] = {}

A dictionary of computed field names and their corresponding *ComputedFieldInfo* objects.

#### model\_post\_init(*\_ModelMetaclass\_\_context: Any*) → None

We need to both initialize private attributes and call the user-defined model post init method.

# big\_file\_id: str

File identifier of big (640x640) chat photo. This file\_id can be used only for photo download and only for as long as the photo is not changed.

### big\_file\_unique\_id: str

Unique file identifier of big (640x640) chat photo, which is supposed to be the same over time and for different bots. Can't be used to download or reuse the file.

# **ChatShared**

<span id="page-119-1"></span>class aiogram.types.chat\_shared.ChatShared(*\**, *request\_id: int*, *chat\_id: int*, *title: str | None = None*, *username: str | None = None*, *photo: List[*[PhotoSize](#page-202-0)*] | None = None*, *\*\*extra\_data: Any*)

This object contains information about a chat that was shared with the bot using a [aiogram.types.](#page-140-0) [keyboard\\_button\\_request\\_chat.KeyboardButtonRequestChat](#page-140-0) button.

Source: <https://core.telegram.org/bots/api#chatshared>

### request\_id: int

Identifier of the request

## chat\_id: int

Identifier of the shared chat. This number may have more than 32 significant bits and some programming languages may have difficulty/silent defects in interpreting it. But it has at most 52 significant bits, so a 64-bit integer or double-precision float type are safe for storing this identifier. The bot may not have access to the chat and could be unable to use this identifier, unless the chat is already known to the bot by some other means.

## title: str | None

*Optional*. Title of the chat, if the title was requested by the bot.

# model\_computed\_fields: ClassVar[dict[str, ComputedFieldInfo]] = {}

A dictionary of computed field names and their corresponding *ComputedFieldInfo* objects.

#### model\_post\_init(*\_ModelMetaclass\_\_context: Any*) → None

We need to both initialize private attributes and call the user-defined model\_post\_init method.

## username: str | None

*Optional*. Username of the chat, if the username was requested by the bot and available.

#### photo: List[[PhotoSize](#page-202-0)] | None

*Optional*. Available sizes of the chat photo, if the photo was requested by the bot

# **Contact**

<span id="page-119-0"></span>class aiogram.types.contact.Contact(*\**, *phone\_number: str*, *first\_name: str*, *last\_name: str | None = None*, *user\_id: int | None = None*, *vcard: str | None = None*, *\*\*extra\_data: Any*)

This object represents a phone contact.

Source: <https://core.telegram.org/bots/api#contact>

### phone\_number: str

Contact's phone number

first\_name: str

Contact's first name

last\_name: str | None

*Optional*. Contact's last name

```
model_computed_fields: ClassVar[dict[str, ComputedFieldInfo]] = {}
```
A dictionary of computed field names and their corresponding *ComputedFieldInfo* objects.

model\_post\_init(*\_ModelMetaclass\_\_context: Any*) → None

We need to both initialize private attributes and call the user-defined model\_post\_init method.

# user\_id: int | None

*Optional*. Contact's user identifier in Telegram. This number may have more than 32 significant bits and some programming languages may have difficulty/silent defects in interpreting it. But it has at most 52 significant bits, so a 64-bit integer or double-precision float type are safe for storing this identifier.

## vcard: str | None

*Optional*. Additional data about the contact in the form of a [vCard](https://en.wikipedia.org/wiki/VCard)

# **Dice**

```
class aiogram.types.dice.Dice(*, emoji: str, value: int, **extra_data: Any)
```
This object represents an animated emoji that displays a random value.

Source: <https://core.telegram.org/bots/api#dice>

## emoji: str

Emoji on which the dice throw animation is based

value: int

Value of the dice, 1-6 for  $\cdot$ ,  $\cdot$  and  $\cdot$  base emoji, 1-5 for  $\cdot$  and  $\cdot$  base emoji, 1-64 for  $\cdot$  base emoji

```
model_{\text{computed} fields: \text{ ClassVar}[dict[str, \text{ComputedFieldInfo}] = {}
```
A dictionary of computed field names and their corresponding *ComputedFieldInfo* objects.

```
model_post_init(_ModelMetaclass__context: Any) → None
```
We need to both initialize private attributes and call the user-defined model\_post\_init method.

class aiogram.types.dice.DiceEmoji

```
DICE = '\text{DART} = \text{''}BASKETBALL = ''
FOOTBALL = ''
SLOT_MACHINE = ''
BOWLING = '
```
# **Document**

<span id="page-121-0"></span>class aiogram.types.document.Document(*\**, *file\_id: str*, *file\_unique\_id: str*, *thumbnail:* [PhotoSize](#page-202-0) *| None = None*, *file\_name: str | None = None*, *mime\_type: str | None = None*, *file\_size: int | None = None*, *\*\*extra\_data: Any*)

This object represents a general file (as opposed to [photos,](https://core.telegram.org/bots/api#photosize) [voice messages](https://core.telegram.org/bots/api#voice) and [audio files\)](https://core.telegram.org/bots/api#audio).

Source: <https://core.telegram.org/bots/api#document>

# file\_id: str

Identifier for this file, which can be used to download or reuse the file

# file\_unique\_id: str

Unique identifier for this file, which is supposed to be the same over time and for different bots. Can't be used to download or reuse the file.

thumbnail: [PhotoSize](#page-202-0) | None

*Optional*. Document thumbnail as defined by sender

# model\_computed\_fields: ClassVar[dict[str, ComputedFieldInfo]] = {}

A dictionary of computed field names and their corresponding *ComputedFieldInfo* objects.

# model\_post\_init(*\_ModelMetaclass\_\_context: Any*) → None

We need to both initialize private attributes and call the user-defined model\_post\_init method.

## file\_name: str | None

*Optional*. Original filename as defined by sender

mime\_type: str | None

*Optional*. MIME type of the file as defined by sender

# file\_size: int | None

*Optional*. File size in bytes. It can be bigger than 2^31 and some programming languages may have difficulty/silent defects in interpreting it. But it has at most 52 significant bits, so a signed 64-bit integer or double-precision float type are safe for storing this value.

# **ExternalReplyInfo**

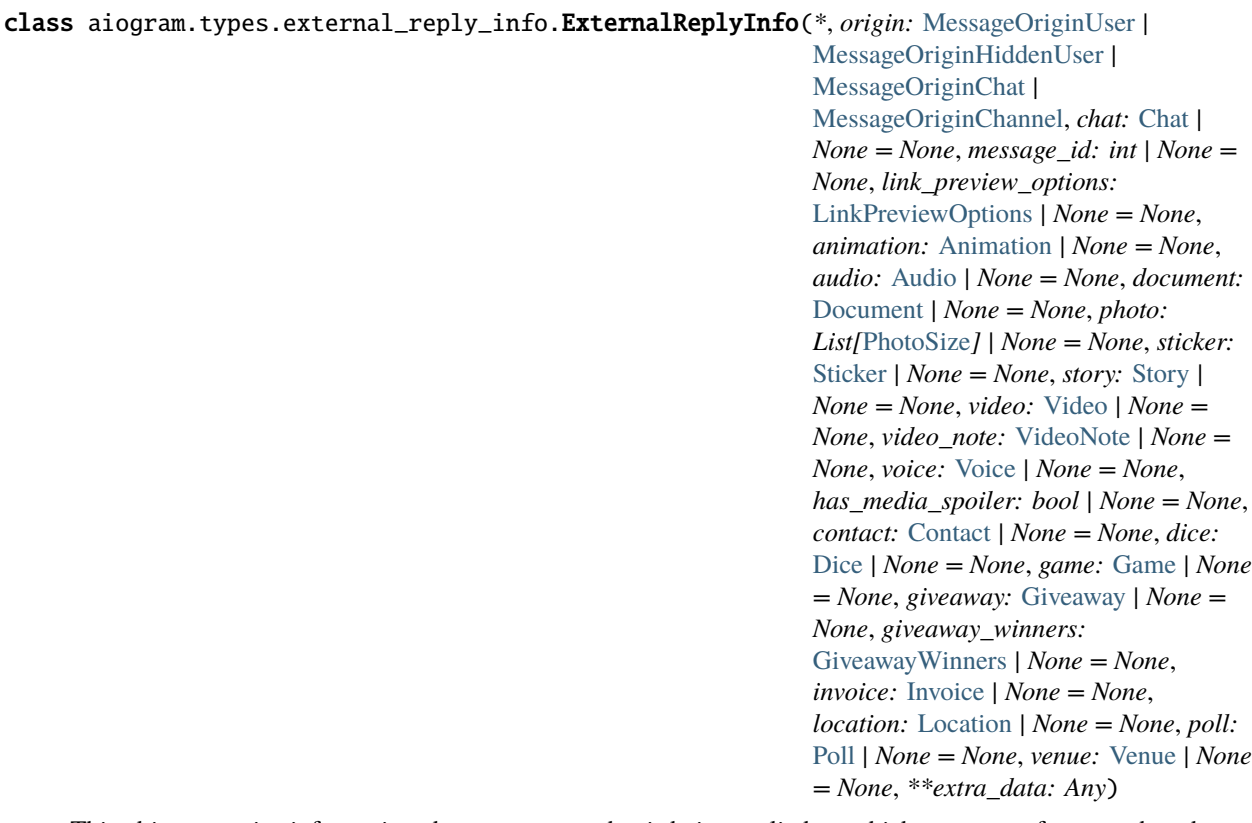

This object contains information about a message that is being replied to, which may come from another chat or forum topic.

Source: <https://core.telegram.org/bots/api#externalreplyinfo>

# origin: [MessageOriginUser](#page-200-0) | [MessageOriginHiddenUser](#page-200-1) | [MessageOriginChat](#page-199-0) | [MessageOriginChannel](#page-198-0)

Origin of the message replied to by the given message

# chat: [Chat](#page-34-0) | None

*Optional*. Chat the original message belongs to. Available only if the chat is a supergroup or a channel.

## message\_id: int | None

*Optional*. Unique message identifier inside the original chat. Available only if the original chat is a supergroup or a channel.

## link\_preview\_options: [LinkPreviewOptions](#page-144-0) | None

*Optional*. Options used for link preview generation for the original message, if it is a text message

## animation: [Animation](#page-22-0) | None

*Optional*. Message is an animation, information about the animation

#### audio: [Audio](#page-23-0) | None

*Optional*. Message is an audio file, information about the file

## document: [Document](#page-121-0) | None

*Optional*. Message is a general file, information about the file

### photo: List[[PhotoSize](#page-202-0)] | None

*Optional*. Message is a photo, available sizes of the photo

#### sticker: [Sticker](#page-270-0) | None

*Optional*. Message is a sticker, information about the sticker

story: [Story](#page-210-0) | None

*Optional*. Message is a forwarded story

video: [Video](#page-216-0) | None

*Optional*. Message is a video, information about the video

## video\_note: [VideoNote](#page-218-0) | None

*Optional*. Message is a [video note,](https://telegram.org/blog/video-messages-and-telescope) information about the video message

# model\_computed\_fields: ClassVar[dict[str, ComputedFieldInfo]] = {}

A dictionary of computed field names and their corresponding *ComputedFieldInfo* objects.

### model\_post\_init(*\_ModelMetaclass\_\_context: Any*) → None

We need to both initialize private attributes and call the user-defined model\_post\_init method.

### voice: [Voice](#page-219-0) | None

*Optional*. Message is a voice message, information about the file

#### has\_media\_spoiler: bool | None

*Optional*. True, if the message media is covered by a spoiler animation

### contact: [Contact](#page-119-0) | None

*Optional*. Message is a shared contact, information about the contact

dice: [Dice](#page-120-0) | None

*Optional*. Message is a dice with random value

#### game: [Game](#page-292-0) | None

*Optional*. Message is a game, information about the game. [More about games »](https://core.telegram.org/bots/api#games)

# giveaway: [Giveaway](#page-127-0) | None

*Optional*. Message is a scheduled giveaway, information about the giveaway

#### giveaway\_winners: [GiveawayWinners](#page-129-0) | None

*Optional*. A giveaway with public winners was completed

# invoice: [Invoice](#page-283-0) | None

*Optional*. Message is an invoice for a [payment,](https://core.telegram.org/bots/api#payments) information about the invoice. [More about payments »](https://core.telegram.org/bots/api#payments)

### location: [Location](#page-145-0) | None

*Optional*. Message is a shared location, information about the location

## poll: [Poll](#page-203-0) | None

*Optional*. Message is a native poll, information about the poll

# venue: [Venue](#page-215-0) | None

*Optional*. Message is a venue, information about the venue

**File**

class aiogram.types.file.File(*\**, *file\_id: str*, *file\_unique\_id: str*, *file\_size: int | None = None*, *file\_path: str | None = None*, *\*\*extra\_data: Any*)

This object represents a file ready to be downloaded. The file can be downloaded via the link https://api. telegram.org/file/bot<token>/<file\_path>. It is guaranteed that the link will be valid for at least 1 hour. When the link expires, a new one can be requested by calling [aiogram.methods.get\\_file.GetFile](#page-345-0).

The maximum file size to download is 20 MB

Source: <https://core.telegram.org/bots/api#file>

# file id: str

Identifier for this file, which can be used to download or reuse the file

### file\_unique\_id: str

Unique identifier for this file, which is supposed to be the same over time and for different bots. Can't be used to download or reuse the file.

#### model\_computed\_fields: ClassVar[dict[str, ComputedFieldInfo]] = {}

A dictionary of computed field names and their corresponding *ComputedFieldInfo* objects.

## model\_post\_init(*\_ModelMetaclass\_\_context: Any*) → None

We need to both initialize private attributes and call the user-defined model\_post\_init method.

### file\_size: int | None

*Optional*. File size in bytes. It can be bigger than 2^31 and some programming languages may have difficulty/silent defects in interpreting it. But it has at most 52 significant bits, so a signed 64-bit integer or double-precision float type are safe for storing this value.

# file\_path: str | None

*Optional*. File path. Use https://api.telegram.org/file/bot<token>/<file\_path> to get the file.

# **ForceReply**

# <span id="page-124-0"></span>class aiogram.types.force\_reply.ForceReply(*\**, *force\_reply: Literal[True] = True*, *input\_field\_placeholder: str | None = None*, *selective: bool | None = None*, *\*\*extra\_data: Any*)

Upon receiving a message with this object, Telegram clients will display a reply interface to the user (act as if the user has selected the bot's message and tapped 'Reply'). This can be extremely useful if you want to create user-friendly step-by-step interfaces without having to sacrifice [privacy mode.](https://core.telegram.org/bots/features#privacy-mode)

**Example:** A [poll bot](https://t.me/PollBot) for groups runs in privacy mode (only receives commands, replies to its messages and mentions). There could be two ways to create a new poll:

- Explain the user how to send a command with parameters (e.g. /newpoll question answer1 answer2). May be appealing for hardcore users but lacks modern day polish.
- Guide the user through a step-by-step process. 'Please send me your question', 'Cool, now let's add the first answer option', 'Great. Keep adding answer options, then send /done when you're ready'.

The last option is definitely more attractive. And if you use [aiogram.types.force\\_reply.](#page-124-0) [ForceReply](#page-124-0) in your bot's questions, it will receive the user's answers even if it only receives replies, commands and mentions - without any extra work for the user.

Source: <https://core.telegram.org/bots/api#forcereply>

## force\_reply: Literal[True]

Shows reply interface to the user, as if they manually selected the bot's message and tapped 'Reply'

#### input\_field\_placeholder: str | None

*Optional*. The placeholder to be shown in the input field when the reply is active; 1-64 characters

# $model_{\text{c}omputed_{\text{fieldS}}$ :  $ClassVar[\text{dict}[\text{str}, \text{ComputedField}]\ = \{\}$

A dictionary of computed field names and their corresponding *ComputedFieldInfo* objects.

# model\_post\_init(*\_ModelMetaclass\_\_context: Any*) → None

We need to both initialize private attributes and call the user-defined model\_post\_init method.

#### selective: bool | None

*Optional*. Use this parameter if you want to force reply from specific users only. Targets: 1) users that are @mentioned in the *text* of the [aiogram.types.message.Message](#page-148-0) object; 2) if the bot's message is a reply to a message in the same chat and forum topic, sender of the original message.

# **ForumTopic**

class aiogram.types.forum\_topic.ForumTopic(*\**, *message\_thread\_id: int*, *name: str*, *icon\_color: int*, *icon\_custom\_emoji\_id: str | None = None*, *\*\*extra\_data: Any*)

This object represents a forum topic.

Source: <https://core.telegram.org/bots/api#forumtopic>

# message\_thread\_id: int

Unique identifier of the forum topic

## name: str

Name of the topic

## model\_computed\_fields: ClassVar[dict[str, ComputedFieldInfo]] = {}

A dictionary of computed field names and their corresponding *ComputedFieldInfo* objects.

# model\_post\_init(*\_ModelMetaclass\_\_context: Any*) → None

We need to both initialize private attributes and call the user-defined model\_post\_init method.

# icon color: int

Color of the topic icon in RGB format

# icon\_custom\_emoji\_id: str | None

*Optional*. Unique identifier of the custom emoji shown as the topic icon

# **ForumTopicClosed**

# class aiogram.types.forum\_topic\_closed.ForumTopicClosed(*\*\*extra\_data: Any*)

This object represents a service message about a forum topic closed in the chat. Currently holds no information.

Source: <https://core.telegram.org/bots/api#forumtopicclosed>

# model\_computed\_fields: ClassVar[dict[str, ComputedFieldInfo]] = {}

A dictionary of computed field names and their corresponding *ComputedFieldInfo* objects.

model\_post\_init(*\_ModelMetaclass\_\_context: Any*) → None

We need to both initialize private attributes and call the user-defined model\_post\_init method.

# **ForumTopicCreated**

```
class aiogram.types.forum_topic_created.ForumTopicCreated(*, name: str, icon_color: int,
                                                                  icon_custom_emoji_id: str | None =
                                                                  None, **extra_data: Any)
```
This object represents a service message about a new forum topic created in the chat.

Source: <https://core.telegram.org/bots/api#forumtopiccreated>

name: str

Name of the topic

icon\_color: int

Color of the topic icon in RGB format

```
model_computed_fields: ClassVar[dict[str, ComputedFieldInfo]] = {}
```
A dictionary of computed field names and their corresponding *ComputedFieldInfo* objects.

model\_post\_init(*\_ModelMetaclass\_\_context: Any*) → None

We need to both initialize private attributes and call the user-defined model post init method.

### icon\_custom\_emoji\_id: str | None

*Optional*. Unique identifier of the custom emoji shown as the topic icon

# **ForumTopicEdited**

```
class aiogram.types.forum_topic_edited.ForumTopicEdited(*, name: str | None = None,
                                                               icon_custom_emoji_id: str | None = None,
```
*\*\*extra\_data: Any*)

This object represents a service message about an edited forum topic.

Source: <https://core.telegram.org/bots/api#forumtopicedited>

## name: str | None

*Optional*. New name of the topic, if it was edited

# model\_computed\_fields: ClassVar[dict[str, ComputedFieldInfo]] = {}

A dictionary of computed field names and their corresponding *ComputedFieldInfo* objects.

model\_post\_init(*\_ModelMetaclass\_\_context: Any*) → None

We need to both initialize private attributes and call the user-defined model post init method.

## icon\_custom\_emoji\_id: str | None

*Optional*. New identifier of the custom emoji shown as the topic icon, if it was edited; an empty string if the icon was removed

# **ForumTopicReopened**

class aiogram.types.forum\_topic\_reopened.ForumTopicReopened(*\*\*extra\_data: Any*)

This object represents a service message about a forum topic reopened in the chat. Currently holds no information.

Source: <https://core.telegram.org/bots/api#forumtopicreopened>

model\_computed\_fields: ClassVar[dict[str, ComputedFieldInfo]] =  $\{$ }

A dictionary of computed field names and their corresponding *ComputedFieldInfo* objects.

model\_post\_init(*\_ModelMetaclass\_\_context: Any*) → None We need to both initialize private attributes and call the user-defined model\_post\_init method.

# **GeneralForumTopicHidden**

class aiogram.types.general\_forum\_topic\_hidden.GeneralForumTopicHidden(*\*\*extra\_data: Any*) This object represents a service message about General forum topic hidden in the chat. Currently holds no information.

Source: <https://core.telegram.org/bots/api#generalforumtopichidden>

# $model_{\text{computed} fields: } ClassVar[dict[str, ComputedFieldInfo]] = {}$

A dictionary of computed field names and their corresponding *ComputedFieldInfo* objects.

model\_post\_init(*\_ModelMetaclass\_\_context: Any*) → None

We need to both initialize private attributes and call the user-defined model\_post\_init method.

# **GeneralForumTopicUnhidden**

class aiogram.types.general\_forum\_topic\_unhidden.GeneralForumTopicUnhidden(*\*\*extra\_data:*

*Any*)

This object represents a service message about General forum topic unhidden in the chat. Currently holds no information.

Source: <https://core.telegram.org/bots/api#generalforumtopicunhidden>

# model\_computed\_fields: ClassVar[dict[str, ComputedFieldInfo]] = {}

A dictionary of computed field names and their corresponding *ComputedFieldInfo* objects.

model\_post\_init(*\_ModelMetaclass\_\_context: Any*) → None

We need to both initialize private attributes and call the user-defined model post init method.

# **Giveaway**

<span id="page-127-0"></span>class aiogram.types.giveaway.Giveaway(*\**, *chats: List[*[Chat](#page-34-0)*]*, *winners\_selection\_date: datetime*, *winner\_count: int*, *only\_new\_members: bool | None = None*, *has\_public\_winners: bool | None = None*, *prize\_description: str | None = None*, *country\_codes: List[str] | None = None*, *premium\_subscription\_month\_count: int | None = None*, *\*\*extra\_data: Any*)

This object represents a message about a scheduled giveaway.

Source: <https://core.telegram.org/bots/api#giveaway>

# chats: List[[Chat](#page-34-0)]

The list of chats which the user must join to participate in the giveaway

#### winners\_selection\_date: DateTime

Point in time (Unix timestamp) when winners of the giveaway will be selected

# winner\_count: int

The number of users which are supposed to be selected as winners of the giveaway

## only\_new\_members: bool | None

*Optional*. True, if only users who join the chats after the giveaway started should be eligible to win

### model\_computed\_fields: ClassVar[dict[str, ComputedFieldInfo]] = {}

A dictionary of computed field names and their corresponding *ComputedFieldInfo* objects.

# model\_post\_init(*\_ModelMetaclass\_\_context: Any*) → None

We need to both initialize private attributes and call the user-defined model post init method.

## has\_public\_winners: bool | None

*Optional*. True, if the list of giveaway winners will be visible to everyone

## prize\_description: str | None

*Optional*. Description of additional giveaway prize

# country\_codes: List[str] | None

*Optional*. A list of two-letter [ISO 3166-1 alpha-2](https://en.wikipedia.org/wiki/ISO_3166-1_alpha-2) country codes indicating the countries from which eligible users for the giveaway must come. If empty, then all users can participate in the giveaway. Users with a phone number that was bought on Fragment can always participate in giveaways.

# premium\_subscription\_month\_count: int | None

*Optional*. The number of months the Telegram Premium subscription won from the giveaway will be active for

#### **GiveawayCompleted**

class aiogram.types.giveaway\_completed.GiveawayCompleted(*\**, *winner\_count: int*,

*unclaimed\_prize\_count: int | None = None*, *giveaway\_message:* [Message](#page-148-0) *| None = None*, *\*\*extra\_data: Any*)

This object represents a service message about the completion of a giveaway without public winners.

Source: <https://core.telegram.org/bots/api#giveawaycompleted>

#### winner\_count: int

Number of winners in the giveaway

## unclaimed\_prize\_count: int | None

*Optional*. Number of undistributed prizes

### model\_computed\_fields: ClassVar[dict[str, ComputedFieldInfo]] = {}

A dictionary of computed field names and their corresponding *ComputedFieldInfo* objects.

#### model\_post\_init(*\_ModelMetaclass\_\_context: Any*) → None

We need to both initialize private attributes and call the user-defined model\_post\_init method.

#### giveaway\_message: [Message](#page-148-0) | None

*Optional*. Message with the giveaway that was completed, if it wasn't deleted

# **GiveawayCreated**

class aiogram.types.giveaway\_created.GiveawayCreated(*\*\*extra\_data: Any*)

This object represents a service message about the creation of a scheduled giveaway. Currently holds no information.

Source: <https://core.telegram.org/bots/api#giveawaycreated>

model\_computed\_fields: ClassVar[dict[str, ComputedFieldInfo]] = {}

A dictionary of computed field names and their corresponding *ComputedFieldInfo* objects.

model\_post\_init(*\_ModelMetaclass\_\_context: Any*) → None

We need to both initialize private attributes and call the user-defined model\_post\_init method.

# **GiveawayWinners**

<span id="page-129-0"></span>class aiogram.types.giveaway\_winners.GiveawayWinners(*\**, *chat:* [Chat,](#page-34-0) *giveaway\_message\_id: int*,

*winners\_selection\_date: datetime*, *winner\_count: int*, *winners: List[*[User](#page-212-0)*]*, *additional\_chat\_count: int | None = None*, *premium\_subscription\_month\_count: int | None = None*, *unclaimed\_prize\_count: int | None = None*, *only\_new\_members: bool | None = None*, *was\_refunded: bool | None = None*, *prize\_description: str | None = None*, *\*\*extra\_data: Any*)

This object represents a message about the completion of a giveaway with public winners.

Source: <https://core.telegram.org/bots/api#giveawaywinners>

chat: [Chat](#page-34-0)

The chat that created the giveaway

# giveaway\_message\_id: int

Identifier of the message with the giveaway in the chat

## winners selection date: DateTime

Point in time (Unix timestamp) when winners of the giveaway were selected

winner\_count: int

Total number of winners in the giveaway

winners: List[[User](#page-212-0)]

List of up to 100 winners of the giveaway

## additional\_chat\_count: int | None

*Optional*. The number of other chats the user had to join in order to be eligible for the giveaway

# model\_computed\_fields: ClassVar[dict[str, ComputedFieldInfo]] = {}

A dictionary of computed field names and their corresponding *ComputedFieldInfo* objects.

#### model\_post\_init(*\_ModelMetaclass\_\_context: Any*) → None

We need to both initialize private attributes and call the user-defined model\_post\_init method.

#### premium\_subscription\_month\_count: int | None

*Optional*. The number of months the Telegram Premium subscription won from the giveaway will be active for

## unclaimed\_prize\_count: int | None

*Optional*. Number of undistributed prizes

# only\_new\_members: bool | None

*Optional*. True, if only users who had joined the chats after the giveaway started were eligible to win

# was\_refunded: bool | None

*Optional*. True, if the giveaway was canceled because the payment for it was refunded

## prize\_description: str | None

*Optional*. Description of additional giveaway prize

## **InaccessibleMessage**

class aiogram.types.inaccessible\_message.InaccessibleMessage(*\**, *chat:* [Chat,](#page-34-0) *message\_id: int*, *date: Literal[0] = 0*, *\*\*extra\_data: Any*)

This object describes a message that was deleted or is otherwise inaccessible to the bot.

Source: <https://core.telegram.org/bots/api#inaccessiblemessage>

## chat: [Chat](#page-34-0)

Chat the message belonged to

## message\_id: int

Unique message identifier inside the chat

## model\_computed\_fields: ClassVar[dict[str, ComputedFieldInfo]] =  $\{$ }

A dictionary of computed field names and their corresponding *ComputedFieldInfo* objects.

## model\_post\_init(*\_ModelMetaclass\_\_context: Any*) → None

We need to both initialize private attributes and call the user-defined model\_post\_init method.

# date: Literal[0]

Always 0. The field can be used to differentiate regular and inaccessible messages.

#### **InlineKeyboardButton**

<span id="page-130-0"></span>class aiogram.types.inline\_keyboard\_button.InlineKeyboardButton(*\**, *text: str*, *url: str | None = None*, *callback\_data: str | None*

*= None*, *web\_app:* [WebAppInfo](#page-220-0) *| None = None*, *login\_url:* [LoginUrl](#page-145-1) *| None = None*, *switch\_inline\_query: str | None = None*, *switch\_inline\_query\_current\_chat: str | None = None*, *switch\_inline\_query\_chosen\_chat:* [SwitchInlineQueryChosenChat](#page-211-0) *| None = None*, *callback\_game:* [CallbackGame](#page-292-1) *| None = None*, *pay: bool | None = None*, *\*\*extra\_data: Any*)

This object represents one button of an inline keyboard. You **must** use exactly one of the optional fields.

Source: <https://core.telegram.org/bots/api#inlinekeyboardbutton>

## text: str

Label text on the button

# url: str | None

*Optional*. HTTP or tg:// URL to be opened when the button is pressed. Links tg://user?id=<user\_id> can be used to mention a user by their identifier without using a username, if this is allowed by their privacy settings.

## callback\_data: str | None

*Optional*. Data to be sent in a [callback query](https://core.telegram.org/bots/api#callbackquery) to the bot when button is pressed, 1-64 bytes

### web\_app: [WebAppInfo](#page-220-0) | None

*Optional*. Description of the [Web App](https://core.telegram.org/bots/webapps) that will be launched when the user presses the button. The Web App will be able to send an arbitrary message on behalf of the user using the method [aiogram.methods.](#page-441-0) [answer\\_web\\_app\\_query.AnswerWebAppQuery](#page-441-0). Available only in private chats between a user and the bot.

# login\_url: [LoginUrl](#page-145-1) | None

*Optional*. An HTTPS URL used to automatically authorize the user. Can be used as a replacement for the [Telegram Login Widget.](https://core.telegram.org/widgets/login)

# model\_computed\_fields: ClassVar[dict[str, ComputedFieldInfo]] = {}

A dictionary of computed field names and their corresponding *ComputedFieldInfo* objects.

#### model\_post\_init(*\_ModelMetaclass\_\_context: Any*) → None

We need to both initialize private attributes and call the user-defined model\_post\_init method.

#### switch\_inline\_query: str | None

*Optional*. If set, pressing the button will prompt the user to select one of their chats, open that chat and insert the bot's username and the specified inline query in the input field. May be empty, in which case just the bot's username will be inserted.

# switch\_inline\_query\_current\_chat: str | None

*Optional*. If set, pressing the button will insert the bot's username and the specified inline query in the current chat's input field. May be empty, in which case only the bot's username will be inserted.

# switch\_inline\_query\_chosen\_chat: [SwitchInlineQueryChosenChat](#page-211-0) | None

*Optional*. If set, pressing the button will prompt the user to select one of their chats of the specified type, open that chat and insert the bot's username and the specified inline query in the input field

# callback\_game: [CallbackGame](#page-292-1) | None

*Optional*. Description of the game that will be launched when the user presses the button.

#### pay: bool | None

*Optional*. Specify True, to send a [Pay button.](https://core.telegram.org/bots/api#payments)

# **InlineKeyboardMarkup**

#### class aiogram.types.inline\_keyboard\_markup.InlineKeyboardMarkup(*\**, *inline\_keyboard:*

*List[List[*[InlineKeyboardButton](#page-130-0)*]]*, *\*\*extra\_data: Any*)

This object represents an [inline keyboard](https://core.telegram.org/bots/features#inline-keyboards) that appears right next to the message it belongs to.

Source: <https://core.telegram.org/bots/api#inlinekeyboardmarkup>

inline\_keyboard: List[List[[InlineKeyboardButton](#page-130-0)]]

Array of button rows, each represented by an Array of [aiogram.types.inline\\_keyboard\\_button.](#page-130-0) [InlineKeyboardButton](#page-130-0) objects

### model\_computed\_fields: ClassVar[dict[str, ComputedFieldInfo]] = {}

A dictionary of computed field names and their corresponding *ComputedFieldInfo* objects.

model\_post\_init(*\_ModelMetaclass\_\_context: Any*) → None

We need to both initialize private attributes and call the user-defined model\_post\_init method.

# **InputFile**

<span id="page-132-0"></span>class aiogram.types.input\_file.InputFile(*filename: str | None = None*, *chunk\_size: int = 65536*) This object represents the contents of a file to be uploaded. Must be posted using multipart/form-data in the usual way that files are uploaded via the browser.

Source: <https://core.telegram.org/bots/api#inputfile>

abstract async read(*bot: Bot*)  $\rightarrow$  AsyncGenerator[bytes, None]

class aiogram.types.input\_file.BufferedInputFile(*file: bytes*, *filename: str*, *chunk\_size: int = 65536*)

classmethod from\_file(*path: str* | *Path, filename: str* | *None* = *None*, *chunk\_size: int* = 65536)  $\rightarrow$ *[BufferedInputFile](#page-479-0)*

Create buffer from file

**Parameters**

- **path** Path to file
- filename Filename to be propagated to telegram. By default, will be parsed from path
- chunk\_size Uploading chunk size

#### **Returns**

instance of [BufferedInputFile](#page-479-0)

**async read**(*bot: Bot*)  $\rightarrow$  AsyncGenerator[bytes, None]

class aiogram.types.input\_file.FSInputFile(*path: str | Path*, *filename: str | None = None*, *chunk\_size: int = 65536*)

**async read**(*bot: Bot*)  $\rightarrow$  AsyncGenerator[bytes, None]

class aiogram.types.input\_file.URLInputFile(*url: str*, *headers: Dict[str, Any] | None = None*, *filename: str | None = None*, *chunk\_size: int = 65536*, *timeout: int = 30*, *bot: 'Bot' | None = None*)

**async read**(*bot: Bot*)  $\rightarrow$  AsyncGenerator[bytes, None]

# **InputMedia**

# class aiogram.types.input\_media.InputMedia(*\*\*extra\_data: Any*)

This object represents the content of a media message to be sent. It should be one of

- [aiogram.types.input\\_media\\_animation.InputMediaAnimation](#page-133-0)
- [aiogram.types.input\\_media\\_document.InputMediaDocument](#page-135-0)
- [aiogram.types.input\\_media\\_audio.InputMediaAudio](#page-134-0)
- [aiogram.types.input\\_media\\_photo.InputMediaPhoto](#page-137-0)
- [aiogram.types.input\\_media\\_video.InputMediaVideo](#page-137-1)

Source: <https://core.telegram.org/bots/api#inputmedia>

# model\_computed\_fields: ClassVar[dict[str, ComputedFieldInfo]] = {}

A dictionary of computed field names and their corresponding *ComputedFieldInfo* objects.

model\_post\_init(*\_ModelMetaclass\_\_context: Any*) → None

We need to both initialize private attributes and call the user-defined model\_post\_init method.

# **InputMediaAnimation**

<span id="page-133-0"></span>class aiogram.types.input\_media\_animation.InputMediaAnimation(*\**, *type: ~typ-*

*ing.Literal[InputMediaType.ANIMATION] = InputMediaType.ANIMATION*, *media: str | ~aiogram.types.input\_file.InputFile*, *thumbnail: ~aiogram.types.input\_file.InputFile | None = None*, *caption: str | None = None*, *parse\_mode: str | ~aiogram.client.default.Default | None = <Default('parse\_mode')>*, *caption\_entities: ~typing.List[~aiogram.types.message\_entity.MessageEntity] | None = None*, *width: int | None = None*, *height: int | None = None*, *duration: int | None = None*, *has\_spoiler: bool | None = None*, *\*\*extra\_data: ~typing.Any*)

Represents an animation file (GIF or H.264/MPEG-4 AVC video without sound) to be sent.

Source: <https://core.telegram.org/bots/api#inputmediaanimation>

# type: Literal[InputMediaType.ANIMATION]

Type of the result, must be *animation*

# media: str | [InputFile](#page-132-0)

File to send. Pass a file\_id to send a file that exists on the Telegram servers (recommended), pass an HTTP URL for Telegram to get a file from the Internet, or pass 'attach://<file\_attach\_name>' to upload a new one using multipart/form-data under <file\_attach\_name> name. *[More information on Sending Files »](#page-478-0)*

## thumbnail: [InputFile](#page-132-0) | None

*Optional*. Thumbnail of the file sent; can be ignored if thumbnail generation for the file is supported serverside. The thumbnail should be in JPEG format and less than 200 kB in size. A thumbnail's width and height should not exceed 320. Ignored if the file is not uploaded using multipart/form-data. Thumbnails can't be reused and can be only uploaded as a new file, so you can pass 'attach://<file\_attach\_name>' if the thumbnail was uploaded using multipart/form-data under <file\_attach\_name>. *[More information on](#page-478-0) [Sending Files »](#page-478-0)*

# caption: str | None

*Optional*. Caption of the animation to be sent, 0-1024 characters after entities parsing

# parse\_mode: str | Default | None

*Optional*. Mode for parsing entities in the animation caption. See [formatting options](https://core.telegram.org/bots/api#formatting-options) for more details.

### model\_computed\_fields: ClassVar[dict[str, ComputedFieldInfo]] = {}

A dictionary of computed field names and their corresponding *ComputedFieldInfo* objects.

### model\_post\_init(*\_ModelMetaclass\_\_context: Any*) → None

We need to both initialize private attributes and call the user-defined model\_post\_init method.

### caption\_entities: List[[MessageEntity](#page-197-0)] | None

*Optional*. List of special entities that appear in the caption, which can be specified instead of *parse\_mode*

#### width: int | None

*Optional*. Animation width

height: int | None

*Optional*. Animation height

duration: int | None

*Optional*. Animation duration in seconds

## has\_spoiler: bool | None

*Optional*. Pass True if the animation needs to be covered with a spoiler animation

## **InputMediaAudio**

<span id="page-134-0"></span>class aiogram.types.input\_media\_audio.InputMediaAudio(*\**, *type:*

*~typing.Literal[InputMediaType.AUDIO] = InputMediaType.AUDIO*, *media: str | ~aiogram.types.input\_file.InputFile*, *thumbnail: ~aiogram.types.input\_file.InputFile | None = None*, *caption: str | None = None*, *parse\_mode: str | ~aiogram.client.default.Default | None = <Default('parse\_mode')>*, *caption\_entities: ~typing.List[~aiogram.types.message\_entity.MessageEntity] | None = None*, *duration: int | None = None*, *performer: str | None = None*, *title: str | None = None*, *\*\*extra\_data: ~typing.Any*)

Represents an audio file to be treated as music to be sent.

Source: <https://core.telegram.org/bots/api#inputmediaaudio>

# type: Literal[InputMediaType.AUDIO]

Type of the result, must be *audio*

# media: str | [InputFile](#page-132-0)

File to send. Pass a file\_id to send a file that exists on the Telegram servers (recommended), pass an HTTP URL for Telegram to get a file from the Internet, or pass 'attach://<file\_attach\_name>' to upload a new one using multipart/form-data under <file\_attach\_name> name. *[More information on Sending Files »](#page-478-0)*

# thumbnail: [InputFile](#page-132-0) | None

*Optional*. Thumbnail of the file sent; can be ignored if thumbnail generation for the file is supported serverside. The thumbnail should be in JPEG format and less than 200 kB in size. A thumbnail's width and height should not exceed 320. Ignored if the file is not uploaded using multipart/form-data. Thumbnails can't be reused and can be only uploaded as a new file, so you can pass 'attach://<file\_attach\_name>' if the thumbnail was uploaded using multipart/form-data under <file\_attach\_name>. *[More information on](#page-478-0) [Sending Files »](#page-478-0)*

# caption: str | None

*Optional*. Caption of the audio to be sent, 0-1024 characters after entities parsing

# parse\_mode: str | Default | None

*Optional*. Mode for parsing entities in the audio caption. See [formatting options](https://core.telegram.org/bots/api#formatting-options) for more details.

# model\_computed\_fields: ClassVar[dict[str, ComputedFieldInfo]] = {}

A dictionary of computed field names and their corresponding *ComputedFieldInfo* objects.

# model\_post\_init(*\_ModelMetaclass\_\_context: Any*) → None

We need to both initialize private attributes and call the user-defined model\_post\_init method.

# caption\_entities: List[[MessageEntity](#page-197-0)] | None

*Optional*. List of special entities that appear in the caption, which can be specified instead of *parse\_mode*

# duration: int | None

*Optional*. Duration of the audio in seconds

# performer: str | None

*Optional*. Performer of the audio

# title: str | None

*Optional*. Title of the audio

# <span id="page-135-0"></span>**InputMediaDocument**

class aiogram.types.input\_media\_document.InputMediaDocument(*\**, *type: ~typ-*

*ing.Literal[InputMediaType.DOCUMENT] = InputMediaType.DOCUMENT*, *media: str | ~aiogram.types.input\_file.InputFile*, *thumbnail: ~aiogram.types.input\_file.InputFile | None = None*, *caption: str | None = None*, *parse\_mode: str | ~aiogram.client.default.Default | None = <Default('parse\_mode')>*, *caption\_entities: ~typing.List[~aiogram.types.message\_entity.MessageEntity] | None = None*, *disable\_content\_type\_detection: bool | None = None*, *\*\*extra\_data: ~typing.Any*)

Represents a general file to be sent.

Source: <https://core.telegram.org/bots/api#inputmediadocument>

## type: Literal[InputMediaType.DOCUMENT]

Type of the result, must be *document*

### media: str | [InputFile](#page-132-0)

File to send. Pass a file id to send a file that exists on the Telegram servers (recommended), pass an HTTP URL for Telegram to get a file from the Internet, or pass 'attach://<file\_attach\_name>' to upload a new one using multipart/form-data under <file\_attach\_name> name. *[More information on Sending Files »](#page-478-0)*

### thumbnail: [InputFile](#page-132-0) | None

*Optional*. Thumbnail of the file sent; can be ignored if thumbnail generation for the file is supported serverside. The thumbnail should be in JPEG format and less than 200 kB in size. A thumbnail's width and height should not exceed 320. Ignored if the file is not uploaded using multipart/form-data. Thumbnails can't be reused and can be only uploaded as a new file, so you can pass 'attach://<file\_attach\_name>' if the thumbnail was uploaded using multipart/form-data under <file\_attach\_name>. *[More information on](#page-478-0) [Sending Files »](#page-478-0)*

#### caption: str | None

*Optional*. Caption of the document to be sent, 0-1024 characters after entities parsing

# model\_computed\_fields: ClassVar[dict[str, ComputedFieldInfo]] = {}

A dictionary of computed field names and their corresponding *ComputedFieldInfo* objects.

# model\_post\_init(*\_ModelMetaclass\_\_context: Any*) → None

We need to both initialize private attributes and call the user-defined model\_post\_init method.

parse\_mode: str | Default | None

*Optional*. Mode for parsing entities in the document caption. See [formatting options](https://core.telegram.org/bots/api#formatting-options) for more details.

### caption\_entities: List[[MessageEntity](#page-197-0)] | None

*Optional*. List of special entities that appear in the caption, which can be specified instead of *parse\_mode*

# disable\_content\_type\_detection: bool | None

*Optional*. Disables automatic server-side content type detection for files uploaded using multipart/formdata. Always True, if the document is sent as part of an album.

# **InputMediaPhoto**

<span id="page-137-0"></span>class aiogram.types.input\_media\_photo.InputMediaPhoto(*\**, *type:*

*~typing.Literal[InputMediaType.PHOTO] = InputMediaType.PHOTO*, *media: str | ~aiogram.types.input\_file.InputFile*, *caption: str | None = None*, *parse\_mode: str | ~aiogram.client.default.Default | None = <Default('parse\_mode')>*, *caption\_entities: ~typing.List[~aiogram.types.message\_entity.MessageEntity] | None = None*, *has\_spoiler: bool | None = None*, *\*\*extra\_data: ~typing.Any*)

Represents a photo to be sent.

Source: <https://core.telegram.org/bots/api#inputmediaphoto>

# type: Literal[InputMediaType.PHOTO]

Type of the result, must be *photo*

# media: str | [InputFile](#page-132-0)

File to send. Pass a file\_id to send a file that exists on the Telegram servers (recommended), pass an HTTP URL for Telegram to get a file from the Internet, or pass 'attach://<file\_attach\_name>' to upload a new one using multipart/form-data under <file\_attach\_name> name. *[More information on Sending Files »](#page-478-0)*

# caption: str | None

*Optional*. Caption of the photo to be sent, 0-1024 characters after entities parsing

# model\_computed\_fields: ClassVar[dict[str, ComputedFieldInfo]] = {}

A dictionary of computed field names and their corresponding *ComputedFieldInfo* objects.

# model\_post\_init(*\_ModelMetaclass\_\_context: Any*) → None

We need to both initialize private attributes and call the user-defined model post init method.

# parse\_mode: str | Default | None

*Optional*. Mode for parsing entities in the photo caption. See [formatting options](https://core.telegram.org/bots/api#formatting-options) for more details.

# caption\_entities: List[[MessageEntity](#page-197-0)] | None

*Optional*. List of special entities that appear in the caption, which can be specified instead of *parse\_mode*

#### has\_spoiler: bool | None

*Optional*. Pass True if the photo needs to be covered with a spoiler animation

# <span id="page-137-1"></span>**InputMediaVideo**

## class aiogram.types.input\_media\_video.InputMediaVideo(*\**, *type:*

*~typing.Literal[InputMediaType.VIDEO] = InputMediaType.VIDEO*, *media: str | ~aiogram.types.input\_file.InputFile*, *thumbnail: ~aiogram.types.input\_file.InputFile | None = None*, *caption: str | None = None*, *parse\_mode: str | ~aiogram.client.default.Default | None = <Default('parse\_mode')>*, *caption\_entities: ~typing.List[~aiogram.types.message\_entity.MessageEntity] | None = None*, *width: int | None = None*, *height: int | None = None*, *duration: int | None = None*, *supports\_streaming: bool | None = None*, *has\_spoiler: bool | None = None*, *\*\*extra\_data: ~typing.Any*)

Represents a video to be sent.

Source: <https://core.telegram.org/bots/api#inputmediavideo>

# type: Literal[InputMediaType.VIDEO]

Type of the result, must be *video*

#### media: str | [InputFile](#page-132-0)

File to send. Pass a file\_id to send a file that exists on the Telegram servers (recommended), pass an HTTP URL for Telegram to get a file from the Internet, or pass 'attach://<file\_attach\_name>' to upload a new one using multipart/form-data under <file\_attach\_name> name. *[More information on Sending Files »](#page-478-0)*

#### thumbnail: [InputFile](#page-132-0) | None

*Optional*. Thumbnail of the file sent; can be ignored if thumbnail generation for the file is supported serverside. The thumbnail should be in JPEG format and less than 200 kB in size. A thumbnail's width and height should not exceed 320. Ignored if the file is not uploaded using multipart/form-data. Thumbnails can't be reused and can be only uploaded as a new file, so you can pass 'attach://<file\_attach\_name>' if the thumbnail was uploaded using multipart/form-data under <file\_attach\_name>. *[More information on](#page-478-0) [Sending Files »](#page-478-0)*

# caption: str | None

*Optional*. Caption of the video to be sent, 0-1024 characters after entities parsing

# parse\_mode: str | Default | None

*Optional*. Mode for parsing entities in the video caption. See [formatting options](https://core.telegram.org/bots/api#formatting-options) for more details.

# caption\_entities: List[[MessageEntity](#page-197-0)] | None

*Optional*. List of special entities that appear in the caption, which can be specified instead of *parse\_mode*

## model\_computed\_fields: ClassVar[dict[str, ComputedFieldInfo]] = {}

A dictionary of computed field names and their corresponding *ComputedFieldInfo* objects.

#### model\_post\_init(*\_ModelMetaclass\_\_context: Any*) → None

We need to both initialize private attributes and call the user-defined model\_post\_init method.

#### width: int | None

*Optional*. Video width

### height: int | None

*Optional*. Video height

#### duration: int | None

*Optional*. Video duration in seconds

### supports\_streaming: bool | None

*Optional*. Pass True if the uploaded video is suitable for streaming

### has\_spoiler: bool | None

*Optional*. Pass True if the video needs to be covered with a spoiler animation

## **KeyboardButton**

```
class aiogram.types.keyboard_button.KeyboardButton(*, text: str, request_users:
```
[KeyboardButtonRequestUsers](#page-143-0) *| None = None*, *request\_chat:* [KeyboardButtonRequestChat](#page-140-0) *| None = None*, *request\_contact: bool | None = None*, *request\_location: bool | None = None*, *request\_poll:* [KeyboardButtonPollType](#page-140-1) *| None = None*, *web\_app:* [WebAppInfo](#page-220-0) *| None = None*, *request\_user:* [KeyboardButtonRequestUser](#page-142-0) *| None = None*, *\*\*extra\_data: Any*)

This object represents one button of the reply keyboard. For simple text buttons, *String* can be used instead of this object to specify the button text. The optional fields *web\_app*, *request\_users*, *request\_chat*, *request\_contact*, *request\_location*, and *request\_poll* are mutually exclusive. **Note:** *request\_users* and *request\_chat* options will only work in Telegram versions released after 3 February, 2023. Older clients will display *unsupported message*.

Source: <https://core.telegram.org/bots/api#keyboardbutton>

# text: str

Text of the button. If none of the optional fields are used, it will be sent as a message when the button is pressed

### request\_users: [KeyboardButtonRequestUsers](#page-143-0) | None

*Optional.* If specified, pressing the button will open a list of suitable users. Identifiers of selected users will be sent to the bot in a 'users\_shared' service message. Available in private chats only.

#### request\_chat: [KeyboardButtonRequestChat](#page-140-0) | None

*Optional.* If specified, pressing the button will open a list of suitable chats. Tapping on a chat will send its identifier to the bot in a 'chat\_shared' service message. Available in private chats only.

#### request\_contact: bool | None

*Optional*. If True, the user's phone number will be sent as a contact when the button is pressed. Available in private chats only.

## model\_computed\_fields: ClassVar[dict[str, ComputedFieldInfo]] = {}

A dictionary of computed field names and their corresponding *ComputedFieldInfo* objects.

#### model\_post\_init(*\_ModelMetaclass\_\_context: Any*) → None

We need to both initialize private attributes and call the user-defined model\_post\_init method.

#### request\_location: bool | None

*Optional*. If True, the user's current location will be sent when the button is pressed. Available in private chats only.

## request\_poll: [KeyboardButtonPollType](#page-140-1) | None

*Optional*. If specified, the user will be asked to create a poll and send it to the bot when the button is pressed. Available in private chats only.

# web\_app: [WebAppInfo](#page-220-0) | None

*Optional*. If specified, the described [Web App](https://core.telegram.org/bots/webapps) will be launched when the button is pressed. The Web App will be able to send a 'web app data' service message. Available in private chats only.

# request\_user: [KeyboardButtonRequestUser](#page-142-0) | None

*Optional.* If specified, pressing the button will open a list of suitable users. Tapping on any user will send their identifier to the bot in a 'user\_shared' service message. Available in private chats only.

Deprecated since version API:7.0: <https://core.telegram.org/bots/api-changelog#december-29-2023>

# **KeyboardButtonPollType**

<span id="page-140-1"></span>class aiogram.types.keyboard\_button\_poll\_type.KeyboardButtonPollType(*\**, *type: str | None = None*, *\*\*extra\_data: Any*)

This object represents type of a poll, which is allowed to be created and sent when the corresponding button is pressed.

Source: <https://core.telegram.org/bots/api#keyboardbuttonpolltype>

# type: str | None

*Optional*. If *quiz* is passed, the user will be allowed to create only polls in the quiz mode. If *regular* is passed, only regular polls will be allowed. Otherwise, the user will be allowed to create a poll of any type.

# model\_computed\_fields: ClassVar[dict[str, ComputedFieldInfo]] = {}

A dictionary of computed field names and their corresponding *ComputedFieldInfo* objects.

# model\_post\_init(*\_ModelMetaclass\_\_context: Any*) → None

We need to both initialize private attributes and call the user-defined model\_post\_init method.

# <span id="page-140-0"></span>**KeyboardButtonRequestChat**

class aiogram.types.keyboard\_button\_request\_chat.KeyboardButtonRequestChat(*\**, *request\_id: int*, *chat\_is\_channel: bool*, *chat\_is\_forum: bool | None = None*, *chat\_has\_username: bool | None = None*, *chat\_is\_created: bool | None = None*, *user\_administrator\_rights:* [ChatAdministra](#page-48-0)[torRights](#page-48-0) *| None = None*, *bot\_administrator\_rights:* [ChatAdministra](#page-48-0)[torRights](#page-48-0) *| None = None*, *bot\_is\_member: bool | None = None*, *request\_title: bool | None = None*, *request\_username: bool | None = None*, *request\_photo: bool | None = None*, *\*\*extra\_data: Any*)

This object defines the criteria used to request a suitable chat. Information about the selected chat will be shared with the bot when the corresponding button is pressed. The bot will be granted requested rights in the hat if appropriate [More about requesting chats »](https://core.telegram.org/bots/features#chat-and-user-selection)

Source: <https://core.telegram.org/bots/api#keyboardbuttonrequestchat>

# request\_id: int

Signed 32-bit identifier of the request, which will be received back in the aiogram. types. chat\_shared. [ChatShared](#page-119-1) object. Must be unique within the message

#### chat\_is\_channel: bool

Pass True to request a channel chat, pass False to request a group or a supergroup chat.

## chat\_is\_forum: bool | None

*Optional*. Pass True to request a forum supergroup, pass False to request a non-forum chat. If not specified, no additional restrictions are applied.

## chat\_has\_username: bool | None

*Optional*. Pass True to request a supergroup or a channel with a username, pass False to request a chat without a username. If not specified, no additional restrictions are applied.

## chat\_is\_created: bool | None

*Optional*. Pass True to request a chat owned by the user. Otherwise, no additional restrictions are applied.

# user\_administrator\_rights: [ChatAdministratorRights](#page-48-0) | None

*Optional*. A JSON-serialized object listing the required administrator rights of the user in the chat. The rights must be a superset of *bot\_administrator\_rights*. If not specified, no additional restrictions are applied.

# model\_computed\_fields: ClassVar[dict[str, ComputedFieldInfo]] = {}

A dictionary of computed field names and their corresponding *ComputedFieldInfo* objects.

## model\_post\_init(*\_ModelMetaclass\_\_context: Any*) → None

We need to both initialize private attributes and call the user-defined model post init method.

#### bot\_administrator\_rights: [ChatAdministratorRights](#page-48-0) | None

*Optional*. A JSON-serialized object listing the required administrator rights of the bot in the chat. The rights must be a subset of *user\_administrator\_rights*. If not specified, no additional restrictions are applied.

### bot\_is\_member: bool | None

*Optional*. Pass True to request a chat with the bot as a member. Otherwise, no additional restrictions are applied.

# request\_title: bool | None

*Optional*. Pass True to request the chat's title

# request\_username: bool | None

*Optional*. Pass True to request the chat's username

### request\_photo: bool | None

*Optional*. Pass True to request the chat's photo

# **KeyboardButtonRequestUser**

<span id="page-142-0"></span>class aiogram.types.keyboard\_button\_request\_user.KeyboardButtonRequestUser(*\**, *request\_id: int*,

*user\_is\_bot: bool | None = None*, *user\_is\_premium: bool | None = None*, *\*\*extra\_data: Any*)

This object defines the criteria used to request a suitable user. The identifier of the selected user will be shared with the bot when the corresponding button is pressed. [More about requesting users »](https://core.telegram.org/bots/features#chat-and-user-selection)

Deprecated since version API:7.0: <https://core.telegram.org/bots/api-changelog#december-29-2023>

Source: <https://core.telegram.org/bots/api#keyboardbuttonrequestuser>

### request\_id: int

Signed 32-bit identifier of the request, which will be received back in the [aiogram.types.user\\_shared.](#page-214-0) [UserShared](#page-214-0) object. Must be unique within the message

#### user\_is\_bot: bool | None

*Optional*. Pass True to request a bot, pass False to request a regular user. If not specified, no additional restrictions are applied.

# model\_computed\_fields: ClassVar[dict[str, ComputedFieldInfo]] = {}

A dictionary of computed field names and their corresponding *ComputedFieldInfo* objects.

# model\_post\_init(*\_ModelMetaclass\_\_context: Any*) → None

We need to both initialize private attributes and call the user-defined model\_post\_init method.

## user\_is\_premium: bool | None

*Optional*. Pass True to request a premium user, pass False to request a non-premium user. If not specified, no additional restrictions are applied.

### **KeyboardButtonRequestUsers**

<span id="page-143-0"></span>class aiogram.types.keyboard\_button\_request\_users.KeyboardButtonRequestUsers(*\**, *request\_id:*

*int*, *user\_is\_bot: bool | None = None*, *user\_is\_premium: bool | None = None*, *max\_quantity: int | None = None*, *request\_name: bool | None = None*, *request\_username: bool | None = None*, *request\_photo: bool | None = None*, *\*\*extra\_data: Any*)

This object defines the criteria used to request suitable users. Information about the selected users will be shared with the bot when the corresponding button is pressed. [More about requesting users »](https://core.telegram.org/bots/features#chat-and-user-selection)

Source: <https://core.telegram.org/bots/api#keyboardbuttonrequestusers>

### request\_id: int

Signed 32-bit identifier of the request that will be received back in the [aiogram.types.users\\_shared.](#page-215-1) [UsersShared](#page-215-1) object. Must be unique within the message

# user\_is\_bot: bool | None

*Optional*. Pass True to request bots, pass False to request regular users. If not specified, no additional restrictions are applied.

# user\_is\_premium: bool | None

*Optional*. Pass True to request premium users, pass False to request non-premium users. If not specified, no additional restrictions are applied.

#### max\_quantity: int | None

*Optional*. The maximum number of users to be selected; 1-10. Defaults to 1.

## model\_computed\_fields: ClassVar[dict[str, ComputedFieldInfo]] =  $\{$ }

A dictionary of computed field names and their corresponding *ComputedFieldInfo* objects.

### model\_post\_init(*\_ModelMetaclass\_\_context: Any*) → None

We need to both initialize private attributes and call the user-defined model\_post\_init method.
# request\_name: bool | None

*Optional*. Pass True to request the users' first and last name

#### request\_username: bool | None

*Optional*. Pass True to request the users' username

#### request\_photo: bool | None

*Optional*. Pass True to request the users' photo

#### **LinkPreviewOptions**

<span id="page-144-0"></span>class aiogram.types.link\_preview\_options.LinkPreviewOptions(*\**, *is\_disabled: bool |*

*~aiogram.client.default.Default | None = <Default('link\_preview\_is\_disabled')>*, *url: str | None = None*, *prefer\_small\_media: bool | ~aiogram.client.default.Default | None = <Default('link\_preview\_prefer\_small\_media')>*, *prefer\_large\_media: bool | ~aiogram.client.default.Default | None = <Default('link\_preview\_prefer\_large\_media')>*, *show\_above\_text: bool | ~aiogram.client.default.Default | None*  $=$ *fault('link\_preview\_show\_above\_text')>*, *\*\*extra\_data: ~typing.Any*)

Describes the options used for link preview generation.

Source: <https://core.telegram.org/bots/api#linkpreviewoptions>

### is\_disabled: bool | Default | None

*Optional*. True, if the link preview is disabled

url: str | None

*Optional*. URL to use for the link preview. If empty, then the first URL found in the message text will be used

#### prefer\_small\_media: bool | Default | None

*Optional*. True, if the media in the link preview is supposed to be shrunk; ignored if the URL isn't explicitly specified or media size change isn't supported for the preview

## model\_computed\_fields: ClassVar[dict[str, ComputedFieldInfo]] = {}

A dictionary of computed field names and their corresponding *ComputedFieldInfo* objects.

#### model\_post\_init(*\_ModelMetaclass\_\_context: Any*) → None

We need to both initialize private attributes and call the user-defined model post init method.

### prefer\_large\_media: bool | Default | None

*Optional*. True, if the media in the link preview is supposed to be enlarged; ignored if the URL isn't explicitly specified or media size change isn't supported for the preview

## show\_above\_text: bool | Default | None

*Optional*. True, if the link preview must be shown above the message text; otherwise, the link preview will be shown below the message text

# **Location**

<span id="page-145-0"></span>class aiogram.types.location.Location(*\**, *latitude: float*, *longitude: float*, *horizontal\_accuracy: float | None = None*, *live\_period: int | None = None*, *heading: int | None = None*, *proximity\_alert\_radius: int | None = None*, *\*\*extra\_data: Any*)

This object represents a point on the map.

Source: <https://core.telegram.org/bots/api#location>

### latitude: float

Latitude as defined by sender

# longitude: float

Longitude as defined by sender

### horizontal\_accuracy: float | None

*Optional*. The radius of uncertainty for the location, measured in meters; 0-1500

# model\_computed\_fields: ClassVar[dict[str, ComputedFieldInfo]] = {}

A dictionary of computed field names and their corresponding *ComputedFieldInfo* objects.

# model\_post\_init(*\_ModelMetaclass\_\_context: Any*) → None

We need to both initialize private attributes and call the user-defined model\_post\_init method.

#### live\_period: int | None

*Optional*. Time relative to the message sending date, during which the location can be updated; in seconds. For active live locations only.

### heading: int | None

*Optional*. The direction in which user is moving, in degrees; 1-360. For active live locations only.

#### proximity\_alert\_radius: int | None

*Optional*. The maximum distance for proximity alerts about approaching another chat member, in meters. For sent live locations only.

#### **LoginUrl**

# class aiogram.types.login\_url.LoginUrl(*\**, *url: str*, *forward\_text: str | None = None*, *bot\_username: str | None = None*, *request\_write\_access: bool | None = None*, *\*\*extra\_data: Any*)

This object represents a parameter of the inline keyboard button used to automatically authorize a user. Serves as a great replacement for the [Telegram Login Widget](https://core.telegram.org/widgets/login) when the user is coming from Telegram. All the user needs to do is tap/click a button and confirm that they want to log in: Telegram apps support these buttons as of [version](https://telegram.org/blog/privacy-discussions-web-bots#meet-seamless-web-bots) [5.7.](https://telegram.org/blog/privacy-discussions-web-bots#meet-seamless-web-bots)

Sample bot: [@discussbot](https://t.me/discussbot)

Source: <https://core.telegram.org/bots/api#loginurl>

# url: str

An HTTPS URL to be opened with user authorization data added to the query string when the button is pressed. If the user refuses to provide authorization data, the original URL without information about the user will be opened. The data added is the same as described in [Receiving authorization data.](https://core.telegram.org/widgets/login#receiving-authorization-data)

#### forward\_text: str | None

*Optional*. New text of the button in forwarded messages.

## model\_computed\_fields: ClassVar[dict[str, ComputedFieldInfo]] = {}

A dictionary of computed field names and their corresponding *ComputedFieldInfo* objects.

### model\_post\_init(*\_ModelMetaclass\_\_context: Any*) → None

We need to both initialize private attributes and call the user-defined model\_post\_init method.

#### bot\_username: str | None

*Optional*. Username of a bot, which will be used for user authorization. See [Setting up a bot](https://core.telegram.org/widgets/login#setting-up-a-bot) for more details. If not specified, the current bot's username will be assumed. The *url*'s domain must be the same as the domain linked with the bot. See [Linking your domain to the bot](https://core.telegram.org/widgets/login#linking-your-domain-to-the-bot) for more details.

### request\_write\_access: bool | None

*Optional*. Pass True to request the permission for your bot to send messages to the user.

#### **MaybeInaccessibleMessage**

#### class aiogram.types.maybe\_inaccessible\_message.MaybeInaccessibleMessage(*\*\*extra\_data: Any*)

This object describes a message that can be inaccessible to the bot. It can be one of

- [aiogram.types.message.Message](#page-148-0)
- [aiogram.types.inaccessible\\_message.InaccessibleMessage](#page-130-0)

Source: <https://core.telegram.org/bots/api#maybeinaccessiblemessage>

# $model_{\text{computed} fields: } ClassVar[dict[str, ComputedFieldInfo]] = \{\}$

A dictionary of computed field names and their corresponding *ComputedFieldInfo* objects.

# model\_post\_init(*\_ModelMetaclass\_\_context: Any*) → None

We need to both initialize private attributes and call the user-defined model\_post\_init method.

### **MenuButton**

# class aiogram.types.menu\_button.MenuButton(*\**, *type: str*, *text: str | None = None*, *web\_app:* [WebAppInfo](#page-220-0) *| None = None*, *\*\*extra\_data: Any*)

This object describes the bot's menu button in a private chat. It should be one of

- [aiogram.types.menu\\_button\\_commands.MenuButtonCommands](#page-147-0)
- [aiogram.types.menu\\_button\\_web\\_app.MenuButtonWebApp](#page-148-1)
- [aiogram.types.menu\\_button\\_default.MenuButtonDefault](#page-147-1)

If a menu button other than [aiogram.types.menu\\_button\\_default.MenuButtonDefault](#page-147-1) is set for a private chat, then it is applied in the chat. Otherwise the default menu button is applied. By default, the menu button opens the list of bot commands.

Source: <https://core.telegram.org/bots/api#menubutton>

### type: str

Type of the button

# text: str | None

*Optional*. Text on the button

# model\_computed\_fields: ClassVar[dict[str, ComputedFieldInfo]] = {}

A dictionary of computed field names and their corresponding *ComputedFieldInfo* objects.

## model\_post\_init(*\_ModelMetaclass\_\_context: Any*) → None

We need to both initialize private attributes and call the user-defined model\_post\_init method.

### web\_app: [WebAppInfo](#page-220-0) | None

*Optional*. Description of the Web App that will be launched when the user presses the button. The Web App will be able to send an arbitrary message on behalf of the user using the method [aiogram.methods.](#page-441-0) [answer\\_web\\_app\\_query.AnswerWebAppQuery](#page-441-0).

# **MenuButtonCommands**

### <span id="page-147-0"></span>class aiogram.types.menu\_button\_commands.MenuButtonCommands(*\**, *type: Lit-*

*eral[MenuButtonType.COMMANDS] = MenuButtonType.COMMANDS*, *text: str | None = None*, *web\_app:* [WebAppInfo](#page-220-0) *| None = None*, *\*\*extra\_data: Any*)

Represents a menu button, which opens the bot's list of commands.

Source: <https://core.telegram.org/bots/api#menubuttoncommands>

## type: Literal[MenuButtonType.COMMANDS]

Type of the button, must be *commands*

## model\_computed\_fields: ClassVar[dict[str, ComputedFieldInfo]] = {}

A dictionary of computed field names and their corresponding *ComputedFieldInfo* objects.

### model\_post\_init(*\_ModelMetaclass\_\_context: Any*) → None

We need to both initialize private attributes and call the user-defined model\_post\_init method.

## **MenuButtonDefault**

<span id="page-147-1"></span>class aiogram.types.menu\_button\_default.MenuButtonDefault(*\**, *type:*

*Literal[MenuButtonType.DEFAULT] = MenuButtonType.DEFAULT*, *text: str | None = None*, *web\_app:* [WebAppInfo](#page-220-0) *| None = None*, *\*\*extra\_data: Any*)

Describes that no specific value for the menu button was set.

Source: <https://core.telegram.org/bots/api#menubuttondefault>

# type: Literal[MenuButtonType.DEFAULT]

Type of the button, must be *default*

## model\_computed\_fields: ClassVar[dict[str, ComputedFieldInfo]] = {}

A dictionary of computed field names and their corresponding *ComputedFieldInfo* objects.

model\_post\_init(*\_ModelMetaclass\_\_context: Any*) → None

We need to both initialize private attributes and call the user-defined model\_post\_init method.

# **MenuButtonWebApp**

<span id="page-148-1"></span>class aiogram.types.menu\_button\_web\_app.MenuButtonWebApp(*\**, *type:*

*Literal[MenuButtonType.WEB\_APP] = MenuButtonType.WEB\_APP*, *text: str*, *web\_app:* [WebAppInfo,](#page-220-0) *\*\*extra\_data: Any*)

Represents a menu button, which launches a [Web App.](https://core.telegram.org/bots/webapps)

Source: <https://core.telegram.org/bots/api#menubuttonwebapp>

## type: Literal[MenuButtonType.WEB\_APP]

Type of the button, must be *web\_app*

# text: str

Text on the button

## model\_computed\_fields: ClassVar[dict[str, ComputedFieldInfo]] = {}

A dictionary of computed field names and their corresponding *ComputedFieldInfo* objects.

# model\_post\_init(*\_ModelMetaclass\_\_context: Any*) → None

We need to both initialize private attributes and call the user-defined model\_post\_init method.

#### web\_app: [WebAppInfo](#page-220-0)

Description of the Web App that will be launched when the user presses the button. The Web App will be able to send an arbitrary message on behalf of the user using the method [aiogram.methods.](#page-441-0) [answer\\_web\\_app\\_query.AnswerWebAppQuery](#page-441-0).

#### <span id="page-148-0"></span>**Message**

class aiogram.types.message.Message(\*,*message id: int, date: datetime, chat: [Chat,](#page-34-0) message thread id: int | None = None*, *from\_user:* [User](#page-212-0) *| None = None*, *sender\_chat:* [Chat](#page-34-0) *| None = None*, *sender\_boost\_count: int | None = None*, *sender\_business\_bot:* [User](#page-212-0) *| None = None*, *business\_connection\_id: str | None = None*, *forward\_origin:* [MessageOriginUser](#page-200-0) *|* [MessageOriginHiddenUser](#page-200-1) *|* [MessageOriginChat](#page-199-0) *|* [MessageOriginChannel](#page-198-0) *| None = None*, *is\_topic\_message: bool | None = None*, *is\_automatic\_forward: bool | None = None*, *reply\_to\_message:* [Message](#page-148-0) *| None = None*, *external\_reply:* [ExternalReplyInfo](#page-122-0) *| None = None*, *quote:* [TextQuote](#page-212-1) *| None = None*, *reply\_to\_story:* [Story](#page-210-0) *| None = None*, *via\_bot:* [User](#page-212-0) *| None = None*, *edit\_date: int | None = None*, *has\_protected\_content: bool | None = None*, *is\_from\_offline: bool | None = None*, *media\_group\_id: str | None = None*, *author\_signature: str | None = None*, *text: str | None = None*, *entities: List[*[MessageEntity](#page-197-0)*] | None = None*, *link\_preview\_options:* [LinkPreviewOptions](#page-144-0) *| None = None*, *animation:* [Animation](#page-22-0) *| None = None*, *audio:* [Audio](#page-23-0) *| None = None*, *document:* [Document](#page-121-0) *| None = None*, *photo: List[*[PhotoSize](#page-202-0)*] | None = None*, *sticker:* [Sticker](#page-270-0) *| None = None*, *story:* [Story](#page-210-0) *| None = None*, *video:* [Video](#page-216-0) *| None = None*, *video\_note:* [VideoNote](#page-218-0) *| None = None*, *voice:* [Voice](#page-219-0) *| None = None*, *caption: str | None = None*, *caption\_entities: List[*[MessageEntity](#page-197-0)*] | None = None*, *has\_media\_spoiler: bool | None = None*, *contact:* [Contact](#page-119-0) *| None = None*, *dice:* [Dice](#page-120-0) *| None = None*, *game:* [Game](#page-292-0) *| None = None*, *poll:* [Poll](#page-203-0) *| None = None*, *venue:* [Venue](#page-215-0) *| None = None*, *location:* [Location](#page-145-0) *| None = None*, *new\_chat\_members: List[*[User](#page-212-0)*] | None = None*, *left\_chat\_member:* [User](#page-212-0) *| None = None*, *new\_chat\_title: str | None = None*, *new\_chat\_photo: List[*[PhotoSize](#page-202-0)*] | None = None*, *delete\_chat\_photo: bool | None = None*, *group\_chat\_created: bool | None = None*, *supergroup\_chat\_created: bool | None = None*, *channel\_chat\_created: bool | None = None*, *message\_auto\_delete\_timer\_changed:* [MessageAutoDeleteTimerChanged](#page-196-0) *| None = None*, *migrate\_to\_chat\_id: int | None = None*, *migrate\_from\_chat\_id: int | None = None*, *pinned\_message:* [Message](#page-148-0) *|* [InaccessibleMessage](#page-130-0) *| None = None*, *invoice:* [Invoice](#page-283-0) *| None = None*, *successful\_payment:* [SuccessfulPayment](#page-288-0) *| None = None*, *users\_shared:* [UsersShared](#page-215-1) *| None = None*, *chat\_shared:* [ChatShared](#page-119-1) *| None = None*, *connected\_website: str | None = None*, *write\_access\_allowed:* [WriteAccessAllowed](#page-220-1) *| None = None*, *passport\_data:* [PassportData](#page-274-0) *| None = None*, *proximity\_alert\_triggered:* [ProximityAlertTriggered](#page-204-0) *| None = None*, *boost\_added:* [ChatBoostAdded](#page-51-0) *| None = None*, *forum\_topic\_created:* [ForumTopicCreated](#page-126-0) *| None = None*, *forum\_topic\_edited:* [ForumTopicEdited](#page-126-1) *| None = None*, *forum\_topic\_closed:* [ForumTopicClosed](#page-125-0) *| None = None*, *forum\_topic\_reopened:* [ForumTopicReopened](#page-127-0) *| None = None*, *general\_forum\_topic\_hidden:* [GeneralForumTopicHidden](#page-127-1) *| None = None*, *general\_forum\_topic\_unhidden:* [GeneralForumTopicUnhidden](#page-127-2) *| None = None*, *giveaway\_created:* [GiveawayCreated](#page-129-0) *| None = None*, *giveaway:* [Giveaway](#page-127-3) *| None = None*, *giveaway\_winners:* [GiveawayWinners](#page-129-1) *| None = None*, *giveaway\_completed:* [GiveawayCompleted](#page-128-0) *| None = None*, *video\_chat\_scheduled:* [VideoChatScheduled](#page-217-0) *| None = None*, *video\_chat\_started:* [VideoChatStarted](#page-218-1) *| None = None*, *video\_chat\_ended:* [VideoChatEnded](#page-217-1) *| None = None*, *video\_chat\_participants\_invited:* [VideoChatParticipantsInvited](#page-217-2) *| None = None*, *web\_app\_data:* [WebAppData](#page-219-1) *| None = None*, *reply\_markup:* [InlineKeyboardMarkup](#page-132-0) **144 Chapter 2. Contents***| None = None*, *forward\_date: datetime | None = None*, *forward\_from:* [User](#page-212-0) *| None = None*, *forward\_from\_chat:* [Chat](#page-34-0) *| None = None*, *forward\_from\_message\_id: int | None = None*,

This object represents a message.

Source: <https://core.telegram.org/bots/api#message>

### message\_id: int

Unique message identifier inside this chat

## date: DateTime

Date the message was sent in Unix time. It is always a positive number, representing a valid date.

### chat: [Chat](#page-34-0)

Chat the message belongs to

## message\_thread\_id: int | None

*Optional*. Unique identifier of a message thread to which the message belongs; for supergroups only

#### from\_user: [User](#page-212-0) | None

*Optional*. Sender of the message; empty for messages sent to channels. For backward compatibility, the field contains a fake sender user in non-channel chats, if the message was sent on behalf of a chat.

### sender\_chat: [Chat](#page-34-0) | None

*Optional*. Sender of the message, sent on behalf of a chat. For example, the channel itself for channel posts, the supergroup itself for messages from anonymous group administrators, the linked channel for messages automatically forwarded to the discussion group. For backward compatibility, the field *from* contains a fake sender user in non-channel chats, if the message was sent on behalf of a chat.

#### sender\_boost\_count: int | None

*Optional*. If the sender of the message boosted the chat, the number of boosts added by the user

### sender\_business\_bot: [User](#page-212-0) | None

*Optional*. The bot that actually sent the message on behalf of the business account. Available only for outgoing messages sent on behalf of the connected business account.

### business\_connection\_id: str | None

*Optional*. Unique identifier of the business connection from which the message was received. If non-empty, the message belongs to a chat of the corresponding business account that is independent from any potential bot chat which might share the same identifier.

# forward\_origin: [MessageOriginUser](#page-200-0) | [MessageOriginHiddenUser](#page-200-1) | [MessageOriginChat](#page-199-0) | [MessageOriginChannel](#page-198-0) | None

*Optional*. Information about the original message for forwarded messages

### is\_topic\_message: bool | None

*Optional*. True, if the message is sent to a forum topic

## is\_automatic\_forward: bool | None

*Optional*. True, if the message is a channel post that was automatically forwarded to the connected discussion group

#### reply\_to\_message: [Message](#page-148-0) | None

*Optional*. For replies in the same chat and message thread, the original message. Note that the Message object in this field will not contain further *reply\_to\_message* fields even if it itself is a reply.

## external\_reply: [ExternalReplyInfo](#page-122-0) | None

*Optional*. Information about the message that is being replied to, which may come from another chat or forum topic

#### quote: [TextQuote](#page-212-1) | None

*Optional*. For replies that quote part of the original message, the quoted part of the message

#### reply\_to\_story: [Story](#page-210-0) | None

*Optional*. For replies to a story, the original story

via\_bot: [User](#page-212-0) | None

*Optional*. Bot through which the message was sent

edit\_date: int | None

*Optional*. Date the message was last edited in Unix time

### has\_protected\_content: bool | None

*Optional*. True, if the message can't be forwarded

#### is\_from\_offline: bool | None

*Optional*. True, if the message was sent by an implicit action, for example, as an away or a greeting business message, or as a scheduled message

### media\_group\_id: str | None

*Optional*. The unique identifier of a media message group this message belongs to

### author\_signature: str | None

*Optional*. Signature of the post author for messages in channels, or the custom title of an anonymous group administrator

### text: str | None

*Optional*. For text messages, the actual UTF-8 text of the message

# entities: List[[MessageEntity](#page-197-0)] | None

*Optional*. For text messages, special entities like usernames, URLs, bot commands, etc. that appear in the text

### link\_preview\_options: [LinkPreviewOptions](#page-144-0) | None

*Optional*. Options used for link preview generation for the message, if it is a text message and link preview options were changed

### animation: [Animation](#page-22-0) | None

*Optional*. Message is an animation, information about the animation. For backward compatibility, when this field is set, the *document* field will also be set

### audio: [Audio](#page-23-0) | None

*Optional*. Message is an audio file, information about the file

#### document: [Document](#page-121-0) | None

*Optional*. Message is a general file, information about the file

### photo: List[[PhotoSize](#page-202-0)] | None

*Optional*. Message is a photo, available sizes of the photo

#### sticker: [Sticker](#page-270-0) | None

*Optional*. Message is a sticker, information about the sticker

### story: [Story](#page-210-0) | None

*Optional*. Message is a forwarded story

### video: [Video](#page-216-0) | None

*Optional*. Message is a video, information about the video

#### video\_note: [VideoNote](#page-218-0) | None

*Optional*. Message is a [video note,](https://telegram.org/blog/video-messages-and-telescope) information about the video message

#### voice: [Voice](#page-219-0) | None

*Optional*. Message is a voice message, information about the file

#### caption: str | None

*Optional*. Caption for the animation, audio, document, photo, video or voice

#### caption\_entities: List[[MessageEntity](#page-197-0)] | None

*Optional*. For messages with a caption, special entities like usernames, URLs, bot commands, etc. that appear in the caption

#### has\_media\_spoiler: bool | None

*Optional*. True, if the message media is covered by a spoiler animation

#### contact: [Contact](#page-119-0) | None

*Optional*. Message is a shared contact, information about the contact

### dice: *[Dice](#page-120-0)* | None

*Optional*. Message is a dice with random value

#### game: [Game](#page-292-0) | None

*Optional*. Message is a game, information about the game. [More about games »](https://core.telegram.org/bots/api#games)

#### poll: [Poll](#page-203-0) | None

*Optional*. Message is a native poll, information about the poll

#### venue: [Venue](#page-215-0) | None

*Optional*. Message is a venue, information about the venue. For backward compatibility, when this field is set, the *location* field will also be set

# location: [Location](#page-145-0) | None

*Optional*. Message is a shared location, information about the location

#### new\_chat\_members: List[[User](#page-212-0)] | None

*Optional*. New members that were added to the group or supergroup and information about them (the bot itself may be one of these members)

#### left\_chat\_member: [User](#page-212-0) | None

*Optional*. A member was removed from the group, information about them (this member may be the bot itself)

#### new\_chat\_title: str | None

*Optional*. A chat title was changed to this value

# new\_chat\_photo: List[[PhotoSize](#page-202-0)] | None

*Optional*. A chat photo was change to this value

### delete\_chat\_photo: bool | None

*Optional*. Service message: the chat photo was deleted

# group\_chat\_created: bool | None

*Optional*. Service message: the group has been created

#### supergroup\_chat\_created: bool | None

*Optional*. Service message: the supergroup has been created. This field can't be received in a message coming through updates, because bot can't be a member of a supergroup when it is created. It can only be found in reply\_to\_message if someone replies to a very first message in a directly created supergroup.

#### channel\_chat\_created: bool | None

*Optional.* Service message: the channel has been created. This field can't be received in a message coming through updates, because bot can't be a member of a channel when it is created. It can only be found in reply\_to\_message if someone replies to a very first message in a channel.

### message\_auto\_delete\_timer\_changed: [MessageAutoDeleteTimerChanged](#page-196-0) | None

*Optional*. Service message: auto-delete timer settings changed in the chat

#### migrate\_to\_chat\_id: int | None

*Optional*. The group has been migrated to a supergroup with the specified identifier. This number may have more than 32 significant bits and some programming languages may have difficulty/silent defects in interpreting it. But it has at most 52 significant bits, so a signed 64-bit integer or double-precision float type are safe for storing this identifier.

### migrate\_from\_chat\_id: int | None

*Optional*. The supergroup has been migrated from a group with the specified identifier. This number may have more than 32 significant bits and some programming languages may have difficulty/silent defects in interpreting it. But it has at most 52 significant bits, so a signed 64-bit integer or double-precision float type are safe for storing this identifier.

## pinned\_message: [Message](#page-148-0) | [InaccessibleMessage](#page-130-0) | None

*Optional*. Specified message was pinned. Note that the Message object in this field will not contain further *reply\_to\_message* fields even if it itself is a reply.

#### invoice: [Invoice](#page-283-0) | None

*Optional*. Message is an invoice for a [payment,](https://core.telegram.org/bots/api#payments) information about the invoice. [More about payments »](https://core.telegram.org/bots/api#payments)

### successful\_payment: [SuccessfulPayment](#page-288-0) | None

*Optional*. Message is a service message about a successful payment, information about the payment. [More](https://core.telegram.org/bots/api#payments) [about payments »](https://core.telegram.org/bots/api#payments)

## users\_shared: [UsersShared](#page-215-1) | None

*Optional*. Service message: users were shared with the bot

#### chat\_shared: [ChatShared](#page-119-1) | None

*Optional*. Service message: a chat was shared with the bot

#### connected\_website: str | None

*Optional*. The domain name of the website on which the user has logged in. [More about Telegram Login »](https://core.telegram.org/widgets/login)

# write\_access\_allowed: [WriteAccessAllowed](#page-220-1) | None

*Optional*. Service message: the user allowed the bot to write messages after adding it to the attachment or side menu, launching a Web App from a link, or accepting an explicit request from a Web App sent by the method [requestWriteAccess](https://core.telegram.org/bots/webapps#initializing-mini-apps)

## passport\_data: [PassportData](#page-274-0) | None

*Optional*. Telegram Passport data

## proximity\_alert\_triggered: [ProximityAlertTriggered](#page-204-0) | None

*Optional*. Service message. A user in the chat triggered another user's proximity alert while sharing Live Location.

boost\_added: [ChatBoostAdded](#page-51-0) | None *Optional*. Service message: user boosted the chat forum\_topic\_created: [ForumTopicCreated](#page-126-0) | None *Optional*. Service message: forum topic created forum\_topic\_edited: [ForumTopicEdited](#page-126-1) | None *Optional*. Service message: forum topic edited forum\_topic\_closed: [ForumTopicClosed](#page-125-0) | None *Optional*. Service message: forum topic closed forum\_topic\_reopened: [ForumTopicReopened](#page-127-0) | None *Optional*. Service message: forum topic reopened general\_forum\_topic\_hidden: [GeneralForumTopicHidden](#page-127-1) | None *Optional*. Service message: the 'General' forum topic hidden general\_forum\_topic\_unhidden: [GeneralForumTopicUnhidden](#page-127-2) | None *Optional*. Service message: the 'General' forum topic unhidden model\_computed\_fields: ClassVar[dict[str, ComputedFieldInfo]] = {} A dictionary of computed field names and their corresponding *ComputedFieldInfo* objects. model\_post\_init(*\_ModelMetaclass\_\_context: Any*) → None We need to both initialize private attributes and call the user-defined model\_post\_init method. giveaway\_created: [GiveawayCreated](#page-129-0) | None *Optional*. Service message: a scheduled giveaway was created giveaway: [Giveaway](#page-127-3) | None *Optional*. The message is a scheduled giveaway message giveaway\_winners: [GiveawayWinners](#page-129-1) | None *Optional*. A giveaway with public winners was completed giveaway\_completed: [GiveawayCompleted](#page-128-0) | None *Optional*. Service message: a giveaway without public winners was completed video\_chat\_scheduled: [VideoChatScheduled](#page-217-0) | None *Optional*. Service message: video chat scheduled video\_chat\_started: [VideoChatStarted](#page-218-1) | None *Optional*. Service message: video chat started video\_chat\_ended: [VideoChatEnded](#page-217-1) | None *Optional*. Service message: video chat ended video\_chat\_participants\_invited: [VideoChatParticipantsInvited](#page-217-2) | None *Optional*. Service message: new participants invited to a video chat web\_app\_data: [WebAppData](#page-219-1) | None *Optional*. Service message: data sent by a Web App reply\_markup: [InlineKeyboardMarkup](#page-132-0) | None *Optional.* Inline keyboard attached to the message. login\_url buttons are represented as ordinary url buttons.

#### forward\_date: DateTime | None

*Optional*. For forwarded messages, date the original message was sent in Unix time

Deprecated since version API:7.0: <https://core.telegram.org/bots/api-changelog#december-29-2023>

### forward from: [User](#page-212-0) | None

*Optional*. For forwarded messages, sender of the original message

Deprecated since version API:7.0: <https://core.telegram.org/bots/api-changelog#december-29-2023>

# forward\_from\_chat: [Chat](#page-34-0) | None

*Optional*. For messages forwarded from channels or from anonymous administrators, information about the original sender chat

Deprecated since version API:7.0: <https://core.telegram.org/bots/api-changelog#december-29-2023>

#### forward\_from\_message\_id: int | None

*Optional*. For messages forwarded from channels, identifier of the original message in the channel

Deprecated since version API:7.0: <https://core.telegram.org/bots/api-changelog#december-29-2023>

### forward\_sender\_name: str | None

*Optional*. Sender's name for messages forwarded from users who disallow adding a link to their account in forwarded messages

Deprecated since version API:7.0: <https://core.telegram.org/bots/api-changelog#december-29-2023>

### forward\_signature: str | None

*Optional*. For forwarded messages that were originally sent in channels or by an anonymous chat administrator, signature of the message sender if present

Deprecated since version API:7.0: <https://core.telegram.org/bots/api-changelog#december-29-2023>

#### user\_shared: [UserShared](#page-214-0) | None

*Optional*. Service message: a user was shared with the bot

Deprecated since version API:7.0: <https://core.telegram.org/bots/api-changelog#december-29-2023>

#### property content\_type: str

#### property html\_text: str

### property md\_text: str

reply\_animation(*animation: Union[InputFile, str], duration: Optional[int] = None, width: Optional[int] = None, height: Optional[int] = None, thumbnail: Optional[InputFile] = None, caption: Optional[str] = None, parse\_mode: Optional[Union[str, Default]] = <Default('parse\_mode')>, caption\_entities: Optional[List[MessageEntity]] = None, has\_spoiler: Optional[bool] = None, disable\_notification: Optional[bool] = None, protect\_content: Optional[Union[bool, Default]] = <Default('protect\_content')>, reply\_parameters: Optional[ReplyParameters] = None, reply\_markup: Optional[Union[InlineKeyboardMarkup, ReplyKeyboardMarkup, ReplyKeyboardRemove, ForceReply]] = None, allow\_sending\_without\_reply: Optional[bool] = None, \*\*kwargs: Any*) → *[SendAnimation](#page-366-0)*

Shortcut for method [aiogram.methods.send\\_animation.SendAnimation](#page-366-0) will automatically fill method attributes:

- chat\_id
- message\_thread\_id
- business\_connection\_id
- reply\_to\_message\_id

Use this method to send animation files (GIF or H.264/MPEG-4 AVC video without sound). On success, the sent [aiogram.types.message.Message](#page-148-0) is returned. Bots can currently send animation files of up to 50 MB in size, this limit may be changed in the future.

Source: <https://core.telegram.org/bots/api#sendanimation>

#### **Parameters**

- animation Animation to send. Pass a file\_id as String to send an animation that exists on the Telegram servers (recommended), pass an HTTP URL as a String for Telegram to get an animation from the Internet, or upload a new animation using multipart/form-data. *[More information on Sending Files »](#page-478-0)*
- **duration** Duration of sent animation in seconds
- width Animation width
- height Animation height
- **thumbnail** Thumbnail of the file sent; can be ignored if thumbnail generation for the file is supported server-side. The thumbnail should be in JPEG format and less than 200 kB in size. A thumbnail's width and height should not exceed 320. Ignored if the file is not uploaded using multipart/form-data. Thumbnails can't be reused and can be only uploaded as a new file, so you can pass 'attach://<file\_attach\_name>' if the thumbnail was uploaded using multipart/form-data under <file\_attach\_name>. *[More information on Sending Files](#page-478-0) [»](#page-478-0)*
- caption Animation caption (may also be used when resending animation by *file\_id*), 0-1024 characters after entities parsing
- **parse\_mode** Mode for parsing entities in the animation caption. See [formatting options](https://core.telegram.org/bots/api#formatting-options) for more details.
- caption\_entities A JSON-serialized list of special entities that appear in the caption, which can be specified instead of *parse\_mode*
- has\_spoiler Pass True if the animation needs to be covered with a spoiler animation
- disable\_notification Sends the message [silently.](https://telegram.org/blog/channels-2-0#silent-messages) Users will receive a notification with no sound.
- protect\_content Protects the contents of the sent message from forwarding and saving
- reply\_parameters Description of the message to reply to
- reply\_markup Additional interface options. A JSON-serialized object for an [inline](https://core.telegram.org/bots/features#inline-keyboards) [keyboard,](https://core.telegram.org/bots/features#inline-keyboards) [custom reply keyboard,](https://core.telegram.org/bots/features#keyboards) instructions to remove a reply keyboard or to force a reply from the user. Not supported for messages sent on behalf of a business account
- allow\_sending\_without\_reply Pass True if the message should be sent even if the specified replied-to message is not found

#### **Returns**

instance of method [aiogram.methods.send\\_animation.SendAnimation](#page-366-0)

answer\_animation(*animation: Union[InputFile, str], duration: Optional[int] = None, width: Optional[int] = None, height: Optional[int] = None, thumbnail: Optional[InputFile] = None, caption: Optional[str] = None, parse\_mode: Optional[Union[str, Default]] = <Default('parse\_mode')>, caption\_entities: Optional[List[MessageEntity]] = None, has\_spoiler: Optional[bool] = None, disable\_notification: Optional[bool] = None, protect\_content: Optional[Union[bool, Default]] = <Default('protect\_content')>, reply\_parameters: Optional[ReplyParameters] = None, reply\_markup: Optional[Union[InlineKeyboardMarkup, ReplyKeyboardMarkup, ReplyKeyboardRemove, ForceReply]] = None, allow\_sending\_without\_reply: Optional[bool] = None, reply\_to\_message\_id: Optional[int] = None, \*\*kwargs: Any*) → *[SendAnimation](#page-366-0)*

Shortcut for method [aiogram.methods.send\\_animation.SendAnimation](#page-366-0) will automatically fill method attributes:

- chat\_id
- message\_thread\_id
- business\_connection\_id

Use this method to send animation files (GIF or H.264/MPEG-4 AVC video without sound). On success, the sent aiogram. types. message. Message is returned. Bots can currently send animation files of up to 50 MB in size, this limit may be changed in the future.

Source: <https://core.telegram.org/bots/api#sendanimation>

- animation Animation to send. Pass a file\_id as String to send an animation that exists on the Telegram servers (recommended), pass an HTTP URL as a String for Telegram to get an animation from the Internet, or upload a new animation using multipart/form-data. *[More information on Sending Files »](#page-478-0)*
- duration Duration of sent animation in seconds
- width Animation width
- height Animation height
- thumbnail Thumbnail of the file sent; can be ignored if thumbnail generation for the file is supported server-side. The thumbnail should be in JPEG format and less than 200 kB in size. A thumbnail's width and height should not exceed 320. Ignored if the file is not uploaded using multipart/form-data. Thumbnails can't be reused and can be only uploaded as a new file, so you can pass 'attach://<file\_attach\_name>' if the thumbnail was uploaded using multipart/form-data under <file\_attach\_name>. *[More information on Sending Files](#page-478-0) [»](#page-478-0)*
- caption Animation caption (may also be used when resending animation by *file\_id*), 0-1024 characters after entities parsing
- **parse\_mode** Mode for parsing entities in the animation caption. See [formatting options](https://core.telegram.org/bots/api#formatting-options) for more details.
- caption\_entities A JSON-serialized list of special entities that appear in the caption, which can be specified instead of *parse\_mode*
- has\_spoiler Pass True if the animation needs to be covered with a spoiler animation
- disable\_notification Sends the message [silently.](https://telegram.org/blog/channels-2-0#silent-messages) Users will receive a notification with no sound.
- protect\_content Protects the contents of the sent message from forwarding and saving
- reply\_parameters Description of the message to reply to
- reply\_markup Additional interface options. A JSON-serialized object for an [inline](https://core.telegram.org/bots/features#inline-keyboards) [keyboard,](https://core.telegram.org/bots/features#inline-keyboards) [custom reply keyboard,](https://core.telegram.org/bots/features#keyboards) instructions to remove a reply keyboard or to force a reply from the user. Not supported for messages sent on behalf of a business account
- allow\_sending\_without\_reply Pass True if the message should be sent even if the specified replied-to message is not found
- **reply\_to\_message\_id** If the message is a reply, ID of the original message

instance of method [aiogram.methods.send\\_animation.SendAnimation](#page-366-0)

reply\_audio(*audio: Union[InputFile, str], caption: Optional[str] = None, parse\_mode: Optional[Union[str, Default]] = <Default('parse\_mode')>, caption\_entities: Optional[List[MessageEntity]] = None, duration: Optional[int] = None, performer: Optional[str] = None, title: Optional[str] = None, thumbnail: Optional[InputFile] = None, disable\_notification: Optional[bool] = None, protect\_content: Optional[Union[bool, Default]] = <Default('protect\_content')>, reply\_parameters: Optional[ReplyParameters] = None, reply\_markup: Optional[Union[InlineKeyboardMarkup, ReplyKeyboardMarkup, ReplyKeyboardRemove, ForceReply]] = None, allow\_sending\_without\_reply: Optional[bool] = None, \*\*kwargs: Any*) → *[SendAudio](#page-368-0)*

Shortcut for method [aiogram.methods.send\\_audio.SendAudio](#page-368-0) will automatically fill method attributes:

- chat\_id
- message\_thread\_id
- business\_connection\_id
- reply\_to\_message\_id

Use this method to send audio files, if you want Telegram clients to display them in the music player. Your audio must be in the .MP3 or .M4A format. On success, the sent [aiogram.types.message.Message](#page-148-0) is returned. Bots can currently send audio files of up to 50 MB in size, this limit may be changed in the future. For sending voice messages, use the [aiogram.methods.send\\_voice.SendVoice](#page-400-0) method instead.

Source: <https://core.telegram.org/bots/api#sendaudio>

- **audio** Audio file to send. Pass a file id as String to send an audio file that exists on the Telegram servers (recommended), pass an HTTP URL as a String for Telegram to get an audio file from the Internet, or upload a new one using multipart/form-data. *[More](#page-478-0) [information on Sending Files »](#page-478-0)*
- caption Audio caption, 0-1024 characters after entities parsing
- **parse\_mode** Mode for parsing entities in the audio caption. See [formatting options](https://core.telegram.org/bots/api#formatting-options) for more details.
- caption\_entities A JSON-serialized list of special entities that appear in the caption, which can be specified instead of *parse\_mode*
- **duration** Duration of the audio in seconds
- performer Performer
- title Track name
- **thumbnail** Thumbnail of the file sent; can be ignored if thumbnail generation for the file is supported server-side. The thumbnail should be in JPEG format and less than 200 kB in size. A thumbnail's width and height should not exceed 320. Ignored if the file is not uploaded using multipart/form-data. Thumbnails can't be reused and can be only uploaded as a new file, so you can pass 'attach://<file\_attach\_name>' if the thumbnail was uploaded using multipart/form-data under <file\_attach\_name>. *[More information on Sending Files](#page-478-0) [»](#page-478-0)*
- disable\_notification Sends the message [silently.](https://telegram.org/blog/channels-2-0#silent-messages) Users will receive a notification with no sound.
- protect\_content Protects the contents of the sent message from forwarding and saving
- reply\_parameters Description of the message to reply to
- reply\_markup Additional interface options. A JSON-serialized object for an [inline](https://core.telegram.org/bots/features#inline-keyboards) [keyboard,](https://core.telegram.org/bots/features#inline-keyboards) [custom reply keyboard,](https://core.telegram.org/bots/features#keyboards) instructions to remove a reply keyboard or to force a reply from the user. Not supported for messages sent on behalf of a business account
- allow\_sending\_without\_reply Pass True if the message should be sent even if the specified replied-to message is not found

instance of method [aiogram.methods.send\\_audio.SendAudio](#page-368-0)

answer\_audio(*audio: Union[InputFile, str], caption: Optional[str] = None, parse\_mode:*

*Optional[Union[str, Default]] = <Default('parse\_mode')>, caption\_entities: Optional[List[MessageEntity]] = None, duration: Optional[int] = None, performer: Optional[str] = None, title: Optional[str] = None, thumbnail: Optional[InputFile] = None, disable\_notification: Optional[bool] = None, protect\_content: Optional[Union[bool, Default]] = <Default('protect\_content')>, reply\_parameters: Optional[ReplyParameters] = None, reply\_markup: Optional[Union[InlineKeyboardMarkup, ReplyKeyboardMarkup, ReplyKeyboardRemove, ForceReply]] = None, allow\_sending\_without\_reply: Optional[bool] = None, reply\_to\_message\_id: Optional[int] = None, \*\*kwargs: Any*) → *[SendAudio](#page-368-0)*

Shortcut for method [aiogram.methods.send\\_audio.SendAudio](#page-368-0) will automatically fill method attributes:

- chat\_id
- message\_thread\_id
- business\_connection\_id

Use this method to send audio files, if you want Telegram clients to display them in the music player. Your audio must be in the .MP3 or .M4A format. On success, the sent [aiogram.types.message.Message](#page-148-0) is returned. Bots can currently send audio files of up to 50 MB in size, this limit may be changed in the future. For sending voice messages, use the *aiogram*.methods.send\_voice.SendVoice method instead.

Source: <https://core.telegram.org/bots/api#sendaudio>

- audio Audio file to send. Pass a file\_id as String to send an audio file that exists on the Telegram servers (recommended), pass an HTTP URL as a String for Telegram to get an audio file from the Internet, or upload a new one using multipart/form-data. *[More](#page-478-0) [information on Sending Files »](#page-478-0)*
- caption Audio caption, 0-1024 characters after entities parsing
- parse\_mode Mode for parsing entities in the audio caption. See [formatting options](https://core.telegram.org/bots/api#formatting-options) for more details.
- caption\_entities A JSON-serialized list of special entities that appear in the caption, which can be specified instead of *parse\_mode*
- **duration** Duration of the audio in seconds
- performer Performer
- title Track name
- **thumbnail** Thumbnail of the file sent; can be ignored if thumbnail generation for the file is supported server-side. The thumbnail should be in JPEG format and less than 200 kB in size. A thumbnail's width and height should not exceed 320. Ignored if the file is not uploaded using multipart/form-data. Thumbnails can't be reused and can be only uploaded as a new file, so you can pass 'attach://<file\_attach\_name>' if the thumbnail was uploaded using multipart/form-data under <file\_attach\_name>. *[More information on Sending Files](#page-478-0) [»](#page-478-0)*
- disable\_notification Sends the message [silently.](https://telegram.org/blog/channels-2-0#silent-messages) Users will receive a notification with no sound.
- **protect\_content** Protects the contents of the sent message from forwarding and saving
- reply\_parameters Description of the message to reply to
- reply\_markup Additional interface options. A JSON-serialized object for an [inline](https://core.telegram.org/bots/features#inline-keyboards) [keyboard,](https://core.telegram.org/bots/features#inline-keyboards) [custom reply keyboard,](https://core.telegram.org/bots/features#keyboards) instructions to remove a reply keyboard or to force a reply from the user. Not supported for messages sent on behalf of a business account
- allow\_sending\_without\_reply Pass True if the message should be sent even if the specified replied-to message is not found
- reply\_to\_message\_id If the message is a reply, ID of the original message

instance of method [aiogram.methods.send\\_audio.SendAudio](#page-368-0)

reply\_contact(*phone\_number: str*, *first\_name: str*, *last\_name: Optional[str] = None*, *vcard: Optional[str] = None*, *disable\_notification: Optional[bool] = None*, *protect\_content: Optional[Union[bool*, *Default]] = <Default('protect\_content')>*, *reply\_parameters: Optional[ReplyParameters] = None*, *reply\_markup: Optional[Union[InlineKeyboardMarkup*, *ReplyKeyboardMarkup*, *ReplyKeyboardRemove*, *ForceReply]] = None*, *allow\_sending\_without\_reply: Optional[bool] = None*, *\*\*kwargs: Any*) → *[SendContact](#page-373-0)*

Shortcut for method [aiogram.methods.send\\_contact.SendContact](#page-373-0) will automatically fill method attributes:

- chat\_id
- message\_thread\_id
- business\_connection\_id
- reply\_to\_message\_id

Use this method to send phone contacts. On success, the sent [aiogram.types.message.Message](#page-148-0) is returned.

Source: <https://core.telegram.org/bots/api#sendcontact>

- phone\_number Contact's phone number
- first\_name Contact's first name
- last\_name Contact's last name
- vcard Additional data about the contact in the form of a  $vCard$ , 0-2048 bytes
- disable\_notification Sends the message [silently.](https://telegram.org/blog/channels-2-0#silent-messages) Users will receive a notification with no sound.
- **protect\_content** Protects the contents of the sent message from forwarding and saving
- reply\_parameters Description of the message to reply to
- reply\_markup Additional interface options. A JSON-serialized object for an [inline](https://core.telegram.org/bots/features#inline-keyboards) [keyboard,](https://core.telegram.org/bots/features#inline-keyboards) [custom reply keyboard,](https://core.telegram.org/bots/features#keyboards) instructions to remove a reply keyboard or to force a reply from the user. Not supported for messages sent on behalf of a business account
- allow\_sending\_without\_reply Pass True if the message should be sent even if the specified replied-to message is not found

instance of method [aiogram.methods.send\\_contact.SendContact](#page-373-0)

answer\_contact(*phone\_number: str*, *first\_name: str*, *last\_name: Optional[str] = None*, *vcard: Optional[str] = None*, *disable\_notification: Optional[bool] = None*, *protect\_content: Optional[Union[bool*, *Default]] = <Default('protect\_content')>*, *reply\_parameters: Optional[ReplyParameters] = None*, *reply\_markup: Optional[Union[InlineKeyboardMarkup*, *ReplyKeyboardMarkup*, *ReplyKeyboardRemove*, *ForceReply]] = None*, *allow\_sending\_without\_reply: Optional[bool] = None*, *reply\_to\_message\_id: Optional[int] = None*, *\*\*kwargs: Any*) → *[SendContact](#page-373-0)*

Shortcut for method [aiogram.methods.send\\_contact.SendContact](#page-373-0) will automatically fill method attributes:

- chat\_id
- message\_thread\_id
- business\_connection\_id

Use this method to send phone contacts. On success, the sent [aiogram.types.message.Message](#page-148-0) is returned.

Source: <https://core.telegram.org/bots/api#sendcontact>

- phone\_number Contact's phone number
- first name Contact's first name
- last name Contact's last name
- vcard Additional data about the contact in the form of a [vCard,](https://en.wikipedia.org/wiki/VCard) 0-2048 bytes
- disable\_notification Sends the message [silently.](https://telegram.org/blog/channels-2-0#silent-messages) Users will receive a notification with no sound.
- protect\_content Protects the contents of the sent message from forwarding and saving
- reply\_parameters Description of the message to reply to
- **reply\_markup** Additional interface options. A JSON-serialized object for an [inline](https://core.telegram.org/bots/features#inline-keyboards) [keyboard,](https://core.telegram.org/bots/features#inline-keyboards) [custom reply keyboard,](https://core.telegram.org/bots/features#keyboards) instructions to remove a reply keyboard or to force a reply from the user. Not supported for messages sent on behalf of a business account
- allow\_sending\_without\_reply Pass True if the message should be sent even if the specified replied-to message is not found

• reply\_to\_message\_id – If the message is a reply, ID of the original message

# **Returns**

instance of method [aiogram.methods.send\\_contact.SendContact](#page-373-0)

reply\_document(*document: Union[InputFile, str], thumbnail: Optional[InputFile] = None, caption:*

*Optional[str] = None, parse\_mode: Optional[Union[str, Default]] = <Default('parse\_mode')>, caption\_entities: Optional[List[MessageEntity]] = None, disable\_content\_type\_detection: Optional[bool] = None, disable\_notification: Optional[bool] = None, protect\_content: Optional[Union[bool, Default]] = <Default('protect\_content')>, reply\_parameters: Optional[ReplyParameters] = None, reply\_markup: Optional[Union[InlineKeyboardMarkup, ReplyKeyboardMarkup, ReplyKeyboardRemove, ForceReply]] = None, allow\_sending\_without\_reply:*  $Optional[bool] = None, **kwargs: Any) \rightarrow SendDocument$  $Optional[bool] = None, **kwargs: Any) \rightarrow SendDocument$ 

Shortcut for method [aiogram.methods.send\\_document.SendDocument](#page-377-0) will automatically fill method attributes:

- chat\_id
- message\_thread\_id
- business\_connection\_id
- reply\_to\_message\_id

Use this method to send general files. On success, the sent [aiogram.types.message.Message](#page-148-0) is returned. Bots can currently send files of any type of up to 50 MB in size, this limit may be changed in the future.

Source: <https://core.telegram.org/bots/api#senddocument>

- document File to send. Pass a file\_id as String to send a file that exists on the Telegram servers (recommended), pass an HTTP URL as a String for Telegram to get a file from the Internet, or upload a new one using multipart/form-data. *[More information on Sending](#page-478-0) [Files »](#page-478-0)*
- thumbnail Thumbnail of the file sent; can be ignored if thumbnail generation for the file is supported server-side. The thumbnail should be in JPEG format and less than 200 kB in size. A thumbnail's width and height should not exceed 320. Ignored if the file is not uploaded using multipart/form-data. Thumbnails can't be reused and can be only uploaded as a new file, so you can pass 'attach://<file\_attach\_name>' if the thumbnail was uploaded using multipart/form-data under <file\_attach\_name>. *[More information on Sending Files](#page-478-0) [»](#page-478-0)*
- caption Document caption (may also be used when resending documents by *file\_id*), 0-1024 characters after entities parsing
- **parse\_mode** Mode for parsing entities in the document caption. See [formatting options](https://core.telegram.org/bots/api#formatting-options) for more details.
- caption\_entities A JSON-serialized list of special entities that appear in the caption, which can be specified instead of *parse\_mode*
- disable\_content\_type\_detection Disables automatic server-side content type detection for files uploaded using multipart/form-data
- disable\_notification Sends the message [silently.](https://telegram.org/blog/channels-2-0#silent-messages) Users will receive a notification with no sound.
- protect\_content Protects the contents of the sent message from forwarding and saving
- reply\_parameters Description of the message to reply to
- reply\_markup Additional interface options. A JSON-serialized object for an [inline](https://core.telegram.org/bots/features#inline-keyboards) [keyboard,](https://core.telegram.org/bots/features#inline-keyboards) [custom reply keyboard,](https://core.telegram.org/bots/features#keyboards) instructions to remove a reply keyboard or to force a reply from the user. Not supported for messages sent on behalf of a business account
- allow\_sending\_without\_reply Pass True if the message should be sent even if the specified replied-to message is not found

instance of method [aiogram.methods.send\\_document.SendDocument](#page-377-0)

answer\_document(*document: Union[InputFile, str], thumbnail: Optional[InputFile] = None, caption: Optional[str] = None, parse\_mode: Optional[Union[str, Default]] = <Default('parse\_mode')>, caption\_entities: Optional[List[MessageEntity]] = None, disable\_content\_type\_detection: Optional[bool] = None, disable\_notification: Optional[bool] = None, protect\_content: Optional[Union[bool, Default]] = <Default('protect\_content')>, reply\_parameters: Optional[ReplyParameters] = None, reply\_markup: Optional[Union[InlineKeyboardMarkup, ReplyKeyboardMarkup, ReplyKeyboardRemove, ForceReply]] = None, allow\_sending\_without\_reply: Optional[bool]* = None, reply\_to\_message\_id: Optional[int] = None, \*\*kwargs: Any)  $\rightarrow$ *[SendDocument](#page-377-0)*

Shortcut for method [aiogram.methods.send\\_document.SendDocument](#page-377-0) will automatically fill method attributes:

- chat\_id
- message\_thread\_id
- business\_connection\_id

Use this method to send general files. On success, the sent [aiogram.types.message.Message](#page-148-0) is returned. Bots can currently send files of any type of up to 50 MB in size, this limit may be changed in the future.

Source: <https://core.telegram.org/bots/api#senddocument>

- document File to send. Pass a file\_id as String to send a file that exists on the Telegram servers (recommended), pass an HTTP URL as a String for Telegram to get a file from the Internet, or upload a new one using multipart/form-data. *[More information on Sending](#page-478-0) [Files »](#page-478-0)*
- **thumbnail** Thumbnail of the file sent; can be ignored if thumbnail generation for the file is supported server-side. The thumbnail should be in JPEG format and less than 200 kB in size. A thumbnail's width and height should not exceed 320. Ignored if the file is not uploaded using multipart/form-data. Thumbnails can't be reused and can be only uploaded as a new file, so you can pass 'attach://<file\_attach\_name>' if the thumbnail was uploaded using multipart/form-data under <file\_attach\_name>. *[More information on Sending Files](#page-478-0) [»](#page-478-0)*
- caption Document caption (may also be used when resending documents by *file\_id*), 0-1024 characters after entities parsing
- **parse\_mode** Mode for parsing entities in the document caption. See [formatting options](https://core.telegram.org/bots/api#formatting-options) for more details.
- caption\_entities A JSON-serialized list of special entities that appear in the caption, which can be specified instead of *parse\_mode*
- disable\_content\_type\_detection Disables automatic server-side content type detection for files uploaded using multipart/form-data
- disable\_notification Sends the message [silently.](https://telegram.org/blog/channels-2-0#silent-messages) Users will receive a notification with no sound.
- protect\_content Protects the contents of the sent message from forwarding and saving
- reply\_parameters Description of the message to reply to
- reply\_markup Additional interface options. A JSON-serialized object for an [inline](https://core.telegram.org/bots/features#inline-keyboards) [keyboard,](https://core.telegram.org/bots/features#inline-keyboards) [custom reply keyboard,](https://core.telegram.org/bots/features#keyboards) instructions to remove a reply keyboard or to force a reply from the user. Not supported for messages sent on behalf of a business account
- allow\_sending\_without\_reply Pass True if the message should be sent even if the specified replied-to message is not found
- reply\_to\_message\_id If the message is a reply, ID of the original message

instance of method [aiogram.methods.send\\_document.SendDocument](#page-377-0)

reply\_game(*game\_short\_name: str*, *disable\_notification: Optional[bool] = None*, *protect\_content: Optional[Union[bool*, *Default]] = <Default('protect\_content')>*, *reply\_parameters: Optional[ReplyParameters] = None*, *reply\_markup: Optional[InlineKeyboardMarkup] = None*, *allow\_sending\_without\_reply: Optional[bool] = None*, *\*\*kwargs: Any*) → *[SendGame](#page-443-0)*

Shortcut for method [aiogram.methods.send\\_game.SendGame](#page-443-0) will automatically fill method attributes:

- chat\_id
- message\_thread\_id
- business\_connection\_id
- reply\_to\_message\_id

Use this method to send a game. On success, the sent *aiogram*.types.message.Message is returned.

Source: <https://core.telegram.org/bots/api#sendgame>

#### **Parameters**

- game\_short\_name Short name of the game, serves as the unique identifier for the game. Set up your games via [@BotFather.](https://t.me/botfather)
- disable\_notification Sends the message [silently.](https://telegram.org/blog/channels-2-0#silent-messages) Users will receive a notification with no sound.
- protect\_content Protects the contents of the sent message from forwarding and saving
- reply\_parameters Description of the message to reply to
- **reply\_markup** A JSON-serialized object for an [inline keyboard.](https://core.telegram.org/bots/features#inline-keyboards) If empty, one 'Play game\_title' button will be shown. If not empty, the first button must launch the game. Not supported for messages sent on behalf of a business account.
- allow\_sending\_without\_reply Pass True if the message should be sent even if the specified replied-to message is not found

#### **Returns**

instance of method [aiogram.methods.send\\_game.SendGame](#page-443-0)

answer\_game(*game\_short\_name: str*, *disable\_notification: Optional[bool] = None*, *protect\_content: Optional[Union[bool*, *Default]] = <Default('protect\_content')>*, *reply\_parameters: Optional[ReplyParameters] = None*, *reply\_markup: Optional[InlineKeyboardMarkup] = None*, *allow\_sending\_without\_reply: Optional[bool] = None*, *reply\_to\_message\_id:*  $Optional(int] = None, **kwargs: Any) \rightarrow SendGame$  $Optional(int] = None, **kwargs: Any) \rightarrow SendGame$ 

Shortcut for method [aiogram.methods.send\\_game.SendGame](#page-443-0) will automatically fill method attributes:

- chat\_id
- message\_thread\_id
- business\_connection\_id

Use this method to send a game. On success, the sent [aiogram.types.message.Message](#page-148-0) is returned.

Source: <https://core.telegram.org/bots/api#sendgame>

### **Parameters**

- game\_short\_name Short name of the game, serves as the unique identifier for the game. Set up your games via [@BotFather.](https://t.me/botfather)
- disable\_notification Sends the message [silently.](https://telegram.org/blog/channels-2-0#silent-messages) Users will receive a notification with no sound.
- **protect\_content** Protects the contents of the sent message from forwarding and saving
- reply\_parameters Description of the message to reply to
- reply\_markup A JSON-serialized object for an [inline keyboard.](https://core.telegram.org/bots/features#inline-keyboards) If empty, one 'Play game\_title' button will be shown. If not empty, the first button must launch the game. Not supported for messages sent on behalf of a business account.
- allow\_sending\_without\_reply Pass True if the message should be sent even if the specified replied-to message is not found
- **reply\_to\_message\_id** If the message is a reply, ID of the original message

## **Returns**

instance of method [aiogram.methods.send\\_game.SendGame](#page-443-0)

reply\_invoice(*title: str, description: str, payload: str, provider\_token: str, currency: str, prices: List[LabeledPrice], max\_tip\_amount: Optional[int] = None, suggested\_tip\_amounts: Optional[List[int]] = None, start\_parameter: Optional[str] = None, provider\_data: Optional[str] = None, photo\_url: Optional[str] = None, photo\_size: Optional[int] = None, photo\_width: Optional[int] = None, photo\_height: Optional[int] = None, need\_name: Optional[bool] = None, need\_phone\_number: Optional[bool] = None, need\_email: Optional[bool] = None, need\_shipping\_address: Optional[bool] = None, send\_phone\_number\_to\_provider: Optional[bool] = None, send\_email\_to\_provider: Optional[bool] = None, is\_flexible: Optional[bool] = None, disable\_notification: Optional[bool] = None, protect\_content: Optional[Union[bool, Default]] = <Default('protect\_content')>, reply\_parameters: Optional[ReplyParameters] = None, reply\_markup: Optional[InlineKeyboardMarkup] = None, allow\_sending\_without\_reply:*  $Optional[bool] = None, **kways: Any) \rightarrow SendInvoice$  $Optional[bool] = None, **kways: Any) \rightarrow SendInvoice$ 

Shortcut for method [aiogram.methods.send\\_invoice.SendInvoice](#page-452-0) will automatically fill method attributes:

- chat\_id
- message\_thread\_id
- business\_connection\_id

• reply\_to\_message\_id

Use this method to send invoices. On success, the sent *[aiogram.types.message.Message](#page-148-0)* is returned. Source: <https://core.telegram.org/bots/api#sendinvoice>

- title Product name, 1-32 characters
- description Product description, 1-255 characters
- payload Bot-defined invoice payload, 1-128 bytes. This will not be displayed to the user, use for your internal processes.
- provider\_token Payment provider token, obtained via [@BotFather](https://t.me/botfather)
- **currency** Three-letter ISO 4217 currency code, see [more on currencies](https://core.telegram.org/bots/payments#supported-currencies)
- prices Price breakdown, a JSON-serialized list of components (e.g. product price, tax, discount, delivery cost, delivery tax, bonus, etc.)
- max\_tip\_amount The maximum accepted amount for tips in the *smallest units* of the currency (integer, **not** float/double). For example, for a maximum tip of US\$ 1.45 pass max\_tip\_amount = 145. See the *exp* parameter in [currencies.json,](https://core.telegram.org/bots/payments/currencies.json) it shows the number of digits past the decimal point for each currency (2 for the majority of currencies). Defaults to 0
- suggested\_tip\_amounts  $A$  JSON-serialized array of suggested amounts of tips in the *smallest units* of the currency (integer, **not** float/double). At most 4 suggested tip amounts can be specified. The suggested tip amounts must be positive, passed in a strictly increased order and must not exceed *max\_tip\_amount*.
- start\_parameter Unique deep-linking parameter. If left empty, **forwarded copies** of the sent message will have a *Pay* button, allowing multiple users to pay directly from the forwarded message, using the same invoice. If non-empty, forwarded copies of the sent message will have a *URL* button with a deep link to the bot (instead of a *Pay* button), with the value used as the start parameter
- provider\_data JSON-serialized data about the invoice, which will be shared with the payment provider. A detailed description of required fields should be provided by the payment provider.
- **photo\_url** URL of the product photo for the invoice. Can be a photo of the goods or a marketing image for a service. People like it better when they see what they are paying for.
- photo\_size Photo size in bytes
- photo\_width Photo width
- photo\_height Photo height
- need\_name Pass True if you require the user's full name to complete the order
- need\_phone\_number Pass True if you require the user's phone number to complete the order
- need\_email Pass True if you require the user's email address to complete the order
- need\_shipping\_address Pass True if you require the user's shipping address to complete the order
- send\_phone\_number\_to\_provider Pass True if the user's phone number should be sent to provider
- send\_email\_to\_provider Pass True if the user's email address should be sent to provider
- is\_flexible Pass True if the final price depends on the shipping method
- disable\_notification Sends the message [silently.](https://telegram.org/blog/channels-2-0#silent-messages) Users will receive a notification with no sound.
- **protect\_content** Protects the contents of the sent message from forwarding and saving
- reply\_parameters Description of the message to reply to
- reply\_markup A JSON-serialized object for an [inline keyboard.](https://core.telegram.org/bots/features#inline-keyboards) If empty, one 'Pay total price' button will be shown. If not empty, the first button must be a Pay button.
- allow\_sending\_without\_reply Pass True if the message should be sent even if the specified replied-to message is not found

instance of method [aiogram.methods.send\\_invoice.SendInvoice](#page-452-0)

answer\_invoice(*title: str, description: str, payload: str, provider token: str, currency: str, prices: List[LabeledPrice], max\_tip\_amount: Optional[int] = None, suggested\_tip\_amounts: Optional[List[int]] = None, start\_parameter: Optional[str] = None, provider\_data: Optional[str] = None, photo\_url: Optional[str] = None, photo\_size: Optional[int] = None, photo\_width: Optional[int] = None, photo\_height: Optional[int] = None, need\_name: Optional[bool] = None, need\_phone\_number: Optional[bool] = None, need\_email: Optional[bool] = None, need\_shipping\_address: Optional[bool] = None, send\_phone\_number\_to\_provider: Optional[bool] = None, send\_email\_to\_provider: Optional[bool] = None, is\_flexible: Optional[bool] = None, disable\_notification: Optional[bool] = None, protect\_content: Optional[Union[bool, Default]] = <Default('protect\_content')>, reply\_parameters: Optional[ReplyParameters] = None, reply\_markup: Optional[InlineKeyboardMarkup] = None, allow\_sending\_without\_reply: Optional[bool]* = None, reply\_to\_message\_id: Optional[int] = None, \*\*kwargs: Any)  $\rightarrow$ *[SendInvoice](#page-452-0)*

Shortcut for method [aiogram.methods.send\\_invoice.SendInvoice](#page-452-0) will automatically fill method attributes:

- chat\_id
- message\_thread\_id
- business\_connection\_id

Use this method to send invoices. On success, the sent [aiogram.types.message.Message](#page-148-0) is returned.

Source: <https://core.telegram.org/bots/api#sendinvoice>

- title Product name, 1-32 characters
- description Product description, 1-255 characters
- payload Bot-defined invoice payload, 1-128 bytes. This will not be displayed to the user, use for your internal processes.
- **provider\_token** Payment provider token, obtained via [@BotFather](https://t.me/botfather)
- currency Three-letter ISO 4217 currency code, see [more on currencies](https://core.telegram.org/bots/payments#supported-currencies)
- prices Price breakdown, a JSON-serialized list of components (e.g. product price, tax, discount, delivery cost, delivery tax, bonus, etc.)
- max\_tip\_amount The maximum accepted amount for tips in the *smallest units* of the currency (integer, **not** float/double). For example, for a maximum tip of US\$ 1.45 pass max\_tip\_amount = 145. See the *exp* parameter in [currencies.json,](https://core.telegram.org/bots/payments/currencies.json) it shows the number of digits past the decimal point for each currency (2 for the majority of currencies). Defaults to  $0$
- suggested\_tip\_amounts  $A$  JSON-serialized array of suggested amounts of tips in the *smallest units* of the currency (integer, **not** float/double). At most 4 suggested tip amounts can be specified. The suggested tip amounts must be positive, passed in a strictly increased order and must not exceed *max\_tip\_amount*.
- start\_parameter Unique deep-linking parameter. If left empty, **forwarded copies** of the sent message will have a *Pay* button, allowing multiple users to pay directly from the forwarded message, using the same invoice. If non-empty, forwarded copies of the sent message will have a *URL* button with a deep link to the bot (instead of a *Pay* button), with the value used as the start parameter
- provider\_data JSON-serialized data about the invoice, which will be shared with the payment provider. A detailed description of required fields should be provided by the payment provider.
- **photo\_url** URL of the product photo for the invoice. Can be a photo of the goods or a marketing image for a service. People like it better when they see what they are paying for.
- photo\_size Photo size in bytes
- photo\_width Photo width
- photo\_height Photo height
- need\_name Pass True if you require the user's full name to complete the order
- need\_phone\_number Pass True if you require the user's phone number to complete the order
- need\_email Pass True if you require the user's email address to complete the order
- need\_shipping\_address Pass True if you require the user's shipping address to complete the order
- send\_phone\_number\_to\_provider Pass True if the user's phone number should be sent to provider
- send\_email\_to\_provider Pass True if the user's email address should be sent to provider
- is\_flexible Pass True if the final price depends on the shipping method
- disable\_notification Sends the message [silently.](https://telegram.org/blog/channels-2-0#silent-messages) Users will receive a notification with no sound.
- protect\_content Protects the contents of the sent message from forwarding and saving
- reply\_parameters Description of the message to reply to
- reply\_markup A JSON-serialized object for an [inline keyboard.](https://core.telegram.org/bots/features#inline-keyboards) If empty, one 'Pay total price' button will be shown. If not empty, the first button must be a Pay button.
- allow\_sending\_without\_reply Pass True if the message should be sent even if the specified replied-to message is not found
- **reply\_to\_message\_id** If the message is a reply, ID of the original message

instance of method [aiogram.methods.send\\_invoice.SendInvoice](#page-452-0)

reply\_location(*latitude: float*, *longitude: float*, *horizontal\_accuracy: Optional[float] = None*, *live\_period:*

*Optional[int] = None*, *heading: Optional[int] = None*, *proximity\_alert\_radius: Optional[int] = None*, *disable\_notification: Optional[bool] = None*, *protect\_content: Optional[Union[bool*, *Default]] = <Default('protect\_content')>*, *reply\_parameters: Optional[ReplyParameters] = None*, *reply\_markup: Optional[Union[InlineKeyboardMarkup*, *ReplyKeyboardMarkup*, *ReplyKeyboardRemove*, *ForceReply]] = None*, *allow\_sending\_without\_reply: Optional[bool] = None*, *\*\*kwargs: Any*) → *[SendLocation](#page-380-0)*

Shortcut for method [aiogram.methods.send\\_location.SendLocation](#page-380-0) will automatically fill method attributes:

- chat\_id
- message\_thread\_id
- business\_connection\_id
- reply\_to\_message\_id

Use this method to send point on the map. On success, the sent *aiogram*, types, message. Message is returned.

Source: <https://core.telegram.org/bots/api#sendlocation>

#### **Parameters**

- latitude Latitude of the location
- **longitude** Longitude of the location
- horizontal\_accuracy The radius of uncertainty for the location, measured in meters; 0-1500
- live\_period Period in seconds for which the location will be updated (see [Live Loca](https://telegram.org/blog/live-locations)[tions,](https://telegram.org/blog/live-locations) should be between 60 and 86400.
- heading For live locations, a direction in which the user is moving, in degrees. Must be between 1 and 360 if specified.
- proximity\_alert\_radius For live locations, a maximum distance for proximity alerts about approaching another chat member, in meters. Must be between 1 and 100000 if specified.
- disable\_notification Sends the message [silently.](https://telegram.org/blog/channels-2-0#silent-messages) Users will receive a notification with no sound.
- protect\_content Protects the contents of the sent message from forwarding and saving
- reply\_parameters Description of the message to reply to
- reply\_markup Additional interface options. A JSON-serialized object for an [inline](https://core.telegram.org/bots/features#inline-keyboards) [keyboard,](https://core.telegram.org/bots/features#inline-keyboards) [custom reply keyboard,](https://core.telegram.org/bots/features#keyboards) instructions to remove a reply keyboard or to force a reply from the user. Not supported for messages sent on behalf of a business account
- allow\_sending\_without\_reply Pass True if the message should be sent even if the specified replied-to message is not found

#### **Returns**

instance of method [aiogram.methods.send\\_location.SendLocation](#page-380-0)

answer\_location(*latitude: float*, *longitude: float*, *horizontal\_accuracy: Optional[float] = None*, *live\_period: Optional[int] = None*, *heading: Optional[int] = None*, *proximity\_alert\_radius: Optional[int] = None*, *disable\_notification: Optional[bool] = None*, *protect\_content: Optional[Union[bool*, *Default]] = <Default('protect\_content')>*, *reply\_parameters: Optional[ReplyParameters] = None*, *reply\_markup: Optional[Union[InlineKeyboardMarkup*, *ReplyKeyboardMarkup*, *ReplyKeyboardRemove*, *ForceReply]] = None*, *allow\_sending\_without\_reply: Optional[bool] = None*, *reply\_to\_message\_id: Optional[int] = None*, *\*\*kwargs: Any*) → *[SendLocation](#page-380-0)*

Shortcut for method [aiogram.methods.send\\_location.SendLocation](#page-380-0) will automatically fill method attributes:

- chat\_id
- message\_thread\_id
- business\_connection\_id

Use this method to send point on the map. On success, the sent [aiogram.types.message.Message](#page-148-0) is returned.

Source: <https://core.telegram.org/bots/api#sendlocation>

#### **Parameters**

- latitude Latitude of the location
- longitude Longitude of the location
- **horizontal\_accuracy** The radius of uncertainty for the location, measured in meters; 0-1500
- live\_period Period in seconds for which the location will be updated (see [Live Loca](https://telegram.org/blog/live-locations)[tions,](https://telegram.org/blog/live-locations) should be between 60 and 86400.
- heading For live locations, a direction in which the user is moving, in degrees. Must be between 1 and 360 if specified.
- **proximity\_alert\_radius** For live locations, a maximum distance for proximity alerts about approaching another chat member, in meters. Must be between 1 and 100000 if specified.
- disable\_notification Sends the message [silently.](https://telegram.org/blog/channels-2-0#silent-messages) Users will receive a notification with no sound.
- **protect\_content** Protects the contents of the sent message from forwarding and saving
- reply\_parameters Description of the message to reply to
- reply\_markup Additional interface options. A JSON-serialized object for an [inline](https://core.telegram.org/bots/features#inline-keyboards) [keyboard,](https://core.telegram.org/bots/features#inline-keyboards) [custom reply keyboard,](https://core.telegram.org/bots/features#keyboards) instructions to remove a reply keyboard or to force a reply from the user. Not supported for messages sent on behalf of a business account
- allow\_sending\_without\_reply Pass True if the message should be sent even if the specified replied-to message is not found
- reply\_to\_message\_id If the message is a reply, ID of the original message

#### **Returns**

instance of method [aiogram.methods.send\\_location.SendLocation](#page-380-0)

reply\_media\_group(*media: List[Union[InputMediaAudio, InputMediaDocument, InputMediaPhoto, InputMediaVideo]], disable\_notification: Optional[bool] = None, protect\_content: Optional[Union[bool, Default]] = <Default('protect\_content')>, reply\_parameters: Optional[ReplyParameters] = None, allow\_sending\_without\_reply: Optional[bool] = None, \*\*kwargs: Any*) → *[SendMediaGroup](#page-382-0)*

Shortcut for method [aiogram.methods.send\\_media\\_group.SendMediaGroup](#page-382-0) will automatically fill method attributes:

- chat\_id
- message\_thread\_id
- business\_connection\_id
- reply\_to\_message\_id

Use this method to send a group of photos, videos, documents or audios as an album. Documents and audio files can be only grouped in an album with messages of the same type. On success, an array of [Messages](https://core.telegram.org/bots/api#message) that were sent is returned.

Source: <https://core.telegram.org/bots/api#sendmediagroup>

### **Parameters**

- media A JSON-serialized array describing messages to be sent, must include 2-10 items
- disable\_notification Sends messages [silently.](https://telegram.org/blog/channels-2-0#silent-messages) Users will receive a notification with no sound.
- **protect\_content** Protects the contents of the sent messages from forwarding and saving
- reply\_parameters Description of the message to reply to
- allow\_sending\_without\_reply Pass True if the message should be sent even if the specified replied-to message is not found

## **Returns**

instance of method [aiogram.methods.send\\_media\\_group.SendMediaGroup](#page-382-0)

answer\_media\_group(*media: List[Union[InputMediaAudio, InputMediaDocument, InputMediaPhoto, InputMediaVideo]], disable\_notification: Optional[bool] = None, protect\_content: Optional[Union[bool, Default]] = <Default('protect\_content')>, reply\_parameters: Optional[ReplyParameters] = None, allow\_sending\_without\_reply: Optional[bool] = None, reply to message id: Optional[int] = None, \*\*kwargs: Any*)  $\rightarrow$ *[SendMediaGroup](#page-382-0)*

Shortcut for method [aiogram.methods.send\\_media\\_group.SendMediaGroup](#page-382-0) will automatically fill method attributes:

- chat\_id
- message\_thread\_id
- business\_connection\_id

Use this method to send a group of photos, videos, documents or audios as an album. Documents and audio files can be only grouped in an album with messages of the same type. On success, an array of [Messages](https://core.telegram.org/bots/api#message) that were sent is returned.

Source: <https://core.telegram.org/bots/api#sendmediagroup>

## **Parameters**

• media – A JSON-serialized array describing messages to be sent, must include 2-10 items

- disable\_notification Sends messages [silently.](https://telegram.org/blog/channels-2-0#silent-messages) Users will receive a notification with no sound.
- **protect\_content** Protects the contents of the sent messages from forwarding and saving
- reply\_parameters Description of the message to reply to
- allow\_sending\_without\_reply Pass True if the message should be sent even if the specified replied-to message is not found
- reply\_to\_message\_id If the messages are a reply, ID of the original message

instance of method [aiogram.methods.send\\_media\\_group.SendMediaGroup](#page-382-0)

reply(*text: str*, *parse\_mode: Optional[Union[str*, *Default]] = <Default('parse\_mode')>*, *entities: Optional[List[MessageEntity]] = None*, *link\_preview\_options: Optional[Union[LinkPreviewOptions*, *Default]] = <Default('link\_preview')>*, *disable\_notification: Optional[bool] = None*, *protect\_content: Optional[Union[bool*, *Default]] = <Default('protect\_content')>*, *reply\_parameters: Optional[ReplyParameters] = None*, *reply\_markup: Optional[Union[InlineKeyboardMarkup*, *ReplyKeyboardMarkup*, *ReplyKeyboardRemove*, *ForceReply]] = None*, *allow\_sending\_without\_reply: Optional[bool] = None*, *disable\_web\_page\_preview: Optional[Union[bool*, *Default]] = <Default('link\_preview\_is\_disabled')>*, *\*\*kwargs: Any*) → *[SendMessage](#page-384-0)*

Shortcut for method [aiogram.methods.send\\_message.SendMessage](#page-384-0) will automatically fill method attributes:

- chat\_id
- message\_thread\_id
- business\_connection\_id
- reply\_to\_message\_id

Use this method to send text messages. On success, the sent aiogram. types. message. Message is returned.

Source: <https://core.telegram.org/bots/api#sendmessage>

- text Text of the message to be sent, 1-4096 characters after entities parsing
- **parse\_mode** Mode for parsing entities in the message text. See [formatting options](https://core.telegram.org/bots/api#formatting-options) for more details.
- entities A JSON-serialized list of special entities that appear in message text, which can be specified instead of *parse\_mode*
- link\_preview\_options Link preview generation options for the message
- disable\_notification Sends the message [silently.](https://telegram.org/blog/channels-2-0#silent-messages) Users will receive a notification with no sound.
- protect\_content Protects the contents of the sent message from forwarding and saving
- reply\_parameters Description of the message to reply to
- reply\_markup Additional interface options. A JSON-serialized object for an [inline](https://core.telegram.org/bots/features#inline-keyboards) [keyboard,](https://core.telegram.org/bots/features#inline-keyboards) [custom reply keyboard,](https://core.telegram.org/bots/features#keyboards) instructions to remove a reply keyboard or to force a reply from the user. Not supported for messages sent on behalf of a business account
- allow\_sending\_without\_reply Pass True if the message should be sent even if the specified replied-to message is not found

• disable\_web\_page\_preview – Disables link previews for links in this message

# **Returns**

instance of method [aiogram.methods.send\\_message.SendMessage](#page-384-0)

answer(*text: str*, *parse\_mode: Optional[Union[str*, *Default]] = <Default('parse\_mode')>*, *entities: Optional[List[MessageEntity]] = None*, *link\_preview\_options: Optional[Union[LinkPreviewOptions*, *Default]] = <Default('link\_preview')>*, *disable\_notification: Optional[bool] = None*, *protect\_content: Optional[Union[bool*, *Default]] = <Default('protect\_content')>*, *reply\_parameters: Optional[ReplyParameters] = None*, *reply\_markup: Optional[Union[InlineKeyboardMarkup*, *ReplyKeyboardMarkup*, *ReplyKeyboardRemove*, *ForceReply]] = None*, *allow\_sending\_without\_reply: Optional[bool] = None*, *disable\_web\_page\_preview: Optional[Union[bool*, *Default]] = <Default('link\_preview\_is\_disabled')>*, *reply\_to\_message\_id: Optional[int] = None*, *\*\*kwargs: Any*) → *[SendMessage](#page-384-0)*

Shortcut for method [aiogram.methods.send\\_message.SendMessage](#page-384-0) will automatically fill method attributes:

- chat\_id
- message\_thread\_id
- business\_connection\_id

Use this method to send text messages. On success, the sent *[aiogram.types.message.Message](#page-148-0)* is returned.

Source: <https://core.telegram.org/bots/api#sendmessage>

#### **Parameters**

- text Text of the message to be sent, 1-4096 characters after entities parsing
- parse\_mode Mode for parsing entities in the message text. See [formatting options](https://core.telegram.org/bots/api#formatting-options) for more details.
- entities A JSON-serialized list of special entities that appear in message text, which can be specified instead of *parse\_mode*
- link\_preview\_options Link preview generation options for the message
- disable\_notification Sends the message [silently.](https://telegram.org/blog/channels-2-0#silent-messages) Users will receive a notification with no sound.
- **protect\_content** Protects the contents of the sent message from forwarding and saving
- reply\_parameters Description of the message to reply to
- reply\_markup Additional interface options. A JSON-serialized object for an [inline](https://core.telegram.org/bots/features#inline-keyboards) [keyboard,](https://core.telegram.org/bots/features#inline-keyboards) [custom reply keyboard,](https://core.telegram.org/bots/features#keyboards) instructions to remove a reply keyboard or to force a reply from the user. Not supported for messages sent on behalf of a business account
- allow\_sending\_without\_reply Pass True if the message should be sent even if the specified replied-to message is not found
- disable\_web\_page\_preview Disables link previews for links in this message
- reply\_to\_message\_id If the message is a reply, ID of the original message

#### **Returns**

instance of method [aiogram.methods.send\\_message.SendMessage](#page-384-0)

reply\_photo(*photo: Union[InputFile, str], caption: Optional[str] = None, parse\_mode: Optional[Union[str, Default]] = <Default('parse\_mode')>, caption\_entities: Optional[List[MessageEntity]] = None, has\_spoiler: Optional[bool] = None, disable\_notification: Optional[bool] = None, protect\_content: Optional[Union[bool, Default]] = <Default('protect\_content')>, reply\_parameters: Optional[ReplyParameters] = None, reply\_markup: Optional[Union[InlineKeyboardMarkup, ReplyKeyboardMarkup, ReplyKeyboardRemove, ForceReply]] = None, allow\_sending\_without\_reply: Optional[bool] = None, \*\*kwargs: Any*) → *[SendPhoto](#page-386-0)*

Shortcut for method [aiogram.methods.send\\_photo.SendPhoto](#page-386-0) will automatically fill method attributes:

- chat\_id
- message\_thread\_id
- business\_connection\_id
- reply\_to\_message\_id

Use this method to send photos. On success, the sent [aiogram.types.message.Message](#page-148-0) is returned.

Source: <https://core.telegram.org/bots/api#sendphoto>

### **Parameters**

- **photo** Photo to send. Pass a file\_id as String to send a photo that exists on the Telegram servers (recommended), pass an HTTP URL as a String for Telegram to get a photo from the Internet, or upload a new photo using multipart/form-data. The photo must be at most 10 MB in size. The photo's width and height must not exceed 10000 in total. Width and height ratio must be at most 20. *[More information on Sending Files »](#page-478-0)*
- caption Photo caption (may also be used when resending photos by *file\_id*), 0-1024 characters after entities parsing
- **parse\_mode** Mode for parsing entities in the photo caption. See [formatting options](https://core.telegram.org/bots/api#formatting-options) for more details.
- caption\_entities A JSON-serialized list of special entities that appear in the caption, which can be specified instead of *parse\_mode*
- has\_spoiler Pass True if the photo needs to be covered with a spoiler animation
- disable\_notification Sends the message [silently.](https://telegram.org/blog/channels-2-0#silent-messages) Users will receive a notification with no sound.
- protect\_content Protects the contents of the sent message from forwarding and saving
- reply\_parameters Description of the message to reply to
- reply\_markup Additional interface options. A JSON-serialized object for an [inline](https://core.telegram.org/bots/features#inline-keyboards) [keyboard,](https://core.telegram.org/bots/features#inline-keyboards) [custom reply keyboard,](https://core.telegram.org/bots/features#keyboards) instructions to remove a reply keyboard or to force a reply from the user. Not supported for messages sent on behalf of a business account
- allow\_sending\_without\_reply Pass True if the message should be sent even if the specified replied-to message is not found

#### **Returns**

instance of method [aiogram.methods.send\\_photo.SendPhoto](#page-386-0)

answer\_photo(*photo: Union[InputFile, str], caption: Optional[str] = None, parse\_mode:*

*Optional[Union[str, Default]] = <Default('parse\_mode')>, caption\_entities: Optional[List[MessageEntity]] = None, has\_spoiler: Optional[bool] = None, disable\_notification: Optional[bool] = None, protect\_content: Optional[Union[bool, Default]] = <Default('protect\_content')>, reply\_parameters: Optional[ReplyParameters] = None, reply\_markup: Optional[Union[InlineKeyboardMarkup, ReplyKeyboardMarkup, ReplyKeyboardRemove, ForceReply]] = None, allow\_sending\_without\_reply: Optional[bool] = None, reply\_to\_message\_id: Optional[int] = None, \*\*kwargs: Any*) → *[SendPhoto](#page-386-0)*

Shortcut for method [aiogram.methods.send\\_photo.SendPhoto](#page-386-0) will automatically fill method attributes:

- chat\_id
- message\_thread\_id
- business\_connection\_id

Use this method to send photos. On success, the sent [aiogram.types.message.Message](#page-148-0) is returned.

Source: <https://core.telegram.org/bots/api#sendphoto>

### **Parameters**

- **photo** Photo to send. Pass a file\_id as String to send a photo that exists on the Telegram servers (recommended), pass an HTTP URL as a String for Telegram to get a photo from the Internet, or upload a new photo using multipart/form-data. The photo must be at most 10 MB in size. The photo's width and height must not exceed 10000 in total. Width and height ratio must be at most 20. *[More information on Sending Files »](#page-478-0)*
- caption Photo caption (may also be used when resending photos by *file\_id*), 0-1024 characters after entities parsing
- parse\_mode Mode for parsing entities in the photo caption. See [formatting options](https://core.telegram.org/bots/api#formatting-options) for more details.
- caption\_entities A JSON-serialized list of special entities that appear in the caption, which can be specified instead of *parse\_mode*
- has\_spoiler Pass True if the photo needs to be covered with a spoiler animation
- disable\_notification Sends the message [silently.](https://telegram.org/blog/channels-2-0#silent-messages) Users will receive a notification with no sound.
- protect\_content Protects the contents of the sent message from forwarding and saving
- reply\_parameters Description of the message to reply to
- reply\_markup Additional interface options. A JSON-serialized object for an [inline](https://core.telegram.org/bots/features#inline-keyboards) [keyboard,](https://core.telegram.org/bots/features#inline-keyboards) [custom reply keyboard,](https://core.telegram.org/bots/features#keyboards) instructions to remove a reply keyboard or to force a reply from the user. Not supported for messages sent on behalf of a business account
- allow\_sending\_without\_reply Pass True if the message should be sent even if the specified replied-to message is not found
- reply\_to\_message\_id If the message is a reply, ID of the original message

## **Returns**

instance of method [aiogram.methods.send\\_photo.SendPhoto](#page-386-0)

reply\_poll(*question: str, options: List[str], is\_anonymous: Optional[bool] = None, type: Optional[str] = None, allows\_multiple\_answers: Optional[bool] = None, correct\_option\_id: Optional[int] = None, explanation: Optional[str] = None, explanation\_parse\_mode: Optional[Union[str, Default]] = <Default('parse\_mode')>, explanation\_entities: Optional[List[MessageEntity]] = None, open\_period: Optional[int] = None, close\_date: Optional[Union[datetime.datetime, datetime.timedelta, int]] = None, is\_closed: Optional[bool] = None, disable\_notification: Optional[bool] = None, protect\_content: Optional[Union[bool, Default]] = <Default('protect\_content')>, reply\_parameters: Optional[ReplyParameters] = None, reply\_markup: Optional[Union[InlineKeyboardMarkup, ReplyKeyboardMarkup, ReplyKeyboardRemove, ForceReply]] = None, allow\_sending\_without\_reply: Optional[bool] = None, \*\*kwargs: Any*) → *[SendPoll](#page-389-0)*

Shortcut for method [aiogram.methods.send\\_poll.SendPoll](#page-389-0) will automatically fill method attributes:

- chat\_id
- message\_thread\_id
- business\_connection\_id
- reply\_to\_message\_id

Use this method to send a native poll. On success, the sent aiogram. types. message. Message is returned.

Source: <https://core.telegram.org/bots/api#sendpoll>

- question Poll question, 1-300 characters
- **options** A JSON-serialized list of answer options, 2-10 strings 1-100 characters each
- is\_anonymous True, if the poll needs to be anonymous, defaults to True
- type Poll type, 'quiz' or 'regular', defaults to 'regular'
- allows\_multiple\_answers True, if the poll allows multiple answers, ignored for polls in quiz mode, defaults to False
- correct\_option\_id 0-based identifier of the correct answer option, required for polls in quiz mode
- explanation Text that is shown when a user chooses an incorrect answer or taps on the lamp icon in a quiz-style poll, 0-200 characters with at most 2 line feeds after entities parsing
- explanation\_parse\_mode Mode for parsing entities in the explanation. See [formatting](https://core.telegram.org/bots/api#formatting-options) [options](https://core.telegram.org/bots/api#formatting-options) for more details.
- explanation\_entities A JSON-serialized list of special entities that appear in the poll explanation, which can be specified instead of *parse\_mode*
- open\_period Amount of time in seconds the poll will be active after creation, 5-600. Can't be used together with *close\_date*.
- close\_date Point in time (Unix timestamp) when the poll will be automatically closed. Must be at least 5 and no more than 600 seconds in the future. Can't be used together with *open\_period*.
- is\_closed Pass True if the poll needs to be immediately closed. This can be useful for poll preview.
- disable\_notification Sends the message [silently.](https://telegram.org/blog/channels-2-0#silent-messages) Users will receive a notification with no sound.
- **protect\_content** Protects the contents of the sent message from forwarding and saving
- reply\_parameters Description of the message to reply to
- reply\_markup Additional interface options. A JSON-serialized object for an [inline](https://core.telegram.org/bots/features#inline-keyboards) [keyboard,](https://core.telegram.org/bots/features#inline-keyboards) [custom reply keyboard,](https://core.telegram.org/bots/features#keyboards) instructions to remove a reply keyboard or to force a reply from the user. Not supported for messages sent on behalf of a business account
- allow\_sending\_without\_reply Pass True if the message should be sent even if the specified replied-to message is not found

instance of method [aiogram.methods.send\\_poll.SendPoll](#page-389-0)

answer\_poll(*question: str, options: List[str], is\_anonymous: Optional[bool] = None, type: Optional[str] = None, allows\_multiple\_answers: Optional[bool] = None, correct\_option\_id: Optional[int] = None, explanation: Optional[str] = None, explanation\_parse\_mode: Optional[Union[str, Default]] = <Default('parse\_mode')>, explanation\_entities: Optional[List[MessageEntity]] = None, open\_period: Optional[int] = None, close\_date: Optional[Union[datetime.datetime, datetime.timedelta, int]] = None, is\_closed: Optional[bool] = None, disable\_notification: Optional[bool] = None, protect\_content: Optional[Union[bool, Default]] = <Default('protect\_content')>, reply\_parameters: Optional[ReplyParameters] = None, reply\_markup: Optional[Union[InlineKeyboardMarkup, ReplyKeyboardMarkup, ReplyKeyboardRemove, ForceReply]] = None, allow\_sending\_without\_reply: Optional[bool]*  $= None$ ,  $reply_to_message_id$ :  $Optional(int] = None$ , \*\*kwargs:  $Any$ )  $\rightarrow$  *[SendPoll](#page-389-0)* 

Shortcut for method [aiogram.methods.send\\_poll.SendPoll](#page-389-0) will automatically fill method attributes:

- chat\_id
- message\_thread\_id
- business\_connection\_id

Use this method to send a native poll. On success, the sent [aiogram.types.message.Message](#page-148-0) is returned.

Source: <https://core.telegram.org/bots/api#sendpoll>

- question Poll question, 1-300 characters
- **options** A JSON-serialized list of answer options, 2-10 strings 1-100 characters each
- is\_anonymous True, if the poll needs to be anonymous, defaults to True
- type Poll type, 'quiz' or 'regular', defaults to 'regular'
- allows\_multiple\_answers True, if the poll allows multiple answers, ignored for polls in quiz mode, defaults to False
- **correct\_option\_id** 0-based identifier of the correct answer option, required for polls in quiz mode
- explanation Text that is shown when a user chooses an incorrect answer or taps on the lamp icon in a quiz-style poll, 0-200 characters with at most 2 line feeds after entities parsing
- explanation\_parse\_mode Mode for parsing entities in the explanation. See [formatting](https://core.telegram.org/bots/api#formatting-options) [options](https://core.telegram.org/bots/api#formatting-options) for more details.
- explanation\_entities A JSON-serialized list of special entities that appear in the poll explanation, which can be specified instead of *parse\_mode*
- open\_period Amount of time in seconds the poll will be active after creation, 5-600. Can't be used together with *close\_date*.
- close\_date Point in time (Unix timestamp) when the poll will be automatically closed. Must be at least 5 and no more than 600 seconds in the future. Can't be used together with *open\_period*.
- is\_closed Pass True if the poll needs to be immediately closed. This can be useful for poll preview.
- disable\_notification Sends the message [silently.](https://telegram.org/blog/channels-2-0#silent-messages) Users will receive a notification with no sound.
- **protect\_content** Protects the contents of the sent message from forwarding and saving
- reply\_parameters Description of the message to reply to
- reply\_markup Additional interface options. A JSON-serialized object for an [inline](https://core.telegram.org/bots/features#inline-keyboards) [keyboard,](https://core.telegram.org/bots/features#inline-keyboards) [custom reply keyboard,](https://core.telegram.org/bots/features#keyboards) instructions to remove a reply keyboard or to force a reply from the user. Not supported for messages sent on behalf of a business account
- allow\_sending\_without\_reply Pass True if the message should be sent even if the specified replied-to message is not found
- reply\_to\_message\_id If the message is a reply, ID of the original message

instance of method [aiogram.methods.send\\_poll.SendPoll](#page-389-0)

reply\_dice(*emoji: Optional[str] = None*, *disable\_notification: Optional[bool] = None*, *protect\_content: Optional[Union[bool*, *Default]] = <Default('protect\_content')>*, *reply\_parameters: Optional[ReplyParameters] = None*, *reply\_markup: Optional[Union[InlineKeyboardMarkup*, *ReplyKeyboardMarkup*, *ReplyKeyboardRemove*, *ForceReply]] = None*, *allow\_sending\_without\_reply: Optional[bool] = None, \*\*kwargs: Any*)  $\rightarrow$  *[SendDice](#page-375-0)* 

Shortcut for method [aiogram.methods.send\\_dice.SendDice](#page-375-0) will automatically fill method attributes:

- chat\_id
- message\_thread\_id
- business\_connection\_id
- reply\_to\_message\_id

Use this method to send an animated emoji that will display a random value. On success, the sent [aiogram.](#page-148-0) [types.message.Message](#page-148-0) is returned.

Source: <https://core.telegram.org/bots/api#senddice>

- emoji Emoji on which the dice throw animation is based. Currently, must be one of '',  $\lq$ ,  $\lq$ ,  $\lq$ ,  $\lq$ ,  $\lq$ , or  $\lq$ . Dice can have values 1-6 for  $\lq$ ,  $\lq$  and  $\lq$ ,  $\lq$ ,  $\lq$  and  $\lq$ ,  $\lq$ ,  $\lq$ ,  $\lq$ ,  $\lq$ ,  $\lq$ ,  $\lq$ ,  $\lq$ ,  $\lq$ ,  $\lq$ ,  $\lq$ ,  $\lq$ ,  $\lq$ ,  $\lq$ ,  $\lq$ , 1-64 for ''. Defaults to ''
- disable\_notification Sends the message [silently.](https://telegram.org/blog/channels-2-0#silent-messages) Users will receive a notification with no sound.
- **protect\_content** Protects the contents of the sent message from forwarding
- reply\_parameters Description of the message to reply to
- reply\_markup Additional interface options. A JSON-serialized object for an [inline](https://core.telegram.org/bots/features#inline-keyboards) [keyboard,](https://core.telegram.org/bots/features#inline-keyboards) [custom reply keyboard,](https://core.telegram.org/bots/features#keyboards) instructions to remove a reply keyboard or to force a reply from the user. Not supported for messages sent on behalf of a business account

• allow\_sending\_without\_reply – Pass True if the message should be sent even if the specified replied-to message is not found

#### **Returns**

instance of method [aiogram.methods.send\\_dice.SendDice](#page-375-0)

answer\_dice(*emoji: Optional[str] = None*, *disable\_notification: Optional[bool] = None*, *protect\_content: Optional[Union[bool*, *Default]] = <Default('protect\_content')>*, *reply\_parameters: Optional[ReplyParameters] = None*, *reply\_markup: Optional[Union[InlineKeyboardMarkup*, *ReplyKeyboardMarkup*, *ReplyKeyboardRemove*, *ForceReply]] = None*, *allow\_sending\_without\_reply: Optional[bool] = None*, *reply\_to\_message\_id: Optional[int] = None*, *\*\*kwargs: Any*) → *[SendDice](#page-375-0)*

Shortcut for method [aiogram.methods.send\\_dice.SendDice](#page-375-0) will automatically fill method attributes:

- chat\_id
- message\_thread\_id
- business\_connection\_id

Use this method to send an animated emoji that will display a random value. On success, the sent [aiogram.](#page-148-0) [types.message.Message](#page-148-0) is returned.

Source: <https://core.telegram.org/bots/api#senddice>

### **Parameters**

- **emoji** Emoji on which the dice throw animation is based. Currently, must be one of  $\cdot$ , '', '', '', '', or ''. Dice can have values 1-6 for '', '' and '', values 1-5 for '' and '', and values 1-64 for ''. Defaults to ''
- disable\_notification Sends the message [silently.](https://telegram.org/blog/channels-2-0#silent-messages) Users will receive a notification with no sound.
- protect\_content Protects the contents of the sent message from forwarding
- reply\_parameters Description of the message to reply to
- reply\_markup Additional interface options. A JSON-serialized object for an [inline](https://core.telegram.org/bots/features#inline-keyboards) [keyboard,](https://core.telegram.org/bots/features#inline-keyboards) [custom reply keyboard,](https://core.telegram.org/bots/features#keyboards) instructions to remove a reply keyboard or to force a reply from the user. Not supported for messages sent on behalf of a business account
- allow\_sending\_without\_reply Pass True if the message should be sent even if the specified replied-to message is not found
- reply\_to\_message\_id If the message is a reply, ID of the original message

## **Returns**

instance of method [aiogram.methods.send\\_dice.SendDice](#page-375-0)

reply\_sticker(*sticker: Union[InputFile, str], emoji: Optional[str] = None, disable\_notification: Optional[bool] = None, protect\_content: Optional[Union[bool, Default]] =*

*<Default('protect\_content')>, reply\_parameters: Optional[ReplyParameters] = None, reply\_markup: Optional[Union[InlineKeyboardMarkup, ReplyKeyboardMarkup, ReplyKeyboardRemove, ForceReply]] = None, allow\_sending\_without\_reply: Optional[bool] = None, \*\*kwargs: Any*) → *[SendSticker](#page-301-0)*

Shortcut for method [aiogram.methods.send\\_sticker.SendSticker](#page-301-0) will automatically fill method attributes:

- chat\_id
- message\_thread\_id
- business\_connection\_id
- reply\_to\_message\_id

Use this method to send static .WEBP, [animated](https://telegram.org/blog/animated-stickers) .TGS, or [video](https://telegram.org/blog/video-stickers-better-reactions) .WEBM stickers. On success, the sent [aiogram.types.message.Message](#page-148-0) is returned.

Source: <https://core.telegram.org/bots/api#sendsticker>

#### **Parameters**

- sticker Sticker to send. Pass a file\_id as String to send a file that exists on the Telegram servers (recommended), pass an HTTP URL as a String for Telegram to get a .WEBP sticker from the Internet, or upload a new .WEBP, .TGS, or .WEBM sticker using multipart/formdata. *[More information on Sending Files »](#page-478-0)*. Video and animated stickers can't be sent via an HTTP URL.
- emoji Emoji associated with the sticker; only for just uploaded stickers
- disable\_notification Sends the message [silently.](https://telegram.org/blog/channels-2-0#silent-messages) Users will receive a notification with no sound.
- **protect\_content** Protects the contents of the sent message from forwarding and saving
- reply\_parameters Description of the message to reply to
- reply\_markup Additional interface options. A JSON-serialized object for an [inline](https://core.telegram.org/bots/features#inline-keyboards) [keyboard,](https://core.telegram.org/bots/features#inline-keyboards) [custom reply keyboard,](https://core.telegram.org/bots/features#keyboards) instructions to remove reply keyboard or to force a reply from the user. Not supported for messages sent on behalf of a business account.
- allow\_sending\_without\_reply Pass True if the message should be sent even if the specified replied-to message is not found

#### **Returns**

instance of method [aiogram.methods.send\\_sticker.SendSticker](#page-301-0)

answer\_sticker(*sticker: Union[InputFile, str], emoji: Optional[str] = None, disable\_notification: Optional[bool] = None, protect\_content: Optional[Union[bool, Default]] = <Default('protect\_content')>, reply\_parameters: Optional[ReplyParameters] = None, reply\_markup: Optional[Union[InlineKeyboardMarkup, ReplyKeyboardMarkup, ReplyKeyboardRemove, ForceReply]] = None, allow\_sending\_without\_reply: Optional[bool]* = None, reply to message id: Optional[int] = None, \*\*kwargs: Any)  $\rightarrow$ *[SendSticker](#page-301-0)*

Shortcut for method [aiogram.methods.send\\_sticker.SendSticker](#page-301-0) will automatically fill method attributes:

- chat\_id
- message\_thread\_id
- business\_connection\_id

Use this method to send static .WEBP, [animated](https://telegram.org/blog/animated-stickers) .TGS, or [video](https://telegram.org/blog/video-stickers-better-reactions) .WEBM stickers. On success, the sent [aiogram.types.message.Message](#page-148-0) is returned.

Source: <https://core.telegram.org/bots/api#sendsticker>

#### **Parameters**

• sticker – Sticker to send. Pass a file\_id as String to send a file that exists on the Telegram servers (recommended), pass an HTTP URL as a String for Telegram to get a .WEBP sticker from the Internet, or upload a new .WEBP, .TGS, or .WEBM sticker using multipart/formdata. *[More information on Sending Files »](#page-478-0)*. Video and animated stickers can't be sent via an HTTP URL.

- **emoji** Emoji associated with the sticker; only for just uploaded stickers
- disable\_notification Sends the message [silently.](https://telegram.org/blog/channels-2-0#silent-messages) Users will receive a notification with no sound.
- protect\_content Protects the contents of the sent message from forwarding and saving
- reply\_parameters Description of the message to reply to
- reply\_markup Additional interface options. A JSON-serialized object for an [inline](https://core.telegram.org/bots/features#inline-keyboards) [keyboard,](https://core.telegram.org/bots/features#inline-keyboards) [custom reply keyboard,](https://core.telegram.org/bots/features#keyboards) instructions to remove reply keyboard or to force a reply from the user. Not supported for messages sent on behalf of a business account.
- allow\_sending\_without\_reply Pass True if the message should be sent even if the specified replied-to message is not found
- **reply\_to\_message\_id** If the message is a reply, ID of the original message

# instance of method [aiogram.methods.send\\_sticker.SendSticker](#page-301-0)

reply\_venue(*latitude: float*, *longitude: float*, *title: str*, *address: str*, *foursquare\_id: Optional[str] = None*, *foursquare\_type: Optional[str] = None*, *google\_place\_id: Optional[str] = None*, *google\_place\_type: Optional[str] = None*, *disable\_notification: Optional[bool] = None*, *protect\_content: Optional[Union[bool*, *Default]] = <Default('protect\_content')>*, *reply\_parameters: Optional[ReplyParameters] = None*, *reply\_markup: Optional[Union[InlineKeyboardMarkup*, *ReplyKeyboardMarkup*, *ReplyKeyboardRemove*, *ForceReply]] = None*, *allow\_sending\_without\_reply: Optional[bool] = None*, *\*\*kwargs: Any*) → *[SendVenue](#page-392-0)*

Shortcut for method [aiogram.methods.send\\_venue.SendVenue](#page-392-0) will automatically fill method attributes:

- chat\_id
- message\_thread\_id
- business\_connection\_id
- reply\_to\_message\_id

Use this method to send information about a venue. On success, the sent [aiogram.types.message.](#page-148-0) [Message](#page-148-0) is returned.

Source: <https://core.telegram.org/bots/api#sendvenue>

- latitude Latitude of the venue
- longitude Longitude of the venue
- title Name of the venue
- **address** Address of the venue
- foursquare\_id Foursquare identifier of the venue
- **foursquare\_type** Foursquare type of the venue, if known. (For example, 'arts\_entertainment/default', 'arts\_entertainment/aquarium' or 'food/icecream'.)
- google\_place\_id Google Places identifier of the venue
- google\_place\_type Google Places type of the venue. (See [supported types.](https://developers.google.com/places/web-service/supported_types))
- disable\_notification Sends the message [silently.](https://telegram.org/blog/channels-2-0#silent-messages) Users will receive a notification with no sound.
- **protect\_content** Protects the contents of the sent message from forwarding and saving
- reply\_parameters Description of the message to reply to
- reply\_markup Additional interface options. A JSON-serialized object for an [inline](https://core.telegram.org/bots/features#inline-keyboards) [keyboard,](https://core.telegram.org/bots/features#inline-keyboards) [custom reply keyboard,](https://core.telegram.org/bots/features#keyboards) instructions to remove a reply keyboard or to force a reply from the user. Not supported for messages sent on behalf of a business account
- allow\_sending\_without\_reply Pass True if the message should be sent even if the specified replied-to message is not found

instance of method [aiogram.methods.send\\_venue.SendVenue](#page-392-0)

answer\_venue(*latitude: float*, *longitude: float*, *title: str*, *address: str*, *foursquare\_id: Optional[str] = None*, *foursquare\_type: Optional[str] = None*, *google\_place\_id: Optional[str] = None*, *google\_place\_type: Optional[str] = None*, *disable\_notification: Optional[bool] = None*, *protect\_content: Optional[Union[bool*, *Default]] = <Default('protect\_content')>*, *reply\_parameters: Optional[ReplyParameters] = None*, *reply\_markup: Optional[Union[InlineKeyboardMarkup*, *ReplyKeyboardMarkup*, *ReplyKeyboardRemove*, *ForceReply]] = None*, *allow\_sending\_without\_reply: Optional[bool] = None*, *reply to message id: Optional[int] = None*, \*\**kwargs: Any*)  $\rightarrow$  *[SendVenue](#page-392-0)* 

Shortcut for method [aiogram.methods.send\\_venue.SendVenue](#page-392-0) will automatically fill method attributes:

- chat\_id
- message\_thread\_id
- business\_connection\_id

Use this method to send information about a venue. On success, the sent [aiogram.types.message.](#page-148-0) [Message](#page-148-0) is returned.

Source: <https://core.telegram.org/bots/api#sendvenue>

- **latitude** Latitude of the venue
- longitude Longitude of the venue
- title Name of the venue
- address Address of the venue
- **foursquare\_id** Foursquare identifier of the venue
- **foursquare\_type** Foursquare type of the venue, if known. (For example, 'arts\_entertainment/default', 'arts\_entertainment/aquarium' or 'food/icecream'.)
- google\_place\_id Google Places identifier of the venue
- google\_place\_type Google Places type of the venue. (See [supported types.](https://developers.google.com/places/web-service/supported_types))
- disable\_notification Sends the message [silently.](https://telegram.org/blog/channels-2-0#silent-messages) Users will receive a notification with no sound.
- **protect\_content** Protects the contents of the sent message from forwarding and saving
- reply\_parameters Description of the message to reply to
- reply\_markup Additional interface options. A JSON-serialized object for an [inline](https://core.telegram.org/bots/features#inline-keyboards) [keyboard,](https://core.telegram.org/bots/features#inline-keyboards) [custom reply keyboard,](https://core.telegram.org/bots/features#keyboards) instructions to remove a reply keyboard or to force a reply from the user. Not supported for messages sent on behalf of a business account
- allow\_sending\_without\_reply Pass True if the message should be sent even if the specified replied-to message is not found
- reply\_to\_message\_id If the message is a reply, ID of the original message

instance of method [aiogram.methods.send\\_venue.SendVenue](#page-392-0)

reply\_video(*video: Union[InputFile, str], duration: Optional[int] = None, width: Optional[int] = None, height: Optional[int] = None, thumbnail: Optional[InputFile] = None, caption: Optional[str] = None, parse\_mode: Optional[Union[str, Default]] = <Default('parse\_mode')>, caption\_entities: Optional[List[MessageEntity]] = None, has\_spoiler: Optional[bool] = None, supports\_streaming: Optional[bool] = None, disable\_notification: Optional[bool] = None, protect\_content: Optional[Union[bool, Default]] = <Default('protect\_content')>, reply\_parameters: Optional[ReplyParameters] = None, reply\_markup: Optional[Union[InlineKeyboardMarkup, ReplyKeyboardMarkup, ReplyKeyboardRemove, ForceReply]] = None, allow\_sending\_without\_reply: Optional[bool] = None, \*\*kwargs: Any*) → *[SendVideo](#page-395-0)*

Shortcut for method [aiogram.methods.send\\_video.SendVideo](#page-395-0) will automatically fill method attributes:

- chat\_id
- message\_thread\_id
- business\_connection\_id
- reply\_to\_message\_id

Use this method to send video files, Telegram clients support MPEG4 videos (other formats may be sent as [aiogram.types.document.Document](#page-121-0)). On success, the sent [aiogram.types.message.Message](#page-148-0) is returned. Bots can currently send video files of up to 50 MB in size, this limit may be changed in the future.

Source: <https://core.telegram.org/bots/api#sendvideo>

- video Video to send. Pass a file\_id as String to send a video that exists on the Telegram servers (recommended), pass an HTTP URL as a String for Telegram to get a video from the Internet, or upload a new video using multipart/form-data. *[More information on Sending](#page-478-0) [Files »](#page-478-0)*
- **duration** Duration of sent video in seconds
- width Video width
- height Video height
- thumbnail Thumbnail of the file sent; can be ignored if thumbnail generation for the file is supported server-side. The thumbnail should be in JPEG format and less than 200 kB in size. A thumbnail's width and height should not exceed 320. Ignored if the file is not uploaded using multipart/form-data. Thumbnails can't be reused and can be only uploaded as a new file, so you can pass 'attach://<file\_attach\_name>' if the thumbnail was uploaded using multipart/form-data under <file\_attach\_name>. *[More information on Sending Files](#page-478-0) [»](#page-478-0)*
- caption Video caption (may also be used when resending videos by *file\_id*), 0-1024 characters after entities parsing
- parse\_mode Mode for parsing entities in the video caption. See [formatting options](https://core.telegram.org/bots/api#formatting-options) for more details.
- caption\_entities A JSON-serialized list of special entities that appear in the caption, which can be specified instead of *parse\_mode*
- has\_spoiler Pass True if the video needs to be covered with a spoiler animation
- supports\_streaming Pass True if the uploaded video is suitable for streaming
- disable\_notification Sends the message [silently.](https://telegram.org/blog/channels-2-0#silent-messages) Users will receive a notification with no sound.
- protect\_content Protects the contents of the sent message from forwarding and saving
- reply\_parameters Description of the message to reply to
- reply\_markup Additional interface options. A JSON-serialized object for an [inline](https://core.telegram.org/bots/features#inline-keyboards) [keyboard,](https://core.telegram.org/bots/features#inline-keyboards) [custom reply keyboard,](https://core.telegram.org/bots/features#keyboards) instructions to remove a reply keyboard or to force a reply from the user. Not supported for messages sent on behalf of a business account
- allow\_sending\_without\_reply Pass True if the message should be sent even if the specified replied-to message is not found

instance of method [aiogram.methods.send\\_video.SendVideo](#page-395-0)

answer\_video(*video: Union[InputFile, str], duration: Optional[int] = None, width: Optional[int] = None, height: Optional[int] = None, thumbnail: Optional[InputFile] = None, caption: Optional[str] = None, parse\_mode: Optional[Union[str, Default]] = <Default('parse\_mode')>, caption\_entities: Optional[List[MessageEntity]] = None, has\_spoiler: Optional[bool] = None, supports\_streaming: Optional[bool] = None, disable\_notification: Optional[bool] = None, protect\_content: Optional[Union[bool, Default]] = <Default('protect\_content')>, reply\_parameters: Optional[ReplyParameters] = None, reply\_markup: Optional[Union[InlineKeyboardMarkup, ReplyKeyboardMarkup, ReplyKeyboardRemove, ForceReply]] = None, allow\_sending\_without\_reply: Optional[bool]*  $=$  *None, reply\_to\_message\_id: Optional[int]*  $=$  *None, \*\*kwargs: Any*)  $\rightarrow$  *[SendVideo](#page-395-0)* 

Shortcut for method [aiogram.methods.send\\_video.SendVideo](#page-395-0) will automatically fill method attributes:

- chat\_id
- message\_thread\_id
- business\_connection\_id

Use this method to send video files, Telegram clients support MPEG4 videos (other formats may be sent as [aiogram.types.document.Document](#page-121-0)). On success, the sent [aiogram.types.message.Message](#page-148-0) is returned. Bots can currently send video files of up to 50 MB in size, this limit may be changed in the future.

Source: <https://core.telegram.org/bots/api#sendvideo>

- video Video to send. Pass a file\_id as String to send a video that exists on the Telegram servers (recommended), pass an HTTP URL as a String for Telegram to get a video from the Internet, or upload a new video using multipart/form-data. *[More information on Sending](#page-478-0) [Files »](#page-478-0)*
- duration Duration of sent video in seconds
- width Video width
- height Video height
- **thumbnail** Thumbnail of the file sent; can be ignored if thumbnail generation for the file is supported server-side. The thumbnail should be in JPEG format and less than 200 kB in size. A thumbnail's width and height should not exceed 320. Ignored if the file is not uploaded using multipart/form-data. Thumbnails can't be reused and can be only uploaded as a new file, so you can pass 'attach://<file\_attach\_name>' if the thumbnail was uploaded using multipart/form-data under <file\_attach\_name>. *[More information on Sending Files](#page-478-0) [»](#page-478-0)*
- **caption** Video caption (may also be used when resending videos by *file id*), 0-1024 characters after entities parsing
- parse\_mode Mode for parsing entities in the video caption. See [formatting options](https://core.telegram.org/bots/api#formatting-options) for more details.
- caption\_entities  $-A$  JSON-serialized list of special entities that appear in the caption, which can be specified instead of *parse\_mode*
- has\_spoiler Pass True if the video needs to be covered with a spoiler animation
- supports\_streaming Pass True if the uploaded video is suitable for streaming
- disable\_notification Sends the message [silently.](https://telegram.org/blog/channels-2-0#silent-messages) Users will receive a notification with no sound.
- protect\_content Protects the contents of the sent message from forwarding and saving
- reply\_parameters Description of the message to reply to
- reply\_markup Additional interface options. A JSON-serialized object for an [inline](https://core.telegram.org/bots/features#inline-keyboards) [keyboard,](https://core.telegram.org/bots/features#inline-keyboards) [custom reply keyboard,](https://core.telegram.org/bots/features#keyboards) instructions to remove a reply keyboard or to force a reply from the user. Not supported for messages sent on behalf of a business account
- allow\_sending\_without\_reply Pass True if the message should be sent even if the specified replied-to message is not found
- **reply\_to\_message\_id** If the message is a reply, ID of the original message

instance of method [aiogram.methods.send\\_video.SendVideo](#page-395-0)

reply\_video\_note(*video\_note: Union[InputFile, str], duration: Optional[int] = None, length: Optional[int] = None, thumbnail: Optional[InputFile] = None, disable\_notification: Optional[bool] = None, protect\_content: Optional[Union[bool, Default]] = <Default('protect\_content')>, reply\_parameters: Optional[ReplyParameters] = None, reply\_markup: Optional[Union[InlineKeyboardMarkup, ReplyKeyboardMarkup, ReplyKeyboardRemove, ForceReply]] = None, allow\_sending\_without\_reply:*  $Optional[bool] = None, **kwargs: Any) \rightarrow SendVideoNote$  $Optional[bool] = None, **kwargs: Any) \rightarrow SendVideoNote$ 

Shortcut for method [aiogram.methods.send\\_video\\_note.SendVideoNote](#page-397-0) will automatically fill method attributes:

- chat\_id
- message\_thread\_id
- business\_connection\_id
- reply\_to\_message\_id

As of [v.4.0,](https://telegram.org/blog/video-messages-and-telescope) Telegram clients support rounded square MPEG4 videos of up to 1 minute long. Use this method to send video messages. On success, the sent [aiogram.types.message.Message](#page-148-0) is returned.

Source: <https://core.telegram.org/bots/api#sendvideonote>

- video\_note Video note to send. Pass a file id as String to send a video note that exists on the Telegram servers (recommended) or upload a new video using multipart/form-data. *[More information on Sending Files »](#page-478-0)*. Sending video notes by a URL is currently unsupported
- duration Duration of sent video in seconds
- **length** Video width and height, i.e. diameter of the video message
- **thumbnail** Thumbnail of the file sent; can be ignored if thumbnail generation for the file is supported server-side. The thumbnail should be in JPEG format and less than 200 kB in size. A thumbnail's width and height should not exceed 320. Ignored if the file is not uploaded using multipart/form-data. Thumbnails can't be reused and can be only uploaded as a new file, so you can pass 'attach://<file\_attach\_name>' if the thumbnail was uploaded using multipart/form-data under <file\_attach\_name>. *[More information on Sending Files](#page-478-0) [»](#page-478-0)*
- disable\_notification Sends the message [silently.](https://telegram.org/blog/channels-2-0#silent-messages) Users will receive a notification with no sound.
- **protect\_content** Protects the contents of the sent message from forwarding and saving
- reply\_parameters Description of the message to reply to
- reply\_markup Additional interface options. A JSON-serialized object for an [inline](https://core.telegram.org/bots/features#inline-keyboards) [keyboard,](https://core.telegram.org/bots/features#inline-keyboards) [custom reply keyboard,](https://core.telegram.org/bots/features#keyboards) instructions to remove a reply keyboard or to force a reply from the user. Not supported for messages sent on behalf of a business account
- allow\_sending\_without\_reply Pass True if the message should be sent even if the specified replied-to message is not found

instance of method [aiogram.methods.send\\_video\\_note.SendVideoNote](#page-397-0)

answer\_video\_note(*video\_note: Union[InputFile, str], duration: Optional[int] = None, length: Optional[int] = None, thumbnail: Optional[InputFile] = None, disable\_notification: Optional[bool] = None, protect\_content: Optional[Union[bool, Default]] = <Default('protect\_content')>, reply\_parameters: Optional[ReplyParameters] = None, reply\_markup: Optional[Union[InlineKeyboardMarkup, ReplyKeyboardMarkup, ReplyKeyboardRemove, ForceReply]] = None, allow\_sending\_without\_reply: Optional[bool] = None, reply\_to\_message\_id: Optional[int] = None, \*\*kwargs: Any*) → *[SendVideoNote](#page-397-0)*

Shortcut for method [aiogram.methods.send\\_video\\_note.SendVideoNote](#page-397-0) will automatically fill method attributes:

- chat\_id
- message\_thread\_id
- business\_connection\_id

As of [v.4.0,](https://telegram.org/blog/video-messages-and-telescope) Telegram clients support rounded square MPEG4 videos of up to 1 minute long. Use this method to send video messages. On success, the sent [aiogram.types.message.Message](#page-148-0) is returned.

Source: <https://core.telegram.org/bots/api#sendvideonote>

#### **Parameters**

• video\_note – Video note to send. Pass a file\_id as String to send a video note that exists on the Telegram servers (recommended) or upload a new video using multipart/form-data. *[More information on Sending Files »](#page-478-0)*. Sending video notes by a URL is currently unsupported

- duration Duration of sent video in seconds
- length Video width and height, i.e. diameter of the video message
- thumbnail Thumbnail of the file sent; can be ignored if thumbnail generation for the file is supported server-side. The thumbnail should be in JPEG format and less than 200 kB in size. A thumbnail's width and height should not exceed 320. Ignored if the file is not uploaded using multipart/form-data. Thumbnails can't be reused and can be only uploaded as a new file, so you can pass 'attach://<file\_attach\_name>' if the thumbnail was uploaded using multipart/form-data under <file\_attach\_name>. *[More information on Sending Files](#page-478-0) [»](#page-478-0)*
- disable\_notification Sends the message [silently.](https://telegram.org/blog/channels-2-0#silent-messages) Users will receive a notification with no sound.
- **protect\_content** Protects the contents of the sent message from forwarding and saving
- reply\_parameters Description of the message to reply to
- reply\_markup Additional interface options. A JSON-serialized object for an [inline](https://core.telegram.org/bots/features#inline-keyboards) [keyboard,](https://core.telegram.org/bots/features#inline-keyboards) [custom reply keyboard,](https://core.telegram.org/bots/features#keyboards) instructions to remove a reply keyboard or to force a reply from the user. Not supported for messages sent on behalf of a business account
- allow\_sending\_without\_reply Pass True if the message should be sent even if the specified replied-to message is not found
- reply\_to\_message\_id If the message is a reply, ID of the original message

instance of method [aiogram.methods.send\\_video\\_note.SendVideoNote](#page-397-0)

reply\_voice(*voice: Union[InputFile, str], caption: Optional[str] = None, parse\_mode: Optional[Union[str, Default]] = <Default('parse\_mode')>, caption\_entities: Optional[List[MessageEntity]] = None, duration: Optional[int] = None, disable\_notification: Optional[bool] = None, protect\_content: Optional[Union[bool, Default]] = <Default('protect\_content')>, reply\_parameters: Optional[ReplyParameters] = None, reply\_markup: Optional[Union[InlineKeyboardMarkup, ReplyKeyboardMarkup, ReplyKeyboardRemove, ForceReply]] = None, allow\_sending\_without\_reply: Optional[bool] = None, \*\*kwargs: Any*) → *[SendVoice](#page-400-0)*

Shortcut for method [aiogram.methods.send\\_voice.SendVoice](#page-400-0) will automatically fill method attributes:

- chat\_id
- message\_thread\_id
- business\_connection\_id
- reply\_to\_message\_id

Use this method to send audio files, if you want Telegram clients to display the file as a playable voice message. For this to work, your audio must be in an .OGG file encoded with OPUS (other formats may be sent as [aiogram.types.audio.Audio](#page-23-0) or [aiogram.types.document.Document](#page-121-0)). On success, the sent [aiogram.types.message.Message](#page-148-0) is returned. Bots can currently send voice messages of up to 50 MB in size, this limit may be changed in the future.

Source: <https://core.telegram.org/bots/api#sendvoice>

### **Parameters**

• voice – Audio file to send. Pass a file\_id as String to send a file that exists on the Telegram servers (recommended), pass an HTTP URL as a String for Telegram to get a file from the Internet, or upload a new one using multipart/form-data. *[More information on Sending](#page-478-0) [Files »](#page-478-0)*

- caption Voice message caption, 0-1024 characters after entities parsing
- parse\_mode Mode for parsing entities in the voice message caption. See [formatting](https://core.telegram.org/bots/api#formatting-options) [options](https://core.telegram.org/bots/api#formatting-options) for more details.
- caption\_entities A JSON-serialized list of special entities that appear in the caption, which can be specified instead of *parse\_mode*
- duration Duration of the voice message in seconds
- disable\_notification Sends the message [silently.](https://telegram.org/blog/channels-2-0#silent-messages) Users will receive a notification with no sound.
- protect\_content Protects the contents of the sent message from forwarding and saving
- reply\_parameters Description of the message to reply to
- reply\_markup Additional interface options. A JSON-serialized object for an [inline](https://core.telegram.org/bots/features#inline-keyboards) [keyboard,](https://core.telegram.org/bots/features#inline-keyboards) [custom reply keyboard,](https://core.telegram.org/bots/features#keyboards) instructions to remove a reply keyboard or to force a reply from the user. Not supported for messages sent on behalf of a business account
- allow\_sending\_without\_reply Pass True if the message should be sent even if the specified replied-to message is not found

#### **Returns**

instance of method [aiogram.methods.send\\_voice.SendVoice](#page-400-0)

answer\_voice(*voice: Union[InputFile, str], caption: Optional[str] = None, parse\_mode:*

*Optional[Union[str, Default]] = <Default('parse\_mode')>, caption\_entities: Optional[List[MessageEntity]] = None, duration: Optional[int] = None, disable\_notification: Optional[bool] = None, protect\_content: Optional[Union[bool, Default]] = <Default('protect\_content')>, reply\_parameters: Optional[ReplyParameters] = None, reply\_markup: Optional[Union[InlineKeyboardMarkup, ReplyKeyboardMarkup, ReplyKeyboardRemove, ForceReply]] = None, allow\_sending\_without\_reply: Optional[bool]*  $= None$ , *reply\_to\_message\_id: Optional[int]* = *None*, \*\**kwargs: Any*)  $\rightarrow$  *[SendVoice](#page-400-0)* 

Shortcut for method [aiogram.methods.send\\_voice.SendVoice](#page-400-0) will automatically fill method attributes:

- chat\_id
- message\_thread\_id
- business\_connection\_id

Use this method to send audio files, if you want Telegram clients to display the file as a playable voice message. For this to work, your audio must be in an .OGG file encoded with OPUS (other formats may be sent as [aiogram.types.audio.Audio](#page-23-0) or [aiogram.types.document.Document](#page-121-0)). On success, the sent *aiogram.* types.message. Message is returned. Bots can currently send voice messages of up to 50 MB in size, this limit may be changed in the future.

Source: <https://core.telegram.org/bots/api#sendvoice>

- **voice** Audio file to send. Pass a file\_id as String to send a file that exists on the Telegram servers (recommended), pass an HTTP URL as a String for Telegram to get a file from the Internet, or upload a new one using multipart/form-data. *[More information on Sending](#page-478-0) [Files »](#page-478-0)*
- caption Voice message caption, 0-1024 characters after entities parsing
- **parse\_mode** Mode for parsing entities in the voice message caption. See [formatting](https://core.telegram.org/bots/api#formatting-options) [options](https://core.telegram.org/bots/api#formatting-options) for more details.
- caption\_entities A JSON-serialized list of special entities that appear in the caption, which can be specified instead of *parse\_mode*
- duration Duration of the voice message in seconds
- disable\_notification Sends the message [silently.](https://telegram.org/blog/channels-2-0#silent-messages) Users will receive a notification with no sound.
- protect\_content Protects the contents of the sent message from forwarding and saving
- reply\_parameters Description of the message to reply to
- reply\_markup Additional interface options. A JSON-serialized object for an [inline](https://core.telegram.org/bots/features#inline-keyboards) [keyboard,](https://core.telegram.org/bots/features#inline-keyboards) [custom reply keyboard,](https://core.telegram.org/bots/features#keyboards) instructions to remove a reply keyboard or to force a reply from the user. Not supported for messages sent on behalf of a business account
- allow\_sending\_without\_reply Pass True if the message should be sent even if the specified replied-to message is not found
- reply\_to\_message\_id If the message is a reply, ID of the original message

instance of method [aiogram.methods.send\\_voice.SendVoice](#page-400-0)

send\_copy(*chat\_id: str | int*, *disable\_notification: bool | None = None*, *reply\_to\_message\_id: int | None = None*, *reply\_parameters:* [ReplyParameters](#page-208-0) *| None = None*, *reply\_markup:* [InlineKeyboardMarkup](#page-132-0) *|* [ReplyKeyboardMarkup](#page-207-0) *| None = None*, *allow\_sending\_without\_reply: bool | None = None*, *message\_thread\_id: int | None = None*, *business\_connection\_id: str | None = None*, *parse\_mode: str | None = None*) → *[ForwardMessage](#page-336-0)* | *[SendAnimation](#page-366-0)* | *[SendAudio](#page-368-0)* | *[SendContact](#page-373-0)* | *[SendDocument](#page-377-0)* | *[SendLocation](#page-380-0)* | *[SendMessage](#page-384-0)* | *[SendPhoto](#page-386-0)* | *[SendPoll](#page-389-0)* | *[SendDice](#page-375-0)* | *[SendSticker](#page-301-0)* | *[SendVenue](#page-392-0)* | *[SendVideo](#page-395-0)* | *[SendVideoNote](#page-397-0)* | *[SendVoice](#page-400-0)*

Send copy of a message.

Is similar to aiogram.client.bot.Bot.copy\_message() but returning the sent message instead of [aiogram.types.message\\_id.MessageId](#page-198-0)

**Note:** This method doesn't use the API method named *copyMessage* and historically implemented before the similar method is added to API

**Parameters**

- chat  $id -$
- disable\_notification –
- reply\_to\_message\_id –
- reply\_parameters –
- reply\_markup –
- allow\_sending\_without\_reply –
- message\_thread\_id –
- parse\_mode –

**Returns**

 $copy_to(chat\ id: Union(int, str], message\ thread\ id: Optional(int] = None, caption: Optional(str] = None,$ *parse\_mode: Optional[Union[str, Default]] = <Default('parse\_mode')>, caption\_entities: Optional[List[MessageEntity]] = None, disable\_notification: Optional[bool] = None, protect\_content: Optional[Union[bool, Default]] = <Default('protect\_content')>, reply\_parameters: Optional[ReplyParameters] = None, reply\_markup: Optional[Union[InlineKeyboardMarkup, ReplyKeyboardMarkup, ReplyKeyboardRemove, ForceReply]] = None, allow\_sending\_without\_reply: Optional[bool] = None, reply\_to\_message\_id: Optional[int] = None, \*\*kwargs: Any*) → *[CopyMessage](#page-320-0)*

Shortcut for method [aiogram.methods.copy\\_message.CopyMessage](#page-320-0) will automatically fill method attributes:

- from\_chat\_id
- message\_id

Use this method to copy messages of any kind. Service messages, giveaway messages, giveaway winners messages, and invoice messages can't be copied. A quiz aiogram.methods.poll.Poll can be copied only if the value of the field *correct\_option\_id* is known to the bot. The method is analogous to the method [aiogram.methods.forward\\_message.ForwardMessage](#page-336-0), but the copied message doesn't have a link to the original message. Returns the *[aiogram.types.message\\_id.MessageId](#page-198-0)* of the sent message on success.

Source: <https://core.telegram.org/bots/api#copymessage>

### **Parameters**

- chat\_id Unique identifier for the target chat or username of the target channel (in the format @channelusername)
- message\_thread\_id Unique identifier for the target message thread (topic) of the forum; for forum supergroups only
- caption New caption for media, 0-1024 characters after entities parsing. If not specified, the original caption is kept
- **parse\_mode** Mode for parsing entities in the new caption. See [formatting options](https://core.telegram.org/bots/api#formatting-options) for more details.
- caption\_entities A JSON-serialized list of special entities that appear in the new caption, which can be specified instead of *parse\_mode*
- disable\_notification Sends the message [silently.](https://telegram.org/blog/channels-2-0#silent-messages) Users will receive a notification with no sound.
- protect\_content Protects the contents of the sent message from forwarding and saving
- reply\_parameters Description of the message to reply to
- reply\_markup Additional interface options. A JSON-serialized object for an [inline](https://core.telegram.org/bots/features#inline-keyboards) [keyboard,](https://core.telegram.org/bots/features#inline-keyboards) [custom reply keyboard,](https://core.telegram.org/bots/features#keyboards) instructions to remove reply keyboard or to force a reply from the user.
- allow\_sending\_without\_reply Pass True if the message should be sent even if the specified replied-to message is not found
- reply\_to\_message\_id If the message is a reply, ID of the original message

### **Returns**

instance of method [aiogram.methods.copy\\_message.CopyMessage](#page-320-0)

edit\_text(*text: str*, *inline\_message\_id: Optional[str] = None*, *parse\_mode: Optional[Union[str*, *Default]] = <Default('parse\_mode')>*, *entities: Optional[List[MessageEntity]] = None*, *link\_preview\_options: Optional[LinkPreviewOptions] = None*, *reply\_markup: Optional[InlineKeyboardMarkup] = None*, *disable\_web\_page\_preview: Optional[Union[bool*, *Default]] = <Default('link\_preview\_is\_disabled')>*, *\*\*kwargs: Any*) → *[EditMessageText](#page-434-0)*

Shortcut for method [aiogram.methods.edit\\_message\\_text.EditMessageText](#page-434-0) will automatically fill method attributes:

- chat\_id
- message id

Use this method to edit text and [game](https://core.telegram.org/bots/api#games) messages. On success, if the edited message is not an inline message, the edited [aiogram.types.message.Message](#page-148-0) is returned, otherwise True is returned.

Source: <https://core.telegram.org/bots/api#editmessagetext>

# **Parameters**

- text New text of the message, 1-4096 characters after entities parsing
- inline\_message\_id Required if *chat\_id* and *message\_id* are not specified. Identifier of the inline message
- **parse\_mode** Mode for parsing entities in the message text. See [formatting options](https://core.telegram.org/bots/api#formatting-options) for more details.
- entities A JSON-serialized list of special entities that appear in message text, which can be specified instead of *parse\_mode*
- link\_preview\_options Link preview generation options for the message
- reply\_markup A JSON-serialized object for an [inline keyboard.](https://core.telegram.org/bots/features#inline-keyboards)
- disable\_web\_page\_preview Disables link previews for links in this message

#### **Returns**

instance of method [aiogram.methods.edit\\_message\\_text.EditMessageText](#page-434-0)

forward(*chat\_id: Union[int, str], message\_thread\_id: Optional[int] = None, disable\_notification: Optional[bool] = None, protect\_content: Optional[Union[bool, Default]] = <Default('protect\_content')>, \*\*kwargs: Any*) → *[ForwardMessage](#page-336-0)*

Shortcut for method [aiogram.methods.forward\\_message.ForwardMessage](#page-336-0) will automatically fill method attributes:

- from\_chat\_id
- message\_id

Use this method to forward messages of any kind. Service messages and messages with protected content can't be forwarded. On success, the sent [aiogram.types.message.Message](#page-148-0) is returned.

Source: <https://core.telegram.org/bots/api#forwardmessage>

- chat\_id Unique identifier for the target chat or username of the target channel (in the format @channelusername)
- message\_thread\_id Unique identifier for the target message thread (topic) of the forum; for forum supergroups only
- disable\_notification Sends the message [silently.](https://telegram.org/blog/channels-2-0#silent-messages) Users will receive a notification with no sound.

• **protect\_content** – Protects the contents of the forwarded message from forwarding and saving

#### **Returns**

instance of method [aiogram.methods.forward\\_message.ForwardMessage](#page-336-0)

edit\_media(*media:* [InputMediaAnimation](#page-133-0) *|* [InputMediaDocument](#page-135-0) *|* [InputMediaAudio](#page-134-0) *|* [InputMediaPhoto](#page-137-0) *|* [InputMediaVideo,](#page-137-1) *inline\_message\_id: str | None = None*, *reply\_markup:*

[InlineKeyboardMarkup](#page-132-0) *| None = None*, *\*\*kwargs: Any*) → *[EditMessageMedia](#page-431-0)*

Shortcut for method [aiogram.methods.edit\\_message\\_media.EditMessageMedia](#page-431-0) will automatically fill method attributes:

- chat\_id
- message\_id

Use this method to edit animation, audio, document, photo, or video messages. If a message is part of a message album, then it can be edited only to an audio for audio albums, only to a document for document albums and to a photo or a video otherwise. When an inline message is edited, a new file can't be uploaded; use a previously uploaded file via its file\_id or specify a URL. On success, if the edited message is not an inline message, the edited [aiogram.types.message.Message](#page-148-0) is returned, otherwise True is returned.

Source: <https://core.telegram.org/bots/api#editmessagemedia>

# **Parameters**

- media A JSON-serialized object for a new media content of the message
- inline\_message\_id Required if *chat\_id* and *message\_id* are not specified. Identifier of the inline message
- reply\_markup A JSON-serialized object for a new [inline keyboard.](https://core.telegram.org/bots/features#inline-keyboards)

# **Returns**

instance of method [aiogram.methods.edit\\_message\\_media.EditMessageMedia](#page-431-0)

edit\_reply\_markup(*inline\_message\_id: str | None = None*, *reply\_markup:* [InlineKeyboardMarkup](#page-132-0) *| None = None*, *\*\*kwargs: Any*) → *[EditMessageReplyMarkup](#page-433-0)*

Shortcut for method [aiogram.methods.edit\\_message\\_reply\\_markup.EditMessageReplyMarkup](#page-433-0) will automatically fill method attributes:

- chat\_id
- message\_id

Use this method to edit only the reply markup of messages. On success, if the edited message is not an inline message, the edited [aiogram.types.message.Message](#page-148-0) is returned, otherwise True is returned.

Source: <https://core.telegram.org/bots/api#editmessagereplymarkup>

#### **Parameters**

- inline\_message\_id Required if *chat\_id* and *message\_id* are not specified. Identifier of the inline message
- reply\_markup A JSON-serialized object for an [inline keyboard.](https://core.telegram.org/bots/features#inline-keyboards)

# **Returns**

```
instance of method aiogram.methods.edit_message_reply_markup.
EditMessageReplyMarkup
```
**delete\_reply\_markup**(*inline message id: str* | None = None, \*\*kwargs: Any)  $\rightarrow$ *[EditMessageReplyMarkup](#page-433-0)*

Shortcut for method [aiogram.methods.edit\\_message\\_reply\\_markup.EditMessageReplyMarkup](#page-433-0) will automatically fill method attributes:

- chat\_id
- message\_id
- reply\_markup

Use this method to edit only the reply markup of messages. On success, if the edited message is not an inline message, the edited [aiogram.types.message.Message](#page-148-0) is returned, otherwise True is returned.

Source: <https://core.telegram.org/bots/api#editmessagereplymarkup>

#### **Parameters**

**inline\_message\_id** – Required if *chat id* and *message id* are not specified. Identifier of the inline message

# **Returns**

instance of method [aiogram.methods.edit\\_message\\_reply\\_markup.](#page-433-0) [EditMessageReplyMarkup](#page-433-0)

edit\_live\_location(*latitude: float*, *longitude: float*, *inline\_message\_id: str | None = None*,

*horizontal\_accuracy: float | None = None*, *heading: int | None = None*, *proximity\_alert\_radius: int | None = None*, *reply\_markup:* [InlineKeyboardMarkup](#page-132-0) *| None = None*, *\*\*kwargs: Any*) → *[EditMessageLiveLocation](#page-429-0)*

Shortcut for method [aiogram.methods.edit\\_message\\_live\\_location.](#page-429-0) [EditMessageLiveLocation](#page-429-0) will automatically fill method attributes:

- chat\_id
- message\_id

Use this method to edit live location messages. A location can be edited until its *live\_period* expires or editing is explicitly disabled by a call to [aiogram.methods.stop\\_message\\_live\\_location.](#page-436-0) [StopMessageLiveLocation](#page-436-0). On success, if the edited message is not an inline message, the edited [aiogram.types.message.Message](#page-148-0) is returned, otherwise True is returned.

Source: <https://core.telegram.org/bots/api#editmessagelivelocation>

- latitude Latitude of new location
- **longitude** Longitude of new location
- inline\_message\_id Required if *chat\_id* and *message\_id* are not specified. Identifier of the inline message
- horizontal\_accuracy The radius of uncertainty for the location, measured in meters; 0-1500
- heading Direction in which the user is moving, in degrees. Must be between 1 and 360 if specified.
- proximity\_alert\_radius The maximum distance for proximity alerts about approaching another chat member, in meters. Must be between 1 and 100000 if specified.
- reply\_markup A JSON-serialized object for a new [inline keyboard.](https://core.telegram.org/bots/features#inline-keyboards)

instance of method [aiogram.methods.edit\\_message\\_live\\_location.](#page-429-0) [EditMessageLiveLocation](#page-429-0)

stop\_live\_location(*inline\_message\_id: str | None = None*, *reply\_markup:* [InlineKeyboardMarkup](#page-132-0) *| None = None*, *\*\*kwargs: Any*) → *[StopMessageLiveLocation](#page-436-0)*

Shortcut for method [aiogram.methods.stop\\_message\\_live\\_location.](#page-436-0) [StopMessageLiveLocation](#page-436-0) will automatically fill method attributes:

- chat\_id
- message\_id

Use this method to stop updating a live location message before *live\_period* expires. On success, if the message is not an inline message, the edited [aiogram.types.message.Message](#page-148-0) is returned, otherwise True is returned.

Source: <https://core.telegram.org/bots/api#stopmessagelivelocation>

### **Parameters**

- inline\_message\_id Required if *chat\_id* and *message\_id* are not specified. Identifier of the inline message
- reply\_markup A JSON-serialized object for a new [inline keyboard.](https://core.telegram.org/bots/features#inline-keyboards)

#### **Returns**

instance of method [aiogram.methods.stop\\_message\\_live\\_location.](#page-436-0) [StopMessageLiveLocation](#page-436-0)

edit\_caption(*inline\_message\_id: Optional[str] = None*, *caption: Optional[str] = None*, *parse\_mode: Optional[Union[str*, *Default]] = <Default('parse\_mode')>*, *caption\_entities: Optional[List[MessageEntity]] = None*, *reply\_markup: Optional[InlineKeyboardMarkup] = None*, *\*\*kwargs: Any*) → *[EditMessageCaption](#page-428-0)*

Shortcut for method [aiogram.methods.edit\\_message\\_caption.EditMessageCaption](#page-428-0) will automatically fill method attributes:

- chat\_id
- message\_id

Use this method to edit captions of messages. On success, if the edited message is not an inline message, the edited [aiogram.types.message.Message](#page-148-0) is returned, otherwise True is returned.

Source: <https://core.telegram.org/bots/api#editmessagecaption>

### **Parameters**

- inline\_message\_id Required if *chat\_id* and *message\_id* are not specified. Identifier of the inline message
- caption New caption of the message, 0-1024 characters after entities parsing
- **parse\_mode** Mode for parsing entities in the message caption. See [formatting options](https://core.telegram.org/bots/api#formatting-options) for more details.
- caption\_entities A JSON-serialized list of special entities that appear in the caption, which can be specified instead of *parse\_mode*
- **reply\_markup** A JSON-serialized object for an [inline keyboard.](https://core.telegram.org/bots/features#inline-keyboards)

#### **Returns**

instance of method [aiogram.methods.edit\\_message\\_caption.EditMessageCaption](#page-428-0)

# delete(*\*\*kwargs: Any*) → *[DeleteMessage](#page-425-0)*

Shortcut for method [aiogram.methods.delete\\_message.DeleteMessage](#page-425-0) will automatically fill method attributes:

- chat\_id
- message\_id

Use this method to delete a message, including service messages, with the following limitations:

- A message can only be deleted if it was sent less than 48 hours ago.
- Service messages about a supergroup, channel, or forum topic creation can't be deleted.
- A dice message in a private chat can only be deleted if it was sent more than 24 hours ago.
- Bots can delete outgoing messages in private chats, groups, and supergroups.
- Bots can delete incoming messages in private chats.
- Bots granted *can\_post\_messages* permissions can delete outgoing messages in channels.
- If the bot is an administrator of a group, it can delete any message there.
- If the bot has *can\_delete\_messages* permission in a supergroup or a channel, it can delete any message there.

Returns True on success.

Source: <https://core.telegram.org/bots/api#deletemessage>

#### **Returns**

instance of method [aiogram.methods.delete\\_message.DeleteMessage](#page-425-0)

**pin**(*disable\_notification: bool* | *None* = *None*, \*\**kwargs: Any*)  $\rightarrow$  *[PinChatMessage](#page-357-0)* 

Shortcut for method [aiogram.methods.pin\\_chat\\_message.PinChatMessage](#page-357-0) will automatically fill method attributes:

- chat\_id
- message\_id

Use this method to add a message to the list of pinned messages in a chat. If the chat is not a private chat, the bot must be an administrator in the chat for this to work and must have the 'can\_pin\_messages' administrator right in a supergroup or 'can\_edit\_messages' administrator right in a channel. Returns True on success.

Source: <https://core.telegram.org/bots/api#pinchatmessage>

#### **Parameters**

disable\_notification – Pass True if it is not necessary to send a notification to all chat members about the new pinned message. Notifications are always disabled in channels and private chats.

# **Returns**

instance of method [aiogram.methods.pin\\_chat\\_message.PinChatMessage](#page-357-0)

# unpin(*\*\*kwargs: Any*) → *[UnpinChatMessage](#page-424-0)*

Shortcut for method [aiogram.methods.unpin\\_chat\\_message.UnpinChatMessage](#page-424-0) will automatically fill method attributes:

- chat\_id
- message\_id

Use this method to remove a message from the list of pinned messages in a chat. If the chat is not a private chat, the bot must be an administrator in the chat for this to work and must have the 'can\_pin\_messages' administrator right in a supergroup or 'can\_edit\_messages' administrator right in a channel. Returns True on success.

Source: <https://core.telegram.org/bots/api#unpinchatmessage>

#### **Returns**

instance of method [aiogram.methods.unpin\\_chat\\_message.UnpinChatMessage](#page-424-0)

 $get\_url(*force\_private*: *bool* = *False*) \rightarrow str | None$ 

Returns message URL. Cannot be used in private (one-to-one) chats. If chat has a username, returns URL like [https://t.me/username/message\\_id](https://t.me/username/message_id) Otherwise (or if {force\_private} flag is set), returns [https://t.me/c/](https://t.me/c/shifted_chat_id/message_id) shifted chat id/message id

#### **Parameters**

force\_private – if set, a private URL is returned even for a public chat

#### **Returns**

string with full message URL

react(*reaction: List[*[ReactionTypeEmoji](#page-206-0) *|* [ReactionTypeCustomEmoji](#page-206-1)*] | None = None*, *is\_big: bool | None = None*, *\*\*kwargs: Any*) → *[SetMessageReaction](#page-410-0)*

Shortcut for method [aiogram.methods.set\\_message\\_reaction.SetMessageReaction](#page-410-0) will automatically fill method attributes:

- chat\_id
- message\_id

Use this method to change the chosen reactions on a message. Service messages can't be reacted to. Automatically forwarded messages from a channel to its discussion group have the same available reactions as messages in the channel. Returns True on success.

Source: <https://core.telegram.org/bots/api#setmessagereaction>

# **Parameters**

- reaction A JSON-serialized list of reaction types to set on the message. Currently, as non-premium users, bots can set up to one reaction per message. A custom emoji reaction can be used if it is either already present on the message or explicitly allowed by chat administrators.
- is\_big Pass True to set the reaction with a big animation

#### **Returns**

instance of method [aiogram.methods.set\\_message\\_reaction.SetMessageReaction](#page-410-0)

# **MessageAutoDeleteTimerChanged**

class aiogram.types.message\_auto\_delete\_timer\_changed.MessageAutoDeleteTimerChanged(*\**,

*message\_auto\_delete\_time: int*, *\*\*extra\_data: Any*)

This object represents a service message about a change in auto-delete timer settings.

Source: <https://core.telegram.org/bots/api#messageautodeletetimerchanged>

#### message\_auto\_delete\_time: int

New auto-delete time for messages in the chat; in seconds

### model\_computed\_fields: ClassVar[dict[str, ComputedFieldInfo]] = {}

A dictionary of computed field names and their corresponding *ComputedFieldInfo* objects.

#### model\_post\_init(*\_ModelMetaclass\_\_context: Any*) → None

We need to both initialize private attributes and call the user-defined model\_post\_init method.

#### **MessageEntity**

```
class aiogram.types.message_entity.MessageEntity(*, type: str, offset: int, length: int, url: str | None =
                                                            None, user: User | None = None, language: str |
                                                            None = None, custom_emoji_id: str | None = None,
                                                            **extra_data: Any)
```
This object represents one special entity in a text message. For example, hashtags, usernames, URLs, etc.

Source: <https://core.telegram.org/bots/api#messageentity>

# type: str

Type of the entity. Currently, can be 'mention' (@username), 'hashtag' (#hashtag), 'cashtag' (\$USD), 'bot\_command' (/start@jobs\_bot), 'url' (https://telegram.org), 'email' (do-not-reply@telegram.org), 'phone\_number' (+1-212-555-0123), 'bold' (**bold text**), 'italic' (*italic text*), 'underline' (underlined text), 'strikethrough' (strikethrough text), 'spoiler' (spoiler message), 'blockquote' (block quotation), 'code' (monowidth string), 'pre' (monowidth block), 'text\_link' (for clickable text URLs), 'text\_mention' (for users [without usernames\)](https://telegram.org/blog/edit#new-mentions), 'custom\_emoji' (for inline custom emoji stickers)

# offset: int

Offset in [UTF-16 code units](https://core.telegram.org/api/entities#entity-length) to the start of the entity

# length: int

Length of the entity in [UTF-16 code units](https://core.telegram.org/api/entities#entity-length)

### url: str | None

*Optional*. For 'text\_link' only, URL that will be opened after user taps on the text

# model\_computed\_fields: ClassVar[dict[str, ComputedFieldInfo]] =  $\{$ }

A dictionary of computed field names and their corresponding *ComputedFieldInfo* objects.

### model\_post\_init(*\_ModelMetaclass\_\_context: Any*) → None

We need to both initialize private attributes and call the user-defined model\_post\_init method.

# user: [User](#page-212-0) | None

*Optional*. For 'text mention' only, the mentioned user

# language: str | None

*Optional*. For 'pre' only, the programming language of the entity text

### custom\_emoji\_id: str | None

*Optional.* For 'custom\_emoji' only, unique identifier of the custom emoji. Use [aiogram.methods.](#page-298-0) [get\\_custom\\_emoji\\_stickers.GetCustomEmojiStickers](#page-298-0) to get full information about the sticker

### $extract\_from(text: str) \rightarrow str$

# **MessageId**

<span id="page-198-0"></span>class aiogram.types.message\_id.MessageId(*\**, *message\_id: int*, *\*\*extra\_data: Any*) This object represents a unique message identifier.

Source: <https://core.telegram.org/bots/api#messageid>

### message\_id: int

Unique message identifier

model\_computed\_fields: ClassVar[dict[str, ComputedFieldInfo]] =  $\{$ }

A dictionary of computed field names and their corresponding *ComputedFieldInfo* objects.

model\_post\_init(*\_ModelMetaclass\_\_context: Any*) → None

We need to both initialize private attributes and call the user-defined model\_post\_init method.

# **MessageOrigin**

### class aiogram.types.message\_origin.MessageOrigin(*\*\*extra\_data: Any*)

This object describes the origin of a message. It can be one of

- [aiogram.types.message\\_origin\\_user.MessageOriginUser](#page-200-0)
- [aiogram.types.message\\_origin\\_hidden\\_user.MessageOriginHiddenUser](#page-200-1)
- [aiogram.types.message\\_origin\\_chat.MessageOriginChat](#page-199-0)
- [aiogram.types.message\\_origin\\_channel.MessageOriginChannel](#page-198-1)

Source: <https://core.telegram.org/bots/api#messageorigin>

# model\_computed\_fields: ClassVar[dict[str, ComputedFieldInfo]] = {}

A dictionary of computed field names and their corresponding *ComputedFieldInfo* objects.

# model\_post\_init(*\_ModelMetaclass\_\_context: Any*) → None

We need to both initialize private attributes and call the user-defined model\_post\_init method.

# **MessageOriginChannel**

<span id="page-198-1"></span>class aiogram.types.message\_origin\_channel.MessageOriginChannel(*\**, *type: Lit-*

*eral[MessageOriginType.CHANNEL]*

*= MessageOriginType.CHANNEL*, *date: datetime*, *chat:* [Chat,](#page-34-0) *message\_id: int*, *author\_signature: str | None = None*, *\*\*extra\_data: Any*)

The message was originally sent to a channel chat.

Source: <https://core.telegram.org/bots/api#messageoriginchannel>

# type: Literal[MessageOriginType.CHANNEL]

Type of the message origin, always 'channel'

#### date: DateTime

Date the message was sent originally in Unix time

# chat: [Chat](#page-34-0)

Channel chat to which the message was originally sent

# $model_{\text{c}omputed_{\text{fieldS}}$ :  $ClassVar[\text{dict}[\text{str}, \text{ComputedField}]\ = \{\}$

A dictionary of computed field names and their corresponding *ComputedFieldInfo* objects.

#### model\_post\_init(*\_ModelMetaclass\_\_context: Any*) → None

We need to both initialize private attributes and call the user-defined model\_post\_init method.

# message\_id: int

Unique message identifier inside the chat

# author\_signature: str | None

*Optional*. Signature of the original post author

### **MessageOriginChat**

<span id="page-199-0"></span>class aiogram.types.message\_origin\_chat.MessageOriginChat(*\**, *type:*

*Literal[MessageOriginType.CHAT] = MessageOriginType.CHAT*, *date: datetime*, *sender\_chat:* [Chat,](#page-34-0) *author\_signature: str | None = None*, *\*\*extra\_data: Any*)

The message was originally sent on behalf of a chat to a group chat.

Source: <https://core.telegram.org/bots/api#messageoriginchat>

# type: Literal[MessageOriginType.CHAT]

Type of the message origin, always 'chat'

### date: DateTime

Date the message was sent originally in Unix time

# model\_computed\_fields: ClassVar[dict[str, ComputedFieldInfo]] = {}

A dictionary of computed field names and their corresponding *ComputedFieldInfo* objects.

# model\_post\_init(*\_ModelMetaclass\_\_context: Any*) → None

We need to both initialize private attributes and call the user-defined model\_post\_init method.

### sender\_chat: [Chat](#page-34-0)

Chat that sent the message originally

### author\_signature: str | None

*Optional*. For messages originally sent by an anonymous chat administrator, original message author signature

# **MessageOriginHiddenUser**

<span id="page-200-1"></span>class aiogram.types.message\_origin\_hidden\_user.MessageOriginHiddenUser(*\**, *type: Lit-*

*eral[MessageOriginType.HIDDEN\_USER] = MessageOrigin-Type.HIDDEN\_USER*, *date: datetime*, *sender\_user\_name: str*, *\*\*extra\_data: Any*)

The message was originally sent by an unknown user.

Source: <https://core.telegram.org/bots/api#messageoriginhiddenuser>

# type: Literal[MessageOriginType.HIDDEN\_USER]

Type of the message origin, always 'hidden\_user'

# date: datetime

Date the message was sent originally in Unix time

# model\_computed\_fields: ClassVar[dict[str, ComputedFieldInfo]] = {}

A dictionary of computed field names and their corresponding *ComputedFieldInfo* objects.

# model\_post\_init(*\_ModelMetaclass\_\_context: Any*) → None

We need to both initialize private attributes and call the user-defined model\_post\_init method.

# sender\_user\_name: str

Name of the user that sent the message originally

# **MessageOriginUser**

# <span id="page-200-0"></span>class aiogram.types.message\_origin\_user.MessageOriginUser(*\**, *type:*

*Literal[MessageOriginType.USER] = MessageOriginType.USER*, *date: datetime*, *sender\_user:* [User,](#page-212-0) *\*\*extra\_data: Any*)

The message was originally sent by a known user.

Source: <https://core.telegram.org/bots/api#messageoriginuser>

### type: Literal[MessageOriginType.USER]

Type of the message origin, always 'user'

# date: DateTime

Date the message was sent originally in Unix time

# model\_computed\_fields: ClassVar[dict[str, ComputedFieldInfo]] = {}

A dictionary of computed field names and their corresponding *ComputedFieldInfo* objects.

### model\_post\_init(*\_ModelMetaclass\_\_context: Any*) → None

We need to both initialize private attributes and call the user-defined model\_post\_init method.

#### sender user: [User](#page-212-0)

User that sent the message originally

# **MessageReactionCountUpdated**

class aiogram.types.message\_reaction\_count\_updated.MessageReactionCountUpdated(*\**, *chat:* [Chat,](#page-34-0)

*message\_id: int*, *date: datetime*, *reactions: List[*[ReactionCount](#page-205-0)*]*, *\*\*extra\_data: Any*)

This object represents reaction changes on a message with anonymous reactions.

Source: <https://core.telegram.org/bots/api#messagereactioncountupdated>

#### chat: [Chat](#page-34-0)

The chat containing the message

# message\_id: int

Unique message identifier inside the chat

# model\_computed\_fields: ClassVar[dict[str, ComputedFieldInfo]] = {}

A dictionary of computed field names and their corresponding *ComputedFieldInfo* objects.

#### model\_post\_init(*\_ModelMetaclass\_\_context: Any*) → None

We need to both initialize private attributes and call the user-defined model\_post\_init method.

date: DateTime

Date of the change in Unix time

reactions: List[[ReactionCount](#page-205-0)]

List of reactions that are present on the message

# **MessageReactionUpdated**

class aiogram.types.message\_reaction\_updated.MessageReactionUpdated(*\**, *chat:* [Chat,](#page-34-0) *message\_id:*

*int*, *date: datetime*, *old\_reaction: List[*[ReactionTypeEmoji](#page-206-0) *|* [ReactionTypeCustomEm](#page-206-1)[oji](#page-206-1)*]*, *new\_reaction: List[*[ReactionTypeEmoji](#page-206-0) *|* [ReactionTypeCustomEm](#page-206-1)[oji](#page-206-1)*]*, *user:* [User](#page-212-0) *| None = None*, *actor\_chat:* [Chat](#page-34-0) *| None = None*, *\*\*extra\_data: Any*)

This object represents a change of a reaction on a message performed by a user.

Source: <https://core.telegram.org/bots/api#messagereactionupdated>

chat: [Chat](#page-34-0)

The chat containing the message the user reacted to

# Unique identifier of the message inside the chat date: DateTime

Date of the change in Unix time

old\_reaction: List[[ReactionTypeEmoji](#page-206-0) | [ReactionTypeCustomEmoji](#page-206-1)]

Previous list of reaction types that were set by the user

# model\_computed\_fields: ClassVar[dict[str, ComputedFieldInfo]] = {}

A dictionary of computed field names and their corresponding *ComputedFieldInfo* objects.

```
model_post_init(_ModelMetaclass__context: Any) → None
```
We need to both initialize private attributes and call the user-defined model\_post\_init method.

```
new_reaction: List[ReactionTypeEmoji | ReactionTypeCustomEmoji]
```
New list of reaction types that have been set by the user

user: [User](#page-212-0) | None

message\_id: int

*Optional*. The user that changed the reaction, if the user isn't anonymous

### actor\_chat: [Chat](#page-34-0) | None

*Optional*. The chat on behalf of which the reaction was changed, if the user is anonymous

# **PhotoSize**

<span id="page-202-0"></span>class aiogram.types.photo\_size.PhotoSize(*\**, *file\_id: str*, *file\_unique\_id: str*, *width: int*, *height: int*, *file\_size: int | None = None*, *\*\*extra\_data: Any*)

This object represents one size of a photo or a [file](https://core.telegram.org/bots/api#document) / aiogram.methods.sticker.Sticker thumbnail.

Source: <https://core.telegram.org/bots/api#photosize>

# file\_id: str

Identifier for this file, which can be used to download or reuse the file

# file\_unique\_id: str

Unique identifier for this file, which is supposed to be the same over time and for different bots. Can't be used to download or reuse the file.

### width: int

Photo width

# model\_computed\_fields: ClassVar[dict[str, ComputedFieldInfo]] = {}

A dictionary of computed field names and their corresponding *ComputedFieldInfo* objects.

# model\_post\_init(*\_ModelMetaclass\_\_context: Any*) → None

We need to both initialize private attributes and call the user-defined model\_post\_init method.

# height: int

Photo height

#### file\_size: int | None

*Optional*. File size in bytes

# **Poll**

```
class aiogram.types.poll.Poll(*, id: str, question: str, options: List[PollOption], total_voter_count: int,
                                     is_closed: bool, is_anonymous: bool, type: str, allows_multiple_answers:
                                     bool, correct_option_id: int | None = None, explanation: str | None = None,
                                     explanation_entities: List[MessageEntity] | None = None, open_period: int |
                                     None = None, close_date: datetime | None = None, **extra_data: Any)
```
This object contains information about a poll.

Source: <https://core.telegram.org/bots/api#poll>

# id: str

Unique poll identifier

#### question: str

Poll question, 1-300 characters

# options: List[[PollOption](#page-204-0)]

List of poll options

# total\_voter\_count: int

Total number of users that voted in the poll

# is\_closed: bool

True, if the poll is closed

# is\_anonymous: bool

True, if the poll is anonymous

#### type: str

Poll type, currently can be 'regular' or 'quiz'

### model\_computed\_fields: ClassVar[dict[str, ComputedFieldInfo]] = {}

A dictionary of computed field names and their corresponding *ComputedFieldInfo* objects.

# model\_post\_init(*\_ModelMetaclass\_\_context: Any*) → None

We need to both initialize private attributes and call the user-defined model\_post\_init method.

#### allows\_multiple\_answers: bool

True, if the poll allows multiple answers

#### correct\_option\_id: int | None

*Optional*. 0-based identifier of the correct answer option. Available only for polls in the quiz mode, which are closed, or was sent (not forwarded) by the bot or to the private chat with the bot.

#### explanation: str | None

*Optional*. Text that is shown when a user chooses an incorrect answer or taps on the lamp icon in a quiz-style poll, 0-200 characters

#### explanation\_entities: List[[MessageEntity](#page-197-0)] | None

*Optional*. Special entities like usernames, URLs, bot commands, etc. that appear in the *explanation*

# open\_period: int | None

*Optional*. Amount of time in seconds the poll will be active after creation

#### close\_date: DateTime | None

*Optional*. Point in time (Unix timestamp) when the poll will be automatically closed

# **PollAnswer**

class aiogram.types.poll\_answer.PollAnswer(*\**, *poll\_id: str*, *option\_ids: List[int]*, *voter\_chat:* [Chat](#page-34-0) *| None = None*, *user:* [User](#page-212-0) *| None = None*, *\*\*extra\_data: Any*)

This object represents an answer of a user in a non-anonymous poll.

Source: <https://core.telegram.org/bots/api#pollanswer>

# poll\_id: str

Unique poll identifier

# option\_ids: List[int]

0-based identifiers of chosen answer options. May be empty if the vote was retracted.

```
model_computed_fields: ClassVar[dict[str, ComputedFieldInfo]] = {}
```
A dictionary of computed field names and their corresponding *ComputedFieldInfo* objects.

```
model_post_init(_ModelMetaclass__context: Any) → None
```
We need to both initialize private attributes and call the user-defined model\_post\_init method.

#### voter\_chat: [Chat](#page-34-0) | None

*Optional*. The chat that changed the answer to the poll, if the voter is anonymous

user: [User](#page-212-0) | None

*Optional*. The user that changed the answer to the poll, if the voter isn't anonymous

# **PollOption**

<span id="page-204-0"></span>class aiogram.types.poll\_option.PollOption(*\**, *text: str*, *voter\_count: int*, *\*\*extra\_data: Any*) This object contains information about one answer option in a poll.

Source: <https://core.telegram.org/bots/api#polloption>

# text: str

Option text, 1-100 characters

model\_computed\_fields: ClassVar[dict[str, ComputedFieldInfo]] = {}

A dictionary of computed field names and their corresponding *ComputedFieldInfo* objects.

model\_post\_init(*\_ModelMetaclass\_\_context: Any*) → None

We need to both initialize private attributes and call the user-defined model\_post\_init method.

#### voter\_count: int

Number of users that voted for this option

# **ProximityAlertTriggered**

```
class aiogram.types.proximity_alert_triggered.ProximityAlertTriggered(*, traveler: User,
                                                                             watcher: User, distance:
```
*int*, *\*\*extra\_data: Any*)

This object represents the content of a service message, sent whenever a user in the chat triggers a proximity alert set by another user.

Source: <https://core.telegram.org/bots/api#proximityalerttriggered>

### traveler: [User](#page-212-0)

User that triggered the alert

# watcher: [User](#page-212-0)

User that set the alert

model\_computed\_fields: ClassVar[dict[str, ComputedFieldInfo]] = {}

A dictionary of computed field names and their corresponding *ComputedFieldInfo* objects.

model\_post\_init(*\_ModelMetaclass\_\_context: Any*) → None

We need to both initialize private attributes and call the user-defined model\_post\_init method.

# distance: int

The distance between the users

# **ReactionCount**

<span id="page-205-0"></span>class aiogram.types.reaction\_count.ReactionCount(*\**, *type:* [ReactionTypeEmoji](#page-206-0) *|*

[ReactionTypeCustomEmoji,](#page-206-1) *total\_count: int*, *\*\*extra\_data: Any*)

Represents a reaction added to a message along with the number of times it was added.

Source: <https://core.telegram.org/bots/api#reactioncount>

type: [ReactionTypeEmoji](#page-206-0) | [ReactionTypeCustomEmoji](#page-206-1)

Type of the reaction

model\_computed\_fields: ClassVar[dict[str, ComputedFieldInfo]] = {}

A dictionary of computed field names and their corresponding *ComputedFieldInfo* objects.

model\_post\_init(*\_ModelMetaclass\_\_context: Any*) → None

We need to both initialize private attributes and call the user-defined model\_post\_init method.

total\_count: int

Number of times the reaction was added

# **ReactionType**

### class aiogram.types.reaction\_type.ReactionType(*\*\*extra\_data: Any*)

This object describes the type of a reaction. Currently, it can be one of

- [aiogram.types.reaction\\_type\\_emoji.ReactionTypeEmoji](#page-206-0)
- [aiogram.types.reaction\\_type\\_custom\\_emoji.ReactionTypeCustomEmoji](#page-206-1)

Source: <https://core.telegram.org/bots/api#reactiontype>

# model\_computed\_fields: ClassVar[dict[str, ComputedFieldInfo]] = {}

A dictionary of computed field names and their corresponding *ComputedFieldInfo* objects.

# model\_post\_init(*\_ModelMetaclass\_\_context: Any*) → None

We need to both initialize private attributes and call the user-defined model\_post\_init method.

# **ReactionTypeCustomEmoji**

<span id="page-206-1"></span>class aiogram.types.reaction\_type\_custom\_emoji.ReactionTypeCustomEmoji(*\**, *type: Lit-*

*eral[ReactionTypeType.CUSTOM\_EMOJI] = ReactionType-Type.CUSTOM\_EMOJI*, *custom\_emoji\_id: str*, *\*\*extra\_data: Any*)

The reaction is based on a custom emoji.

Source: <https://core.telegram.org/bots/api#reactiontypecustomemoji>

### type: Literal[ReactionTypeType.CUSTOM\_EMOJI]

Type of the reaction, always 'custom\_emoji'

# model\_computed\_fields: ClassVar[dict[str, ComputedFieldInfo]] = {}

A dictionary of computed field names and their corresponding *ComputedFieldInfo* objects.

# model\_post\_init(*\_ModelMetaclass\_\_context: Any*) → None

We need to both initialize private attributes and call the user-defined model\_post\_init method.

### custom\_emoji\_id: str

Custom emoji identifier

# **ReactionTypeEmoji**

<span id="page-206-0"></span>class aiogram.types.reaction\_type\_emoji.ReactionTypeEmoji(*\**, *type:*

*Literal[ReactionTypeType.EMOJI] = ReactionTypeType.EMOJI*, *emoji: str*, *\*\*extra\_data: Any*)

The reaction is based on an emoji.

Source: <https://core.telegram.org/bots/api#reactiontypeemoji>

# type: Literal[ReactionTypeType.EMOJI]

Type of the reaction, always 'emoji'

# model\_computed\_fields: ClassVar[dict[str, ComputedFieldInfo]] = {}

A dictionary of computed field names and their corresponding *ComputedFieldInfo* objects.

#### model\_post\_init(*\_ModelMetaclass\_\_context: Any*) → None

We need to both initialize private attributes and call the user-defined model\_post\_init method.

emoji: str

Reaction emoji. Currently, it can be one of "", "", "", "", "", "", "", "", "", "", "", "", "", "", "", "", "", "", "", "", "", "", "", "", "", "", "", "", "", "", "", "", "", "", "", "", "", "", "", "", "", "", "", "", "", "", "", "", "", "", "", "", "", "", "", "", "", "", "", "", "", "", "", "", "", "", "", "", "", "", "", "", ""

# **ReplyKeyboardMarkup**

<span id="page-207-0"></span>class aiogram.types.reply\_keyboard\_markup.ReplyKeyboardMarkup(*\**, *keyboard:*

*List[List[*[KeyboardButton](#page-139-0)*]]*, *is\_persistent: bool | None = None*, *resize\_keyboard: bool | None = None*, *one\_time\_keyboard: bool | None = None*, *input\_field\_placeholder: str | None = None*, *selective: bool | None = None*, *\*\*extra\_data: Any*)

This object represents a [custom keyboard](https://core.telegram.org/bots/features#keyboards) with reply options (see [Introduction to bots](https://core.telegram.org/bots/features#keyboards) for details and examples).

Source: <https://core.telegram.org/bots/api#replykeyboardmarkup>

# keyboard: List[List[[KeyboardButton](#page-139-0)]]

Array of button rows, each represented by an Array of [aiogram.types.keyboard\\_button.](#page-139-0) [KeyboardButton](#page-139-0) objects

### is\_persistent: bool | None

*Optional*. Requests clients to always show the keyboard when the regular keyboard is hidden. Defaults to *false*, in which case the custom keyboard can be hidden and opened with a keyboard icon.

### resize\_keyboard: bool | None

*Optional*. Requests clients to resize the keyboard vertically for optimal fit (e.g., make the keyboard smaller if there are just two rows of buttons). Defaults to *false*, in which case the custom keyboard is always of the same height as the app's standard keyboard.

# model\_computed\_fields: ClassVar[dict[str, ComputedFieldInfo]] = {}

A dictionary of computed field names and their corresponding *ComputedFieldInfo* objects.

#### model\_post\_init(*\_ModelMetaclass\_\_context: Any*) → None

We need to both initialize private attributes and call the user-defined model post init method.

#### one\_time\_keyboard: bool | None

*Optional*. Requests clients to hide the keyboard as soon as it's been used. The keyboard will still be available, but clients will automatically display the usual letter-keyboard in the chat - the user can press a special button in the input field to see the custom keyboard again. Defaults to *false*.

# input\_field\_placeholder: str | None

*Optional*. The placeholder to be shown in the input field when the keyboard is active; 1-64 characters

#### selective: bool | None

*Optional*. Use this parameter if you want to show the keyboard to specific users only. Targets: 1) users that are @mentioned in the *text* of the [aiogram.types.message.Message](#page-148-0) object; 2) if the bot's message is a reply to a message in the same chat and forum topic, sender of the original message.

# **ReplyKeyboardRemove**

# class aiogram.types.reply\_keyboard\_remove.ReplyKeyboardRemove(*\**, *remove\_keyboard: Literal[True] = True*, *selective: bool | None = None*, *\*\*extra\_data: Any*)

Upon receiving a message with this object, Telegram clients will remove the current custom keyboard and display the default letter-keyboard. By default, custom keyboards are displayed until a new keyboard is sent by a bot. An exception is made for one-time keyboards that are hidden immediately after the user presses a button (see [aiogram.types.reply\\_keyboard\\_markup.ReplyKeyboardMarkup](#page-207-0)).

Source: <https://core.telegram.org/bots/api#replykeyboardremove>

#### remove\_keyboard: Literal[True]

Requests clients to remove the custom keyboard (user will not be able to summon this keyboard; if you want to hide the keyboard from sight but keep it accessible, use *one* time keyboard in [aiogram.types.](#page-207-0) [reply\\_keyboard\\_markup.ReplyKeyboardMarkup](#page-207-0))

# model\_computed\_fields: ClassVar[dict[str, ComputedFieldInfo]] = {}

A dictionary of computed field names and their corresponding *ComputedFieldInfo* objects.

model\_post\_init(*\_ModelMetaclass\_\_context: Any*) → None

We need to both initialize private attributes and call the user-defined model\_post\_init method.

#### selective: bool | None

*Optional*. Use this parameter if you want to remove the keyboard for specific users only. Targets: 1) users that are @mentioned in the *text* of the [aiogram.types.message.Message](#page-148-0) object; 2) if the bot's message is a reply to a message in the same chat and forum topic, sender of the original message.

#### **ReplyParameters**

```
class aiogram.types.reply_parameters.ReplyParameters(*, message_id: int, chat_id: int | str | None =
                                                                  None, allow_sending_without_reply: bool |
                                                                  ~aiogram.client.default.Default | None =
                                                                  <Default('allow_sending_without_reply')>,
                                                                  quote: str | None = None, quote_parse_mode:
                                                                  str | ~aiogram.client.default.Default | None =
                                                                  <Default('parse_mode')>, quote_entities: ~typ-
                                                                  ing.List[~aiogram.types.message_entity.MessageEntity]
                                                                  | None = None, quote_position: int | None =
                                                                 None, **extra_data: ~typing.Any)
```
Describes reply parameters for the message that is being sent.

Source: <https://core.telegram.org/bots/api#replyparameters>

# message\_id: int

Identifier of the message that will be replied to in the current chat, or in the chat *chat\_id* if it is specified

### chat\_id: int | str | None

*Optional*. If the message to be replied to is from a different chat, unique identifier for the chat or username of the channel (in the format @channelusername). Not supported for messages sent on behalf of a business account.

### allow\_sending\_without\_reply: bool | Default | None

*Optional*. Pass True if the message should be sent even if the specified message to be replied to is not

found. Always False for replies in another chat or forum topic. Always True for messages sent on behalf of a business account.

### quote: str | None

*Optional*. Quoted part of the message to be replied to; 0-1024 characters after entities parsing. The quote must be an exact substring of the message to be replied to, including *bold*, *italic*, *underline*, *strikethrough*, *spoiler*, and *custom emoji* entities. The message will fail to send if the quote isn't found in the original message.

# model\_computed\_fields: ClassVar[dict[str, ComputedFieldInfo]] = {}

A dictionary of computed field names and their corresponding *ComputedFieldInfo* objects.

# model\_post\_init(*\_ModelMetaclass\_\_context: Any*) → None

We need to both initialize private attributes and call the user-defined model\_post\_init method.

# quote\_parse\_mode: str | Default | None

*Optional*. Mode for parsing entities in the quote. See [formatting options](https://core.telegram.org/bots/api#formatting-options) for more details.

# quote\_entities: List[[MessageEntity](#page-197-0)] | None

*Optional*. A JSON-serialized list of special entities that appear in the quote. It can be specified instead of *quote\_parse\_mode*.

### quote\_position: int | None

*Optional*. Position of the quote in the original message in UTF-16 code units

# **ResponseParameters**

class aiogram.types.response\_parameters.ResponseParameters(*\**, *migrate\_to\_chat\_id: int | None = None*, *retry\_after: int | None = None*, *\*\*extra\_data: Any*)

Describes why a request was unsuccessful.

Source: <https://core.telegram.org/bots/api#responseparameters>

# migrate\_to\_chat\_id: int | None

*Optional*. The group has been migrated to a supergroup with the specified identifier. This number may have more than 32 significant bits and some programming languages may have difficulty/silent defects in interpreting it. But it has at most 52 significant bits, so a signed 64-bit integer or double-precision float type are safe for storing this identifier.

# model\_computed\_fields: ClassVar[dict[str, ComputedFieldInfo]] = {}

A dictionary of computed field names and their corresponding *ComputedFieldInfo* objects.

# model\_post\_init(*\_ModelMetaclass\_\_context: Any*) → None

We need to both initialize private attributes and call the user-defined model\_post\_init method.

# retry\_after: int | None

*Optional*. In case of exceeding flood control, the number of seconds left to wait before the request can be repeated

# **SharedUser**

<span id="page-210-0"></span>class aiogram.types.shared\_user.SharedUser(*\**, *user\_id: int*, *first\_name: str | None = None*, *last\_name: str | None = None*, *username: str | None = None*, *photo: List[*[PhotoSize](#page-202-0)*] | None = None*, *\*\*extra\_data: Any*)

This object contains information about a user that was shared with the bot using a [aiogram.types.](#page-142-0) [keyboard\\_button\\_request\\_user.KeyboardButtonRequestUser](#page-142-0) button.

Source: <https://core.telegram.org/bots/api#shareduser>

# user\_id: int

Identifier of the shared user. This number may have more than 32 significant bits and some programming languages may have difficulty/silent defects in interpreting it. But it has at most 52 significant bits, so 64-bit integers or double-precision float types are safe for storing these identifiers. The bot may not have access to the user and could be unable to use this identifier, unless the user is already known to the bot by some other means.

### first\_name: str | None

*Optional*. First name of the user, if the name was requested by the bot

```
last_name: str | None
```
*Optional*. Last name of the user, if the name was requested by the bot

### model\_computed\_fields: ClassVar[dict[str, ComputedFieldInfo]] = {}

A dictionary of computed field names and their corresponding *ComputedFieldInfo* objects.

model\_post\_init(*\_ModelMetaclass\_\_context: Any*) → None

We need to both initialize private attributes and call the user-defined model post init method.

#### username: str | None

*Optional*. Username of the user, if the username was requested by the bot

### photo: List[[PhotoSize](#page-202-0)] | None

*Optional*. Available sizes of the chat photo, if the photo was requested by the bot

# **Story**

```
class aiogram.types.story.Story(*, chat: Chat, id: int, **extra_data: Any)
```
This object represents a story.

Source: <https://core.telegram.org/bots/api#story>

#### chat: [Chat](#page-34-0)

Chat that posted the story

#### model\_computed\_fields: ClassVar[dict[str, ComputedFieldInfo]] = {}

A dictionary of computed field names and their corresponding *ComputedFieldInfo* objects.

#### model\_post\_init(*\_ModelMetaclass\_\_context: Any*) → None

We need to both initialize private attributes and call the user-defined model\_post\_init method.

# id: int

Unique identifier for the story in the chat

# **SwitchInlineQueryChosenChat**

class aiogram.types.switch\_inline\_query\_chosen\_chat.SwitchInlineQueryChosenChat(*\**, *query: str*

*| None = None*, *allow\_user\_chats: bool | None = None*, *allow\_bot\_chats: bool | None = None*, *allow\_group\_chats: bool | None = None*, *allow\_channel\_chats: bool | None = None*, *\*\*extra\_data: Any*)

This object represents an inline button that switches the current user to inline mode in a chosen chat, with an optional default inline query.

Source: <https://core.telegram.org/bots/api#switchinlinequerychosenchat>

#### query: str | None

*Optional*. The default inline query to be inserted in the input field. If left empty, only the bot's username will be inserted

# allow\_user\_chats: bool | None

*Optional*. True, if private chats with users can be chosen

# allow\_bot\_chats: bool | None

*Optional*. True, if private chats with bots can be chosen

# model\_computed\_fields: ClassVar[dict[str, ComputedFieldInfo]] = {}

A dictionary of computed field names and their corresponding *ComputedFieldInfo* objects.

# model\_post\_init(*\_ModelMetaclass\_\_context: Any*) → None

We need to both initialize private attributes and call the user-defined model\_post\_init method.

# allow\_group\_chats: bool | None

*Optional*. True, if group and supergroup chats can be chosen

#### allow\_channel\_chats: bool | None

*Optional*. True, if channel chats can be chosen

# **TextQuote**

```
class aiogram.types.text_quote.TextQuote(*, text: str, position: int, entities: List[MessageEntity] | None
                                                 = None, is_manual: bool | None = None, **extra_data: Any)
```
This object contains information about the quoted part of a message that is replied to by the given message.

Source: <https://core.telegram.org/bots/api#textquote>

### text: str

Text of the quoted part of a message that is replied to by the given message

#### position: int

Approximate quote position in the original message in UTF-16 code units as specified by the sender

#### model\_computed\_fields: ClassVar[dict[str, ComputedFieldInfo]] = {}

A dictionary of computed field names and their corresponding *ComputedFieldInfo* objects.

#### model\_post\_init(*\_ModelMetaclass\_\_context: Any*) → None

We need to both initialize private attributes and call the user-defined model post init method.

# entities: List[[MessageEntity](#page-197-0)] | None

*Optional*. Special entities that appear in the quote. Currently, only *bold*, *italic*, *underline*, *strikethrough*, *spoiler*, and *custom\_emoji* entities are kept in quotes.

# is\_manual: bool | None

*Optional*. True, if the quote was chosen manually by the message sender. Otherwise, the quote was added automatically by the server.

# **User**

```
class aiogram.types.user.User(*, id: int, is_bot: bool, first_name: str, last_name: str | None = None,
                                     username: str | None = None, language_code: str | None = None,
                                     is premium: bool | None = None, added to attachment menu: bool | None = \frac{1}{2}None, can_join_groups: bool | None = None, can_read_all_group_messages:
                                     bool | None = None, supports_inline_queries: bool | None = None,
                                     can_connect_to_business: bool | None = None, **extra_data: Any)
```
This object represents a Telegram user or bot.

Source: <https://core.telegram.org/bots/api#user>

# id: int

Unique identifier for this user or bot. This number may have more than 32 significant bits and some programming languages may have difficulty/silent defects in interpreting it. But it has at most 52 significant bits, so a 64-bit integer or double-precision float type are safe for storing this identifier.

# is bot: bool

True, if this user is a bot

#### first\_name: str

User's or bot's first name

#### last name: str | None

*Optional*. User's or bot's last name

### username: str | None

*Optional*. User's or bot's username

#### language\_code: str | None

*Optional*. [IETF language tag](https://en.wikipedia.org/wiki/IETF_language_tag) of the user's language

#### is\_premium: bool | None

*Optional*. True, if this user is a Telegram Premium user

#### added\_to\_attachment\_menu: bool | None

*Optional*. True, if this user added the bot to the attachment menu

### can\_join\_groups: bool | None

*Optional.* True, if the bot can be invited to groups. Returned only in [aiogram.methods.get\\_me.GetMe](#page-347-0).

#### model\_computed\_fields: ClassVar[dict[str, ComputedFieldInfo]] = {}

A dictionary of computed field names and their corresponding *ComputedFieldInfo* objects.

#### model\_post\_init(*\_ModelMetaclass\_\_context: Any*) → None

We need to both initialize private attributes and call the user-defined model\_post\_init method.

# can\_read\_all\_group\_messages: bool | None

*Optional*. True, if [privacy mode](https://core.telegram.org/bots/features#privacy-mode) is disabled for the bot. Returned only in [aiogram.methods.get\\_me.](#page-347-0) [GetMe](#page-347-0).

### supports\_inline\_queries: bool | None

*Optional.* True, if the bot supports inline queries. Returned only in [aiogram.methods.get\\_me.GetMe](#page-347-0).

#### can\_connect\_to\_business: bool | None

*Optional*. True, if the bot can be connected to a Telegram Business account to receive its messages. Returned only in [aiogram.methods.get\\_me.GetMe](#page-347-0).

property full\_name: str

#### property url: str

 $$ 

 $$ 

**get\_profile\_photos**(*offset: int* | *None = None*, *limit: int* | *None = None*, \*\**kwargs: Any*)  $\rightarrow$ *[GetUserProfilePhotos](#page-353-0)*

Shortcut for method [aiogram.methods.get\\_user\\_profile\\_photos.GetUserProfilePhotos](#page-353-0) will automatically fill method attributes:

• user\_id

Use this method to get a list of profile pictures for a user. Returns a [aiogram.types.](#page-214-0) [user\\_profile\\_photos.UserProfilePhotos](#page-214-0) object.

Source: <https://core.telegram.org/bots/api#getuserprofilephotos>

#### **Parameters**

- offset Sequential number of the first photo to be returned. By default, all photos are returned.
- limit Limits the number of photos to be retrieved. Values between 1-100 are accepted. Defaults to 100.

### **Returns**

```
instance of method aiogram.methods.get_user_profile_photos.
GetUserProfilePhotos
```
# **UserChatBoosts**

class aiogram.types.user\_chat\_boosts.UserChatBoosts(*\**, *boosts: List[*[ChatBoost](#page-50-0)*]*, *\*\*extra\_data: Any*) This object represents a list of boosts added to a chat by a user.

Source: <https://core.telegram.org/bots/api#userchatboosts>

boosts: List[[ChatBoost](#page-50-0)]

The list of boosts added to the chat by the user

```
model_computed_fields: ClassVar[dict[str, ComputedFieldInfo]] = {}
```
A dictionary of computed field names and their corresponding *ComputedFieldInfo* objects.

```
model_post_init(_ModelMetaclass__context: Any) → None
```
We need to both initialize private attributes and call the user-defined model post init method.

# **UserProfilePhotos**

<span id="page-214-0"></span>class aiogram.types.user\_profile\_photos.UserProfilePhotos(*\**, *total\_count: int*, *photos: List[List[*[PhotoSize](#page-202-0)*]]*, *\*\*extra\_data: Any*)

This object represent a user's profile pictures.

Source: <https://core.telegram.org/bots/api#userprofilephotos>

total\_count: int

Total number of profile pictures the target user has

model\_computed\_fields: ClassVar[dict[str, ComputedFieldInfo]] =  $\{$ }

A dictionary of computed field names and their corresponding *ComputedFieldInfo* objects.

```
model_post_init(_ModelMetaclass__context: Any) → None
```
We need to both initialize private attributes and call the user-defined model\_post\_init method.

```
photos: List[List[PhotoSize]]
```
Requested profile pictures (in up to 4 sizes each)

# **UserShared**

```
class aiogram.types.user_shared.UserShared(*, request_id: int, user_id: int, **extra_data: Any)
```
This object contains information about the user whose identifier was shared with the bot using a *aiogram*. [types.keyboard\\_button\\_request\\_user.KeyboardButtonRequestUser](#page-142-0) button.

Deprecated since version API:7.0: <https://core.telegram.org/bots/api-changelog#december-29-2023>

Source: <https://core.telegram.org/bots/api#usershared>

### request\_id: int

Identifier of the request

```
model_computed_fields: ClassVar[dict[str, ComputedFieldInfo]] = {}
```
A dictionary of computed field names and their corresponding *ComputedFieldInfo* objects.

#### model\_post\_init(*\_ModelMetaclass\_\_context: Any*) → None

We need to both initialize private attributes and call the user-defined model\_post\_init method.

# user\_id: int

Identifier of the shared user. This number may have more than 32 significant bits and some programming languages may have difficulty/silent defects in interpreting it. But it has at most 52 significant bits, so a 64-bit integer or double-precision float type are safe for storing this identifier. The bot may not have access to the user and could be unable to use this identifier, unless the user is already known to the bot by some other means.

# **UsersShared**

class aiogram.types.users\_shared.UsersShared(*\**, *request\_id: int*, *users: List[*[SharedUser](#page-210-0)*]*, *user\_ids: List[int] | None = None*, *\*\*extra\_data: Any*)

This object contains information about the users whose identifiers were shared with the bot using a *aiogram*. [types.keyboard\\_button\\_request\\_users.KeyboardButtonRequestUsers](#page-143-0) button.

Source: <https://core.telegram.org/bots/api#usersshared>

# request\_id: int

Identifier of the request

### users: List[[SharedUser](#page-210-0)]

Information about users shared with the bot.

### model\_computed\_fields: ClassVar[dict[str, ComputedFieldInfo]] =  $\{$ }

A dictionary of computed field names and their corresponding *ComputedFieldInfo* objects.

# model\_post\_init(*\_ModelMetaclass\_\_context: Any*) → None

We need to both initialize private attributes and call the user-defined model\_post\_init method.

# user\_ids: List[int] | None

Identifiers of the shared users. These numbers may have more than 32 significant bits and some programming languages may have difficulty/silent defects in interpreting them. But they have at most 52 significant bits, so 64-bit integers or double-precision float types are safe for storing these identifiers. The bot may not have access to the users and could be unable to use these identifiers, unless the users are already known to the bot by some other means.

Deprecated since version API:7.2: <https://core.telegram.org/bots/api-changelog#march-31-2024>

# **Venue**

class aiogram.types.venue.Venue(*\**, *location:* [Location,](#page-145-0) *title: str*, *address: str*, *foursquare\_id: str | None = None*, *foursquare\_type: str | None = None*, *google\_place\_id: str | None = None*, *google\_place\_type: str | None = None*, *\*\*extra\_data: Any*)

This object represents a venue.

Source: <https://core.telegram.org/bots/api#venue>

#### location: [Location](#page-145-0)

Venue location. Can't be a live location

#### title: str

Name of the venue

# address: str

Address of the venue
#### foursquare\_id: str | None

*Optional*. Foursquare identifier of the venue

#### model\_computed\_fields: ClassVar[dict[str, ComputedFieldInfo]] = {}

A dictionary of computed field names and their corresponding *ComputedFieldInfo* objects.

#### model\_post\_init(*\_ModelMetaclass\_\_context: Any*) → None

We need to both initialize private attributes and call the user-defined model\_post\_init method.

#### foursquare\_type: str | None

*Optional*. Foursquare type of the venue. (For example, 'arts\_entertainment/default', 'arts\_entertainment/aquarium' or 'food/icecream'.)

#### google\_place\_id: str | None

*Optional*. Google Places identifier of the venue

#### google\_place\_type: str | None

*Optional*. Google Places type of the venue. (See [supported types.](https://developers.google.com/places/web-service/supported_types))

### **Video**

class aiogram.types.video.Video(*\**, *file\_id: str*, *file\_unique\_id: str*, *width: int*, *height: int*, *duration: int*, *thumbnail:* [PhotoSize](#page-202-0) *| None = None*, *file\_name: str | None = None*, *mime\_type: str | None = None*, *file\_size: int | None = None*, *\*\*extra\_data: Any*)

This object represents a video file.

Source: <https://core.telegram.org/bots/api#video>

#### file id: str

Identifier for this file, which can be used to download or reuse the file

#### file\_unique\_id: str

Unique identifier for this file, which is supposed to be the same over time and for different bots. Can't be used to download or reuse the file.

### width: int

Video width as defined by sender

#### height: int

Video height as defined by sender

### duration: int

Duration of the video in seconds as defined by sender

### model\_computed\_fields: ClassVar[dict[str, ComputedFieldInfo]] = {}

A dictionary of computed field names and their corresponding *ComputedFieldInfo* objects.

#### model\_post\_init(*\_ModelMetaclass\_\_context: Any*) → None

We need to both initialize private attributes and call the user-defined model\_post\_init method.

#### thumbnail: [PhotoSize](#page-202-0) | None

*Optional*. Video thumbnail

#### file\_name: str | None

*Optional*. Original filename as defined by sender

### mime\_type: str | None

*Optional*. MIME type of the file as defined by sender

#### file\_size: int | None

*Optional*. File size in bytes. It can be bigger than 2^31 and some programming languages may have difficulty/silent defects in interpreting it. But it has at most 52 significant bits, so a signed 64-bit integer or double-precision float type are safe for storing this value.

# **VideoChatEnded**

class aiogram.types.video\_chat\_ended.VideoChatEnded(*\**, *duration: int*, *\*\*extra\_data: Any*)

This object represents a service message about a video chat ended in the chat.

Source: <https://core.telegram.org/bots/api#videochatended>

#### duration: int

Video chat duration in seconds

### model\_computed\_fields: ClassVar[dict[str, ComputedFieldInfo]] = {}

A dictionary of computed field names and their corresponding *ComputedFieldInfo* objects.

### model\_post\_init(*\_ModelMetaclass\_\_context: Any*) → None

We need to both initialize private attributes and call the user-defined model\_post\_init method.

### **VideoChatParticipantsInvited**

class aiogram.types.video\_chat\_participants\_invited.VideoChatParticipantsInvited(*\**, *users:*

*List[*[User](#page-212-0)*]*, *\*\*extra\_data: Any*)

This object represents a service message about new members invited to a video chat.

Source: <https://core.telegram.org/bots/api#videochatparticipantsinvited>

### users: List[[User](#page-212-0)]

New members that were invited to the video chat

### model\_computed\_fields: ClassVar[dict[str, ComputedFieldInfo]] = {}

A dictionary of computed field names and their corresponding *ComputedFieldInfo* objects.

model\_post\_init(*\_ModelMetaclass\_\_context: Any*) → None

We need to both initialize private attributes and call the user-defined model\_post\_init method.

### **VideoChatScheduled**

```
class aiogram.types.video_chat_scheduled.VideoChatScheduled(*, start_date: datetime, **extra_data:
                                                                  Any)
```
This object represents a service message about a video chat scheduled in the chat.

Source: <https://core.telegram.org/bots/api#videochatscheduled>

### start\_date: DateTime

Point in time (Unix timestamp) when the video chat is supposed to be started by a chat administrator

### $model_{\text{model}}$  fields: ClassVar[dict[str, ComputedFieldInfo]] = {}

A dictionary of computed field names and their corresponding *ComputedFieldInfo* objects.

#### model\_post\_init(*\_ModelMetaclass\_\_context: Any*) → None

We need to both initialize private attributes and call the user-defined model\_post\_init method.

### **VideoChatStarted**

```
class aiogram.types.video_chat_started.VideoChatStarted(**extra_data: Any)
```
This object represents a service message about a video chat started in the chat. Currently holds no information.

Source: <https://core.telegram.org/bots/api#videochatstarted>

#### model\_computed\_fields: ClassVar[dict[str, ComputedFieldInfo]] = {}

A dictionary of computed field names and their corresponding *ComputedFieldInfo* objects.

model\_post\_init(*\_ModelMetaclass\_\_context: Any*) → None

We need to both initialize private attributes and call the user-defined model\_post\_init method.

### **VideoNote**

```
class aiogram.types.video_note.VideoNote(*, file_id: str, file_unique_id: str, length: int, duration: int,
                                                   thumbnail: PhotoSize | None = None, file_size: int | None =
                                                   None, **extra_data: Any)
```
This object represents a [video message](https://telegram.org/blog/video-messages-and-telescope) (available in Telegram apps as of [v.4.0\)](https://telegram.org/blog/video-messages-and-telescope).

Source: <https://core.telegram.org/bots/api#videonote>

### file\_id: str

Identifier for this file, which can be used to download or reuse the file

### file\_unique\_id: str

Unique identifier for this file, which is supposed to be the same over time and for different bots. Can't be used to download or reuse the file.

#### length: int

Video width and height (diameter of the video message) as defined by sender

#### model\_computed\_fields: ClassVar[dict[str, ComputedFieldInfo]] = {}

A dictionary of computed field names and their corresponding *ComputedFieldInfo* objects.

### model\_post\_init(*\_ModelMetaclass\_\_context: Any*) → None

We need to both initialize private attributes and call the user-defined model post init method.

### duration: int

Duration of the video in seconds as defined by sender

#### thumbnail: [PhotoSize](#page-202-0) | None

*Optional*. Video thumbnail

#### file\_size: int | None

*Optional*. File size in bytes

### **Voice**

class aiogram.types.voice.Voice(*\**, *file\_id: str*, *file\_unique\_id: str*, *duration: int*, *mime\_type: str | None = None*, *file\_size: int | None = None*, *\*\*extra\_data: Any*)

This object represents a voice note.

Source: <https://core.telegram.org/bots/api#voice>

#### file\_id: str

Identifier for this file, which can be used to download or reuse the file

#### file\_unique\_id: str

Unique identifier for this file, which is supposed to be the same over time and for different bots. Can't be used to download or reuse the file.

### duration: int

Duration of the audio in seconds as defined by sender

### model\_computed\_fields: ClassVar[dict[str, ComputedFieldInfo]] = {}

A dictionary of computed field names and their corresponding *ComputedFieldInfo* objects.

#### model\_post\_init(*\_ModelMetaclass\_\_context: Any*) → None

We need to both initialize private attributes and call the user-defined model\_post\_init method.

# mime\_type: str | None

*Optional*. MIME type of the file as defined by sender

### file\_size: int | None

*Optional*. File size in bytes. It can be bigger than 2^31 and some programming languages may have difficulty/silent defects in interpreting it. But it has at most 52 significant bits, so a signed 64-bit integer or double-precision float type are safe for storing this value.

### **WebAppData**

```
class aiogram.types.web_app_data.WebAppData(*, data: str, button_text: str, **extra_data: Any)
```
Describes data sent from a [Web App](https://core.telegram.org/bots/webapps) to the bot.

Source: <https://core.telegram.org/bots/api#webappdata>

#### data: str

The data. Be aware that a bad client can send arbitrary data in this field.

#### model\_computed\_fields: ClassVar[dict[str, ComputedFieldInfo]] = {}

A dictionary of computed field names and their corresponding *ComputedFieldInfo* objects.

#### model\_post\_init(*\_ModelMetaclass\_\_context: Any*) → None

We need to both initialize private attributes and call the user-defined model\_post\_init method.

### button\_text: str

Text of the *web\_app* keyboard button from which the Web App was opened. Be aware that a bad client can send arbitrary data in this field.

### **WebAppInfo**

#### class aiogram.types.web\_app\_info.WebAppInfo(*\**, *url: str*, *\*\*extra\_data: Any*)

Describes a [Web App.](https://core.telegram.org/bots/webapps)

Source: <https://core.telegram.org/bots/api#webappinfo>

### url: str

An HTTPS URL of a Web App to be opened with additional data as specified in [Initializing Web Apps](https://core.telegram.org/bots/webapps#initializing-mini-apps)

### model\_computed\_fields: ClassVar[dict[str, ComputedFieldInfo]] = {}

A dictionary of computed field names and their corresponding *ComputedFieldInfo* objects.

#### model\_post\_init(*\_ModelMetaclass\_\_context: Any*) → None

We need to both initialize private attributes and call the user-defined model post init method.

# **WriteAccessAllowed**

class aiogram.types.write\_access\_allowed.WriteAccessAllowed(*\**, *from\_request: bool | None = None*, *web\_app\_name: str | None = None*, *from\_attachment\_menu: bool | None = None*, *\*\*extra\_data: Any*)

This object represents a service message about a user allowing a bot to write messages after adding it to the attachment menu, launching a Web App from a link, or accepting an explicit request from a Web App sent by the method [requestWriteAccess.](https://core.telegram.org/bots/webapps#initializing-mini-apps)

Source: <https://core.telegram.org/bots/api#writeaccessallowed>

#### from\_request: bool | None

*Optional*. True, if the access was granted after the user accepted an explicit request from a Web App sent by the method [requestWriteAccess](https://core.telegram.org/bots/webapps#initializing-mini-apps)

#### web\_app\_name: str | None

*Optional*. Name of the Web App, if the access was granted when the Web App was launched from a link

### model\_computed\_fields: ClassVar[dict[str, ComputedFieldInfo]] = {}

A dictionary of computed field names and their corresponding *ComputedFieldInfo* objects.

#### model\_post\_init(*\_ModelMetaclass\_\_context: Any*) → None

We need to both initialize private attributes and call the user-defined model\_post\_init method.

### from\_attachment\_menu: bool | None

*Optional*. True, if the access was granted when the bot was added to the attachment or side menu

# **Inline mode**

### **ChosenInlineResult**

class aiogram.types.chosen\_inline\_result.ChosenInlineResult(*\**, *result\_id: str*, *from\_user:* [User,](#page-212-0)

*query: str*, *location:* [Location](#page-145-0) *| None*

*= None*, *inline\_message\_id: str | None*

*= None*, *\*\*extra\_data: Any*)

Represents a [result](https://core.telegram.org/bots/api#inlinequeryresult) of an inline query that was chosen by the user and sent to their chat partner. **Note:** It is necessary to enable [inline feedback](https://core.telegram.org/bots/inline#collecting-feedback) via [@BotFather](https://t.me/botfather) in order to receive these objects in updates.

Source: <https://core.telegram.org/bots/api#choseninlineresult>

### result\_id: str

The unique identifier for the result that was chosen

#### from\_user: [User](#page-212-0)

The user that chose the result

### query: str

The query that was used to obtain the result

### model\_computed\_fields: ClassVar[dict[str, ComputedFieldInfo]] = {}

A dictionary of computed field names and their corresponding *ComputedFieldInfo* objects.

#### model\_post\_init(*\_ModelMetaclass\_\_context: Any*) → None

We need to both initialize private attributes and call the user-defined model\_post\_init method.

#### location: [Location](#page-145-0) | None

*Optional*. Sender location, only for bots that require user location

### inline\_message\_id: str | None

*Optional*. Identifier of the sent inline message. Available only if there is an [inline keyboard](https://core.telegram.org/bots/api#inlinekeyboardmarkup) attached to the message. Will be also received in [callback queries](https://core.telegram.org/bots/api#callbackquery) and can be used to [edit](https://core.telegram.org/bots/api#updating-messages) the message.

#### **InlineQuery**

class aiogram.types.inline\_query.InlineQuery(*\**, *id: str*, *from\_user:* [User,](#page-212-0) *query: str*, *offset: str*, *chat\_type: str | None = None*, *location:* [Location](#page-145-0) *| None = None*, *\*\*extra\_data: Any*)

This object represents an incoming inline query. When the user sends an empty query, your bot could return some default or trending results.

Source: <https://core.telegram.org/bots/api#inlinequery>

# id: str

Unique identifier for this query

from user: [User](#page-212-0)

#### Sender

query: str

Text of the query (up to 256 characters)

### offset: str

Offset of the results to be returned, can be controlled by the bot

#### model\_computed\_fields: ClassVar[dict[str, ComputedFieldInfo]] = {}

A dictionary of computed field names and their corresponding *ComputedFieldInfo* objects.

#### model\_post\_init(*\_ModelMetaclass\_\_context: Any*) → None

We need to both initialize private attributes and call the user-defined model\_post\_init method.

### chat\_type: str | None

*Optional*. Type of the chat from which the inline query was sent. Can be either 'sender' for a private chat with the inline query sender, 'private', 'group', 'supergroup', or 'channel'. The chat type should be always known for requests sent from official clients and most third-party clients, unless the request was sent from a secret chat

#### location: [Location](#page-145-0) | None

*Optional*. Sender location, only for bots that request user location

answer(*results: List[*[InlineQueryResultCachedAudio](#page-226-0) *|* [InlineQueryResultCachedDocument](#page-228-0) *|*

[InlineQueryResultCachedGif](#page-230-0) *|* [InlineQueryResultCachedMpeg4Gif](#page-232-0) *|* [InlineQueryResultCachedPhoto](#page-234-0) *|* [InlineQueryResultCachedSticker](#page-236-0) *|* [InlineQueryResultCachedVideo](#page-238-0) *|* [InlineQueryResultCachedVoice](#page-241-0) *|* [InlineQueryResultArticle](#page-224-0) *|* [InlineQueryResultAudio](#page-225-0) *|* [InlineQueryResultContact](#page-243-0) *|* [InlineQueryResultGame](#page-246-0) *|* [InlineQueryResultDocument](#page-244-0) *|* [InlineQueryResultGif](#page-247-0) *|* [InlineQueryResultLocation](#page-249-0) *|* [InlineQueryResultMpeg4Gif](#page-251-0) *|* [InlineQueryResultPhoto](#page-254-0) *|* [InlineQueryResultVenue](#page-256-0) *|* [InlineQueryResultVideo](#page-257-0) *|* [InlineQueryResultVoice](#page-259-0)*]*, *cache\_time: int | None = None*, *is\_personal: bool | None = None*, *next\_offset: str | None = None*, *button:* [InlineQueryResultsButton](#page-261-0) *| None = None*, *switch\_pm\_parameter: str | None = None*, *switch\_pm\_text: str | None = None*, *\*\*kwargs: Any*) → *[AnswerInlineQuery](#page-438-0)*

Shortcut for method [aiogram.methods.answer\\_inline\\_query.AnswerInlineQuery](#page-438-0) will automatically fill method attributes:

• inline\_query\_id

Use this method to send answers to an inline query. On success, True is returned.

No more than **50** results per query are allowed.

Source: <https://core.telegram.org/bots/api#answerinlinequery>

#### **Parameters**

- results A JSON-serialized array of results for the inline query
- cache\_time The maximum amount of time in seconds that the result of the inline query may be cached on the server. Defaults to 300.
- is\_personal Pass True if results may be cached on the server side only for the user that sent the query. By default, results may be returned to any user who sends the same query.
- next\_offset Pass the offset that a client should send in the next query with the same text to receive more results. Pass an empty string if there are no more results or if you don't support pagination. Offset length can't exceed 64 bytes.
- button A JSON-serialized object describing a button to be shown above inline query results
- switch\_pm\_parameter [Deep-linking](https://core.telegram.org/bots/features#deep-linking) parameter for the /start message sent to the bot when user presses the switch button. 1-64 characters, only  $A-Z$ ,  $a-z$ ,  $0-9$ ,  $a$  and  $a$  are allowed.
- **switch\_pm\_text** If passed, clients will display a button with specified text that switches the user to a private chat with the bot and sends the bot a start message with the parameter *switch\_pm\_parameter*

#### **Returns**

instance of method [aiogram.methods.answer\\_inline\\_query.AnswerInlineQuery](#page-438-0)

### **InlineQueryResult**

class aiogram.types.inline\_query\_result.InlineQueryResult(*\*\*extra\_data: Any*)

This object represents one result of an inline query. Telegram clients currently support results of the following 20 types:

- [aiogram.types.inline\\_query\\_result\\_cached\\_audio.InlineQueryResultCachedAudio](#page-226-0)
- [aiogram.types.inline\\_query\\_result\\_cached\\_document.InlineQueryResultCachedDocument](#page-228-0)
- [aiogram.types.inline\\_query\\_result\\_cached\\_gif.InlineQueryResultCachedGif](#page-230-0)
- [aiogram.types.inline\\_query\\_result\\_cached\\_mpeg4\\_gif.InlineQueryResultCachedMpeg4Gif](#page-232-0)
- [aiogram.types.inline\\_query\\_result\\_cached\\_photo.InlineQueryResultCachedPhoto](#page-234-0)
- [aiogram.types.inline\\_query\\_result\\_cached\\_sticker.InlineQueryResultCachedSticker](#page-236-0)
- [aiogram.types.inline\\_query\\_result\\_cached\\_video.InlineQueryResultCachedVideo](#page-238-0)
- [aiogram.types.inline\\_query\\_result\\_cached\\_voice.InlineQueryResultCachedVoice](#page-241-0)
- [aiogram.types.inline\\_query\\_result\\_article.InlineQueryResultArticle](#page-224-0)
- [aiogram.types.inline\\_query\\_result\\_audio.InlineQueryResultAudio](#page-225-0)
- [aiogram.types.inline\\_query\\_result\\_contact.InlineQueryResultContact](#page-243-0)
- [aiogram.types.inline\\_query\\_result\\_game.InlineQueryResultGame](#page-246-0)
- [aiogram.types.inline\\_query\\_result\\_document.InlineQueryResultDocument](#page-244-0)
- [aiogram.types.inline\\_query\\_result\\_gif.InlineQueryResultGif](#page-247-0)
- [aiogram.types.inline\\_query\\_result\\_location.InlineQueryResultLocation](#page-249-0)
- [aiogram.types.inline\\_query\\_result\\_mpeg4\\_gif.InlineQueryResultMpeg4Gif](#page-251-0)
- [aiogram.types.inline\\_query\\_result\\_photo.InlineQueryResultPhoto](#page-254-0)
- [aiogram.types.inline\\_query\\_result\\_venue.InlineQueryResultVenue](#page-256-0)
- [aiogram.types.inline\\_query\\_result\\_video.InlineQueryResultVideo](#page-257-0)
- [aiogram.types.inline\\_query\\_result\\_voice.InlineQueryResultVoice](#page-259-0)

**Note:** All URLs passed in inline query results will be available to end users and therefore must be assumed to be **public**.

Source: <https://core.telegram.org/bots/api#inlinequeryresult>

### model\_computed\_fields: ClassVar[dict[str, ComputedFieldInfo]] = {}

A dictionary of computed field names and their corresponding *ComputedFieldInfo* objects.

### model\_post\_init(*\_ModelMetaclass\_\_context: Any*) → None

We need to both initialize private attributes and call the user-defined model\_post\_init method.

### **InlineQueryResultArticle**

<span id="page-224-0"></span>class aiogram.types.inline\_query\_result\_article.InlineQueryResultArticle(*\**, *type: Lit-*

*eral[InlineQueryResultType.ARTICLE] = InlineQueryResult-Type.ARTICLE*, *id: str*, *title: str*, *input\_message\_content:* [InputTextMessage-](#page-266-0)[Content](#page-266-0) *|* [InputLocationMes](#page-265-0)[sageContent](#page-265-0) *|* [InputVenueMessage-](#page-267-0)[Content](#page-267-0) *|* [InputContactMes](#page-262-0)[sageContent](#page-262-0) *|* [InputInvoiceMes](#page-262-1)[sageContent,](#page-262-1) *reply\_markup:* [In](#page-132-0)[lineKeyboardMarkup](#page-132-0) *| None = None*, *url: str | None = None*, *hide\_url: bool | None = None*, *description: str | None = None*, *thumbnail\_url: str | None = None*, *thumbnail\_width: int | None = None*, *thumbnail\_height: int | None = None*, *\*\*extra\_data: Any*)

Represents a link to an article or web page.

Source: <https://core.telegram.org/bots/api#inlinequeryresultarticle>

### type: Literal[InlineQueryResultType.ARTICLE]

Type of the result, must be *article*

id: str

Unique identifier for this result, 1-64 Bytes

title: str

Title of the result

input\_message\_content: [InputTextMessageContent](#page-266-0) | [InputLocationMessageContent](#page-265-0) | [InputVenueMessageContent](#page-267-0) | [InputContactMessageContent](#page-262-0) | [InputInvoiceMessageContent](#page-262-1)

Content of the message to be sent

reply\_markup: [InlineKeyboardMarkup](#page-132-0) | None

*Optional*. [Inline keyboard](https://core.telegram.org/bots/features#inline-keyboards) attached to the message

url: str | None

*Optional*. URL of the result

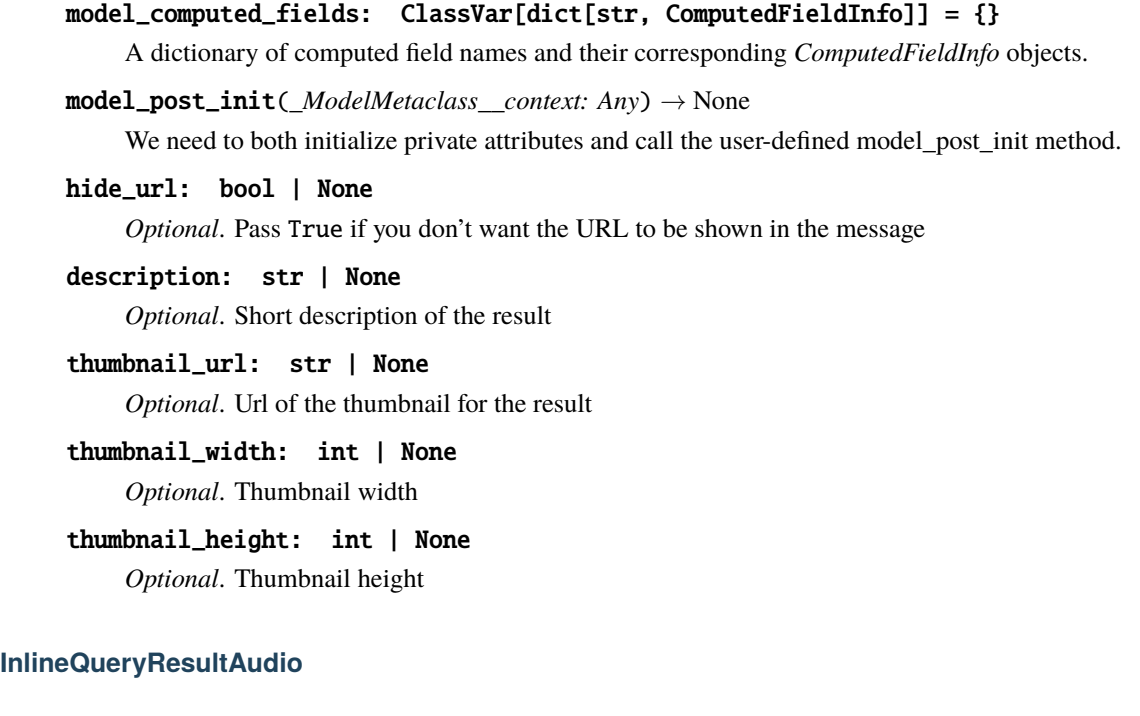

```
class aiogram.types.inline_query_result_audio.InlineQueryResultAudio(*, type: ~typ-
```

```
ing.Literal[InlineQueryResultType.AUDIO]
= InlineQueryResult-
Type.AUDIO, id: str,
audio_url: str, title: str,
caption: str | None =
None, parse_mode: str |
~aiogram.client.default.Default
| None =
<Default('parse_mode')>,
caption_entities: ~typ-
ing.List[~aiogram.types.message_entity.Mes.
| None = None, performer:
str | None = None,
audio_duration: int | None
= None, reply_markup:
\simaiogram.types.inline_keyboard_markup.Inli
| None = None,
input_message_content:
\simaiogram.types.input_text_message_content.
|
\simaiogram.types.input_location_message_con
|
\simaiogram.types.input_venue_message_content
|
\simaiogram.types.input_contact_message_cont
|
\simaiogram.types.input_invoice_message_cont
| None = None,
**extra_data:
~typing.Any)
```
Represents a link to an MP3 audio file. By default, this audio file will be sent by the user. Alternatively, you can use *input\_message\_content* to send a message with the specified content instead of the audio.

Source: <https://core.telegram.org/bots/api#inlinequeryresultaudio>

#### type: Literal[InlineQueryResultType.AUDIO]

Type of the result, must be *audio*

# id: str

Unique identifier for this result, 1-64 bytes

# audio\_url: str

A valid URL for the audio file

### title: str

**Title** 

# caption: str | None

*Optional*. Caption, 0-1024 characters after entities parsing

### parse\_mode: str | Default | None

*Optional*. Mode for parsing entities in the audio caption. See [formatting options](https://core.telegram.org/bots/api#formatting-options) for more details.

### model\_computed\_fields: ClassVar[dict[str, ComputedFieldInfo]] = {}

A dictionary of computed field names and their corresponding *ComputedFieldInfo* objects.

### model\_post\_init(*\_ModelMetaclass\_\_context: Any*) → None

We need to both initialize private attributes and call the user-defined model\_post\_init method.

# caption\_entities: List[[MessageEntity](#page-197-0)] | None

*Optional*. List of special entities that appear in the caption, which can be specified instead of *parse\_mode*

# performer: str | None

*Optional*. Performer

#### audio\_duration: int | None

*Optional*. Audio duration in seconds

### reply\_markup: [InlineKeyboardMarkup](#page-132-0) | None

*Optional*. [Inline keyboard](https://core.telegram.org/bots/features#inline-keyboards) attached to the message

```
input_message_content: InputTextMessageContent | InputLocationMessageContent |
InputVenueMessageContent | InputContactMessageContent | InputInvoiceMessageContent |
None
```
*Optional*. Content of the message to be sent instead of the audio

### <span id="page-226-0"></span>**InlineQueryResultCachedAudio**

class aiogram.types.inline\_query\_result\_cached\_audio.InlineQueryResultCachedAudio(*\**, *type:*

*~typing.Literal[InlineQueryResi = Inline-QueryResult-Type.AUDIO*, *id: str*, *audio\_file\_id: str*, *caption: str | None = None*, *parse\_mode: str | ~aiogram.client.default.Default | None = <Default('parse\_mode')>*, *caption\_entities: ~typing.List[~aiogram.types.me. | None = None*, *reply\_markup:*  $\sim$ aiogram.types.inline\_keyb *| None = None*, *input\_message\_content: ~aiogram.types.input\_text\_message\_content.InputTextMessageContent | ~aiogram.types.input\_location\_message\_content.InputLocationMessageContent |*  $\sim$ aiogram.types.input\_venue *|*  $\sim$ aiogram.types.input\_conta *|*  $\sim$ aiogram.types.input\_invoi *| None = None*, *\*\*extra\_data: ~typing.Any*)

Represents a link to an MP3 audio file stored on the Telegram servers. By default, this audio file will be sent by the user. Alternatively, you can use *input\_message\_content* to send a message with the specified content instead of the audio.

Source: <https://core.telegram.org/bots/api#inlinequeryresultcachedaudio>

# type: Literal[InlineQueryResultType.AUDIO]

Type of the result, must be *audio*

# id: str

Unique identifier for this result, 1-64 bytes

audio\_file\_id: str

A valid file identifier for the audio file

caption: str | None

*Optional*. Caption, 0-1024 characters after entities parsing

### model\_computed\_fields: ClassVar[dict[str, ComputedFieldInfo]] = {}

A dictionary of computed field names and their corresponding *ComputedFieldInfo* objects.

model\_post\_init(*\_ModelMetaclass\_\_context: Any*) → None

We need to both initialize private attributes and call the user-defined model\_post\_init method.

### parse\_mode: str | Default | None

*Optional*. Mode for parsing entities in the audio caption. See [formatting options](https://core.telegram.org/bots/api#formatting-options) for more details.

# caption\_entities: List[[MessageEntity](#page-197-0)] | None

*Optional*. List of special entities that appear in the caption, which can be specified instead of *parse\_mode*

### reply\_markup: [InlineKeyboardMarkup](#page-132-0) | None

*Optional*. [Inline keyboard](https://core.telegram.org/bots/features#inline-keyboards) attached to the message

input\_message\_content: [InputTextMessageContent](#page-266-0) | [InputLocationMessageContent](#page-265-0) | [InputVenueMessageContent](#page-267-0) | [InputContactMessageContent](#page-262-0) | [InputInvoiceMessageContent](#page-262-1) | None

*Optional*. Content of the message to be sent instead of the audio

### <span id="page-228-0"></span>**InlineQueryResultCachedDocument**

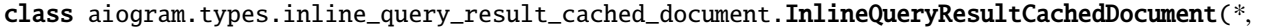

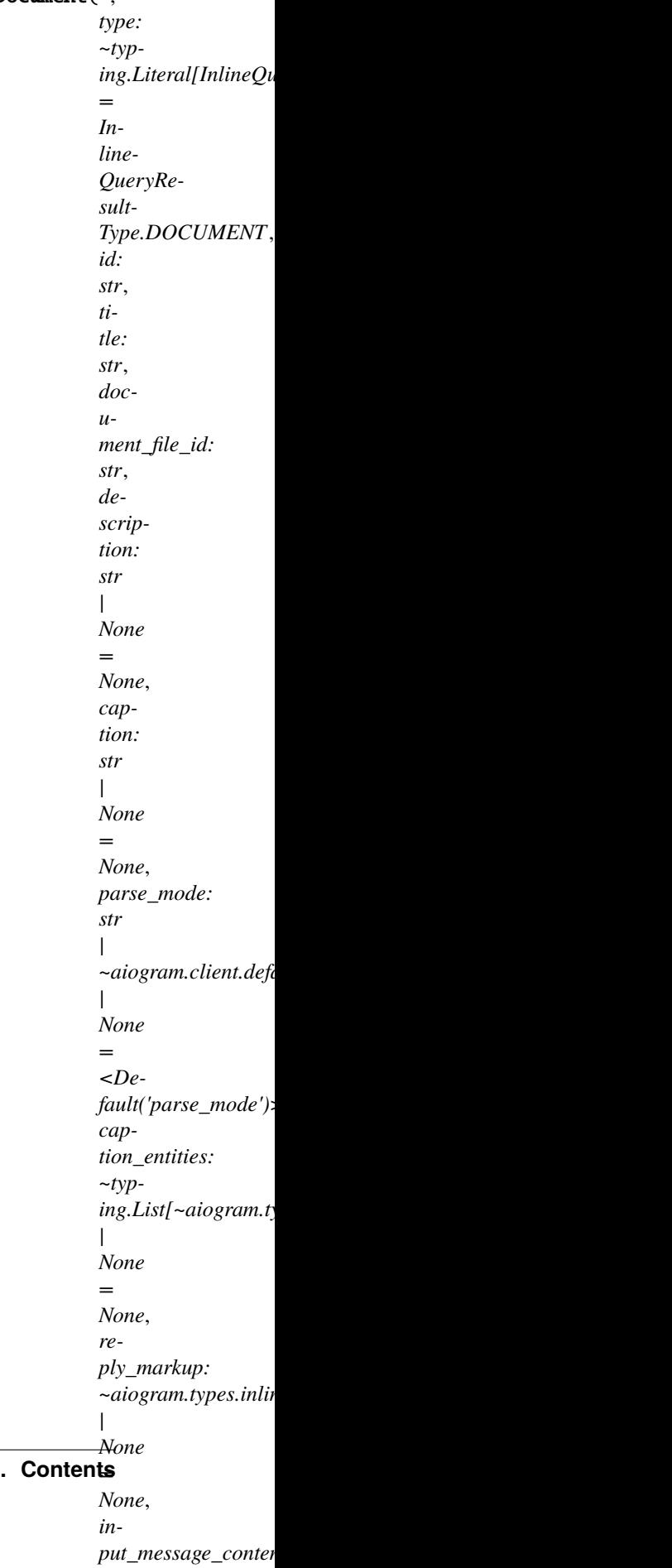

Represents a link to a file stored on the Telegram servers. By default, this file will be sent by the user with an optional caption. Alternatively, you can use *input\_message\_content* to send a message with the specified content instead of the file.

Source: <https://core.telegram.org/bots/api#inlinequeryresultcacheddocument>

#### type: Literal[InlineQueryResultType.DOCUMENT]

Type of the result, must be *document*

### id: str

Unique identifier for this result, 1-64 bytes

#### title: str

Title for the result

#### document\_file\_id: str

A valid file identifier for the file

#### description: str | None

*Optional*. Short description of the result

# model\_computed\_fields: ClassVar[dict[str, ComputedFieldInfo]] = {}

A dictionary of computed field names and their corresponding *ComputedFieldInfo* objects.

### model\_post\_init(*\_ModelMetaclass\_\_context: Any*) → None

We need to both initialize private attributes and call the user-defined model\_post\_init method.

#### caption: str | None

*Optional*. Caption of the document to be sent, 0-1024 characters after entities parsing

#### parse\_mode: str | Default | None

*Optional*. Mode for parsing entities in the document caption. See [formatting options](https://core.telegram.org/bots/api#formatting-options) for more details.

### caption\_entities: List[[MessageEntity](#page-197-0)] | None

*Optional*. List of special entities that appear in the caption, which can be specified instead of *parse\_mode*

#### reply\_markup: [InlineKeyboardMarkup](#page-132-0) | None

*Optional*. [Inline keyboard](https://core.telegram.org/bots/features#inline-keyboards) attached to the message

### input\_message\_content: [InputTextMessageContent](#page-266-0) | [InputLocationMessageContent](#page-265-0) | [InputVenueMessageContent](#page-267-0) | [InputContactMessageContent](#page-262-0) | [InputInvoiceMessageContent](#page-262-1) | None

*Optional*. Content of the message to be sent instead of the file

### <span id="page-230-0"></span>**InlineQueryResultCachedGif**

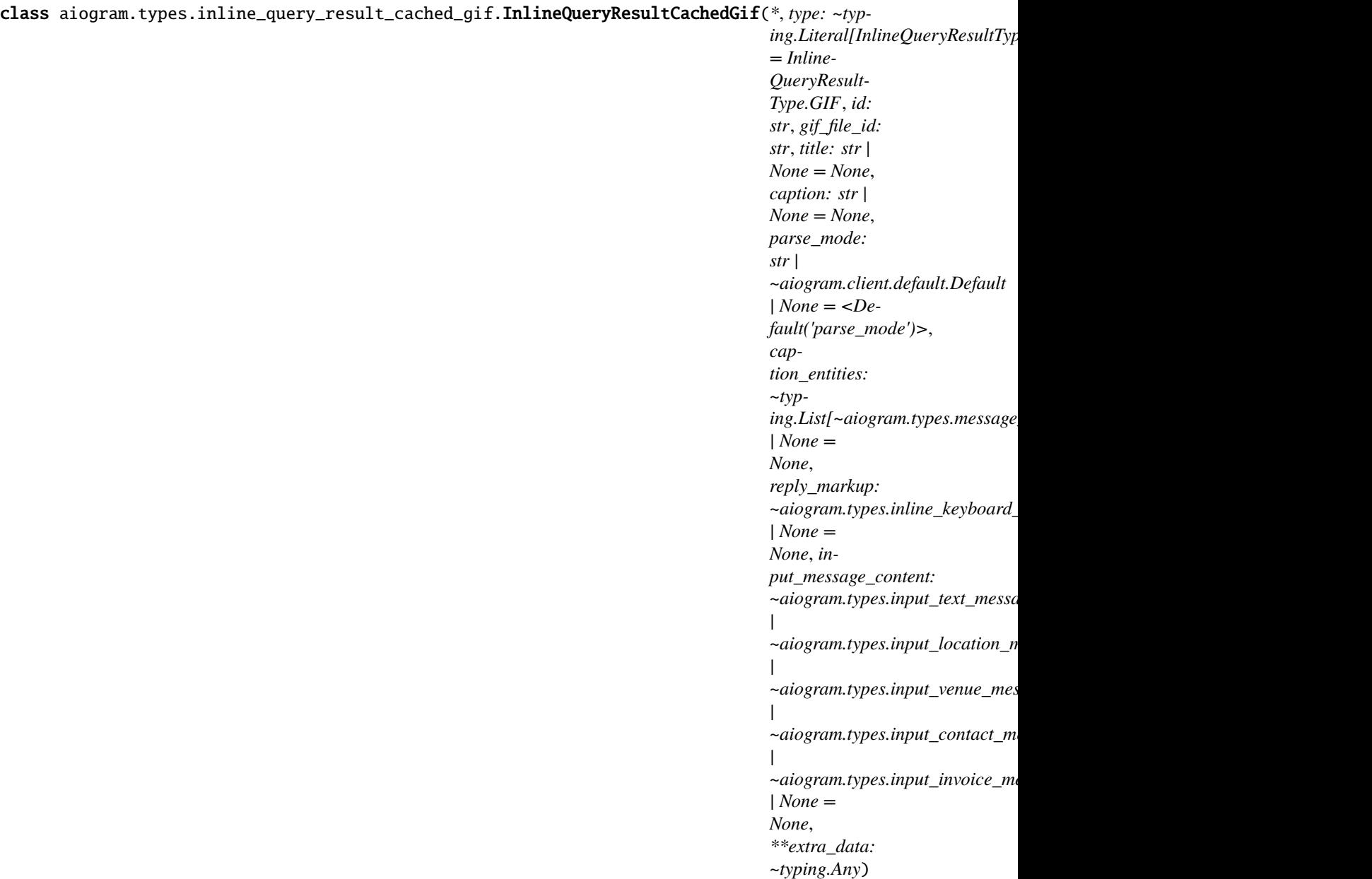

Represents a link to an animated GIF file stored on the Telegram servers. By default, this animated GIF file will be sent by the user with an optional caption. Alternatively, you can use *input\_message\_content* to send a message with specified content instead of the animation.

Source: <https://core.telegram.org/bots/api#inlinequeryresultcachedgif>

# type: Literal[InlineQueryResultType.GIF]

Type of the result, must be *gif*

id: str

Unique identifier for this result, 1-64 bytes

### gif\_file\_id: str

A valid file identifier for the GIF file

title: str | None

*Optional*. Title for the result

#### caption: str | None

*Optional*. Caption of the GIF file to be sent, 0-1024 characters after entities parsing

### model\_computed\_fields: ClassVar[dict[str, ComputedFieldInfo]] = {}

A dictionary of computed field names and their corresponding *ComputedFieldInfo* objects.

### model\_post\_init(*\_ModelMetaclass\_\_context: Any*) → None

We need to both initialize private attributes and call the user-defined model\_post\_init method.

#### parse\_mode: str | Default | None

*Optional*. Mode for parsing entities in the caption. See [formatting options](https://core.telegram.org/bots/api#formatting-options) for more details.

#### caption\_entities: List[[MessageEntity](#page-197-0)] | None

*Optional*. List of special entities that appear in the caption, which can be specified instead of *parse\_mode*

### reply\_markup: [InlineKeyboardMarkup](#page-132-0) | None

*Optional*. [Inline keyboard](https://core.telegram.org/bots/features#inline-keyboards) attached to the message

input\_message\_content: [InputTextMessageContent](#page-266-0) | [InputLocationMessageContent](#page-265-0) | [InputVenueMessageContent](#page-267-0) | [InputContactMessageContent](#page-262-0) | [InputInvoiceMessageContent](#page-262-1) | None

*Optional*. Content of the message to be sent instead of the GIF animation

#### <span id="page-232-0"></span>**InlineQueryResultCachedMpeg4Gif**

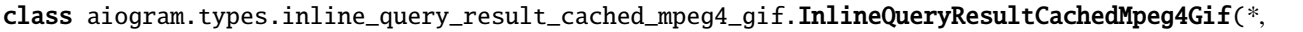

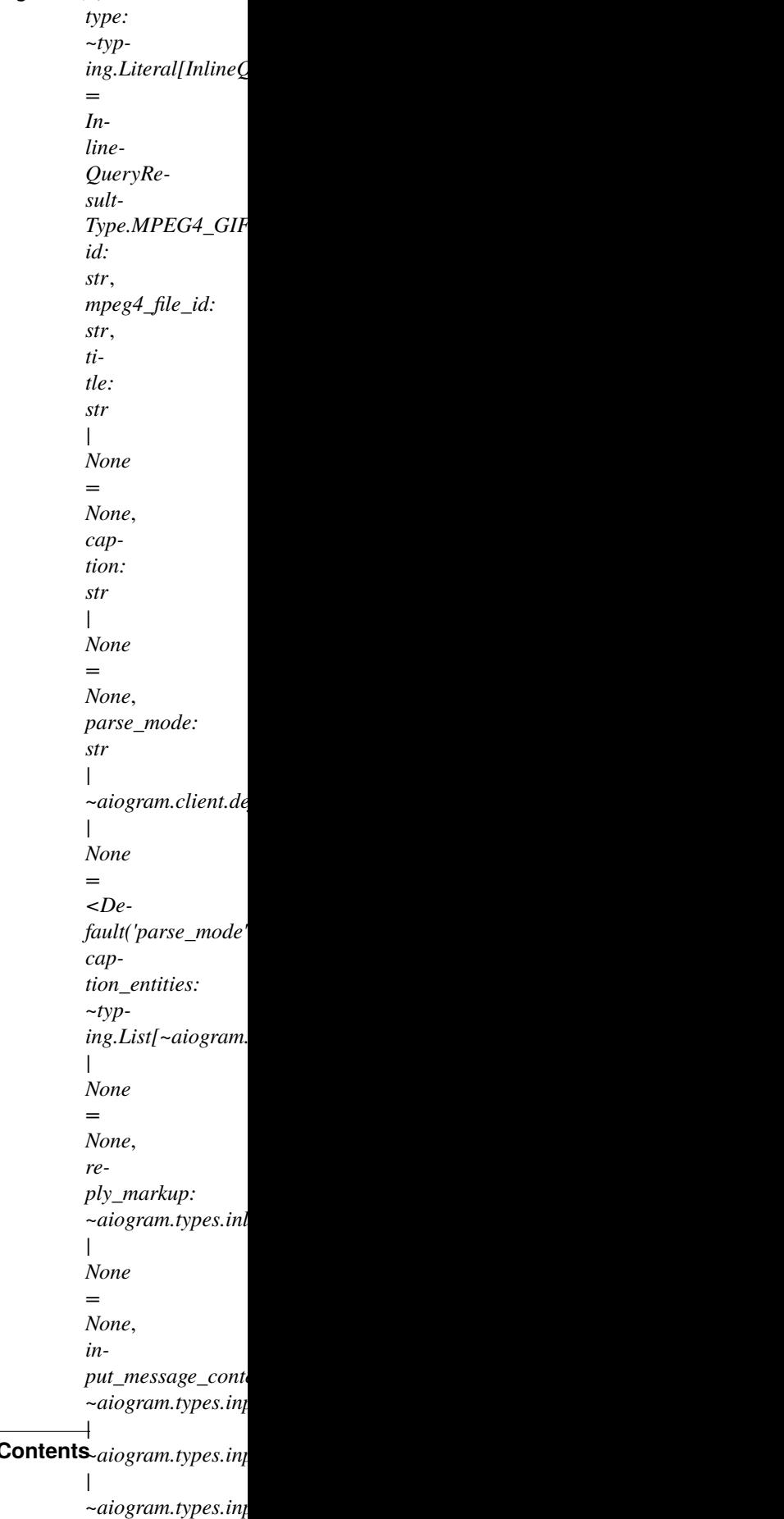

*|*

Represents a link to a video animation (H.264/MPEG-4 AVC video without sound) stored on the Telegram servers. By default, this animated MPEG-4 file will be sent by the user with an optional caption. Alternatively, you can use *input\_message\_content* to send a message with the specified content instead of the animation.

Source: <https://core.telegram.org/bots/api#inlinequeryresultcachedmpeg4gif>

#### type: Literal[InlineQueryResultType.MPEG4\_GIF]

Type of the result, must be *mpeg4\_gif*

id: str

Unique identifier for this result, 1-64 bytes

#### mpeg4\_file\_id: str

A valid file identifier for the MPEG4 file

#### title: str | None

*Optional*. Title for the result

#### caption: str | None

*Optional*. Caption of the MPEG-4 file to be sent, 0-1024 characters after entities parsing

#### model\_computed\_fields: ClassVar[dict[str, ComputedFieldInfo]] = {}

A dictionary of computed field names and their corresponding *ComputedFieldInfo* objects.

### model\_post\_init(*\_ModelMetaclass\_\_context: Any*) → None

We need to both initialize private attributes and call the user-defined model\_post\_init method.

### parse\_mode: str | Default | None

*Optional*. Mode for parsing entities in the caption. See [formatting options](https://core.telegram.org/bots/api#formatting-options) for more details.

#### caption\_entities: List[[MessageEntity](#page-197-0)] | None

*Optional*. List of special entities that appear in the caption, which can be specified instead of *parse\_mode*

### reply\_markup: [InlineKeyboardMarkup](#page-132-0) | None

*Optional*. [Inline keyboard](https://core.telegram.org/bots/features#inline-keyboards) attached to the message

## input\_message\_content: [InputTextMessageContent](#page-266-0) | [InputLocationMessageContent](#page-265-0) | [InputVenueMessageContent](#page-267-0) | [InputContactMessageContent](#page-262-0) | [InputInvoiceMessageContent](#page-262-1) | None

*Optional*. Content of the message to be sent instead of the video animation

#### <span id="page-234-0"></span>**InlineQueryResultCachedPhoto**

class aiogram.types.inline\_query\_result\_cached\_photo.InlineQueryResultCachedPhoto(*\**, *type:*

*~typ* $ing.Literall[InlineQueryRes1$ *= Inline-QueryResult-Type.PHOTO*, *id: str*, *photo\_file\_id: str*, *title: str | None = None*, *description: str | None = None*, *caption: str | None = None*, *parse\_mode: str | ~aiogram.client.default.Default | None = <Default('parse\_mode')>*, *caption\_entities: ~typing.List[~aiogram.types.me. | None = None*, *reply\_markup:*  $\sim$ aiogram.types.inline\_keyb *| None = None*, *input\_message\_content: ~aiogram.types.input\_text\_message\_content.InputTextMessageContent | ~aiogram.types.input\_location\_message\_content.InputLocationMessageContent |*  $\sim$ aiogram.types.input\_venue *|*  $\sim$ aiogram.types.input\_conta *| ~aiogram.types.input\_invoice\_message\_content.InputInvoiceMessageContent | None = None*, *\*\*extra\_data: ~typing.Any*)

Represents a link to a photo stored on the Telegram servers. By default, this photo will be sent by the user with an optional caption. Alternatively, you can use *input\_message\_content* to send a message with the specified content instead of the photo.

Source: <https://core.telegram.org/bots/api#inlinequeryresultcachedphoto>

#### type: Literal[InlineQueryResultType.PHOTO]

Type of the result, must be *photo*

id: str

Unique identifier for this result, 1-64 bytes

- photo\_file\_id: str A valid file identifier of the photo
- title: str | None

*Optional*. Title for the result

description: str | None

*Optional*. Short description of the result

### model\_computed\_fields: ClassVar[dict[str, ComputedFieldInfo]] =  $\{$ }

A dictionary of computed field names and their corresponding *ComputedFieldInfo* objects.

model\_post\_init(*\_ModelMetaclass\_\_context: Any*) → None

We need to both initialize private attributes and call the user-defined model\_post\_init method.

### caption: str | None

*Optional*. Caption of the photo to be sent, 0-1024 characters after entities parsing

#### parse\_mode: str | Default | None

*Optional*. Mode for parsing entities in the photo caption. See [formatting options](https://core.telegram.org/bots/api#formatting-options) for more details.

#### caption\_entities: List[[MessageEntity](#page-197-0)] | None

*Optional*. List of special entities that appear in the caption, which can be specified instead of *parse\_mode*

# reply\_markup: [InlineKeyboardMarkup](#page-132-0) | None

*Optional*. [Inline keyboard](https://core.telegram.org/bots/features#inline-keyboards) attached to the message

```
input_message_content: InputTextMessageContent | InputLocationMessageContent |
InputVenueMessageContent | InputContactMessageContent | InputInvoiceMessageContent |
None
```
*Optional*. Content of the message to be sent instead of the photo

#### <span id="page-236-0"></span>**InlineQueryResultCachedSticker**

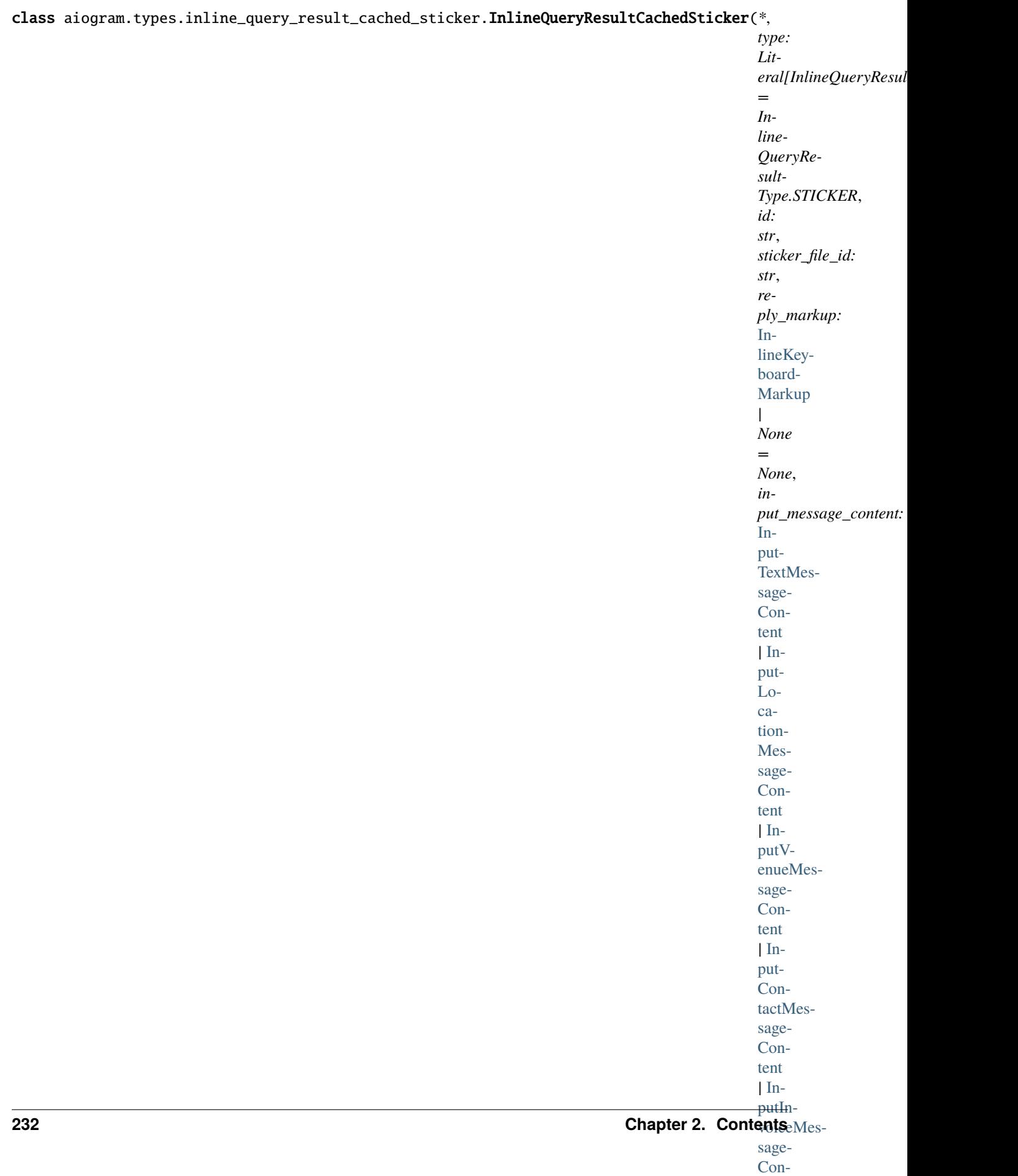

[tent](#page-262-1)

Represents a link to a sticker stored on the Telegram servers. By default, this sticker will be sent by the user. Alternatively, you can use *input\_message\_content* to send a message with the specified content instead of the sticker.

Source: <https://core.telegram.org/bots/api#inlinequeryresultcachedsticker>

### type: Literal[InlineQueryResultType.STICKER]

Type of the result, must be *sticker*

id: str

Unique identifier for this result, 1-64 bytes

### sticker\_file\_id: str

A valid file identifier of the sticker

### model\_computed\_fields: ClassVar[dict[str, ComputedFieldInfo]] = {}

A dictionary of computed field names and their corresponding *ComputedFieldInfo* objects.

### model\_post\_init(*\_ModelMetaclass\_\_context: Any*) → None

We need to both initialize private attributes and call the user-defined model\_post\_init method.

# reply\_markup: [InlineKeyboardMarkup](#page-132-0) | None

*Optional*. [Inline keyboard](https://core.telegram.org/bots/features#inline-keyboards) attached to the message

# input\_message\_content: [InputTextMessageContent](#page-266-0) | [InputLocationMessageContent](#page-265-0) | [InputVenueMessageContent](#page-267-0) | [InputContactMessageContent](#page-262-0) | [InputInvoiceMessageContent](#page-262-1) | None

*Optional*. Content of the message to be sent instead of the sticker

# <span id="page-238-0"></span>**InlineQueryResultCachedVideo**

class aiogram.types.inline\_query\_result\_cached\_video.InlineQueryResultCachedVideo(*\**, *type:*

*~typing.Literal[InlineQueryResi = Inline-QueryResult-Type.VIDEO*, *id: str*, *video\_file\_id: str*, *title: str*, *description: str | None = None*, *caption: str | None = None*, *parse\_mode: str | ~aiogram.client.default.Default | None = <Default('parse\_mode')>*, *caption\_entities: ~typing.List[~aiogram.types.me. | None = None*, *reply\_markup:* ~*aiogram.types.inline\_keyb | None = None*, *input\_message\_content: ~aiogram.types.input\_text\_message\_content.InputTextMessageContent | ~aiogram.types.input\_location\_message\_content.InputLocationMessageContent |*  $\sim$ aiogram.types.input\_venue *|*  $\sim$ aiogram.types.input\_conta *| ~aiogram.types.input\_invoice\_message\_content.InputInvoiceMessageContent | None = None*, *\*\*extra\_data: ~typing.Any*)

Represents a link to a video file stored on the Telegram servers. By default, this video file will be sent by the user with an optional caption. Alternatively, you can use *input\_message\_content* to send a message with the specified content instead of the video.

Source: <https://core.telegram.org/bots/api#inlinequeryresultcachedvideo>

### type: Literal[InlineQueryResultType.VIDEO]

Type of the result, must be *video*

# id: str

Unique identifier for this result, 1-64 bytes

# video\_file\_id: str

A valid file identifier for the video file

### title: str

Title for the result

### description: str | None

*Optional*. Short description of the result

### model\_computed\_fields: ClassVar[dict[str, ComputedFieldInfo]] = {}

A dictionary of computed field names and their corresponding *ComputedFieldInfo* objects.

### model\_post\_init(*\_ModelMetaclass\_\_context: Any*) → None

We need to both initialize private attributes and call the user-defined model\_post\_init method.

### caption: str | None

*Optional*. Caption of the video to be sent, 0-1024 characters after entities parsing

### parse\_mode: str | Default | None

*Optional*. Mode for parsing entities in the video caption. See [formatting options](https://core.telegram.org/bots/api#formatting-options) for more details.

### caption\_entities: List[[MessageEntity](#page-197-0)] | None

*Optional*. List of special entities that appear in the caption, which can be specified instead of *parse\_mode*

### reply\_markup: [InlineKeyboardMarkup](#page-132-0) | None

*Optional*. [Inline keyboard](https://core.telegram.org/bots/features#inline-keyboards) attached to the message

input\_message\_content: [InputTextMessageContent](#page-266-0) | [InputLocationMessageContent](#page-265-0) | [InputVenueMessageContent](#page-267-0) | [InputContactMessageContent](#page-262-0) | [InputInvoiceMessageContent](#page-262-1) | None

*Optional*. Content of the message to be sent instead of the video

# **InlineQueryResultCachedVoice**

<span id="page-241-0"></span>class aiogram.types.inline\_query\_result\_cached\_voice.InlineQueryResultCachedVoice(*\**, *type:*

*~typ* $ing.Literal[InlineQueryRes1$ *= Inline-QueryResult-Type.VOICE*, *id: str*, *voice\_file\_id: str*, *title: str*, *caption: str | None = None*, *parse\_mode: str | ~aiogram.client.default.Default | None = <Default('parse\_mode')>*, *caption\_entities: ~typing.List[~aiogram.types.me. | None = None*, *reply\_markup:*  $\sim$ aiogram.types.inline\_keyb *| None = None*, *input\_message\_content: ~aiogram.types.input\_text\_message\_content.InputTextMessageContent | ~aiogram.types.input\_location\_message\_content.InputLocationMessageContent |*  $\sim$ aiogram.types.input\_venue *|*  $\sim$ aiogram.types.input\_conta *|*  $\sim$ aiogram.types.input\_invoi *| None = None*, *\*\*extra\_data: ~typing.Any*)

Represents a link to a voice message stored on the Telegram servers. By default, this voice message will be sent by the user. Alternatively, you can use *input\_message\_content* to send a message with the specified content instead of the voice message.

Source: <https://core.telegram.org/bots/api#inlinequeryresultcachedvoice>

### type: Literal[InlineQueryResultType.VOICE]

Type of the result, must be *voice*

### id: str

Unique identifier for this result, 1-64 bytes

### voice\_file\_id: str

A valid file identifier for the voice message

### title: str

Voice message title

### caption: str | None

*Optional*. Caption, 0-1024 characters after entities parsing

### model\_computed\_fields: ClassVar[dict[str, ComputedFieldInfo]] = {}

A dictionary of computed field names and their corresponding *ComputedFieldInfo* objects.

### model\_post\_init(*\_ModelMetaclass\_\_context: Any*) → None

We need to both initialize private attributes and call the user-defined model\_post\_init method.

### parse\_mode: str | Default | None

*Optional*. Mode for parsing entities in the voice message caption. See [formatting options](https://core.telegram.org/bots/api#formatting-options) for more details.

# caption\_entities: List[[MessageEntity](#page-197-0)] | None

*Optional*. List of special entities that appear in the caption, which can be specified instead of *parse\_mode*

### reply\_markup: [InlineKeyboardMarkup](#page-132-0) | None

*Optional*. [Inline keyboard](https://core.telegram.org/bots/features#inline-keyboards) attached to the message

input\_message\_content: [InputTextMessageContent](#page-266-0) | [InputLocationMessageContent](#page-265-0) | [InputVenueMessageContent](#page-267-0) | [InputContactMessageContent](#page-262-0) | [InputInvoiceMessageContent](#page-262-1) | None

*Optional*. Content of the message to be sent instead of the voice message

### **InlineQueryResultContact**

<span id="page-243-0"></span>class aiogram.types.inline\_query\_result\_contact.InlineQueryResultContact(*\**, *type: Lit-*

*eral[InlineQueryResultType.CONTACT] = InlineQueryResult-Type.CONTACT*, *id: str*, *phone\_number: str*, *first\_name: str*, *last\_name: str | None = None*, *vcard: str | None = None*, *reply\_markup:* [In](#page-132-0)[lineKeyboardMarkup](#page-132-0) *| None = None*, *input\_message\_content:* [InputTextMessage-](#page-266-0)[Content](#page-266-0) *|* [InputLocationMes](#page-265-0)[sageContent](#page-265-0) *|* [InputVenueMessage-](#page-267-0)[Content](#page-267-0) *|* [InputContactMes](#page-262-0)[sageContent](#page-262-0) *|* [InputInvoiceMes](#page-262-1)[sageContent](#page-262-1) *| None = None*, *thumbnail\_url: str | None = None*, *thumbnail\_width: int | None = None*, *thumbnail\_height: int | None = None*, *\*\*extra\_data: Any*)

Represents a contact with a phone number. By default, this contact will be sent by the user. Alternatively, you can use *input\_message\_content* to send a message with the specified content instead of the contact.

Source: <https://core.telegram.org/bots/api#inlinequeryresultcontact>

#### type: Literal[InlineQueryResultType.CONTACT]

Type of the result, must be *contact*

id: str

Unique identifier for this result, 1-64 Bytes

#### phone\_number: str

Contact's phone number

### first\_name: str

Contact's first name

#### last\_name: str | None

*Optional*. Contact's last name

#### vcard: str | None

*Optional*. Additional data about the contact in the form of a [vCard,](https://en.wikipedia.org/wiki/VCard) 0-2048 bytes

```
model_computed_fields: ClassVar[dict[str, ComputedFieldInfo]] = {}
```
A dictionary of computed field names and their corresponding *ComputedFieldInfo* objects.

model\_post\_init(*\_ModelMetaclass\_\_context: Any*) → None

We need to both initialize private attributes and call the user-defined model\_post\_init method.

reply\_markup: [InlineKeyboardMarkup](#page-132-0) | None

*Optional*. [Inline keyboard](https://core.telegram.org/bots/features#inline-keyboards) attached to the message

```
input_message_content: InputTextMessageContent | InputLocationMessageContent |
InputVenueMessageContent | InputContactMessageContent | InputInvoiceMessageContent |
None
```
*Optional*. Content of the message to be sent instead of the contact

thumbnail\_url: str | None

*Optional*. Url of the thumbnail for the result

thumbnail\_width: int | None *Optional*. Thumbnail width

thumbnail\_height: int | None *Optional*. Thumbnail height

<span id="page-244-0"></span>**InlineQueryResultDocument**

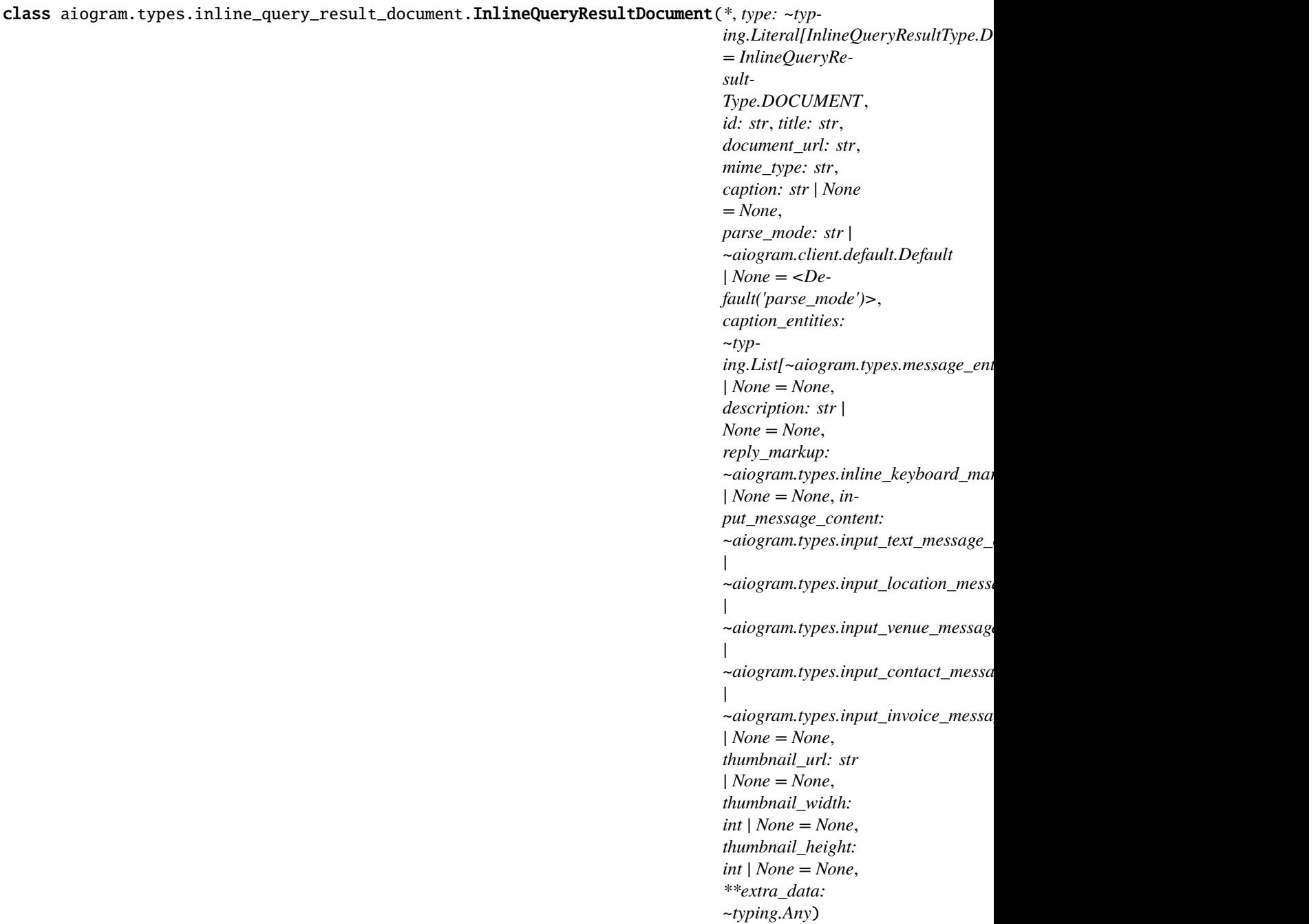

Represents a link to a file. By default, this file will be sent by the user with an optional caption. Alternatively, you can use *input\_message\_content* to send a message with the specified content instead of the file. Currently, only **.PDF** and **.ZIP** files can be sent using this method.

Source: <https://core.telegram.org/bots/api#inlinequeryresultdocument>

### type: Literal[InlineQueryResultType.DOCUMENT]

Type of the result, must be *document*

# id: str

Unique identifier for this result, 1-64 bytes

title: str

Title for the result

#### document\_url: str

A valid URL for the file

### mime\_type: str

MIME type of the content of the file, either 'application/pdf' or 'application/zip'

### caption: str | None

*Optional*. Caption of the document to be sent, 0-1024 characters after entities parsing

### parse\_mode: str | Default | None

*Optional*. Mode for parsing entities in the document caption. See [formatting options](https://core.telegram.org/bots/api#formatting-options) for more details.

### model\_computed\_fields: ClassVar[dict[str, ComputedFieldInfo]] =  $\{$ }

A dictionary of computed field names and their corresponding *ComputedFieldInfo* objects.

#### model\_post\_init(*\_ModelMetaclass\_\_context: Any*) → None

We need to both initialize private attributes and call the user-defined model post init method.

#### caption\_entities: List[[MessageEntity](#page-197-0)] | None

*Optional*. List of special entities that appear in the caption, which can be specified instead of *parse\_mode*

#### description: str | None

*Optional*. Short description of the result

#### reply\_markup: [InlineKeyboardMarkup](#page-132-0) | None

*Optional*. Inline keyboard attached to the message

```
input_message_content: InputTextMessageContent | InputLocationMessageContent |
InputVenueMessageContent | InputContactMessageContent | InputInvoiceMessageContent |
None
```
*Optional*. Content of the message to be sent instead of the file

#### thumbnail\_url: str | None

*Optional*. URL of the thumbnail (JPEG only) for the file

#### thumbnail\_width: int | None

*Optional*. Thumbnail width

#### thumbnail\_height: int | None

*Optional*. Thumbnail height

#### **InlineQueryResultGame**

#### <span id="page-246-0"></span>class aiogram.types.inline\_query\_result\_game.InlineQueryResultGame(*\**, *type: Lit-*

*eral[InlineQueryResultType.GAME] = InlineQueryResult-Type.GAME*, *id: str*, *game\_short\_name: str*, *reply\_markup:* [InlineKeyboardMarkup](#page-132-0) *| None = None*, *\*\*extra\_data: Any*)

Represents a [Game.](https://core.telegram.org/bots/api#games)

Source: <https://core.telegram.org/bots/api#inlinequeryresultgame>

### type: Literal[InlineQueryResultType.GAME]

Type of the result, must be *game*

# id: str

Unique identifier for this result, 1-64 bytes

### model\_computed\_fields: ClassVar[dict[str, ComputedFieldInfo]] = {}

A dictionary of computed field names and their corresponding *ComputedFieldInfo* objects.

### model\_post\_init(*\_ModelMetaclass\_\_context: Any*) → None

We need to both initialize private attributes and call the user-defined model\_post\_init method.

# game\_short\_name: str

Short name of the game

# reply\_markup: [InlineKeyboardMarkup](#page-132-0) | None

*Optional*. [Inline keyboard](https://core.telegram.org/bots/features#inline-keyboards) attached to the message

### <span id="page-247-0"></span>**InlineQueryResultGif**

class aiogram.types.inline\_query\_result\_gif.InlineQueryResultGif(*\**, *type: ~typing.Literal[InlineQueryResultType.GIF] = InlineQueryResultType.GIF*, *id: str*, *gif\_url: str*, *thumbnail\_url: str*, *gif\_width: int | None = None*, *gif\_height: int | None = None*, *gif\_duration: int | None = None*, *thumbnail\_mime\_type: str | None = None*, *title: str | None = None*, *caption: str | None = None*, *parse\_mode: str | ~aiogram.client.default.Default | None = <Default('parse\_mode')>*, *caption\_entities: ~typ*ing.List[~aiogram.types.message\_entity.MessageE *| None = None*, *reply\_markup:* ~aiogram.types.inline\_keyboard\_markup.InlineKe *| None = None*, *input\_message\_content:*  $\sim$ aiogram.types.input\_text\_message\_content.Input *|*  $\sim$ aiogram.types.input\_location\_message\_content.i *|*  $\sim$ aiogram.types.input\_venue\_message\_content.Inp *|*  $\sim$ aiogram.types.input\_contact\_message\_content.In *|*  $\sim$ aiogram.types.input\_invoice\_message\_content.In *| None = None*, *\*\*extra\_data:*

*~typing.Any*)

Represents a link to an animated GIF file. By default, this animated GIF file will be sent by the user with optional caption. Alternatively, you can use *input\_message\_content* to send a message with the specified content instead of the animation.

Source: <https://core.telegram.org/bots/api#inlinequeryresultgif>

### type: Literal[InlineQueryResultType.GIF]

Type of the result, must be *gif*

```
id: str
```
Unique identifier for this result, 1-64 bytes

### gif url: str

A valid URL for the GIF file. File size must not exceed 1MB

### thumbnail\_url: str

URL of the static (JPEG or GIF) or animated (MPEG4) thumbnail for the result

# gif\_width: int | None

*Optional*. Width of the GIF

### gif\_height: int | None

*Optional*. Height of the GIF

### gif\_duration: int | None

*Optional*. Duration of the GIF in seconds

# model\_computed\_fields: ClassVar[dict[str, ComputedFieldInfo]] = {}

A dictionary of computed field names and their corresponding *ComputedFieldInfo* objects.

### model\_post\_init(*\_ModelMetaclass\_\_context: Any*) → None

We need to both initialize private attributes and call the user-defined model\_post\_init method.

### thumbnail\_mime\_type: str | None

*Optional*. MIME type of the thumbnail, must be one of 'image/jpeg', 'image/gif', or 'video/mp4'. Defaults to 'image/jpeg'

### title: str | None

*Optional*. Title for the result

### caption: str | None

*Optional*. Caption of the GIF file to be sent, 0-1024 characters after entities parsing

### parse\_mode: str | Default | None

*Optional*. Mode for parsing entities in the caption. See [formatting options](https://core.telegram.org/bots/api#formatting-options) for more details.

# caption\_entities: List[[MessageEntity](#page-197-0)] | None

*Optional*. List of special entities that appear in the caption, which can be specified instead of *parse\_mode*

#### reply markup: [InlineKeyboardMarkup](#page-132-0) | None

*Optional*. [Inline keyboard](https://core.telegram.org/bots/features#inline-keyboards) attached to the message

input\_message\_content: [InputTextMessageContent](#page-266-0) | [InputLocationMessageContent](#page-265-0) | [InputVenueMessageContent](#page-267-0) | [InputContactMessageContent](#page-262-0) | [InputInvoiceMessageContent](#page-262-1) | None

*Optional*. Content of the message to be sent instead of the GIF animation

### <span id="page-249-0"></span>**InlineQueryResultLocation**

class aiogram.types.inline\_query\_result\_location.InlineQueryResultLocation(*\**, *type: Lit-*

 $eral[InlineQueryResultType. LOCATI]$ *= InlineQueryResult-Type.LOCATION*, *id: str*, *latitude: float*, *longitude: float*, *title: str*, *horizontal\_accuracy: float | None = None*, *live\_period: int | None = None*, *heading: int | None = None*, *proximity\_alert\_radius: int | None = None*, *reply\_markup:* [InlineKeyboard-](#page-132-0)[Markup](#page-132-0) *| None = None*, *input\_message\_content:* [InputTextMes](#page-266-0)[sageContent](#page-266-0) *|* [InputLocation-](#page-265-0)[MessageContent](#page-265-0) *|* [InputVenueMes](#page-267-0)[sageContent](#page-267-0) *|* [InputContactMes](#page-262-0)[sageContent](#page-262-0) *|* [InputInvoiceMes](#page-262-1)[sageContent](#page-262-1) *| None = None*, *thumbnail\_url: str | None = None*, *thumbnail\_width: int | None = None*, *thumbnail\_height: int | None = None*, *\*\*extra\_data: Any*)

Represents a location on a map. By default, the location will be sent by the user. Alternatively, you can use *input\_message\_content* to send a message with the specified content instead of the location.

Source: <https://core.telegram.org/bots/api#inlinequeryresultlocation>

#### type: Literal[InlineQueryResultType.LOCATION]

Type of the result, must be *location*

### id: str

Unique identifier for this result, 1-64 Bytes

latitude: float

Location latitude in degrees

### longitude: float

Location longitude in degrees

### title: str

Location title

# horizontal\_accuracy: float | None

*Optional*. The radius of uncertainty for the location, measured in meters; 0-1500

### live\_period: int | None

*Optional*. Period in seconds for which the location can be updated, should be between 60 and 86400.

# model\_computed\_fields: ClassVar[dict[str, ComputedFieldInfo]] = {}

A dictionary of computed field names and their corresponding *ComputedFieldInfo* objects.

### model\_post\_init(*\_ModelMetaclass\_\_context: Any*) → None

We need to both initialize private attributes and call the user-defined model\_post\_init method.

### heading: int | None

*Optional*. For live locations, a direction in which the user is moving, in degrees. Must be between 1 and 360 if specified.

### proximity\_alert\_radius: int | None

*Optional*. For live locations, a maximum distance for proximity alerts about approaching another chat member, in meters. Must be between 1 and 100000 if specified.

### reply\_markup: [InlineKeyboardMarkup](#page-132-0) | None

*Optional*. [Inline keyboard](https://core.telegram.org/bots/features#inline-keyboards) attached to the message

```
input_message_content: InputTextMessageContent | InputLocationMessageContent |
InputVenueMessageContent | InputContactMessageContent | InputInvoiceMessageContent |
None
```
*Optional*. Content of the message to be sent instead of the location

thumbnail\_url: str | None

*Optional*. Url of the thumbnail for the result

# thumbnail\_width: int | None *Optional*. Thumbnail width

### thumbnail\_height: int | None

*Optional*. Thumbnail height

# <span id="page-251-0"></span>**InlineQueryResultMpeg4Gif**
class aiogram.types.inline\_query\_result\_mpeg4\_gif.InlineQueryResultMpeg4Gif(*\**, *type: ~typ-*

 $ing. Literal[InlineQueryResultType.$ *= Inline-QueryResult-Type.MPEG4\_GIF*, *id: str*, *mpeg4\_url: str*, *thumbnail\_url: str*, *mpeg4\_width: int | None = None*, *mpeg4\_height: int | None = None*, *mpeg4\_duration: int | None = None*, *thumbnail\_mime\_type: str | None = None*, *title: str | None = None*, *caption: str | None = None*, *parse\_mode: str | ~aiogram.client.default.Default | None = <Default('parse\_mode')>*, *caption\_entities: ~typing.List[~aiogram.types.message\_entity.Message\_entity.Message\_entity.Message\_en | None = None*, *reply\_markup:*  $\sim$ aiogram.types.inline\_keyboard\_markup. *| None = None*, *input\_message\_content:*  $\sim$ aiogram.types.input\_text\_message *|*  $\sim$ *aiogram.types.input\_location\_mes |*  $\sim$ aiogram.types.input\_venue\_messa *|*  $\sim$ aiogram.types.input\_contact\_mess *|*  $\sim$ *aiogram.types.input\_invoice\_mess | None = None*, *\*\*extra\_data: ~typing.Any*)

Represents a link to a video animation (H.264/MPEG-4 AVC video without sound). By default, this animated MPEG-4 file will be sent by the user with optional caption. Alternatively, you can use *input\_message\_content* to send a message with the specified content instead of the animation.

Source: <https://core.telegram.org/bots/api#inlinequeryresultmpeg4gif>

```
type: Literal[InlineQueryResultType.MPEG4_GIF]
     Type of the result, must be mpeg4_gif
id: str
     Unique identifier for this result, 1-64 bytes
mpeg4_url: str
     A valid URL for the MPEG4 file. File size must not exceed 1MB
thumbnail_url: str
     URL of the static (JPEG or GIF) or animated (MPEG4) thumbnail for the result
mpeg4_width: int | None
     Optional. Video width
mpeg4_height: int | None
     Optional. Video height
mpeg4_duration: int | None
     Optional. Video duration in seconds
model_computed_fields: ClassVar[dict[str, ComputedFieldInfo]] = {}
     A dictionary of computed field names and their corresponding ComputedFieldInfo objects.
model_post_init(_ModelMetaclass__context: Any) → None
     We need to both initialize private attributes and call the user-defined model_post_init method.
thumbnail_mime_type: str | None
     Optional. MIME type of the thumbnail, must be one of 'image/jpeg', 'image/gif', or 'video/mp4'. Defaults
     to 'image/jpeg'
title: str | None
     Optional. Title for the result
caption: str | None
     Optional. Caption of the MPEG-4 file to be sent, 0-1024 characters after entities parsing
parse_mode: str | Default | None
     Optional. Mode for parsing entities in the caption. See formatting options for more details.
caption_entities: List[MessageEntity] | None
     Optional. List of special entities that appear in the caption, which can be specified instead of parse_mode
reply_markup: InlineKeyboardMarkup | None
     Optional. Inline keyboard attached to the message
```
input\_message\_content: [InputTextMessageContent](#page-266-0) | [InputLocationMessageContent](#page-265-0) | [InputVenueMessageContent](#page-267-0) | [InputContactMessageContent](#page-262-0) | [InputInvoiceMessageContent](#page-262-1) | None

*Optional*. Content of the message to be sent instead of the video animation

# **InlineQueryResultPhoto**

```
class aiogram.types.inline_query_result_photo.InlineQueryResultPhoto(*, type: ~typ-
```
*ing.Literal[InlineQueryResultType.PHOTO] = InlineQueryResult-Type.PHOTO*, *id: str*, *photo\_url: str*, *thumbnail\_url: str*, *photo\_width: int | None = None*, *photo\_height: int | None = None*, *title: str | None = None*, *description: str | None = None*, *caption: str | None = None*, *parse\_mode: str | ~aiogram.client.default.Default | None = <Default('parse\_mode')>*, *caption\_entities: ~typ*ing.List[~aiogram.types.message\_entity.Mes. *| None = None*, *reply\_markup:*  $\sim$ aiogram.types.inline\_keyboard\_markup.Inli *| None = None*, *input\_message\_content:*  $\sim$ aiogram.types.input\_text\_message\_content. *|*  $\sim$ aiogram.types.input\_location\_message\_con *|*  $\sim$ aiogram.types.input\_venue\_message\_content *|*  $\sim$ aiogram.types.input\_contact\_message\_cont *|*  $\sim$ aiogram.types.input\_invoice\_message\_cont *| None = None*, *\*\*extra\_data: ~typing.Any*)

Represents a link to a photo. By default, this photo will be sent by the user with optional caption. Alternatively, you can use *input\_message\_content* to send a message with the specified content instead of the photo.

Source: <https://core.telegram.org/bots/api#inlinequeryresultphoto>

## type: Literal[InlineQueryResultType.PHOTO]

Type of the result, must be *photo*

# id: str

Unique identifier for this result, 1-64 bytes

# photo\_url: str

A valid URL of the photo. Photo must be in **JPEG** format. Photo size must not exceed 5MB

# thumbnail\_url: str

URL of the thumbnail for the photo

# photo\_width: int | None

*Optional*. Width of the photo

# photo\_height: int | None

*Optional*. Height of the photo

title: str | None *Optional*. Title for the result

# model\_computed\_fields: ClassVar[dict[str, ComputedFieldInfo]] = {}

A dictionary of computed field names and their corresponding *ComputedFieldInfo* objects.

# model\_post\_init(*\_ModelMetaclass\_\_context: Any*) → None

We need to both initialize private attributes and call the user-defined model\_post\_init method.

## description: str | None

*Optional*. Short description of the result

## caption: str | None

*Optional*. Caption of the photo to be sent, 0-1024 characters after entities parsing

## parse\_mode: str | Default | None

*Optional*. Mode for parsing entities in the photo caption. See [formatting options](https://core.telegram.org/bots/api#formatting-options) for more details.

# caption\_entities: List[[MessageEntity](#page-197-0)] | None

*Optional*. List of special entities that appear in the caption, which can be specified instead of *parse\_mode*

## reply\_markup: [InlineKeyboardMarkup](#page-132-0) | None

*Optional*. [Inline keyboard](https://core.telegram.org/bots/features#inline-keyboards) attached to the message

input\_message\_content: [InputTextMessageContent](#page-266-0) | [InputLocationMessageContent](#page-265-0) | [InputVenueMessageContent](#page-267-0) | [InputContactMessageContent](#page-262-0) | [InputInvoiceMessageContent](#page-262-1) | None

*Optional*. Content of the message to be sent instead of the photo

# **InlineQueryResultVenue**

class aiogram.types.inline\_query\_result\_venue.InlineQueryResultVenue(*\**, *type: Lit-*

*eral[InlineQueryResultType.VENUE] = InlineQueryResult-Type.VENUE*, *id: str*, *latitude: float*, *longitude: float*, *title: str*, *address: str*, *foursquare\_id: str | None = None*, *foursquare\_type: str | None = None*, *google\_place\_id: str | None = None*, *google\_place\_type: str | None = None*, *reply\_markup:* [InlineKeyboardMarkup](#page-132-0) *| None = None*, *input\_message\_content:* [InputTextMessageContent](#page-266-0) *|* [InputLocationMessage-](#page-265-0)[Content](#page-265-0) *|* [InputVenueMessageCon](#page-267-0)[tent](#page-267-0) *|* [InputContactMessageCon](#page-262-0)[tent](#page-262-0) *|* [InputInvoiceMessageCon](#page-262-1)[tent](#page-262-1) *| None = None*, *thumbnail\_url: str | None = None*, *thumbnail\_width: int | None = None*, *thumbnail\_height: int | None = None*, *\*\*extra\_data: Any*)

Represents a venue. By default, the venue will be sent by the user. Alternatively, you can use *input\_message\_content* to send a message with the specified content instead of the venue.

Source: <https://core.telegram.org/bots/api#inlinequeryresultvenue>

## type: Literal[InlineQueryResultType.VENUE]

Type of the result, must be *venue*

## id: str

Unique identifier for this result, 1-64 Bytes

# latitude: float

Latitude of the venue location in degrees

#### longitude: float

Longitude of the venue location in degrees

## title: str

Title of the venue

address: str

Address of the venue

### foursquare\_id: str | None

*Optional*. Foursquare identifier of the venue if known

### foursquare\_type: str | None

*Optional*. Foursquare type of the venue, if known. (For example, 'arts\_entertainment/default', 'arts entertainment/aquarium' or 'food/icecream'.)

# model\_computed\_fields: ClassVar[dict[str, ComputedFieldInfo]] = {}

A dictionary of computed field names and their corresponding *ComputedFieldInfo* objects.

#### model\_post\_init(*\_ModelMetaclass\_\_context: Any*) → None

We need to both initialize private attributes and call the user-defined model\_post\_init method.

#### google\_place\_id: str | None

*Optional*. Google Places identifier of the venue

## google\_place\_type: str | None

*Optional*. Google Places type of the venue. (See [supported types.](https://developers.google.com/places/web-service/supported_types))

# reply\_markup: [InlineKeyboardMarkup](#page-132-0) | None

*Optional*. [Inline keyboard](https://core.telegram.org/bots/features#inline-keyboards) attached to the message

# input\_message\_content: [InputTextMessageContent](#page-266-0) | [InputLocationMessageContent](#page-265-0) | [InputVenueMessageContent](#page-267-0) | [InputContactMessageContent](#page-262-0) | [InputInvoiceMessageContent](#page-262-1) | None

*Optional*. Content of the message to be sent instead of the venue

# thumbnail\_url: str | None

*Optional*. Url of the thumbnail for the result

# thumbnail\_width: int | None

*Optional*. Thumbnail width

## thumbnail\_height: int | None

*Optional*. Thumbnail height

# **InlineQueryResultVideo**

class aiogram.types.inline\_query\_result\_video.InlineQueryResultVideo(*\**, *type: ~typ-*

*ing.Literal[InlineQueryResultType.VIDEO] = InlineQueryResult-Type.VIDEO*, *id: str*, *video\_url: str*, *mime\_type: str*, *thumbnail\_url: str*, *title: str*, *caption: str | None = None*, *parse\_mode: str | ~aiogram.client.default.Default | None = <Default('parse\_mode')>*, *caption\_entities: ~typ*ing.List[~aiogram.types.message\_entity.Mes. *| None = None*, *video\_width: int | None = None*, *video\_height: int | None = None*, *video\_duration: int | None = None*, *description: str | None = None*, *reply\_markup:* ~aiogram.types.inline\_keyboard\_markup.Inline *| None = None*, *input\_message\_content:*  $\sim$ aiogram.types.input\_text\_message\_content. *|*  $\sim$ aiogram.types.input\_location\_message\_con *| ~aiogram.types.input\_venue\_message\_contentent |*  $\sim$ aiogram.types.input\_contact\_message\_cont *|*  $\sim$ aiogram.types.input\_invoice\_message\_cont *| None = None*, *\*\*extra\_data: ~typing.Any*)

Represents a link to a page containing an embedded video player or a video file. By default, this video file will be sent by the user with an optional caption. Alternatively, you can use *input\_message\_content* to send a message with the specified content instead of the video.

If an InlineQueryResultVideo message contains an embedded video (e.g., YouTube), you **must** replace its content using *input\_message\_content*.

Source: <https://core.telegram.org/bots/api#inlinequeryresultvideo>

#### type: Literal[InlineQueryResultType.VIDEO]

Type of the result, must be *video*

# id: str

Unique identifier for this result, 1-64 bytes

### video\_url: str

A valid URL for the embedded video player or video file

# mime\_type: str

MIME type of the content of the video URL, 'text/html' or 'video/mp4'

### thumbnail\_url: str

URL of the thumbnail (JPEG only) for the video

## title: str

Title for the result

# caption: str | None

*Optional*. Caption of the video to be sent, 0-1024 characters after entities parsing

## parse\_mode: str | Default | None

*Optional*. Mode for parsing entities in the video caption. See [formatting options](https://core.telegram.org/bots/api#formatting-options) for more details.

### model\_computed\_fields: ClassVar[dict[str, ComputedFieldInfo]] = {}

A dictionary of computed field names and their corresponding *ComputedFieldInfo* objects.

## model\_post\_init(*\_ModelMetaclass\_\_context: Any*) → None

We need to both initialize private attributes and call the user-defined model\_post\_init method.

# caption\_entities: List[[MessageEntity](#page-197-0)] | None

*Optional*. List of special entities that appear in the caption, which can be specified instead of *parse\_mode*

video\_width: int | None *Optional*. Video width

- video\_height: int | None *Optional*. Video height
- video\_duration: int | None

*Optional*. Video duration in seconds

### description: str | None

*Optional*. Short description of the result

# reply\_markup: [InlineKeyboardMarkup](#page-132-0) | None

*Optional*. [Inline keyboard](https://core.telegram.org/bots/features#inline-keyboards) attached to the message

# input\_message\_content: [InputTextMessageContent](#page-266-0) | [InputLocationMessageContent](#page-265-0) | [InputVenueMessageContent](#page-267-0) | [InputContactMessageContent](#page-262-0) | [InputInvoiceMessageContent](#page-262-1) | None

*Optional*. Content of the message to be sent instead of the video. This field is **required** if InlineQueryResultVideo is used to send an HTML-page as a result (e.g., a YouTube video).

## **InlineQueryResultVoice**

class aiogram.types.inline\_query\_result\_voice.InlineQueryResultVoice(*\**, *type: ~typ-*

```
ing.Literal[InlineQueryResultType.VOICE]
= InlineQueryResult-
Type.VOICE, id: str,
voice_url: str, title: str,
caption: str | None =
None, parse_mode: str |
~aiogram.client.default.Default
| None =
<Default('parse_mode')>,
caption_entities: ~typ-
ing.List[~aiogram.types.message_entity.Mes.
| None = None,
voice_duration: int | None
= None, reply_markup:
\simaiogram.types.inline_keyboard_markup.Inli
| None = None,
input_message_content:
\simaiogram.types.input_text_message_content.
|
\simaiogram.types.input_location_message_con
|
\simaiogram.types.input_venue_message_content
|
\simaiogram.types.input_contact_message_cont
|
\simaiogram.types.input_invoice_message_cont
| None = None,
**extra_data:
~typing.Any)
```
Represents a link to a voice recording in an .OGG container encoded with OPUS. By default, this voice recording will be sent by the user. Alternatively, you can use *input\_message\_content* to send a message with the specified content instead of the the voice message.

Source: <https://core.telegram.org/bots/api#inlinequeryresultvoice>

### type: Literal[InlineQueryResultType.VOICE]

Type of the result, must be *voice*

# id: str

Unique identifier for this result, 1-64 bytes

```
voice_url: str
```
A valid URL for the voice recording

# title: str

Recording title

#### caption: str | None

*Optional*. Caption, 0-1024 characters after entities parsing

### model\_computed\_fields: ClassVar[dict[str, ComputedFieldInfo]] = {}

A dictionary of computed field names and their corresponding *ComputedFieldInfo* objects.

#### model\_post\_init(*\_ModelMetaclass\_\_context: Any*) → None

We need to both initialize private attributes and call the user-defined model\_post\_init method.

#### parse\_mode: str | Default | None

*Optional*. Mode for parsing entities in the voice message caption. See [formatting options](https://core.telegram.org/bots/api#formatting-options) for more details.

#### caption\_entities: List[[MessageEntity](#page-197-0)] | None

*Optional*. List of special entities that appear in the caption, which can be specified instead of *parse\_mode*

#### voice\_duration: int | None

*Optional*. Recording duration in seconds

#### reply\_markup: [InlineKeyboardMarkup](#page-132-0) | None

*Optional*. [Inline keyboard](https://core.telegram.org/bots/features#inline-keyboards) attached to the message

input\_message\_content: [InputTextMessageContent](#page-266-0) | [InputLocationMessageContent](#page-265-0) | [InputVenueMessageContent](#page-267-0) | [InputContactMessageContent](#page-262-0) | [InputInvoiceMessageContent](#page-262-1) | None

*Optional*. Content of the message to be sent instead of the voice recording

#### **InlineQueryResultsButton**

class aiogram.types.inline\_query\_results\_button.InlineQueryResultsButton(*\**, *text: str*, *web\_app:* [WebAppInfo](#page-220-0) *| None = None*, *start\_parameter: str | None = None*, *\*\*extra\_data: Any*)

This object represents a button to be shown above inline query results. You **must** use exactly one of the optional fields.

Source: <https://core.telegram.org/bots/api#inlinequeryresultsbutton>

### text: str

Label text on the button

#### web\_app: [WebAppInfo](#page-220-0) | None

*Optional*. Description of the [Web App](https://core.telegram.org/bots/webapps) that will be launched when the user presses the button. The Web App will be able to switch back to the inline mode using the method [switchInlineQuery](https://core.telegram.org/bots/webapps#initializing-mini-apps) inside the Web App.

#### model\_computed\_fields: ClassVar[dict[str, ComputedFieldInfo]] = {}

A dictionary of computed field names and their corresponding *ComputedFieldInfo* objects.

model\_post\_init(*\_ModelMetaclass\_\_context: Any*) → None

We need to both initialize private attributes and call the user-defined model\_post\_init method.

# start\_parameter: str | None

*Optional*. [Deep-linking](https://core.telegram.org/bots/features#deep-linking) parameter for the /start message sent to the bot when a user presses the button. 1-64 characters, only  $A-Z$ ,  $a-z$ ,  $0-9$ ,  $a$  and  $-$  are allowed.

# **InputContactMessageContent**

# <span id="page-262-0"></span>class aiogram.types.input\_contact\_message\_content.InputContactMessageContent(*\**,

*phone\_number: str*, *first\_name: str*, *last\_name: str | None = None*, *vcard: str | None = None*, *\*\*extra\_data: Any*)

Represents the [content](https://core.telegram.org/bots/api#inputmessagecontent) of a contact message to be sent as the result of an inline query.

Source: <https://core.telegram.org/bots/api#inputcontactmessagecontent>

# phone\_number: str

Contact's phone number

## first\_name: str

Contact's first name

# model\_computed\_fields: ClassVar[dict[str, ComputedFieldInfo]] = {}

A dictionary of computed field names and their corresponding *ComputedFieldInfo* objects.

# model\_post\_init(*\_ModelMetaclass\_\_context: Any*) → None

We need to both initialize private attributes and call the user-defined model\_post\_init method.

## last\_name: str | None

*Optional*. Contact's last name

# vcard: str | None

*Optional*. Additional data about the contact in the form of a [vCard,](https://en.wikipedia.org/wiki/VCard) 0-2048 bytes

# <span id="page-262-1"></span>**InputInvoiceMessageContent**

class aiogram.types.input\_invoice\_message\_content.InputInvoiceMessageContent(*\**, *title: str*, *description: str*, *payload: str*, *provider\_token: str*, *currency: str*, *prices: List[*[LabeledPrice](#page-284-0)*]*, *max\_tip\_amount: int | None = None*, *suggested\_tip\_amounts: List[int] | None = None*, *provider\_data: str | None = None*, *photo\_url: str | None = None*, *photo\_size: int | None = None*, *photo\_width: int | None = None*, *photo\_height: int | None = None*, *need\_name: bool | None = None*, *need\_phone\_number: bool | None = None*, *need\_email: bool | None = None*, *need\_shipping\_address: bool | None = None*, *send\_phone\_number\_to\_provider: bool | None = None*, *send\_email\_to\_provider: bool | None = None*, *is\_flexible: bool | None = None*, *\*\*extra\_data:*

Represents the [content](https://core.telegram.org/bots/api#inputmessagecontent) of an invoice message to be sent as the result of an inline query.

Source: <https://core.telegram.org/bots/api#inputinvoicemessagecontent>

title: str

Product name, 1-32 characters

*Any*)

#### description: str

Product description, 1-255 characters

# payload: str

Bot-defined invoice payload, 1-128 bytes. This will not be displayed to the user, use for your internal processes.

# provider\_token: str

Payment provider token, obtained via [@BotFather](https://t.me/botfather)

#### currency: str

Three-letter ISO 4217 currency code, see [more on currencies](https://core.telegram.org/bots/payments#supported-currencies)

#### prices: List[[LabeledPrice](#page-284-0)]

Price breakdown, a JSON-serialized list of components (e.g. product price, tax, discount, delivery cost, delivery tax, bonus, etc.)

#### max\_tip\_amount: int | None

*Optional*. The maximum accepted amount for tips in the *smallest units* of the currency (integer, **not** float/double). For example, for a maximum tip of US\$ 1.45 pass max\_tip\_amount = 145. See the *exp* parameter in [currencies.json,](https://core.telegram.org/bots/payments/currencies.json) it shows the number of digits past the decimal point for each currency (2 for the majority of currencies). Defaults to 0

## suggested\_tip\_amounts: List[int] | None

*Optional*. A JSON-serialized array of suggested amounts of tip in the *smallest units* of the currency (integer, **not** float/double). At most 4 suggested tip amounts can be specified. The suggested tip amounts must be positive, passed in a strictly increased order and must not exceed *max\_tip\_amount*.

#### provider\_data: str | None

*Optional*. A JSON-serialized object for data about the invoice, which will be shared with the payment provider. A detailed description of the required fields should be provided by the payment provider.

#### photo\_url: str | None

*Optional*. URL of the product photo for the invoice. Can be a photo of the goods or a marketing image for a service.

#### model\_computed\_fields: ClassVar[dict[str, ComputedFieldInfo]] = {}

A dictionary of computed field names and their corresponding *ComputedFieldInfo* objects.

#### model\_post\_init(*\_ModelMetaclass\_\_context: Any*) → None

We need to both initialize private attributes and call the user-defined model post init method.

#### photo\_size: int | None

*Optional*. Photo size in bytes

#### photo\_width: int | None

*Optional*. Photo width

#### photo\_height: int | None

*Optional*. Photo height

#### need\_name: bool | None

*Optional*. Pass True if you require the user's full name to complete the order

#### need\_phone\_number: bool | None

*Optional*. Pass True if you require the user's phone number to complete the order

### need\_email: bool | None

*Optional*. Pass True if you require the user's email address to complete the order

#### need\_shipping\_address: bool | None

*Optional*. Pass True if you require the user's shipping address to complete the order

#### send\_phone\_number\_to\_provider: bool | None

*Optional*. Pass True if the user's phone number should be sent to provider

### send\_email\_to\_provider: bool | None

*Optional*. Pass True if the user's email address should be sent to provider

#### is\_flexible: bool | None

*Optional*. Pass True if the final price depends on the shipping method

#### **InputLocationMessageContent**

<span id="page-265-0"></span>class aiogram.types.input\_location\_message\_content.InputLocationMessageContent(*\**, *latitude:*

*float*, *longitude: float*, *horizontal\_accuracy: float | None = None*, *live\_period: int | None = None*, *heading: int | None = None*, *proximity\_alert\_radius: int | None = None*, *\*\*extra\_data: Any*)

Represents the [content](https://core.telegram.org/bots/api#inputmessagecontent) of a location message to be sent as the result of an inline query.

Source: <https://core.telegram.org/bots/api#inputlocationmessagecontent>

## latitude: float

Latitude of the location in degrees

#### longitude: float

Longitude of the location in degrees

#### horizontal\_accuracy: float | None

*Optional*. The radius of uncertainty for the location, measured in meters; 0-1500

# model\_computed\_fields: ClassVar[dict[str, ComputedFieldInfo]] = {}

A dictionary of computed field names and their corresponding *ComputedFieldInfo* objects.

#### model\_post\_init(*\_ModelMetaclass\_\_context: Any*) → None

We need to both initialize private attributes and call the user-defined model\_post\_init method.

## live\_period: int | None

*Optional*. Period in seconds for which the location can be updated, should be between 60 and 86400.

#### heading: int | None

*Optional*. For live locations, a direction in which the user is moving, in degrees. Must be between 1 and 360 if specified.

### proximity\_alert\_radius: int | None

*Optional*. For live locations, a maximum distance for proximity alerts about approaching another chat member, in meters. Must be between 1 and 100000 if specified.

## **InputMessageContent**

#### class aiogram.types.input\_message\_content.InputMessageContent(*\*\*extra\_data: Any*)

This object represents the content of a message to be sent as a result of an inline query. Telegram clients currently support the following 5 types:

- [aiogram.types.input\\_text\\_message\\_content.InputTextMessageContent](#page-266-0)
- [aiogram.types.input\\_location\\_message\\_content.InputLocationMessageContent](#page-265-0)
- [aiogram.types.input\\_venue\\_message\\_content.InputVenueMessageContent](#page-267-0)
- [aiogram.types.input\\_contact\\_message\\_content.InputContactMessageContent](#page-262-0)
- [aiogram.types.input\\_invoice\\_message\\_content.InputInvoiceMessageContent](#page-262-1)

Source: <https://core.telegram.org/bots/api#inputmessagecontent>

#### model\_computed\_fields: ClassVar[dict[str, ComputedFieldInfo]] = {}

A dictionary of computed field names and their corresponding *ComputedFieldInfo* objects.

model\_post\_init(*\_ModelMetaclass\_\_context: Any*) → None

We need to both initialize private attributes and call the user-defined model post init method.

## **InputTextMessageContent**

<span id="page-266-0"></span>class aiogram.types.input\_text\_message\_content.InputTextMessageContent(*\**, *message\_text: str*,

*parse\_mode: str | ~aiogram.client.default.Default | None = <Default('parse\_mode')>*, *entities: ~typing.List[~aiogram.types.message\_entity.M | None = None*, *link\_preview\_options:*  $\sim$ aiogram.types.link\_preview\_options.Link *| None = None*, *disable\_web\_page\_preview: bool | ~aiogram.client.default.Default | None = <Default('disable\_web\_page\_preview')>*, *\*\*extra\_data: ~typing.Any*)

Represents the [content](https://core.telegram.org/bots/api#inputmessagecontent) of a text message to be sent as the result of an inline query.

Source: <https://core.telegram.org/bots/api#inputtextmessagecontent>

message\_text: str

Text of the message to be sent, 1-4096 characters

parse\_mode: str | Default | None

*Optional*. Mode for parsing entities in the message text. See [formatting options](https://core.telegram.org/bots/api#formatting-options) for more details.

entities: List[[MessageEntity](#page-197-0)] | None

*Optional*. List of special entities that appear in message text, which can be specified instead of *parse\_mode*

# model\_computed\_fields: ClassVar[dict[str, ComputedFieldInfo]] = {}

A dictionary of computed field names and their corresponding *ComputedFieldInfo* objects.

## model\_post\_init(*\_ModelMetaclass\_\_context: Any*) → None

We need to both initialize private attributes and call the user-defined model\_post\_init method.

## link\_preview\_options: [LinkPreviewOptions](#page-144-0) | None

*Optional*. Link preview generation options for the message

# disable\_web\_page\_preview: bool | Default | None

*Optional*. Disables link previews for links in the sent message

Deprecated since version API:7.0: <https://core.telegram.org/bots/api-changelog#december-29-2023>

# **InputVenueMessageContent**

<span id="page-267-0"></span>class aiogram.types.input\_venue\_message\_content.InputVenueMessageContent(*\**, *latitude: float*,

*longitude: float*, *title: str*, *address: str*, *foursquare\_id: str | None = None*, *foursquare\_type: str | None = None*, *google\_place\_id: str | None = None*, *google\_place\_type: str | None = None*, *\*\*extra\_data: Any*)

Represents the [content](https://core.telegram.org/bots/api#inputmessagecontent) of a venue message to be sent as the result of an inline query.

Source: <https://core.telegram.org/bots/api#inputvenuemessagecontent>

## latitude: float

Latitude of the venue in degrees

## longitude: float

Longitude of the venue in degrees

## title: str

Name of the venue

# address: str

Address of the venue

# $model_{\text{computed} fields: \text{ ClassVar}[dict[str, \text{ComputedFieldInfo}] = {}$

A dictionary of computed field names and their corresponding *ComputedFieldInfo* objects.

model\_post\_init(*\_ModelMetaclass\_\_context: Any*) → None

We need to both initialize private attributes and call the user-defined model\_post\_init method.

#### foursquare\_id: str | None

*Optional*. Foursquare identifier of the venue, if known

# foursquare\_type: str | None

*Optional*. Foursquare type of the venue, if known. (For example, 'arts\_entertainment/default', 'arts\_entertainment/aquarium' or 'food/icecream'.)

# google\_place\_id: str | None

*Optional*. Google Places identifier of the venue

#### google\_place\_type: str | None

*Optional*. Google Places type of the venue. (See [supported types.](https://developers.google.com/places/web-service/supported_types))

# **SentWebAppMessage**

class aiogram.types.sent\_web\_app\_message.SentWebAppMessage(*\**, *inline\_message\_id: str | None = None*, *\*\*extra\_data: Any*)

Describes an inline message sent by a [Web App](https://core.telegram.org/bots/webapps) on behalf of a user.

Source: <https://core.telegram.org/bots/api#sentwebappmessage>

# inline\_message\_id: str | None

*Optional*. Identifier of the sent inline message. Available only if there is an [inline keyboard](https://core.telegram.org/bots/api#inlinekeyboardmarkup) attached to the message.

#### model\_computed\_fields: ClassVar[dict[str, ComputedFieldInfo]] = {}

A dictionary of computed field names and their corresponding *ComputedFieldInfo* objects.

#### model\_post\_init(*\_ModelMetaclass\_\_context: Any*) → None

We need to both initialize private attributes and call the user-defined model post init method.

# **Stickers**

## **InputSticker**

class aiogram.types.input\_sticker.InputSticker(*\**, *sticker:* [InputFile](#page-132-1) *| str*, *format: str*, *emoji\_list: List[str]*, *mask\_position:* [MaskPosition](#page-269-0) *| None = None*, *keywords: List[str] | None = None*, *\*\*extra\_data: Any*)

This object describes a sticker to be added to a sticker set.

Source: <https://core.telegram.org/bots/api#inputsticker>

#### sticker: [InputFile](#page-132-1) | str

The added sticker. Pass a *file\_id* as a String to send a file that already exists on the Telegram servers, pass an HTTP URL as a String for Telegram to get a file from the Internet, upload a new one using multipart/form-data, or pass 'attach://<file\_attach\_name>' to upload a new one using multipart/form-data under <file\_attach\_name> name. Animated and video stickers can't be uploaded via HTTP URL. *[More](#page-478-0) [information on Sending Files »](#page-478-0)*

### format: str

Format of the added sticker, must be one of 'static' for a **.WEBP** or **.PNG** image, 'animated' for a **.TGS** animation, 'video' for a **WEBM** video

### emoji\_list: List[str]

List of 1-20 emoji associated with the sticker

#### model\_computed\_fields: ClassVar[dict[str, ComputedFieldInfo]] = {}

A dictionary of computed field names and their corresponding *ComputedFieldInfo* objects.

### model\_post\_init(*\_ModelMetaclass\_\_context: Any*) → None

We need to both initialize private attributes and call the user-defined model\_post\_init method.

### mask\_position: [MaskPosition](#page-269-0) | None

*Optional*. Position where the mask should be placed on faces. For 'mask' stickers only.

#### keywords: List[str] | None

*Optional*. List of 0-20 search keywords for the sticker with total length of up to 64 characters. For 'regular' and 'custom\_emoji' stickers only.

# **MaskPosition**

<span id="page-269-0"></span>class aiogram.types.mask\_position.MaskPosition(*\**, *point: str*, *x\_shift: float*, *y\_shift: float*, *scale: float*, *\*\*extra\_data: Any*)

This object describes the position on faces where a mask should be placed by default.

Source: <https://core.telegram.org/bots/api#maskposition>

### point: str

The part of the face relative to which the mask should be placed. One of 'forehead', 'eyes', 'mouth', or 'chin'.

# x\_shift: float

Shift by X-axis measured in widths of the mask scaled to the face size, from left to right. For example, choosing -1.0 will place mask just to the left of the default mask position.

### model\_computed\_fields: ClassVar[dict[str, ComputedFieldInfo]] = {}

A dictionary of computed field names and their corresponding *ComputedFieldInfo* objects.

#### model\_post\_init(*\_ModelMetaclass\_\_context: Any*) → None

We need to both initialize private attributes and call the user-defined model\_post\_init method.

#### y\_shift: float

Shift by Y-axis measured in heights of the mask scaled to the face size, from top to bottom. For example, 1.0 will place the mask just below the default mask position.

#### scale: float

Mask scaling coefficient. For example, 2.0 means double size.

# **Sticker**

<span id="page-270-0"></span>class aiogram.types.sticker.Sticker(*\**, *file\_id: str*, *file\_unique\_id: str*, *type: str*, *width: int*, *height: int*, *is\_animated: bool*, *is\_video: bool*, *thumbnail:* [PhotoSize](#page-202-0) *| None = None*, *emoji: str | None = None*, *set\_name: str | None = None*, *premium\_animation:* [File](#page-124-0) *| None = None*, *mask\_position:* [MaskPosition](#page-269-0) *| None = None*, *custom\_emoji\_id: str | None = None*, *needs\_repainting: bool | None = None*, *file\_size: int | None = None*, *\*\*extra\_data: Any*)

This object represents a sticker.

Source: <https://core.telegram.org/bots/api#sticker>

### file id: str

Identifier for this file, which can be used to download or reuse the file

### file\_unique\_id: str

Unique identifier for this file, which is supposed to be the same over time and for different bots. Can't be used to download or reuse the file.

#### type: str

Type of the sticker, currently one of 'regular', 'mask', 'custom\_emoji'. The type of the sticker is independent from its format, which is determined by the fields *is\_animated* and *is\_video*.

### width: int

Sticker width

## height: int

Sticker height

#### is\_animated: bool

True, if the sticker is [animated](https://telegram.org/blog/animated-stickers)

#### is\_video: bool

True, if the sticker is a [video sticker](https://telegram.org/blog/video-stickers-better-reactions)

#### thumbnail: [PhotoSize](#page-202-0) | None

*Optional*. Sticker thumbnail in the .WEBP or .JPG format

#### emoji: str | None

*Optional*. Emoji associated with the sticker

### model\_computed\_fields: ClassVar[dict[str, ComputedFieldInfo]] = {}

A dictionary of computed field names and their corresponding *ComputedFieldInfo* objects.

#### model\_post\_init(*\_ModelMetaclass\_\_context: Any*) → None

We need to both initialize private attributes and call the user-defined model\_post\_init method.

### set\_name: str | None

*Optional*. Name of the sticker set to which the sticker belongs

#### premium\_animation: [File](#page-124-0) | None

*Optional*. For premium regular stickers, premium animation for the sticker

### mask\_position: [MaskPosition](#page-269-0) | None

*Optional*. For mask stickers, the position where the mask should be placed

#### custom\_emoji\_id: str | None

*Optional*. For custom emoji stickers, unique identifier of the custom emoji

#### needs\_repainting: bool | None

*Optional*. True, if the sticker must be repainted to a text color in messages, the color of the Telegram Premium badge in emoji status, white color on chat photos, or another appropriate color in other places

### file\_size: int | None

*Optional*. File size in bytes

set\_position\_in\_set(*position: int*, *\*\*kwargs: Any*) → *[SetStickerPositionInSet](#page-307-0)*

Shortcut for method [aiogram.methods.set\\_sticker\\_position\\_in\\_set.](#page-307-0) [SetStickerPositionInSet](#page-307-0) will automatically fill method attributes:

• sticker

Use this method to move a sticker in a set created by the bot to a specific position. Returns True on success.

Source: <https://core.telegram.org/bots/api#setstickerpositioninset>

#### **Parameters**

position – New sticker position in the set, zero-based

#### **Returns**

instance of method [aiogram.methods.set\\_sticker\\_position\\_in\\_set.](#page-307-0) [SetStickerPositionInSet](#page-307-0)

### delete\_from\_set(*\*\*kwargs: Any*) → *[DeleteStickerFromSet](#page-296-0)*

Shortcut for method [aiogram.methods.delete\\_sticker\\_from\\_set.DeleteStickerFromSet](#page-296-0) will automatically fill method attributes:

• sticker

Use this method to delete a sticker from a set created by the bot. Returns True on success.

Source: <https://core.telegram.org/bots/api#deletestickerfromset>

**Returns**

instance of method [aiogram.methods.delete\\_sticker\\_from\\_set.](#page-296-0) [DeleteStickerFromSet](#page-296-0)

# **StickerSet**

class aiogram.types.sticker\_set.StickerSet(*\**, *name: str*, *title: str*, *sticker\_type: str*, *stickers: List[*[Sticker](#page-270-0)*]*, *thumbnail:* [PhotoSize](#page-202-0) *| None = None*, *is\_animated: bool | None = None*, *is\_video: bool | None = None*, *\*\*extra\_data: Any*)

This object represents a sticker set.

Source: <https://core.telegram.org/bots/api#stickerset>

#### name: str

Sticker set name

#### title: str

Sticker set title

# sticker\_type: str

Type of stickers in the set, currently one of 'regular', 'mask', 'custom\_emoji'

## stickers: List[[Sticker](#page-270-0)]

List of all set stickers

# $model_{\text{c}omputed_{\text{fieldS}}$ :  $ClassVar[\text{dict}[\text{str}, \text{ComputedField}]\ = \{\}$

A dictionary of computed field names and their corresponding *ComputedFieldInfo* objects.

#### model\_post\_init(*\_ModelMetaclass\_\_context: Any*) → None

We need to both initialize private attributes and call the user-defined model\_post\_init method.

#### thumbnail: [PhotoSize](#page-202-0) | None

*Optional*. Sticker set thumbnail in the .WEBP, .TGS, or .WEBM format

# is\_animated: bool | None

True, if the sticker set contains [animated stickers](https://telegram.org/blog/animated-stickers)

Deprecated since version API:7.2: <https://core.telegram.org/bots/api-changelog#march-31-2024>

#### is\_video: bool | None

True, if the sticker set contains [video stickers](https://telegram.org/blog/video-stickers-better-reactions)

Deprecated since version API:7.2: <https://core.telegram.org/bots/api-changelog#march-31-2024>

# **Telegram Passport**

### **EncryptedCredentials**

# <span id="page-272-0"></span>class aiogram.types.encrypted\_credentials.EncryptedCredentials(*\**, *data: str*, *hash: str*, *secret: str*, *\*\*extra\_data: Any*)

Describes data required for decrypting and authenticating [aiogram.types.encrypted\\_passport\\_element.](#page-273-0) [EncryptedPassportElement](#page-273-0). See the [Telegram Passport Documentation](https://core.telegram.org/passport#receiving-information) for a complete description of the data decryption and authentication processes.

Source: <https://core.telegram.org/bots/api#encryptedcredentials>

## data: str

Base64-encoded encrypted JSON-serialized data with unique user's payload, data hashes and secrets required for [aiogram.types.encrypted\\_passport\\_element.EncryptedPassportElement](#page-273-0) decryption and authentication

# hash: str

Base64-encoded data hash for data authentication

# model\_computed\_fields: ClassVar[dict[str, ComputedFieldInfo]] = {}

A dictionary of computed field names and their corresponding *ComputedFieldInfo* objects.

## model\_post\_init(*\_ModelMetaclass\_\_context: Any*) → None

We need to both initialize private attributes and call the user-defined model\_post\_init method.

# secret: str

Base64-encoded secret, encrypted with the bot's public RSA key, required for data decryption

# **EncryptedPassportElement**

<span id="page-273-0"></span>class aiogram.types.encrypted\_passport\_element.EncryptedPassportElement(*\**, *type: str*, *hash: str*, *data: str | None = None*, *phone\_number: str | None = None*, *email: str | None = None*, *files: List[*[PassportFile](#page-283-0)*] | None = None*, *front\_side:* [PassportFile](#page-283-0) *| None = None*, *reverse\_side:* [PassportFile](#page-283-0) *| None = None*, *selfie:* [PassportFile](#page-283-0) *| None = None*, *translation: List[*[PassportFile](#page-283-0)*] | None = None*, *\*\*extra\_data: Any*)

Describes documents or other Telegram Passport elements shared with the bot by the user.

Source: <https://core.telegram.org/bots/api#encryptedpassportelement>

# type: str

Element type. One of 'personal\_details', 'passport', 'driver\_license', 'identity\_card', 'internal\_passport', 'address', 'utility\_bill', 'bank\_statement', 'rental\_agreement', 'passport\_registration', 'temporary\_registration', 'phone\_number', 'email'.

# hash: str

Base64-encoded element hash for using in [aiogram.types.passport\\_element\\_error\\_unspecified.](#page-282-0) [PassportElementErrorUnspecified](#page-282-0)

## data: str | None

*Optional*. Base64-encoded encrypted Telegram Passport element data provided by the user; available only for 'personal details', 'passport', 'driver license', 'identity card', 'internal passport' and 'address' types. Can be decrypted and verified using the accompanying [aiogram.types.encrypted\\_credentials.](#page-272-0) [EncryptedCredentials](#page-272-0).

#### phone\_number: str | None

*Optional*. User's verified phone number; available only for 'phone\_number' type

#### email: str | None

*Optional*. User's verified email address; available only for 'email' type

# model\_computed\_fields: ClassVar[dict[str, ComputedFieldInfo]] = {}

A dictionary of computed field names and their corresponding *ComputedFieldInfo* objects.

## model\_post\_init(*\_ModelMetaclass\_\_context: Any*) → None

We need to both initialize private attributes and call the user-defined model post init method.

# files: List[[PassportFile](#page-283-0)] | None

*Optional.* Array of encrypted files with documents provided by the user; available only for 'utility bill', 'bank\_statement', 'rental\_agreement', 'passport\_registration' and 'temporary\_registration' types. Files can be decrypted and verified using the accompanying [aiogram.types.encrypted\\_credentials.](#page-272-0) [EncryptedCredentials](#page-272-0).

# front\_side: [PassportFile](#page-283-0) | None

*Optional*. Encrypted file with the front side of the document, provided by the user; available only for 'passport', 'driver\_license', 'identity\_card' and 'internal\_passport'. The file can be decrypted and verified using the accompanying [aiogram.types.encrypted\\_credentials.EncryptedCredentials](#page-272-0).

### reverse\_side: [PassportFile](#page-283-0) | None

*Optional*. Encrypted file with the reverse side of the document, provided by the user; available only for 'driver\_license' and 'identity\_card'. The file can be decrypted and verified using the accompanying [aiogram.types.encrypted\\_credentials.EncryptedCredentials](#page-272-0).

#### selfie: [PassportFile](#page-283-0) | None

*Optional*. Encrypted file with the selfie of the user holding a document, provided by the user; available if requested for 'passport', 'driver\_license', 'identity\_card' and 'internal\_passport'. The file can be decrypted and verified using the accompanying [aiogram.types.encrypted\\_credentials.](#page-272-0) [EncryptedCredentials](#page-272-0).

### translation: List[[PassportFile](#page-283-0)] | None

*Optional*. Array of encrypted files with translated versions of documents provided by the user; available if requested for 'passport', 'driver\_license', 'identity\_card', 'internal\_passport', 'utility\_bill', 'bank\_statement', 'rental\_agreement', 'passport\_registration' and 'temporary\_registration' types. Files can be decrypted and verified using the accompanying [aiogram.types.encrypted\\_credentials.](#page-272-0) [EncryptedCredentials](#page-272-0).

## **PassportData**

# class aiogram.types.passport\_data.PassportData(*\**, *data: List[*[EncryptedPassportElement](#page-273-0)*]*, *credentials:* [EncryptedCredentials,](#page-272-0) *\*\*extra\_data: Any*)

Describes Telegram Passport data shared with the bot by the user.

Source: <https://core.telegram.org/bots/api#passportdata>

#### data: List[[EncryptedPassportElement](#page-469-0)]

Array with information about documents and other Telegram Passport elements that was shared with the bot

#### model\_computed\_fields: ClassVar[dict[str, ComputedFieldInfo]] = {}

A dictionary of computed field names and their corresponding *ComputedFieldInfo* objects.

model\_post\_init(*\_ModelMetaclass\_\_context: Any*) → None

We need to both initialize private attributes and call the user-defined model\_post\_init method.

#### credentials: [EncryptedCredentials](#page-272-0)

Encrypted credentials required to decrypt the data

# **PassportElementError**

class aiogram.types.passport\_element\_error.PassportElementError(*\*\*extra\_data: Any*)

This object represents an error in the Telegram Passport element which was submitted that should be resolved by the user. It should be one of:

- [aiogram.types.passport\\_element\\_error\\_data\\_field.PassportElementErrorDataField](#page-275-0)
- [aiogram.types.passport\\_element\\_error\\_front\\_side.PassportElementErrorFrontSide](#page-278-0)
- [aiogram.types.passport\\_element\\_error\\_reverse\\_side.PassportElementErrorReverseSide](#page-278-1)
- [aiogram.types.passport\\_element\\_error\\_selfie.PassportElementErrorSelfie](#page-279-0)
- [aiogram.types.passport\\_element\\_error\\_file.PassportElementErrorFile](#page-276-0)
- [aiogram.types.passport\\_element\\_error\\_files.PassportElementErrorFiles](#page-277-0)
- [aiogram.types.passport\\_element\\_error\\_translation\\_file.PassportElementErrorTranslationFile](#page-280-0)
- [aiogram.types.passport\\_element\\_error\\_translation\\_files.PassportElementErrorTranslationFiles](#page-281-0)
- [aiogram.types.passport\\_element\\_error\\_unspecified.PassportElementErrorUnspecified](#page-282-0)

Source: <https://core.telegram.org/bots/api#passportelementerror>

## model\_computed\_fields: ClassVar[dict[str, ComputedFieldInfo]] = {}

A dictionary of computed field names and their corresponding *ComputedFieldInfo* objects.

# model\_post\_init(*\_ModelMetaclass\_\_context: Any*) → None

We need to both initialize private attributes and call the user-defined model\_post\_init method.

## **PassportElementErrorDataField**

## <span id="page-275-0"></span>class aiogram.types.passport\_element\_error\_data\_field.PassportElementErrorDataField(*\**,

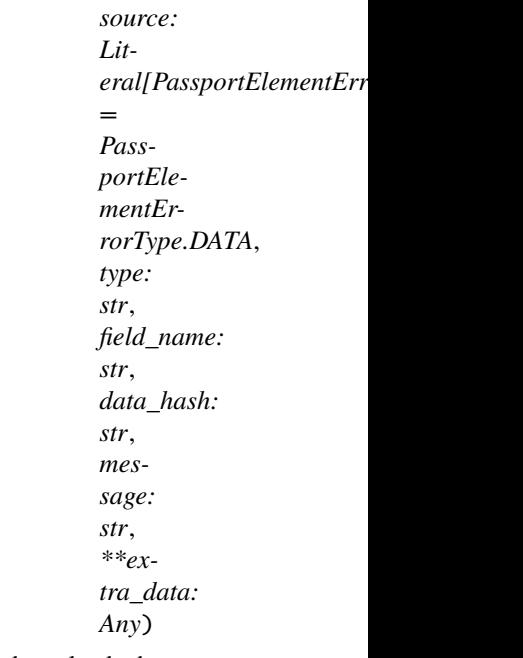

Represents an issue in one of the data fields that was provided by the user. The error is considered resolved when the field's value changes.

Source: <https://core.telegram.org/bots/api#passportelementerrordatafield>

### source: Literal[PassportElementErrorType.DATA]

Error source, must be *data*

#### type: str

The section of the user's Telegram Passport which has the error, one of 'personal\_details', 'passport', 'driver\_license', 'identity\_card', 'internal\_passport', 'address'

# field\_name: str

Name of the data field which has the error

# $model_{\text{computed} fields: \text{ ClassVar}[dict[str, \text{ComputedFieldInfo}] = {}$

A dictionary of computed field names and their corresponding *ComputedFieldInfo* objects.

model\_post\_init(*\_ModelMetaclass\_\_context: Any*) → None

We need to both initialize private attributes and call the user-defined model\_post\_init method.

### data\_hash: str

Base64-encoded data hash

### message: str

Error message

# **PassportElementErrorFile**

```
class aiogram.types.passport_element_error_file.PassportElementErrorFile(*, source: Lit-
```
*eral[PassportElementErrorType.FILE]*

*= PassportElementErrorType.FILE*, *type: str*, *file\_hash: str*, *message: str*, *\*\*extra\_data: Any*)

Represents an issue with a document scan. The error is considered resolved when the file with the document scan changes.

Source: <https://core.telegram.org/bots/api#passportelementerrorfile>

### source: Literal[PassportElementErrorType.FILE]

Error source, must be *file*

### type: str

The section of the user's Telegram Passport which has the issue, one of 'utility\_bill', 'bank\_statement', 'rental\_agreement', 'passport\_registration', 'temporary\_registration'

## model\_computed\_fields: ClassVar[dict[str, ComputedFieldInfo]] = {}

A dictionary of computed field names and their corresponding *ComputedFieldInfo* objects.

model\_post\_init(*\_ModelMetaclass\_\_context: Any*) → None

We need to both initialize private attributes and call the user-defined model\_post\_init method.

## file\_hash: str

Base64-encoded file hash

## message: str

Error message

# **PassportElementErrorFiles**

<span id="page-277-0"></span>class aiogram.types.passport\_element\_error\_files.PassportElementErrorFiles(*\**, *source: Lit-*

```
eral|PassportElementErrorType. FIL= PassportEle-
mentEr-
rorType.FILES,
type: str,
file_hashes:
List[str], message:
str, **extra_data:
Any)
```
Represents an issue with a list of scans. The error is considered resolved when the list of files containing the scans changes.

Source: <https://core.telegram.org/bots/api#passportelementerrorfiles>

## source: Literal[PassportElementErrorType.FILES]

Error source, must be *files*

# type: str

The section of the user's Telegram Passport which has the issue, one of 'utility\_bill', 'bank\_statement', 'rental\_agreement', 'passport\_registration', 'temporary\_registration'

## model\_computed\_fields: ClassVar[dict[str, ComputedFieldInfo]] = {}

A dictionary of computed field names and their corresponding *ComputedFieldInfo* objects.

### model\_post\_init(*\_ModelMetaclass\_\_context: Any*) → None

We need to both initialize private attributes and call the user-defined model\_post\_init method.

## file\_hashes: List[str]

List of base64-encoded file hashes

# message: str

Error message

# **PassportElementErrorFrontSide**

<span id="page-278-0"></span>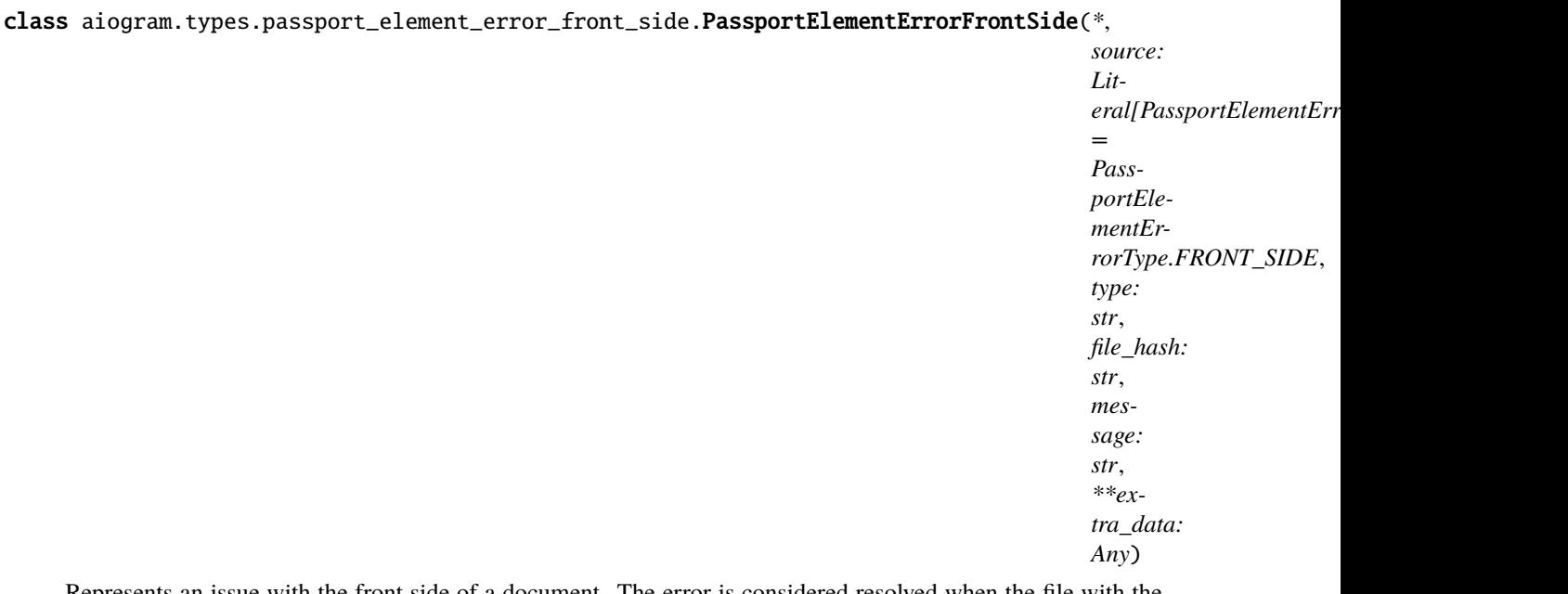

Represents an issue with the front side of a document. The error is considered resolved when the file with the front side of the document changes.

Source: <https://core.telegram.org/bots/api#passportelementerrorfrontside>

## source: Literal[PassportElementErrorType.FRONT\_SIDE]

Error source, must be *front\_side*

# type: str

The section of the user's Telegram Passport which has the issue, one of 'passport', 'driver\_license', 'identity\_card', 'internal\_passport'

# model\_computed\_fields: ClassVar[dict[str, ComputedFieldInfo]] = {}

A dictionary of computed field names and their corresponding *ComputedFieldInfo* objects.

# model\_post\_init(*\_ModelMetaclass\_\_context: Any*) → None

We need to both initialize private attributes and call the user-defined model\_post\_init method.

# file\_hash: str

Base64-encoded hash of the file with the front side of the document

#### message: str

Error message

### <span id="page-278-1"></span>**PassportElementErrorReverseSide**

## class aiogram.types.passport\_element\_error\_reverse\_side.PassportElementErrorReverseSide(*\**,

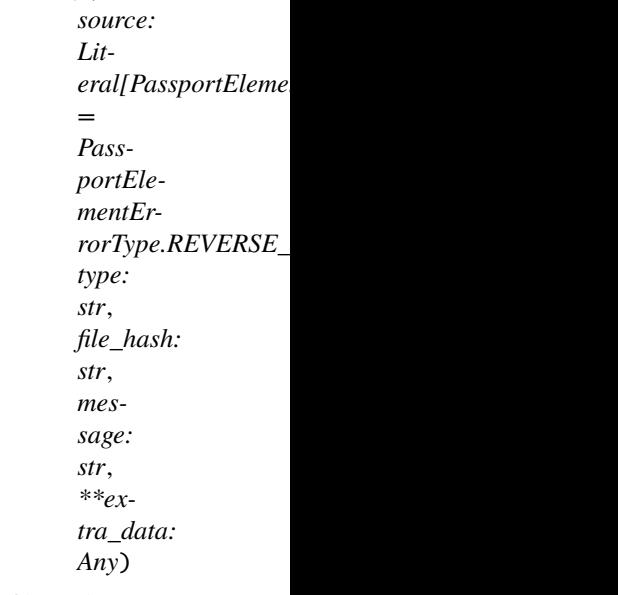

Represents an issue with the reverse side of a document. The error is considered resolved when the file with reverse side of the document changes.

Source: <https://core.telegram.org/bots/api#passportelementerrorreverseside>

### source: Literal[PassportElementErrorType.REVERSE\_SIDE]

Error source, must be *reverse\_side*

## type: str

The section of the user's Telegram Passport which has the issue, one of 'driver\_license', 'identity\_card'

# model\_computed\_fields: ClassVar[dict[str, ComputedFieldInfo]] = {}

A dictionary of computed field names and their corresponding *ComputedFieldInfo* objects.

#### model\_post\_init(*\_ModelMetaclass\_\_context: Any*) → None

We need to both initialize private attributes and call the user-defined model\_post\_init method.

# file\_hash: str

Base64-encoded hash of the file with the reverse side of the document

message: str

Error message

### **PassportElementErrorSelfie**

#### <span id="page-279-0"></span>class aiogram.types.passport\_element\_error\_selfie.PassportElementErrorSelfie(*\**, *source: Lit-*

 $eral[PassportElementErrorType.S.$ *= PassportElementErrorType.SELFIE*, *type: str*, *file\_hash: str*, *message: str*, *\*\*extra\_data: Any*)

Represents an issue with the selfie with a document. The error is considered resolved when the file with the selfie changes.

Source: <https://core.telegram.org/bots/api#passportelementerrorselfie>

# source: Literal[PassportElementErrorType.SELFIE]

Error source, must be *selfie*

# type: str

The section of the user's Telegram Passport which has the issue, one of 'passport', 'driver\_license', 'identity\_card', 'internal\_passport'

### model\_computed\_fields: ClassVar[dict[str, ComputedFieldInfo]] = {}

A dictionary of computed field names and their corresponding *ComputedFieldInfo* objects.

#### model\_post\_init(*\_ModelMetaclass\_\_context: Any*) → None

We need to both initialize private attributes and call the user-defined model\_post\_init method.

## file\_hash: str

Base64-encoded hash of the file with the selfie

#### message: str

Error message

# **PassportElementErrorTranslationFile**

<span id="page-280-0"></span>class aiogram.types.passport\_element\_error\_translation\_file.PassportElementErrorTranslationFile(*\**,

*source: Literal*[*Pass = PassportElementErrorType.T type: str*, *file\_hash: str*, *message: str*, *\*\*extra\_data: Any*)

Represents an issue with one of the files that constitute the translation of a document. The error is considered resolved when the file changes.

Source: <https://core.telegram.org/bots/api#passportelementerrortranslationfile>

### source: Literal[PassportElementErrorType.TRANSLATION\_FILE]

Error source, must be *translation\_file*

#### type: str

Type of element of the user's Telegram Passport which has the issue, one of 'passport', 'driver\_license', 'identity\_card', 'internal\_passport', 'utility\_bill', 'bank\_statement', 'rental\_agreement', 'passport\_registration', 'temporary\_registration'

# model\_computed\_fields: ClassVar[dict[str, ComputedFieldInfo]] = {}

A dictionary of computed field names and their corresponding *ComputedFieldInfo* objects.

#### model\_post\_init(*\_ModelMetaclass\_\_context: Any*) → None

We need to both initialize private attributes and call the user-defined model\_post\_init method.

# file\_hash: str

Base64-encoded file hash

#### message: str

Error message

# **PassportElementErrorTranslationFiles**

## <span id="page-281-0"></span>class aiogram.types.passport\_element\_error\_translation\_files.PassportElementErrorTranslationFiles(*\**,

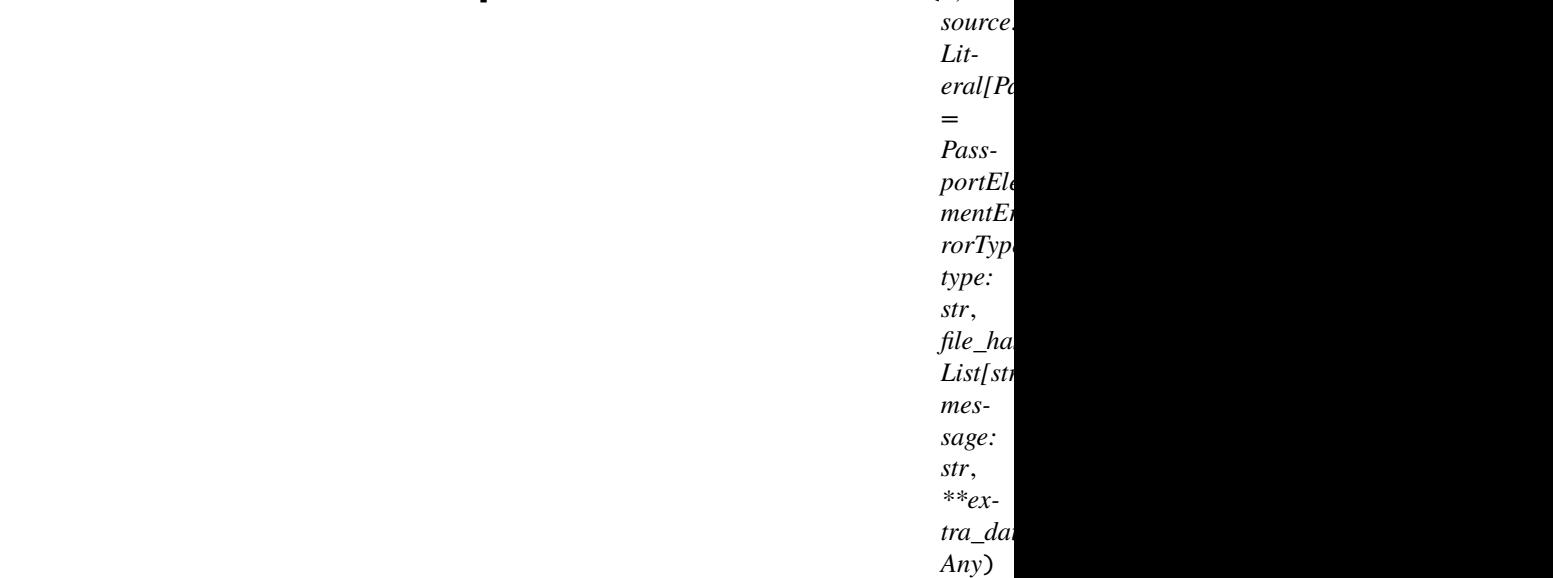

Represents an issue with the translated version of a document. The error is considered resolved when a file with the document translation change.

Source: <https://core.telegram.org/bots/api#passportelementerrortranslationfiles>

# source: Literal[PassportElementErrorType.TRANSLATION\_FILES]

Error source, must be *translation\_files*

## type: str

Type of element of the user's Telegram Passport which has the issue, one of 'passport', 'driver\_license', 'identity\_card', 'internal\_passport', 'utility\_bill', 'bank\_statement', 'rental\_agreement', 'passport\_registration', 'temporary\_registration'

## model\_computed\_fields: ClassVar[dict[str, ComputedFieldInfo]] = {}

A dictionary of computed field names and their corresponding *ComputedFieldInfo* objects.

# model\_post\_init(*\_ModelMetaclass\_\_context: Any*) → None

We need to both initialize private attributes and call the user-defined model\_post\_init method.

# file\_hashes: List[str]

List of base64-encoded file hashes

### message: str

Error message

# **PassportElementErrorUnspecified**

<span id="page-282-0"></span>class aiogram.types.passport\_element\_error\_unspecified.PassportElementErrorUnspecified(*\**,

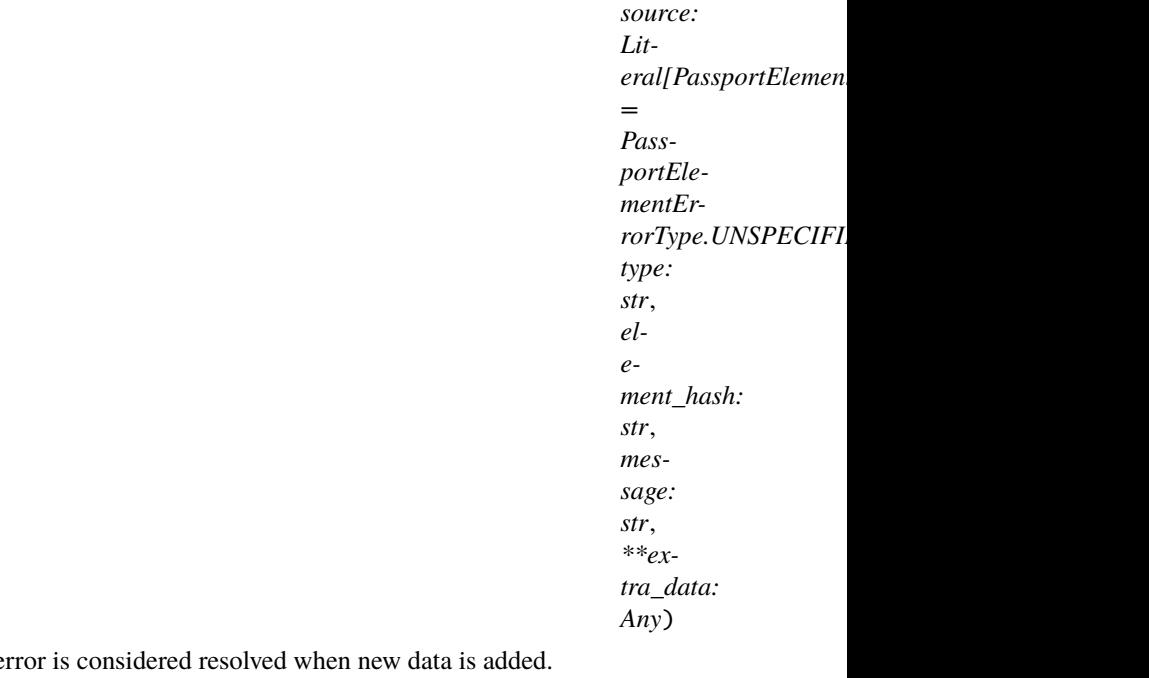

Represents an issue in an unspecified place. The e

Source: <https://core.telegram.org/bots/api#passportelementerrorunspecified>

#### source: Literal[PassportElementErrorType.UNSPECIFIED]

Error source, must be *unspecified*

# type: str

Type of element of the user's Telegram Passport which has the issue

# model\_computed\_fields: ClassVar[dict[str, ComputedFieldInfo]] = {}

A dictionary of computed field names and their corresponding *ComputedFieldInfo* objects.

model\_post\_init(*\_ModelMetaclass\_\_context: Any*) → None

We need to both initialize private attributes and call the user-defined model\_post\_init method.

#### element\_hash: str

Base64-encoded element hash

## message: str

Error message

# **PassportFile**

```
class aiogram.types.passport_file.PassportFile(*, file_id: str, file_unique_id: str, file_size: int,
                                                         file_date: datetime, **extra_data: Any)
```
This object represents a file uploaded to Telegram Passport. Currently all Telegram Passport files are in JPEG format when decrypted and don't exceed 10MB.

Source: <https://core.telegram.org/bots/api#passportfile>

## file\_id: str

Identifier for this file, which can be used to download or reuse the file

## file\_unique\_id: str

Unique identifier for this file, which is supposed to be the same over time and for different bots. Can't be used to download or reuse the file.

# model\_computed\_fields: ClassVar[dict[str, ComputedFieldInfo]] = {}

A dictionary of computed field names and their corresponding *ComputedFieldInfo* objects.

model\_post\_init(*\_ModelMetaclass\_\_context: Any*) → None

We need to both initialize private attributes and call the user-defined model\_post\_init method.

file\_size: int

File size in bytes

### file\_date: DateTime

Unix time when the file was uploaded

## **Payments**

## **Invoice**

```
class aiogram.types.invoice.Invoice(*, title: str, description: str, start_parameter: str, currency: str,
                                            total_amount: int, **extra_data: Any)
```
This object contains basic information about an invoice.

Source: <https://core.telegram.org/bots/api#invoice>

# title: str

Product name

#### description: str

Product description

#### start\_parameter: str

Unique bot deep-linking parameter that can be used to generate this invoice

# model\_computed\_fields: ClassVar[dict[str, ComputedFieldInfo]] = {}

A dictionary of computed field names and their corresponding *ComputedFieldInfo* objects.

### model\_post\_init(*\_ModelMetaclass\_\_context: Any*) → None

We need to both initialize private attributes and call the user-defined model\_post\_init method.

# currency: str

Three-letter ISO 4217 [currency](https://core.telegram.org/bots/payments#supported-currencies) code

### total\_amount: int

Total price in the *smallest units* of the currency (integer, **not** float/double). For example, for a price of US\$ 1.45 pass amount = 145. See the *exp* parameter in [currencies.json,](https://core.telegram.org/bots/payments/currencies.json) it shows the number of digits past the decimal point for each currency (2 for the majority of currencies).

# **LabeledPrice**

```
class aiogram.types.labeled_price.LabeledPrice(*, label: str, amount: int, **extra_data: Any)
```
This object represents a portion of the price for goods or services.

Source: <https://core.telegram.org/bots/api#labeledprice>

#### label: str

Portion label

### model\_computed\_fields: ClassVar[dict[str, ComputedFieldInfo]] =  $\{$ }

A dictionary of computed field names and their corresponding *ComputedFieldInfo* objects.

model\_post\_init(*\_ModelMetaclass\_\_context: Any*) → None

We need to both initialize private attributes and call the user-defined model\_post\_init method.

### amount: int

Price of the product in the *smallest units* of the [currency](https://core.telegram.org/bots/payments#supported-currencies) (integer, **not** float/double). For example, for a price of US\$ 1.45 pass amount = 145. See the *exp* parameter in [currencies.json,](https://core.telegram.org/bots/payments/currencies.json) it shows the number of digits past the decimal point for each currency (2 for the majority of currencies).

# **OrderInfo**

```
class aiogram.types.order_info.OrderInfo(*, name: str | None = None, phone_number: str | None = None,
                                                email: str | None = None, shipping_address: ShippingAddress
                                                | None = None, **extra_data: Any)
```
This object represents information about an order.

Source: <https://core.telegram.org/bots/api#orderinfo>

### name: str | None

*Optional*. User name

### phone\_number: str | None

*Optional*. User's phone number

## model\_computed\_fields: ClassVar[dict[str, ComputedFieldInfo]] = {}

A dictionary of computed field names and their corresponding *ComputedFieldInfo* objects.

model\_post\_init(*\_ModelMetaclass\_\_context: Any*) → None

We need to both initialize private attributes and call the user-defined model\_post\_init method.

email: str | None

*Optional*. User email

# shipping\_address: [ShippingAddress](#page-286-0) | None

*Optional*. User shipping address

### **PreCheckoutQuery**

class aiogram.types.pre\_checkout\_query.PreCheckoutQuery(*\**, *id: str*, *from\_user:* [User,](#page-212-0) *currency: str*, *total\_amount: int*, *invoice\_payload: str*, *shipping\_option\_id: str | None = None*, *order\_info:* [OrderInfo](#page-284-1) *| None = None*, *\*\*extra\_data: Any*)

This object contains information about an incoming pre-checkout query.

Source: <https://core.telegram.org/bots/api#precheckoutquery>

## id: str

Unique query identifier

#### from\_user: [User](#page-212-0)

User who sent the query

#### currency: str

Three-letter ISO 4217 [currency](https://core.telegram.org/bots/payments#supported-currencies) code

## total\_amount: int

Total price in the *smallest units* of the currency (integer, **not** float/double). For example, for a price of US\$ 1.45 pass amount = 145. See the *exp* parameter in [currencies.json,](https://core.telegram.org/bots/payments/currencies.json) it shows the number of digits past the decimal point for each currency (2 for the majority of currencies).

# model\_computed\_fields: ClassVar[dict[str, ComputedFieldInfo]] = {}

A dictionary of computed field names and their corresponding *ComputedFieldInfo* objects.

### model\_post\_init(*\_ModelMetaclass\_\_context: Any*) → None

We need to both initialize private attributes and call the user-defined model post init method.

### invoice\_payload: str

Bot specified invoice payload

# shipping\_option\_id: str | None

*Optional*. Identifier of the shipping option chosen by the user

#### order\_info: [OrderInfo](#page-284-1) | None

*Optional*. Order information provided by the user

answer(*ok: bool*, *error\_message: str | None = None*, *\*\*kwargs: Any*) → *[AnswerPreCheckoutQuery](#page-447-0)*

Shortcut for method [aiogram.methods.answer\\_pre\\_checkout\\_query.AnswerPreCheckoutQuery](#page-447-0) will automatically fill method attributes:

### • pre\_checkout\_query\_id

Once the user has confirmed their payment and shipping details, the Bot API sends the final confirmation in the form of an [aiogram.types.update.Update](#page-289-0) with the field *pre\_checkout\_query*. Use this method to respond to such pre-checkout queries. On success, True is returned. **Note:** The Bot API must receive an answer within 10 seconds after the pre-checkout query was sent.

Source: <https://core.telegram.org/bots/api#answerprecheckoutquery>

# **Parameters**

• ok – Specify True if everything is alright (goods are available, etc.) and the bot is ready to proceed with the order. Use False if there are any problems.

• error\_message – Required if *ok* is False. Error message in human readable form that explains the reason for failure to proceed with the checkout (e.g. "Sorry, somebody just bought the last of our amazing black T-shirts while you were busy filling out your payment details. Please choose a different color or garment!"). Telegram will display this message to the user.

# **Returns**

instance of method [aiogram.methods.answer\\_pre\\_checkout\\_query.](#page-447-0) [AnswerPreCheckoutQuery](#page-447-0)

# **ShippingAddress**

<span id="page-286-0"></span>class aiogram.types.shipping\_address.ShippingAddress(*\**, *country\_code: str*, *state: str*, *city: str*, *street\_line1: str*, *street\_line2: str*, *post\_code: str*, *\*\*extra\_data: Any*)

This object represents a shipping address.

Source: <https://core.telegram.org/bots/api#shippingaddress>

## country\_code: str

Two-letter [ISO 3166-1 alpha-2](https://en.wikipedia.org/wiki/ISO_3166-1_alpha-2) country code

# state: str

State, if applicable

# city: str

**City** 

# model\_computed\_fields: ClassVar[dict[str, ComputedFieldInfo]] = {}

A dictionary of computed field names and their corresponding *ComputedFieldInfo* objects.

#### model\_post\_init(*\_ModelMetaclass\_\_context: Any*) → None

We need to both initialize private attributes and call the user-defined model\_post\_init method.

# street\_line1: str

First line for the address

# street line2: str

Second line for the address

post\_code: str

Address post code

# **ShippingOption**

<span id="page-286-1"></span>class aiogram.types.shipping\_option.ShippingOption(*\**, *id: str*, *title: str*, *prices: List[*[LabeledPrice](#page-284-0)*]*, *\*\*extra\_data: Any*)

This object represents one shipping option.

Source: <https://core.telegram.org/bots/api#shippingoption>

## id: str

Shipping option identifier

#### title: str

Option title

### model\_computed\_fields: ClassVar[dict[str, ComputedFieldInfo]] = {}

A dictionary of computed field names and their corresponding *ComputedFieldInfo* objects.

model\_post\_init(*\_ModelMetaclass\_\_context: Any*) → None

We need to both initialize private attributes and call the user-defined model\_post\_init method.

prices: List[[LabeledPrice](#page-284-0)]

List of price portions

# **ShippingQuery**

```
class aiogram.types.shipping_query.ShippingQuery(*, id: str, from_user: User, invoice_payload: str,
                                                         shipping_address: ShippingAddress, **extra_data:
                                                         Any)
```
This object contains information about an incoming shipping query.

Source: <https://core.telegram.org/bots/api#shippingquery>

id: str

Unique query identifier

from\_user: [User](#page-212-0)

User who sent the query

# invoice\_payload: str

Bot specified invoice payload

## model\_computed\_fields: ClassVar[dict[str, ComputedFieldInfo]] = {}

A dictionary of computed field names and their corresponding *ComputedFieldInfo* objects.

#### model\_post\_init(*\_ModelMetaclass\_\_context: Any*) → None

We need to both initialize private attributes and call the user-defined model\_post\_init method.

# shipping\_address: [ShippingAddress](#page-286-0)

User specified shipping address

answer(*ok: bool*, *shipping\_options: List[*[ShippingOption](#page-286-1)*] | None = None*, *error\_message: str | None = None*, *\*\*kwargs: Any*) → *[AnswerShippingQuery](#page-448-0)*

Shortcut for method [aiogram.methods.answer\\_shipping\\_query.AnswerShippingQuery](#page-448-0) will automatically fill method attributes:

• shipping\_query\_id

If you sent an invoice requesting a shipping address and the parameter *is\_flexible* was specified, the Bot API will send an [aiogram.types.update.Update](#page-289-0) with a *shipping\_query* field to the bot. Use this method to reply to shipping queries. On success, True is returned.

Source: <https://core.telegram.org/bots/api#answershippingquery>

#### **Parameters**

- ok Pass True if delivery to the specified address is possible and False if there are any problems (for example, if delivery to the specified address is not possible)
- shipping\_options Required if *ok* is True. A JSON-serialized array of available shipping options.
• error\_message – Required if *ok* is False. Error message in human readable form that explains why it is impossible to complete the order (e.g. "Sorry, delivery to your desired address is unavailable'). Telegram will display this message to the user.

#### **Returns**

[AnswerShippingQuery](#page-448-0)

instance of method [aiogram.methods.answer\\_shipping\\_query.](#page-448-0)

# **SuccessfulPayment**

class aiogram.types.successful\_payment.SuccessfulPayment(*\**, *currency: str*, *total\_amount: int*, *invoice\_payload: str*,

*telegram\_payment\_charge\_id: str*, *provider\_payment\_charge\_id: str*, *shipping\_option\_id: str | None = None*, *order\_info:* [OrderInfo](#page-284-0) *| None = None*, *\*\*extra\_data: Any*)

This object contains basic information about a successful payment.

Source: <https://core.telegram.org/bots/api#successfulpayment>

# currency: str

Three-letter ISO 4217 [currency](https://core.telegram.org/bots/payments#supported-currencies) code

## total\_amount: int

Total price in the *smallest units* of the currency (integer, **not** float/double). For example, for a price of US\$ 1.45 pass amount = 145. See the *exp* parameter in [currencies.json,](https://core.telegram.org/bots/payments/currencies.json) it shows the number of digits past the decimal point for each currency (2 for the majority of currencies).

#### invoice\_payload: str

Bot specified invoice payload

#### telegram\_payment\_charge\_id: str

Telegram payment identifier

#### model\_computed\_fields: ClassVar[dict[str, ComputedFieldInfo]] = {}

A dictionary of computed field names and their corresponding *ComputedFieldInfo* objects.

#### model\_post\_init(*\_ModelMetaclass\_\_context: Any*) → None

We need to both initialize private attributes and call the user-defined model post init method.

#### provider\_payment\_charge\_id: str

Provider payment identifier

#### shipping\_option\_id: str | None

*Optional*. Identifier of the shipping option chosen by the user

#### order\_info: [OrderInfo](#page-284-0) | None

*Optional*. Order information provided by the user

# **Getting updates**

# **Update**

class aiogram.types.update.Update(*\**, *update\_id: int*, *message:* [Message](#page-148-0) *| None = None*, *edited\_message:* [Message](#page-148-0) *| None = None*, *channel\_post:* [Message](#page-148-0) *| None = None*, *edited\_channel\_post:* [Message](#page-148-0) *| None = None*, *business\_connection:* [BusinessConnection](#page-30-0) *| None = None*, *business\_message:* [Message](#page-148-0) *| None = None*, *edited\_business\_message:* [Message](#page-148-0) *| None = None*, *deleted\_business\_messages:* [BusinessMessagesDeleted](#page-31-0) *| None = None*, *message\_reaction:* [MessageReactionUpdated](#page-201-0) *| None = None*, *message\_reaction\_count:* [MessageReactionCountUpdated](#page-201-1) *| None = None*, *inline\_query:* [InlineQuery](#page-221-0) *| None = None*, *chosen\_inline\_result:* [ChosenInlineResult](#page-220-0) *| None = None*, *callback\_query:* [CallbackQuery](#page-33-0) *| None = None*, *shipping\_query:* [ShippingQuery](#page-287-0) *| None = None*, *pre\_checkout\_query:* [PreCheckoutQuery](#page-285-0) *| None = None*, *poll:* [Poll](#page-203-0) *| None = None*, *poll\_answer:* [PollAnswer](#page-204-0) *| None = None*, *my\_chat\_member:* [ChatMemberUpdated](#page-98-0) *| None = None*, *chat\_member:* [ChatMemberUpdated](#page-98-0) *| None = None*, *chat\_join\_request:* [ChatJoinRequest](#page-55-0) *| None = None*, *chat\_boost:* [ChatBoostUpdated](#page-54-0) *| None = None*, *removed\_chat\_boost:* [ChatBoostRemoved](#page-51-0) *| None = None*, *\*\*extra\_data: Any*)

This [object](https://core.telegram.org/bots/api#available-types) represents an incoming update.

At most **one** of the optional parameters can be present in any given update.

Source: <https://core.telegram.org/bots/api#update>

## update\_id: int

The update's unique identifier. Update identifiers start from a certain positive number and increase sequentially. This identifier becomes especially handy if you're using [webhooks,](https://core.telegram.org/bots/api#setwebhook) since it allows you to ignore repeated updates or to restore the correct update sequence, should they get out of order. If there are no new updates for at least a week, then identifier of the next update will be chosen randomly instead of sequentially.

#### message: [Message](#page-148-0) | None

*Optional*. New incoming message of any kind - text, photo, sticker, etc.

#### edited\_message: [Message](#page-148-0) | None

*Optional*. New version of a message that is known to the bot and was edited. This update may at times be triggered by changes to message fields that are either unavailable or not actively used by your bot.

#### channel\_post: [Message](#page-148-0) | None

*Optional*. New incoming channel post of any kind - text, photo, sticker, etc.

#### edited\_channel\_post: [Message](#page-148-0) | None

*Optional*. New version of a channel post that is known to the bot and was edited. This update may at times be triggered by changes to message fields that are either unavailable or not actively used by your bot.

#### business\_connection: [BusinessConnection](#page-30-0) | None

*Optional*. The bot was connected to or disconnected from a business account, or a user edited an existing connection with the bot

### business\_message: [Message](#page-148-0) | None

*Optional*. New non-service message from a connected business account

#### edited\_business\_message: [Message](#page-148-0) | None

*Optional*. New version of a message from a connected business account

#### deleted\_business\_messages: [BusinessMessagesDeleted](#page-31-0) | None

*Optional*. Messages were deleted from a connected business account

#### message\_reaction: [MessageReactionUpdated](#page-201-0) | None

*Optional*. A reaction to a message was changed by a user. The bot must be an administrator in the chat and must explicitly specify "message\_reaction" in the list of *allowed\_updates* to receive these updates. The update isn't received for reactions set by bots.

#### message\_reaction\_count: [MessageReactionCountUpdated](#page-201-1) | None

*Optional*. Reactions to a message with anonymous reactions were changed. The bot must be an administrator in the chat and must explicitly specify "message\_reaction\_count" in the list of *allowed\_updates* to receive these updates. The updates are grouped and can be sent with delay up to a few minutes.

#### inline\_query: [InlineQuery](#page-221-0) | None

*Optional*. New incoming [inline](https://core.telegram.org/bots/api#inline-mode) query

### chosen\_inline\_result: [ChosenInlineResult](#page-220-0) | None

*Optional*. The result of an [inline](https://core.telegram.org/bots/api#inline-mode) query that was chosen by a user and sent to their chat partner. Please see our documentation on the [feedback collecting](https://core.telegram.org/bots/inline#collecting-feedback) for details on how to enable these updates for your bot.

#### callback\_query: [CallbackQuery](#page-33-0) | None

*Optional*. New incoming callback query

#### model\_computed\_fields: ClassVar[dict[str, ComputedFieldInfo]] = {}

A dictionary of computed field names and their corresponding *ComputedFieldInfo* objects.

#### model\_post\_init(*\_ModelMetaclass\_\_context: Any*) → None

We need to both initialize private attributes and call the user-defined model\_post\_init method.

#### shipping\_query: [ShippingQuery](#page-287-0) | None

*Optional*. New incoming shipping query. Only for invoices with flexible price

#### pre\_checkout\_query: [PreCheckoutQuery](#page-285-0) | None

*Optional*. New incoming pre-checkout query. Contains full information about checkout

#### poll: [Poll](#page-203-0) | None

*Optional*. New poll state. Bots receive only updates about manually stopped polls and polls, which are sent by the bot

#### poll\_answer: [PollAnswer](#page-204-0) | None

*Optional*. A user changed their answer in a non-anonymous poll. Bots receive new votes only in polls that were sent by the bot itself.

#### my\_chat\_member: [ChatMemberUpdated](#page-98-0) | None

*Optional*. The bot's chat member status was updated in a chat. For private chats, this update is received only when the bot is blocked or unblocked by the user.

#### chat\_member: [ChatMemberUpdated](#page-98-0) | None

*Optional*. A chat member's status was updated in a chat. The bot must be an administrator in the chat and must explicitly specify "chat\_member" in the list of *allowed\_updates* to receive these updates.

#### chat\_join\_request: [ChatJoinRequest](#page-55-0) | None

*Optional*. A request to join the chat has been sent. The bot must have the *can\_invite\_users* administrator right in the chat to receive these updates.

#### chat\_boost: [ChatBoostUpdated](#page-54-0) | None

*Optional*. A chat boost was added or changed. The bot must be an administrator in the chat to receive these updates.

#### removed\_chat\_boost: [ChatBoostRemoved](#page-51-0) | None

*Optional*. A boost was removed from a chat. The bot must be an administrator in the chat to receive these updates.

#### property event\_type: str

Detect update type If update type is unknown, raise UpdateTypeLookupError

**Returns**

## property event: TelegramObject

#### exception aiogram.types.update.UpdateTypeLookupError

Update does not contain any known event type.

# **WebhookInfo**

```
class aiogram.types.webhook_info.WebhookInfo(*, url: str, has_custom_certificate: bool,
                                                  pending_update_count: int, ip_address: str | None =
                                                  None, last_error_date: datetime | None = None,
                                                  last_error_message: str | None = None,
                                                  last_synchronization_error_date: datetime | None =
                                                  None, max_connections: int | None = None,
                                                  allowed_updates: List[str] | None = None, **extra_data:
                                                  Any)
Describes the current status of a webhook.
```
Source: <https://core.telegram.org/bots/api#webhookinfo>

# url: str

Webhook URL, may be empty if webhook is not set up

#### has\_custom\_certificate: bool

True, if a custom certificate was provided for webhook certificate checks

#### pending\_update\_count: int

Number of updates awaiting delivery

#### ip\_address: str | None

*Optional*. Currently used webhook IP address

#### last\_error\_date: DateTime | None

*Optional*. Unix time for the most recent error that happened when trying to deliver an update via webhook

# model\_computed\_fields: ClassVar[dict[str, ComputedFieldInfo]] = {}

A dictionary of computed field names and their corresponding *ComputedFieldInfo* objects.

#### model\_post\_init(*\_ModelMetaclass\_\_context: Any*) → None

We need to both initialize private attributes and call the user-defined model\_post\_init method.

#### last\_error\_message: str | None

*Optional*. Error message in human-readable format for the most recent error that happened when trying to deliver an update via webhook

#### last\_synchronization\_error\_date: DateTime | None

*Optional*. Unix time of the most recent error that happened when trying to synchronize available updates with Telegram datacenters

#### max\_connections: int | None

*Optional*. The maximum allowed number of simultaneous HTTPS connections to the webhook for update delivery

#### allowed\_updates: List[str] | None

*Optional*. A list of update types the bot is subscribed to. Defaults to all update types except *chat\_member*

## **Games**

## **CallbackGame**

```
class aiogram.types.callback_game.CallbackGame(**extra_data: Any)
```
A placeholder, currently holds no information. Use [BotFather](https://t.me/botfather) to set up your game.

Source: <https://core.telegram.org/bots/api#callbackgame>

# model\_computed\_fields: ClassVar[dict[str, ComputedFieldInfo]] = {}

A dictionary of computed field names and their corresponding *ComputedFieldInfo* objects.

# model\_post\_init(*\_ModelMetaclass\_\_context: Any*) → None

We need to both initialize private attributes and call the user-defined model\_post\_init method.

## **Game**

```
class aiogram.types.game.Game(*, title: str, description: str, photo: List[PhotoSize], text: str | None = None,
                                text_entities: List[MessageEntity] | None = None, animation: Animation |
                                None = None, **extra_data: Any)
```
This object represents a game. Use BotFather to create and edit games, their short names will act as unique identifiers.

Source: <https://core.telegram.org/bots/api#game>

## title: str

Title of the game

#### description: str

Description of the game

#### photo: List[[PhotoSize](#page-202-0)]

Photo that will be displayed in the game message in chats.

#### model\_computed\_fields: ClassVar[dict[str, ComputedFieldInfo]] = {}

A dictionary of computed field names and their corresponding *ComputedFieldInfo* objects.

#### model\_post\_init(*\_ModelMetaclass\_\_context: Any*) → None

We need to both initialize private attributes and call the user-defined model\_post\_init method.

#### text: str | None

*Optional*. Brief description of the game or high scores included in the game message. Can be automatically edited to include current high scores for the game when the bot calls [aiogram.methods.set\\_game\\_score.SetGameScore](#page-445-0), or manually edited using [aiogram.methods.](#page-434-0) [edit\\_message\\_text.EditMessageText](#page-434-0). 0-4096 characters.

## text\_entities: List[[MessageEntity](#page-197-0)] | None

*Optional*. Special entities that appear in *text*, such as usernames, URLs, bot commands, etc.

#### animation: [Animation](#page-22-0) | None

*Optional*. Animation that will be displayed in the game message in chats. Upload via [BotFather](https://t.me/botfather)

# **GameHighScore**

```
class aiogram.types.game_high_score.GameHighScore(*, position: int, user: User, score: int,
```
*\*\*extra\_data: Any*)

This object represents one row of the high scores table for a game. And that's about all we've got for now.

If you've got any questions, please check out our <https://core.telegram.org/bots/faq> **Bot FAQ »**

Source: <https://core.telegram.org/bots/api#gamehighscore>

# position: int

Position in high score table for the game

```
user: User
```
User

# $model_{\text{c}omputed_{\text{fieldS}}$ :  $ClassVar[\text{dict}[\text{str}, \text{ComputedField}]\ = \{\}$

A dictionary of computed field names and their corresponding *ComputedFieldInfo* objects.

```
model_post_init(_ModelMetaclass__context: Any) → None
```
We need to both initialize private attributes and call the user-defined model\_post\_init method.

score: int

Score

# **2.3.4 Methods**

Here is list of all available API methods:

#### **Stickers**

### **addStickerToSet**

<span id="page-293-0"></span>Returns: bool

class aiogram.methods.add\_sticker\_to\_set.AddStickerToSet(*\**, *user\_id: int*, *name: str*, *sticker:* [InputSticker,](#page-268-0) *\*\*extra\_data: Any*)

Use this method to add a new sticker to a set created by the bot. Emoji sticker sets can have up to 200 stickers. Other sticker sets can have up to 120 stickers. Returns True on success.

Source: <https://core.telegram.org/bots/api#addstickertoset>

# user\_id: int

User identifier of sticker set owner

#### name: str

Sticker set name

## model\_computed\_fields: ClassVar[dict[str, ComputedFieldInfo]] = {}

A dictionary of computed field names and their corresponding *ComputedFieldInfo* objects.

# model\_post\_init(*\_ModelMetaclass\_\_context: Any*) → None

We need to both initialize private attributes and call the user-defined model\_post\_init method.

#### sticker: [InputSticker](#page-268-0)

A JSON-serialized object with information about the added sticker. If exactly the same sticker had already been added to the set, then the set isn't changed.

# **Usage**

# **As bot method**

 $result: bool = await bot.add\_sticker_to_set(...)$ 

# **Method as object**

Imports:

- from aiogram.methods.add\_sticker\_to\_set import AddStickerToSet
- alias: from aiogram.methods import AddStickerToSet

# **With specific bot**

```
result: bool = await bot(AddStickerToSet(...))
```
# **As reply into Webhook in handler**

return AddStickerToSet(...)

## **createNewStickerSet**

<span id="page-294-0"></span>Returns: bool

```
class aiogram.methods.create_new_sticker_set.CreateNewStickerSet(*, user_id: int, name: str, title:
                                                                          str, stickers: List[InputSticker],
                                                                          sticker_type: str | None = None,
                                                                          needs_repainting: bool | None
                                                                          = None, sticker_format: str |
                                                                          None = None, **extra_data:
                                                                          Any)
```
Use this method to create a new sticker set owned by a user. The bot will be able to edit the sticker set thus created. Returns True on success.

Source: <https://core.telegram.org/bots/api#createnewstickerset>

#### user\_id: int

User identifier of created sticker set owner

#### name: str

Short name of sticker set, to be used in t.me/addstickers/ URLs (e.g., *animals*). Can contain only English letters, digits and underscores. Must begin with a letter, can't contain consecutive underscores and must end in "\_by\_<bot\_username>". <bot\_username> is case insensitive. 1-64 characters.

### title: str

Sticker set title, 1-64 characters

## stickers: List[[InputSticker](#page-268-0)]

A JSON-serialized list of 1-50 initial stickers to be added to the sticker set

# $model_{\text{c}omputed_{\text{fieldS}}$ :  $ClassVar[\text{dict}[\text{str}, \text{ComputedField}]\ = \{\}$

A dictionary of computed field names and their corresponding *ComputedFieldInfo* objects.

### model\_post\_init(*\_ModelMetaclass\_\_context: Any*) → None

We need to both initialize private attributes and call the user-defined model\_post\_init method.

#### sticker\_type: str | None

Type of stickers in the set, pass 'regular', 'mask', or 'custom\_emoji'. By default, a regular sticker set is created.

## needs\_repainting: bool | None

Pass True if stickers in the sticker set must be repainted to the color of text when used in messages, the accent color if used as emoji status, white on chat photos, or another appropriate color based on context; for custom emoji sticker sets only

# sticker\_format: str | None

Format of stickers in the set, must be one of 'static', 'animated', 'video'

Deprecated since version API:7.2: <https://core.telegram.org/bots/api-changelog#march-31-2024>

### **Usage**

## **As bot method**

result: bool = await bot.create\_new\_sticker\_set(...)

Imports:

- from aiogram.methods.create\_new\_sticker\_set import CreateNewStickerSet
- alias: from aiogram.methods import CreateNewStickerSet

### **With specific bot**

result: bool = await bot(CreateNewStickerSet(...))

# **As reply into Webhook in handler**

return CreateNewStickerSet(...)

# **deleteStickerFromSet**

<span id="page-296-0"></span>Returns: bool

```
class aiogram.methods.delete_sticker_from_set.DeleteStickerFromSet(*, sticker: str, **extra_data:
                                                                    Any)
```
Use this method to delete a sticker from a set created by the bot. Returns True on success.

Source: <https://core.telegram.org/bots/api#deletestickerfromset>

## sticker: str

File identifier of the sticker

## model\_computed\_fields: ClassVar[dict[str, ComputedFieldInfo]] = {}

A dictionary of computed field names and their corresponding *ComputedFieldInfo* objects.

# model\_post\_init(*\_ModelMetaclass\_\_context: Any*) → None

We need to both initialize private attributes and call the user-defined model\_post\_init method.

# **Usage**

# **As bot method**

result: bool = await bot.delete\_sticker\_from\_set(...)

#### Imports:

- from aiogram.methods.delete\_sticker\_from\_set import DeleteStickerFromSet
- alias: from aiogram.methods import DeleteStickerFromSet

### **With specific bot**

result: bool = await bot(DeleteStickerFromSet(...))

# **As reply into Webhook in handler**

return DeleteStickerFromSet(...)

# **As shortcut from received object**

• [aiogram.types.sticker.Sticker.delete\\_from\\_set\(\)](#page-271-0)

## **deleteStickerSet**

#### Returns: bool

class aiogram.methods.delete\_sticker\_set.DeleteStickerSet(*\**, *name: str*, *\*\*extra\_data: Any*)

Use this method to delete a sticker set that was created by the bot. Returns True on success.

Source: <https://core.telegram.org/bots/api#deletestickerset>

#### name: str

Sticker set name

### model\_computed\_fields: ClassVar[dict[str, ComputedFieldInfo]] = {}

A dictionary of computed field names and their corresponding *ComputedFieldInfo* objects.

#### model\_post\_init(*\_ModelMetaclass\_\_context: Any*) → None

We need to both initialize private attributes and call the user-defined model\_post\_init method.

## **Usage**

# **As bot method**

 $result: bool = await bot.delete_sticker_set(...)$ 

Imports:

- from aiogram.methods.delete\_sticker\_set import DeleteStickerSet
- alias: from aiogram.methods import DeleteStickerSet

### **With specific bot**

 $result: bool = await bot(DeleteStickerSet(...))$ 

# **As reply into Webhook in handler**

return DeleteStickerSet(...)

# **getCustomEmojiStickers**

Returns: List[Sticker]

class aiogram.methods.get\_custom\_emoji\_stickers.GetCustomEmojiStickers(*\**, *custom\_emoji\_ids: List[str]*, *\*\*extra\_data: Any*)

Use this method to get information about custom emoji stickers by their identifiers. Returns an Array of [aiogram.types.sticker.Sticker](#page-270-0) objects.

Source: <https://core.telegram.org/bots/api#getcustomemojistickers>

#### custom\_emoji\_ids: List[str]

A JSON-serialized list of custom emoji identifiers. At most 200 custom emoji identifiers can be specified.

#### model\_computed\_fields: ClassVar[dict[str, ComputedFieldInfo]] = {}

A dictionary of computed field names and their corresponding *ComputedFieldInfo* objects.

### model\_post\_init(*\_ModelMetaclass\_\_context: Any*) → None

We need to both initialize private attributes and call the user-defined model\_post\_init method.

### **Usage**

### **As bot method**

result: List[Sticker] = await bot.get\_custom\_emoji\_stickers(...)

### Imports:

- from aiogram.methods.get\_custom\_emoji\_stickers import GetCustomEmojiStickers
- alias: from aiogram.methods import GetCustomEmojiStickers

# **With specific bot**

result: List[Sticker] = await bot(GetCustomEmojiStickers(...))

## **getStickerSet**

#### Returns: StickerSet

```
class aiogram.methods.get_sticker_set.GetStickerSet(*, name: str, **extra_data: Any)
```
Use this method to get a sticker set. On success, a [aiogram.types.sticker\\_set.StickerSet](#page-271-1) object is returned.

Source: <https://core.telegram.org/bots/api#getstickerset>

#### name: str

Name of the sticker set

# model\_computed\_fields: ClassVar[dict[str, ComputedFieldInfo]] = {}

A dictionary of computed field names and their corresponding *ComputedFieldInfo* objects.

```
model_post_init(_ModelMetaclass__context: Any) → None
```
We need to both initialize private attributes and call the user-defined model\_post\_init method.

### **Usage**

# **As bot method**

 $result: StickerSet = await bot.get\_sticker_set(...)$ 

### **Method as object**

- from aiogram.methods.get\_sticker\_set import GetStickerSet
- alias: from aiogram.methods import GetStickerSet

result: StickerSet = await bot(GetStickerSet(...))

## **replaceStickerInSet**

<span id="page-300-0"></span>Returns: bool

class aiogram.methods.replace\_sticker\_in\_set.ReplaceStickerInSet(*\**, *user\_id: int*, *name: str*, *old\_sticker: str*, *sticker:* [InputSticker,](#page-268-0) *\*\*extra\_data: Any*)

Use this method to replace an existing sticker in a sticker set with a new one. The method is equivalent to calling [aiogram.methods.delete\\_sticker\\_from\\_set.DeleteStickerFromSet](#page-296-0), then [aiogram.methods.](#page-293-0) [add\\_sticker\\_to\\_set.AddStickerToSet](#page-293-0), then [aiogram.methods.set\\_sticker\\_position\\_in\\_set.](#page-307-0) [SetStickerPositionInSet](#page-307-0). Returns True on success.

Source: <https://core.telegram.org/bots/api#replacestickerinset>

### user\_id: int

User identifier of the sticker set owner

#### name: str

Sticker set name

### model\_computed\_fields: ClassVar[dict[str, ComputedFieldInfo]] = {}

A dictionary of computed field names and their corresponding *ComputedFieldInfo* objects.

#### model\_post\_init(*\_ModelMetaclass\_\_context: Any*) → None

We need to both initialize private attributes and call the user-defined model\_post\_init method.

#### old\_sticker: str

File identifier of the replaced sticker

#### sticker: [InputSticker](#page-268-0)

A JSON-serialized object with information about the added sticker. If exactly the same sticker had already been added to the set, then the set remains unchanged.

### **Usage**

## **As bot method**

 $result: bool = await bot.replace_sticker_in_set(...)$ 

#### Imports:

- from aiogram.methods.replace\_sticker\_in\_set import ReplaceStickerInSet
- alias: from aiogram.methods import ReplaceStickerInSet

## **With specific bot**

result: bool = await bot(ReplaceStickerInSet(...))

### **As reply into Webhook in handler**

return ReplaceStickerInSet(...)

## **sendSticker**

Returns: Message

class aiogram.methods.send\_sticker.SendSticker(*\**, *chat\_id: int | str*, *sticker:*

*~aiogram.types.input\_file.InputFile | str*, *business\_connection\_id: str | None = None*, *message\_thread\_id: int | None = None*, *emoji: str | None = None*, *disable\_notification: bool | None = None*, *protect\_content: bool | ~aiogram.client.default.Default | None = <Default('protect\_content')>*, *reply\_parameters: ~aiogram.types.reply\_parameters.ReplyParameters | None = None*, *reply\_markup: ~aiogram.types.inline\_keyboard\_markup.InlineKeyboardMarkup | ~aiogram.types.reply\_keyboard\_markup.ReplyKeyboardMarkup | ~aiogram.types.reply\_keyboard\_remove.ReplyKeyboardRemove | ~aiogram.types.force\_reply.ForceReply | None = None*, *allow\_sending\_without\_reply: bool | None = None*, *reply\_to\_message\_id: int | None = None*, *\*\*extra\_data: ~typing.Any*)

Use this method to send static .WEBP, [animated](https://telegram.org/blog/animated-stickers) .TGS, or [video](https://telegram.org/blog/video-stickers-better-reactions) .WEBM stickers. On success, the sent [aiogram.](#page-148-0) [types.message.Message](#page-148-0) is returned.

Source: <https://core.telegram.org/bots/api#sendsticker>

# chat\_id: int | str

Unique identifier for the target chat or username of the target channel (in the format @channelusername)

#### sticker: [InputFile](#page-132-0) | str

Sticker to send. Pass a file\_id as String to send a file that exists on the Telegram servers (recommended), pass an HTTP URL as a String for Telegram to get a .WEBP sticker from the Internet, or upload a new .WEBP, .TGS, or .WEBM sticker using multipart/form-data. *[More information on Sending Files »](#page-478-0)*. Video and animated stickers can't be sent via an HTTP URL.

#### business\_connection\_id: str | None

Unique identifier of the business connection on behalf of which the message will be sent

#### message\_thread\_id: int | None

Unique identifier for the target message thread (topic) of the forum; for forum supergroups only

emoji: str | None

Emoji associated with the sticker; only for just uploaded stickers

disable\_notification: bool | None

Sends the message [silently.](https://telegram.org/blog/channels-2-0#silent-messages) Users will receive a notification with no sound.

#### model\_computed\_fields: ClassVar[dict[str, ComputedFieldInfo]] = {}

A dictionary of computed field names and their corresponding *ComputedFieldInfo* objects.

#### model\_post\_init(*\_ModelMetaclass\_\_context: Any*) → None

We need to both initialize private attributes and call the user-defined model\_post\_init method.

## protect\_content: bool | Default | None

Protects the contents of the sent message from forwarding and saving

### reply\_parameters: [ReplyParameters](#page-208-0) | None

Description of the message to reply to

# reply\_markup: [InlineKeyboardMarkup](#page-132-1) | [ReplyKeyboardMarkup](#page-207-0) | [ReplyKeyboardRemove](#page-208-1) | [ForceReply](#page-124-0) | None

Additional interface options. A JSON-serialized object for an [inline keyboard,](https://core.telegram.org/bots/features#inline-keyboards) [custom reply keyboard,](https://core.telegram.org/bots/features#keyboards) instructions to remove reply keyboard or to force a reply from the user. Not supported for messages sent on behalf of a business account.

### allow\_sending\_without\_reply: bool | None

Pass True if the message should be sent even if the specified replied-to message is not found

Deprecated since version API:7.0: <https://core.telegram.org/bots/api-changelog#december-29-2023>

### reply\_to\_message\_id: int | None

If the message is a reply, ID of the original message

Deprecated since version API:7.0: <https://core.telegram.org/bots/api-changelog#december-29-2023>

# **Usage**

# **As bot method**

result: Message =  $await$  bot.send\_sticker(...)

#### Imports:

- from aiogram.methods.send\_sticker import SendSticker
- alias: from aiogram.methods import SendSticker

## **With specific bot**

result: Message = await bot(SendSticker(...))

# **As reply into Webhook in handler**

return SendSticker(...)

# **As shortcut from received object**

- [aiogram.types.message.Message.answer\\_sticker\(\)](#page-180-0)
- [aiogram.types.message.Message.reply\\_sticker\(\)](#page-179-0)
- [aiogram.types.chat\\_join\\_request.ChatJoinRequest.answer\\_sticker\(\)](#page-81-0)
- [aiogram.types.chat\\_join\\_request.ChatJoinRequest.answer\\_sticker\\_pm\(\)](#page-82-0)
- [aiogram.types.chat\\_member\\_updated.ChatMemberUpdated.answer\\_sticker\(\)](#page-112-0)

## **setCustomEmojiStickerSetThumbnail**

Returns: bool

class aiogram.methods.set\_custom\_emoji\_sticker\_set\_thumbnail.SetCustomEmojiStickerSetThumbnail(*\**,

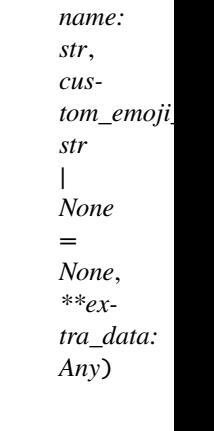

Use this method to set the thumbnail of a custom emoji sticker set. Returns True on success.

Source: <https://core.telegram.org/bots/api#setcustomemojistickersetthumbnail>

#### name: str

Sticker set name

## model\_computed\_fields: ClassVar[dict[str, ComputedFieldInfo]] =  $\{$ }

A dictionary of computed field names and their corresponding *ComputedFieldInfo* objects.

## model\_post\_init(*\_ModelMetaclass\_\_context: Any*) → None

We need to both initialize private attributes and call the user-defined model\_post\_init method.

#### custom\_emoji\_id: str | None

Custom emoji identifier of a sticker from the sticker set; pass an empty string to drop the thumbnail and use the first sticker as the thumbnail.

# **Usage**

# **As bot method**

result: bool = await bot.set\_custom\_emoji\_sticker\_set\_thumbnail(...)

# **Method as object**

Imports:

- from aiogram.methods.set\_custom\_emoji\_sticker\_set\_thumbnail import SetCustomEmojiStickerSetThumbnail
- alias: from aiogram.methods import SetCustomEmojiStickerSetThumbnail

### **With specific bot**

result: bool = await bot(SetCustomEmojiStickerSetThumbnail(...))

## **As reply into Webhook in handler**

return SetCustomEmojiStickerSetThumbnail(...)

### **setStickerEmojiList**

#### Returns: bool

class aiogram.methods.set\_sticker\_emoji\_list.SetStickerEmojiList(*\**, *sticker: str*, *emoji\_list: List[str]*, *\*\*extra\_data: Any*)

Use this method to change the list of emoji assigned to a regular or custom emoji sticker. The sticker must belong to a sticker set created by the bot. Returns True on success.

Source: <https://core.telegram.org/bots/api#setstickeremojilist>

# sticker: str

File identifier of the sticker

## model\_computed\_fields: ClassVar[dict[str, ComputedFieldInfo]] =  $\{$ }

A dictionary of computed field names and their corresponding *ComputedFieldInfo* objects.

## model\_post\_init(*\_ModelMetaclass\_\_context: Any*) → None

We need to both initialize private attributes and call the user-defined model\_post\_init method.

#### emoji\_list: List[str]

A JSON-serialized list of 1-20 emoji associated with the sticker

#### **Usage**

## **As bot method**

 $result: bool = await bot.set\_sticker_emij\_list(...)$ 

## **Method as object**

#### Imports:

- from aiogram.methods.set\_sticker\_emoji\_list import SetStickerEmojiList
- alias: from aiogram.methods import SetStickerEmojiList

## **With specific bot**

result: bool = await bot(SetStickerEmojiList(...))

#### **As reply into Webhook in handler**

return SetStickerEmojiList(...)

### **setStickerKeywords**

Returns: bool

class aiogram.methods.set\_sticker\_keywords.SetStickerKeywords(*\**, *sticker: str*, *keywords: List[str] | None = None*, *\*\*extra\_data: Any*)

Use this method to change search keywords assigned to a regular or custom emoji sticker. The sticker must belong to a sticker set created by the bot. Returns True on success.

Source: <https://core.telegram.org/bots/api#setstickerkeywords>

# sticker: str

File identifier of the sticker

#### model\_computed\_fields: ClassVar[dict[str, ComputedFieldInfo]] = {}

A dictionary of computed field names and their corresponding *ComputedFieldInfo* objects.

# model\_post\_init(*\_ModelMetaclass\_\_context: Any*) → None

We need to both initialize private attributes and call the user-defined model\_post\_init method.

#### keywords: List[str] | None

A JSON-serialized list of 0-20 search keywords for the sticker with total length of up to 64 characters

# **Usage**

# **As bot method**

result: bool = await bot.set\_sticker\_keywords(...)

#### **Method as object**

Imports:

- from aiogram.methods.set\_sticker\_keywords import SetStickerKeywords
- alias: from aiogram.methods import SetStickerKeywords

# **With specific bot**

```
result: bool = await bot(SetStickerKeywords(...))
```
### **As reply into Webhook in handler**

```
return SetStickerKeywords(...)
```
# **setStickerMaskPosition**

Returns: bool

class aiogram.methods.set\_sticker\_mask\_position.SetStickerMaskPosition(*\**, *sticker: str*,

*mask\_position:* [MaskPosition](#page-269-0) *| None = None*, *\*\*extra\_data: Any*)

Use this method to change the [mask position](https://core.telegram.org/bots/api#maskposition) of a mask sticker. The sticker must belong to a sticker set that was created by the bot. Returns True on success.

Source: <https://core.telegram.org/bots/api#setstickermaskposition>

#### sticker: str

File identifier of the sticker

#### model\_computed\_fields: ClassVar[dict[str, ComputedFieldInfo]] = {}

A dictionary of computed field names and their corresponding *ComputedFieldInfo* objects.

## model\_post\_init(*\_ModelMetaclass\_\_context: Any*) → None

We need to both initialize private attributes and call the user-defined model\_post\_init method.

#### mask\_position: [MaskPosition](#page-269-0) | None

A JSON-serialized object with the position where the mask should be placed on faces. Omit the parameter to remove the mask position.

# **Usage**

## **As bot method**

result: bool = await bot.set\_sticker\_mask\_position(...)

## **Method as object**

Imports:

- from aiogram.methods.set\_sticker\_mask\_position import SetStickerMaskPosition
- alias: from aiogram.methods import SetStickerMaskPosition

# **With specific bot**

result: bool = await bot(SetStickerMaskPosition(...))

#### **As reply into Webhook in handler**

return SetStickerMaskPosition(...)

## **setStickerPositionInSet**

<span id="page-307-0"></span>Returns: bool

```
class aiogram.methods.set_sticker_position_in_set.SetStickerPositionInSet(*, sticker: str,
                                                                            position: int,
```
*\*\*extra\_data: Any*)

Use this method to move a sticker in a set created by the bot to a specific position. Returns True on success. Source: <https://core.telegram.org/bots/api#setstickerpositioninset>

sticker: str

File identifier of the sticker

#### model\_computed\_fields: ClassVar[dict[str, ComputedFieldInfo]] = {}

A dictionary of computed field names and their corresponding *ComputedFieldInfo* objects.

## model\_post\_init(*\_ModelMetaclass\_\_context: Any*) → None

We need to both initialize private attributes and call the user-defined model\_post\_init method.

#### position: int

New sticker position in the set, zero-based

# **Usage**

## **As bot method**

result: bool = await bot.set\_sticker\_position\_in\_set(...)

# **Method as object**

Imports:

- from aiogram.methods.set\_sticker\_position\_in\_set import SetStickerPositionInSet
- alias: from aiogram.methods import SetStickerPositionInSet

## **With specific bot**

result: bool = await bot(SetStickerPositionInSet(...))

### **As reply into Webhook in handler**

```
return SetStickerPositionInSet(...)
```
## **As shortcut from received object**

• [aiogram.types.sticker.Sticker.set\\_position\\_in\\_set\(\)](#page-271-2)

# **setStickerSetThumbnail**

Returns: bool

```
class aiogram.methods.set_sticker_set_thumbnail.SetStickerSetThumbnail(*, name: str, user_id:
                                                                             int, format: str,
                                                                             thumbnail: InputFile |
                                                                             str | None = None,
                                                                              **extra_data: Any)
```
Use this method to set the thumbnail of a regular or mask sticker set. The format of the thumbnail file must match the format of the stickers in the set. Returns True on success.

Source: <https://core.telegram.org/bots/api#setstickersetthumbnail>

## name: str

Sticker set name

### user\_id: int

User identifier of the sticker set owner

#### model\_computed\_fields: ClassVar[dict[str, ComputedFieldInfo]] = {}

A dictionary of computed field names and their corresponding *ComputedFieldInfo* objects.

#### model\_post\_init(*\_ModelMetaclass\_\_context: Any*) → None

We need to both initialize private attributes and call the user-defined model\_post\_init method.

#### format: str

Format of the thumbnail, must be one of 'static' for a **.WEBP** or **.PNG** image, 'animated' for a **.TGS** animation, or 'video' for a **WEBM** video

#### thumbnail: [InputFile](#page-132-0) | str | None

A **.WEBP** or **.PNG** image with the thumbnail, must be up to 128 kilobytes in size and have a width and height of exactly 100px, or a **.TGS** animation with a thumbnail up to 32 kilobytes in size (see [https://core.telegram.org/stickers#animated](https://core.telegram.org/stickers#animated-sticker-requirements)[sticker-requirements <https://core.telegram.org/stickers#animated-sticker](https://core.telegram.org/stickers#animated-sticker-requirements)[requirements>`\\_`https://core.telegram.org/stickers#animated-sticker-requirements](https://core.telegram.org/stickers#animated-sticker-requirements) for animated sticker technical requirements), or a **WEBM** video with the thumbnail up to 32 kilobytes in size; see [https://core.telegram.org/stickers#video-sticker-requirements <https://core.telegram.org/stickers#video](https://core.telegram.org/stickers#video-sticker-requirements)[sticker-requirements>`\\_`https://core.telegram.org/stickers#video-sticker-requirements](https://core.telegram.org/stickers#video-sticker-requirements) for video sticker technical requirements. Pass a *file\_id* as a String to send a file that already exists on the Telegram servers, pass an HTTP URL as a String for Telegram to get a file from the Internet, or upload a new one using multipart/form-data. *[More information on Sending Files »](#page-478-0)*. Animated and video sticker set thumbnails can't be uploaded via HTTP URL. If omitted, then the thumbnail is dropped and the first sticker is used as the thumbnail.

# **Usage**

## **As bot method**

result: bool = await bot.set\_sticker\_set\_thumbnail(...)

#### **Method as object**

Imports:

- from aiogram.methods.set\_sticker\_set\_thumbnail import SetStickerSetThumbnail
- alias: from aiogram.methods import SetStickerSetThumbnail

#### **With specific bot**

result: bool = await bot(SetStickerSetThumbnail(...))

# **As reply into Webhook in handler**

return SetStickerSetThumbnail(...)

# **setStickerSetTitle**

Returns: bool

```
class aiogram.methods.set_sticker_set_title.SetStickerSetTitle(*, name: str, title: str,
                                                                  **extra_data: Any)
```
Use this method to set the title of a created sticker set. Returns True on success.

Source: <https://core.telegram.org/bots/api#setstickersettitle>

name: str

Sticker set name

# model\_computed\_fields: ClassVar[dict[str, ComputedFieldInfo]] = {}

A dictionary of computed field names and their corresponding *ComputedFieldInfo* objects.

```
model_post_init(_ModelMetaclass__context: Any) → None
```
We need to both initialize private attributes and call the user-defined model\_post\_init method.

title: str

Sticker set title, 1-64 characters

### **Usage**

### **As bot method**

result: bool = await bot.set\_sticker\_set\_title(...)

### **Method as object**

Imports:

- from aiogram.methods.set\_sticker\_set\_title import SetStickerSetTitle
- alias: from aiogram.methods import SetStickerSetTitle

### **With specific bot**

 $result: bool = await bot(SetStickerSetTitle(...))$ 

# **As reply into Webhook in handler**

return SetStickerSetTitle(...)

### **uploadStickerFile**

Returns: File

class aiogram.methods.upload\_sticker\_file.UploadStickerFile(*\**, *user\_id: int*, *sticker:* [InputFile,](#page-132-0) *sticker\_format: str*, *\*\*extra\_data: Any*)

Use this method to upload a file with a sticker for later use in the *[aiogram.methods.](#page-294-0)* [create\\_new\\_sticker\\_set.CreateNewStickerSet](#page-294-0), [aiogram.methods.add\\_sticker\\_to\\_set.](#page-293-0) [AddStickerToSet](#page-293-0), or [aiogram.methods.replace\\_sticker\\_in\\_set.ReplaceStickerInSet](#page-300-0) methods (the file can be used multiple times). Returns the uploaded  $aiogram. types. file. File on success.$ 

Source: <https://core.telegram.org/bots/api#uploadstickerfile>

#### user id: int

User identifier of sticker file owner

#### sticker: [InputFile](#page-132-0)

A file with the sticker in .WEBP, .PNG, .TGS, or .WEBM format. See <https://core.telegram.org/stickers> [<https://core.telegram.org/stickers>`\\_`https://core.telegram.org/stickers](https://core.telegram.org/stickers) for technical requirements. *[More](#page-478-0) [information on Sending Files »](#page-478-0)*

#### model\_computed\_fields: ClassVar[dict[str, ComputedFieldInfo]] = {}

A dictionary of computed field names and their corresponding *ComputedFieldInfo* objects.

# model\_post\_init(*\_ModelMetaclass\_\_context: Any*) → None

We need to both initialize private attributes and call the user-defined model\_post\_init method.

#### sticker\_format: str

Format of the sticker, must be one of 'static', 'animated', 'video'

#### **Usage**

# **As bot method**

result: File = await bot.upload\_sticker\_file(...)

# **Method as object**

- from aiogram.methods.upload\_sticker\_file import UploadStickerFile
- alias: from aiogram.methods import UploadStickerFile

result: File =  $await bot(UpdateFile(...))$ 

## **Available methods**

## **answerCallbackQuery**

Returns: bool

class aiogram.methods.answer\_callback\_query.AnswerCallbackQuery(*\**, *callback\_query\_id: str*, *text: str | None = None*, *show\_alert: bool | None = None*, *url: str | None = None*, *cache\_time: int | None = None*, *\*\*extra\_data: Any*)

Use this method to send answers to callback queries sent from [inline keyboards.](https://core.telegram.org/bots/features#inline-keyboards) The answer will be displayed to the user as a notification at the top of the chat screen or as an alert. On success, True is returned.

Alternatively, the user can be redirected to the specified Game URL. For this option to work, you must first create a game for your bot via [@BotFather](https://t.me/botfather) and accept the terms. Otherwise, you may use links like t.me/your\_bot?start=XXXX that open your bot with a parameter.

Source: <https://core.telegram.org/bots/api#answercallbackquery>

#### callback\_query\_id: str

Unique identifier for the query to be answered

#### text: str | None

Text of the notification. If not specified, nothing will be shown to the user, 0-200 characters

#### show\_alert: bool | None

If True, an alert will be shown by the client instead of a notification at the top of the chat screen. Defaults to *false*.

## model\_computed\_fields: ClassVar[dict[str, ComputedFieldInfo]] = {}

A dictionary of computed field names and their corresponding *ComputedFieldInfo* objects.

## model\_post\_init(*\_ModelMetaclass\_\_context: Any*) → None

We need to both initialize private attributes and call the user-defined model\_post\_init method.

url: str | None

URL that will be opened by the user's client. If you have created a aiogram.types.game.game and accepted the conditions via [@BotFather,](https://t.me/botfather) specify the URL that opens your game - note that this will only work if the query comes from a <https://core.telegram.org/bots/api#inlinekeyboardbutton> *callback\_game* button.

### cache\_time: int | None

The maximum amount of time in seconds that the result of the callback query may be cached client-side. Telegram apps will support caching starting in version 3.14. Defaults to 0.

# **Usage**

# **As bot method**

```
result: bool = await bot.answer_callback_query(...)
```
## **Method as object**

Imports:

- from aiogram.methods.answer\_callback\_query import AnswerCallbackQuery
- alias: from aiogram.methods import AnswerCallbackQuery

### **With specific bot**

result: bool = await bot(AnswerCallbackQuery(...))

#### **As reply into Webhook in handler**

return AnswerCallbackQuery(...)

### **As shortcut from received object**

• [aiogram.types.callback\\_query.CallbackQuery.answer\(\)](#page-33-1)

# **approveChatJoinRequest**

Returns: bool

```
class aiogram.methods.approve_chat_join_request.ApproveChatJoinRequest(*, chat_id: int | str,
```
*user\_id: int*, *\*\*extra\_data: Any*)

Use this method to approve a chat join request. The bot must be an administrator in the chat for this to work and must have the *can\_invite\_users* administrator right. Returns True on success.

Source: <https://core.telegram.org/bots/api#approvechatjoinrequest>

```
chat_id: int | str
```
Unique identifier for the target chat or username of the target channel (in the format @channelusername)

# model\_computed\_fields: ClassVar[dict[str, ComputedFieldInfo]] = {}

A dictionary of computed field names and their corresponding *ComputedFieldInfo* objects.

# model\_post\_init(*\_ModelMetaclass\_\_context: Any*) → None

We need to both initialize private attributes and call the user-defined model\_post\_init method.

# user\_id: int

Unique identifier of the target user

# **Usage**

# **As bot method**

 $result: bool = await bot.append.chat\_join_request(...)$ 

## **Method as object**

Imports:

- from aiogram.methods.approve\_chat\_join\_request import ApproveChatJoinRequest
- alias: from aiogram.methods import ApproveChatJoinRequest

### **With specific bot**

result: bool = await bot(ApproveChatJoinRequest(...))

## **As reply into Webhook in handler**

return ApproveChatJoinRequest(...)

### **As shortcut from received object**

• [aiogram.types.chat\\_join\\_request.ChatJoinRequest.approve\(\)](#page-55-1)

## **banChatMember**

Returns: bool

```
class aiogram.methods.ban_chat_member.BanChatMember(*, chat_id: int | str, user_id: int, until_date:
                                                          datetime | timedelta | int | None = None,
                                                          revoke_messages: bool | None = None,
                                                          **extra_data: Any)
```
Use this method to ban a user in a group, a supergroup or a channel. In the case of supergroups and channels, the user will not be able to return to the chat on their own using invite links, etc., unless [unbanned](https://core.telegram.org/bots/api#unbanchatmember) first. The bot must be an administrator in the chat for this to work and must have the appropriate administrator rights. Returns True on success.

Source: <https://core.telegram.org/bots/api#banchatmember>

#### chat\_id: int | str

Unique identifier for the target group or username of the target supergroup or channel (in the format @channelusername)

# user id: int

Unique identifier of the target user

# model\_computed\_fields: ClassVar[dict[str, ComputedFieldInfo]] =  $\{$ }

A dictionary of computed field names and their corresponding *ComputedFieldInfo* objects.

#### model\_post\_init(*\_ModelMetaclass\_\_context: Any*) → None

We need to both initialize private attributes and call the user-defined model\_post\_init method.

#### until\_date: datetime.datetime | datetime.timedelta | int | None

Date when the user will be unbanned; Unix time. If user is banned for more than 366 days or less than 30 seconds from the current time they are considered to be banned forever. Applied for supergroups and channels only.

#### revoke\_messages: bool | None

Pass True to delete all messages from the chat for the user that is being removed. If False, the user will be able to see messages in the group that were sent before the user was removed. Always True for supergroups and channels.

### **Usage**

# **As bot method**

result: bool = await bot.ban\_chat\_member(...)

# **Method as object**

Imports:

- from aiogram.methods.ban\_chat\_member import BanChatMember
- alias: from aiogram.methods import BanChatMember

### **With specific bot**

 $result: bool = await bot(BanChatMember(...))$ 

# **As reply into Webhook in handler**

return BanChatMember(...)

# **As shortcut from received object**

• [aiogram.types.chat.Chat.ban\(\)](#page-46-0)

# **banChatSenderChat**

Returns: bool

```
class aiogram.methods.ban_chat_sender_chat.BanChatSenderChat(*, chat_id: int | str, sender_chat_id:
                                                                 int, **extra_data: Any)
```
Use this method to ban a channel chat in a supergroup or a channel. Until the chat is [unbanned,](https://core.telegram.org/bots/api#unbanchatsenderchat) the owner of the banned chat won't be able to send messages on behalf of **any of their channels**. The bot must be an administrator in the supergroup or channel for this to work and must have the appropriate administrator rights. Returns True on success.

Source: <https://core.telegram.org/bots/api#banchatsenderchat>

#### chat\_id: int | str

Unique identifier for the target chat or username of the target channel (in the format @channelusername)

## model\_computed\_fields: ClassVar[dict[str, ComputedFieldInfo]] = {}

A dictionary of computed field names and their corresponding *ComputedFieldInfo* objects.

model\_post\_init(*\_ModelMetaclass\_\_context: Any*) → None

We need to both initialize private attributes and call the user-defined model\_post\_init method.

#### sender\_chat\_id: int

Unique identifier of the target sender chat

## **Usage**

# **As bot method**

result: bool = await bot.ban\_chat\_sender\_chat(...)

# **Method as object**

Imports:

- from aiogram.methods.ban\_chat\_sender\_chat import BanChatSenderChat
- alias: from aiogram.methods import BanChatSenderChat

# **With specific bot**

 $result: bool = await bot(BanCharSenderChar(....))$ 

# **As reply into Webhook in handler**

return BanChatSenderChat(...)

# **As shortcut from received object**

• [aiogram.types.chat.Chat.ban\\_sender\\_chat\(\)](#page-38-0)

## **close**

#### Returns: bool

### class aiogram.methods.close.Close(*\*\*extra\_data: Any*)

Use this method to close the bot instance before moving it from one local server to another. You need to delete the webhook before calling this method to ensure that the bot isn't launched again after server restart. The method will return error 429 in the first 10 minutes after the bot is launched. Returns True on success. Requires no parameters.

Source: <https://core.telegram.org/bots/api#close>

# model\_computed\_fields: ClassVar[dict[str, ComputedFieldInfo]] = {}

A dictionary of computed field names and their corresponding *ComputedFieldInfo* objects.

# model\_post\_init(*\_ModelMetaclass\_\_context: Any*) → None

We need to both initialize private attributes and call the user-defined model\_post\_init method.

# **Usage**

# **As bot method**

 $result: bool = await bot.close(...)$ 

## **Method as object**

- from aiogram.methods.close import Close
- alias: from aiogram.methods import Close

```
result: bool = await bot(Close(...))
```
# **As reply into Webhook in handler**

return Close(...)

### **closeForumTopic**

Returns: bool

```
class aiogram.methods.close_forum_topic.CloseForumTopic(*, chat_id: int | str, message_thread_id:
                                                           int, **extra_data: Any)
```
Use this method to close an open topic in a forum supergroup chat. The bot must be an administrator in the chat for this to work and must have the *can\_manage\_topics* administrator rights, unless it is the creator of the topic. Returns True on success.

Source: <https://core.telegram.org/bots/api#closeforumtopic>

#### chat\_id: int | str

Unique identifier for the target chat or username of the target supergroup (in the format @supergroupusername)

#### model\_computed\_fields: ClassVar[dict[str, ComputedFieldInfo]] = {}

A dictionary of computed field names and their corresponding *ComputedFieldInfo* objects.

# model\_post\_init(*\_ModelMetaclass\_\_context: Any*) → None

We need to both initialize private attributes and call the user-defined model\_post\_init method.

#### message\_thread\_id: int

Unique identifier for the target message thread of the forum topic

#### **Usage**

### **As bot method**

 $result: bool = await bot.close_forum_topic(...)$ 

## **Method as object**

- from aiogram.methods.close\_forum\_topic import CloseForumTopic
- alias: from aiogram.methods import CloseForumTopic

 $result: bool = await bot(CloseFormulaTopic(...))$ 

# **As reply into Webhook in handler**

return CloseForumTopic(...)

# **closeGeneralForumTopic**

#### Returns: bool

```
class aiogram.methods.close_general_forum_topic.CloseGeneralForumTopic(*, chat_id: int | str,
                                                                         **extra_data: Any)
```
Use this method to close an open 'General' topic in a forum supergroup chat. The bot must be an administrator in the chat for this to work and must have the *can\_manage\_topics* administrator rights. Returns True on success.

Source: <https://core.telegram.org/bots/api#closegeneralforumtopic>

#### chat\_id: int | str

Unique identifier for the target chat or username of the target supergroup (in the format @supergroupusername)

## model\_computed\_fields: ClassVar[dict[str, ComputedFieldInfo]] = {}

A dictionary of computed field names and their corresponding *ComputedFieldInfo* objects.

## model\_post\_init(*\_ModelMetaclass\_\_context: Any*) → None

We need to both initialize private attributes and call the user-defined model\_post\_init method.

# **Usage**

# **As bot method**

result: bool = await bot.close\_general\_forum\_topic(...)

### **Method as object**

- from aiogram.methods.close\_general\_forum\_topic import CloseGeneralForumTopic
- alias: from aiogram.methods import CloseGeneralForumTopic

result: bool = await bot(CloseGeneralForumTopic(...))

## **As reply into Webhook in handler**

return CloseGeneralForumTopic(...)

### **copyMessage**

Returns: MessageId

class aiogram.methods.copy\_message.CopyMessage(*\**, *chat\_id: int | str*, *from\_chat\_id: int | str*,

*message\_id: int*, *message\_thread\_id: int | None = None*, *caption: str | None = None*, *parse\_mode: str | ~aiogram.client.default.Default | None = <Default('parse\_mode')>*, *caption\_entities: ~typing.List[~aiogram.types.message\_entity.MessageEntity] | None = None*, *disable\_notification: bool | None = None*, *protect\_content: bool | ~aiogram.client.default.Default | None = <Default('protect\_content')>*, *reply\_parameters: ~aiogram.types.reply\_parameters.ReplyParameters | None = None*, *reply\_markup: ~aiogram.types.inline\_keyboard\_markup.InlineKeyboardMarkup | ~aiogram.types.reply\_keyboard\_markup.ReplyKeyboardMarkup | ~aiogram.types.reply\_keyboard\_remove.ReplyKeyboardRemove | ~aiogram.types.force\_reply.ForceReply | None = None*, *allow\_sending\_without\_reply: bool | None = None*, *reply\_to\_message\_id: int | None = None*, *\*\*extra\_data: ~typing.Any*)

Use this method to copy messages of any kind. Service messages, giveaway messages, giveaway winners messages, and invoice messages can't be copied. A quiz aiogram.methods.poll.Poll can be copied only if the value of the field *correct\_option\_id* is known to the bot. The method is analogous to the method [aiogram.](#page-336-0) [methods.forward\\_message.ForwardMessage](#page-336-0), but the copied message doesn't have a link to the original message. Returns the [aiogram.types.message\\_id.MessageId](#page-198-0) of the sent message on success.

Source: <https://core.telegram.org/bots/api#copymessage>

# chat\_id: int | str

Unique identifier for the target chat or username of the target channel (in the format @channelusername)

#### from\_chat\_id: int | str

Unique identifier for the chat where the original message was sent (or channel username in the format @channelusername)

#### message\_id: int

Message identifier in the chat specified in *from\_chat\_id*

#### message\_thread\_id: int | None

Unique identifier for the target message thread (topic) of the forum; for forum supergroups only

caption: str | None

New caption for media, 0-1024 characters after entities parsing. If not specified, the original caption is kept

parse\_mode: str | Default | None

Mode for parsing entities in the new caption. See [formatting options](https://core.telegram.org/bots/api#formatting-options) for more details.

#### caption\_entities: List[[MessageEntity](#page-197-0)] | None

A JSON-serialized list of special entities that appear in the new caption, which can be specified instead of *parse\_mode*

#### model\_computed\_fields: ClassVar[dict[str, ComputedFieldInfo]] = {}

A dictionary of computed field names and their corresponding *ComputedFieldInfo* objects.

#### model\_post\_init(*\_ModelMetaclass\_\_context: Any*) → None

We need to both initialize private attributes and call the user-defined model\_post\_init method.

#### disable\_notification: bool | None

Sends the message [silently.](https://telegram.org/blog/channels-2-0#silent-messages) Users will receive a notification with no sound.

#### protect\_content: bool | Default | None

Protects the contents of the sent message from forwarding and saving

#### reply\_parameters: [ReplyParameters](#page-208-0) | None

Description of the message to reply to

# reply\_markup: [InlineKeyboardMarkup](#page-132-1) | [ReplyKeyboardMarkup](#page-207-0) | [ReplyKeyboardRemove](#page-208-1) | [ForceReply](#page-124-0) | None

Additional interface options. A JSON-serialized object for an [inline keyboard,](https://core.telegram.org/bots/features#inline-keyboards) [custom reply keyboard,](https://core.telegram.org/bots/features#keyboards) instructions to remove reply keyboard or to force a reply from the user.

## allow\_sending\_without\_reply: bool | None

Pass True if the message should be sent even if the specified replied-to message is not found

Deprecated since version API:7.0: <https://core.telegram.org/bots/api-changelog#december-29-2023>

#### reply\_to\_message\_id: int | None

If the message is a reply, ID of the original message

Deprecated since version API:7.0: <https://core.telegram.org/bots/api-changelog#december-29-2023>

# **Usage**

# **As bot method**

result: MessageId =  $await bot.copy_message(...)$ 

#### Imports:

- from aiogram.methods.copy\_message import CopyMessage
- alias: from aiogram.methods import CopyMessage

## **With specific bot**

result: MessageId =  $await bot(CopyMessage(...))$ 

## **As reply into Webhook in handler**

return CopyMessage(...)

# **As shortcut from received object**

• [aiogram.types.message.Message.copy\\_to\(\)](#page-189-0)

## **copyMessages**

Returns: List[MessageId]

```
class aiogram.methods.copy_messages.CopyMessages(*, chat_id: int | str, from_chat_id: int | str,
                                                       message_ids: List[int], message_thread_id: int |
                                                       None = None, disable_notification: bool | None =
                                                       None, protect_content: bool | None = None,
                                                       remove_caption: bool | None = None, **extra_data:
                                                       Any)
```
Use this method to copy messages of any kind. If some of the specified messages can't be found or copied, they are skipped. Service messages, giveaway messages, giveaway winners messages, and invoice messages can't be copied. A quiz aiogram.methods.poll.Poll can be copied only if the value of the field *correct\_option\_id* is known to the bot. The method is analogous to the method [aiogram.methods.forward\\_messages.](#page-338-0) [ForwardMessages](#page-338-0), but the copied messages don't have a link to the original message. Album grouping is kept for copied messages. On success, an array of [aiogram.types.message\\_id.MessageId](#page-198-0) of the sent messages is returned.

Source: <https://core.telegram.org/bots/api#copymessages>

#### chat\_id: int | str

Unique identifier for the target chat or username of the target channel (in the format @channelusername)

#### from\_chat\_id: int | str

Unique identifier for the chat where the original messages were sent (or channel username in the format @channelusername)

#### message\_ids: List[int]

A JSON-serialized list of 1-100 identifiers of messages in the chat *from\_chat\_id* to copy. The identifiers must be specified in a strictly increasing order.

#### message\_thread\_id: int | None

Unique identifier for the target message thread (topic) of the forum; for forum supergroups only

## model\_computed\_fields: ClassVar[dict[str, ComputedFieldInfo]] = {}

A dictionary of computed field names and their corresponding *ComputedFieldInfo* objects.

#### model\_post\_init(*\_ModelMetaclass\_\_context: Any*) → None

We need to both initialize private attributes and call the user-defined model\_post\_init method.

# disable\_notification: bool | None

Sends the messages [silently.](https://telegram.org/blog/channels-2-0#silent-messages) Users will receive a notification with no sound.

#### protect\_content: bool | None

Protects the contents of the sent messages from forwarding and saving

## remove\_caption: bool | None

Pass True to copy the messages without their captions

### **Usage**

# **As bot method**

result: List[MessageId] = await bot.copy\_messages(...)

# **Method as object**

Imports:

- from aiogram.methods.copy\_messages import CopyMessages
- alias: from aiogram.methods import CopyMessages

#### **With specific bot**

result: List[MessageId] = await bot(CopyMessages(...))

# **As reply into Webhook in handler**

return CopyMessages(...)
# **createChatInviteLink**

Returns: ChatInviteLink

class aiogram.methods.create\_chat\_invite\_link.CreateChatInviteLink(*\**, *chat\_id: int | str*, *name:*

*str | None = None*, *expire\_date: datetime | timedelta | int | None = None*, *member\_limit: int | None = None*, *creates\_join\_request: bool | None = None*, *\*\*extra\_data: Any*)

Use this method to create an additional invite link for a chat. The bot must be an administrator in the chat for this to work and must have the appropriate administrator rights. The link can be revoked using the method [aiogram.methods.revoke\\_chat\\_invite\\_link.RevokeChatInviteLink](#page-364-0). Returns the new invite link as [aiogram.types.chat\\_invite\\_link.ChatInviteLink](#page-54-0) object.

Source: <https://core.telegram.org/bots/api#createchatinvitelink>

### chat\_id: int | str

Unique identifier for the target chat or username of the target channel (in the format @channelusername)

#### name: str | None

Invite link name; 0-32 characters

### expire\_date: datetime.datetime | datetime.timedelta | int | None

Point in time (Unix timestamp) when the link will expire

#### model\_computed\_fields: ClassVar[dict[str, ComputedFieldInfo]] = {}

A dictionary of computed field names and their corresponding *ComputedFieldInfo* objects.

#### model\_post\_init(*\_ModelMetaclass\_\_context: Any*) → None

We need to both initialize private attributes and call the user-defined model\_post\_init method.

### member\_limit: int | None

The maximum number of users that can be members of the chat simultaneously after joining the chat via this invite link; 1-99999

### creates\_join\_request: bool | None

True, if users joining the chat via the link need to be approved by chat administrators. If True, *member\_limit* can't be specified

#### **Usage**

## **As bot method**

result: ChatInviteLink = await bot.create\_chat\_invite\_link(...)

## **Method as object**

#### Imports:

- from aiogram.methods.create\_chat\_invite\_link import CreateChatInviteLink
- alias: from aiogram.methods import CreateChatInviteLink

### **With specific bot**

result: ChatInviteLink =  $await$  bot(CreateChatInviteLink(...))

### **As reply into Webhook in handler**

return CreateChatInviteLink(...)

### **As shortcut from received object**

• [aiogram.types.chat.Chat.create\\_invite\\_link\(\)](#page-40-0)

## **createForumTopic**

Returns: ForumTopic

```
class aiogram.methods.create_forum_topic.CreateForumTopic(*, chat_id: int | str, name: str,
                                                                    icon_color: int | None = None,
                                                                    icon_custom_emoji_id: str | None =
                                                                    None, **extra_data: Any)
```
Use this method to create a topic in a forum supergroup chat. The bot must be an administrator in the chat for this to work and must have the *can\_manage\_topics* administrator rights. Returns information about the created topic as a [aiogram.types.forum\\_topic.ForumTopic](#page-125-0) object.

Source: <https://core.telegram.org/bots/api#createforumtopic>

### chat\_id: int | str

Unique identifier for the target chat or username of the target supergroup (in the format @supergroupusername)

### name: str

Topic name, 1-128 characters

### model\_computed\_fields: ClassVar[dict[str, ComputedFieldInfo]] = {}

A dictionary of computed field names and their corresponding *ComputedFieldInfo* objects.

## model\_post\_init(*\_ModelMetaclass\_\_context: Any*) → None

We need to both initialize private attributes and call the user-defined model\_post\_init method.

#### icon\_color: int | None

Color of the topic icon in RGB format. Currently, must be one of 7322096 (0x6FB9F0), 16766590 (0xFFD67E), 13338331 (0xCB86DB), 9367192 (0x8EEE98), 16749490 (0xFF93B2), or 16478047 (0xFB6F5F)

icon\_custom\_emoji\_id: str | None

Unique identifier of the custom emoji shown as the topic icon. Use [aiogram.methods.](#page-346-0) [get\\_forum\\_topic\\_icon\\_stickers.GetForumTopicIconStickers](#page-346-0) to get all allowed custom emoji identifiers.

#### **Usage**

### **As bot method**

result: ForumTopic = await bot.create\_forum\_topic(...)

### **Method as object**

Imports:

- from aiogram.methods.create\_forum\_topic import CreateForumTopic
- alias: from aiogram.methods import CreateForumTopic

#### **With specific bot**

 $result: ForumTopic = await bot(CreacterFormTopic(...))$ 

## **As reply into Webhook in handler**

return CreateForumTopic(...)

### **declineChatJoinRequest**

#### Returns: bool

class aiogram.methods.decline\_chat\_join\_request.DeclineChatJoinRequest(*\**, *chat\_id: int | str*, *user\_id: int*, *\*\*extra\_data: Any*)

Use this method to decline a chat join request. The bot must be an administrator in the chat for this to work and must have the *can\_invite\_users* administrator right. Returns True on success.

Source: <https://core.telegram.org/bots/api#declinechatjoinrequest>

### chat\_id: int | str

Unique identifier for the target chat or username of the target channel (in the format @channelusername)

#### model\_computed\_fields: ClassVar[dict[str, ComputedFieldInfo]] = {}

A dictionary of computed field names and their corresponding *ComputedFieldInfo* objects.

### model\_post\_init(*\_ModelMetaclass\_\_context: Any*) → None

# user\_id: int

Unique identifier of the target user

# **Usage**

### **As bot method**

result: bool = await bot.decline\_chat\_join\_request(...)

# **Method as object**

Imports:

- from aiogram.methods.decline\_chat\_join\_request import DeclineChatJoinRequest
- alias: from aiogram.methods import DeclineChatJoinRequest

### **With specific bot**

result: bool = await bot(DeclineChatJoinRequest(...))

### **As reply into Webhook in handler**

return DeclineChatJoinRequest(...)

### **As shortcut from received object**

• [aiogram.types.chat\\_join\\_request.ChatJoinRequest.decline\(\)](#page-56-0)

## **deleteChatPhoto**

Returns: bool

```
class aiogram.methods.delete_chat_photo.DeleteChatPhoto(*, chat_id: int | str, **extra_data: Any)
```
Use this method to delete a chat photo. Photos can't be changed for private chats. The bot must be an administrator in the chat for this to work and must have the appropriate administrator rights. Returns True on success.

Source: <https://core.telegram.org/bots/api#deletechatphoto>

### chat\_id: int | str

Unique identifier for the target chat or username of the target channel (in the format @channelusername)

# model\_computed\_fields: ClassVar[dict[str, ComputedFieldInfo]] = {}

A dictionary of computed field names and their corresponding *ComputedFieldInfo* objects.

### model\_post\_init(*\_ModelMetaclass\_\_context: Any*) → None

# **As bot method**

```
result: bool = await bot.delete_chat-photo(...)
```
## **Method as object**

Imports:

- from aiogram.methods.delete\_chat\_photo import DeleteChatPhoto
- alias: from aiogram.methods import DeleteChatPhoto

### **With specific bot**

 $result: bool = await bot(DeleteChatPhoto(...))$ 

### **As reply into Webhook in handler**

return DeleteChatPhoto(...)

### **As shortcut from received object**

• [aiogram.types.chat.Chat.delete\\_photo\(\)](#page-47-0)

### **deleteChatStickerSet**

Returns: bool

```
class aiogram.methods.delete_chat_sticker_set.DeleteChatStickerSet(*, chat_id: int | str,
```
*\*\*extra\_data: Any*)

Use this method to delete a group sticker set from a supergroup. The bot must be an administrator in the chat for this to work and must have the appropriate administrator rights. Use the field *can\_set\_sticker\_set* optionally returned in [aiogram.methods.get\\_chat.GetChat](#page-340-0) requests to check if the bot can use this method. Returns True on success.

Source: <https://core.telegram.org/bots/api#deletechatstickerset>

#### chat\_id: int | str

Unique identifier for the target chat or username of the target supergroup (in the format @supergroupusername)

### model\_computed\_fields: ClassVar[dict[str, ComputedFieldInfo]] = {}

A dictionary of computed field names and their corresponding *ComputedFieldInfo* objects.

#### model\_post\_init(*\_ModelMetaclass\_\_context: Any*) → None

## **As bot method**

result: bool = await bot.delete\_chat\_sticker\_set(...)

### **Method as object**

Imports:

- from aiogram.methods.delete\_chat\_sticker\_set import DeleteChatStickerSet
- alias: from aiogram.methods import DeleteChatStickerSet

### **With specific bot**

result: bool = await bot(DeleteChatStickerSet(...))

### **As reply into Webhook in handler**

return DeleteChatStickerSet(...)

### **As shortcut from received object**

• [aiogram.types.chat.Chat.delete\\_sticker\\_set\(\)](#page-41-0)

### **deleteForumTopic**

Returns: bool

```
class aiogram.methods.delete_forum_topic.DeleteForumTopic(*, chat_id: int | str, message_thread_id:
                                                                  int, **extra_data: Any)
```
Use this method to delete a forum topic along with all its messages in a forum supergroup chat. The bot must be an administrator in the chat for this to work and must have the *can\_delete\_messages* administrator rights. Returns True on success.

Source: <https://core.telegram.org/bots/api#deleteforumtopic>

```
chat_id: int | str
```
Unique identifier for the target chat or username of the target supergroup (in the format @supergroupusername)

```
model_computed_fields: ClassVar[dict[str, ComputedFieldInfo]] = {}
```
A dictionary of computed field names and their corresponding *ComputedFieldInfo* objects.

```
model_post_init(_ModelMetaclass__context: Any) → None
```
### message\_thread\_id: int

Unique identifier for the target message thread of the forum topic

# **Usage**

## **As bot method**

 $result: bool = await bot.delete_forum_topic(...)$ 

# **Method as object**

Imports:

- from aiogram.methods.delete\_forum\_topic import DeleteForumTopic
- alias: from aiogram.methods import DeleteForumTopic

### **With specific bot**

 $result: bool = await bot(DeleteFormulaTopic(...))$ 

## **As reply into Webhook in handler**

return DeleteForumTopic(...)

### **deleteMyCommands**

Returns: bool

class aiogram.methods.delete\_my\_commands.DeleteMyCommands(*\**, *scope:* [BotCommandScopeDefault](#page-28-0) *|* [BotCommandScopeAllPrivateChats](#page-26-0) *|* [BotCommandScopeAllGroupChats](#page-26-1) *|* [BotCommandScopeAllChatAdministra](#page-25-0)[tors](#page-25-0) *|* [BotCommandScopeChat](#page-27-0) *|* [BotCommandScopeChatAdministrators](#page-27-1) *|* [BotCommandScopeChatMember](#page-28-1) *| None = None*, *language\_code: str | None = None*, *\*\*extra\_data: Any*)

Use this method to delete the list of the bot's commands for the given scope and user language. After deletion, [higher level commands](https://core.telegram.org/bots/api#determining-list-of-commands) will be shown to affected users. Returns True on success.

Source: <https://core.telegram.org/bots/api#deletemycommands>

```
BotCommandScopeDefaultBotCommandScopeAllPrivateChats |
BotCommandScopeAllGroupChats | BotCommandScopeAllChatAdministrators |
BotCommandScopeChat | BotCommandScopeChatAdministrators | BotCommandScopeChatMember
| None
```
A JSON-serialized object, describing scope of users for which the commands are relevant. Defaults to [aiogram.types.bot\\_command\\_scope\\_default.BotCommandScopeDefault](#page-28-0).

#### model\_computed\_fields: ClassVar[dict[str, ComputedFieldInfo]] = {}

A dictionary of computed field names and their corresponding *ComputedFieldInfo* objects.

model\_post\_init(*\_ModelMetaclass\_\_context: Any*) → None

We need to both initialize private attributes and call the user-defined model\_post\_init method.

#### language\_code: str | None

A two-letter ISO 639-1 language code. If empty, commands will be applied to all users from the given scope, for whose language there are no dedicated commands

#### **Usage**

### **As bot method**

 $result: bool = await bot.delete_my_{commands(...)}$ 

## **Method as object**

Imports:

- from aiogram.methods.delete\_my\_commands import DeleteMyCommands
- alias: from aiogram.methods import DeleteMyCommands

#### **With specific bot**

result: bool = await bot(DeleteMyCommands(...))

#### **As reply into Webhook in handler**

return DeleteMyCommands(...)

## **editChatInviteLink**

Returns: ChatInviteLink

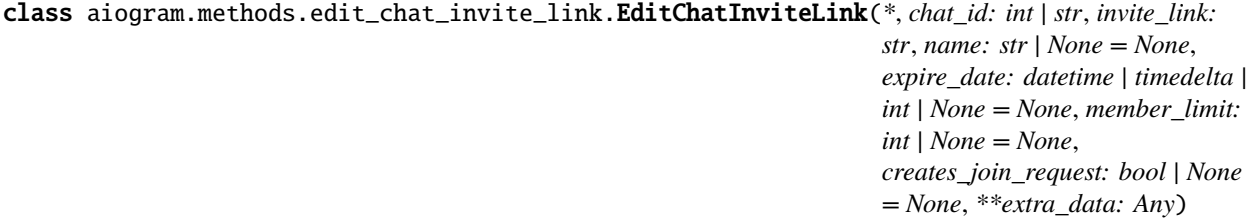

Use this method to edit a non-primary invite link created by the bot. The bot must be an administrator in the chat for this to work and must have the appropriate administrator rights. Returns the edited invite link as a [aiogram.types.chat\\_invite\\_link.ChatInviteLink](#page-54-0) object.

Source: <https://core.telegram.org/bots/api#editchatinvitelink>

### chat\_id: int | str

Unique identifier for the target chat or username of the target channel (in the format @channelusername)

### invite\_link: str

The invite link to edit

#### name: str | None

Invite link name; 0-32 characters

#### model\_computed\_fields: ClassVar[dict[str, ComputedFieldInfo]] = {}

A dictionary of computed field names and their corresponding *ComputedFieldInfo* objects.

#### model\_post\_init(*\_ModelMetaclass\_\_context: Any*) → None

We need to both initialize private attributes and call the user-defined model\_post\_init method.

#### expire\_date: datetime.datetime | datetime.timedelta | int | None

Point in time (Unix timestamp) when the link will expire

#### member\_limit: int | None

The maximum number of users that can be members of the chat simultaneously after joining the chat via this invite link; 1-99999

#### creates\_join\_request: bool | None

True, if users joining the chat via the link need to be approved by chat administrators. If True, *member\_limit* can't be specified

## **Usage**

# **As bot method**

result: ChatInviteLink = await bot.edit\_chat\_invite\_link(...)

#### **Method as object**

Imports:

- from aiogram.methods.edit\_chat\_invite\_link import EditChatInviteLink
- alias: from aiogram.methods import EditChatInviteLink

## **With specific bot**

result: ChatInviteLink = await bot(EditChatInviteLink(...))

### **As reply into Webhook in handler**

return EditChatInviteLink(...)

### **As shortcut from received object**

• [aiogram.types.chat.Chat.edit\\_invite\\_link\(\)](#page-39-0)

### **editForumTopic**

#### Returns: bool

class aiogram.methods.edit\_forum\_topic.EditForumTopic(*\**, *chat\_id: int | str*, *message\_thread\_id: int*, *name: str | None = None*,

*icon\_custom\_emoji\_id: str | None = None*, *\*\*extra\_data: Any*)

Use this method to edit name and icon of a topic in a forum supergroup chat. The bot must be an administrator in the chat for this to work and must have *can\_manage\_topics* administrator rights, unless it is the creator of the topic. Returns True on success.

#### Source: <https://core.telegram.org/bots/api#editforumtopic>

#### chat\_id: int | str

Unique identifier for the target chat or username of the target supergroup (in the format @supergroupusername)

#### message\_thread\_id: int

Unique identifier for the target message thread of the forum topic

#### model\_computed\_fields: ClassVar[dict[str, ComputedFieldInfo]] = {}

A dictionary of computed field names and their corresponding *ComputedFieldInfo* objects.

#### model\_post\_init(*\_ModelMetaclass\_\_context: Any*) → None

We need to both initialize private attributes and call the user-defined model\_post\_init method.

#### name: str | None

New topic name, 0-128 characters. If not specified or empty, the current name of the topic will be kept

#### icon\_custom\_emoji\_id: str | None

New unique identifier of the custom emoji shown as the topic icon. Use [aiogram.methods.](#page-346-0) [get\\_forum\\_topic\\_icon\\_stickers.GetForumTopicIconStickers](#page-346-0) to get all allowed custom emoji identifiers. Pass an empty string to remove the icon. If not specified, the current icon will be kept

# **As bot method**

```
result: bool = await bot.edu_tforum_topic(...)
```
## **Method as object**

Imports:

- from aiogram.methods.edit\_forum\_topic import EditForumTopic
- alias: from aiogram.methods import EditForumTopic

### **With specific bot**

result: bool = await bot(EditForumTopic(...))

### **As reply into Webhook in handler**

return EditForumTopic(...)

### **editGeneralForumTopic**

Returns: bool

```
class aiogram.methods.edit_general_forum_topic.EditGeneralForumTopic(*, chat_id: int | str, name:
                                                                             str, **extra_data: Any)
```
Use this method to edit the name of the 'General' topic in a forum supergroup chat. The bot must be an administrator in the chat for this to work and must have *can\_manage\_topics* administrator rights. Returns True on success.

Source: <https://core.telegram.org/bots/api#editgeneralforumtopic>

#### chat\_id: int | str

Unique identifier for the target chat or username of the target supergroup (in the format @supergroupusername)

model\_computed\_fields: ClassVar[dict[str, ComputedFieldInfo]] = {}

A dictionary of computed field names and their corresponding *ComputedFieldInfo* objects.

```
model_post_init(_ModelMetaclass__context: Any) → None
```
We need to both initialize private attributes and call the user-defined model\_post\_init method.

name: str

New topic name, 1-128 characters

## **As bot method**

 $result: bool = await bot.edu_t_general_forum_topic(...)$ 

### **Method as object**

Imports:

- from aiogram.methods.edit\_general\_forum\_topic import EditGeneralForumTopic
- alias: from aiogram.methods import EditGeneralForumTopic

### **With specific bot**

result: bool = await bot(EditGeneralForumTopic(...))

### **As reply into Webhook in handler**

return EditGeneralForumTopic(...)

### **exportChatInviteLink**

<span id="page-335-0"></span>Returns: str

```
class aiogram.methods.export_chat_invite_link.ExportChatInviteLink(*, chat_id: int | str,
                                                                          **extra_data: Any)
```
Use this method to generate a new primary invite link for a chat; any previously generated primary link is revoked. The bot must be an administrator in the chat for this to work and must have the appropriate administrator rights. Returns the new invite link as *String* on success.

Note: Each administrator in a chat generates their own invite links. Bots can't use invite links generated by other administrators. If you want your bot to work with invite links, it will need to generate its own link using [aiogram.methods.export\\_chat\\_invite\\_link.ExportChatInviteLink](#page-335-0) or by calling the [aiogram.methods.get\\_chat.GetChat](#page-340-0) method. If your bot needs to generate a new primary invite link replacing its previous one, use [aiogram.methods.export\\_chat\\_invite\\_link.](#page-335-0) [ExportChatInviteLink](#page-335-0) again.

Source: <https://core.telegram.org/bots/api#exportchatinvitelink>

#### chat\_id: int | str

Unique identifier for the target chat or username of the target channel (in the format @channelusername)

### model\_computed\_fields: ClassVar[dict[str, ComputedFieldInfo]] = {}

A dictionary of computed field names and their corresponding *ComputedFieldInfo* objects.

### model\_post\_init(*\_ModelMetaclass\_\_context: Any*) → None

# **As bot method**

```
result: str = await bot.export_chat_invite_link(...)
```
### **Method as object**

Imports:

- from aiogram.methods.export\_chat\_invite\_link import ExportChatInviteLink
- alias: from aiogram.methods import ExportChatInviteLink

### **With specific bot**

 $result: str = await bot(ExportChatInviteLink(...))$ 

### **As reply into Webhook in handler**

return ExportChatInviteLink(...)

### **As shortcut from received object**

• [aiogram.types.chat.Chat.export\\_invite\\_link\(\)](#page-40-1)

### **forwardMessage**

Returns: Message

```
class aiogram.methods.forward_message.ForwardMessage(*, chat_id: int | str, from_chat_id: int | str,
                                                                 message_id: int, message_thread_id: int | None
                                                                  = None, disable_notification: bool | None =
                                                                 None, protect_content: bool |
                                                                  ~aiogram.client.default.Default | None =
                                                                  <Default('protect_content')>, **extra_data:
                                                                 ~typing.Any)
```
Use this method to forward messages of any kind. Service messages and messages with protected content can't be forwarded. On success, the sent [aiogram.types.message.Message](#page-148-0) is returned.

Source: <https://core.telegram.org/bots/api#forwardmessage>

### chat\_id: int | str

Unique identifier for the target chat or username of the target channel (in the format @channelusername)

### from\_chat\_id: int | str

Unique identifier for the chat where the original message was sent (or channel username in the format @channelusername)

#### message\_id: int

Message identifier in the chat specified in *from\_chat\_id*

## $model_{\text{model}}$  fields: ClassVar[dict[str, ComputedFieldInfo]] = {}

A dictionary of computed field names and their corresponding *ComputedFieldInfo* objects.

#### model\_post\_init(*\_ModelMetaclass\_\_context: Any*) → None

We need to both initialize private attributes and call the user-defined model\_post\_init method.

#### message\_thread\_id: int | None

Unique identifier for the target message thread (topic) of the forum; for forum supergroups only

### disable\_notification: bool | None

Sends the message [silently.](https://telegram.org/blog/channels-2-0#silent-messages) Users will receive a notification with no sound.

### protect\_content: bool | Default | None

Protects the contents of the forwarded message from forwarding and saving

#### **Usage**

## **As bot method**

 $result: Message = await bot.format\_message(...)$ 

## **Method as object**

Imports:

- from aiogram.methods.forward\_message import ForwardMessage
- alias: from aiogram.methods import ForwardMessage

### **With specific bot**

result: Message = await bot(ForwardMessage(...))

### **As reply into Webhook in handler**

return ForwardMessage(...)

# **As shortcut from received object**

• [aiogram.types.message.Message.forward\(\)](#page-191-0)

### **forwardMessages**

Returns: List[MessageId]

```
class aiogram.methods.forward_messages.ForwardMessages(*, chat_id: int | str, from_chat_id: int | str,
                                                                   message_ids: List[int], message_thread_id:
                                                                   int | None = None, disable_notification: bool
                                                                   | None = None, protect_content: bool | None
                                                                   = None, **extra_data: Any)
```
Use this method to forward multiple messages of any kind. If some of the specified messages can't be found or forwarded, they are skipped. Service messages and messages with protected content can't be forwarded. Album grouping is kept for forwarded messages. On success, an array of [aiogram.types.message\\_id.MessageId](#page-198-0) of the sent messages is returned.

Source: <https://core.telegram.org/bots/api#forwardmessages>

### chat\_id: int | str

Unique identifier for the target chat or username of the target channel (in the format @channelusername)

#### from\_chat\_id: int | str

Unique identifier for the chat where the original messages were sent (or channel username in the format @channelusername)

### message\_ids: List[int]

A JSON-serialized list of 1-100 identifiers of messages in the chat *from\_chat\_id* to forward. The identifiers must be specified in a strictly increasing order.

### model\_computed\_fields: ClassVar[dict[str, ComputedFieldInfo]] = {}

A dictionary of computed field names and their corresponding *ComputedFieldInfo* objects.

### model\_post\_init(*\_ModelMetaclass\_\_context: Any*) → None

We need to both initialize private attributes and call the user-defined model\_post\_init method.

#### message\_thread\_id: int | None

Unique identifier for the target message thread (topic) of the forum; for forum supergroups only

### disable\_notification: bool | None

Sends the messages [silently.](https://telegram.org/blog/channels-2-0#silent-messages) Users will receive a notification with no sound.

#### protect\_content: bool | None

Protects the contents of the forwarded messages from forwarding and saving

## **As bot method**

result: List[MessageId] = await bot.forward\_messages(...)

### **Method as object**

Imports:

- from aiogram.methods.forward\_messages import ForwardMessages
- alias: from aiogram.methods import ForwardMessages

### **With specific bot**

result: List[MessageId] = await bot(ForwardMessages(...))

### **As reply into Webhook in handler**

return ForwardMessages(...)

### **getBusinessConnection**

Returns: BusinessConnection

```
class aiogram.methods.get_business_connection.GetBusinessConnection(*, business_connection_id:
                                                                          str, **extra_data: Any)
```
Use this method to get information about the connection of the bot with a business account. Returns a [aiogram.](#page-30-0) [types.business\\_connection.BusinessConnection](#page-30-0) object on success.

Source: <https://core.telegram.org/bots/api#getbusinessconnection>

#### business\_connection\_id: str

Unique identifier of the business connection

### model\_computed\_fields: ClassVar[dict[str, ComputedFieldInfo]] = {}

A dictionary of computed field names and their corresponding *ComputedFieldInfo* objects.

### model\_post\_init(*\_ModelMetaclass\_\_context: Any*) → None

# **As bot method**

result: BusinessConnection = await bot.get\_business\_connection(...)

### **Method as object**

Imports:

- from aiogram.methods.get\_business\_connection import GetBusinessConnection
- alias: from aiogram.methods import GetBusinessConnection

### **With specific bot**

result: BusinessConnection = await bot(GetBusinessConnection(...))

# **getChat**

#### <span id="page-340-0"></span>Returns: Chat

class aiogram.methods.get\_chat.GetChat(*\**, *chat\_id: int | str*, *\*\*extra\_data: Any*)

Use this method to get up to date information about the chat. Returns a [aiogram.types.chat.Chat](#page-34-0) object on success.

Source: <https://core.telegram.org/bots/api#getchat>

#### chat\_id: int | str

Unique identifier for the target chat or username of the target supergroup or channel (in the format @channelusername)

### model\_computed\_fields: ClassVar[dict[str, ComputedFieldInfo]] = {}

A dictionary of computed field names and their corresponding *ComputedFieldInfo* objects.

### model\_post\_init(*\_ModelMetaclass\_\_context: Any*) → None

We need to both initialize private attributes and call the user-defined model\_post\_init method.

### **Usage**

### **As bot method**

result: Chat =  $await bot.get_{\ldots})$ 

## **Method as object**

### Imports:

- from aiogram.methods.get\_chat import GetChat
- alias: from aiogram.methods import GetChat

# **With specific bot**

result: Chat =  $await bot(GetChat(...))$ 

## **getChatAdministrators**

Returns: List[Union[ChatMemberOwner, ChatMemberAdministrator, ChatMemberMember, ChatMemberRestricted, ChatMemberLeft, ChatMemberBanned]]

class aiogram.methods.get\_chat\_administrators.GetChatAdministrators(*\**, *chat\_id: int | str*, *\*\*extra\_data: Any*)

Use this method to get a list of administrators in a chat, which aren't bots. Returns an Array of [aiogram.types.](#page-92-0) [chat\\_member.ChatMember](#page-92-0) objects.

Source: <https://core.telegram.org/bots/api#getchatadministrators>

chat\_id: int | str

Unique identifier for the target chat or username of the target supergroup or channel (in the format @channelusername)

```
model_computed_fields: ClassVar[dict[str, ComputedFieldInfo]] = {}
```
A dictionary of computed field names and their corresponding *ComputedFieldInfo* objects.

```
model_post_init(_ModelMetaclass__context: Any) → None
```
We need to both initialize private attributes and call the user-defined model post init method.

### **Usage**

# **As bot method**

```
result: List[Union[ChatMemberOwner, ChatMemberAdministrator, ChatMemberMember,
˓→ChatMemberRestricted, ChatMemberLeft, ChatMemberBanned]] = await bot.get_chat_
˓→administrators(...)
```
## **Method as object**

Imports:

- from aiogram.methods.get\_chat\_administrators import GetChatAdministrators
- alias: from aiogram.methods import GetChatAdministrators

# **With specific bot**

```
result: List[Union[ChatMemberOwner, ChatMemberAdministrator, ChatMemberMember, u
˓→ChatMemberRestricted, ChatMemberLeft, ChatMemberBanned]] = await␣
˓→bot(GetChatAdministrators(...))
```
## **As shortcut from received object**

• [aiogram.types.chat.Chat.get\\_administrators\(\)](#page-38-0)

## **getChatMember**

Returns: Union[ChatMemberOwner, ChatMemberAdministrator, ChatMemberMember, ChatMemberRestricted, ChatMemberLeft, ChatMemberBanned]

class aiogram.methods.get\_chat\_member.GetChatMember(*\**, *chat\_id: int | str*, *user\_id: int*, *\*\*extra\_data:*

*Any*)

Use this method to get information about a member of a chat. The method is only guaranteed to work for other users if the bot is an administrator in the chat. Returns a *[aiogram.types.chat\\_member.ChatMember](#page-92-0)* object on success.

Source: <https://core.telegram.org/bots/api#getchatmember>

#### chat\_id: int | str

Unique identifier for the target chat or username of the target supergroup or channel (in the format @channelusername)

# model\_computed\_fields: ClassVar[dict[str, ComputedFieldInfo]] = {}

A dictionary of computed field names and their corresponding *ComputedFieldInfo* objects.

model\_post\_init(*\_ModelMetaclass\_\_context: Any*) → None

We need to both initialize private attributes and call the user-defined model\_post\_init method.

user\_id: int

Unique identifier of the target user

# **As bot method**

```
result: Union[ChatMemberOwner, ChatMemberAdministrator, ChatMemberMember, 
˓→ChatMemberRestricted, ChatMemberLeft, ChatMemberBanned] = await bot.get_chat_member(...
→)
```
### **Method as object**

Imports:

- from aiogram.methods.get\_chat\_member import GetChatMember
- alias: from aiogram.methods import GetChatMember

## **With specific bot**

result: Union[ChatMemberOwner, ChatMemberAdministrator, ChatMemberMember,␣ ˓<sup>→</sup>ChatMemberRestricted, ChatMemberLeft, ChatMemberBanned] = await bot(GetChatMember(...))

## **As shortcut from received object**

• [aiogram.types.chat.Chat.get\\_member\(\)](#page-42-0)

## **getChatMemberCount**

Returns: int

class aiogram.methods.get\_chat\_member\_count.GetChatMemberCount(*\**, *chat\_id: int | str*, *\*\*extra\_data: Any*)

Use this method to get the number of members in a chat. Returns *Int* on success.

Source: <https://core.telegram.org/bots/api#getchatmembercount>

## chat\_id: int | str

Unique identifier for the target chat or username of the target supergroup or channel (in the format @channelusername)

# model\_computed\_fields: ClassVar[dict[str, ComputedFieldInfo]] = {}

A dictionary of computed field names and their corresponding *ComputedFieldInfo* objects.

### model\_post\_init(*\_ModelMetaclass\_\_context: Any*) → None

# **As bot method**

```
result: int = await bot.get\_chat\_member\_count(...)
```
## **Method as object**

Imports:

- from aiogram.methods.get\_chat\_member\_count import GetChatMemberCount
- alias: from aiogram.methods import GetChatMemberCount

## **With specific bot**

result: int = await bot(GetChatMemberCount(...))

## **As shortcut from received object**

• [aiogram.types.chat.Chat.get\\_member\\_count\(\)](#page-42-1)

# **getChatMenuButton**

Returns: Union[MenuButtonDefault, MenuButtonWebApp, MenuButtonCommands]

class aiogram.methods.get\_chat\_menu\_button.GetChatMenuButton(*\**, *chat\_id: int | None = None*, *\*\*extra\_data: Any*)

Use this method to get the current value of the bot's menu button in a private chat, or the default menu button. Returns [aiogram.types.menu\\_button.MenuButton](#page-146-0) on success.

Source: <https://core.telegram.org/bots/api#getchatmenubutton>

chat\_id: int | None

Unique identifier for the target private chat. If not specified, default bot's menu button will be returned

# model\_computed\_fields: ClassVar[dict[str, ComputedFieldInfo]] = {}

A dictionary of computed field names and their corresponding *ComputedFieldInfo* objects.

model\_post\_init(*\_ModelMetaclass\_\_context: Any*) → None

# **As bot method**

```
result: Union[MenuButtonDefault, MenuButtonWebApp, MenuButtonCommands] = await bot.get_
˓→chat_menu_button(...)
```
## **Method as object**

Imports:

- from aiogram.methods.get\_chat\_menu\_button import GetChatMenuButton
- alias: from aiogram.methods import GetChatMenuButton

## **With specific bot**

result: Union[MenuButtonDefault, MenuButtonWebApp, MenuButtonCommands] = await␣ ˓<sup>→</sup>bot(GetChatMenuButton(...))

### **getFile**

#### <span id="page-345-0"></span>Returns: File

### class aiogram.methods.get\_file.GetFile(*\**, *file\_id: str*, *\*\*extra\_data: Any*)

Use this method to get basic information about a file and prepare it for downloading. For the moment, bots can download files of up to 20MB in size. On success, a [aiogram.types.file.File](#page-124-0) object is returned. The file can then be downloaded via the link https://api.telegram.org/file/bot<token>/<file\_path>, where <file\_path> is taken from the response. It is guaranteed that the link will be valid for at least 1 hour. When the link expires, a new one can be requested by calling [aiogram.methods.get\\_file.GetFile](#page-345-0) again. **Note:** This function may not preserve the original file name and MIME type. You should save the file's MIME type and name (if available) when the File object is received.

Source: <https://core.telegram.org/bots/api#getfile>

#### file\_id: str

File identifier to get information about

# model\_computed\_fields: ClassVar[dict[str, ComputedFieldInfo]] = {}

A dictionary of computed field names and their corresponding *ComputedFieldInfo* objects.

### model\_post\_init(*\_ModelMetaclass\_\_context: Any*) → None

# **As bot method**

```
result: File = await bot.get_file(...)
```
### **Method as object**

Imports:

- from aiogram.methods.get\_file import GetFile
- alias: from aiogram.methods import GetFile

### **With specific bot**

result: File =  $await bot(GetFile(...))$ 

## **getForumTopicIconStickers**

Returns: List[Sticker]

```
class aiogram.methods.get_forum_topic_icon_stickers.GetForumTopicIconStickers(**extra_data:
                                                                                Any)
```
Use this method to get custom emoji stickers, which can be used as a forum topic icon by any user. Requires no parameters. Returns an Array of [aiogram.types.sticker.Sticker](#page-270-0) objects.

Source: <https://core.telegram.org/bots/api#getforumtopiciconstickers>

```
model_computed_fields: ClassVar[dict[str, ComputedFieldInfo]] = {}
```
A dictionary of computed field names and their corresponding *ComputedFieldInfo* objects.

```
model_post_init(_ModelMetaclass__context: Any) → None
```
We need to both initialize private attributes and call the user-defined model\_post\_init method.

### **Usage**

### **As bot method**

result: List[Sticker] = await bot.get\_forum\_topic\_icon\_stickers(...)

## **Method as object**

### Imports:

- from aiogram.methods.get\_forum\_topic\_icon\_stickers import GetForumTopicIconStickers
- alias: from aiogram.methods import GetForumTopicIconStickers

# **With specific bot**

result: List[Sticker] = await bot(GetForumTopicIconStickers(...))

# **getMe**

## Returns: User

### class aiogram.methods.get\_me.GetMe(*\*\*extra\_data: Any*)

A simple method for testing your bot's authentication token. Requires no parameters. Returns basic information about the bot in form of a [aiogram.types.user.User](#page-212-0) object.

Source: <https://core.telegram.org/bots/api#getme>

# model\_computed\_fields: ClassVar[dict[str, ComputedFieldInfo]] = {}

A dictionary of computed field names and their corresponding *ComputedFieldInfo* objects.

### model\_post\_init(*\_ModelMetaclass\_\_context: Any*) → None

We need to both initialize private attributes and call the user-defined model\_post\_init method.

# **Usage**

### **As bot method**

result: User =  $await bot.get_me(...)$ 

### **Method as object**

Imports:

- from aiogram.methods.get\_me import GetMe
- alias: from aiogram.methods import GetMe

## **With specific bot**

```
result: User = await bot(GetMe(...))
```
## **getMyCommands**

Returns: List[BotCommand]

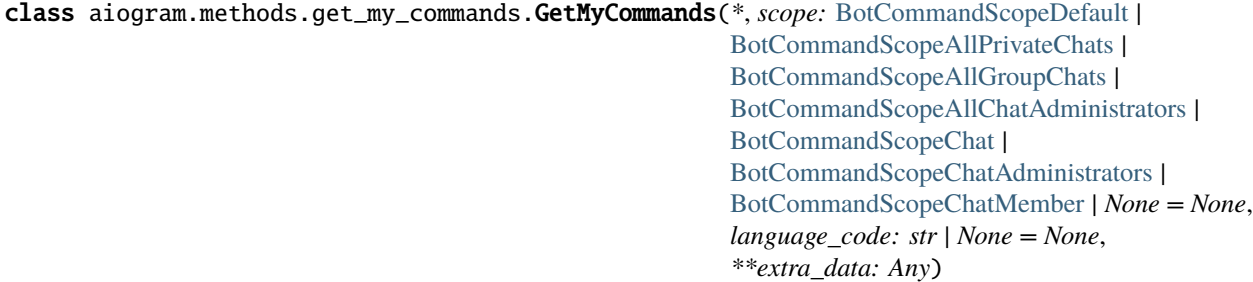

Use this method to get the current list of the bot's commands for the given scope and user language. Returns an Array of [aiogram.types.bot\\_command.BotCommand](#page-24-0) objects. If commands aren't set, an empty list is returned.

Source: <https://core.telegram.org/bots/api#getmycommands>

```
BotCommandScopeDefaultBotCommandScopeAllPrivateChats |
BotCommandScopeAllGroupChats | BotCommandScopeAllChatAdministrators |
BotCommandScopeChat | BotCommandScopeChatAdministrators | BotCommandScopeChatMember
| None
```
A JSON-serialized object, describing scope of users. Defaults to [aiogram.types.](#page-28-0) [bot\\_command\\_scope\\_default.BotCommandScopeDefault](#page-28-0).

### model\_computed\_fields: ClassVar[dict[str, ComputedFieldInfo]] = {}

A dictionary of computed field names and their corresponding *ComputedFieldInfo* objects.

```
model_post_init(_ModelMetaclass__context: Any) → None
```
We need to both initialize private attributes and call the user-defined model\_post\_init method.

### language\_code: str | None

A two-letter ISO 639-1 language code or an empty string

# **Usage**

## **As bot method**

result: List[BotCommand] = await bot.get\_my\_commands(...)

## **Method as object**

#### Imports:

- from aiogram.methods.get\_my\_commands import GetMyCommands
- alias: from aiogram.methods import GetMyCommands

### **With specific bot**

result: List[BotCommand] = await bot(GetMyCommands(...))

## **getMyDefaultAdministratorRights**

#### Returns: ChatAdministratorRights

class aiogram.methods.get\_my\_default\_administrator\_rights.GetMyDefaultAdministratorRights(*\**,

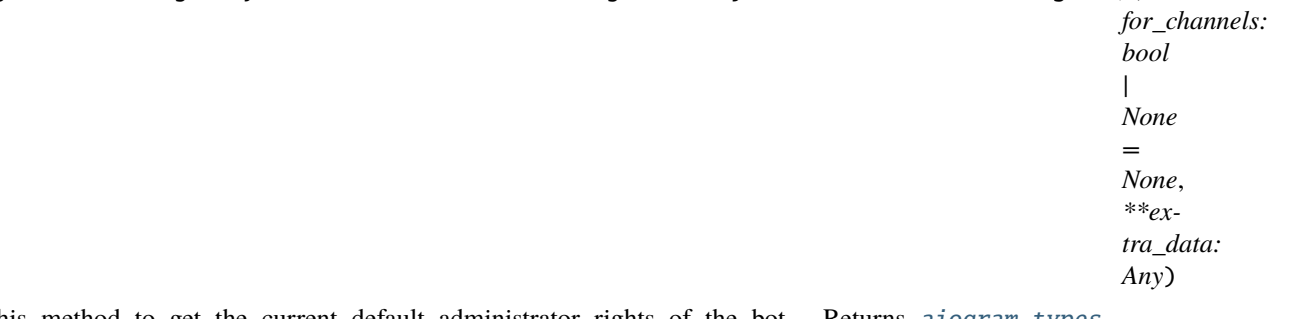

Use this method to get the current default administrator rights of the bot. Returns [aiogram.types.](#page-48-0) [chat\\_administrator\\_rights.ChatAdministratorRights](#page-48-0) on success.

Source: <https://core.telegram.org/bots/api#getmydefaultadministratorrights>

## for\_channels: bool | None

Pass True to get default administrator rights of the bot in channels. Otherwise, default administrator rights of the bot for groups and supergroups will be returned.

### model\_computed\_fields: ClassVar[dict[str, ComputedFieldInfo]] = {}

A dictionary of computed field names and their corresponding *ComputedFieldInfo* objects.

#### model\_post\_init(*\_ModelMetaclass\_\_context: Any*) → None

We need to both initialize private attributes and call the user-defined model\_post\_init method.

### **Usage**

## **As bot method**

result: ChatAdministratorRights = await bot.get\_my\_default\_administrator\_rights(...)

## **Method as object**

Imports:

- from aiogram.methods.get\_my\_default\_administrator\_rights import GetMyDefaultAdministratorRights
- alias: from aiogram.methods import GetMyDefaultAdministratorRights

### **With specific bot**

result: ChatAdministratorRights = await bot(GetMyDefaultAdministratorRights(...))

### **getMyDescription**

Returns: BotDescription

class aiogram.methods.get\_my\_description.GetMyDescription(*\**, *language\_code: str | None = None*, *\*\*extra\_data: Any*)

Use this method to get the current bot description for the given user language. Returns [aiogram.types.](#page-29-0) [bot\\_description.BotDescription](#page-29-0) on success.

Source: <https://core.telegram.org/bots/api#getmydescription>

language\_code: str | None

A two-letter ISO 639-1 language code or an empty string

model\_computed\_fields: ClassVar[dict[str, ComputedFieldInfo]] = {}

A dictionary of computed field names and their corresponding *ComputedFieldInfo* objects.

# model\_post\_init(*\_ModelMetaclass\_\_context: Any*) → None

We need to both initialize private attributes and call the user-defined model\_post\_init method.

### **Usage**

# **As bot method**

result: BotDescription =  $await$  bot.get\_my\_description(...)

### **Method as object**

Imports:

- from aiogram.methods.get\_my\_description import GetMyDescription
- alias: from aiogram.methods import GetMyDescription

# **With specific bot**

result: BotDescription = await bot(GetMyDescription(...))

## **getMyName**

Returns: BotName

class aiogram.methods.get\_my\_name.GetMyName(*\**, *language\_code: str | None = None*, *\*\*extra\_data: Any*) Use this method to get the current bot name for the given user language. Returns [aiogram.types.bot\\_name.](#page-29-1) [BotName](#page-29-1) on success.

Source: <https://core.telegram.org/bots/api#getmyname>

```
language_code: str | None
```
A two-letter ISO 639-1 language code or an empty string

model\_computed\_fields: ClassVar[dict[str, ComputedFieldInfo]] = {}

A dictionary of computed field names and their corresponding *ComputedFieldInfo* objects.

model\_post\_init(*\_ModelMetaclass\_\_context: Any*) → None

We need to both initialize private attributes and call the user-defined model post init method.

### **Usage**

# **As bot method**

result: BotName = await bot.get\_my\_name(...)

### **Method as object**

Imports:

- from aiogram.methods.get\_my\_name import GetMyName
- alias: from aiogram.methods import GetMyName

### **With specific bot**

result: BotName = await bot(GetMyName(...))

## **getMyShortDescription**

#### Returns: BotShortDescription

```
class aiogram.methods.get_my_short_description.GetMyShortDescription(*, language_code: str |
                                                                           None = None,
                                                                           **extra_data: Any)
```
Use this method to get the current bot short description for the given user language. Returns [aiogram.types.](#page-29-2) [bot\\_short\\_description.BotShortDescription](#page-29-2) on success.

Source: <https://core.telegram.org/bots/api#getmyshortdescription>

#### language\_code: str | None

A two-letter ISO 639-1 language code or an empty string

### model\_computed\_fields: ClassVar[dict[str, ComputedFieldInfo]] = {}

A dictionary of computed field names and their corresponding *ComputedFieldInfo* objects.

model\_post\_init(*\_ModelMetaclass\_\_context: Any*) → None

We need to both initialize private attributes and call the user-defined model post init method.

## **Usage**

# **As bot method**

result: BotShortDescription = await bot.get\_my\_short\_description(...)

#### **Method as object**

Imports:

- from aiogram.methods.get\_my\_short\_description import GetMyShortDescription
- alias: from aiogram.methods import GetMyShortDescription

### **With specific bot**

result: BotShortDescription = await bot(GetMyShortDescription(...))

#### **getUserChatBoosts**

Returns: UserChatBoosts

class aiogram.methods.get\_user\_chat\_boosts.GetUserChatBoosts(*\**, *chat\_id: int | str*, *user\_id: int*, *\*\*extra\_data: Any*)

Use this method to get the list of boosts added to a chat by a user. Requires administrator rights in the chat. Returns a [aiogram.types.user\\_chat\\_boosts.UserChatBoosts](#page-214-0) object.

Source: <https://core.telegram.org/bots/api#getuserchatboosts>

#### chat\_id: int | str

Unique identifier for the chat or username of the channel (in the format @channelusername)

### model\_computed\_fields: ClassVar[dict[str, ComputedFieldInfo]] = {}

A dictionary of computed field names and their corresponding *ComputedFieldInfo* objects.

#### model\_post\_init(*\_ModelMetaclass\_\_context: Any*) → None

We need to both initialize private attributes and call the user-defined model\_post\_init method.

#### user\_id: int

Unique identifier of the target user

#### **Usage**

#### **As bot method**

result: UserChatBoosts = await bot.get\_user\_chat\_boosts(...)

#### **Method as object**

Imports:

- from aiogram.methods.get\_user\_chat\_boosts import GetUserChatBoosts
- alias: from aiogram.methods import GetUserChatBoosts

#### **With specific bot**

result: UserChatBoosts = await bot(GetUserChatBoosts(...))

### **getUserProfilePhotos**

# Returns: UserProfilePhotos

class aiogram.methods.get\_user\_profile\_photos.GetUserProfilePhotos(*\**, *user\_id: int*, *offset: int | None = None*, *limit: int | None = None*, *\*\*extra\_data: Any*)

Use this method to get a list of profile pictures for a user. Returns a [aiogram.types.user\\_profile\\_photos.](#page-214-1) [UserProfilePhotos](#page-214-1) object.

Source: <https://core.telegram.org/bots/api#getuserprofilephotos>

#### user id: int

Unique identifier of the target user

#### offset: int | None

Sequential number of the first photo to be returned. By default, all photos are returned.

#### model\_computed\_fields: ClassVar[dict[str, ComputedFieldInfo]] = {}

A dictionary of computed field names and their corresponding *ComputedFieldInfo* objects.

### model\_post\_init(*\_ModelMetaclass\_\_context: Any*) → None

We need to both initialize private attributes and call the user-defined model\_post\_init method.

#### limit: int | None

Limits the number of photos to be retrieved. Values between 1-100 are accepted. Defaults to 100.

## **Usage**

## **As bot method**

result: UserProfilePhotos = await bot.get\_user\_profile\_photos(...)

### **Method as object**

Imports:

- from aiogram.methods.get\_user\_profile\_photos import GetUserProfilePhotos
- alias: from aiogram.methods import GetUserProfilePhotos

### **With specific bot**

result: UserProfilePhotos = await bot(GetUserProfilePhotos(...))

### **As shortcut from received object**

• [aiogram.types.user.User.get\\_profile\\_photos\(\)](#page-213-0)

#### **hideGeneralForumTopic**

#### Returns: bool

```
class aiogram.methods.hide_general_forum_topic.HideGeneralForumTopic(*, chat_id: int | str,
                                                                             **extra_data: Any)
```
Use this method to hide the 'General' topic in a forum supergroup chat. The bot must be an administrator in the chat for this to work and must have the *can\_manage\_topics* administrator rights. The topic will be automatically closed if it was open. Returns True on success.

Source: <https://core.telegram.org/bots/api#hidegeneralforumtopic>

#### chat\_id: int | str

Unique identifier for the target chat or username of the target supergroup (in the format @supergroupusername)

# model\_computed\_fields: ClassVar[dict[str, ComputedFieldInfo]] = {}

A dictionary of computed field names and their corresponding *ComputedFieldInfo* objects.

#### model\_post\_init(*\_ModelMetaclass\_\_context: Any*) → None

## **As bot method**

 $result: bool = await bot.hide\_general_forum\_topic(...)$ 

### **Method as object**

Imports:

- from aiogram.methods.hide\_general\_forum\_topic import HideGeneralForumTopic
- alias: from aiogram.methods import HideGeneralForumTopic

### **With specific bot**

result: bool = await bot(HideGeneralForumTopic(...))

### **As reply into Webhook in handler**

return HideGeneralForumTopic(...)

### **leaveChat**

Returns: bool

```
class aiogram.methods.leave_chat.LeaveChat(*, chat_id: int | str, **extra_data: Any)
```
Use this method for your bot to leave a group, supergroup or channel. Returns True on success.

Source: <https://core.telegram.org/bots/api#leavechat>

#### chat\_id: int | str

Unique identifier for the target chat or username of the target supergroup or channel (in the format @channelusername)

# model\_computed\_fields: ClassVar[dict[str, ComputedFieldInfo]] = {}

A dictionary of computed field names and their corresponding *ComputedFieldInfo* objects.

model\_post\_init(*\_ModelMetaclass\_\_context: Any*) → None

# **As bot method**

```
result: bool = await bot.leave\_chat(...)
```
# **Method as object**

Imports:

- from aiogram.methods.leave\_chat import LeaveChat
- alias: from aiogram.methods import LeaveChat

# **With specific bot**

 $result: bool = await bot(LeaveChat(...))$ 

## **As reply into Webhook in handler**

return LeaveChat(...)

# **As shortcut from received object**

• [aiogram.types.chat.Chat.leave\(\)](#page-42-2)

# **logOut**

Returns: bool

### class aiogram.methods.log\_out.LogOut(*\*\*extra\_data: Any*)

Use this method to log out from the cloud Bot API server before launching the bot locally. You **must** log out the bot before running it locally, otherwise there is no guarantee that the bot will receive updates. After a successful call, you can immediately log in on a local server, but will not be able to log in back to the cloud Bot API server for 10 minutes. Returns True on success. Requires no parameters.

Source: <https://core.telegram.org/bots/api#logout>

# model\_computed\_fields: ClassVar[dict[str, ComputedFieldInfo]] = {}

A dictionary of computed field names and their corresponding *ComputedFieldInfo* objects.

### model\_post\_init(*\_ModelMetaclass\_\_context: Any*) → None

## **As bot method**

```
result: bool = await bot.log_out(...)
```
### **Method as object**

Imports:

- from aiogram.methods.log\_out import LogOut
- alias: from aiogram.methods import LogOut

## **With specific bot**

 $result: bool = await bot(logOut(...))$ 

## **As reply into Webhook in handler**

return LogOut(...)

### **pinChatMessage**

Returns: bool

```
class aiogram.methods.pin_chat_message.PinChatMessage(*, chat_id: int | str, message_id: int,
                                                               disable_notification: bool | None = None,
                                                                **extra_data: Any)
```
Use this method to add a message to the list of pinned messages in a chat. If the chat is not a private chat, the bot must be an administrator in the chat for this to work and must have the 'can\_pin\_messages' administrator right in a supergroup or 'can\_edit\_messages' administrator right in a channel. Returns True on success.

Source: <https://core.telegram.org/bots/api#pinchatmessage>

### chat\_id: int | str

Unique identifier for the target chat or username of the target channel (in the format @channelusername)

### message\_id: int

Identifier of a message to pin

# model\_computed\_fields: ClassVar[dict[str, ComputedFieldInfo]] = {}

A dictionary of computed field names and their corresponding *ComputedFieldInfo* objects.

# model\_post\_init(*\_ModelMetaclass\_\_context: Any*) → None

We need to both initialize private attributes and call the user-defined model\_post\_init method.

### disable\_notification: bool | None

Pass True if it is not necessary to send a notification to all chat members about the new pinned message. Notifications are always disabled in channels and private chats.

# **As bot method**

```
result: bool = await bot.pin_chat_message(...)
```
# **Method as object**

Imports:

- from aiogram.methods.pin\_chat\_message import PinChatMessage
- alias: from aiogram.methods import PinChatMessage

# **With specific bot**

result: bool = await bot(PinChatMessage(...))

# **As reply into Webhook in handler**

return PinChatMessage(...)

# **As shortcut from received object**

- [aiogram.types.chat.Chat.pin\\_message\(\)](#page-43-0)
- [aiogram.types.message.Message.pin\(\)](#page-195-0)

### **promoteChatMember**

Returns: bool

class aiogram.methods.promote\_chat\_member.PromoteChatMember(*\**, *chat\_id: int | str*, *user\_id: int*,

*is\_anonymous: bool | None = None*, *can\_manage\_chat: bool | None = None*, *can\_delete\_messages: bool | None = None*, *can\_manage\_video\_chats: bool | None = None*, *can\_restrict\_members: bool | None = None*, *can\_promote\_members: bool | None = None*, *can\_change\_info: bool | None = None*, *can\_invite\_users: bool | None = None*, *can\_post\_stories: bool | None = None*, *can\_edit\_stories: bool | None = None*, *can\_delete\_stories: bool | None = None*, *can\_post\_messages: bool | None = None*, *can\_edit\_messages: bool | None = None*, *can\_pin\_messages: bool | None = None*, *can\_manage\_topics: bool | None = None*, *\*\*extra\_data: Any*)

Use this method to promote or demote a user in a supergroup or a channel. The bot must be an administrator in the chat for this to work and must have the appropriate administrator rights. Pass False for all boolean parameters to demote a user. Returns True on success.

Source: <https://core.telegram.org/bots/api#promotechatmember>

#### chat\_id: int | str

Unique identifier for the target chat or username of the target channel (in the format @channelusername)

#### user id: int

Unique identifier of the target user

#### is\_anonymous: bool | None

Pass True if the administrator's presence in the chat is hidden

### can\_manage\_chat: bool | None

Pass True if the administrator can access the chat event log, get boost list, see hidden supergroup and channel members, report spam messages and ignore slow mode. Implied by any other administrator privilege.

#### can\_delete\_messages: bool | None

Pass True if the administrator can delete messages of other users

#### can\_manage\_video\_chats: bool | None

Pass True if the administrator can manage video chats

#### can\_restrict\_members: bool | None

Pass True if the administrator can restrict, ban or unban chat members, or access supergroup statistics

#### can\_promote\_members: bool | None

Pass True if the administrator can add new administrators with a subset of their own privileges or demote administrators that they have promoted, directly or indirectly (promoted by administrators that were appointed by him)

#### can\_change\_info: bool | None

Pass True if the administrator can change chat title, photo and other settings
#### model\_computed\_fields: ClassVar[dict[str, ComputedFieldInfo]] =  $\{$ }

A dictionary of computed field names and their corresponding *ComputedFieldInfo* objects.

model\_post\_init(*\_ModelMetaclass\_\_context: Any*) → None We need to both initialize private attributes and call the user-defined model\_post\_init method.

#### can\_invite\_users: bool | None

Pass True if the administrator can invite new users to the chat

## can\_post\_stories: bool | None

Pass True if the administrator can post stories to the chat

### can\_edit\_stories: bool | None

Pass True if the administrator can edit stories posted by other users

#### can\_delete\_stories: bool | None

Pass True if the administrator can delete stories posted by other users

## can\_post\_messages: bool | None

Pass True if the administrator can post messages in the channel, or access channel statistics; for channels only

#### can\_edit\_messages: bool | None

Pass True if the administrator can edit messages of other users and can pin messages; for channels only

#### can\_pin\_messages: bool | None

Pass True if the administrator can pin messages; for supergroups only

### can\_manage\_topics: bool | None

Pass True if the user is allowed to create, rename, close, and reopen forum topics; for supergroups only

### **Usage**

## **As bot method**

 $result: bool = await bot.promote\_chat\_member(...)$ 

#### **Method as object**

#### Imports:

- from aiogram.methods.promote\_chat\_member import PromoteChatMember
- alias: from aiogram.methods import PromoteChatMember

# **With specific bot**

result: bool = await bot(PromoteChatMember(...))

# **As reply into Webhook in handler**

return PromoteChatMember(...)

# **As shortcut from received object**

• [aiogram.types.chat.Chat.promote\(\)](#page-44-0)

## **reopenForumTopic**

### Returns: bool

```
class aiogram.methods.reopen_forum_topic.ReopenForumTopic(*, chat_id: int | str, message_thread_id:
                                                                  int, **extra_data: Any)
```
Use this method to reopen a closed topic in a forum supergroup chat. The bot must be an administrator in the chat for this to work and must have the *can\_manage\_topics* administrator rights, unless it is the creator of the topic. Returns True on success.

Source: <https://core.telegram.org/bots/api#reopenforumtopic>

## chat\_id: int | str

Unique identifier for the target chat or username of the target supergroup (in the format @supergroupusername)

### model\_computed\_fields: ClassVar[dict[str, ComputedFieldInfo]] = {}

A dictionary of computed field names and their corresponding *ComputedFieldInfo* objects.

#### model\_post\_init(*\_ModelMetaclass\_\_context: Any*) → None

We need to both initialize private attributes and call the user-defined model\_post\_init method.

#### message\_thread\_id: int

Unique identifier for the target message thread of the forum topic

### **Usage**

# **As bot method**

 $result: bool = await bot.reopen_forum_topic(...)$ 

# **Method as object**

Imports:

- from aiogram.methods.reopen\_forum\_topic import ReopenForumTopic
- alias: from aiogram.methods import ReopenForumTopic

# **With specific bot**

 $result: bool = await bot(ReopenFormTopic(...))$ 

# **As reply into Webhook in handler**

return ReopenForumTopic(...)

# **reopenGeneralForumTopic**

Returns: bool

```
class aiogram.methods.reopen_general_forum_topic.ReopenGeneralForumTopic(*, chat_id: int | str,
                                                                                 **extra_data: Any)
```
Use this method to reopen a closed 'General' topic in a forum supergroup chat. The bot must be an administrator in the chat for this to work and must have the *can\_manage\_topics* administrator rights. The topic will be automatically unhidden if it was hidden. Returns True on success.

Source: <https://core.telegram.org/bots/api#reopengeneralforumtopic>

#### chat\_id: int | str

Unique identifier for the target chat or username of the target supergroup (in the format @supergroupusername)

### model\_computed\_fields: ClassVar[dict[str, ComputedFieldInfo]] = {}

A dictionary of computed field names and their corresponding *ComputedFieldInfo* objects.

#### model\_post\_init(*\_ModelMetaclass\_\_context: Any*) → None

We need to both initialize private attributes and call the user-defined model\_post\_init method.

# **Usage**

# **As bot method**

 $result: bool = await bot.reopen\_general_forum_topic(...)$ 

# **Method as object**

### Imports:

- from aiogram.methods.reopen\_general\_forum\_topic import ReopenGeneralForumTopic
- alias: from aiogram.methods import ReopenGeneralForumTopic

## **With specific bot**

 $result: bool = await bot(ReopenGeneralFormulaTopic(...))$ 

# **As reply into Webhook in handler**

return ReopenGeneralForumTopic(...)

# **restrictChatMember**

Returns: bool

class aiogram.methods.restrict\_chat\_member.RestrictChatMember(*\**, *chat\_id: int | str*, *user\_id: int*, *permissions:* [ChatPermissions,](#page-117-0) *use\_independent\_chat\_permissions: bool | None = None*, *until\_date: datetime | timedelta | int | None = None*, *\*\*extra\_data: Any*)

Use this method to restrict a user in a supergroup. The bot must be an administrator in the supergroup for this to work and must have the appropriate administrator rights. Pass True for all permissions to lift restrictions from a user. Returns True on success.

Source: <https://core.telegram.org/bots/api#restrictchatmember>

# chat\_id: int | str

Unique identifier for the target chat or username of the target supergroup (in the format @supergroupusername)

# user\_id: int

Unique identifier of the target user

### permissions: [ChatPermissions](#page-117-0)

A JSON-serialized object for new user permissions

# model\_computed\_fields: ClassVar[dict[str, ComputedFieldInfo]] = {}

A dictionary of computed field names and their corresponding *ComputedFieldInfo* objects.

# model\_post\_init(*\_ModelMetaclass\_\_context: Any*) → None

We need to both initialize private attributes and call the user-defined model\_post\_init method.

## use\_independent\_chat\_permissions: bool | None

Pass True if chat permissions are set independently. Otherwise, the *can\_send\_other\_messages* and *can\_add\_web\_page\_previews* permissions will imply the *can\_send\_messages*, *can\_send\_audios*, *can\_send\_documents*, *can\_send\_photos*, *can\_send\_videos*, *can\_send\_video\_notes*, and

*can\_send\_voice\_notes* permissions; the *can\_send\_polls* permission will imply the *can\_send\_messages* permission.

```
until_date: datetime.datetime | datetime.timedelta | int | None
```
Date when restrictions will be lifted for the user; Unix time. If user is restricted for more than 366 days or less than 30 seconds from the current time, they are considered to be restricted forever

# **Usage**

# **As bot method**

result: bool = await bot.restrict\_chat\_member(...)

# **Method as object**

#### Imports:

- from aiogram.methods.restrict\_chat\_member import RestrictChatMember
- alias: from aiogram.methods import RestrictChatMember

# **With specific bot**

```
result: bool = await bot(RestrictCharMember(...))
```
## **As reply into Webhook in handler**

```
return RestrictChatMember(...)
```
#### **As shortcut from received object**

• [aiogram.types.chat.Chat.restrict\(\)](#page-46-0)

## **revokeChatInviteLink**

Returns: ChatInviteLink

class aiogram.methods.revoke\_chat\_invite\_link.RevokeChatInviteLink(*\**, *chat\_id: int | str*, *invite\_link: str*, *\*\*extra\_data: Any*)

Use this method to revoke an invite link created by the bot. If the primary link is revoked, a new link is automatically generated. The bot must be an administrator in the chat for this to work and must have the appropriate administrator rights. Returns the revoked invite link as [aiogram.types.chat\\_invite\\_link.ChatInviteLink](#page-54-0) object.

Source: <https://core.telegram.org/bots/api#revokechatinvitelink>

# chat\_id: int | str

Unique identifier of the target chat or username of the target channel (in the format @channelusername)

# model\_computed\_fields: ClassVar[dict[str, ComputedFieldInfo]] = {}

A dictionary of computed field names and their corresponding *ComputedFieldInfo* objects.

### model\_post\_init(*\_ModelMetaclass\_\_context: Any*) → None

We need to both initialize private attributes and call the user-defined model\_post\_init method.

# invite\_link: str

The invite link to revoke

# **Usage**

# **As bot method**

 $result: ChatInvitelink = await bot.revoke_chat_invite_link(...)$ 

# **Method as object**

Imports:

- from aiogram.methods.revoke\_chat\_invite\_link import RevokeChatInviteLink
- alias: from aiogram.methods import RevokeChatInviteLink

# **With specific bot**

result: ChatInviteLink = await bot(RevokeChatInviteLink(...))

# **As reply into Webhook in handler**

return RevokeChatInviteLink(...)

# **As shortcut from received object**

• [aiogram.types.chat.Chat.revoke\\_invite\\_link\(\)](#page-39-0)

# **sendAnimation**

Returns: Message

```
class aiogram.methods.send_animation.SendAnimation(*, chat_id: int | str, animation:
```
*~aiogram.types.input\_file.InputFile | str*, *business\_connection\_id: str | None = None*, *message\_thread\_id: int | None = None*, *duration: int | None = None*, *width: int | None = None*, *height: int | None = None*, *thumbnail: ~aiogram.types.input\_file.InputFile | None = None*, *caption: str | None = None*, *parse\_mode: str | ~aiogram.client.default.Default | None = <Default('parse\_mode')>*, *caption\_entities: ~typing.List[~aiogram.types.message\_entity.MessageEntity] | None = None*, *has\_spoiler: bool | None = None*, *disable\_notification: bool | None = None*, *protect\_content: bool | ~aiogram.client.default.Default | None = <Default('protect\_content')>*, *reply\_parameters: ~aiogram.types.reply\_parameters.ReplyParameters | None = None*, *reply\_markup: ~aiogram.types.inline\_keyboard\_markup.InlineKeyboardMarkup | ~aiogram.types.reply\_keyboard\_markup.ReplyKeyboardMarkup | ~aiogram.types.reply\_keyboard\_remove.ReplyKeyboardRemove | ~aiogram.types.force\_reply.ForceReply | None = None*, *allow\_sending\_without\_reply: bool | None = None*, *reply\_to\_message\_id: int | None = None*, *\*\*extra\_data: ~typing.Any*)

Use this method to send animation files (GIF or H.264/MPEG-4 AVC video without sound). On success, the sent aiogram. types. message. Message is returned. Bots can currently send animation files of up to 50 MB in size, this limit may be changed in the future.

Source: <https://core.telegram.org/bots/api#sendanimation>

# chat\_id: int | str

Unique identifier for the target chat or username of the target channel (in the format @channelusername)

## animation: [InputFile](#page-132-0) | str

Animation to send. Pass a file\_id as String to send an animation that exists on the Telegram servers (recommended), pass an HTTP URL as a String for Telegram to get an animation from the Internet, or upload a new animation using multipart/form-data. *[More information on Sending Files »](#page-478-0)*

## business\_connection\_id: str | None

Unique identifier of the business connection on behalf of which the message will be sent

## message\_thread\_id: int | None

Unique identifier for the target message thread (topic) of the forum; for forum supergroups only

#### duration: int | None

Duration of sent animation in seconds

### width: int | None

Animation width

#### height: int | None

Animation height

#### thumbnail: [InputFile](#page-132-0) | None

Thumbnail of the file sent; can be ignored if thumbnail generation for the file is supported server-side. The thumbnail should be in JPEG format and less than 200 kB in size. A thumbnail's width and height should not exceed 320. Ignored if the file is not uploaded using multipart/form-data. Thumbnails can't be reused and can be only uploaded as a new file, so you can pass 'attach://<file\_attach\_name>' if the thumbnail was uploaded using multipart/form-data under <file\_attach\_name>. *[More information on Sending Files »](#page-478-0)*

#### caption: str | None

Animation caption (may also be used when resending animation by *file\_id*), 0-1024 characters after entities parsing

#### model\_computed\_fields: ClassVar[dict[str, ComputedFieldInfo]] = {}

A dictionary of computed field names and their corresponding *ComputedFieldInfo* objects.

### model\_post\_init(*\_ModelMetaclass\_\_context: Any*) → None

We need to both initialize private attributes and call the user-defined model post init method.

#### parse\_mode: str | Default | None

Mode for parsing entities in the animation caption. See [formatting options](https://core.telegram.org/bots/api#formatting-options) for more details.

# caption\_entities: List[[MessageEntity](#page-197-0)] | None

A JSON-serialized list of special entities that appear in the caption, which can be specified instead of *parse\_mode*

#### has\_spoiler: bool | None

Pass True if the animation needs to be covered with a spoiler animation

#### disable\_notification: bool | None

Sends the message [silently.](https://telegram.org/blog/channels-2-0#silent-messages) Users will receive a notification with no sound.

# protect\_content: bool | Default | None

Protects the contents of the sent message from forwarding and saving

### reply\_parameters: [ReplyParameters](#page-208-0) | None

Description of the message to reply to

## reply\_markup: [InlineKeyboardMarkup](#page-132-1) | [ReplyKeyboardMarkup](#page-207-0) | [ReplyKeyboardRemove](#page-208-1) | [ForceReply](#page-124-0) | None

Additional interface options. A JSON-serialized object for an [inline keyboard,](https://core.telegram.org/bots/features#inline-keyboards) [custom reply keyboard,](https://core.telegram.org/bots/features#keyboards) instructions to remove a reply keyboard or to force a reply from the user. Not supported for messages sent on behalf of a business account

### allow\_sending\_without\_reply: bool | None

Pass True if the message should be sent even if the specified replied-to message is not found

Deprecated since version API:7.0: <https://core.telegram.org/bots/api-changelog#december-29-2023>

## reply\_to\_message\_id: int | None

If the message is a reply, ID of the original message

Deprecated since version API:7.0: <https://core.telegram.org/bots/api-changelog#december-29-2023>

# **Usage**

# **As bot method**

```
result: Message = await bot.send_animation(...)
```
# **Method as object**

Imports:

- from aiogram.methods.send\_animation import SendAnimation
- alias: from aiogram.methods import SendAnimation

# **With specific bot**

result: Message = await bot(SendAnimation(...))

## **As reply into Webhook in handler**

return SendAnimation(...)

# **As shortcut from received object**

- [aiogram.types.message.Message.answer\\_animation\(\)](#page-156-0)
- [aiogram.types.message.Message.reply\\_animation\(\)](#page-155-0)
- [aiogram.types.chat\\_join\\_request.ChatJoinRequest.answer\\_animation\(\)](#page-58-0)
- [aiogram.types.chat\\_join\\_request.ChatJoinRequest.answer\\_animation\\_pm\(\)](#page-59-0)
- [aiogram.types.chat\\_member\\_updated.ChatMemberUpdated.answer\\_animation\(\)](#page-100-0)

# **sendAudio**

Returns: Message

class aiogram.methods.send\_audio.SendAudio(*\**, *chat\_id: int | str*, *audio:*

*~aiogram.types.input\_file.InputFile | str*, *business\_connection\_id: str | None = None*, *message\_thread\_id: int | None = None*, *caption: str | None = None*, *parse\_mode: str | ~aiogram.client.default.Default | None = <Default('parse\_mode')>*, *caption\_entities: ~typing.List[~aiogram.types.message\_entity.MessageEntity] | None = None*, *duration: int | None = None*, *performer: str | None = None*, *title: str | None = None*, *thumbnail: ~aiogram.types.input\_file.InputFile | None = None*, *disable\_notification: bool | None = None*, *protect\_content: bool | ~aiogram.client.default.Default | None = <Default('protect\_content')>*, *reply\_parameters: ~aiogram.types.reply\_parameters.ReplyParameters | None = None*, *reply\_markup: ~aiogram.types.inline\_keyboard\_markup.InlineKeyboardMarkup | ~aiogram.types.reply\_keyboard\_markup.ReplyKeyboardMarkup | ~aiogram.types.reply\_keyboard\_remove.ReplyKeyboardRemove | ~aiogram.types.force\_reply.ForceReply | None = None*, *allow\_sending\_without\_reply: bool | None = None*, *reply\_to\_message\_id: int | None = None*, *\*\*extra\_data: ~typing.Any*)

Use this method to send audio files, if you want Telegram clients to display them in the music player. Your audio must be in the .MP3 or .M4A format. On success, the sent [aiogram.types.message.Message](#page-148-0) is returned. Bots can currently send audio files of up to 50 MB in size, this limit may be changed in the future. For sending voice messages, use the [aiogram.methods.send\\_voice.SendVoice](#page-400-0) method instead.

Source: <https://core.telegram.org/bots/api#sendaudio>

# chat\_id: int | str

Unique identifier for the target chat or username of the target channel (in the format @channelusername)

## audio: [InputFile](#page-132-0) | str

Audio file to send. Pass a file\_id as String to send an audio file that exists on the Telegram servers (recommended), pass an HTTP URL as a String for Telegram to get an audio file from the Internet, or upload a new one using multipart/form-data. *[More information on Sending Files »](#page-478-0)*

#### business\_connection\_id: str | None

Unique identifier of the business connection on behalf of which the message will be sent

#### message\_thread\_id: int | None

Unique identifier for the target message thread (topic) of the forum; for forum supergroups only

## caption: str | None

Audio caption, 0-1024 characters after entities parsing

#### parse\_mode: str | Default | None

Mode for parsing entities in the audio caption. See [formatting options](https://core.telegram.org/bots/api#formatting-options) for more details.

# caption\_entities: List[[MessageEntity](#page-197-0)] | None

A JSON-serialized list of special entities that appear in the caption, which can be specified instead of *parse\_mode*

## duration: int | None

Duration of the audio in seconds

## performer: str | None

Performer

# model\_computed\_fields: ClassVar[dict[str, ComputedFieldInfo]] = {}

A dictionary of computed field names and their corresponding *ComputedFieldInfo* objects.

### model\_post\_init(*\_ModelMetaclass\_\_context: Any*) → None

We need to both initialize private attributes and call the user-defined model\_post\_init method.

#### title: str | None

Track name

### thumbnail: [InputFile](#page-132-0) | None

Thumbnail of the file sent; can be ignored if thumbnail generation for the file is supported server-side. The thumbnail should be in JPEG format and less than 200 kB in size. A thumbnail's width and height should not exceed 320. Ignored if the file is not uploaded using multipart/form-data. Thumbnails can't be reused and can be only uploaded as a new file, so you can pass 'attach://<file\_attach\_name>' if the thumbnail was uploaded using multipart/form-data under <file\_attach\_name>. *[More information on Sending Files »](#page-478-0)*

### disable\_notification: bool | None

Sends the message [silently.](https://telegram.org/blog/channels-2-0#silent-messages) Users will receive a notification with no sound.

### protect\_content: bool | Default | None

Protects the contents of the sent message from forwarding and saving

### reply\_parameters: [ReplyParameters](#page-208-0) | None

Description of the message to reply to

# reply\_markup: [InlineKeyboardMarkup](#page-132-1) | [ReplyKeyboardMarkup](#page-207-0) | [ReplyKeyboardRemove](#page-208-1) | [ForceReply](#page-124-0) | None

Additional interface options. A JSON-serialized object for an [inline keyboard,](https://core.telegram.org/bots/features#inline-keyboards) [custom reply keyboard,](https://core.telegram.org/bots/features#keyboards) instructions to remove a reply keyboard or to force a reply from the user. Not supported for messages sent on behalf of a business account

### allow\_sending\_without\_reply: bool | None

Pass True if the message should be sent even if the specified replied-to message is not found

Deprecated since version API:7.0: <https://core.telegram.org/bots/api-changelog#december-29-2023>

# reply\_to\_message\_id: int | None

If the message is a reply, ID of the original message

Deprecated since version API:7.0: <https://core.telegram.org/bots/api-changelog#december-29-2023>

#### **Usage**

# **As bot method**

result: Message =  $await$  bot.send\_audio(...)

# **Method as object**

### Imports:

- from aiogram.methods.send\_audio import SendAudio
- alias: from aiogram.methods import SendAudio

# **With specific bot**

result: Message =  $await bot(SendAudio(...))$ 

# **As reply into Webhook in handler**

return SendAudio(...)

# **As shortcut from received object**

- [aiogram.types.message.Message.answer\\_audio\(\)](#page-159-0)
- [aiogram.types.message.Message.reply\\_audio\(\)](#page-158-0)
- [aiogram.types.chat\\_join\\_request.ChatJoinRequest.answer\\_audio\(\)](#page-60-0)
- [aiogram.types.chat\\_join\\_request.ChatJoinRequest.answer\\_audio\\_pm\(\)](#page-61-0)
- [aiogram.types.chat\\_member\\_updated.ChatMemberUpdated.answer\\_audio\(\)](#page-101-0)

# **sendChatAction**

## <span id="page-371-0"></span>Returns: bool

class aiogram.methods.send\_chat\_action.SendChatAction(*\**, *chat\_id: int | str*, *action: str*,

*business\_connection\_id: str | None = None*, *message\_thread\_id: int | None = None*, *\*\*extra\_data: Any*)

Use this method when you need to tell the user that something is happening on the bot's side. The status is set for 5 seconds or less (when a message arrives from your bot, Telegram clients clear its typing status). Returns True on success.

Example: The [ImageBot](https://t.me/imagebot) needs some time to process a request and upload the image. Instead of sending a text message along the lines of 'Retrieving image, please wait. . . ', the bot may use [aiogram.](#page-371-0) [methods.send\\_chat\\_action.SendChatAction](#page-371-0) with *action* = *upload\_photo*. The user will see a 'sending photo' status for the bot.

We only recommend using this method when a response from the bot will take a **noticeable** amount of time to arrive.

Source: <https://core.telegram.org/bots/api#sendchataction>

## chat\_id: int | str

Unique identifier for the target chat or username of the target channel (in the format @channelusername)

### action: str

Type of action to broadcast. Choose one, depending on what the user is about to receive: *typing* for [text mes](https://core.telegram.org/bots/api#sendmessage)[sages,](https://core.telegram.org/bots/api#sendmessage) *upload\_photo* for [photos,](https://core.telegram.org/bots/api#sendphoto) *record\_video* or *upload\_video* for [videos,](https://core.telegram.org/bots/api#sendvideo) *record\_voice* or *upload\_voice* for [voice notes,](https://core.telegram.org/bots/api#sendvoice) *upload\_document* for [general files,](https://core.telegram.org/bots/api#senddocument) *choose\_sticker* for [stickers,](https://core.telegram.org/bots/api#sendsticker) *find\_location* for [location](https://core.telegram.org/bots/api#sendlocation) [data,](https://core.telegram.org/bots/api#sendlocation) *record\_video\_note* or *upload\_video\_note* for [video notes.](https://core.telegram.org/bots/api#sendvideonote)

# model\_computed\_fields: ClassVar[dict[str, ComputedFieldInfo]] = {}

A dictionary of computed field names and their corresponding *ComputedFieldInfo* objects.

```
model_post_init(_ModelMetaclass__context: Any) → None
```
We need to both initialize private attributes and call the user-defined model\_post\_init method.

### business\_connection\_id: str | None

Unique identifier of the business connection on behalf of which the action will be sent

# message\_thread\_id: int | None

Unique identifier for the target message thread; for supergroups only

# **Usage**

# **As bot method**

result: bool = await bot.send\_chat\_action(...)

# **Method as object**

Imports:

- from aiogram.methods.send\_chat\_action import SendChatAction
- alias: from aiogram.methods import SendChatAction

## **With specific bot**

```
result: bool = await bot(SendChatAction(...))
```
# **As reply into Webhook in handler**

return SendChatAction(...)

# **As shortcut from received object**

• [aiogram.types.chat.Chat.do\(\)](#page-41-0)

# **sendContact**

Returns: Message

```
class aiogram.methods.send_contact.SendContact(*, chat_id: int | str, phone_number: str, first_name:
                                                         str, business_connection_id: str | None = None,
                                                         message_thread_id: int | None = None, last_name: str |
                                                         None = None, vcard: str | None = None,
                                                         disable_notification: bool | None = None,
                                                         protect_content: bool | ~aiogram.client.default.Default
                                                         | None = <Default('protect_content')>,
                                                         reply_parameters:
                                                         ~aiogram.types.reply_parameters.ReplyParameters |
                                                         None = None, reply_markup:
                                                         ~aiogram.types.inline_keyboard_markup.InlineKeyboardMarkup
                                                          |
                                                         ~aiogram.types.reply_keyboard_markup.ReplyKeyboardMarkup
                                                          |
                                                         ~aiogram.types.reply_keyboard_remove.ReplyKeyboardRemove
                                                          | ~aiogram.types.force_reply.ForceReply | None =
                                                         None, allow_sending_without_reply: bool | None =
                                                         None, reply_to_message_id: int | None = None,
                                                          **extra_data: ~typing.Any)
```
Use this method to send phone contacts. On success, the sent aiogram. types. message. Message is returned.

Source: <https://core.telegram.org/bots/api#sendcontact>

## chat\_id: int | str

Unique identifier for the target chat or username of the target channel (in the format @channelusername)

#### phone\_number: str

Contact's phone number

#### first\_name: str

Contact's first name

### business\_connection\_id: str | None

Unique identifier of the business connection on behalf of which the message will be sent

# message\_thread\_id: int | None

Unique identifier for the target message thread (topic) of the forum; for forum supergroups only

#### last\_name: str | None

Contact's last name

## vcard: str | None

Additional data about the contact in the form of a [vCard,](https://en.wikipedia.org/wiki/VCard) 0-2048 bytes

### model\_computed\_fields: ClassVar[dict[str, ComputedFieldInfo]] = {}

A dictionary of computed field names and their corresponding *ComputedFieldInfo* objects.

# model\_post\_init(*\_ModelMetaclass\_\_context: Any*) → None

We need to both initialize private attributes and call the user-defined model\_post\_init method.

#### disable\_notification: bool | None

Sends the message [silently.](https://telegram.org/blog/channels-2-0#silent-messages) Users will receive a notification with no sound.

#### protect\_content: bool | Default | None

Protects the contents of the sent message from forwarding and saving

### reply\_parameters: [ReplyParameters](#page-208-0) | None

Description of the message to reply to

# reply\_markup: [InlineKeyboardMarkup](#page-132-1) | [ReplyKeyboardMarkup](#page-207-0) | [ReplyKeyboardRemove](#page-208-1) | [ForceReply](#page-124-0) | None

Additional interface options. A JSON-serialized object for an [inline keyboard,](https://core.telegram.org/bots/features#inline-keyboards) [custom reply keyboard,](https://core.telegram.org/bots/features#keyboards) instructions to remove a reply keyboard or to force a reply from the user. Not supported for messages sent on behalf of a business account

# allow\_sending\_without\_reply: bool | None

Pass True if the message should be sent even if the specified replied-to message is not found

Deprecated since version API:7.0: <https://core.telegram.org/bots/api-changelog#december-29-2023>

# reply\_to\_message\_id: int | None

If the message is a reply, ID of the original message

Deprecated since version API:7.0: <https://core.telegram.org/bots/api-changelog#december-29-2023>

# **Usage**

# **As bot method**

result: Message =  $await$  bot.send\_contact(...)

### **Method as object**

Imports:

- from aiogram.methods.send\_contact import SendContact
- alias: from aiogram.methods import SendContact

# **With specific bot**

result: Message = await bot(SendContact(...))

# **As reply into Webhook in handler**

return SendContact(...)

# **As shortcut from received object**

- [aiogram.types.message.Message.answer\\_contact\(\)](#page-161-0)
- [aiogram.types.message.Message.reply\\_contact\(\)](#page-160-0)
- [aiogram.types.chat\\_join\\_request.ChatJoinRequest.answer\\_contact\(\)](#page-63-0)
- [aiogram.types.chat\\_join\\_request.ChatJoinRequest.answer\\_contact\\_pm\(\)](#page-64-0)
- [aiogram.types.chat\\_member\\_updated.ChatMemberUpdated.answer\\_contact\(\)](#page-102-0)

## **sendDice**

Returns: Message

class aiogram.methods.send\_dice.SendDice(*\**, *chat\_id: int | str*, *business\_connection\_id: str | None = None*, *message\_thread\_id: int | None = None*, *emoji: str | None = None*, *disable\_notification: bool | None = None*, *protect\_content: bool | ~aiogram.client.default.Default | None = <Default('protect\_content')>*, *reply\_parameters: ~aiogram.types.reply\_parameters.ReplyParameters | None = None*, *reply\_markup: ~aiogram.types.inline\_keyboard\_markup.InlineKeyboardMarkup | ~aiogram.types.reply\_keyboard\_markup.ReplyKeyboardMarkup | ~aiogram.types.reply\_keyboard\_remove.ReplyKeyboardRemove | ~aiogram.types.force\_reply.ForceReply | None = None*, *allow\_sending\_without\_reply: bool | None = None*, *reply\_to\_message\_id: int | None = None*, *\*\*extra\_data: ~typing.Any*)

Use this method to send an animated emoji that will display a random value. On success, the sent [aiogram.](#page-148-0) [types.message.Message](#page-148-0) is returned.

Source: <https://core.telegram.org/bots/api#senddice>

## chat\_id: int | str

Unique identifier for the target chat or username of the target channel (in the format @channelusername)

### business\_connection\_id: str | None

Unique identifier of the business connection on behalf of which the message will be sent

## message\_thread\_id: int | None

Unique identifier for the target message thread (topic) of the forum; for forum supergroups only

#### emoji: str | None

Emoji on which the dice throw animation is based. Currently, must be one of '', '', '', '', '', or ''. Dice can have values 1-6 for  $\cdot$ ,  $\cdot$  and  $\cdot$ , values 1-5 for  $\cdot$  and  $\cdot$ , and values 1-64 for  $\cdot$ . Defaults to  $\cdot$ 

### disable\_notification: bool | None

Sends the message [silently.](https://telegram.org/blog/channels-2-0#silent-messages) Users will receive a notification with no sound.

### model\_computed\_fields: ClassVar[dict[str, ComputedFieldInfo]] = {}

A dictionary of computed field names and their corresponding *ComputedFieldInfo* objects.

#### model\_post\_init(*\_ModelMetaclass\_\_context: Any*) → None

We need to both initialize private attributes and call the user-defined model\_post\_init method.

### protect\_content: bool | Default | None

Protects the contents of the sent message from forwarding

#### reply\_parameters: [ReplyParameters](#page-208-0) | None

Description of the message to reply to

# reply\_markup: [InlineKeyboardMarkup](#page-132-1) | [ReplyKeyboardMarkup](#page-207-0) | [ReplyKeyboardRemove](#page-208-1) | [ForceReply](#page-124-0) | None

Additional interface options. A JSON-serialized object for an [inline keyboard,](https://core.telegram.org/bots/features#inline-keyboards) [custom reply keyboard,](https://core.telegram.org/bots/features#keyboards) instructions to remove a reply keyboard or to force a reply from the user. Not supported for messages sent on behalf of a business account

# allow\_sending\_without\_reply: bool | None

Pass True if the message should be sent even if the specified replied-to message is not found

Deprecated since version API:7.0: <https://core.telegram.org/bots/api-changelog#december-29-2023>

## reply\_to\_message\_id: int | None

If the message is a reply, ID of the original message

Deprecated since version API:7.0: <https://core.telegram.org/bots/api-changelog#december-29-2023>

# **Usage**

# **As bot method**

 $result: Message = await bot.send\_dice(...)$ 

#### **Method as object**

#### Imports:

- from aiogram.methods.send\_dice import SendDice
- alias: from aiogram.methods import SendDice

# **With specific bot**

result: Message = await bot(SendDice(...))

# **As reply into Webhook in handler**

return SendDice(...)

# **As shortcut from received object**

- [aiogram.types.message.Message.answer\\_dice\(\)](#page-179-0)
- [aiogram.types.message.Message.reply\\_dice\(\)](#page-178-0)
- [aiogram.types.chat\\_join\\_request.ChatJoinRequest.answer\\_dice\(\)](#page-80-0)
- [aiogram.types.chat\\_join\\_request.ChatJoinRequest.answer\\_dice\\_pm\(\)](#page-81-0)
- [aiogram.types.chat\\_member\\_updated.ChatMemberUpdated.answer\\_dice\(\)](#page-111-0)

# **sendDocument**

Returns: Message

class aiogram.methods.send\_document.SendDocument(*\**, *chat\_id: int | str*, *document:*

*~aiogram.types.input\_file.InputFile | str*, *business\_connection\_id: str | None = None*, *message\_thread\_id: int | None = None*, *thumbnail: ~aiogram.types.input\_file.InputFile | None = None*, *caption: str | None = None*, *parse\_mode: str | ~aiogram.client.default.Default | None = <Default('parse\_mode')>*, *caption\_entities: ~typing.List[~aiogram.types.message\_entity.MessageEntity] | None = None*, *disable\_content\_type\_detection: bool | None = None*, *disable\_notification: bool | None = None*, *protect\_content: bool | ~aiogram.client.default.Default | None = <Default('protect\_content')>*, *reply\_parameters: ~aiogram.types.reply\_parameters.ReplyParameters | None = None*, *reply\_markup: ~aiogram.types.inline\_keyboard\_markup.InlineKeyboardMarkup | ~aiogram.types.reply\_keyboard\_markup.ReplyKeyboardMarkup | ~aiogram.types.reply\_keyboard\_remove.ReplyKeyboardRemove | ~aiogram.types.force\_reply.ForceReply | None = None*, *allow\_sending\_without\_reply: bool | None = None*, *reply\_to\_message\_id: int | None = None*, *\*\*extra\_data: ~typing.Any*)

Use this method to send general files. On success, the sent [aiogram.types.message.Message](#page-148-0) is returned. Bots can currently send files of any type of up to 50 MB in size, this limit may be changed in the future.

Source: <https://core.telegram.org/bots/api#senddocument>

#### chat\_id: int | str

Unique identifier for the target chat or username of the target channel (in the format @channelusername)

#### document: [InputFile](#page-132-0) | str

File to send. Pass a file id as String to send a file that exists on the Telegram servers (recommended), pass an HTTP URL as a String for Telegram to get a file from the Internet, or upload a new one using multipart/form-data. *[More information on Sending Files »](#page-478-0)*

#### business\_connection\_id: str | None

Unique identifier of the business connection on behalf of which the message will be sent

#### message\_thread\_id: int | None

Unique identifier for the target message thread (topic) of the forum; for forum supergroups only

#### thumbnail: [InputFile](#page-132-0) | None

Thumbnail of the file sent; can be ignored if thumbnail generation for the file is supported server-side. The thumbnail should be in JPEG format and less than 200 kB in size. A thumbnail's width and height should not exceed 320. Ignored if the file is not uploaded using multipart/form-data. Thumbnails can't be reused and can be only uploaded as a new file, so you can pass 'attach://<file\_attach\_name>' if the thumbnail was uploaded using multipart/form-data under <file\_attach\_name>. *[More information on Sending Files »](#page-478-0)*

#### caption: str | None

Document caption (may also be used when resending documents by *file id*), 0-1024 characters after entities parsing

### parse\_mode: str | Default | None

Mode for parsing entities in the document caption. See [formatting options](https://core.telegram.org/bots/api#formatting-options) for more details.

## caption\_entities: List[[MessageEntity](#page-197-0)] | None

A JSON-serialized list of special entities that appear in the caption, which can be specified instead of *parse\_mode*

#### model\_computed\_fields: ClassVar[dict[str, ComputedFieldInfo]] = {}

A dictionary of computed field names and their corresponding *ComputedFieldInfo* objects.

#### model\_post\_init(*\_ModelMetaclass\_\_context: Any*) → None

We need to both initialize private attributes and call the user-defined model\_post\_init method.

#### disable\_content\_type\_detection: bool | None

Disables automatic server-side content type detection for files uploaded using multipart/form-data

### disable\_notification: bool | None

Sends the message [silently.](https://telegram.org/blog/channels-2-0#silent-messages) Users will receive a notification with no sound.

### protect\_content: bool | Default | None

Protects the contents of the sent message from forwarding and saving

#### reply\_parameters: [ReplyParameters](#page-208-0) | None

Description of the message to reply to

# reply\_markup: [InlineKeyboardMarkup](#page-132-1) | [ReplyKeyboardMarkup](#page-207-0) | [ReplyKeyboardRemove](#page-208-1) | [ForceReply](#page-124-0) | None

Additional interface options. A JSON-serialized object for an [inline keyboard,](https://core.telegram.org/bots/features#inline-keyboards) [custom reply keyboard,](https://core.telegram.org/bots/features#keyboards) instructions to remove a reply keyboard or to force a reply from the user. Not supported for messages sent on behalf of a business account

# allow\_sending\_without\_reply: bool | None

Pass True if the message should be sent even if the specified replied-to message is not found

Deprecated since version API:7.0: <https://core.telegram.org/bots/api-changelog#december-29-2023>

## reply\_to\_message\_id: int | None

If the message is a reply, ID of the original message

Deprecated since version API:7.0: <https://core.telegram.org/bots/api-changelog#december-29-2023>

# **Usage**

# **As bot method**

result: Message =  $await$  bot.send\_document(...)

# **Method as object**

### Imports:

- from aiogram.methods.send\_document import SendDocument
- alias: from aiogram.methods import SendDocument

# **With specific bot**

result: Message = await bot(SendDocument(...))

# **As reply into Webhook in handler**

return SendDocument(...)

## **As shortcut from received object**

- [aiogram.types.message.Message.answer\\_document\(\)](#page-163-0)
- [aiogram.types.message.Message.reply\\_document\(\)](#page-162-0)
- [aiogram.types.chat\\_join\\_request.ChatJoinRequest.answer\\_document\(\)](#page-64-1)
- [aiogram.types.chat\\_join\\_request.ChatJoinRequest.answer\\_document\\_pm\(\)](#page-66-0)
- [aiogram.types.chat\\_member\\_updated.ChatMemberUpdated.answer\\_document\(\)](#page-103-0)

# **sendLocation**

Returns: Message

class aiogram.methods.send\_location.SendLocation(*\**, *chat\_id: int | str*, *latitude: float*, *longitude: float*, *business\_connection\_id: str | None = None*, *message\_thread\_id: int | None = None*, *horizontal\_accuracy: float | None = None*, *live\_period: int | None = None*, *heading: int | None = None*, *proximity\_alert\_radius: int | None = None*, *disable\_notification: bool | None = None*, *protect\_content: bool | ~aiogram.client.default.Default | None = <Default('protect\_content')>*, *reply\_parameters: ~aiogram.types.reply\_parameters.ReplyParameters | None = None*, *reply\_markup: ~aiogram.types.inline\_keyboard\_markup.InlineKeyboardMarkup | ~aiogram.types.reply\_keyboard\_markup.ReplyKeyboardMarkup | ~aiogram.types.reply\_keyboard\_remove.ReplyKeyboardRemove | ~aiogram.types.force\_reply.ForceReply | None = None*, *allow\_sending\_without\_reply: bool | None = None*, *reply\_to\_message\_id: int | None = None*, *\*\*extra\_data: ~typing.Any*)

Use this method to send point on the map. On success, the sent [aiogram.types.message.Message](#page-148-0) is returned.

Source: <https://core.telegram.org/bots/api#sendlocation>

# chat\_id: int | str

Unique identifier for the target chat or username of the target channel (in the format @channelusername)

## latitude: float

Latitude of the location

## longitude: float

Longitude of the location

## business\_connection\_id: str | None

Unique identifier of the business connection on behalf of which the message will be sent

## message\_thread\_id: int | None

Unique identifier for the target message thread (topic) of the forum; for forum supergroups only

## horizontal\_accuracy: float | None

The radius of uncertainty for the location, measured in meters; 0-1500

## live\_period: int | None

Period in seconds for which the location will be updated (see [Live Locations,](https://telegram.org/blog/live-locations) should be between 60 and 86400.

## heading: int | None

For live locations, a direction in which the user is moving, in degrees. Must be between 1 and 360 if specified.

# model\_computed\_fields: ClassVar[dict[str, ComputedFieldInfo]] =  $\{$ }

A dictionary of computed field names and their corresponding *ComputedFieldInfo* objects.

### model\_post\_init(*\_ModelMetaclass\_\_context: Any*) → None

We need to both initialize private attributes and call the user-defined model\_post\_init method.

### proximity\_alert\_radius: int | None

For live locations, a maximum distance for proximity alerts about approaching another chat member, in meters. Must be between 1 and 100000 if specified.

# disable\_notification: bool | None

Sends the message [silently.](https://telegram.org/blog/channels-2-0#silent-messages) Users will receive a notification with no sound.

#### protect\_content: bool | Default | None

Protects the contents of the sent message from forwarding and saving

#### reply\_parameters: [ReplyParameters](#page-208-0) | None

Description of the message to reply to

# reply\_markup: [InlineKeyboardMarkup](#page-132-1) | [ReplyKeyboardMarkup](#page-207-0) | [ReplyKeyboardRemove](#page-208-1) | [ForceReply](#page-124-0) | None

Additional interface options. A JSON-serialized object for an [inline keyboard,](https://core.telegram.org/bots/features#inline-keyboards) [custom reply keyboard,](https://core.telegram.org/bots/features#keyboards) instructions to remove a reply keyboard or to force a reply from the user. Not supported for messages sent on behalf of a business account

### allow\_sending\_without\_reply: bool | None

Pass True if the message should be sent even if the specified replied-to message is not found

Deprecated since version API:7.0: <https://core.telegram.org/bots/api-changelog#december-29-2023>

### reply\_to\_message\_id: int | None

If the message is a reply, ID of the original message

Deprecated since version API:7.0: <https://core.telegram.org/bots/api-changelog#december-29-2023>

# **Usage**

# **As bot method**

result: Message =  $await$  bot.send\_location(...)

## **Method as object**

Imports:

- from aiogram.methods.send\_location import SendLocation
- alias: from aiogram.methods import SendLocation

# **With specific bot**

result: Message =  $await bot(SendLocation(...))$ 

# **As reply into Webhook in handler**

return SendLocation(...)

# **As shortcut from received object**

- [aiogram.types.message.Message.answer\\_location\(\)](#page-169-0)
- [aiogram.types.message.Message.reply\\_location\(\)](#page-169-1)
- [aiogram.types.chat\\_join\\_request.ChatJoinRequest.answer\\_location\(\)](#page-72-0)
- [aiogram.types.chat\\_join\\_request.ChatJoinRequest.answer\\_location\\_pm\(\)](#page-73-0)
- [aiogram.types.chat\\_member\\_updated.ChatMemberUpdated.answer\\_location\(\)](#page-107-0)

## **sendMediaGroup**

Returns: List[Message]

class aiogram.methods.send\_media\_group.SendMediaGroup(*\*, chat\_id: int | str, media: ~typ-*

```
ing.List[~aiogram.types.input_media_audio.InputMediaAudio
|
~aiogram.types.input_media_document.InputMediaDocument
|
~aiogram.types.input_media_photo.InputMediaPhoto
|
~aiogram.types.input_media_video.InputMediaVideo],
business_connection_id: str | None = None,
message_thread_id: int | None = None,
disable_notification: bool | None = None,
protect_content: bool |
~aiogram.client.default.Default | None =
<Default('protect_content')>,
reply_parameters:
~aiogram.types.reply_parameters.ReplyParameters
| None = None, allow_sending_without_reply:
bool | None = None, reply_to_message_id: int
| None = None, **extra_data: ~typing.Any)
```
Use this method to send a group of photos, videos, documents or audios as an album. Documents and audio files can be only grouped in an album with messages of the same type. On success, an array of [Messages](https://core.telegram.org/bots/api#message) that were sent is returned.

Source: <https://core.telegram.org/bots/api#sendmediagroup>

# chat\_id: int | str

Unique identifier for the target chat or username of the target channel (in the format @channelusername)

# media: List[[InputMediaAudio](#page-134-0) | [InputMediaDocument](#page-135-0) | [InputMediaPhoto](#page-137-0) | [InputMediaVideo](#page-137-1)]

A JSON-serialized array describing messages to be sent, must include 2-10 items

#### business\_connection\_id: str | None

Unique identifier of the business connection on behalf of which the message will be sent

message\_thread\_id: int | None

Unique identifier for the target message thread (topic) of the forum; for forum supergroups only

#### disable\_notification: bool | None

Sends messages [silently.](https://telegram.org/blog/channels-2-0#silent-messages) Users will receive a notification with no sound.

### model\_computed\_fields: ClassVar[dict[str, ComputedFieldInfo]] = {}

A dictionary of computed field names and their corresponding *ComputedFieldInfo* objects.

#### model\_post\_init(*\_ModelMetaclass\_\_context: Any*) → None

We need to both initialize private attributes and call the user-defined model\_post\_init method.

### protect\_content: bool | Default | None

Protects the contents of the sent messages from forwarding and saving

### reply\_parameters: [ReplyParameters](#page-208-0) | None

Description of the message to reply to

### allow\_sending\_without\_reply: bool | None

Pass True if the message should be sent even if the specified replied-to message is not found

Deprecated since version API:7.0: <https://core.telegram.org/bots/api-changelog#december-29-2023>

### reply\_to\_message\_id: int | None

If the messages are a reply, ID of the original message

Deprecated since version API:7.0: <https://core.telegram.org/bots/api-changelog#december-29-2023>

#### **Usage**

# **As bot method**

result: List[Message] = await bot.send\_media\_group(...)

# **Method as object**

Imports:

- from aiogram.methods.send\_media\_group import SendMediaGroup
- alias: from aiogram.methods import SendMediaGroup

# **With specific bot**

result: List[Message] = await bot(SendMediaGroup(...))

# **As reply into Webhook in handler**

return SendMediaGroup(...)

# **As shortcut from received object**

- [aiogram.types.message.Message.answer\\_media\\_group\(\)](#page-171-0)
- [aiogram.types.message.Message.reply\\_media\\_group\(\)](#page-170-0)
- [aiogram.types.chat\\_join\\_request.ChatJoinRequest.answer\\_media\\_group\(\)](#page-74-0)
- [aiogram.types.chat\\_join\\_request.ChatJoinRequest.answer\\_media\\_group\\_pm\(\)](#page-74-1)
- [aiogram.types.chat\\_member\\_updated.ChatMemberUpdated.answer\\_media\\_group\(\)](#page-108-0)

### **sendMessage**

Returns: Message

class aiogram.methods.send\_message.SendMessage(*\**, *chat\_id: int | str*, *text: str*, *business\_connection\_id: str | None = None*, *message\_thread\_id: int | None = None*, *parse\_mode: str | ~aiogram.client.default.Default | None = <Default('parse\_mode')>*, *entities: ~typing.List[~aiogram.types.message\_entity.MessageEntity] | None = None*, *link\_preview\_options: ~aiogram.types.link\_preview\_options.LinkPreviewOptions | ~aiogram.client.default.Default | None = <Default('link\_preview')>*, *disable\_notification: bool | None = None*, *protect\_content: bool | ~aiogram.client.default.Default | None = <Default('protect\_content')>*, *reply\_parameters: ~aiogram.types.reply\_parameters.ReplyParameters | None = None*, *reply\_markup: ~aiogram.types.inline\_keyboard\_markup.InlineKeyboardMarkup | ~aiogram.types.reply\_keyboard\_markup.ReplyKeyboardMarkup | ~aiogram.types.reply\_keyboard\_remove.ReplyKeyboardRemove | ~aiogram.types.force\_reply.ForceReply | None = None*, *allow\_sending\_without\_reply: bool | None = None*, *disable\_web\_page\_preview: bool | ~aiogram.client.default.Default | None = <Default('link\_preview\_is\_disabled')>*, *reply\_to\_message\_id: int | None = None*,

*\*\*extra\_data: ~typing.Any*)

Use this method to send text messages. On success, the sent [aiogram.types.message.Message](#page-148-0) is returned. Source: <https://core.telegram.org/bots/api#sendmessage>

chat\_id: int | str

Unique identifier for the target chat or username of the target channel (in the format @channelusername)

#### text: str

Text of the message to be sent, 1-4096 characters after entities parsing

### business\_connection\_id: str | None

Unique identifier of the business connection on behalf of which the message will be sent

# message\_thread\_id: int | None

Unique identifier for the target message thread (topic) of the forum; for forum supergroups only

#### parse\_mode: str | Default | None

Mode for parsing entities in the message text. See [formatting options](https://core.telegram.org/bots/api#formatting-options) for more details.

# entities: List[[MessageEntity](#page-197-0)] | None

A JSON-serialized list of special entities that appear in message text, which can be specified instead of *parse\_mode*

## link\_preview\_options: [LinkPreviewOptions](#page-144-0) | Default | None

Link preview generation options for the message

# model\_computed\_fields: ClassVar[dict[str, ComputedFieldInfo]] = {}

A dictionary of computed field names and their corresponding *ComputedFieldInfo* objects.

### model\_post\_init(*\_ModelMetaclass\_\_context: Any*) → None

We need to both initialize private attributes and call the user-defined model\_post\_init method.

#### disable\_notification: bool | None

Sends the message [silently.](https://telegram.org/blog/channels-2-0#silent-messages) Users will receive a notification with no sound.

### protect\_content: bool | Default | None

Protects the contents of the sent message from forwarding and saving

### reply\_parameters: [ReplyParameters](#page-208-0) | None

Description of the message to reply to

# reply\_markup: [InlineKeyboardMarkup](#page-132-1) | [ReplyKeyboardMarkup](#page-207-0) | [ReplyKeyboardRemove](#page-208-1) | [ForceReply](#page-124-0) | None

Additional interface options. A JSON-serialized object for an [inline keyboard,](https://core.telegram.org/bots/features#inline-keyboards) [custom reply keyboard,](https://core.telegram.org/bots/features#keyboards) instructions to remove a reply keyboard or to force a reply from the user. Not supported for messages sent on behalf of a business account

### allow\_sending\_without\_reply: bool | None

Pass True if the message should be sent even if the specified replied-to message is not found

Deprecated since version API:7.0: <https://core.telegram.org/bots/api-changelog#december-29-2023>

### disable\_web\_page\_preview: bool | Default | None

Disables link previews for links in this message

Deprecated since version API:7.0: <https://core.telegram.org/bots/api-changelog#december-29-2023>

# reply\_to\_message\_id: int | None

If the message is a reply, ID of the original message

Deprecated since version API:7.0: <https://core.telegram.org/bots/api-changelog#december-29-2023>

# **Usage**

# **As bot method**

result: Message = await bot.send\_message(...)

# **Method as object**

Imports:

- from aiogram.methods.send\_message import SendMessage
- alias: from aiogram.methods import SendMessage

# **With specific bot**

result: Message = await bot(SendMessage(...))

### **As reply into Webhook in handler**

return SendMessage(...)

### **As shortcut from received object**

- [aiogram.types.message.Message.answer\(\)](#page-173-0)
- [aiogram.types.message.Message.reply\(\)](#page-172-0)
- [aiogram.types.chat\\_join\\_request.ChatJoinRequest.answer\(\)](#page-56-0)
- [aiogram.types.chat\\_join\\_request.ChatJoinRequest.answer\\_pm\(\)](#page-57-0)
- [aiogram.types.chat\\_member\\_updated.ChatMemberUpdated.answer\(\)](#page-99-0)

# **sendPhoto**

Returns: Message

class aiogram.methods.send\_photo.SendPhoto(*\**, *chat\_id: int | str*, *photo:*

*~aiogram.types.input\_file.InputFile | str*, *business\_connection\_id: str | None = None*, *message\_thread\_id: int | None = None*, *caption: str | None = None*, *parse\_mode: str | ~aiogram.client.default.Default | None = <Default('parse\_mode')>*, *caption\_entities: ~typing.List[~aiogram.types.message\_entity.MessageEntity] | None = None*, *has\_spoiler: bool | None = None*, *disable\_notification: bool | None = None*, *protect\_content: bool | ~aiogram.client.default.Default | None = <Default('protect\_content')>*, *reply\_parameters: ~aiogram.types.reply\_parameters.ReplyParameters | None = None*, *reply\_markup: ~aiogram.types.inline\_keyboard\_markup.InlineKeyboardMarkup | ~aiogram.types.reply\_keyboard\_markup.ReplyKeyboardMarkup | ~aiogram.types.reply\_keyboard\_remove.ReplyKeyboardRemove | ~aiogram.types.force\_reply.ForceReply | None = None*, *allow\_sending\_without\_reply: bool | None = None*, *reply\_to\_message\_id: int | None = None*, *\*\*extra\_data: ~typing.Any*)

Use this method to send photos. On success, the sent [aiogram.types.message.Message](#page-148-0) is returned.

Source: <https://core.telegram.org/bots/api#sendphoto>

#### chat\_id: int | str

Unique identifier for the target chat or username of the target channel (in the format @channelusername)

### photo: [InputFile](#page-132-0) | str

Photo to send. Pass a file\_id as String to send a photo that exists on the Telegram servers (recommended), pass an HTTP URL as a String for Telegram to get a photo from the Internet, or upload a new photo using multipart/form-data. The photo must be at most 10 MB in size. The photo's width and height must not exceed 10000 in total. Width and height ratio must be at most 20. *[More information on Sending Files »](#page-478-0)*

#### business\_connection\_id: str | None

Unique identifier of the business connection on behalf of which the message will be sent

### message\_thread\_id: int | None

Unique identifier for the target message thread (topic) of the forum; for forum supergroups only

#### caption: str | None

Photo caption (may also be used when resending photos by *file\_id*), 0-1024 characters after entities parsing

#### parse\_mode: str | Default | None

Mode for parsing entities in the photo caption. See [formatting options](https://core.telegram.org/bots/api#formatting-options) for more details.

# caption\_entities: List[[MessageEntity](#page-197-0)] | None

A JSON-serialized list of special entities that appear in the caption, which can be specified instead of *parse\_mode*

## model\_computed\_fields: ClassVar[dict[str, ComputedFieldInfo]] = {}

A dictionary of computed field names and their corresponding *ComputedFieldInfo* objects.

#### model\_post\_init(*\_ModelMetaclass\_\_context: Any*) → None

We need to both initialize private attributes and call the user-defined model post init method.

#### has\_spoiler: bool | None

Pass True if the photo needs to be covered with a spoiler animation

# disable\_notification: bool | None

Sends the message [silently.](https://telegram.org/blog/channels-2-0#silent-messages) Users will receive a notification with no sound.

#### protect\_content: bool | Default | None

Protects the contents of the sent message from forwarding and saving

#### reply\_parameters: [ReplyParameters](#page-208-0) | None

Description of the message to reply to

# reply\_markup: [InlineKeyboardMarkup](#page-132-1) | [ReplyKeyboardMarkup](#page-207-0) | [ReplyKeyboardRemove](#page-208-1) | [ForceReply](#page-124-0) | None

Additional interface options. A JSON-serialized object for an [inline keyboard,](https://core.telegram.org/bots/features#inline-keyboards) [custom reply keyboard,](https://core.telegram.org/bots/features#keyboards) instructions to remove a reply keyboard or to force a reply from the user. Not supported for messages sent on behalf of a business account

# allow\_sending\_without\_reply: bool | None

Pass True if the message should be sent even if the specified replied-to message is not found

Deprecated since version API:7.0: <https://core.telegram.org/bots/api-changelog#december-29-2023>

# reply\_to\_message\_id: int | None

If the message is a reply, ID of the original message

Deprecated since version API:7.0: <https://core.telegram.org/bots/api-changelog#december-29-2023>

# **Usage**

# **As bot method**

 $result: Message = await bot.send\_photo(...)$ 

### **Method as object**

Imports:

- from aiogram.methods.send\_photo import SendPhoto
- alias: from aiogram.methods import SendPhoto

# **With specific bot**

result: Message = await bot(SendPhoto(...))

# **As reply into Webhook in handler**

return SendPhoto(...)

# **As shortcut from received object**

- [aiogram.types.message.Message.answer\\_photo\(\)](#page-174-0)
- [aiogram.types.message.Message.reply\\_photo\(\)](#page-173-1)
- [aiogram.types.chat\\_join\\_request.ChatJoinRequest.answer\\_photo\(\)](#page-75-0)
- [aiogram.types.chat\\_join\\_request.ChatJoinRequest.answer\\_photo\\_pm\(\)](#page-76-0)
- [aiogram.types.chat\\_member\\_updated.ChatMemberUpdated.answer\\_photo\(\)](#page-108-1)

## **sendPoll**

Returns: Message

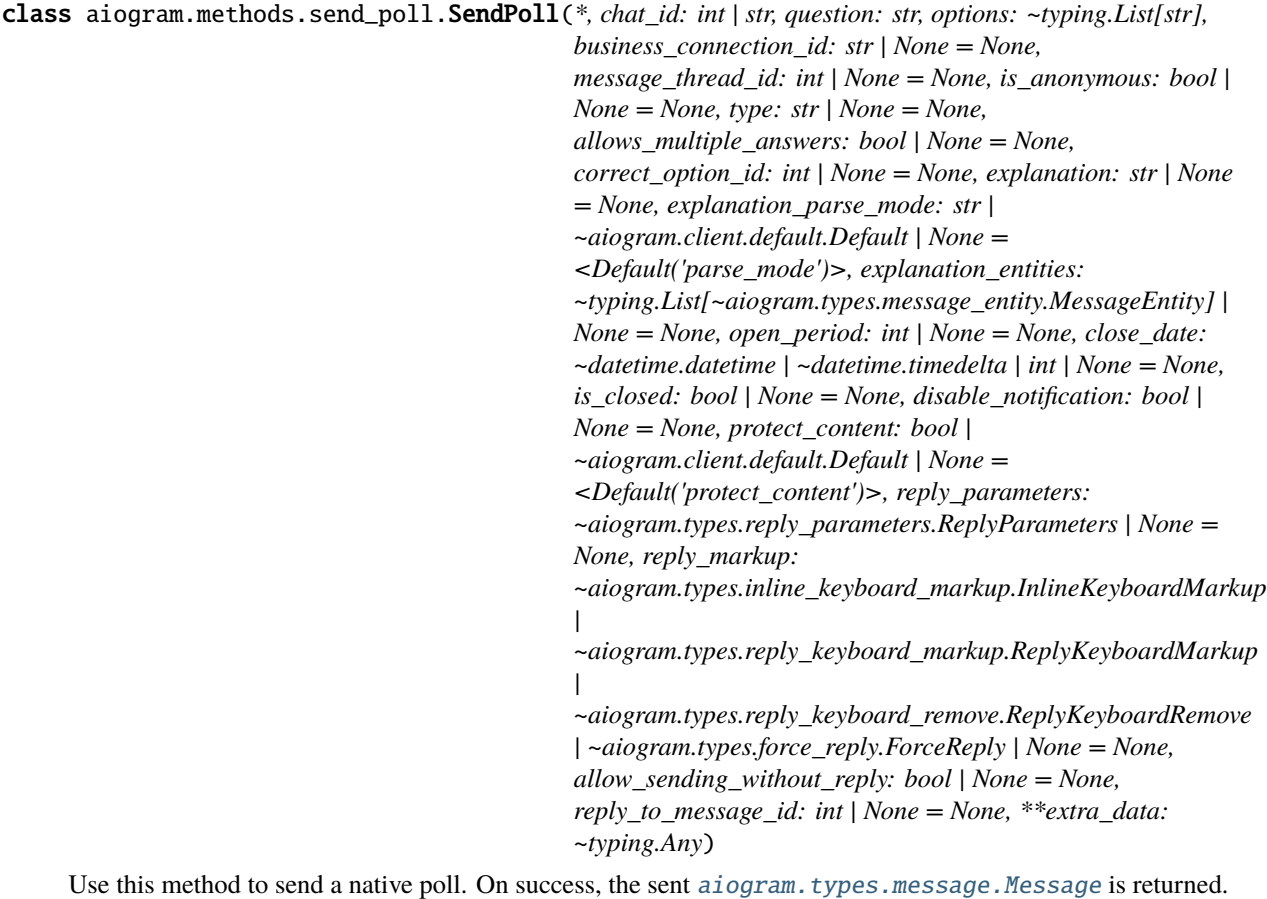

Source: <https://core.telegram.org/bots/api#sendpoll>

# chat\_id: int | str

Unique identifier for the target chat or username of the target channel (in the format @channelusername)

#### question: str

Poll question, 1-300 characters

### options: List[str]

A JSON-serialized list of answer options, 2-10 strings 1-100 characters each

#### business\_connection\_id: str | None

Unique identifier of the business connection on behalf of which the message will be sent

# message\_thread\_id: int | None

Unique identifier for the target message thread (topic) of the forum; for forum supergroups only

## is\_anonymous: bool | None

True, if the poll needs to be anonymous, defaults to True

### type: str | None

Poll type, 'quiz' or 'regular', defaults to 'regular'

### allows\_multiple\_answers: bool | None

True, if the poll allows multiple answers, ignored for polls in quiz mode, defaults to False

## correct\_option\_id: int | None

0-based identifier of the correct answer option, required for polls in quiz mode

### explanation: str | None

Text that is shown when a user chooses an incorrect answer or taps on the lamp icon in a quiz-style poll, 0-200 characters with at most 2 line feeds after entities parsing

#### explanation\_parse\_mode: str | Default | None

Mode for parsing entities in the explanation. See [formatting options](https://core.telegram.org/bots/api#formatting-options) for more details.

### model\_computed\_fields: ClassVar[dict[str, ComputedFieldInfo]] = {}

A dictionary of computed field names and their corresponding *ComputedFieldInfo* objects.

#### model\_post\_init(*\_ModelMetaclass\_\_context: Any*) → None

We need to both initialize private attributes and call the user-defined model\_post\_init method.

#### explanation\_entities: List[[MessageEntity](#page-197-0)] | None

A JSON-serialized list of special entities that appear in the poll explanation, which can be specified instead of *parse\_mode*

#### open\_period: int | None

Amount of time in seconds the poll will be active after creation, 5-600. Can't be used together with *close\_date*.

#### close\_date: datetime.datetime | datetime.timedelta | int | None

Point in time (Unix timestamp) when the poll will be automatically closed. Must be at least 5 and no more than 600 seconds in the future. Can't be used together with *open\_period*.

#### is\_closed: bool | None

Pass True if the poll needs to be immediately closed. This can be useful for poll preview.

### disable\_notification: bool | None

Sends the message [silently.](https://telegram.org/blog/channels-2-0#silent-messages) Users will receive a notification with no sound.

#### protect\_content: bool | Default | None

Protects the contents of the sent message from forwarding and saving

### reply\_parameters: [ReplyParameters](#page-208-0) | None

Description of the message to reply to

# reply\_markup: [InlineKeyboardMarkup](#page-132-1) | [ReplyKeyboardMarkup](#page-207-0) | [ReplyKeyboardRemove](#page-208-1) | [ForceReply](#page-124-0) | None

Additional interface options. A JSON-serialized object for an [inline keyboard,](https://core.telegram.org/bots/features#inline-keyboards) [custom reply keyboard,](https://core.telegram.org/bots/features#keyboards) instructions to remove a reply keyboard or to force a reply from the user. Not supported for messages sent on behalf of a business account

# allow\_sending\_without\_reply: bool | None

Pass True if the message should be sent even if the specified replied-to message is not found

Deprecated since version API:7.0: <https://core.telegram.org/bots/api-changelog#december-29-2023>

### reply\_to\_message\_id: int | None

If the message is a reply, ID of the original message

Deprecated since version API:7.0: <https://core.telegram.org/bots/api-changelog#december-29-2023>

# **Usage**

# **As bot method**

result: Message =  $await$  bot.send\_poll(...)

# **Method as object**

Imports:

- from aiogram.methods.send\_poll import SendPoll
- alias: from aiogram.methods import SendPoll

# **With specific bot**

result: Message =  $await bot(SendPol1(...))$ 

## **As reply into Webhook in handler**

return SendPoll(...)

# **As shortcut from received object**

- [aiogram.types.message.Message.answer\\_poll\(\)](#page-177-0)
- [aiogram.types.message.Message.reply\\_poll\(\)](#page-175-0)
- [aiogram.types.chat\\_join\\_request.ChatJoinRequest.answer\\_poll\(\)](#page-77-0)
- [aiogram.types.chat\\_join\\_request.ChatJoinRequest.answer\\_poll\\_pm\(\)](#page-78-0)
- [aiogram.types.chat\\_member\\_updated.ChatMemberUpdated.answer\\_poll\(\)](#page-109-0)

# **sendVenue**

Returns: Message

class aiogram.methods.send\_venue.SendVenue(*\**, *chat\_id: int | str*, *latitude: float*, *longitude: float*, *title: str*,

*address: str*, *business\_connection\_id: str | None = None*, *message\_thread\_id: int | None = None*, *foursquare\_id: str | None = None*, *foursquare\_type: str | None = None*, *google\_place\_id: str | None = None*, *google\_place\_type: str | None = None*, *disable\_notification: bool | None = None*, *protect\_content: bool | ~aiogram.client.default.Default | None = <Default('protect\_content')>*, *reply\_parameters: ~aiogram.types.reply\_parameters.ReplyParameters | None = None*, *reply\_markup: ~aiogram.types.inline\_keyboard\_markup.InlineKeyboardMarkup | ~aiogram.types.reply\_keyboard\_markup.ReplyKeyboardMarkup | ~aiogram.types.reply\_keyboard\_remove.ReplyKeyboardRemove | ~aiogram.types.force\_reply.ForceReply | None = None*, *allow\_sending\_without\_reply: bool | None = None*, *reply\_to\_message\_id: int | None = None*, *\*\*extra\_data: ~typing.Any*)

Use this method to send information about a venue. On success, the sent [aiogram.types.message.Message](#page-148-0) is returned.

Source: <https://core.telegram.org/bots/api#sendvenue>

## chat\_id: int | str

Unique identifier for the target chat or username of the target channel (in the format @channelusername)

# latitude: float

Latitude of the venue

### longitude: float

Longitude of the venue

#### title: str

Name of the venue

#### address: str

Address of the venue

#### business\_connection\_id: str | None

Unique identifier of the business connection on behalf of which the message will be sent

#### message\_thread\_id: int | None

Unique identifier for the target message thread (topic) of the forum; for forum supergroups only

#### foursquare\_id: str | None

Foursquare identifier of the venue

#### foursquare\_type: str | None

Foursquare type of the venue, if known. (For example, 'arts\_entertainment/default', 'arts entertainment/aquarium' or 'food/icecream'.)

#### model\_computed\_fields: ClassVar[dict[str, ComputedFieldInfo]] = {}

A dictionary of computed field names and their corresponding *ComputedFieldInfo* objects.

#### model\_post\_init(*\_ModelMetaclass\_\_context: Any*) → None

We need to both initialize private attributes and call the user-defined model\_post\_init method.

#### google\_place\_id: str | None

Google Places identifier of the venue

### google\_place\_type: str | None

Google Places type of the venue. (See [supported types.](https://developers.google.com/places/web-service/supported_types))

# disable\_notification: bool | None

Sends the message [silently.](https://telegram.org/blog/channels-2-0#silent-messages) Users will receive a notification with no sound.

### protect\_content: bool | Default | None

Protects the contents of the sent message from forwarding and saving

### reply\_parameters: [ReplyParameters](#page-208-0) | None

Description of the message to reply to

# reply\_markup: [InlineKeyboardMarkup](#page-132-1) | [ReplyKeyboardMarkup](#page-207-0) | [ReplyKeyboardRemove](#page-208-1) | [ForceReply](#page-124-0) | None

Additional interface options. A JSON-serialized object for an [inline keyboard,](https://core.telegram.org/bots/features#inline-keyboards) [custom reply keyboard,](https://core.telegram.org/bots/features#keyboards) instructions to remove a reply keyboard or to force a reply from the user. Not supported for messages sent on behalf of a business account

#### allow\_sending\_without\_reply: bool | None

Pass True if the message should be sent even if the specified replied-to message is not found

Deprecated since version API:7.0: <https://core.telegram.org/bots/api-changelog#december-29-2023>

### reply\_to\_message\_id: int | None

If the message is a reply, ID of the original message

Deprecated since version API:7.0: <https://core.telegram.org/bots/api-changelog#december-29-2023>

# **Usage**

# **As bot method**

result: Message =  $await$  bot.send\_venue(...)

# **Method as object**

## Imports:

- from aiogram.methods.send\_venue import SendVenue
- alias: from aiogram.methods import SendVenue

# **With specific bot**

result: Message = await bot(SendVenue(...))

# **As reply into Webhook in handler**

return SendVenue(...)

# **As shortcut from received object**

- [aiogram.types.message.Message.answer\\_venue\(\)](#page-182-0)
- [aiogram.types.message.Message.reply\\_venue\(\)](#page-181-0)
- [aiogram.types.chat\\_join\\_request.ChatJoinRequest.answer\\_venue\(\)](#page-83-0)
- [aiogram.types.chat\\_join\\_request.ChatJoinRequest.answer\\_venue\\_pm\(\)](#page-84-0)
- [aiogram.types.chat\\_member\\_updated.ChatMemberUpdated.answer\\_venue\(\)](#page-112-0)

# **sendVideo**

Returns: Message

class aiogram.methods.send\_video.SendVideo(*\**, *chat\_id: int | str*, *video:*

*~aiogram.types.input\_file.InputFile | str*, *business\_connection\_id: str | None = None*, *message\_thread\_id: int | None = None*, *duration: int | None = None*, *width: int | None = None*, *height: int | None = None*, *thumbnail: ~aiogram.types.input\_file.InputFile | None = None*, *caption: str | None = None*, *parse\_mode: str | ~aiogram.client.default.Default | None = <Default('parse\_mode')>*, *caption\_entities: ~typing.List[~aiogram.types.message\_entity.MessageEntity] | None = None*, *has\_spoiler: bool | None = None*, *supports\_streaming: bool | None = None*, *disable\_notification: bool | None = None*, *protect\_content: bool | ~aiogram.client.default.Default | None = <Default('protect\_content')>*, *reply\_parameters: ~aiogram.types.reply\_parameters.ReplyParameters | None = None*, *reply\_markup: ~aiogram.types.inline\_keyboard\_markup.InlineKeyboardMarkup | ~aiogram.types.reply\_keyboard\_markup.ReplyKeyboardMarkup | ~aiogram.types.reply\_keyboard\_remove.ReplyKeyboardRemove | ~aiogram.types.force\_reply.ForceReply | None = None*, *allow\_sending\_without\_reply: bool | None = None*, *reply\_to\_message\_id: int | None = None*, *\*\*extra\_data: ~typing.Any*)

Use this method to send video files, Telegram clients support MPEG4 videos (other formats may be sent as [aiogram.types.document.Document](#page-121-0)). On success, the sent [aiogram.types.message.Message](#page-148-0) is returned. Bots can currently send video files of up to 50 MB in size, this limit may be changed in the future.

Source: <https://core.telegram.org/bots/api#sendvideo>

## chat\_id: int | str

Unique identifier for the target chat or username of the target channel (in the format @channelusername)

#### video: [InputFile](#page-132-0) | str

Video to send. Pass a file\_id as String to send a video that exists on the Telegram servers (recommended), pass an HTTP URL as a String for Telegram to get a video from the Internet, or upload a new video using multipart/form-data. *[More information on Sending Files »](#page-478-0)*

# business\_connection\_id: str | None

Unique identifier of the business connection on behalf of which the message will be sent

## message\_thread\_id: int | None

Unique identifier for the target message thread (topic) of the forum; for forum supergroups only

### duration: int | None

Duration of sent video in seconds

# width: int | None

Video width
## height: int | None

Video height

## thumbnail: [InputFile](#page-132-0) | None

Thumbnail of the file sent; can be ignored if thumbnail generation for the file is supported server-side. The thumbnail should be in JPEG format and less than 200 kB in size. A thumbnail's width and height should not exceed 320. Ignored if the file is not uploaded using multipart/form-data. Thumbnails can't be reused and can be only uploaded as a new file, so you can pass 'attach://<file\_attach\_name>' if the thumbnail was uploaded using multipart/form-data under <file\_attach\_name>. *[More information on Sending Files »](#page-478-0)*

## caption: str | None

Video caption (may also be used when resending videos by *file\_id*), 0-1024 characters after entities parsing

### parse\_mode: str | Default | None

Mode for parsing entities in the video caption. See [formatting options](https://core.telegram.org/bots/api#formatting-options) for more details.

## model\_computed\_fields: ClassVar[dict[str, ComputedFieldInfo]] = {}

A dictionary of computed field names and their corresponding *ComputedFieldInfo* objects.

#### model\_post\_init(*\_ModelMetaclass\_\_context: Any*) → None

We need to both initialize private attributes and call the user-defined model post init method.

### caption\_entities: List[[MessageEntity](#page-197-0)] | None

A JSON-serialized list of special entities that appear in the caption, which can be specified instead of *parse\_mode*

### has\_spoiler: bool | None

Pass True if the video needs to be covered with a spoiler animation

## supports\_streaming: bool | None

Pass True if the uploaded video is suitable for streaming

### disable\_notification: bool | None

Sends the message [silently.](https://telegram.org/blog/channels-2-0#silent-messages) Users will receive a notification with no sound.

## protect\_content: bool | Default | None

Protects the contents of the sent message from forwarding and saving

## reply\_parameters: [ReplyParameters](#page-208-0) | None

Description of the message to reply to

## reply\_markup: [InlineKeyboardMarkup](#page-132-1) | [ReplyKeyboardMarkup](#page-207-0) | [ReplyKeyboardRemove](#page-208-1) | [ForceReply](#page-124-0) | None

Additional interface options. A JSON-serialized object for an [inline keyboard,](https://core.telegram.org/bots/features#inline-keyboards) [custom reply keyboard,](https://core.telegram.org/bots/features#keyboards) instructions to remove a reply keyboard or to force a reply from the user. Not supported for messages sent on behalf of a business account

## allow\_sending\_without\_reply: bool | None

Pass True if the message should be sent even if the specified replied-to message is not found

Deprecated since version API:7.0: <https://core.telegram.org/bots/api-changelog#december-29-2023>

### reply\_to\_message\_id: int | None

If the message is a reply, ID of the original message

Deprecated since version API:7.0: <https://core.telegram.org/bots/api-changelog#december-29-2023>

# **As bot method**

```
result: Message = await bot.send_video(...)
```
# **Method as object**

Imports:

- from aiogram.methods.send\_video import SendVideo
- alias: from aiogram.methods import SendVideo

## **With specific bot**

result: Message = await bot(SendVideo(...))

## **As reply into Webhook in handler**

return SendVideo(...)

# **As shortcut from received object**

- [aiogram.types.message.Message.answer\\_video\(\)](#page-184-0)
- [aiogram.types.message.Message.reply\\_video\(\)](#page-183-0)
- [aiogram.types.chat\\_join\\_request.ChatJoinRequest.answer\\_video\(\)](#page-85-0)
- [aiogram.types.chat\\_join\\_request.ChatJoinRequest.answer\\_video\\_pm\(\)](#page-86-0)
- [aiogram.types.chat\\_member\\_updated.ChatMemberUpdated.answer\\_video\(\)](#page-113-0)

## **sendVideoNote**

Returns: Message

class aiogram.methods.send\_video\_note.SendVideoNote(*\**, *chat\_id: int | str*, *video\_note:*

*~aiogram.types.input\_file.InputFile | str*, *business\_connection\_id: str | None = None*, *message\_thread\_id: int | None = None*, *duration: int | None = None*, *length: int | None = None*, *thumbnail: ~aiogram.types.input\_file.InputFile | None = None*, *disable\_notification: bool | None = None*, *protect\_content: bool | ~aiogram.client.default.Default | None = <Default('protect\_content')>*, *reply\_parameters: ~aiogram.types.reply\_parameters.ReplyParameters | None = None*, *reply\_markup: ~aiogram.types.inline\_keyboard\_markup.InlineKeyboardMarkup | ~aiogram.types.reply\_keyboard\_markup.ReplyKeyboardMarkup | ~aiogram.types.reply\_keyboard\_remove.ReplyKeyboardRemove | ~aiogram.types.force\_reply.ForceReply | None = None*, *allow\_sending\_without\_reply: bool | None = None*, *reply\_to\_message\_id: int | None = None*, *\*\*extra\_data: ~typing.Any*)

As of [v.4.0,](https://telegram.org/blog/video-messages-and-telescope) Telegram clients support rounded square MPEG4 videos of up to 1 minute long. Use this method to send video messages. On success, the sent [aiogram.types.message.Message](#page-148-0) is returned.

Source: <https://core.telegram.org/bots/api#sendvideonote>

#### chat\_id: int | str

Unique identifier for the target chat or username of the target channel (in the format @channelusername)

### video note: [InputFile](#page-132-0) | str

Video note to send. Pass a file\_id as String to send a video note that exists on the Telegram servers (recommended) or upload a new video using multipart/form-data. *[More information on Sending Files »](#page-478-0)*. Sending video notes by a URL is currently unsupported

#### business\_connection\_id: str | None

Unique identifier of the business connection on behalf of which the message will be sent

#### message\_thread\_id: int | None

Unique identifier for the target message thread (topic) of the forum; for forum supergroups only

## duration: int | None

Duration of sent video in seconds

#### length: int | None

Video width and height, i.e. diameter of the video message

### thumbnail: [InputFile](#page-132-0) | None

Thumbnail of the file sent; can be ignored if thumbnail generation for the file is supported server-side. The thumbnail should be in JPEG format and less than 200 kB in size. A thumbnail's width and height should not exceed 320. Ignored if the file is not uploaded using multipart/form-data. Thumbnails can't be reused and can be only uploaded as a new file, so you can pass 'attach://<file\_attach\_name>' if the thumbnail was uploaded using multipart/form-data under <file\_attach\_name>. *[More information on Sending Files »](#page-478-0)*

### model\_computed\_fields: ClassVar[dict[str, ComputedFieldInfo]] = {}

A dictionary of computed field names and their corresponding *ComputedFieldInfo* objects.

## model\_post\_init(*\_ModelMetaclass\_\_context: Any*) → None

We need to both initialize private attributes and call the user-defined model\_post\_init method.

#### disable\_notification: bool | None

Sends the message [silently.](https://telegram.org/blog/channels-2-0#silent-messages) Users will receive a notification with no sound.

#### protect\_content: bool | Default | None

Protects the contents of the sent message from forwarding and saving

#### reply\_parameters: [ReplyParameters](#page-208-0) | None

Description of the message to reply to

## reply\_markup: [InlineKeyboardMarkup](#page-132-1) | [ReplyKeyboardMarkup](#page-207-0) | [ReplyKeyboardRemove](#page-208-1) | [ForceReply](#page-124-0) | None

Additional interface options. A JSON-serialized object for an [inline keyboard,](https://core.telegram.org/bots/features#inline-keyboards) [custom reply keyboard,](https://core.telegram.org/bots/features#keyboards) instructions to remove a reply keyboard or to force a reply from the user. Not supported for messages sent on behalf of a business account

## allow\_sending\_without\_reply: bool | None

Pass True if the message should be sent even if the specified replied-to message is not found

Deprecated since version API:7.0: <https://core.telegram.org/bots/api-changelog#december-29-2023>

## reply\_to\_message\_id: int | None

If the message is a reply, ID of the original message

Deprecated since version API:7.0: <https://core.telegram.org/bots/api-changelog#december-29-2023>

# **Usage**

# **As bot method**

 $result: Message = await bot.send_value = node(...)$ 

#### **Method as object**

Imports:

- from aiogram.methods.send\_video\_note import SendVideoNote
- alias: from aiogram.methods import SendVideoNote

# **With specific bot**

result: Message = await bot(SendVideoNote(...))

## **As reply into Webhook in handler**

return SendVideoNote(...)

## **As shortcut from received object**

- [aiogram.types.message.Message.answer\\_video\\_note\(\)](#page-186-0)
- [aiogram.types.message.Message.reply\\_video\\_note\(\)](#page-185-0)
- [aiogram.types.chat\\_join\\_request.ChatJoinRequest.answer\\_video\\_note\(\)](#page-88-0)
- [aiogram.types.chat\\_join\\_request.ChatJoinRequest.answer\\_video\\_note\\_pm\(\)](#page-89-0)
- [aiogram.types.chat\\_member\\_updated.ChatMemberUpdated.answer\\_video\\_note\(\)](#page-115-0)

## **sendVoice**

Returns: Message

class aiogram.methods.send\_voice.SendVoice(*\**, *chat\_id: int | str*, *voice:*

*~aiogram.types.input\_file.InputFile | str*, *business\_connection\_id: str | None = None*, *message\_thread\_id: int | None = None*, *caption: str | None = None*, *parse\_mode: str | ~aiogram.client.default.Default | None = <Default('parse\_mode')>*, *caption\_entities: ~typing.List[~aiogram.types.message\_entity.MessageEntity] | None = None*, *duration: int | None = None*, *disable\_notification: bool | None = None*, *protect\_content: bool | ~aiogram.client.default.Default | None = <Default('protect\_content')>*, *reply\_parameters: ~aiogram.types.reply\_parameters.ReplyParameters | None = None*, *reply\_markup: ~aiogram.types.inline\_keyboard\_markup.InlineKeyboardMarkup | ~aiogram.types.reply\_keyboard\_markup.ReplyKeyboardMarkup | ~aiogram.types.reply\_keyboard\_remove.ReplyKeyboardRemove | ~aiogram.types.force\_reply.ForceReply | None = None*, *allow\_sending\_without\_reply: bool | None = None*, *reply\_to\_message\_id: int | None = None*, *\*\*extra\_data: ~typing.Any*)

Use this method to send audio files, if you want Telegram clients to display the file as a playable voice message. For this to work, your audio must be in an .OGG file encoded with OPUS (other formats may be sent as [aiogram.types.audio.Audio](#page-23-0) or [aiogram.types.document.Document](#page-121-0)). On success, the sent [aiogram.](#page-148-0) [types.message.Message](#page-148-0) is returned. Bots can currently send voice messages of up to 50 MB in size, this limit may be changed in the future.

Source: <https://core.telegram.org/bots/api#sendvoice>

## chat\_id: int | str

Unique identifier for the target chat or username of the target channel (in the format @channelusername)

### voice: [InputFile](#page-132-0) | str

Audio file to send. Pass a file\_id as String to send a file that exists on the Telegram servers (recommended), pass an HTTP URL as a String for Telegram to get a file from the Internet, or upload a new one using multipart/form-data. *[More information on Sending Files »](#page-478-0)*

### business\_connection\_id: str | None

Unique identifier of the business connection on behalf of which the message will be sent

#### message\_thread\_id: int | None

Unique identifier for the target message thread (topic) of the forum; for forum supergroups only

#### caption: str | None

Voice message caption, 0-1024 characters after entities parsing

#### parse\_mode: str | Default | None

Mode for parsing entities in the voice message caption. See [formatting options](https://core.telegram.org/bots/api#formatting-options) for more details.

### caption\_entities: List[[MessageEntity](#page-197-0)] | None

A JSON-serialized list of special entities that appear in the caption, which can be specified instead of *parse\_mode*

#### model\_computed\_fields: ClassVar[dict[str, ComputedFieldInfo]] = {}

A dictionary of computed field names and their corresponding *ComputedFieldInfo* objects.

## model\_post\_init(*\_ModelMetaclass\_\_context: Any*) → None

We need to both initialize private attributes and call the user-defined model\_post\_init method.

## duration: int | None

Duration of the voice message in seconds

#### disable\_notification: bool | None

Sends the message [silently.](https://telegram.org/blog/channels-2-0#silent-messages) Users will receive a notification with no sound.

#### protect\_content: bool | Default | None

Protects the contents of the sent message from forwarding and saving

## reply\_parameters: [ReplyParameters](#page-208-0) | None

Description of the message to reply to

## reply\_markup: [InlineKeyboardMarkup](#page-132-1) | [ReplyKeyboardMarkup](#page-207-0) | [ReplyKeyboardRemove](#page-208-1) | [ForceReply](#page-124-0) | None

Additional interface options. A JSON-serialized object for an [inline keyboard,](https://core.telegram.org/bots/features#inline-keyboards) [custom reply keyboard,](https://core.telegram.org/bots/features#keyboards) instructions to remove a reply keyboard or to force a reply from the user. Not supported for messages sent on behalf of a business account

## allow\_sending\_without\_reply: bool | None

Pass True if the message should be sent even if the specified replied-to message is not found

Deprecated since version API:7.0: <https://core.telegram.org/bots/api-changelog#december-29-2023>

#### reply\_to\_message\_id: int | None

If the message is a reply, ID of the original message

Deprecated since version API:7.0: <https://core.telegram.org/bots/api-changelog#december-29-2023>

# **As bot method**

```
result: Message = await bot.send_voice(...)
```
## **Method as object**

Imports:

- from aiogram.methods.send\_voice import SendVoice
- alias: from aiogram.methods import SendVoice

## **With specific bot**

result: Message = await bot(SendVoice(...))

## **As reply into Webhook in handler**

return SendVoice(...)

## **As shortcut from received object**

- [aiogram.types.message.Message.answer\\_voice\(\)](#page-188-0)
- [aiogram.types.message.Message.reply\\_voice\(\)](#page-187-0)
- [aiogram.types.chat\\_join\\_request.ChatJoinRequest.answer\\_voice\(\)](#page-90-0)
- [aiogram.types.chat\\_join\\_request.ChatJoinRequest.answer\\_voice\\_pm\(\)](#page-91-0)
- [aiogram.types.chat\\_member\\_updated.ChatMemberUpdated.answer\\_voice\(\)](#page-116-0)

## **setChatAdministratorCustomTitle**

Returns: bool

class aiogram.methods.set\_chat\_administrator\_custom\_title.SetChatAdministratorCustomTitle(*\**,

*chat\_id: int | str*, *user\_id: int*, *custom\_title: str*, *\*\*extra\_data: Any*)

Use this method to set a custom title for an administrator in a supergroup promoted by the bot. Returns True on success.

Source: <https://core.telegram.org/bots/api#setchatadministratorcustomtitle>

## chat\_id: int | str

Unique identifier for the target chat or username of the target supergroup (in the format @supergroupusername)

### user\_id: int

Unique identifier of the target user

## model\_computed\_fields: ClassVar[dict[str, ComputedFieldInfo]] = {}

A dictionary of computed field names and their corresponding *ComputedFieldInfo* objects.

## model\_post\_init(*\_ModelMetaclass\_\_context: Any*) → None

We need to both initialize private attributes and call the user-defined model\_post\_init method.

## custom\_title: str

New custom title for the administrator; 0-16 characters, emoji are not allowed

## **Usage**

## **As bot method**

result: bool = await bot.set\_chat\_administrator\_custom\_title(...)

## **Method as object**

Imports:

- from aiogram.methods.set\_chat\_administrator\_custom\_title import SetChatAdministratorCustomTitle
- alias: from aiogram.methods import SetChatAdministratorCustomTitle

## **With specific bot**

result: bool = await bot(SetChatAdministratorCustomTitle(...))

## **As reply into Webhook in handler**

return SetChatAdministratorCustomTitle(...)

# **As shortcut from received object**

• [aiogram.types.chat.Chat.set\\_administrator\\_custom\\_title\(\)](#page-44-0)

## **setChatDescription**

Returns: bool

class aiogram.methods.set\_chat\_description.SetChatDescription(*\**, *chat\_id: int | str*, *description: str | None = None*, *\*\*extra\_data: Any*)

Use this method to change the description of a group, a supergroup or a channel. The bot must be an administrator in the chat for this to work and must have the appropriate administrator rights. Returns True on success.

Source: <https://core.telegram.org/bots/api#setchatdescription>

### chat\_id: int | str

Unique identifier for the target chat or username of the target channel (in the format @channelusername)

```
model_computed_fields: ClassVar[dict[str, ComputedFieldInfo]] = {}
```
A dictionary of computed field names and their corresponding *ComputedFieldInfo* objects.

```
model_post_init(_ModelMetaclass__context: Any) → None
```
We need to both initialize private attributes and call the user-defined model\_post\_init method.

```
description: str | None
```
New chat description, 0-255 characters

## **Usage**

#### **As bot method**

result: bool = await bot.set\_chat\_description(...)

## **Method as object**

Imports:

- from aiogram.methods.set\_chat\_description import SetChatDescription
- alias: from aiogram.methods import SetChatDescription

#### **With specific bot**

 $result: bool = await bot(SetChatDescription(...))$ 

# **As reply into Webhook in handler**

return SetChatDescription(...)

## **As shortcut from received object**

• [aiogram.types.chat.Chat.set\\_description\(\)](#page-47-0)

## **setChatMenuButton**

### Returns: bool

class aiogram.methods.set\_chat\_menu\_button.SetChatMenuButton(*\**, *chat\_id: int | None = None*,

*menu\_button:* [MenuButtonCommands](#page-147-0) *|* [MenuButtonWebApp](#page-148-1) *|* [MenuButtonDefault](#page-147-1) *| None = None*, *\*\*extra\_data: Any*)

Use this method to change the bot's menu button in a private chat, or the default menu button. Returns True on success.

Source: <https://core.telegram.org/bots/api#setchatmenubutton>

## chat\_id: int | None

Unique identifier for the target private chat. If not specified, default bot's menu button will be changed

model\_computed\_fields: ClassVar[dict[str, ComputedFieldInfo]] = {}

A dictionary of computed field names and their corresponding *ComputedFieldInfo* objects.

model\_post\_init(*\_ModelMetaclass\_\_context: Any*) → None

We need to both initialize private attributes and call the user-defined model\_post\_init method.

menu\_button: [MenuButtonCommands](#page-147-0) | [MenuButtonWebApp](#page-148-1) | [MenuButtonDefault](#page-147-1) | None

A JSON-serialized object for the bot's new menu button. Defaults to [aiogram.types.](#page-147-1) [menu\\_button\\_default.MenuButtonDefault](#page-147-1)

**Usage**

## **As bot method**

 $result: bool = await bot.set\_chat\_menu_button(...)$ 

## **Method as object**

Imports:

- from aiogram.methods.set\_chat\_menu\_button import SetChatMenuButton
- alias: from aiogram.methods import SetChatMenuButton

## **With specific bot**

 $result: bool = await bot(SetChatMenuButton(...))$ 

## **As reply into Webhook in handler**

return SetChatMenuButton(...)

# **setChatPermissions**

Returns: bool

class aiogram.methods.set\_chat\_permissions.SetChatPermissions(*\**, *chat\_id: int*

*| str*, *permissions:* [ChatPermissions,](#page-117-0) *use\_independent\_chat\_permissions: bool | None = None*, *\*\*extra\_data: Any*)

Use this method to set default chat permissions for all members. The bot must be an administrator in the group or a supergroup for this to work and must have the *can\_restrict\_members* administrator rights. Returns True on success.

Source: <https://core.telegram.org/bots/api#setchatpermissions>

### chat\_id: int | str

Unique identifier for the target chat or username of the target supergroup (in the format @supergroupusername)

#### permissions: [ChatPermissions](#page-117-0)

A JSON-serialized object for new default chat permissions

## model\_computed\_fields: ClassVar[dict[str, ComputedFieldInfo]] = {}

A dictionary of computed field names and their corresponding *ComputedFieldInfo* objects.

## model\_post\_init(*\_ModelMetaclass\_\_context: Any*) → None

We need to both initialize private attributes and call the user-defined model\_post\_init method.

#### use\_independent\_chat\_permissions: bool | None

Pass True if chat permissions are set independently. Otherwise, the *can send other messages* and *can\_add\_web\_page\_previews* permissions will imply the *can\_send\_messages*, *can\_send\_audios*, *can\_send\_documents*, *can\_send\_photos*, *can\_send\_videos*, *can\_send\_video\_notes*, and *can\_send\_voice\_notes* permissions; the *can\_send\_polls* permission will imply the *can\_send\_messages* permission.

## **As bot method**

```
result: bool = await bot.set_chat_permissions(...)
```
### **Method as object**

Imports:

- from aiogram.methods.set\_chat\_permissions import SetChatPermissions
- alias: from aiogram.methods import SetChatPermissions

#### **With specific bot**

 $result: bool = await bot(SetChatPermissions(...))$ 

#### **As reply into Webhook in handler**

return SetChatPermissions(...)

#### **As shortcut from received object**

• [aiogram.types.chat.Chat.set\\_permissions\(\)](#page-44-1)

# **setChatPhoto**

Returns: bool

```
class aiogram.methods.set_chat_photo.SetChatPhoto(*, chat_id: int | str, photo: InputFile, **extra_data:
                                                          Any)
```
Use this method to set a new profile photo for the chat. Photos can't be changed for private chats. The bot must be an administrator in the chat for this to work and must have the appropriate administrator rights. Returns True on success.

Source: <https://core.telegram.org/bots/api#setchatphoto>

```
chat_id: int | str
```
Unique identifier for the target chat or username of the target channel (in the format @channelusername)

```
model_computed_fields: ClassVar[dict[str, ComputedFieldInfo]] = {}
```
A dictionary of computed field names and their corresponding *ComputedFieldInfo* objects.

```
model_post_init(_ModelMetaclass__context: Any) → None
```
We need to both initialize private attributes and call the user-defined model\_post\_init method.

### photo: [InputFile](#page-132-0)

New chat photo, uploaded using multipart/form-data

# **As bot method**

```
result: bool = await bot.set\_chat\_photo(...)
```
## **Method as object**

Imports:

- from aiogram.methods.set\_chat\_photo import SetChatPhoto
- alias: from aiogram.methods import SetChatPhoto

## **With specific bot**

result: bool = await bot(SetChatPhoto(...))

## **As shortcut from received object**

• [aiogram.types.chat.Chat.set\\_photo\(\)](#page-48-0)

## **setChatStickerSet**

Returns: bool

class aiogram.methods.set\_chat\_sticker\_set.SetChatStickerSet(*\**, *chat\_id: int | str*, *sticker\_set\_name: str*, *\*\*extra\_data:*

*Any*)

Use this method to set a new group sticker set for a supergroup. The bot must be an administrator in the chat for this to work and must have the appropriate administrator rights. Use the field *can\_set\_sticker\_set* optionally returned in [aiogram.methods.get\\_chat.GetChat](#page-340-0) requests to check if the bot can use this method. Returns True on success.

Source: <https://core.telegram.org/bots/api#setchatstickerset>

## chat\_id: int | str

Unique identifier for the target chat or username of the target supergroup (in the format @supergroupusername)

## model\_computed\_fields: ClassVar[dict[str, ComputedFieldInfo]] = {}

A dictionary of computed field names and their corresponding *ComputedFieldInfo* objects.

```
model_post_init(_ModelMetaclass__context: Any) → None
```
We need to both initialize private attributes and call the user-defined model\_post\_init method.

#### sticker\_set\_name: str

Name of the sticker set to be set as the group sticker set

## **As bot method**

```
result: bool = await bot.set_chat_sticker_set(...)
```
## **Method as object**

Imports:

- from aiogram.methods.set\_chat\_sticker\_set import SetChatStickerSet
- alias: from aiogram.methods import SetChatStickerSet

## **With specific bot**

result: bool = await bot(SetChatStickerSet(...))

## **As reply into Webhook in handler**

return SetChatStickerSet(...)

# **As shortcut from received object**

• [aiogram.types.chat.Chat.set\\_sticker\\_set\(\)](#page-42-0)

# **setChatTitle**

#### Returns: bool

```
class aiogram.methods.set_chat_title.SetChatTitle(*, chat_id: int | str, title: str, **extra_data: Any)
```
Use this method to change the title of a chat. Titles can't be changed for private chats. The bot must be an administrator in the chat for this to work and must have the appropriate administrator rights. Returns True on success.

Source: <https://core.telegram.org/bots/api#setchattitle>

## chat\_id: int | str

Unique identifier for the target chat or username of the target channel (in the format @channelusername)

## model\_computed\_fields: ClassVar[dict[str, ComputedFieldInfo]] = {}

A dictionary of computed field names and their corresponding *ComputedFieldInfo* objects.

## model\_post\_init(*\_ModelMetaclass\_\_context: Any*) → None

We need to both initialize private attributes and call the user-defined model\_post\_init method.

#### title: str

New chat title, 1-128 characters

# **As bot method**

```
result: bool = await bot.set\_chat\_title(...)
```
## **Method as object**

Imports:

- from aiogram.methods.set\_chat\_title import SetChatTitle
- alias: from aiogram.methods import SetChatTitle

## **With specific bot**

result: bool = await bot(SetChatTitle(...))

## **As reply into Webhook in handler**

return SetChatTitle(...)

## **As shortcut from received object**

• [aiogram.types.chat.Chat.set\\_title\(\)](#page-47-1)

## **setMessageReaction**

Returns: bool

class aiogram.methods.set\_message\_reaction.SetMessageReaction(*\**, *chat\_id: int | str*, *message\_id:*

*int*, *reaction: List[*[ReactionTypeEmoji](#page-206-0) *|* [ReactionTypeCustomEmoji](#page-206-1)*] | None = None*, *is\_big: bool | None = None*, *\*\*extra\_data: Any*)

Use this method to change the chosen reactions on a message. Service messages can't be reacted to. Automatically forwarded messages from a channel to its discussion group have the same available reactions as messages in the channel. Returns True on success.

Source: <https://core.telegram.org/bots/api#setmessagereaction>

## chat\_id: int | str

Unique identifier for the target chat or username of the target channel (in the format @channelusername)

#### message\_id: int

Identifier of the target message. If the message belongs to a media group, the reaction is set to the first non-deleted message in the group instead.

# model\_computed\_fields: ClassVar[dict[str, ComputedFieldInfo]] = {}

A dictionary of computed field names and their corresponding *ComputedFieldInfo* objects.

### model\_post\_init(*\_ModelMetaclass\_\_context: Any*) → None

We need to both initialize private attributes and call the user-defined model\_post\_init method.

## reaction: List[[ReactionTypeEmoji](#page-206-0) | [ReactionTypeCustomEmoji](#page-206-1)] | None

A JSON-serialized list of reaction types to set on the message. Currently, as non-premium users, bots can set up to one reaction per message. A custom emoji reaction can be used if it is either already present on the message or explicitly allowed by chat administrators.

## is\_big: bool | None

Pass True to set the reaction with a big animation

## **Usage**

## **As bot method**

 $result: bool = await bot.set_message\_reaction(...)$ 

## **Method as object**

Imports:

- from aiogram.methods.set\_message\_reaction import SetMessageReaction
- alias: from aiogram.methods import SetMessageReaction

## **With specific bot**

 $result: bool = await bot(SetMessageReaction(...))$ 

## **As reply into Webhook in handler**

return SetMessageReaction(...)

## **As shortcut from received object**

• [aiogram.types.message.Message.react\(\)](#page-196-0)

## **setMyCommands**

Returns: bool

```
class aiogram.methods.set_my_commands.SetMyCommands(*, commands: List[BotCommand], scope:
                                                         BotCommandScopeDefault |
                                                         BotCommandScopeAllPrivateChats |
                                                         BotCommandScopeAllGroupChats |
                                                         BotCommandScopeAllChatAdministrators |
                                                         BotCommandScopeChat |
                                                         BotCommandScopeChatAdministrators |
                                                         BotCommandScopeChatMember | None = None,
                                                         language_code: str | None = None,
                                                          **extra_data: Any)
```
Use this method to change the list of the bot's commands. See [this manual](https://core.telegram.org/bots/features#commands) for more details about bot commands. Returns True on success.

Source: <https://core.telegram.org/bots/api#setmycommands>

# commands: List[[BotCommand](#page-24-0)]

A JSON-serialized list of bot commands to be set as the list of the bot's commands. At most 100 commands can be specified.

```
scope: BotCommandScopeDefault | BotCommandScopeAllPrivateChats |
BotCommandScopeAllGroupChats | BotCommandScopeAllChatAdministrators |
BotCommandScopeChat | BotCommandScopeChatAdministrators | BotCommandScopeChatMember
| None
```
A JSON-serialized object, describing scope of users for which the commands are relevant. Defaults to [aiogram.types.bot\\_command\\_scope\\_default.BotCommandScopeDefault](#page-28-0).

# model\_computed\_fields: ClassVar[dict[str, ComputedFieldInfo]] = {}

A dictionary of computed field names and their corresponding *ComputedFieldInfo* objects.

#### model\_post\_init(*\_ModelMetaclass\_\_context: Any*) → None

We need to both initialize private attributes and call the user-defined model post init method.

#### language\_code: str | None

A two-letter ISO 639-1 language code. If empty, commands will be applied to all users from the given scope, for whose language there are no dedicated commands

# **Usage**

# **As bot method**

result: bool = await bot.set\_my\_commands(...)

## **Method as object**

### Imports:

- from aiogram.methods.set\_my\_commands import SetMyCommands
- alias: from aiogram.methods import SetMyCommands

## **With specific bot**

 $result: bool = await bot(SetMyCommands(...))$ 

## **As reply into Webhook in handler**

return SetMyCommands(...)

# **setMyDefaultAdministratorRights**

Returns: bool

class aiogram.methods.set\_my\_default\_administrator\_rights.SetMyDefaultAdministratorRights(*\**,

*rights:* ChatAdministrator-[Rights](#page-48-1) *| None = None*, *for\_channels: bool | None = None*, *\*\*extra\_data: Any*)

Use this method to change the default administrator rights requested by the bot when it's added as an administrator to groups or channels. These rights will be suggested to users, but they are free to modify the list before adding the bot. Returns True on success.

Source: <https://core.telegram.org/bots/api#setmydefaultadministratorrights>

## rights: [ChatAdministratorRights](#page-48-1) | None

A JSON-serialized object describing new default administrator rights. If not specified, the default administrator rights will be cleared.

## model\_computed\_fields: ClassVar[dict[str, ComputedFieldInfo]] =  $\{$ }

A dictionary of computed field names and their corresponding *ComputedFieldInfo* objects.

## model\_post\_init(*\_ModelMetaclass\_\_context: Any*) → None

We need to both initialize private attributes and call the user-defined model\_post\_init method.

### for\_channels: bool | None

Pass True to change the default administrator rights of the bot in channels. Otherwise, the default administrator rights of the bot for groups and supergroups will be changed.

# **Usage**

# **As bot method**

result: bool = await bot.set\_my\_default\_administrator\_rights(...)

## **Method as object**

Imports:

- from aiogram.methods.set\_my\_default\_administrator\_rights import SetMyDefaultAdministratorRights
- alias: from aiogram.methods import SetMyDefaultAdministratorRights

## **With specific bot**

result: bool = await bot(SetMyDefaultAdministratorRights(...))

## **As reply into Webhook in handler**

return SetMyDefaultAdministratorRights(...)

#### **setMyDescription**

Returns: bool

class aiogram.methods.set\_my\_description.SetMyDescription(*\**, *description: str | None = None*, *language\_code: str | None = None*, *\*\*extra\_data: Any*)

Use this method to change the bot's description, which is shown in the chat with the bot if the chat is empty. Returns True on success.

Source: <https://core.telegram.org/bots/api#setmydescription>

### description: str | None

New bot description; 0-512 characters. Pass an empty string to remove the dedicated description for the given language.

### model\_computed\_fields: ClassVar[dict[str, ComputedFieldInfo]] =  $\{$ }

A dictionary of computed field names and their corresponding *ComputedFieldInfo* objects.

# model\_post\_init(*\_ModelMetaclass\_\_context: Any*) → None

We need to both initialize private attributes and call the user-defined model\_post\_init method.

#### language\_code: str | None

A two-letter ISO 639-1 language code. If empty, the description will be applied to all users for whose language there is no dedicated description.

# **Usage**

## **As bot method**

 $result: bool = await bot.set_my\_description(...)$ 

#### **Method as object**

Imports:

- from aiogram.methods.set\_my\_description import SetMyDescription
- alias: from aiogram.methods import SetMyDescription

# **With specific bot**

result: bool = await bot(SetMyDescription(...))

## **As reply into Webhook in handler**

return SetMyDescription(...)

### **setMyName**

Returns: bool

class aiogram.methods.set\_my\_name.SetMyName(*\**, *name: str | None = None*, *language\_code: str | None = None*, *\*\*extra\_data: Any*)

Use this method to change the bot's name. Returns True on success.

Source: <https://core.telegram.org/bots/api#setmyname>

### name: str | None

New bot name; 0-64 characters. Pass an empty string to remove the dedicated name for the given language.

#### model\_computed\_fields: ClassVar[dict[str, ComputedFieldInfo]] = {}

A dictionary of computed field names and their corresponding *ComputedFieldInfo* objects.

# model\_post\_init(*\_ModelMetaclass\_\_context: Any*) → None

We need to both initialize private attributes and call the user-defined model\_post\_init method.

### language\_code: str | None

A two-letter ISO 639-1 language code. If empty, the name will be shown to all users for whose language there is no dedicated name.

# **Usage**

## **As bot method**

 $result: bool = await bot.set_my_name(...)$ 

### **Method as object**

#### Imports:

- from aiogram.methods.set\_my\_name import SetMyName
- alias: from aiogram.methods import SetMyName

# **With specific bot**

 $result: bool = await bot(SetMyName(...))$ 

#### **As reply into Webhook in handler**

```
return SetMyName(...)
```
## **setMyShortDescription**

Returns: bool

```
class aiogram.methods.set_my_short_description.SetMyShortDescription(*, short_description: str |
                                                                              None = None,
                                                                              language_code: str | None
                                                                              = None, **extra_data:
                                                                              Any)
```
Use this method to change the bot's short description, which is shown on the bot's profile page and is sent together with the link when users share the bot. Returns True on success.

Source: <https://core.telegram.org/bots/api#setmyshortdescription>

## short\_description: str | None

New short description for the bot; 0-120 characters. Pass an empty string to remove the dedicated short description for the given language.

## model\_computed\_fields: ClassVar[dict[str, ComputedFieldInfo]] =  $\{$ }

A dictionary of computed field names and their corresponding *ComputedFieldInfo* objects.

### model\_post\_init(*\_ModelMetaclass\_\_context: Any*) → None

We need to both initialize private attributes and call the user-defined model\_post\_init method.

### language\_code: str | None

A two-letter ISO 639-1 language code. If empty, the short description will be applied to all users for whose language there is no dedicated short description.

# **Usage**

## **As bot method**

result:  $bool =$  await bot.set\_my\_short\_description(...)

## **Method as object**

Imports:

- from aiogram.methods.set\_my\_short\_description import SetMyShortDescription
- alias: from aiogram.methods import SetMyShortDescription

# **With specific bot**

 $result: bool = await bot(SetMyShortDescription(...))$ 

## **As reply into Webhook in handler**

return SetMyShortDescription(...)

# **unbanChatMember**

Returns: bool

class aiogram.methods.unban\_chat\_member.UnbanChatMember(*\**, *chat\_id: int | str*, *user\_id: int*, *only\_if\_banned: bool | None = None*, *\*\*extra\_data: Any*)

Use this method to unban a previously banned user in a supergroup or channel. The user will **not** return to the group or channel automatically, but will be able to join via link, etc. The bot must be an administrator for this to work. By default, this method guarantees that after the call the user is not a member of the chat, but will be able to join it. So if the user is a member of the chat they will also be **removed** from the chat. If you don't want this, use the parameter *only\_if\_banned*. Returns True on success.

Source: <https://core.telegram.org/bots/api#unbanchatmember>

## chat\_id: int | str

Unique identifier for the target group or username of the target supergroup or channel (in the format @channelusername)

## user\_id: int

Unique identifier of the target user

## model\_computed\_fields: ClassVar[dict[str, ComputedFieldInfo]] = {}

A dictionary of computed field names and their corresponding *ComputedFieldInfo* objects.

```
model_post_init(_ModelMetaclass__context: Any) → None
```
We need to both initialize private attributes and call the user-defined model\_post\_init method.

#### only\_if\_banned: bool | None

Do nothing if the user is not banned

# **Usage**

# **As bot method**

 $result: bool = await bot.unban\_chat\_member(...)$ 

## **Method as object**

Imports:

- from aiogram.methods.unban\_chat\_member import UnbanChatMember
- alias: from aiogram.methods import UnbanChatMember

# **With specific bot**

```
result: bool = await bot(UnbanCharMember(...))
```
# **As reply into Webhook in handler**

return UnbanChatMember(...)

## **As shortcut from received object**

• [aiogram.types.chat.Chat.unban\(\)](#page-46-0)

# **unbanChatSenderChat**

Returns: bool

```
class aiogram.methods.unban_chat_sender_chat.UnbanChatSenderChat(*, chat_id: int | str,
                                                                          sender_chat_id: int,
                                                                          **extra_data: Any)
```
Use this method to unban a previously banned channel chat in a supergroup or channel. The bot must be an administrator for this to work and must have the appropriate administrator rights. Returns True on success.

Source: <https://core.telegram.org/bots/api#unbanchatsenderchat>

# chat\_id: int | str

Unique identifier for the target chat or username of the target channel (in the format @channelusername)

## model\_computed\_fields: ClassVar[dict[str, ComputedFieldInfo]] = {}

A dictionary of computed field names and their corresponding *ComputedFieldInfo* objects.

```
model_post_init(_ModelMetaclass__context: Any) → None
```
We need to both initialize private attributes and call the user-defined model post init method.

## sender\_chat\_id: int

Unique identifier of the target sender chat

## **Usage**

# **As bot method**

 $result: bool = await bot.unban\_chat\_sender\_chat(...)$ 

# **Method as object**

Imports:

- from aiogram.methods.unban\_chat\_sender\_chat import UnbanChatSenderChat
- alias: from aiogram.methods import UnbanChatSenderChat

# **With specific bot**

result: bool = await bot(UnbanChatSenderChat(...))

## **As reply into Webhook in handler**

return UnbanChatSenderChat(...)

## **As shortcut from received object**

• [aiogram.types.chat.Chat.unban\\_sender\\_chat\(\)](#page-38-0)

## **unhideGeneralForumTopic**

### Returns: bool

```
class aiogram.methods.unhide_general_forum_topic.UnhideGeneralForumTopic(*, chat_id: int | str,
                                                                                 **extra_data: Any)
```
Use this method to unhide the 'General' topic in a forum supergroup chat. The bot must be an administrator in the chat for this to work and must have the *can\_manage\_topics* administrator rights. Returns True on success.

Source: <https://core.telegram.org/bots/api#unhidegeneralforumtopic>

### chat\_id: int | str

Unique identifier for the target chat or username of the target supergroup (in the format @supergroupusername)

## model\_computed\_fields: ClassVar[dict[str, ComputedFieldInfo]] = {}

A dictionary of computed field names and their corresponding *ComputedFieldInfo* objects.

# model\_post\_init(*\_ModelMetaclass\_\_context: Any*) → None

We need to both initialize private attributes and call the user-defined model\_post\_init method.

## **Usage**

## **As bot method**

 $result: bool = await bot.unhide\_general_forum\_topic(...)$ 

## **Method as object**

#### Imports:

- from aiogram.methods.unhide\_general\_forum\_topic import UnhideGeneralForumTopic
- alias: from aiogram.methods import UnhideGeneralForumTopic

## **With specific bot**

result: bool = await bot(UnhideGeneralForumTopic(...))

## **As reply into Webhook in handler**

return UnhideGeneralForumTopic(...)

## **unpinAllChatMessages**

### Returns: bool

```
class aiogram.methods.unpin_all_chat_messages.UnpinAllChatMessages(*, chat_id: int | str,
                                                                          **extra_data: Any)
```
Use this method to clear the list of pinned messages in a chat. If the chat is not a private chat, the bot must be an administrator in the chat for this to work and must have the 'can\_pin\_messages' administrator right in a supergroup or 'can\_edit\_messages' administrator right in a channel. Returns True on success.

Source: <https://core.telegram.org/bots/api#unpinallchatmessages>

## chat\_id: int | str

Unique identifier for the target chat or username of the target channel (in the format @channelusername)

### model\_computed\_fields: ClassVar[dict[str, ComputedFieldInfo]] = {}

A dictionary of computed field names and their corresponding *ComputedFieldInfo* objects.

#### model\_post\_init(*\_ModelMetaclass\_\_context: Any*) → None

We need to both initialize private attributes and call the user-defined model\_post\_init method.

## **Usage**

# **As bot method**

result: bool = await bot.unpin\_all\_chat\_messages(...)

## **Method as object**

Imports:

- from aiogram.methods.unpin\_all\_chat\_messages import UnpinAllChatMessages
- alias: from aiogram.methods import UnpinAllChatMessages

# **With specific bot**

result: bool = await bot(UnpinAllChatMessages(...))

## **As reply into Webhook in handler**

return UnpinAllChatMessages(...)

## **As shortcut from received object**

• [aiogram.types.chat.Chat.unpin\\_all\\_messages\(\)](#page-43-0)

## **unpinAllForumTopicMessages**

### Returns: bool

class aiogram.methods.unpin\_all\_forum\_topic\_messages.UnpinAllForumTopicMessages(*\**, *chat\_id:*

*int | str*, *message\_thread\_id: int*, *\*\*extra\_data: Any*)

Use this method to clear the list of pinned messages in a forum topic. The bot must be an administrator in the chat for this to work and must have the *can\_pin\_messages* administrator right in the supergroup. Returns True on success.

Source: <https://core.telegram.org/bots/api#unpinallforumtopicmessages>

## chat\_id: int | str

Unique identifier for the target chat or username of the target supergroup (in the format @supergroupusername)

## model\_computed\_fields: ClassVar[dict[str, ComputedFieldInfo]] = {}

A dictionary of computed field names and their corresponding *ComputedFieldInfo* objects.

model\_post\_init(*\_ModelMetaclass\_\_context: Any*) → None

We need to both initialize private attributes and call the user-defined model\_post\_init method.

## message\_thread\_id: int

Unique identifier for the target message thread of the forum topic

## **As bot method**

result: bool = await bot.unpin\_all\_forum\_topic\_messages(...)

## **Method as object**

Imports:

- from aiogram.methods.unpin\_all\_forum\_topic\_messages import UnpinAllForumTopicMessages
- alias: from aiogram.methods import UnpinAllForumTopicMessages

## **With specific bot**

result: bool = await bot(UnpinAllForumTopicMessages(...))

## **As reply into Webhook in handler**

return UnpinAllForumTopicMessages(...)

## **unpinAllGeneralForumTopicMessages**

Returns: bool

class aiogram.methods.unpin\_all\_general\_forum\_topic\_messages.UnpinAllGeneralForumTopicMessages(*\**,

*chat\_id: int | str*, *\*\*extra\_data: Any*)

Use this method to clear the list of pinned messages in a General forum topic. The bot must be an administrator in the chat for this to work and must have the *can\_pin\_messages* administrator right in the supergroup. Returns True on success.

Source: <https://core.telegram.org/bots/api#unpinallgeneralforumtopicmessages>

## chat\_id: int | str

Unique identifier for the target chat or username of the target supergroup (in the format @supergroupusername)

## model\_computed\_fields: ClassVar[dict[str, ComputedFieldInfo]] = {}

A dictionary of computed field names and their corresponding *ComputedFieldInfo* objects.

#### model\_post\_init(*\_ModelMetaclass\_\_context: Any*) → None

We need to both initialize private attributes and call the user-defined model\_post\_init method.

# **As bot method**

result: bool = await bot.unpin\_all\_general\_forum\_topic\_messages(...)

## **Method as object**

Imports:

- from aiogram.methods.unpin\_all\_general\_forum\_topic\_messages import UnpinAllGeneralForumTopicMessages
- alias: from aiogram.methods import UnpinAllGeneralForumTopicMessages

## **With specific bot**

result: bool = await bot(UnpinAllGeneralForumTopicMessages(...))

## **As reply into Webhook in handler**

return UnpinAllGeneralForumTopicMessages(...)

## **As shortcut from received object**

• [aiogram.types.chat.Chat.unpin\\_all\\_general\\_forum\\_topic\\_messages\(\)](#page-48-2)

# **unpinChatMessage**

## Returns: bool

```
class aiogram.methods.unpin_chat_message.UnpinChatMessage(*, chat_id: int | str, message_id: int |
                                                                  None = None, **extra_data: Any)
```
Use this method to remove a message from the list of pinned messages in a chat. If the chat is not a private chat, the bot must be an administrator in the chat for this to work and must have the 'can\_pin\_messages' administrator right in a supergroup or 'can\_edit\_messages' administrator right in a channel. Returns True on success.

Source: <https://core.telegram.org/bots/api#unpinchatmessage>

### chat\_id: int | str

Unique identifier for the target chat or username of the target channel (in the format @channelusername)

## model\_computed\_fields: ClassVar[dict[str, ComputedFieldInfo]] = {}

A dictionary of computed field names and their corresponding *ComputedFieldInfo* objects.

## model\_post\_init(*\_ModelMetaclass\_\_context: Any*) → None

We need to both initialize private attributes and call the user-defined model post init method.

#### message\_id: int | None

Identifier of a message to unpin. If not specified, the most recent pinned message (by sending date) will be unpinned.

## **Usage**

# **As bot method**

 $result: bool = await botumpin\_chat\_message(...)$ 

#### **Method as object**

Imports:

- from aiogram.methods.unpin\_chat\_message import UnpinChatMessage
- alias: from aiogram.methods import UnpinChatMessage

## **With specific bot**

result: bool = await bot(UnpinChatMessage(...))

### **As reply into Webhook in handler**

return UnpinChatMessage(...)

## **As shortcut from received object**

- [aiogram.types.chat.Chat.unpin\\_message\(\)](#page-43-1)
- [aiogram.types.message.Message.unpin\(\)](#page-195-0)

#### **Updating messages**

### **deleteMessage**

<span id="page-425-0"></span>Returns: bool

class aiogram.methods.delete\_message.DeleteMessage(*\**, *chat\_id: int | str*, *message\_id: int*, *\*\*extra\_data: Any*)

Use this method to delete a message, including service messages, with the following limitations:

- A message can only be deleted if it was sent less than 48 hours ago.
- Service messages about a supergroup, channel, or forum topic creation can't be deleted.
- A dice message in a private chat can only be deleted if it was sent more than 24 hours ago.
- Bots can delete outgoing messages in private chats, groups, and supergroups.
- Bots can delete incoming messages in private chats.
- Bots granted *can\_post\_messages* permissions can delete outgoing messages in channels.
- If the bot is an administrator of a group, it can delete any message there.
- If the bot has *can\_delete\_messages* permission in a supergroup or a channel, it can delete any message there.

Returns True on success.

Source: <https://core.telegram.org/bots/api#deletemessage>

## chat\_id: int | str

Unique identifier for the target chat or username of the target channel (in the format @channelusername)

### model\_computed\_fields: ClassVar[dict[str, ComputedFieldInfo]] = {}

A dictionary of computed field names and their corresponding *ComputedFieldInfo* objects.

## model\_post\_init(*\_ModelMetaclass\_\_context: Any*) → None

We need to both initialize private attributes and call the user-defined model\_post\_init method.

### message\_id: int

Identifier of the message to delete

### **Usage**

# **As bot method**

result:  $bool = await bot.delete_message(...)$ 

## **Method as object**

Imports:

- from aiogram.methods.delete\_message import DeleteMessage
- alias: from aiogram.methods import DeleteMessage

# **With specific bot**

result:  $bool = await bot(DeleteMessage(...))$ 

## **As reply into Webhook in handler**

return DeleteMessage(...)

## **As shortcut from received object**

- [aiogram.types.chat.Chat.delete\\_message\(\)](#page-39-0)
- [aiogram.types.message.Message.delete\(\)](#page-194-0)

## **deleteMessages**

Returns: bool

class aiogram.methods.delete\_messages.DeleteMessages(*\**, *chat\_id: int | str*, *message\_ids: List[int]*, *\*\*extra\_data: Any*)

Use this method to delete multiple messages simultaneously. If some of the specified messages can't be found, they are skipped. Returns True on success.

Source: <https://core.telegram.org/bots/api#deletemessages>

### chat\_id: int | str

Unique identifier for the target chat or username of the target channel (in the format @channelusername)

model\_computed\_fields: ClassVar[dict[str, ComputedFieldInfo]] = {}

A dictionary of computed field names and their corresponding *ComputedFieldInfo* objects.

model\_post\_init(*\_ModelMetaclass\_\_context: Any*) → None

We need to both initialize private attributes and call the user-defined model\_post\_init method.

## message\_ids: List[int]

A JSON-serialized list of 1-100 identifiers of messages to delete. See [aiogram.methods.](#page-425-0) [delete\\_message.DeleteMessage](#page-425-0) for limitations on which messages can be deleted

## **Usage**

## **As bot method**

result: bool = await bot.delete\_messages(...)

## **Method as object**

Imports:

- from aiogram.methods.delete\_messages import DeleteMessages
- alias: from aiogram.methods import DeleteMessages

## **With specific bot**

result: bool = await bot(DeleteMessages(...))

## **As reply into Webhook in handler**

return DeleteMessages(...)

## **editMessageCaption**

Returns: Union[Message, bool]

class aiogram.methods.edit\_message\_caption.EditMessageCaption(*\**, *chat\_id: int | str | None = None*, *message\_id: int | None = None*, *inline\_message\_id: str | None = None*, *caption: str | None = None*, *parse\_mode: str | ~aiogram.client.default.Default | None = <Default('parse\_mode')>*, *caption\_entities: ~typ*ing.List[~aiogram.types.message\_entity.MessageEntit *| None = None*, *reply\_markup:* ~aiogram.types.inline\_keyboard\_markup.InlineKeybo *| None = None*, *\*\*extra\_data: ~typing.Any*)

Use this method to edit captions of messages. On success, if the edited message is not an inline message, the edited *[aiogram.types.message.Message](#page-148-0)* is returned, otherwise True is returned.

Source: <https://core.telegram.org/bots/api#editmessagecaption>

#### chat\_id: int | str | None

Required if *inline\_message\_id* is not specified. Unique identifier for the target chat or username of the target channel (in the format @channelusername)

#### message\_id: int | None

Required if *inline\_message\_id* is not specified. Identifier of the message to edit

### inline\_message\_id: str | None

Required if *chat\_id* and *message\_id* are not specified. Identifier of the inline message

#### caption: str | None

New caption of the message, 0-1024 characters after entities parsing

#### model\_computed\_fields: ClassVar[dict[str, ComputedFieldInfo]] = {}

A dictionary of computed field names and their corresponding *ComputedFieldInfo* objects.

#### model\_post\_init(*\_ModelMetaclass\_\_context: Any*) → None

We need to both initialize private attributes and call the user-defined model\_post\_init method.

#### parse\_mode: str | Default | None

Mode for parsing entities in the message caption. See [formatting options](https://core.telegram.org/bots/api#formatting-options) for more details.

# caption\_entities: List[[MessageEntity](#page-197-0)] | None

A JSON-serialized list of special entities that appear in the caption, which can be specified instead of *parse\_mode*

### reply\_markup: [InlineKeyboardMarkup](#page-132-1) | None

A JSON-serialized object for an [inline keyboard.](https://core.telegram.org/bots/features#inline-keyboards)

## **Usage**

# **As bot method**

result: Union[Message, bool] = await bot.edit\_message\_caption(...)

## **Method as object**

Imports:

- from aiogram.methods.edit\_message\_caption import EditMessageCaption
- alias: from aiogram.methods import EditMessageCaption

# **With specific bot**

result: Union[Message, bool] = await bot(EditMessageCaption(...))

## **As reply into Webhook in handler**

return EditMessageCaption(...)

## **As shortcut from received object**

• [aiogram.types.message.Message.edit\\_caption\(\)](#page-194-1)

## **editMessageLiveLocation**

Returns: Union[Message, bool]

class aiogram.methods.edit\_message\_live\_location.EditMessageLiveLocation(*\**, *latitude: float*, *longitude: float*, *chat\_id: int | str | None = None*, *message\_id: int | None = None*, *inline\_message\_id: str | None = None*, *horizontal\_accuracy: float | None = None*, *heading: int | None = None*, *proximity\_alert\_radius: int | None = None*, *reply\_markup:* [In](#page-132-1)[lineKeyboardMarkup](#page-132-1) *| None = None*, *\*\*extra\_data: Any*)

Use this method to edit live location messages. A location can be edited until its *live\_period* expires or editing is explicitly disabled by a call to [aiogram.methods.stop\\_message\\_live\\_location.](#page-436-0) [StopMessageLiveLocation](#page-436-0). On success, if the edited message is not an inline message, the edited [aiogram.](#page-148-0) [types.message.Message](#page-148-0) is returned, otherwise True is returned.

Source: <https://core.telegram.org/bots/api#editmessagelivelocation>

## latitude: float

Latitude of new location

## longitude: float

Longitude of new location

### chat\_id: int | str | None

Required if *inline\_message\_id* is not specified. Unique identifier for the target chat or username of the target channel (in the format @channelusername)

### message\_id: int | None

Required if *inline\_message\_id* is not specified. Identifier of the message to edit

### inline\_message\_id: str | None

Required if *chat\_id* and *message\_id* are not specified. Identifier of the inline message

#### model\_computed\_fields: ClassVar[dict[str, ComputedFieldInfo]] =  $\{$ }

A dictionary of computed field names and their corresponding *ComputedFieldInfo* objects.

#### model\_post\_init(*\_ModelMetaclass\_\_context: Any*) → None

We need to both initialize private attributes and call the user-defined model\_post\_init method.

## horizontal\_accuracy: float | None

The radius of uncertainty for the location, measured in meters; 0-1500

### heading: int | None

Direction in which the user is moving, in degrees. Must be between 1 and 360 if specified.

#### proximity\_alert\_radius: int | None

The maximum distance for proximity alerts about approaching another chat member, in meters. Must be between 1 and 100000 if specified.

### reply\_markup: [InlineKeyboardMarkup](#page-132-1) | None

A JSON-serialized object for a new [inline keyboard.](https://core.telegram.org/bots/features#inline-keyboards)

## **Usage**

## **As bot method**

result: Union[Message, bool] = await bot.edit\_message\_live\_location(...)

# **Method as object**

Imports:

- from aiogram.methods.edit\_message\_live\_location import EditMessageLiveLocation
- alias: from aiogram.methods import EditMessageLiveLocation

### **With specific bot**

result: Union[Message, bool] = await bot(EditMessageLiveLocation(...))

### **As reply into Webhook in handler**

return EditMessageLiveLocation(...)

# **As shortcut from received object**

• [aiogram.types.message.Message.edit\\_live\\_location\(\)](#page-193-0)

### **editMessageMedia**

Returns: Union[Message, bool]

class aiogram.methods.edit\_message\_media.EditMessageMedia(*\**, *media:* [InputMediaAnimation](#page-133-0) *|* [InputMediaDocument](#page-135-0) *|* [InputMediaAudio](#page-134-0) *|* [InputMediaPhoto](#page-137-0) *|* [InputMediaVideo,](#page-137-1) *chat\_id: int | str | None = None*, *message\_id: int | None = None*, *inline\_message\_id: str | None = None*, *reply\_markup:* [InlineKeyboardMarkup](#page-132-1) *| None = None*, *\*\*extra\_data: Any*)

Use this method to edit animation, audio, document, photo, or video messages. If a message is part of a message album, then it can be edited only to an audio for audio albums, only to a document for document albums and to a photo or a video otherwise. When an inline message is edited, a new file can't be uploaded; use a previously
uploaded file via its file\_id or specify a URL. On success, if the edited message is not an inline message, the edited *[aiogram.types.message.Message](#page-148-0)* is returned, otherwise True is returned.

Source: <https://core.telegram.org/bots/api#editmessagemedia>

```
media: InputMediaAnimation | InputMediaDocument | InputMediaAudio | InputMediaPhoto
| InputMediaVideo
```
A JSON-serialized object for a new media content of the message

```
chat_id: int | str | None
```
Required if *inline\_message\_id* is not specified. Unique identifier for the target chat or username of the target channel (in the format @channelusername)

```
message_id: int | None
```
Required if *inline\_message\_id* is not specified. Identifier of the message to edit

```
model_computed_fields: ClassVar[dict[str, ComputedFieldInfo]] = {}
```
A dictionary of computed field names and their corresponding *ComputedFieldInfo* objects.

model\_post\_init(*\_ModelMetaclass\_\_context: Any*) → None

We need to both initialize private attributes and call the user-defined model\_post\_init method.

#### inline\_message\_id: str | None

Required if *chat\_id* and *message\_id* are not specified. Identifier of the inline message

#### reply\_markup: [InlineKeyboardMarkup](#page-132-0) | None

A JSON-serialized object for a new [inline keyboard.](https://core.telegram.org/bots/features#inline-keyboards)

# **Usage**

# **As bot method**

result: Union[Message, bool] = await bot.edit\_message\_media(...)

#### **Method as object**

Imports:

- from aiogram.methods.edit\_message\_media import EditMessageMedia
- alias: from aiogram.methods import EditMessageMedia

# **With specific bot**

result: Union[Message, bool] = await bot(EditMessageMedia(...))

# **As reply into Webhook in handler**

return EditMessageMedia(...)

# **As shortcut from received object**

• [aiogram.types.message.Message.edit\\_media\(\)](#page-192-0)

## **editMessageReplyMarkup**

Returns: Union[Message, bool]

```
class aiogram.methods.edit_message_reply_markup.EditMessageReplyMarkup(*, chat_id: int | str |
```
*None = None*, *message\_id: int | None = None*, *inline\_message\_id: str | None = None*, *reply\_markup:* [InlineKeyboardMarkup](#page-132-0) *| None = None*, *\*\*extra\_data: Any*)

Use this method to edit only the reply markup of messages. On success, if the edited message is not an inline message, the edited *[aiogram.types.message.Message](#page-148-0)* is returned, otherwise True is returned.

Source: <https://core.telegram.org/bots/api#editmessagereplymarkup>

### chat\_id: int | str | None

Required if *inline\_message\_id* is not specified. Unique identifier for the target chat or username of the target channel (in the format @channelusername)

#### message\_id: int | None

Required if *inline\_message\_id* is not specified. Identifier of the message to edit

## model\_computed\_fields: ClassVar[dict[str, ComputedFieldInfo]] = {}

A dictionary of computed field names and their corresponding *ComputedFieldInfo* objects.

```
model_post_init(_ModelMetaclass__context: Any) → None
```
We need to both initialize private attributes and call the user-defined model\_post\_init method.

### inline\_message\_id: str | None

Required if *chat\_id* and *message\_id* are not specified. Identifier of the inline message

### reply\_markup: [InlineKeyboardMarkup](#page-132-0) | None

A JSON-serialized object for an [inline keyboard.](https://core.telegram.org/bots/features#inline-keyboards)

# **Usage**

# **As bot method**

result: Union[Message, bool] = await bot.edit\_message\_reply\_markup(...)

# **Method as object**

Imports:

- from aiogram.methods.edit\_message\_reply\_markup import EditMessageReplyMarkup
- alias: from aiogram.methods import EditMessageReplyMarkup

# **With specific bot**

result: Union[Message, bool] = await bot(EditMessageReplyMarkup(...))

# **As reply into Webhook in handler**

return EditMessageReplyMarkup(...)

# **As shortcut from received object**

- [aiogram.types.message.Message.edit\\_reply\\_markup\(\)](#page-192-1)
- [aiogram.types.message.Message.delete\\_reply\\_markup\(\)](#page-192-2)

## **editMessageText**

Returns: Union[Message, bool]

class aiogram.methods.edit\_message\_text.EditMessageText(*\**, *text: str*, *chat\_id: int | str | None = None*,

*message\_id: int | None = None*, *inline\_message\_id: str | None = None*, *parse\_mode: str | ~aiogram.client.default.Default | None = <Default('parse\_mode')>*, *entities: ~typing.List[~aiogram.types.message\_entity.MessageEntity] | None = None*, *link\_preview\_options: ~aiogram.types.link\_preview\_options.LinkPreviewOptions | None = None*, *reply\_markup: ~aiogram.types.inline\_keyboard\_markup.InlineKeyboardMarkup | None = None*, *disable\_web\_page\_preview: bool | ~aiogram.client.default.Default | None = <Default('link\_preview\_is\_disabled')>*, *\*\*extra\_data: ~typing.Any*)

Use this method to edit text and [game](https://core.telegram.org/bots/api#games) messages. On success, if the edited message is not an inline message, the edited *[aiogram.types.message.Message](#page-148-0)* is returned, otherwise True is returned.

Source: <https://core.telegram.org/bots/api#editmessagetext>

# text: str

New text of the message, 1-4096 characters after entities parsing

chat\_id: int | str | None

Required if *inline\_message\_id* is not specified. Unique identifier for the target chat or username of the target channel (in the format @channelusername)

### message\_id: int | None

Required if *inline\_message\_id* is not specified. Identifier of the message to edit

### inline\_message\_id: str | None

Required if *chat\_id* and *message\_id* are not specified. Identifier of the inline message

### parse\_mode: str | Default | None

Mode for parsing entities in the message text. See [formatting options](https://core.telegram.org/bots/api#formatting-options) for more details.

## model\_computed\_fields: ClassVar[dict[str, ComputedFieldInfo]] = {}

A dictionary of computed field names and their corresponding *ComputedFieldInfo* objects.

# model\_post\_init(*\_ModelMetaclass\_\_context: Any*) → None

We need to both initialize private attributes and call the user-defined model\_post\_init method.

### entities: List[[MessageEntity](#page-197-0)] | None

A JSON-serialized list of special entities that appear in message text, which can be specified instead of *parse\_mode*

## link\_preview\_options: [LinkPreviewOptions](#page-144-0) | None

Link preview generation options for the message

## reply\_markup: [InlineKeyboardMarkup](#page-132-0) | None

A JSON-serialized object for an [inline keyboard.](https://core.telegram.org/bots/features#inline-keyboards)

# disable\_web\_page\_preview: bool | Default | None

Disables link previews for links in this message

Deprecated since version API:7.0: <https://core.telegram.org/bots/api-changelog#december-29-2023>

# **Usage**

# **As bot method**

result: Union[Message, bool] = await bot.edit\_message\_text(...)

# **Method as object**

### Imports:

- from aiogram.methods.edit\_message\_text import EditMessageText
- alias: from aiogram.methods import EditMessageText

## **With specific bot**

result: Union[Message, bool] = await bot(EditMessageText(...))

# **As reply into Webhook in handler**

return EditMessageText(...)

# **As shortcut from received object**

• [aiogram.types.message.Message.edit\\_text\(\)](#page-190-0)

## **stopMessageLiveLocation**

Returns: Union[Message, bool]

class aiogram.methods.stop\_message\_live\_location.StopMessageLiveLocation(*\**, *chat\_id: int | str | None = None*,

*message\_id: int | None = None*, *inline\_message\_id: str | None = None*, *reply\_markup:* [In](#page-132-0)[lineKeyboardMarkup](#page-132-0) *| None = None*, *\*\*extra\_data: Any*)

Use this method to stop updating a live location message before *live\_period* expires. On success, if the message is not an inline message, the edited [aiogram.types.message.Message](#page-148-0) is returned, otherwise True is returned.

Source: <https://core.telegram.org/bots/api#stopmessagelivelocation>

## chat\_id: int | str | None

Required if *inline\_message\_id* is not specified. Unique identifier for the target chat or username of the target channel (in the format @channelusername)

#### message\_id: int | None

Required if *inline\_message\_id* is not specified. Identifier of the message with live location to stop

#### model\_computed\_fields: ClassVar[dict[str, ComputedFieldInfo]] = {}

A dictionary of computed field names and their corresponding *ComputedFieldInfo* objects.

model\_post\_init(*\_ModelMetaclass\_\_context: Any*) → None

We need to both initialize private attributes and call the user-defined model\_post\_init method.

### inline\_message\_id: str | None

Required if *chat\_id* and *message\_id* are not specified. Identifier of the inline message

### reply\_markup: [InlineKeyboardMarkup](#page-132-0) | None

A JSON-serialized object for a new [inline keyboard.](https://core.telegram.org/bots/features#inline-keyboards)

## **Usage**

## **As bot method**

result: Union[Message, bool] = await bot.stop\_message\_live\_location(...)

## **Method as object**

#### Imports:

- from aiogram.methods.stop\_message\_live\_location import StopMessageLiveLocation
- alias: from aiogram.methods import StopMessageLiveLocation

## **With specific bot**

result: Union[Message, bool] = await bot(StopMessageLiveLocation(...))

## **As reply into Webhook in handler**

return StopMessageLiveLocation(...)

## **As shortcut from received object**

• [aiogram.types.message.Message.stop\\_live\\_location\(\)](#page-194-0)

#### **stopPoll**

## Returns: Poll

class aiogram.methods.stop\_poll.StopPoll(*\**, *chat\_id: int | str*, *message\_id: int*, *reply\_markup:* [InlineKeyboardMarkup](#page-132-0) *| None = None*, *\*\*extra\_data: Any*)

Use this method to stop a poll which was sent by the bot. On success, the stopped aiogram.types.poll.poll is returned.

Source: <https://core.telegram.org/bots/api#stoppoll>

# chat\_id: int | str

Unique identifier for the target chat or username of the target channel (in the format @channelusername)

### message\_id: int

Identifier of the original message with the poll

# model\_computed\_fields: ClassVar[dict[str, ComputedFieldInfo]] = {}

A dictionary of computed field names and their corresponding *ComputedFieldInfo* objects.

# model\_post\_init(*\_ModelMetaclass\_\_context: Any*) → None

We need to both initialize private attributes and call the user-defined model\_post\_init method.

### reply\_markup: [InlineKeyboardMarkup](#page-132-0) | None

A JSON-serialized object for a new message [inline keyboard.](https://core.telegram.org/bots/features#inline-keyboards)

### **Usage**

# **As bot method**

result:  $Pol1 = await bot.stop-pol1(...)$ 

# **Method as object**

Imports:

- from aiogram.methods.stop\_poll import StopPoll
- alias: from aiogram.methods import StopPoll

# **With specific bot**

result:  $Poll = **await** bot(StopPoll(...))$ 

# **As reply into Webhook in handler**

return StopPoll(...)

## **Inline mode**

### **answerInlineQuery**

Returns: bool

class aiogram.methods.answer\_inline\_query.AnswerInlineQuery(*\**, *inline\_query\_id: str*, *results:*

*List[*[InlineQueryResultCachedAudio](#page-226-0) *|* [InlineQueryResultCachedDocument](#page-228-0) *|* [InlineQueryResultCachedGif](#page-230-0) *|* [InlineQueryResultCachedMpeg4Gif](#page-232-0) *|* [InlineQueryResultCachedPhoto](#page-234-0) *|* [InlineQueryResultCachedSticker](#page-236-0) *|* [InlineQueryResultCachedVideo](#page-238-0) *|* [InlineQueryResultCachedVoice](#page-241-0) *|* [InlineQueryResultArticle](#page-224-0) *|* [InlineQueryResultAudio](#page-225-0) *|* [InlineQueryResultContact](#page-243-0) *|* [InlineQueryResultGame](#page-246-0) *|* [InlineQueryResultDocument](#page-244-0) *|* [InlineQueryResultGif](#page-247-0) *|* [InlineQueryResultLocation](#page-249-0) *|* [InlineQueryResultMpeg4Gif](#page-251-0) *|* [InlineQueryResultPhoto](#page-254-0) *|* [InlineQueryResultVenue](#page-256-0) *|* [InlineQueryResultVideo](#page-257-0) *|* [InlineQueryResultVoice](#page-259-0)*]*, *cache\_time: int | None = None*, *is\_personal: bool | None = None*, *next\_offset: str | None = None*, *button:* [InlineQueryResultsButton](#page-261-0) *| None = None*, *switch\_pm\_parameter: str | None = None*, *switch\_pm\_text: str | None = None*, *\*\*extra\_data: Any*)

Use this method to send answers to an inline query. On success, True is returned.

No more than **50** results per query are allowed.

Source: <https://core.telegram.org/bots/api#answerinlinequery>

## inline\_query\_id: str

Unique identifier for the answered query

```
results: List[InlineQueryResultCachedAudio | InlineQueryResultCachedDocument |
InlineQueryResultCachedGif | InlineQueryResultCachedMpeg4Gif |
InlineQueryResultCachedPhoto | InlineQueryResultCachedSticker |
InlineQueryResultCachedVideo | InlineQueryResultCachedVoice |
InlineQueryResultArticle | InlineQueryResultAudio | InlineQueryResultContact |
InlineQueryResultGame | InlineQueryResultDocument | InlineQueryResultGif |
InlineQueryResultLocation | InlineQueryResultMpeg4Gif | InlineQueryResultPhoto |
InlineQueryResultVenue | InlineQueryResultVideo | InlineQueryResultVoice]
```
A JSON-serialized array of results for the inline query

## cache\_time: int | None

The maximum amount of time in seconds that the result of the inline query may be cached on the server. Defaults to 300.

# is\_personal: bool | None

Pass True if results may be cached on the server side only for the user that sent the query. By default, results may be returned to any user who sends the same query.

# model\_computed\_fields: ClassVar[dict[str, ComputedFieldInfo]] =  $\{$ }

A dictionary of computed field names and their corresponding *ComputedFieldInfo* objects.

### model\_post\_init(*\_ModelMetaclass\_\_context: Any*) → None

We need to both initialize private attributes and call the user-defined model\_post\_init method.

### next\_offset: str | None

Pass the offset that a client should send in the next query with the same text to receive more results. Pass an empty string if there are no more results or if you don't support pagination. Offset length can't exceed 64 bytes.

#### button: [InlineQueryResultsButton](#page-261-0) | None

A JSON-serialized object describing a button to be shown above inline query results

#### switch\_pm\_parameter: str | None

[Deep-linking](https://core.telegram.org/bots/features#deep-linking) parameter for the /start message sent to the bot when user presses the switch button. 1-64 characters, only  $A-Z$ ,  $a-z$ ,  $0-9$ ,  $a$  and  $-$  are allowed.

Deprecated since version API:6.7: <https://core.telegram.org/bots/api-changelog#april-21-2023>

### switch\_pm\_text: str | None

If passed, clients will display a button with specified text that switches the user to a private chat with the bot and sends the bot a start message with the parameter *switch\_pm\_parameter*

Deprecated since version API:6.7: <https://core.telegram.org/bots/api-changelog#april-21-2023>

## **Usage**

# **As bot method**

result: bool = await bot.answer\_inline\_query(...)

# **Method as object**

Imports:

- from aiogram.methods.answer\_inline\_query import AnswerInlineQuery
- alias: from aiogram.methods import AnswerInlineQuery

## **With specific bot**

 $result: bool = await bot(AnswerInlineQuery(...))$ 

# **As reply into Webhook in handler**

return AnswerInlineQuery(...)

# **As shortcut from received object**

• [aiogram.types.inline\\_query.InlineQuery.answer\(\)](#page-222-0)

## **answerWebAppQuery**

Returns: SentWebAppMessage

class aiogram.methods.answer\_web\_app\_query.AnswerWebAppQuery(*\**, *web\_app\_query\_id: str*, *result:* [InlineQueryResultCachedAudio](#page-226-0) *|* [InlineQueryResultCachedDocument](#page-228-0) *|* [InlineQueryResultCachedGif](#page-230-0) *|* [InlineQueryResultCachedMpeg4Gif](#page-232-0) *|* [InlineQueryResultCachedPhoto](#page-234-0) *|* [InlineQueryResultCachedSticker](#page-236-0) *|* [InlineQueryResultCachedVideo](#page-238-0) *|* [InlineQueryResultCachedVoice](#page-241-0) *|* [InlineQueryResultArticle](#page-224-0) *|* [InlineQueryResultAudio](#page-225-0) *|* [InlineQueryResultContact](#page-243-0) *|* [InlineQueryResultGame](#page-246-0) *|* [InlineQueryResultDocument](#page-244-0) *|* [InlineQueryResultGif](#page-247-0) *|* [InlineQueryResultLocation](#page-249-0) *|* [InlineQueryResultMpeg4Gif](#page-251-0) *|* [InlineQueryResultPhoto](#page-254-0) *|* [InlineQueryResultVenue](#page-256-0) *|* [InlineQueryResultVideo](#page-257-0) *|* [InlineQueryResultVoice,](#page-259-0) *\*\*extra\_data: Any*)

Use this method to set the result of an interaction with a [Web App](https://core.telegram.org/bots/webapps) and send a corresponding message on behalf of the user to the chat from which the query originated. On success, a [aiogram.types.sent\\_web\\_app\\_message.](#page-268-0) [SentWebAppMessage](#page-268-0) object is returned.

Source: <https://core.telegram.org/bots/api#answerwebappquery>

#### web\_app\_query\_id: str

Unique identifier for the query to be answered

## model\_computed\_fields: ClassVar[dict[str, ComputedFieldInfo]] = {}

A dictionary of computed field names and their corresponding *ComputedFieldInfo* objects.

#### model\_post\_init(*\_ModelMetaclass\_\_context: Any*) → None

We need to both initialize private attributes and call the user-defined model post init method.

result: [InlineQueryResultCachedAudio](#page-226-0) | [InlineQueryResultCachedDocument](#page-228-0) | [InlineQueryResultCachedGif](#page-230-0) | [InlineQueryResultCachedMpeg4Gif](#page-232-0) | [InlineQueryResultCachedPhoto](#page-234-0) | [InlineQueryResultCachedSticker](#page-236-0) | [InlineQueryResultCachedVideo](#page-238-0) | [InlineQueryResultCachedVoice](#page-241-0) | [InlineQueryResultArticle](#page-224-0) | [InlineQueryResultAudio](#page-225-0) | [InlineQueryResultContact](#page-243-0) | [InlineQueryResultGame](#page-246-0) | [InlineQueryResultDocument](#page-244-0) | [InlineQueryResultGif](#page-247-0) | [InlineQueryResultLocation](#page-249-0) | [InlineQueryResultMpeg4Gif](#page-251-0) | [InlineQueryResultPhoto](#page-254-0) | [InlineQueryResultVenue](#page-256-0) | [InlineQueryResultVideo](#page-257-0) | [InlineQueryResultVoice](#page-259-0)

A JSON-serialized object describing the message to be sent

# **Usage**

# **As bot method**

result: SentWebAppMessage = await bot.answer\_web\_app\_query(...)

## **Method as object**

Imports:

- from aiogram.methods.answer\_web\_app\_query import AnswerWebAppQuery
- alias: from aiogram.methods import AnswerWebAppQuery

# **With specific bot**

result: SentWebAppMessage = await bot(AnswerWebAppQuery(...))

## **As reply into Webhook in handler**

return AnswerWebAppQuery(...)

#### **Games**

#### **getGameHighScores**

Returns: List[GameHighScore]

class aiogram.methods.get\_game\_high\_scores.GetGameHighScores(*\**, *user\_id: int*, *chat\_id: int | None = None*, *message\_id: int | None = None*, *inline\_message\_id: str | None = None*, *\*\*extra\_data: Any*)

Use this method to get data for high score tables. Will return the score of the specified user and several of their neighbors in a game. Returns an Array of [aiogram.types.game\\_high\\_score.GameHighScore](#page-293-0) objects.

This method will currently return scores for the target user, plus two of their closest neighbors on each side. Will also return the top three users if the user and their neighbors are not among them. Please note that this behavior is subject to change.

Source: <https://core.telegram.org/bots/api#getgamehighscores>

user\_id: int

Target user id

### chat\_id: int | None

Required if *inline\_message\_id* is not specified. Unique identifier for the target chat

# model\_computed\_fields: ClassVar[dict[str, ComputedFieldInfo]] = {}

A dictionary of computed field names and their corresponding *ComputedFieldInfo* objects.

model\_post\_init(*\_ModelMetaclass\_\_context: Any*) → None

We need to both initialize private attributes and call the user-defined model\_post\_init method.

#### message\_id: int | None

Required if *inline\_message\_id* is not specified. Identifier of the sent message

## inline\_message\_id: str | None

Required if *chat\_id* and *message\_id* are not specified. Identifier of the inline message

# **Usage**

# **As bot method**

result: List[GameHighScore] = await bot.get\_game\_high\_scores(...)

## **Method as object**

Imports:

- from aiogram.methods.get\_game\_high\_scores import GetGameHighScores
- alias: from aiogram.methods import GetGameHighScores

# **With specific bot**

result: List[GameHighScore] = await bot(GetGameHighScores(...))

#### **sendGame**

Returns: Message

class aiogram.methods.send\_game.SendGame(*\**, *chat\_id: int*, *game\_short\_name: str*,

*business\_connection\_id: str | None = None*, *message\_thread\_id: int | None = None*, *disable\_notification: bool | None = None*, *protect\_content: bool | ~aiogram.client.default.Default | None = <Default('protect\_content')>*, *reply\_parameters: ~aiogram.types.reply\_parameters.ReplyParameters | None = None*, *reply\_markup: ~aiogram.types.inline\_keyboard\_markup.InlineKeyboardMarkup | None = None*, *allow\_sending\_without\_reply: bool | None = None*, *reply\_to\_message\_id: int | None = None*, *\*\*extra\_data: ~typing.Any*)

Use this method to send a game. On success, the sent [aiogram.types.message.Message](#page-148-0) is returned.

Source: <https://core.telegram.org/bots/api#sendgame>

### chat\_id: int

Unique identifier for the target chat

### game\_short\_name: str

Short name of the game, serves as the unique identifier for the game. Set up your games via [@BotFather.](https://t.me/botfather)

# business\_connection\_id: str | None

Unique identifier of the business connection on behalf of which the message will be sent

### message\_thread\_id: int | None

Unique identifier for the target message thread (topic) of the forum; for forum supergroups only

## disable\_notification: bool | None

Sends the message [silently.](https://telegram.org/blog/channels-2-0#silent-messages) Users will receive a notification with no sound.

# model\_computed\_fields: ClassVar[dict[str, ComputedFieldInfo]] = {}

A dictionary of computed field names and their corresponding *ComputedFieldInfo* objects.

## model\_post\_init(*\_ModelMetaclass\_\_context: Any*) → None

We need to both initialize private attributes and call the user-defined model\_post\_init method.

#### protect\_content: bool | Default | None

Protects the contents of the sent message from forwarding and saving

#### reply\_parameters: [ReplyParameters](#page-208-0) | None

Description of the message to reply to

#### reply\_markup: [InlineKeyboardMarkup](#page-132-0) | None

A JSON-serialized object for an [inline keyboard.](https://core.telegram.org/bots/features#inline-keyboards) If empty, one 'Play game\_title' button will be shown. If not empty, the first button must launch the game. Not supported for messages sent on behalf of a business account.

## allow\_sending\_without\_reply: bool | None

Pass True if the message should be sent even if the specified replied-to message is not found

Deprecated since version API:7.0: <https://core.telegram.org/bots/api-changelog#december-29-2023>

## reply\_to\_message\_id: int | None

If the message is a reply, ID of the original message

Deprecated since version API:7.0: <https://core.telegram.org/bots/api-changelog#december-29-2023>

# **Usage**

# **As bot method**

```
result: Message = await bot.send_game(...)
```
# **Method as object**

Imports:

- from aiogram.methods.send\_game import SendGame
- alias: from aiogram.methods import SendGame

## **With specific bot**

result: Message = await bot(SendGame(...))

## **As reply into Webhook in handler**

return SendGame(...)

## **As shortcut from received object**

- [aiogram.types.message.Message.answer\\_game\(\)](#page-164-0)
- [aiogram.types.message.Message.reply\\_game\(\)](#page-164-1)
- [aiogram.types.chat\\_join\\_request.ChatJoinRequest.answer\\_game\(\)](#page-67-0)
- [aiogram.types.chat\\_join\\_request.ChatJoinRequest.answer\\_game\\_pm\(\)](#page-68-0)
- [aiogram.types.chat\\_member\\_updated.ChatMemberUpdated.answer\\_game\(\)](#page-104-0)

## **setGameScore**

Returns: Union[Message, bool]

class aiogram.methods.set\_game\_score.SetGameScore(*\**, *user\_id: int*, *score: int*, *force: bool | None = None*, *disable\_edit\_message: bool | None = None*, *chat\_id: int | None = None*, *message\_id: int | None = None*, *inline\_message\_id: str | None = None*, *\*\*extra\_data: Any*)

Use this method to set the score of the specified user in a game message. On success, if the message is not an inline message, the [aiogram.types.message.Message](#page-148-0) is returned, otherwise True is returned. Returns an error, if the new score is not greater than the user's current score in the chat and *force* is False.

Source: <https://core.telegram.org/bots/api#setgamescore>

# user\_id: int

User identifier

# score: int

New score, must be non-negative

## force: bool | None

Pass True if the high score is allowed to decrease. This can be useful when fixing mistakes or banning cheaters

## disable\_edit\_message: bool | None

Pass True if the game message should not be automatically edited to include the current scoreboard

# model\_computed\_fields: ClassVar[dict[str, ComputedFieldInfo]] = {}

A dictionary of computed field names and their corresponding *ComputedFieldInfo* objects.

### model\_post\_init(*\_ModelMetaclass\_\_context: Any*) → None

We need to both initialize private attributes and call the user-defined model\_post\_init method.

#### chat\_id: int | None

Required if *inline\_message\_id* is not specified. Unique identifier for the target chat

#### message\_id: int | None

Required if *inline\_message\_id* is not specified. Identifier of the sent message

### inline\_message\_id: str | None

Required if *chat\_id* and *message\_id* are not specified. Identifier of the inline message

# **Usage**

# **As bot method**

result: Union[Message, bool] = await bot.set\_game\_score(...)

# **Method as object**

Imports:

- from aiogram.methods.set\_game\_score import SetGameScore
- alias: from aiogram.methods import SetGameScore

# **With specific bot**

result: Union[Message, bool] = await bot(SetGameScore(...))

# **As reply into Webhook in handler**

return SetGameScore(...)

### **Payments**

#### **answerPreCheckoutQuery**

Returns: bool

class aiogram.methods.answer\_pre\_checkout\_query.AnswerPreCheckoutQuery(*\**,

*pre\_checkout\_query\_id: str*, *ok: bool*, *error\_message: str | None = None*, *\*\*extra\_data: Any*)

Once the user has confirmed their payment and shipping details, the Bot API sends the final confirmation in the form of an [aiogram.types.update.Update](#page-289-0) with the field *pre\_checkout\_query*. Use this method to respond to such pre-checkout queries. On success, True is returned. **Note:** The Bot API must receive an answer within 10 seconds after the pre-checkout query was sent.

Source: <https://core.telegram.org/bots/api#answerprecheckoutquery>

#### pre\_checkout\_query\_id: str

Unique identifier for the query to be answered

#### ok: bool

Specify True if everything is alright (goods are available, etc.) and the bot is ready to proceed with the order. Use False if there are any problems.

#### model\_computed\_fields: ClassVar[dict[str, ComputedFieldInfo]] = {}

A dictionary of computed field names and their corresponding *ComputedFieldInfo* objects.

### model\_post\_init(*\_ModelMetaclass\_\_context: Any*) → None

We need to both initialize private attributes and call the user-defined model\_post\_init method.

#### error\_message: str | None

Required if *ok* is False. Error message in human readable form that explains the reason for failure to proceed with the checkout (e.g. "Sorry, somebody just bought the last of our amazing black T-shirts while you were busy filling out your payment details. Please choose a different color or garment!"). Telegram will display this message to the user.

#### **Usage**

# **As bot method**

result: bool = await bot.answer\_pre\_checkout\_query(...)

# **Method as object**

Imports:

- from aiogram.methods.answer\_pre\_checkout\_query import AnswerPreCheckoutQuery
- alias: from aiogram.methods import AnswerPreCheckoutQuery

## **With specific bot**

result: bool = await bot(AnswerPreCheckoutQuery(...))

# **As reply into Webhook in handler**

return AnswerPreCheckoutQuery(...)

# **As shortcut from received object**

• [aiogram.types.pre\\_checkout\\_query.PreCheckoutQuery.answer\(\)](#page-285-0)

# **answerShippingQuery**

### Returns: bool

class aiogram.methods.answer\_shipping\_query.AnswerShippingQuery(*\**, *shipping\_query\_id: str*, *ok: bool*, *shipping\_options: List[*[ShippingOption](#page-286-0)*] | None = None*, *error\_message: str | None = None*, *\*\*extra\_data: Any*)

If you sent an invoice requesting a shipping address and the parameter *is\_flexible* was specified, the Bot API will send an [aiogram.types.update.Update](#page-289-0) with a *shipping\_query* field to the bot. Use this method to reply to shipping queries. On success, True is returned.

Source: <https://core.telegram.org/bots/api#answershippingquery>

# shipping\_query\_id: str

Unique identifier for the query to be answered

ok: bool

Pass True if delivery to the specified address is possible and False if there are any problems (for example, if delivery to the specified address is not possible)

model\_computed\_fields: ClassVar[dict[str, ComputedFieldInfo]] = {}

A dictionary of computed field names and their corresponding *ComputedFieldInfo* objects.

### model\_post\_init(*\_ModelMetaclass\_\_context: Any*) → None

We need to both initialize private attributes and call the user-defined model\_post\_init method.

### shipping\_options: List[[ShippingOption](#page-286-0)] | None

Required if *ok* is True. A JSON-serialized array of available shipping options.

## error\_message: str | None

Required if *ok* is False. Error message in human readable form that explains why it is impossible to complete the order (e.g. "Sorry, delivery to your desired address is unavailable'). Telegram will display this message to the user.

# **Usage**

# **As bot method**

result:  $bool =$  await bot.answer\_shipping\_query(...)

# **Method as object**

Imports:

- from aiogram.methods.answer\_shipping\_query import AnswerShippingQuery
- alias: from aiogram.methods import AnswerShippingQuery

# **With specific bot**

result: bool = await bot(AnswerShippingQuery(...))

# **As reply into Webhook in handler**

return AnswerShippingQuery(...)

# **As shortcut from received object**

• [aiogram.types.shipping\\_query.ShippingQuery.answer\(\)](#page-287-0)

## **createInvoiceLink**

Returns: str

class aiogram.methods.create\_invoice\_link.CreateInvoiceLink(*\**, *title: str*, *description: str*, *payload: str*, *provider\_token: str*, *currency: str*, *prices: List[*[LabeledPrice](#page-284-0)*]*, *max\_tip\_amount: int | None = None*, *suggested\_tip\_amounts: List[int] | None = None*, *provider\_data: str | None = None*, *photo\_url: str | None = None*, *photo\_size: int | None = None*, *photo\_width: int | None = None*, *photo\_height: int | None = None*, *need\_name: bool | None = None*, *need\_phone\_number: bool | None = None*, *need\_email: bool | None = None*, *need\_shipping\_address: bool | None = None*,

> *send\_phone\_number\_to\_provider: bool | None = None*, *send\_email\_to\_provider: bool | None = None*, *is\_flexible: bool | None = None*, *\*\*extra\_data: Any*)

Use this method to create a link for an invoice. Returns the created invoice link as *String* on success.

Source: <https://core.telegram.org/bots/api#createinvoicelink>

# title: str

Product name, 1-32 characters

### description: str

Product description, 1-255 characters

#### payload: str

Bot-defined invoice payload, 1-128 bytes. This will not be displayed to the user, use for your internal processes.

### provider\_token: str

Payment provider token, obtained via [BotFather](https://t.me/botfather)

### currency: str

Three-letter ISO 4217 currency code, see [more on currencies](https://core.telegram.org/bots/payments#supported-currencies)

# prices: List[[LabeledPrice](#page-284-0)]

Price breakdown, a JSON-serialized list of components (e.g. product price, tax, discount, delivery cost, delivery tax, bonus, etc.)

## max\_tip\_amount: int | None

The maximum accepted amount for tips in the *smallest units* of the currency (integer, **not** float/double). For example, for a maximum tip of US\$ 1.45 pass max\_tip\_amount = 145. See the *exp* parameter in [currencies.json,](https://core.telegram.org/bots/payments/currencies.json) it shows the number of digits past the decimal point for each currency (2 for the majority of currencies). Defaults to 0

## suggested\_tip\_amounts: List[int] | None

A JSON-serialized array of suggested amounts of tips in the *smallest units* of the currency (integer, **not** float/double). At most 4 suggested tip amounts can be specified. The suggested tip amounts must be positive, passed in a strictly increased order and must not exceed *max\_tip\_amount*.

### provider\_data: str | None

JSON-serialized data about the invoice, which will be shared with the payment provider. A detailed description of required fields should be provided by the payment provider.

#### photo\_url: str | None

URL of the product photo for the invoice. Can be a photo of the goods or a marketing image for a service.

## model\_computed\_fields: ClassVar[dict[str, ComputedFieldInfo]] = {}

A dictionary of computed field names and their corresponding *ComputedFieldInfo* objects.

#### model\_post\_init(*\_ModelMetaclass\_\_context: Any*) → None

We need to both initialize private attributes and call the user-defined model\_post\_init method.

#### photo\_size: int | None

Photo size in bytes

# photo\_width: int | None

Photo width

## photo\_height: int | None

Photo height

### need\_name: bool | None

Pass True if you require the user's full name to complete the order

#### need phone number: bool | None

Pass True if you require the user's phone number to complete the order

### need\_email: bool | None

Pass True if you require the user's email address to complete the order

### need\_shipping\_address: bool | None

Pass True if you require the user's shipping address to complete the order

#### send\_phone\_number\_to\_provider: bool | None

Pass True if the user's phone number should be sent to the provider

#### send\_email\_to\_provider: bool | None

Pass True if the user's email address should be sent to the provider

#### is\_flexible: bool | None

Pass True if the final price depends on the shipping method

## **Usage**

# **As bot method**

result: str = await bot.create\_invoice\_link(...)

# **Method as object**

Imports:

- from aiogram.methods.create\_invoice\_link import CreateInvoiceLink
- alias: from aiogram.methods import CreateInvoiceLink

# **With specific bot**

result: str = await bot(CreateInvoiceLink(...))

# **As reply into Webhook in handler**

return CreateInvoiceLink(...)

# **sendInvoice**

Returns: Message

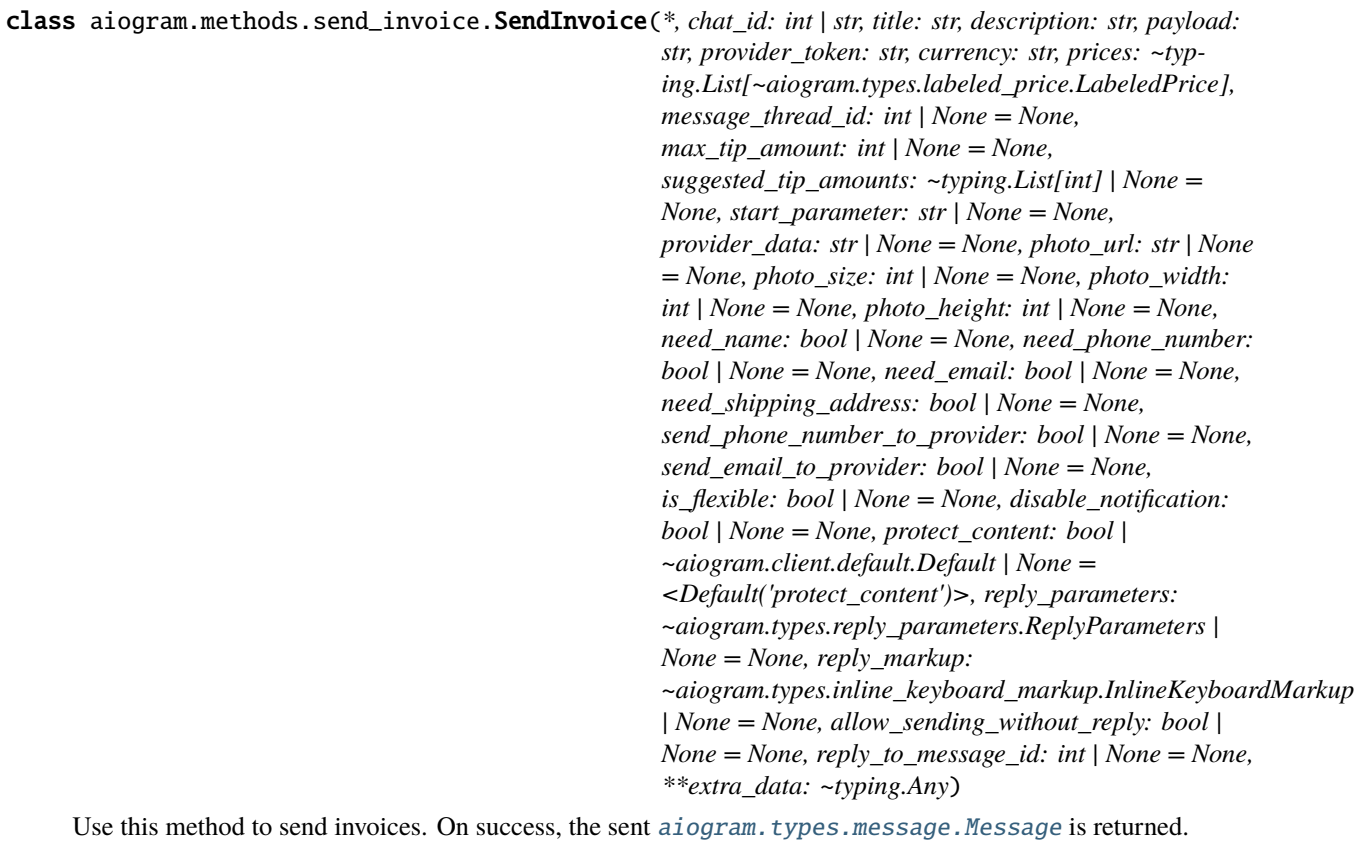

Source: <https://core.telegram.org/bots/api#sendinvoice>

# chat\_id: int | str

Unique identifier for the target chat or username of the target channel (in the format @channelusername)

#### title: str

Product name, 1-32 characters

#### description: str

Product description, 1-255 characters

### payload: str

Bot-defined invoice payload, 1-128 bytes. This will not be displayed to the user, use for your internal processes.

#### provider\_token: str

Payment provider token, obtained via [@BotFather](https://t.me/botfather)

#### currency: str

Three-letter ISO 4217 currency code, see [more on currencies](https://core.telegram.org/bots/payments#supported-currencies)

#### prices: List[[LabeledPrice](#page-284-0)]

Price breakdown, a JSON-serialized list of components (e.g. product price, tax, discount, delivery cost, delivery tax, bonus, etc.)

#### message\_thread\_id: int | None

Unique identifier for the target message thread (topic) of the forum; for forum supergroups only

#### max\_tip\_amount: int | None

The maximum accepted amount for tips in the *smallest units* of the currency (integer, **not** float/double). For example, for a maximum tip of US\$ 1.45 pass max\_tip\_amount = 145. See the *exp* parameter in [currencies.json,](https://core.telegram.org/bots/payments/currencies.json) it shows the number of digits past the decimal point for each currency (2 for the majority of currencies). Defaults to 0

## suggested\_tip\_amounts: List[int] | None

A JSON-serialized array of suggested amounts of tips in the *smallest units* of the currency (integer, **not** float/double). At most 4 suggested tip amounts can be specified. The suggested tip amounts must be positive, passed in a strictly increased order and must not exceed *max\_tip\_amount*.

#### start\_parameter: str | None

Unique deep-linking parameter. If left empty, **forwarded copies** of the sent message will have a *Pay* button, allowing multiple users to pay directly from the forwarded message, using the same invoice. If non-empty, forwarded copies of the sent message will have a *URL* button with a deep link to the bot (instead of a *Pay* button), with the value used as the start parameter

## provider\_data: str | None

JSON-serialized data about the invoice, which will be shared with the payment provider. A detailed description of required fields should be provided by the payment provider.

#### photo\_url: str | None

URL of the product photo for the invoice. Can be a photo of the goods or a marketing image for a service. People like it better when they see what they are paying for.

#### photo\_size: int | None

Photo size in bytes

### photo\_width: int | None

Photo width

#### model\_computed\_fields: ClassVar[dict[str, ComputedFieldInfo]] = {}

A dictionary of computed field names and their corresponding *ComputedFieldInfo* objects.

# model\_post\_init(*\_ModelMetaclass\_\_context: Any*) → None

We need to both initialize private attributes and call the user-defined model\_post\_init method.

# photo\_height: int | None

Photo height

# need\_name: bool | None

Pass True if you require the user's full name to complete the order

### need\_phone\_number: bool | None

Pass True if you require the user's phone number to complete the order

#### need\_email: bool | None

Pass True if you require the user's email address to complete the order

#### need\_shipping\_address: bool | None

Pass True if you require the user's shipping address to complete the order

#### send\_phone\_number\_to\_provider: bool | None

Pass True if the user's phone number should be sent to provider

## send\_email\_to\_provider: bool | None

Pass True if the user's email address should be sent to provider

### is\_flexible: bool | None

Pass True if the final price depends on the shipping method

### disable\_notification: bool | None

Sends the message [silently.](https://telegram.org/blog/channels-2-0#silent-messages) Users will receive a notification with no sound.

### protect\_content: bool | Default | None

Protects the contents of the sent message from forwarding and saving

### reply\_parameters: [ReplyParameters](#page-208-0) | None

Description of the message to reply to

# reply\_markup: [InlineKeyboardMarkup](#page-132-0) | None

A JSON-serialized object for an [inline keyboard.](https://core.telegram.org/bots/features#inline-keyboards) If empty, one 'Pay total price' button will be shown. If not empty, the first button must be a Pay button.

#### allow\_sending\_without\_reply: bool | None

Pass True if the message should be sent even if the specified replied-to message is not found

Deprecated since version API:7.0: <https://core.telegram.org/bots/api-changelog#december-29-2023>

# reply\_to\_message\_id: int | None

If the message is a reply, ID of the original message

Deprecated since version API:7.0: <https://core.telegram.org/bots/api-changelog#december-29-2023>

# **Usage**

# **As bot method**

```
result: Message = await bot.send_invoice(...)
```
# **Method as object**

Imports:

- from aiogram.methods.send\_invoice import SendInvoice
- alias: from aiogram.methods import SendInvoice

## **With specific bot**

result: Message = await bot(SendInvoice(...))

## **As reply into Webhook in handler**

return SendInvoice(...)

## **As shortcut from received object**

- [aiogram.types.message.Message.answer\\_invoice\(\)](#page-167-0)
- [aiogram.types.message.Message.reply\\_invoice\(\)](#page-165-0)
- [aiogram.types.chat\\_join\\_request.ChatJoinRequest.answer\\_invoice\(\)](#page-68-1)
- [aiogram.types.chat\\_join\\_request.ChatJoinRequest.answer\\_invoice\\_pm\(\)](#page-70-0)
- [aiogram.types.chat\\_member\\_updated.ChatMemberUpdated.answer\\_invoice\(\)](#page-105-0)

# **Getting updates**

# **deleteWebhook**

Returns: bool

class aiogram.methods.delete\_webhook.DeleteWebhook(*\**, *drop\_pending\_updates: bool | None = None*, *\*\*extra\_data: Any*)

Use this method to remove webhook integration if you decide to switch back to [aiogram.methods.](#page-456-0) [get\\_updates.GetUpdates](#page-456-0). Returns True on success.

Source: <https://core.telegram.org/bots/api#deletewebhook>

## drop\_pending\_updates: bool | None

Pass True to drop all pending updates

# model\_computed\_fields: ClassVar[dict[str, ComputedFieldInfo]] = {}

A dictionary of computed field names and their corresponding *ComputedFieldInfo* objects.

model\_post\_init(*\_ModelMetaclass\_\_context: Any*) → None We need to both initialize private attributes and call the user-defined model\_post\_init method.

# **Usage**

# **As bot method**

result: bool = await bot.delete\_webhook(...)

## **Method as object**

Imports:

- from aiogram.methods.delete\_webhook import DeleteWebhook
- alias: from aiogram.methods import DeleteWebhook

# **With specific bot**

```
result: bool = await bot(DeleteWebbook(...))
```
## **As reply into Webhook in handler**

```
return DeleteWebhook(...)
```
# **getUpdates**

<span id="page-456-0"></span>Returns: List[Update]

class aiogram.methods.get\_updates.GetUpdates(*\**, *offset: int | None = None*, *limit: int | None = None*, *timeout: int | None = None*, *allowed\_updates: List[str] | None = None*, *\*\*extra\_data: Any*)

Use this method to receive incoming updates using long polling [\(wiki\)](https://en.wikipedia.org/wiki/Push_technology#Long_polling). Returns an Array of [aiogram.types.](#page-289-0) [update.Update](#page-289-0) objects.

# **Notes**

- **1.** This method will not work if an outgoing webhook is set up.
- **2.** In order to avoid getting duplicate updates, recalculate *offset* after each server response.

Source: <https://core.telegram.org/bots/api#getupdates>

# offset: int | None

Identifier of the first update to be returned. Must be greater by one than the highest among the identifiers of previously received updates. By default, updates starting with the earliest unconfirmed update are returned. An update is considered confirmed as soon as [aiogram.methods.get\\_updates.GetUpdates](#page-456-0) is called with an *offset* higher than its *update\_id*. The negative offset can be specified to retrieve updates starting from *-offset* update from the end of the updates queue. All previous updates will be forgotten.

# limit: int | None

Limits the number of updates to be retrieved. Values between 1-100 are accepted. Defaults to 100.

# model\_computed\_fields: ClassVar[dict[str, ComputedFieldInfo]] = {}

A dictionary of computed field names and their corresponding *ComputedFieldInfo* objects.

# model\_post\_init(*\_ModelMetaclass\_\_context: Any*) → None

We need to both initialize private attributes and call the user-defined model post init method.

# timeout: int | None

Timeout in seconds for long polling. Defaults to 0, i.e. usual short polling. Should be positive, short polling should be used for testing purposes only.

# allowed\_updates: List[str] | None

A JSON-serialized list of the update types you want your bot to receive. For example, specify ["message", "edited\_channel\_post", "callback\_query"] to only receive updates of these types. See [aiogram.](#page-289-0) [types.update.Update](#page-289-0) for a complete list of available update types. Specify an empty list to receive all update types except *chat\_member*, *message\_reaction*, and *message\_reaction\_count* (default). If not specified, the previous setting will be used.

# **Usage**

# **As bot method**

result: List[Update] =  $await$  bot.get\_updates(...)

# **Method as object**

Imports:

- from aiogram.methods.get\_updates import GetUpdates
- alias: from aiogram.methods import GetUpdates

# **With specific bot**

result: List[Update] = await bot(GetUpdates(...))

# **getWebhookInfo**

Returns: WebhookInfo

class aiogram.methods.get\_webhook\_info.GetWebhookInfo(*\*\*extra\_data: Any*)

Use this method to get current webhook status. Requires no parameters. On success, returns a *aiogram*.types. [webhook\\_info.WebhookInfo](#page-291-0) object. If the bot is using [aiogram.methods.get\\_updates.GetUpdates](#page-456-0), will return an object with the *url* field empty.

Source: <https://core.telegram.org/bots/api#getwebhookinfo>

```
model_computed_fields: ClassVar[dict[str, ComputedFieldInfo]] = {}
```
A dictionary of computed field names and their corresponding *ComputedFieldInfo* objects.

model\_post\_init(*\_ModelMetaclass\_\_context: Any*) → None

We need to both initialize private attributes and call the user-defined model\_post\_init method.

### **Usage**

### **As bot method**

result: WebhookInfo =  $await$  bot.get\_webhook\_info(...)

# **Method as object**

Imports:

- from aiogram.methods.get\_webhook\_info import GetWebhookInfo
- alias: from aiogram.methods import GetWebhookInfo

# **With specific bot**

result: WebhookInfo =  $await$  bot(GetWebhookInfo(...))

#### **setWebhook**

Returns: bool

class aiogram.methods.set\_webhook.SetWebhook(*\**, *url: str*, *certificate:* [InputFile](#page-132-1) *| None = None*,

*ip\_address: str | None = None*, *max\_connections: int | None = None*, *allowed\_updates: List[str] | None = None*, *drop\_pending\_updates: bool | None = None*, *secret\_token: str | None = None*, *\*\*extra\_data: Any*)

Use this method to specify a URL and receive incoming updates via an outgoing webhook. Whenever there is an update for the bot, we will send an HTTPS POST request to the specified URL, containing a JSON-serialized [aiogram.types.update.Update](#page-289-0). In case of an unsuccessful request, we will give up after a reasonable amount of attempts. Returns True on success. If you'd like to make sure that the webhook was set by you, you can specify secret data in the parameter *secret\_token*. If specified, the request will contain a header 'X-Telegram-Bot-Api-Secret-Token' with the secret token as content.

## **Notes**

**1.** You will not be able to receive updates using [aiogram.methods.get\\_updates.GetUpdates](#page-456-0) for as long as an outgoing webhook is set up.

**2.** To use a self-signed certificate, you need to upload your [public key certificate](https://core.telegram.org/bots/self-signed) using *certificate* parameter. Please upload as InputFile, sending a String will not work.

**3.** Ports currently supported *for webhooks*: **443, 80, 88, 8443**. If you're having any trouble setting up webhooks, please check out this [amazing guide to webhooks.](https://core.telegram.org/bots/webhooks)

Source: <https://core.telegram.org/bots/api#setwebhook>

### url: str

HTTPS URL to send updates to. Use an empty string to remove webhook integration

#### certificate: [InputFile](#page-132-1) | None

Upload your public key certificate so that the root certificate in use can be checked. See our [self-signed](https://core.telegram.org/bots/self-signed) [guide](https://core.telegram.org/bots/self-signed) for details.

#### ip\_address: str | None

The fixed IP address which will be used to send webhook requests instead of the IP address resolved through DNS

#### max\_connections: int | None

The maximum allowed number of simultaneous HTTPS connections to the webhook for update delivery, 1-100. Defaults to *40*. Use lower values to limit the load on your bot's server, and higher values to increase your bot's throughput.

# model\_computed\_fields: ClassVar[dict[str, ComputedFieldInfo]] = {}

A dictionary of computed field names and their corresponding *ComputedFieldInfo* objects.

#### model\_post\_init(*\_ModelMetaclass\_\_context: Any*) → None

We need to both initialize private attributes and call the user-defined model\_post\_init method.

# allowed\_updates: List[str] | None

A JSON-serialized list of the update types you want your bot to receive. For example, specify ["message", "edited\_channel\_post", "callback\_query"] to only receive updates of these types. See [aiogram.](#page-289-0) [types.update.Update](#page-289-0) for a complete list of available update types. Specify an empty list to receive all update types except *chat\_member*, *message\_reaction*, and *message\_reaction\_count* (default). If not specified, the previous setting will be used.

### drop\_pending\_updates: bool | None

Pass True to drop all pending updates

### secret\_token: str | None

A secret token to be sent in a header 'X-Telegram-Bot-Api-Secret-Token' in every webhook request, 1-256 characters. Only characters A-Z, a-z,  $\theta$ -9, \_ and - are allowed. The header is useful to ensure that the request comes from a webhook set by you.

# **Usage**

# **As bot method**

```
result: bool = await bot.set_webhook).
```
# **Method as object**

Imports:

- from aiogram.methods.set\_webhook import SetWebhook
- alias: from aiogram.methods import SetWebhook

# **With specific bot**

result: bool = await bot(SetWebhook(...))

# **As reply into Webhook in handler**

return SetWebhook(...)

# **Telegram Passport**

## **setPassportDataErrors**

Returns: bool

```
class aiogram.methods.set_passport_data_errors.SetPassportDataErrors(*, user_id: int, errors:
                                                                                    List[PassportElementErrorDataField
                                                                                    | PassportElementError-
                                                                                    FrontSide |
                                                                                    PassportElementErrorRe-
                                                                                    verseSide |
                                                                                    PassportElementError-
                                                                                    Selfie |
                                                                                    PassportElementErrorFile
                                                                                    | PassportElementError-
                                                                                    Files |
                                                                                    PassportElementError-
                                                                                    TranslationFile |
                                                                                    PassportElementError-
                                                                                    TranslationFiles |
                                                                                    PassportElementErrorUn-
                                                                                    specified], **extra_data:
                                                                                    Any)
```
Informs a user that some of the Telegram Passport elements they provided contains errors. The user will not be able to re-submit their Passport to you until the errors are fixed (the contents of the field for which you returned the error must change). Returns True on success. Use this if the data submitted by the user doesn't satisfy the standards your service requires for any reason. For example, if a birthday date seems invalid, a submitted document is blurry, a scan shows evidence of tampering, etc. Supply some details in the error message to make sure the user knows how to correct the issues.

Source: <https://core.telegram.org/bots/api#setpassportdataerrors>

```
user id: int
```
User identifier

model\_computed\_fields: ClassVar[dict[str, ComputedFieldInfo]] = {}

A dictionary of computed field names and their corresponding *ComputedFieldInfo* objects.

model\_post\_init(*\_ModelMetaclass\_\_context: Any*) → None

We need to both initialize private attributes and call the user-defined model\_post\_init method.

```
errors: List[PassportElementErrorDataField | PassportElementErrorFrontSide |
PassportElementErrorReverseSide | PassportElementErrorSelfie |
PassportElementErrorFile | PassportElementErrorFiles |
PassportElementErrorTranslationFile | PassportElementErrorTranslationFiles |
PassportElementErrorUnspecified]
```
A JSON-serialized array describing the errors

## **Usage**

## **As bot method**

 $result: bool = await bot.set_passport_data_error(...)$ 

## **Method as object**

Imports:

- from aiogram.methods.set\_passport\_data\_errors import SetPassportDataErrors
- alias: from aiogram.methods import SetPassportDataErrors

## **With specific bot**

result: bool = await bot(SetPassportDataErrors(...))

## **As reply into Webhook in handler**

return SetPassportDataErrors(...)

# **2.3.5 Enums**

Here is list of all available enums:

# **BotCommandScopeType**

```
class aiogram.enums.bot_command_scope_type.BotCommandScopeType(value, names=None, *,
```
*module=None*, *qualname=None*, *type=None*, *start=1*, *boundary=None*)

This object represents the scope to which bot commands are applied.

Source: <https://core.telegram.org/bots/api#botcommandscope>

DEFAULT = 'default'

ALL\_PRIVATE\_CHATS = 'all\_private\_chats'

ALL\_GROUP\_CHATS = 'all\_group\_chats'

```
ALL_CHAT_ADMINISTRATORS = 'all_chat_administrators'
```
CHAT = 'chat'

CHAT\_ADMINISTRATORS = 'chat\_administrators'

CHAT\_MEMBER = 'chat\_member'

# **ChatAction**

class aiogram.enums.chat\_action.ChatAction(*value*, *names=None*, *\**, *module=None*, *qualname=None*, *type=None*, *start=1*, *boundary=None*)

This object represents bot actions.

Choose one, depending on what the user is about to receive:

- typing for text messages,
- upload\_photo for photos,
- record\_video or upload\_video for videos,
- record\_voice or upload\_voice for voice notes,
- upload\_document for general files,
- choose\_sticker for stickers,
- find\_location for location data,
- record\_video\_note or upload\_video\_note for video notes.

Source: <https://core.telegram.org/bots/api#sendchataction>

```
TYPING = 'typing'
```

```
UPLOAD_PHOTO = 'upload_photo'
```

```
RECORD_VIDEO = 'record_video'
```
UPLOAD\_VIDEO = 'upload\_video' RECORD\_VOICE = 'record\_voice' UPLOAD\_VOICE = 'upload\_voice' UPLOAD\_DOCUMENT = 'upload\_document' CHOOSE\_STICKER = 'choose\_sticker' FIND\_LOCATION = 'find\_location' RECORD\_VIDEO\_NOTE = 'record\_video\_note' UPLOAD\_VIDEO\_NOTE = 'upload\_video\_note'

# **ChatBoostSourceType**

class aiogram.enums.chat\_boost\_source\_type.ChatBoostSourceType(*value*, *names=None*, *\**, *module=None*, *qualname=None*, *type=None*, *start=1*, *boundary=None*)

```
This object represents a type of chat boost source.
Source: https://core.telegram.org/bots/api#chatboostsource
PREMIUM = 'premium'
GIFT_CODE = 'gift_code'
GIVEAWAY = 'giveaway'
```
# **ChatMemberStatus**

```
class aiogram.enums.chat_member_status.ChatMemberStatus(value, names=None, *, module=None,
                                                            qualname=None, type=None, start=1,
                                                            boundary=None)
```
This object represents chat member status.

Source: <https://core.telegram.org/bots/api#chatmember>

```
CREATOR = 'creator'
```
ADMINISTRATOR = 'administrator'

```
MEMBER = 'member'
```
RESTRICTED = 'restricted'

LEFT = 'left'

KICKED = 'kicked'

# **ChatType**

```
class aiogram.enums.chat_type.ChatType(value, names=None, *, module=None, qualname=None,
                                           type=None, start=1, boundary=None)
     This object represents a chat type
     Source: https://core.telegram.org/bots/api#chat
     SENDER = 'sender'
     PRIVATE = 'private'
     GROUP = 'group'
     SUPERGROUP = 'supergroup'
     CHANNEL = 'channel'
```
# **ContentType**

```
class aiogram.enums.content_type.ContentType(value, names=None, *, module=None, qualname=None,
                                                 type=None, start=1, boundary=None)
```
This object represents a type of content in message

```
UNKNOWN = 'unknown'
ANY = 'any'TEXT = 'text'
ANIMATION = 'animation'
AUDIO = 'audio'
DOCUMENT = 'document'
PHOTO = 'photo'
STICKER = 'sticker'
STORY = 'story'
VIDEO = 'video'
VIDEO_NOTE = 'video_note'
VOICE = 'voice'
CONTACT = 'contact'
DICE = 'dice'
GAME = 'game'
POLL = 'poll'
VENUE = 'venue'
```

```
LOCATION = 'location'
NEW_CHAT_MEMBERS = 'new_chat_members'
LEFT_CHAT_MEMBER = 'left_chat_member'
NEW_CHAT_TITLE = 'new_chat_title'
NEW_CHAT_PHOTO = 'new_chat_photo'
DELETE_CHAT_PHOTO = 'delete_chat_photo'
GROUP_CHAT_CREATED = 'group_chat_created'
SUPERGROUP_CHAT_CREATED = 'supergroup_chat_created'
CHANNEL_CHAT_CREATED = 'channel_chat_created'
MESSAGE_AUTO_DELETE_TIMER_CHANGED = 'message_auto_delete_timer_changed'
MIGRATE_TO_CHAT_ID = 'migrate_to_chat_id'
MIGRATE_FROM_CHAT_ID = 'migrate_from_chat_id'
PINNED_MESSAGE = 'pinned_message'
INVOICE = 'invoice'
SUCCESSFUL_PAYMENT = 'successful_payment'
USERS_SHARED = 'users_shared'
CHAT_SHARED = 'chat_shared'
CONNECTED_WEBSITE = 'connected_website'
WRITE_ACCESS_ALLOWED = 'write_access_allowed'
PASSPORT_DATA = 'passport_data'
PROXIMITY_ALERT_TRIGGERED = 'proximity_alert_triggered'
BOOST_ADDED = 'boost_added'
FORUM_TOPIC_CREATED = 'forum_topic_created'
FORUM_TOPIC_EDITED = 'forum_topic_edited'
FORUM_TOPIC_CLOSED = 'forum_topic_closed'
FORUM_TOPIC_REOPENED = 'forum_topic_reopened'
GENERAL_FORUM_TOPIC_HIDDEN = 'general_forum_topic_hidden'
GENERAL_FORUM_TOPIC_UNHIDDEN = 'general_forum_topic_unhidden'
GIVEAWAY_CREATED = 'giveaway_created'
GIVEAWAY = 'giveaway'
```
GIVEAWAY\_WINNERS = 'giveaway\_winners'

GIVEAWAY\_COMPLETED = 'giveaway\_completed' VIDEO\_CHAT\_SCHEDULED = 'video\_chat\_scheduled' VIDEO\_CHAT\_STARTED = 'video\_chat\_started' VIDEO\_CHAT\_ENDED = 'video\_chat\_ended' VIDEO\_CHAT\_PARTICIPANTS\_INVITED = 'video\_chat\_participants\_invited' WEB\_APP\_DATA = 'web\_app\_data' USER\_SHARED = 'user\_shared'

# **Currency**

```
class aiogram.enums.currency.Currency(value, names=None, *, module=None, qualname=None,
                                         type=None, start=1, boundary=None)
```
Currencies supported by Telegram Bot API

Source: <https://core.telegram.org/bots/payments#supported-currencies>

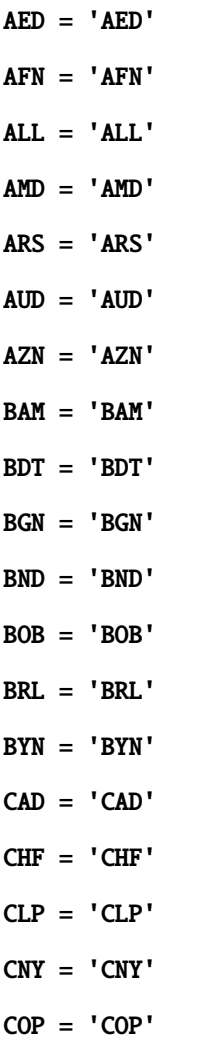

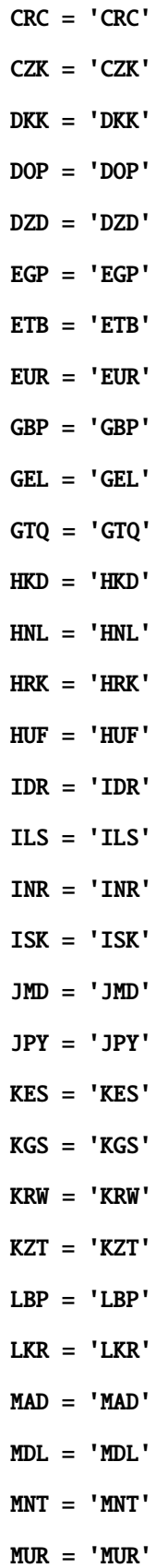
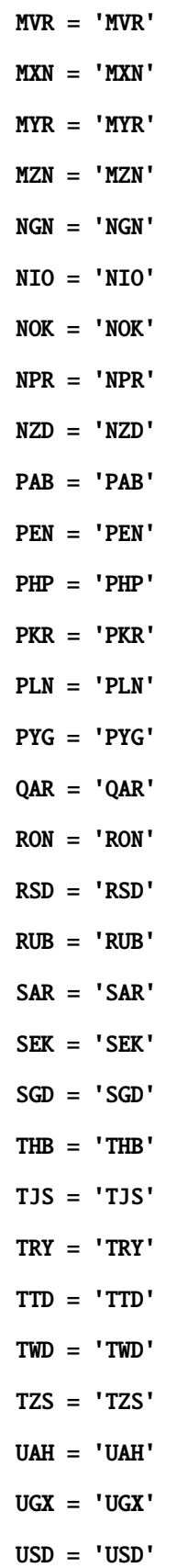

UYU = 'UYU' UZS = 'UZS' VND = 'VND' YER = 'YER'  $ZAR = 'ZAR'$ 

#### **DiceEmoji**

```
class aiogram.enums.dice_emoji.DiceEmoji(value, names=None, *, module=None, qualname=None,
                                                type=None, start=1, boundary=None)
     Emoji on which the dice throw animation is based
     Source: https://core.telegram.org/bots/api#dice
     DICE = '\text{DART} = \text{''}BASKETBALL = ''
     FOOTBALL = ''
     SLOT_MACHINE = ''
     BOWLING = '
```
## **EncryptedPassportElement**

class aiogram.enums.encrypted\_passport\_element.EncryptedPassportElement(*value*, *names=None*,

*\**, *module=None*, *qualname=None*, *type=None*, *start=1*, *boundary=None*)

This object represents type of encrypted passport element.

Source: <https://core.telegram.org/bots/api#encryptedpassportelement>

PERSONAL\_DETAILS = 'personal\_details'

PASSPORT = 'passport'

DRIVER\_LICENSE = 'driver\_license'

IDENTITY\_CARD = 'identity\_card'

INTERNAL\_PASSPORT = 'internal\_passport'

ADDRESS = 'address'

UTILITY\_BILL = 'utility\_bill'

BANK\_STATEMENT = 'bank\_statement'

RENTAL\_AGREEMENT = 'rental\_agreement' PASSPORT\_REGISTRATION = 'passport\_registration' TEMPORARY\_REGISTRATION = 'temporary\_registration' PHONE\_NUMBER = 'phone\_number'  $EMAIL = 'email'$ 

## **InlineQueryResultType**

class aiogram.enums.inline\_query\_result\_type.InlineQueryResultType(*value*, *names=None*, *\**,

*module=None*, *qualname=None*, *type=None*, *start=1*, *boundary=None*)

Type of inline query result

Source: <https://core.telegram.org/bots/api#inlinequeryresult>

AUDIO = 'audio'

DOCUMENT = 'document'

 $GIF = 'gif'$ 

 $MPEG4_GIF = 'mpeg4_gif'$ 

PHOTO = 'photo'

STICKER = 'sticker'

VIDEO = 'video'

```
VOICE = 'voice'
```
ARTICLE = 'article'

CONTACT = 'contact'

GAME = 'game'

LOCATION = 'location'

VENUE = 'venue'

#### **InputMediaType**

```
class aiogram.enums.input_media_type.InputMediaType(value, names=None, *, module=None,
                                                            qualname=None, type=None, start=1,
                                                            boundary=None)
     This object represents input media type
     Source: https://core.telegram.org/bots/api#inputmedia
```
ANIMATION = 'animation'

AUDIO = 'audio' DOCUMENT = 'document' PHOTO = 'photo' VIDEO = 'video'

## **KeyboardButtonPollTypeType**

class aiogram.enums.keyboard\_button\_poll\_type\_type.KeyboardButtonPollTypeType(*value*,

*names=None*, *\**, *module=None*, *qualname=None*, *type=None*, *start=1*, *boundary=None*)

This object represents type of a poll, which is allowed to be created and sent when the corresponding button is pressed.

Source: <https://core.telegram.org/bots/api#keyboardbuttonpolltype>

 $QUIZ = 'quiz'$ 

REGULAR = 'regular'

## **MaskPositionPoint**

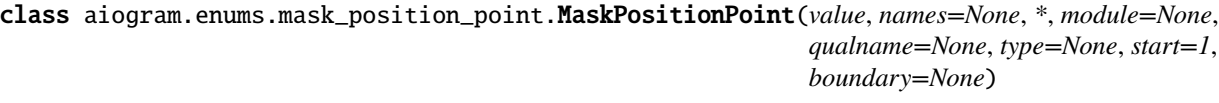

The part of the face relative to which the mask should be placed.

Source: <https://core.telegram.org/bots/api#maskposition>

FOREHEAD = 'forehead'

EYES = 'eyes'

MOUTH = 'mouth'

CHIN = 'chin'

## **MenuButtonType**

```
class aiogram.enums.menu_button_type.MenuButtonType(value, names=None, *, module=None,
                                                        qualname=None, type=None, start=1,
                                                        boundary=None)
```
This object represents an type of Menu button

Source: <https://core.telegram.org/bots/api#menubuttondefault>

DEFAULT = 'default'

COMMANDS = 'commands'

WEB\_APP = 'web\_app'

## **MessageEntityType**

```
class aiogram.enums.message_entity_type.MessageEntityType(value, names=None, *, module=None,
                                                               qualname=None, type=None, start=1,
                                                               boundary=None)
```
This object represents type of message entity

Source: <https://core.telegram.org/bots/api#messageentity>

```
MENTION = 'mention'
HASHTAG = 'hashtag'
CASHTAG = 'cashtag'
BOT_COMMAND = 'bot_command'
URL = 'url'EMAIL = 'email'PHONE_NUMBER = 'phone_number'
BOLD = 'bold'
ITALIC = 'italic'
UNDERLINE = 'underline'
STRIKETHROUGH = 'strikethrough'
SPOILER = 'spoiler'
BLOCKQUOTE = 'blockquote'
CODE = 'code'
PRE = 'pre'
TEXT_LINK = 'text_link'
TEXT_MENTION = 'text_mention'
CUSTOM_EMOJI = 'custom_emoji'
```
## **MessageOriginType**

```
class aiogram.enums.message_origin_type.MessageOriginType(value, names=None, *, module=None,
                                                                 qualname=None, type=None, start=1,
                                                                 boundary=None)
     This object represents origin of a message.
```
Source: <https://core.telegram.org/bots/api#messageorigin> USER = 'user' HIDDEN\_USER = 'hidden\_user' CHAT = 'chat' CHANNEL = 'channel'

## **ParseMode**

class aiogram.enums.parse\_mode.ParseMode(*value*, *names=None*, *\**, *module=None*, *qualname=None*, *type=None*, *start=1*, *boundary=None*)

Formatting options Source: <https://core.telegram.org/bots/api#formatting-options> MARKDOWN\_V2 = 'MarkdownV2'

MARKDOWN = 'Markdown'

HTML = 'HTML'

## **PassportElementErrorType**

class aiogram.enums.passport\_element\_error\_type.PassportElementErrorType(*value*, *names=None*,

*\**, *module=None*, *qualname=None*, *type=None*, *start=1*, *boundary=None*)

```
This object represents a passport element error type.
Source: https://core.telegram.org/bots/api#passportelementerror
DATA = 'data'
FRONT_SIDE = 'front_side'
REVERSE_SIDE = 'reverse_side'
SELFIE = 'selfie'
FILE = 'file'
FILES = 'files'
TRANSLATION_FILE = 'translation_file'
```
TRANSLATION\_FILES = 'translation\_files'

UNSPECIFIED = 'unspecified'

## **PollType**

```
class aiogram.enums.poll_type.PollType(value, names=None, *, module=None, qualname=None,
                                           type=None, start=1, boundary=None)
```
This object represents poll type

Source: <https://core.telegram.org/bots/api#poll>

REGULAR = 'regular'

 $QUIZ = 'quiz'$ 

## **ReactionTypeType**

```
class aiogram.enums.reaction_type_type.ReactionTypeType(value, names=None, *, module=None,
                                                             qualname=None, type=None, start=1,
                                                             boundary=None)
```
This object represents reaction type.

Source: <https://core.telegram.org/bots/api#reactiontype>

 $EMOJI = 'emoji'$ 

CUSTOM\_EMOJI = 'custom\_emoji'

## **StickerFormat**

```
class aiogram.enums.sticker_format.StickerFormat(value, names=None, *, module=None,
                                                     qualname=None, type=None, start=1,
                                                     boundary=None)
```
Format of the sticker

Source: <https://core.telegram.org/bots/api#createnewstickerset>

STATIC = 'static'

ANIMATED = 'animated'

VIDEO = 'video'

## **StickerType**

```
class aiogram.enums.sticker_type.StickerType(value, names=None, *, module=None, qualname=None,
                                                 type=None, start=1, boundary=None)
```
The part of the face relative to which the mask should be placed.

Source: <https://core.telegram.org/bots/api#maskposition>

REGULAR = 'regular'

 $MASK = 'mask'$ CUSTOM\_EMOJI = 'custom\_emoji'

#### **TopicIconColor**

```
class aiogram.enums.topic_icon_color.TopicIconColor(value, names=None, *, module=None,
                                                        qualname=None, type=None, start=1,
                                                        boundary=None)
```
Color of the topic icon in RGB format.

Source: [https://github.com/telegramdesktop/tdesktop/blob/991fe491c5ae62705d77aa8fdd44a79caf639c45/](https://github.com/telegramdesktop/tdesktop/blob/991fe491c5ae62705d77aa8fdd44a79caf639c45/Telegram/SourceFiles/data/data_forum_topic.cpp#L51-L56) [Telegram/SourceFiles/data/data\\_forum\\_topic.cpp#L51-L56](https://github.com/telegramdesktop/tdesktop/blob/991fe491c5ae62705d77aa8fdd44a79caf639c45/Telegram/SourceFiles/data/data_forum_topic.cpp#L51-L56)

BLUE = 7322096 YELLOW = 16766590 VIOLET = 13338331 GREEN = 9367192  $ROSE = 16749490$  $RED = 16478047$ 

## **UpdateType**

```
class aiogram.enums.update_type.UpdateType(value, names=None, *, module=None, qualname=None,
                                             type=None, start=1, boundary=None)
     This object represents the complete list of allowed update types
     Source: https://core.telegram.org/bots/api#update
     MESSAGE = 'message'
     EDITED_MESSAGE = 'edited_message'
     CHANNEL_POST = 'channel_post'
     EDITED_CHANNEL_POST = 'edited_channel_post'
     BUSINESS_CONNECTION = 'business_connection'
     BUSINESS_MESSAGE = 'business_message'
     EDITED_BUSINESS_MESSAGE = 'edited_business_message'
     DELETED_BUSINESS_MESSAGES = 'deleted_business_messages'
     MESSAGE_REACTION = 'message_reaction'
     MESSAGE_REACTION_COUNT = 'message_reaction_count'
     INLINE_QUERY = 'inline_query'
     CHOSEN_INLINE_RESULT = 'chosen_inline_result'
```
CALLBACK\_QUERY = 'callback\_query' SHIPPING\_QUERY = 'shipping\_query' PRE\_CHECKOUT\_QUERY = 'pre\_checkout\_query' POLL = 'poll' POLL\_ANSWER = 'poll\_answer' MY\_CHAT\_MEMBER = 'my\_chat\_member' CHAT\_MEMBER = 'chat\_member' CHAT\_JOIN\_REQUEST = 'chat\_join\_request' CHAT\_BOOST = 'chat\_boost' REMOVED\_CHAT\_BOOST = 'removed\_chat\_boost'

# **2.3.6 How to download file?**

## **Download file manually**

First, you must get the *file id* of the file you want to download. Information about files sent to the bot is contained in [Message.](types/message.html)

For example, download the document that came to the bot.

```
file_id = message.document.file_id
```
Then use the [getFile](methods/get_file.html) method to get *file\_path*.

```
file = await bot.get_file(file_id)file_path = file. file_path
```
After that, use the *[download\\_file](#page-476-0)* method from the bot object.

## <span id="page-476-0"></span>**download\_file(. . . )**

Download file by *file\_path* to destination.

If you want to automatically create destination (io.BytesIO) use default value of destination and handle result of this method.

async Bot.download\_file(*file\_path: str*, *destination: BinaryIO | Path | str | None = None*, *timeout: int = 30*, *chunk\_size: int* = 65536, *seek: bool* =  $True$ )  $\rightarrow$  BinaryIO | None

Download file by file\_path to destination.

If you want to automatically create destination (io.BytesIO) use default value of destination and handle result of this method.

**Parameters**

- file\_path File path on Telegram server (You can get it from aiogram.types.File)
- destination Filename, file path or instance of io.IOBase. For e.g. io.BytesIO, defaults to None
- timeout Total timeout in seconds, defaults to 30
- chunk  $size$  File chunks size, defaults to 64 kb
- seek Go to start of file when downloading is finished. Used only for destination with typing.BinaryIO type, defaults to True

There are two options where you can download the file: to **disk** or to **binary I/O object**.

## <span id="page-477-1"></span>**Download file to disk**

To download file to disk, you must specify the file name or path where to download the file. In this case, the function will return nothing.

```
await bot.download_file(file_path, "text.txt")
```
## **Download file to binary I/O object**

To download file to binary I/O object, you must specify an object with the typing.BinaryIO type or use the default (None) value.

In the first case, the function will return your object:

```
my\_object = MyBinaryIO()result: MyBinaryIO = await bot.download_file(file_path, my_object)
# print(result is my_object) # True
```
If you leave the default value, an io.BytesIO object will be created and returned.

```
result: io.BytesIO = await bot.download_file(file_path)
```
#### **Download file in short way**

Getting *file\_path* manually every time is boring, so you should use the *[download](#page-477-0)* method.

#### <span id="page-477-0"></span>**download(. . . )**

Download file by *file\_id* or *Downloadable* object to destination.

If you want to automatically create destination (io.BytesIO) use default value of destination and handle result of this method.

async Bot.download(*file: str | Downloadable*, *destination: BinaryIO | Path | str | None = None*, *timeout: int = 30*, *chunk\_size: int* = 65536, *seek: bool* =  $True$ )  $\rightarrow$  BinaryIO | None

Download file by file\_id or Downloadable object to destination.

If you want to automatically create destination (io.BytesIO) use default value of destination and handle result of this method.

#### **Parameters**

- file file\_id or Downloadable object
- destination Filename, file path or instance of io.IOBase. For e.g. io.BytesIO, defaults to None
- timeout Total timeout in seconds, defaults to 30
- chunk  $size$  File chunks size, defaults to 64 kb
- seek Go to start of file when downloading is finished. Used only for destination with typing.BinaryIO type, defaults to True

It differs from *[download\\_file](#page-476-0)* **only** in that it accepts *file\_id* or an *Downloadable* object (object that contains the *file\_id* attribute) instead of *file\_path*.

You can download a file to *[disk](#page-477-1)* or to a *binary I/O* object in the same way.

Example:

 $document = message.document$ await bot.download(document)

## **2.3.7 How to upload file?**

As says [official Telegram Bot API documentation](https://core.telegram.org/bots/api#sending-files) there are three ways to send files (photos, stickers, audio, media, etc.):

If the file is already stored somewhere on the Telegram servers or file is available by the URL, you don't need to reupload it.

But if you need to upload a new file just use subclasses of [InputFile.](types/input_file.html)

Here are the three different available builtin types of input file:

- [aiogram.types.input\\_file.FSInputFile](#page-478-0) *[uploading from file system](#page-478-1)*
- [aiogram.types.input\\_file.BufferedInputFile](#page-479-0) *[uploading from buffer](#page-479-1)*
- [aiogram.types.input\\_file.URLInputFile](#page-479-2) *[uploading from URL](#page-479-3)*

#### **Warning: Be respectful with Telegram**

Instances of *InputFile* are reusable. That's mean you can create instance of InputFile and sent this file multiple times but Telegram does not recommend to do that and when you upload file once just save their *file\_id* and use it in next times.

#### <span id="page-478-1"></span>**Upload from file system**

By first step you will need to import InputFile wrapper:

from aiogram.types import FSInputFile

Then you can use it:

```
cat = FSInputFile("cat.png")agenda = FSInputFile("my-document.pdf", filename="agenda-2019-11-19.pdf")
```
<span id="page-478-0"></span>class aiogram.types.input\_file.FSInputFile(*path: str | Path*, *filename: str | None = None*, *chunk\_size: int = 65536*)

 $\_init_{\_}(path: str | Path, filename: str | None = None, chunk size: int = 65536)$ 

Represents object for uploading files from filesystem

#### **Parameters**

- **path** Path to file
- filename Filename to be propagated to telegram. By default, will be parsed from path
- chunk\_size Uploading chunk size

## <span id="page-479-1"></span>**Upload from buffer**

Files can be also passed from buffer (For example you generate image using [Pillow](https://pillow.readthedocs.io/en/stable/) and you want to send it to Telegram): Import wrapper:

from aiogram.types import BufferedInputFile

And then you can use it:

text\_file = BufferedInputFile(b"Hello, world!", filename="file.txt")

<span id="page-479-0"></span>class aiogram.types.input\_file.BufferedInputFile(*file: bytes*, *filename: str*, *chunk\_size: int = 65536*)

\_\_init\_\_(*file: bytes*, *filename: str*, *chunk\_size: int = 65536*)

Represents object for uploading files from filesystem

#### **Parameters**

- file Bytes
- filename Filename to be propagated to telegram.
- chunk\_size Uploading chunk size

## <span id="page-479-3"></span>**Upload from url**

If you need to upload a file from another server, but the direct link is bound to your server's IP, or you want to bypass native [upload limits](https://core.telegram.org/bots/api#sending-files) by URL, you can use [aiogram.types.input\\_file.URLInputFile](#page-479-2).

Import wrapper:

from aiogram.types import URLInputFile

And then you can use it:

```
image = URLInputFile("https://www.python.org/static/community_logos/python-powered-h-140x182.png",
    filename="python-logo.png"
)
```
<span id="page-479-2"></span>class aiogram.types.input\_file.URLInputFile(*url: str*, *headers: Dict[str, Any] | None = None*, *filename: str | None = None*, *chunk\_size: int = 65536*, *timeout: int = 30*, *bot: 'Bot' | None = None*)

# **2.4 Handling events**

*aiogram* includes Dispatcher mechanism. Dispatcher is needed for handling incoming updates from Telegram.

With dispatcher you can do:

- Handle incoming updates;
- Filter incoming events before it will be processed by specific handler;
- Modify event and related data in middlewares;
- Separate bot functionality between different handlers, modules and packages

Dispatcher is also separated into two entities - Router and Dispatcher. Dispatcher is subclass of router and should be always is root router.

Telegram supports two ways of receiving updates:

- *[Webhook](#page-504-0)* you should configure your web server to receive updates from Telegram;
- *[Long polling](#page-502-0)* you should request updates from Telegram.

So, you can use both of them with *aiogram*.

## <span id="page-480-1"></span>**2.4.1 Router**

Usage:

```
from aiogram import Router
from aiogram.types import Message
my\_router = Router(name_{...}name_{...})@my_router.message()
async def message_handler(message: Message) -> Any:
    await message.answer('Hello from my router!')
```
<span id="page-480-0"></span>class aiogram.dispatcher.router.Router(*\**, *name: str | None = None*)

Bases: object

Router can route update, and it nested update types like messages, callback query, polls and all other event types.

Event handlers can be registered in observer by two ways:

- By observer method router.<event\_type>.register(handler, <filters, ...>)
- By decorator @router.<event\_type>(<filters, ...>)

 $\text{unit}$ <sub>-</sub>(\*, *name: str* | *None* = *None*)  $\rightarrow$  None

#### **Parameters**

name – Optional router name, can be useful for debugging

include\_router(*router:* [Router](#page-480-0)) → *[Router](#page-480-0)*

Attach another router.

**Parameters** router –

**Returns**

include\_routers(*\*routers:* [Router](#page-480-0)) → None

Attach multiple routers.

## **Parameters** routers –

#### **Returns**

resolve\_used\_update\_types(*skip\_events: Set[str] | None = None*) → List[str]

Resolve registered event names

Is useful for getting updates only for registered event types.

**Parameters**

skip\_events – skip specified event names

#### **Returns**

set of registered names

## **Event observers**

**Warning:** All handlers always should be asynchronous. The name of the handler function is not important. The event argument name is also not important but it is recommended to not overlap the name with contextual data in due to function can not accept two arguments with the same name.

Here is the list of available observers and examples of how to register handlers

In these examples only decorator-style registering handlers are used, but if you don't like @decorators just use <event type>.register(...) method instead.

## **Message**

**Attention:** Be attentive with filtering this event

You should expect that this event can be with different sets of attributes in different cases

(For example text, sticker and document are always of different content types of message)

Recommended way to check field availability before usage, for example via *[magic filter](#page-493-0)*: F.text to handle text, F.sticker to handle stickers only and etc.

## @router.message() async def message\_handler(message: types.Message) -> Any: pass

## **Edited message**

```
@router.edited_message()
async def edited_message_handler(edited_message: types.Message) -> Any: pass
```
## **Channel post**

```
@router.channel_post()
async def channel_post_handler(channel_post: types.Message) -> Any: pass
```
## **Edited channel post**

```
@router.edited_channel_post()
async def edited_channel_post_handler(edited_channel_post: types.Message) -> Any: pass
```
## **Inline query**

```
@router.inline_query()
async def inline_query_handler(inline_query: types.InlineQuery) -> Any: pass
```
#### **Chosen inline query**

```
@router.chosen_inline_result()
async def chosen_inline_result_handler(chosen_inline_result: types.ChosenInlineResult) ->
˓→ Any: pass
```
### **Callback query**

```
@router.callback_query()
async def callback_query_handler(callback_query: types.CallbackQuery) -> Any: pass
```
## **Shipping query**

```
@router.shipping_query()
async def shipping_query_handler(shipping_query: types.ShippingQuery) -> Any: pass
```
## **Pre checkout query**

@router.pre\_checkout\_query() async def pre\_checkout\_query\_handler(pre\_checkout\_query: types.PreCheckoutQuery) -> Any:␣  $\rightarrow$ pass

#### **Poll**

@router.poll() async def poll\_handler(poll: types.Poll) -> Any: pass

#### **Poll answer**

```
@router.poll_answer()
async def poll_answer_handler(poll_answer: types.PollAnswer) -> Any: pass
```
### **My chat member**

@router.my\_chat\_member() async def my\_chat\_member\_handler(my\_chat\_member: types.ChatMemberUpdated) -> Any: pass

## **Chat member**

```
@router.chat_member()
async def chat_member_handler(chat_member: types.ChatMemberUpdated) -> Any: pass
```
### **Chat join request**

```
@router.chat_join_request()
async def chat_join_request_handler(chat_join_request: types.ChatJoinRequest) -> Any:␣
˓→pass
```
#### **Message reaction**

```
@router.message_reaction()
async def message_reaction_handler(message_reaction: types.MessageReactionUpdated) ->
˓→Any: pass
```
### **Message reaction count**

@router.message\_reaction\_count() async def message\_reaction\_count\_handler(message\_reaction\_count: types. ˓<sup>→</sup>MessageReactionCountUpdated) -> Any: pass

### **Chat boost**

```
@router.chat_boost()
async def chat_boost_handler(chat_boost: types.ChatBoostUpdated) -> Any: pass
```
#### **Remove chat boost**

```
@router.removed_chat_boost()
async def removed_chat_boost_handler(removed_chat_boost: types.ChatBoostRemoved) -> Any:␣
˓→pass
```
#### **Errors**

```
@router.errors()
async def error_handler(exception: types.ErrorEvent) -> Any: pass
```
Is useful for handling errors from other handlers, error event described *[here](#page-544-0)*

### **Nested routers**

#### **Warning:**

**Routers by the way can be nested to an another routers with some limitations:**

1. Router **CAN NOT** include itself 1. Routers **CAN NOT** be used for circular including (router 1 include router 2, router 2 include router 3, router 3 include router 1)

Example:

Listing 1: module\_1.py

**name**

module\_1

 $router2 = Router()$ 

@router2.message() . . .

Listing 2: module\_2.py

## **name**

module\_2

from module\_2 import router2

router1 = Router() router1.include\_router(router2)

#### **Update**

```
@dispatcher.update()
async def message_handler(update: types.Update) -> Any: pass
```
**Warning:** The only root Router (Dispatcher) can handle this type of event.

**Note:** Dispatcher already has default handler for this event type, so you can use it for handling all updates that are not handled by any other handlers.

#### **How it works?**

For example, dispatcher has 2 routers, the last router also has one nested router:

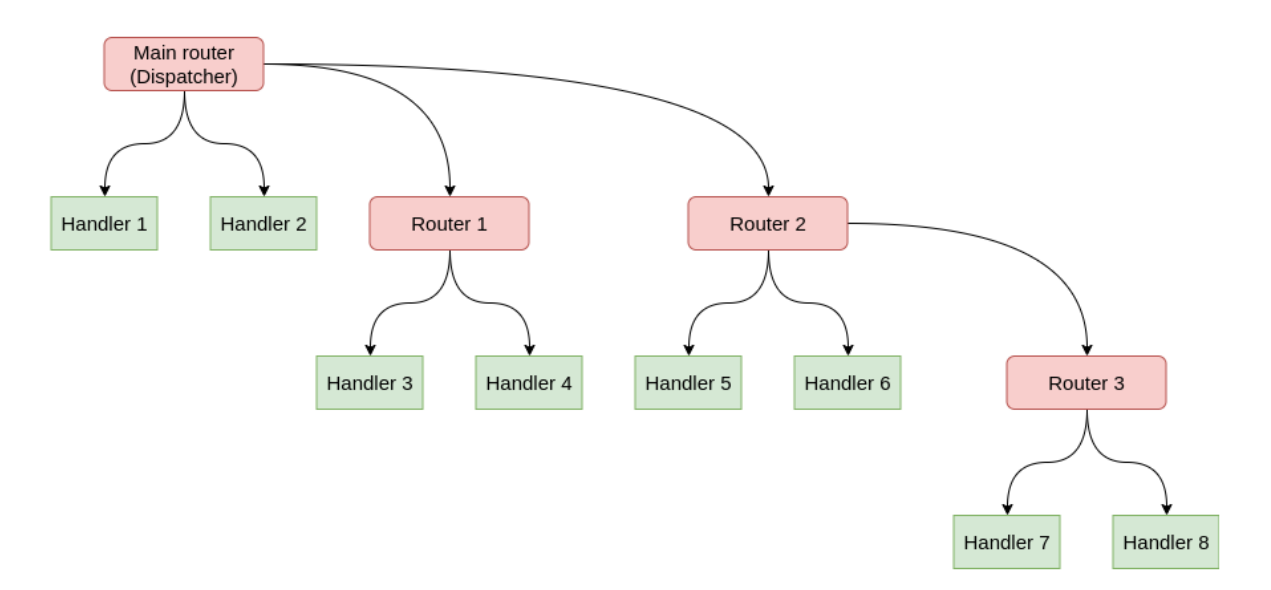

In this case update propagation flow will have form:

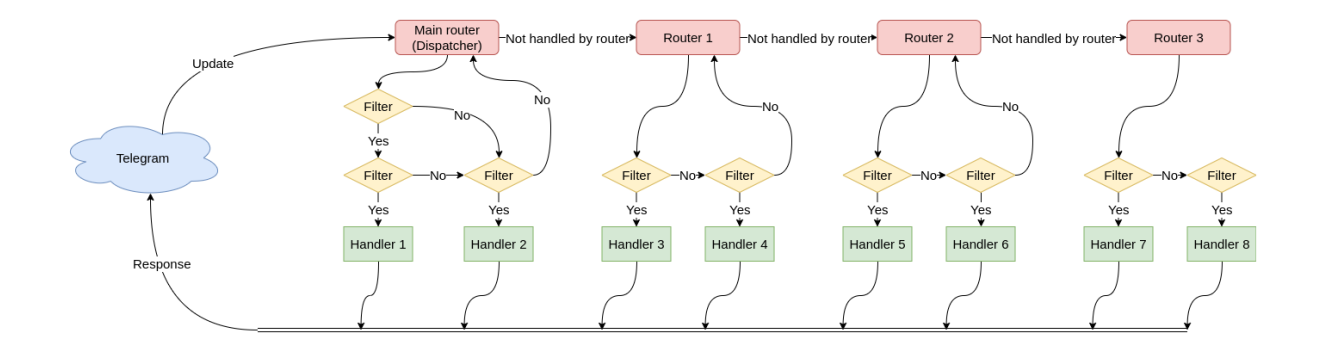

# **2.4.2 Dispatcher**

Dispatcher is root Router and in code Dispatcher can be used directly for routing updates or attach another routers into dispatcher.

Here is only listed base information about Dispatcher. All about writing handlers, filters and etc. you can find in next pages:

- *[Router](#page-480-1)*
- *[Filtering events](#page-490-0)*

<span id="page-486-0"></span>class aiogram.dispatcher.dispatcher.Dispatcher(*\**, *storage:* [BaseStorage](#page-521-0) *| None = None*, *fsm\_strategy: FSMStrategy = FSMStrategy.USER\_IN\_CHAT*, *events\_isolation: BaseEventIsolation | None = None*, *disable\_fsm: bool = False*, *name: str | None = None*, *\*\*kwargs: Any*)

Root router

\_\_init\_\_(*\**, *storage:* [BaseStorage](#page-521-0) *| None = None*, *fsm\_strategy: FSMStrategy = FSMStrategy.USER\_IN\_CHAT*, *events\_isolation: BaseEventIsolation | None = None*, *disable\_fsm:*  $bool = False$ , *name: str* | *None* = *None*, \*\**kwargs: Any*)  $\rightarrow$  None

Root router

#### **Parameters**

- storage Storage for FSM
- fsm\_strategy FSM strategy
- events\_isolation Events isolation
- disable\_fsm Disable FSM, note that if you disable FSM then you should not use storage and events isolation
- kwargs Other arguments, will be passed as keyword arguments to handlers

async feed\_raw\_update(*bot: Bot, update: Dict[str, Any], \*\*kwargs: Any*)  $\rightarrow$  Any

Main entry point for incoming updates with automatic Dict->Update serializer

#### **Parameters**

- bot –
- update –
- kwargs –

async feed\_update(*bot: Bot, update: [Update,](#page-289-0) \*\*kwargs: Any*)  $\rightarrow$  Any

Main entry point for incoming updates Response of this method can be used as Webhook response

#### **Parameters**

- bot –
- update –

<span id="page-487-1"></span>run\_polling(*\*bots: Bot*, *polling\_timeout: int = 10*, *handle\_as\_tasks: bool = True*, *backoff\_config: BackoffConfig = BackoffConfig(min\_delay=1.0, max\_delay=5.0, factor=1.3, jitter=0.1)*, *allowed\_updates: List[str] | \_SentinelObject | None = sentinel.UNSET*, *handle\_signals: bool*  $= True, close\_bot\_session: bool = True, **kwargs: Any) \rightarrow None$ 

Run many bots with polling

#### **Parameters**

- **bots** Bot instances (one or more)
- polling\_timeout  $-$  Long-polling wait time
- **handle\_as\_tasks** Run task for each event and no wait result
- backoff\_config backoff-retry config
- allowed\_updates List of the update types you want your bot to receive
- handle\_signals handle signals (SIGINT/SIGTERM)
- close\_bot\_session close bot sessions on shutdown
- kwargs contextual data

### **Returns**

<span id="page-487-0"></span>async start\_polling(*\*bots: Bot*, *polling\_timeout: int = 10*, *handle\_as\_tasks: bool = True*, *backoff\_config: BackoffConfig = BackoffConfig(min\_delay=1.0, max\_delay=5.0, factor=1.3, jitter=0.1)*, *allowed\_updates: List[str] | \_SentinelObject | None = sentinel.UNSET*, *handle\_signals: bool = True*, *close\_bot\_session: bool = True*, *\*\*kwargs: Any*) → None

#### Polling runner

#### **Parameters**

- **bots** Bot instances (one or more)
- polling\_timeout Long-polling wait time
- handle\_as\_tasks Run task for each event and no wait result
- backoff\_config backoff-retry config
- allowed\_updates List of the update types you want your bot to receive By default, all used update types are enabled (resolved from handlers)
- handle\_signals handle signals (SIGINT/SIGTERM)
- close\_bot\_session close bot sessions on shutdown
- **kwargs** contextual data

#### **Returns**

async stop\_polling()  $\rightarrow$  None

Execute this method if you want to stop polling programmatically

**Returns**

## **Simple usage**

Example:

```
dp = Dispatcher()@dp.message()
async def message_handler(message: types.Message) -> None:
    await SendMessage(chat_id=message.from_user.id, text=message.text)
```
Including routers

Example:

```
dp = Dispatcher()
router1 = Router()
dp.include_router(router1)
```
## **Handling updates**

All updates can be propagated to the dispatcher by Dispatcher.feed\_update(bot=..., update=...) method:

```
bot = Bot(...)dp = Dispathcher()...
result = await dp.feed_update(bot=bot, update=incoming_update)
```
# **2.4.3 Dependency injection**

Dependency injection is a programming technique that makes a class independent of its dependencies. It achieves that by decoupling the usage of an object from its creation. This helps you to follow [SOLID's](https://en.wikipedia.org/wiki/SOLID) dependency inversion and single responsibility principles.

#### **How it works in aiogram**

For each update [aiogram.dispatcher.dispatcher.Dispatcher](#page-486-0) passes handling context data. Filters and middleware can also make changes to the context.

To access contextual data you should specify corresponding keyword parameter in handler or filter. For example, to get aiogram.fsm.context.FSMContext we do it like that:

```
@router.message(ProfileCompletion.add_photo, F.photo)
async def add_photo(
   message: types.Message, bot: Bot, state: FSMContext
```
(continues on next page)

(continued from previous page)

 $)$   $\rightarrow$  Any: ... # do something with photo

#### **Injecting own dependencies**

Aiogram provides several ways to complement / modify contextual data.

The first and easiest way is to simply specify the named arguments in [aiogram.dispatcher.](#page-486-0) [dispatcher.Dispatcher](#page-486-0) initialization, polling start methods or [aiogram.webhook.aiohttp\\_server.](#page-505-0) [SimpleRequestHandler](#page-505-0) initialization if you use webhooks.

```
async def main() -> None:
   dp = Dispatcher(..., foo=42)
   return await dp.start_polling(
       bot, bar="Bazz"
   )
```
Analogy for webhook:

```
async def main() -> None:
   dp = Dispatcher(..., foo=42)handler = SimpleRequestHandler(dispatcher=dp, bot=bot, bar="Bazz")
   ... # starting webhook
```
[aiogram.dispatcher.dispatcher.Dispatcher](#page-486-0)'s workflow data also can be supplemented by setting values as in a dictionary:

```
dp = Dispatcher(...)
dp['eggs"] = Span()
```
The middlewares updates the context quite often. You can read more about them on this page:

• *[Middlewares](#page-541-0)*

The last way is to return a dictionary from the filter:

```
from typing import Any, Dict, Optional, Union
from aiogram import Router
from aiogram.filters import Filter
from aiogram.types import Message, User
router = Router(name_{_1}^2)class HelloFilter(Filter):
    def _{\text{unit}(\text{self}, \text{name: Optional}[\text{str}] = \text{None}}) \rightarrow \text{None}:self.name = nameasync def __call__(
         self,
        message: Message,
         event_from_user: User
```
(continues on next page)

(continued from previous page)

```
# Filters also can accept keyword parameters like in handlers
   ) -> Union[bool, Dict[str, Any]]:
        if message.text.casefold() == "hello":
            # Returning a dictionary that will update the context data
            return {"name": event_from_user.mention_html(name=self.name)}
        return False
@router.message(HelloFilter())
async def my_handler(
   message: Message, name: str # Now we can accept "name" as named parameter
) \rightarrow Any:
   return message.answer("Hello, {name}!".format(name=name))
```
. . . or using *[MagicFilter](#page-493-0)* with .as\_(...) method.

## <span id="page-490-0"></span>**2.4.4 Filtering events**

Filters is needed for routing updates to the specific handler. Searching of handler is always stops on first match set of filters are pass. By default, all handlers has empty set of filters, so all updates will be passed to first handler that has empty set of filters.

*aiogram* has some builtin useful filters or you can write own filters.

## **Builtin filters**

Here is list of builtin filters:

#### **Command**

#### **Usage**

- 1. Filter single variant of commands: Command("start")
- 2. Handle command by regexp pattern: Command(re.compile(r"item\_ $(\dagger)^{n}$ ))
- 3. Match command by multiple variants: Command ("item", re.compile(r"item\_ $(\dagger)^{''})$ )
- 4. Handle commands in public chats intended for other bots: Command("command", ignore\_mention=True)
- 5. Use [aiogram.types.bot\\_command.BotCommand](#page-24-0) object as command reference Command(BotCommand(command="command", description="My awesome command")

**Warning:** Command cannot include spaces or any whitespace

class aiogram.filters.command.Command(*\*values: str | Pattern |* [BotCommand,](#page-24-0) *commands: Sequence[str | Pattern |* [BotCommand](#page-24-0)*] | str | Pattern |* [BotCommand](#page-24-0) *| None = None*, *prefix: str = '/'*, *ignore\_case: bool = False*, *ignore\_mention: bool = False*, *magic: MagicFilter | None = None*)

This filter can be helpful for handling commands from the text messages.

Works only with [aiogram.types.message.Message](#page-148-0) events which have the text.

\_\_init\_\_(*\*values: str | Pattern |* [BotCommand,](#page-24-0) *commands: Sequence[str | Pattern |* [BotCommand](#page-24-0)*] | str | Pattern |* [BotCommand](#page-24-0) *| None = None*, *prefix: str = '/'*, *ignore\_case: bool = False*, *ignore\_mention: bool = False*, *magic: MagicFilter | None = None*)

List of commands (string or compiled regexp patterns)

#### **Parameters**

- prefix Prefix for command. Prefix is always a single char but here you can pass all of allowed prefixes, for example: "/!" will work with commands prefixed by "/" or "!".
- **ignore\_case** Ignore case (Does not work with regexp, use flags instead)
- ignore\_mention Ignore bot mention. By default, bot can not handle commands intended for other bots
- magic Validate command object via Magic filter after all checks done

When filter is passed the *[aiogram.filters.command.CommandObject](#page-491-0)* will be passed to the handler argument command

<span id="page-491-0"></span>class aiogram.filters.command.CommandObject(*prefix: str = '/'*, *command: str = ''*, *mention: str | None = None*, *args: str | None = None*, *regexp\_match: Match[str] | None = None*, *magic\_result: Any | None = None*)

Instance of this object is always has command and it prefix. Can be passed as keyword argument **command** to the handler

```
prefix: str ='/
```
Command prefix

```
command: str = ''
```
Command without prefix and mention

mention: str | None = None Mention (if available)

```
args: str | None = None
```
Command argument

```
regexp_match: Match[str] | None = None
```
Will be presented match result if the command is presented as regexp in filter

#### magic\_result: Any | None = None

property mentioned: bool

This command has mention?

## property text: str

Generate original text from object

## **Allowed handlers**

Allowed update types for this filter:

- *message*
- *edited\_message*

## **ChatMemberUpdated**

**Usage**

Handle user leave or join events

```
from aiogram.filters import IS_MEMBER, IS_NOT_MEMBER
@router.chat_member(ChatMemberUpdatedFilter(IS_MEMBER >> IS_NOT_MEMBER))
async def on_user_leave(event: ChatMemberUpdated): ...
@router.chat_member(ChatMemberUpdatedFilter(IS_NOT_MEMBER >> IS_MEMBER))
async def on_user_join(event: ChatMemberUpdated): ...
```
Or construct your own terms via using pre-defined set of statuses and transitions.

## **Explanation**

class aiogram.filters.chat\_member\_updated.ChatMemberUpdatedFilter(*member\_status\_changed: \_MemberStatusMarker | \_MemberStatusGroupMarker | \_MemberStatusTransition*)

#### member\_status\_changed

You can import from aiogram.filters all available variants of *[statuses](#page-492-0)*, *[status groups](#page-493-1)* or *[transitions](#page-493-2)*:

## <span id="page-492-0"></span>**Statuses**

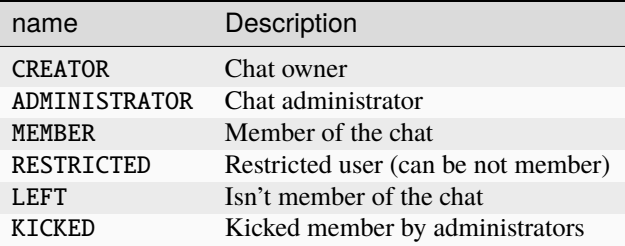

Statuses can be extended with *is\_member* flag by prefixing with + (for is\_member == True) or - (for is\_member == False) symbol, like +RESTRICTED or -RESTRICTED

## <span id="page-493-1"></span>**Status groups**

The particular statuses can be combined via bitwise or operator, like CREATOR | ADMINISTRATOR

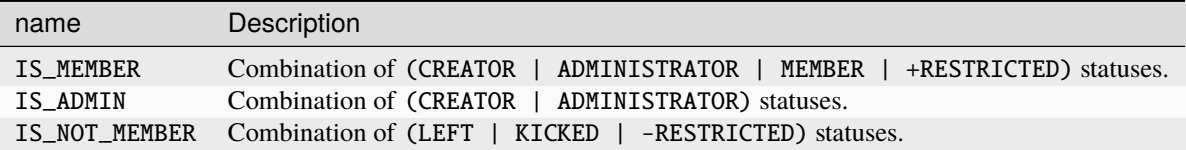

## <span id="page-493-2"></span>**Transitions**

Transitions can be defined via bitwise shift operators >> and <<. Old chat member status should be defined in the left side for >> operator (right side for <<) and new status should be specified on the right side for >> operator (left side for  $<<$ 

The direction of transition can be changed via bitwise inversion operator: ~JOIN\_TRANSITION will produce swap of old and new statuses.

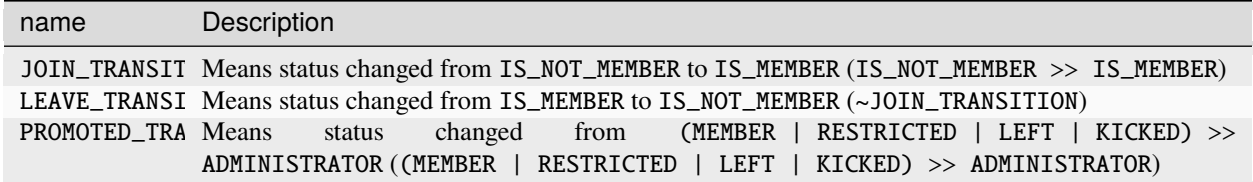

**Note:** Note that if you define the status unions (via |) you will need to add brackets for the statement before use shift operator in due to operator priorities.

## **Allowed handlers**

Allowed update types for this filter:

- *my\_chat\_member*
- *chat\_member*

#### <span id="page-493-0"></span>**Magic filters**

**Note:** This page still in progress. Has many incorrectly worded sentences.

Is external package maintained by *aiogram* core team.

By default installs with *aiogram* and also is available on [PyPi - magic-filter.](https://pypi.org/project/magic-filter/) That's mean you can install it and use with any other libraries and in own projects without depending *aiogram* installed.

## **Usage**

The **magic\_filter** package implements class shortly named magic\_filter.F that's mean F can be imported from aiogram or magic\_filter. F is alias for MagicFilter.

**Note:** Note that *aiogram* has an small extension over magic-filter and if you want to use this extension you should import magic from *aiogram* instead of *magic\_filter* package

The MagicFilter object is callable, supports *[some actions](#page-494-0)* and memorize the attributes chain and the action which should be checked on demand.

So that's mean you can chain attribute getters, describe simple data validations and then call the resulted object passing single object as argument, for example make attributes chain  $F$ . foo.bar.baz then add action 'F. foo.bar.baz == 'spam' and then call the resulted object - (F.foo.bar.baz == 'spam').resolve(obj)

## <span id="page-494-0"></span>**Possible actions**

Magic filter object supports some of basic logical operations over object attributes

#### **Exists or not None**

Default actions.

```
F.photo # lambda message: message.photo
```
### **Equals**

```
F.text == 'hello' # lambda message: message.text == 'hello'
F.from_user.id == 42 # lambda message: message.from_user.id == 42F.text != 'spam' # lambda message: message.text != 'spam'
```
#### **Is one of**

Can be used as method named in\_ or as matmul operator @ with any iterable

```
F.from_user.id.in_({42, 1000, 123123}) # lambda query: query.from_user.id in {42, 1000,␣
\rightarrow123123}
F.data.in_{({'for', 'bar', 'bar', 'bar'}}) # lambda query: query.data in {'foo', 'bar', 'baz'}
```
## **Contains**

F.text.contains('foo') # lambda message: 'foo' in message.text

### **String startswith/endswith**

Can be applied only for text attributes

```
F.text.startswith('foo') # lambda message: message.text.startswith('foo')
F.text.endswith('bar') # lambda message: message.text.startswith('bar')
```
## **Regexp**

```
F.text.regexp(r'Hello, .+') # lambda message: re.match(r'Hello, .+', message.text)
```
#### **Custom function**

Accepts any callable. Callback will be called when filter checks result

```
F.chat.func(lambda chat: chat.id == -42) # lambda message: (lambda chat: chat.id == -
˓→42)(message.chat)
```
#### **Inverting result**

Any of available operation can be inverted by bitwise inversion  $-\sim$ 

```
-F.text # lambda message: not message.text
~F.text.startswith('spam') # lambda message: not message.text.startswith('spam')
```
#### **Combining**

All operations can be combined via bitwise and/or operators - &/|

```
(F. from_user.id == 42) & (F.text == 'admin')F.text.startswith('a') | F.text.endswith('b')
(F. from\_user.id.in_{42, 777, 911})) & (F. text.startswitch('!) | F.text.startswitch('/'))˓→& F.text.contains('ban')
```
## **Attribute modifiers - string manipulations**

Make text upper- or lower-case

Can be used only with string attributes.

```
F.text.lower() == 'test' # lambda message: message.text.lower() == 'test'
F.text.upper().in_({'FOO', 'BAR'}) # lambda message: message.text.upper() in {'FOO', 'BAR'}
F.text.len() == 5 # lambda message: len(message.text) == 5
```
#### **Get filter result as handler argument**

This part is not available in *magic-filter* directly but can be used with *aiogram*

```
from aiogram import F
...
\mathcal{C}router.message(F.text.regexp(r"^(\d+)$").as_("digits"))
async def any_digits_handler(message: Message, digits: Match[str]):
    await message.answer(html.quote(str(digits)))
```
## **Usage in** *aiogram*

```
@router.message(F.text == 'hello')@router.inline_query(F.data == 'button:1')
@router.message(F.text.startswith('foo'))
@router.message(F.content_type.in_({'text', 'sticker'}))
@router.message(F.text.request(p' \d+')')...
# Many others cases when you will need to check any of available event attribute
```
## **MagicData**

## **Usage**

1. MagicData(F.event.from\_user.id == F.config.admin\_id) (Note that config should be passed from middleware)

## **Explanation**

class aiogram.filters.magic\_data.MagicData(*magic\_data: MagicFilter*) This filter helps to filter event with contextual data

magic\_data

Can be imported:

• from aiogram.filters import MagicData

## **Allowed handlers**

Allowed update types for this filter:

- message
- edited\_message
- channel\_post
- edited\_channel\_post
- inline\_query
- chosen\_inline\_result
- callback\_query
- shipping\_query
- pre\_checkout\_query
- poll
- poll\_answer
- my\_chat\_member
- chat\_member
- chat\_join\_request
- error

## **Callback Data Factory & Filter**

## class aiogram.filters.callback\_data.CallbackData

Base class for callback data wrapper

This class should be used as super-class of user-defined callbacks.

The class-keyword prefix is required to define prefix and also the argument sep can be passed to define separator (default is :).

 $pack() \rightarrow str$ 

Generate callback data string

#### **Returns**

valid callback data for Telegram Bot API

classmethod unpack( $value: str$ )  $\rightarrow$  T

Parse callback data string

**Parameters** value – value from Telegram

**Returns**

instance of CallbackData

classmethod filter(*rule: MagicFilter | None = None*) → CallbackQueryFilter

Generates a filter for callback query with rule

**Parameters** rule – magic rule

**Returns**

instance of filter

## model\_computed\_fields: ClassVar[dict[str, ComputedFieldInfo]] = {}

A dictionary of computed field names and their corresponding *ComputedFieldInfo* objects.

## **Usage**

Create subclass of CallbackData:

```
class MyCallback(CallbackData, prefix="my"):
   foo: str
   bar: int
```
After that you can generate any callback based on this class, for example:

```
cb1 = MyCallback(foo='demo", bar=42)cb1.pack() # returns 'my: demo: 42'
cb1.unpack('my:demo:42') # returns <MyCallback(foo="demo", bar=42)>
```
So. . . Now you can use this class to generate any callbacks with defined structure

```
...
# Pass it into the markup
InlineKeyboardButton(
   text="demo",
    callback_data=MyCallback(foo="demo", bar="42").pack() # value should be packed to
ightharpoonupstring
)
...
```
... and handle by specific rules

```
# Filter callback by type and value of field :code:`foo`
@router.callback_query(MyCallback.filter(F.foo == "demo"))
async def my_callback_foo(query: CallbackQuery, callback_data: MyCallback):
   await query.answer(...)
    ...
   print("bar =", callback_data.bar)
```
Also can be used in *[Keyboard builder](#page-553-0)*:

```
builder = InlineKeyboardBuilder()
builder.button(
   text="demo",
   callback_data=MyCallback(foo="demo", bar="42") # Value can be not packed to string
˓→inplace, because builder knows what to do with callback instance
)
```
Another abstract example:

```
class Action(str, Enum):
   ban = "ban"kick = "kick"
   warn = "warn"
class AdminAction(CallbackData, prefix="adm"):
   action: Action
   chat_id: int
   user id: int
...
# Inside handler
builder = InlineKeyboardBuilder()
for action in Action:
   builder.button(
        text=action.value.title(),
        callback_data=AdminAction(action=action, chat_id=chat_id, user_id=user_id),
   \lambdaawait bot.send_message(
   chat_id=admins_chat,
   text=f"What do you want to do with {html.quote(name)}",
   reply_markup=builder.as_markup(),
)
...
@router.callback_query(AdminAction.filter(F.action == Action.ban))
async def ban_user(query: CallbackQuery, callback_data: AdminAction, bot: Bot):
   await bot.ban_chat_member(
        chat_id=callback_data.chat_id,
       user_id=callback_data.user_id,
        ...
   )
```
## **Known limitations**

Allowed types and their subclasses:

- str
- int
- bool
- float
- Decimal (from decimal import Decimal)
- Fraction (from fractions import Fraction)
- UUID (from uuid import UUID)
- Enum (from enum import Enum, only for string enums)
- IntEnum (from enum import IntEnum, only for int enums)

**Note:** Note that the integer Enum's should be always is subclasses of IntEnum in due to parsing issues.

## **Exceptions**

This filters can be helpful for handling errors from the text messages.

class aiogram.filters.exception.ExceptionTypeFilter(*\*exceptions: Type[Exception]*) Allows to match exception by type

#### exceptions

class aiogram.filters.exception.ExceptionMessageFilter(*pattern: str | Pattern[str]*) Allow to match exception by message

## pattern

## **Allowed handlers**

Allowed update types for this filters:

• error

#### **Writing own filters**

Filters can be:

- Asynchronous function (async def my\_filter(\*args, \*\*kwargs): pass)
- Synchronous function (def my\_filter(\*args, \*\*kwargs): pass)
- Anonymous function (lambda event: True)
- Any awaitable object
- Subclass of [aiogram.filters.base.Filter](#page-501-0)
- Instances of *[MagicFilter](#page-493-0)*

and should return bool or dict. If the dictionary is passed as result of filter - resulted data will be propagated to the next filters and handler as keywords arguments.

## **Base class for own filters**

#### <span id="page-501-0"></span>class aiogram.filters.base.Filter

If you want to register own filters like builtin filters you will need to write subclass of this class with overriding the \_\_call\_\_ method and adding filter attributes.

abstract async  $\text{\textendash}$   $\text{\textendash}$   $\text{\texttt$ 

This method should be overridden.

Accepts incoming event and should return boolean or dict.

**Returns**

bool or Dict[str, Any]

update\_handler\_flags(*flags: Dict[str, Any]*) → None

Also if you want to extend handler flags with using this filter you should implement this method

```
Parameters
```
flags – existing flags, can be updated directly

## **Own filter example**

For example if you need to make simple text filter:

```
from aiogram import Router
from aiogram.filters import Filter
from aiogram.types import Message
router = Router()
class MyFilter(Filter):
   def __init__(self, my_text: str) -> None:
        self.my\_text = my\_textasync def __call__(self, message: Message) -> bool:
        return message.text == self.my_text
@router.message(MyFilter("hello"))
async def my_handler(message: Message):
    ...
```
## **Combining Filters**

In general, all filters can be combined in two ways

## **Recommended way**

If you specify multiple filters in a row, it will be checked with an "and" condition:

@<router>.message(F.text.startswith("show"), F.text.endswith("example"))

Also, if you want to use two alternative ways to run the same handler ("or" condition) you can register the handler twice or more times as you like

```
@<router>.message(F.text == "hi")
@<router>.message(CommandStart())
```
Also sometimes you will need to invert the filter result, for example you have an *IsAdmin* filter and you want to check if the user is not an admin

@<router>.message(~IsAdmin())

#### **Another possible way**

An alternative way is to combine using special functions  $(and_f(), or_f(), invert_f()$  from aiogram.filters module):

```
and_f(F.text.startswith("show"), F.text.endswith("example"))
or_f(F.text(text="hi"), CommandStart())
invert_f(IsAdmin())
and_f(\langle A \rangle, \text{ or } f(\langle B \rangle, \langle C \rangle))
```
# <span id="page-502-0"></span>**2.4.5 Long-polling**

Long-polling is a technology that allows a Telegram server to send updates in case when you don't have dedicated IP address or port to receive webhooks for example on a developer machine.

To use long-polling mode you should use [aiogram.dispatcher.dispatcher.Dispatcher.start\\_polling\(\)](#page-487-0) or [aiogram.dispatcher.dispatcher.Dispatcher.run\\_polling\(\)](#page-487-1) methods.

**Note:** You can use polling from only one polling process per single Bot token, in other case Telegram server will return an error.

**Note:** If you will need to scale your bot, you should use webhooks instead of long-polling.

**Note:** If you will use multibot mode, you should use webhook mode for all bots.

## **Example**

This example will show you how to create simple echo bot based on long-polling.

```
import asyncio
import logging
import sys
from os import getenv
from aiogram import Bot, Dispatcher, html
from aiogram.client.default import DefaultBotProperties
from aiogram.enums import ParseMode
from aiogram.filters import CommandStart
from aiogram.types import Message
# Bot token can be obtained via https://t.me/BotFather
TOKEN = getenv("BOT_TOKEN")
# All handlers should be attached to the Router (or Dispatcher)
dp = Dispatcher()@dp.message(CommandStart())
async def command_start_handler(message: Message) -> None:
    "''"''"''"This handler receives messages with `/start` command
    "''"# Most event objects have aliases for API methods that can be called in events'␣
˓→context
   # For example if you want to answer to incoming message you can use `message.answer(.
\leftrightarrow..)` alias
   # and the target chat will be passed to :ref: aiogram.methods.send_message.
˓→SendMessage`
   # method automatically or call API method directly via
   # Bot instance: `bot.send_message(chat_id=message.chat.id, ...)`
   await message.answer(f"Hello, {html.bold(message.from_user.full_name)}!")
@dp.message()
async def echo_handler(message: Message) -> None:
    "'''"Handler will forward receive a message back to the sender
   By default, message handler will handle all message types (like a text, photo,
˓→sticker etc.)
    "''"try:
        # Send a copy of the received message
        await message.send_copy(chat_id=message.chat.id)
   except TypeError:
        # But not all the types is supported to be copied so need to handle it
        await message.answer("Nice try!")
```
(continues on next page)
```
async def main() \rightarrow None:
    # Initialize Bot instance with default bot properties which will be passed to all␣
˓→API calls
   bot = Bot(token=TOKEN, default=DefaultBotProperties(parse_mode=ParseMode.HTML))
    # And the run events dispatching
   await dp.start_polling(bot)
if name == "main":
   logging.basicConfig(level=logging.INFO, stream=sys.stdout)
    asyncio.run(main())
```
# **2.4.6 Webhook**

Telegram Bot API supports webhook. If you set webhook for your bot, Telegram will send updates to the specified url. You can use [aiogram.methods.set\\_webhook.SetWebhook\(\)](#page-458-0) method to specify a url and receive incoming updates on it.

**Note:** If you use webhook, you can't use long polling at the same time.

Before start i'll recommend you to read [official Telegram's documentation about webhook](https://core.telegram.org/bots/webhooks)

After you read it, you can start to read this section.

Generally to use webhook with aiogram you should use any async web framework. By out of the box aiogram has an aiohttp integration, so we'll use it.

**Note:** You can use any async web framework you want, but you should write your own integration if you don't use aiohttp.

#### **aiohttp integration**

Out of the box aiogram has aiohttp integration, so you can use it.

Here is available few ways to do it using different implementations of the webhook controller:

- [aiogram.webhook.aiohttp\\_server.BaseRequestHandler](#page-504-0) Abstract class for aiohttp webhook controller
- [aiogram.webhook.aiohttp\\_server.SimpleRequestHandler](#page-505-0) Simple webhook controller, uses single Bot instance
- [aiogram.webhook.aiohttp\\_server.TokenBasedRequestHandler](#page-506-0)-Token based webhook controller, uses multiple Bot instances and tokens

<span id="page-504-0"></span>You can use it as is or inherit from it and override some methods.

class aiogram.webhook.aiohttp\_server.BaseRequestHandler(*dispatcher:* [Dispatcher,](#page-486-0)

*handle\_in\_background: bool = False*, *\*\*data: Any*)

 $\_init_$ (*dispatcher:* [Dispatcher,](#page-486-0) *handle in background: bool* = False, \*\*data: Any)  $\rightarrow$  None Base handler that helps to handle incoming request from aiohttp and propagate it to the Dispatcher

#### **Parameters**

- dispatcher instance of [aiogram.dispatcher.dispatcher.Dispatcher](#page-486-0)
- handle\_in\_background immediately responds to the Telegram instead of a waiting end of a handler process

register(*app: None, /, path: str, \*\*kwargs: Any*)  $\rightarrow$  None

Register route and shutdown callback

#### **Parameters**

- app instance of aiohttp Application
- path route path
- kwargs –

abstract async resolve\_bot(*request: Request*) → Bot

This method should be implemented in subclasses of this class.

Resolve Bot instance from request.

**Parameters** request –

# **Returns**

Bot instance

<span id="page-505-0"></span>class aiogram.webhook.aiohttp\_server.SimpleRequestHandler(*dispatcher:* [Dispatcher,](#page-486-0) *bot: Bot*,

*handle\_in\_background: bool = True*, *secret\_token: str | None = None*, *\*\*data: Any*)

\_\_init\_\_(*dispatcher:* [Dispatcher,](#page-486-0) *bot: Bot*, *handle\_in\_background: bool = True*, *secret\_token: str | None = None*, *\*\*data: Any*) → None

Handler for single Bot instance

## **Parameters**

- dispatcher instance of [aiogram.dispatcher.dispatcher.Dispatcher](#page-486-0)
- handle\_in\_background immediately responds to the Telegram instead of a waiting end of handler process
- bot instance of aiogram.client.bot.Bot

async  $close() \rightarrow None$ 

Close bot session

**register**(*app: None, /, path: str, \*\*kwargs: Any*)  $\rightarrow$  None

Register route and shutdown callback

#### **Parameters**

- **app** instance of aiohttp Application
- path route path
- kwargs –

### async resolve\_bot(*request: Request*) → Bot

This method should be implemented in subclasses of this class.

Resolve Bot instance from request.

### **Parameters**

# request –

**Returns**

Bot instance

<span id="page-506-0"></span>class aiogram.webhook.aiohttp\_server.TokenBasedRequestHandler(*dispatcher:* [Dispatcher,](#page-486-0)

*handle\_in\_background: bool = True*, *bot\_settings: Dict[str, Any] | None = None*, *\*\*data: Any*)

\_\_init\_\_(*dispatcher:* [Dispatcher,](#page-486-0) *handle\_in\_background: bool = True*, *bot\_settings: Dict[str, Any] | None = None*, *\*\*data: Any*) → None

Handler that supports multiple bots the context will be resolved from path variable 'bot\_token'

**Note:** This handler is not recommended in due to token is available in URL and can be logged by reverse proxy server or other middleware.

### **Parameters**

- dispatcher instance of [aiogram.dispatcher.dispatcher.Dispatcher](#page-486-0)
- handle\_in\_background immediately responds to the Telegram instead of a waiting end of handler process
- bot\_settings kwargs that will be passed to new Bot instance

**register**(*app: None, /, path: str, \*\*kwargs: Any*)  $\rightarrow$  None

Validate path, register route and shutdown callback

### **Parameters**

- **app** instance of aiohttp Application
- **path** route path
- kwargs –

async resolve\_bot(*request: Request*) → Bot

Get bot token from a path and create or get from cache Bot instance

**Parameters** request –

**Returns**

## **Security**

Telegram supports two methods to verify incoming requests that they are from Telegram:

### **Using a secret token**

When you set webhook, you can specify a secret token and then use it to verify incoming requests.

## **Using IP filtering**

You can specify a list of IP addresses from which you expect incoming requests, and then use it to verify incoming requests.

It can be acy using firewall rules or nginx configuration or middleware on application level.

So, aiogram has an implementation of the IP filtering middleware for aiohttp.

aiogram.webhook.aiohttp\_server.ip\_filter\_middleware(*ip\_filter:* [IPFilter](#page-507-0)) → Callable[[Request, Callable[[Request], Awaitable[StreamResponse]]], Awaitable[Any]]

### **Parameters** ip\_filter –

# **Returns**

<span id="page-507-0"></span>class aiogram.webhook.security.IPFilter(*ips: Sequence[str | IPv4Network | IPv4Address] | None = None*)

\_\_init\_\_(*ips: Sequence[str | IPv4Network | IPv4Address] | None = None*)

### **Examples**

### **Behind reverse proxy**

In this example we'll use aiohttp as web framework and nginx as reverse proxy.

```
"''"This example shows how to use webhook on behind of any reverse proxy (nginx, traefik,\Box\rightarrowingress etc.)
"''"import logging
import sys
from os import getenv
from aiohttp import web
from aiogram import Bot, Dispatcher, Router, types
from aiogram.enums import ParseMode
from aiogram.filters import CommandStart
from aiogram.types import Message
from aiogram.utils.markdown import hbold
from aiogram.webhook.aiohttp_server import SimpleRequestHandler, setup_application
                                                                               (continues on next page)
```

```
# Bot token can be obtained via https://t.me/BotFather
TOKEN = getenv("BOT_TOKEN")
# Webserver settings
# bind localhost only to prevent any external access
WEB_SERVER_HOST = "127.0.0.1"
# Port for incoming request from reverse proxy. Should be any available port
WEB_SERVER_PORT = 8080
# Path to webhook route, on which Telegram will send requests
WEBHOOK_PATH = "/webhook"
# Secret key to validate requests from Telegram (optional)
WEBHOOK_SECRET = "my-secret"
# Base URL for webhook will be used to generate webhook URL for Telegram,
# in this example it is used public DNS with HTTPS support
BASE_WEBHOOK_URL = "https://aiogram.dev/"
# All handlers should be attached to the Router (or Dispatcher)
router = Router()@router.message(CommandStart())
async def command_start_handler(message: Message) -> None:
    "'''"This handler receives messages with `/start` command
    "" "
   # Most event objects have aliases for API methods that can be called in events'␣
˓→context
    # For example if you want to answer to incoming message you can use `message.answer(.
\leftrightarrow..)` alias
   # and the target chat will be passed to :ref:`aiogram.methods.send_message.
˓→SendMessage`
   # method automatically or call API method directly via
   # Bot instance: `bot.send_message(chat_id=message.chat.id, ...)`
   await message.answer(f"Hello, {hbold(message.from_user.full_name)}!")
@router.message()
async def echo_handler(message: types.Message) -> None:
    " ""Handler will forward receive a message back to the sender
   By default, message handler will handle all message types (like text, photo, sticker␣
\rightarrowetc.)
    "''"try:
        # Send a copy of the received message
        await message.send_copy(chat_id=message.chat.id)
   except TypeError:
        # But not all the types is supported to be copied so need to handle it
        await message.answer("Nice try!")
```

```
async def on_startup(bot: Bot) -> None:
    # If you have a self-signed SSL certificate, then you will need to send a public
    # certificate to Telegram
    await bot.set_webhook(f"{BASE_WEBHOOK_URL}{WEBHOOK_PATH}", secret_token=WEBHOOK_
\rightarrowSECRET)
def main() \rightarrow None:# Dispatcher is a root router
    dp = Dispatcher()# ... and all other routers should be attached to Dispatcher
    dp.include_router(router)
    # Register startup hook to initialize webhook
    dp.startup.register(on_startup)
    # Initialize Bot instance with a default parse mode which will be passed to all API␣
\leftrightarrowcalls
    bot = Bot(TOKEN, parse_mode=ParseMode.HTML)
    # Create aiohttp.web.Application instance
    app = web.Application()
    # Create an instance of request handler,
    # aiogram has few implementations for different cases of usage
    # In this example we use SimpleRequestHandler which is designed to handle simple␣
\leftrightarrowcases
    webhook_requests_handler = SimpleRequestHandler(
        dispatcher=dp,
        bot=bot,
        secret_token=WEBHOOK_SECRET,
    \lambda# Register webhook handler on application
    webhook_requests_handler.register(app, path=WEBHOOK_PATH)
    # Mount dispatcher startup and shutdown hooks to aiohttp application
    setup_application(app, dp, bot=bot)
    # And finally start webserver
    web.run_app(app, host=WEB_SERVER_HOST, port=WEB_SERVER_PORT)
if _name__ == "_main_":
    logging.basicConfig(level=logging.INFO, stream=sys.stdout)
    main()
```
When you use nginx as reverse proxy, you should set *proxy\_pass* to your aiohttp server address.

```
location /webhook {
   proxy_set_header Host $http_host;
```

```
proxy_set_header X-Forwarded-For $proxy_add_x_forwarded_for;
proxy_redirect off;
proxy_buffering off;
proxy_pass http://127.0.0.1:8080;
```
#### **Without reverse proxy (not recommended)**

}

In case without using reverse proxy, you can use aiohttp's ssl context.

Also this example contains usage with self-signed certificate.

```
\ldotsThis example shows how to use webhook with SSL certificate.
" ""import logging
import ssl
import sys
from os import getenv
from aiohttp import web
from aiogram import Bot, Dispatcher, Router, types
from aiogram.enums import ParseMode
from aiogram.filters import CommandStart
from aiogram.types import FSInputFile, Message
from aiogram.utils.markdown import hbold
from aiogram.webhook.aiohttp_server import SimpleRequestHandler, setup_application
# Bot token can be obtained via https://t.me/BotFather
TOKEN = getenv("BOT_TOKEN")
# Webserver settings
# bind localhost only to prevent any external access
WEB_SERVER_HOST = "127.0.0.1"
# Port for incoming request from reverse proxy. Should be any available port
WEB_SERVER_PORT = 8080
# Path to webhook route, on which Telegram will send requests
WEBHOOK_PATH = "/webhook"
# Secret key to validate requests from Telegram (optional)
WEBHOOK_SECRET = "my-secret"
# Base URL for webhook will be used to generate webhook URL for Telegram,
# in this example it is used public address with TLS support
BASE_WEBHOOK_URL = "https://aiogram.dev"
# Path to SSL certificate and private key for self-signed certificate.
WEBHOOK_SSL_CERT = "/path/to/cert.pem"
WEBHOOK_SSL_PRIV = "/path/to/private.key"
# All handlers should be attached to the Router (or Dispatcher)
                                                                            (continues on next page)
```

```
router = Router()@router.message(CommandStart())
async def command_start_handler(message: Message) -> None:
    "''"''"This handler receives messages with `/start` command
    "''"# Most event objects have aliases for API methods that can be called in events'␣
ightharpoonup# For example if you want to answer to incoming message you can use `message.answer(.
\leftrightarrow..)` alias
    # and the target chat will be passed to :ref:`aiogram.methods.send_message.
˓→SendMessage`
    # method automatically or call API method directly via
    # Bot instance: `bot.send_message(chat_id=message.chat.id, ...)`
    await message.answer(f"Hello, {hbold(message.from_user.full_name)}!")
@router.message()
async def echo_handler(message: types.Message) -> None:
    " ""Handler will forward receive a message back to the sender
    By default, message handler will handle all message types (like text, photo, sticker␣
\rightarrowetc.)
    "'''"try:
        # Send a copy of the received message
        await message.send_copy(chat_id=message.chat.id)
    except TypeError:
        # But not all the types is supported to be copied so need to handle it
        await message.answer("Nice try!")
async def on_startup(bot: Bot) -> None:
    # In case when you have a self-signed SSL certificate, you need to send the␣
˓→certificate
    # itself to Telegram servers for validation purposes
    # (see https://core.telegram.org/bots/self-signed)
    # But if you have a valid SSL certificate, you SHOULD NOT send it to Telegram␣
\rightarrowservers.
    await bot.set_webhook(
        f"{BASE_WEBHOOK_URL}{WEBHOOK_PATH}",
        certificate=FSInputFile(WEBHOOK_SSL_CERT),
        secret_token=WEBHOOK_SECRET,
    )
def main() \rightarrow None:
    # Dispatcher is a root router
    dp = Dispatcher()
```

```
(continued from previous page)
    # ... and all other routers should be attached to Dispatcher
    dp.include_router(router)
    # Register startup hook to initialize webhook
    dp.startup.register(on_startup)
    # Initialize Bot instance with a default parse mode which will be passed to all API␣
\leftrightarrowcalls
    bot = Bot(TOKEN, parse_mode=ParseMode.HTML)
    # Create aiohttp.web.Application instance
    app = webApplication()# Create an instance of request handler,
    # aiogram has few implementations for different cases of usage
    # In this example we use SimpleRequestHandler which is designed to handle simple␣
\leftrightarrowcases
    webhook_requests_handler = SimpleRequestHandler(
        dispatcher=dp,
        bot=bot,
        secret_token=WEBHOOK_SECRET,
    \lambda# Register webhook handler on application
    webhook_requests_handler.register(app, path=WEBHOOK_PATH)
    # Mount dispatcher startup and shutdown hooks to aiohttp application
    setup_application(app, dp, bot=bot)
    # Generate SSL context
    context = ssl.SSLContext(ssl.PROTOCOL_TLSv1_2)
    context.load_cert_chain(WEBHOOK_SSL_CERT, WEBHOOK_SSL_PRIV)
    # And finally start webserver
    web.run_app(app, host=WEB_SERVER_HOST, port=WEB_SERVER_PORT, ssl_context=context)
if _name__ == "_main_":
    logging.basicConfig(level=logging.INFO, stream=sys.stdout)
    main()
```
### **With using other web framework**

You can pass incoming request to aiogram's webhook controller from any web framework you want.

Read more about it in [aiogram.](#page-486-1)dispatcher.dispatcher.Dispatcher.feed\_webhook\_update() or aiogram. [dispatcher.dispatcher.Dispatcher.feed\\_update\(\)](#page-486-1) methods.

```
update = Update.model_validate(await request.json(), context={"bot": bot})
await dispatcher.feed_update(update)
```
**Note:** If you want to use reply into webhook, you should check that result of the feed\_update methods is an instance

of API method and build multipart/form-data or application/json response body manually.

# **2.4.7 Finite State Machine**

A finite-state machine (FSM) or finite-state automaton (FSA, plural: automata), finite automaton, or simply a state machine, is a mathematical model of computation.

It is an abstract machine that can be in exactly one of a finite number of states at any given time. The FSM can change from one state to another in response to some inputs; the change from one state to another is called a transition.

An FSM is defined by a list of its states, its initial state, and the inputs that trigger each transition.

Source: [WikiPedia](#page-0-0)

## **Usage example**

Not all functionality of the bot can be implemented as single handler, for example you will need to collect some data from user in separated steps you will need to use FSM.

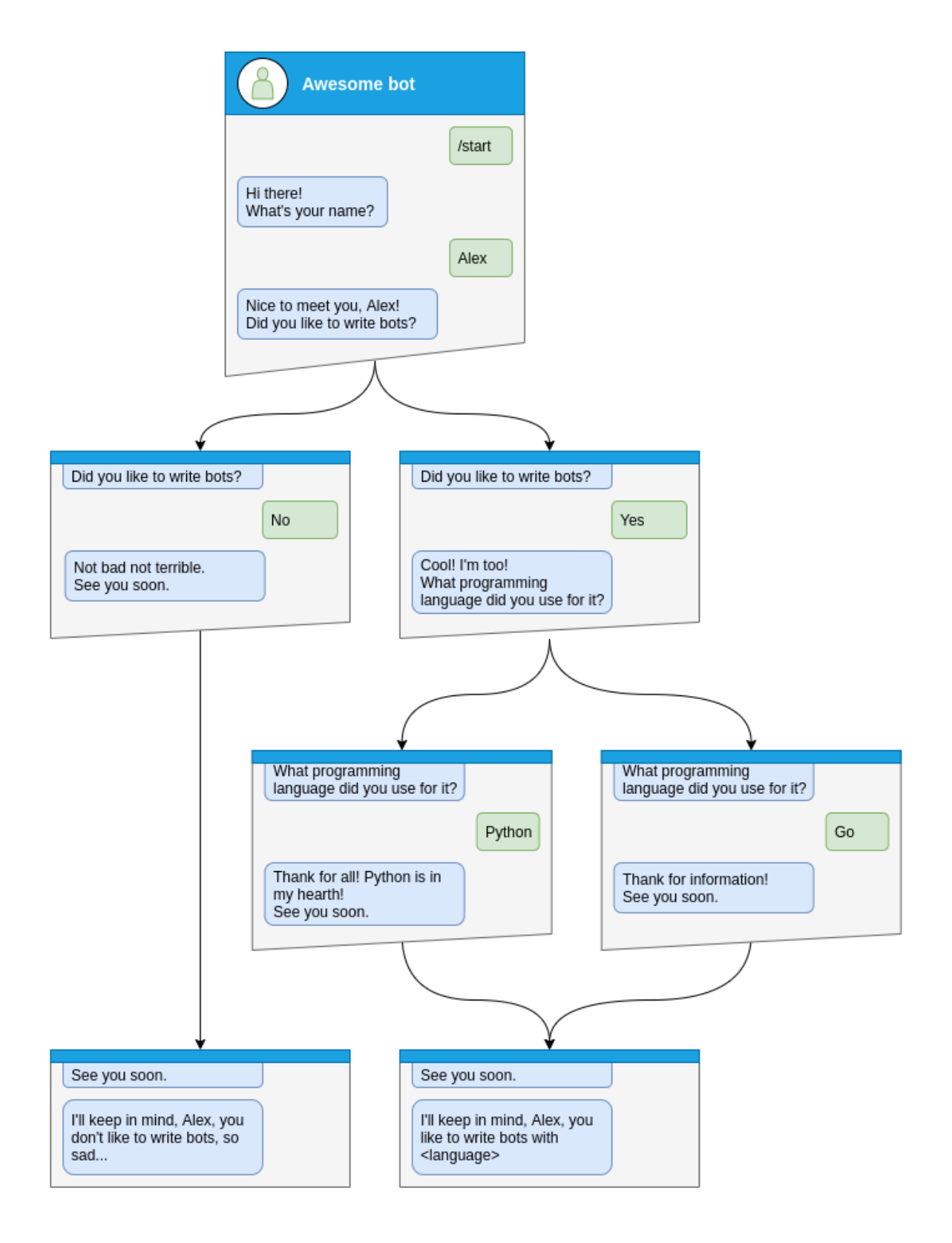

Let's see how to do that step-by-step

## **Step by step**

Before handle any states you will need to specify what kind of states you want to handle

```
class Form(StatesGroup):
   name = State()like_bots = State()language = State()
```
And then write handler for each state separately from the start of dialog

Here is dialog can be started only via command /start, so lets handle it and make transition user to state Form.name

```
@form_router.message(CommandStart())
async def command_start(message: Message, state: FSMContext) -> None:
   await state.set_state(Form.name)
   await message.answer(
        "Hi there! What's your name?",
       reply_markup=ReplyKeyboardRemove(),
   )
```
After that you will need to save some data to the storage and make transition to next step.

```
@form_router.message(Form.name)
async def process_name(message: Message, state: FSMContext) -> None:
    await state.update_data(name=message.text)
    await state.set_state(Form.like_bots)
    await message.answer(
        f"Nice to meet you, {html.quote(message.text)}!\nDid you like to write bots?",
        reply_markup=ReplyKeyboardMarkup(
            keyboard=[
                \lfloorKeyboardButton(text="Yes"),
                    KeyboardButton(text="No"),
                ]
            ],
            resize_keyboard=True,
        ),
    )
```
At the next steps user can make different answers, it can be *yes*, *no* or any other

Handle yes and soon we need to handle Form.language state

```
@form_router.message(Form.like_bots, F.text.casefold() == "yes")
async def process_like_write_bots(message: Message, state: FSMContext) -> None:
   await state.set_state(Form.language)
   await message.reply(
        "Cool! I'm too!\nWhat programming language did you use for it?",
        reply_markup=ReplyKeyboardRemove(),
   )
```
Handle no

```
@form_router.message(Form.like_bots, F.text.casefold() == "no")
async def process_dont_like_write_bots(message: Message, state: FSMContext) -> None:
   data = await state.get_data()
   await state.clear()
   await message.answer(
        "Not bad not terrible.\nSee you soon.",
       reply_markup=ReplyKeyboardRemove(),
   )
   await show_summary(message=message, data=data, positive=False)
```
And handle any other answers

```
@form_router.message(Form.like_bots)
async def process_unknown_write_bots(message: Message) -> None:
    await message.reply("I don't understand you :(")
```
All possible cases of *like\_bots* step was covered, let's implement finally step

```
@form_router.message(Form.language)
async def process_language(message: Message, state: FSMContext) -> None:
   data = await state.update_data(language=message.text)
   await state.clear()
   if message.text.casefold() == "python":
        await message.reply(
            "Python, you say? That's the language that makes my circuits light up! "
        \lambdaawait show_summary(message=message, data=data)
```

```
async def show_summary(message: Message, data: Dict[str, Any], positive: bool = True) \rightarrow˓→None:
   name = data['name"]language = data.get("language", "<something unexpected>")
   text = f"I'll keep in mind that, { [html.quote(name)}, "
   text += (
        f"you like to write bots with {html.quote(language)}."
        if positive
        else "you don't like to write bots, so sad..."
   )
   await message.answer(text=text, reply_markup=ReplyKeyboardRemove())
```
And now you have covered all steps from the image, but you can make possibility to cancel conversation, lets do that via command or text

```
@form_router.message(Command("cancel"))
@form_router.message(F.text.casefold() == "cancel")
async def cancel_handler(message: Message, state: FSMContext) -> None:
    "''"Allow user to cancel any action
    """
   current\_state = await state.get\_state()if current_state is None:
```

```
return
logging.info("Cancelling state %r", current_state)
await state.clear()
await message.answer(
    "Cancelled.",
    reply_markup=ReplyKeyboardRemove(),
)
```
## **Complete example**

```
1 import asyncio
2 import logging
<sup>3</sup> import sys
   from os import getenv
5 from typing import Any, Dict
6
7 from aiogram import Bot, Dispatcher, F, Router, html
8 from aiogram.enums import ParseMode
9 from aiogram.filters import Command, CommandStart
10 from aiogram.fsm.context import FSMContext
11 from aiogram.fsm.state import State, StatesGroup
12 from aiogram.types import (
13 KeyboardButton,
14 Message,
15 ReplyKeyboardMarkup,
16 ReplyKeyboardRemove,
17 \mid)
18
19 TOKEN = getenv("BOT_TOKEN")
20
_{21} form_router = Router()
22
23
_{24} class Form (StatesGroup):
25 name = State()
_{26} like_bots = State()
27 language = State()
28
29
30 @form_router.message(CommandStart())
31 async def command_start(message: Message, state: FSMContext) -> None:
32 await state.set_state(Form.name)
33 await message.answer(
34 "Hi there! What's your name?",
35 reply_markup=ReplyKeyboardRemove(),
36 )
37
38
39 @form_router.message(Command("cancel"))
```

```
40 @form_router.message(F.text.casefold() == "cancel")
41 async def cancel_handler(message: Message, state: FSMContext) -> None:
\frac{42}{100} \frac{1}{20} \frac{1}{20}43 Allow user to cancel any action
44 " "
45 current_state = await state.get_state()
_{46} | if current state is None:
<sup>47</sup> return
48
_{49} logging.info("Cancelling state _{60}^{\circ}", current_state)
50 await state.clear()
51 await message.answer(
52 "Cancelled.",
53 reply_markup=ReplyKeyboardRemove(),
54 )
55
56
57 @form_router.message(Form.name)
58 async def process_name(message: Message, state: FSMContext) -> None:
59 await state.update_data(name=message.text)
       await state.set_state(Form.like_bots)
61 await message answer(
\alpha f"Nice to meet you, {html.quote(message.text)}!\nDid you like to write bots?",
63 reply_markup=ReplyKeyboardMarkup(
64 keyboard=[
65 [
66 KeyboardButton(text="Yes"),
\begin{array}{c|c} \text{67} & \text{KeyboardButton(text="No")}, \end{array}68 ]
\begin{array}{|c|c|c|}\n\hline\n & \quad & \quad & \quad \end{array}70 resize_keyboard=True,
71 ),
72 \mid )
73
74
75 @form_router.message(Form.like_bots, F.text.casefold() == "no")
76 async def process_dont_like_write_bots(message: Message, state: FSMContext) -> None:
\pi data = await state.get_data()
78 await state.clear()
79 await message.answer(
80 "Not bad not terrible.\nSee you soon.",
81 reply_markup=ReplyKeyboardRemove(),
_{82} )
\begin{array}{c} \text{83} \\ \text{85} \end{array} await show_summary(message=message, data=data, positive=False)
84
85
   @form_router.message(Form.like_bots, F.text.casefold() == "yes")
87 async def process_like_write_bots(message: Message, state: FSMContext) -> None:
88 await state.set_state(Form.language)
89
90 await message.reply(
91 "Cool! I'm too!\nWhat programming language did you use for it?",
```

```
92 reply_markup=ReplyKeyboardRemove(),
93 )
94
95
96 @form_router.message(Form.like_bots)
97 | async def process_unknown_write_bots(message: Message) -> None:
98 await message.reply("I don't understand you :(")
99
100
101 @form_router.message(Form.language)
102 async def process_language(message: Message, state: FSMContext) -> None:
103 data = await state.update_data(language=message.text)
_{104} await state.clear()
105
_{106} if message.text.casefold() == "python":
107 await message.reply(
108 "Python, you say? That's the language that makes my circuits light up! "
109 )
110
111 await show_summary(message=message, data=data)
112
113
114 async def show_summary(message: Message, data: Dict[str, Any], positive: bool = True) \rightarrow˓→None:
115 name = data["name"]
116 language = data.get("language", "<something unexpected>")
117 text = f"I'll keep in mind that, {html.quote(name)}, "
118 text += (
119 f"you like to write bots with {html.quote(language)}."
120 if positive
\frac{1}{121} else "you don't like to write bots, so sad..."
122 \quad | \quad \Box\frac{1}{123} await message.answer(text=text, reply_markup=ReplyKeyboardRemove())
124
125
126 async def main():
127 bot = Bot(token=TOKEN, parse_mode=ParseMode.HTML)
_{128} dp = Dispatcher()
129 dp.include_router(form_router)
130
131 await dp.start_polling(bot)
132
133
_{134} if __name__ == "__main__":
135 | logging.basicConfig(level=logging.INFO, stream=sys.stdout)
_{136} asyncio.run(main())
```
**Read more**

**Storages**

**Storages out of the box**

## **MemoryStorage**

#### class aiogram.fsm.storage.memory.MemoryStorage

Default FSM storage, stores all data in dict and loss everything on shutdown

**Warning:** Is not recommended using in production in due to you will lose all data when your bot restarts

 $\_init$  ()  $\rightarrow$  None

### **RedisStorage**

<span id="page-520-0"></span>class aiogram.fsm.storage.redis.RedisStorage(*redis: ~redis.asyncio.client.Redis, key\_builder:*

*~aiogram.fsm.storage.redis.KeyBuilder | None = None, state\_ttl: int | ~datetime.timedelta | None = None, data\_ttl: int | ~datetime.timedelta | None = None, json\_loads: ~typing.Callable[[...], ~typing.Any] = <function loads>, json\_dumps: ~typing.Callable[[...], str] = <function dumps>*)

Redis storage required redis package installed (pip install redis)

\_\_init\_\_(*redis: ~redis.asyncio.client.Redis, key\_builder: ~aiogram.fsm.storage.redis.KeyBuilder | None = None, state\_ttl: int | ~datetime.timedelta | None = None, data\_ttl: int | ~datetime.timedelta | None = None, json\_loads: ~typing.Callable[[...], ~typing.Any] = <function loads>, json\_dumps: ~typing.Callable[[...], str] = <function dumps>*) → None

#### **Parameters**

- **redis** Instance of Redis connection
- key\_builder builder that helps to convert contextual key to string
- state\_ttl TTL for state records
- data\_ttl TTL for data records

classmethod from\_url(*url: str, connection\_kwargs: Dict[str, Any]* | None = None, \*\*kwargs: Any)  $\rightarrow$ *[RedisStorage](#page-520-0)*

Create an instance of [RedisStorage](#page-520-0) with specifying the connection string

#### **Parameters**

- url for example redis://user:password@host:port/db
- connection\_kwargs see redis docs
- kwargs arguments to be passed to [RedisStorage](#page-520-0)

## **Returns**

an instance of [RedisStorage](#page-520-0)

Keys inside storage can be customized via key builders:

### class aiogram.fsm.storage.redis.KeyBuilder

Base class for Redis key builder

```
abstract build(key: StorageKey, part: Literal['data', 'state', 'lock']) \rightarrow str
```
This method should be implemented in subclasses

#### **Parameters**

- key contextual key
- **part** part of the record

#### **Returns**

key to be used in Redis queries

```
class aiogram.fsm.storage.redis.DefaultKeyBuilder(*, prefix: str = 'fsm', separator: str = ':',
```
*with\_bot\_id: bool = False*, *with\_business\_connection\_id: bool = False*, *with\_destiny: bool = False*)

Simple Redis key builder with default prefix.

Generates a colon-joined string with prefix, chat\_id, user\_id, optional bot\_id, business\_connection\_id and destiny.

#### **Format:**

```
<prefix>:<bot_id?>:<business_connection_id?>:<chat_id>:<user_id>:<destiny?</>?
>:<field>
```
**build**(*key: StorageKey, part: Literal['data', 'state', 'lock']*)  $\rightarrow$  str

This method should be implemented in subclasses

#### **Parameters**

- $key$  contextual key
- **part** part of the record

#### **Returns**

key to be used in Redis queries

## **Writing own storages**

### class aiogram.fsm.storage.base.BaseStorage

Base class for all FSM storages

abstract async set\_state(*key: StorageKey*, *state: str | State | None = None*) → None

Set state for specified key

### **Parameters**

- key storage key
- state new state

## abstract async get\_state(*key: StorageKey*) → str | None

Get key state

**Parameters**  $key - storage key$ 

#### **Returns**

current state

abstract async set\_data(*key: StorageKey*, *data: Dict[str, Any]*) → None

Write data (replace)

#### **Parameters**

- $key storage key$
- data new data

abstract async get\_data(*key: StorageKey*) → Dict[str, Any]

Get current data for key

**Parameters**  $key - storage key$ 

### **Returns**

current data

async update\_data(*key: StorageKey*, *data: Dict[str, Any]*) → Dict[str, Any]

Update date in the storage for key (like dict.update)

#### **Parameters**

- $key storage key$
- data partial data

### **Returns**

new data

### abstract async  $close() \rightarrow None$

Close storage (database connection, file or etc.)

## **Scenes Wizard**

New in version 3.2.

**Warning:** This feature is experimental and may be changed in future versions.

**aiogram's** basics API is easy to use and powerful, allowing the implementation of simple interactions such as triggering a command or message for a response. However, certain tasks require a dialogue between the user and the bot. This is where Scenes come into play.

### **Understanding Scenes**

A Scene in **aiogram** is like an abstract, isolated namespace or room that a user can be ushered into via the code. When a user is within a Scene, most other global commands or message handlers are bypassed, unless they are specifically designed to function outside of the Scenes. This helps in creating an experience of focused interactions. Scenes provide a structure for more complex interactions, effectively isolating and managing contexts for different stages of the conversation. They allow you to control and manage the flow of the conversation in a more organized manner.

## **Scene Lifecycle**

Each Scene can be "entered", "left" of "exited", allowing for clear transitions between different stages of the conversation. For instance, in a multi-step form filling interaction, each step could be a Scene - the bot guides the user from one Scene to the next as they provide the required information.

### **Scene Listeners**

Scenes have their own hooks which are command or message listeners that only act while the user is within the Scene. These hooks react to user actions while the user is 'inside' the Scene, providing the responses or actions appropriate for that context. When the user is ushered from one Scene to another, the actions and responses change accordingly as the user is now interacting with the set of listeners inside the new Scene. These 'Scene-specific' hooks or listeners, detached from the global listening context, allow for more streamlined and organized bot-user interactions.

### **Scene Interactions**

Each Scene is like a self-contained world, with interactions defined within the scope of that Scene. As such, only the handlers defined within the specific Scene will react to user's input during the lifecycle of that Scene.

### **Scene Benefits**

Scenes can help manage more complex interaction workflows and enable more interactive and dynamic dialogs between the user and the bot. This offers great flexibility in handling multi-step interactions or conversations with the users.

### **How to use Scenes**

For example we have a quiz bot, which asks the user a series of questions and then displays the results.

Lets start with the data models, in this example simple data models are used to represent the questions and answers, in real life you would probably use a database to store the data.

```
Listing 3: Questions list
```

```
@dataclass
class Answer:
    " ""Represents an answer to a question.
    " ""text: str
    """The answer text"""
    is correct: bool = False"""Indicates if the answer is correct"""
@dataclass
class Question:
    "''''"''"''"Class representing a quiz with a question and a list of answers.
    "''"''"
```

```
text: str
    """The question text"""
    answers: list[Answer]
    """List of answers"""
    correct_answer: str = field(init=False)
    def __post_init__(self):
        self.correct_answer = next(answer.text for answer in self.answers if answer.is_
\rightarrowcorrect)
# Fake data, in real application you should use a database or something else
QUESTIONS = [
    Question(
        text="What is the capital of France?",
        answers=[
            Answer("Paris", is_correct=True),
            Answer("London"),
            Answer("Berlin"),
            Answer("Madrid"),
        ],
    ),
    Question(
        text="What is the capital of Spain?",
        answers=[
            Answer("Paris"),
            Answer("London"),
            Answer("Berlin"),
            Answer("Madrid", is_correct=True),
        ],
    ),
    Question(
        text="What is the capital of Germany?",
        answers=[
            Answer("Paris"),
            Answer("London"),
            Answer("Berlin", is_correct=True),
            Answer("Madrid"),
        ],
    ),
    Question(
        text="What is the capital of England?",
        answers=[
            Answer("Paris"),
            Answer("London", is_correct=True),
            Answer("Berlin"),
            Answer("Madrid"),
        ],
    ),
    Question(
```

```
text="What is the capital of Italy?",
        answers=[
            Answer("Paris"),
            Answer("London"),
            Answer("Berlin"),
            Answer("Rome", is_correct=True),
        ],
    ),
]
```
Then, we need to create a Scene class that will represent the quiz game scene:

**Note:** Keyword argument passed into class definition describes the scene name - is the same as state of the scene.

Listing 4: Quiz Scene

```
class QuizScene(Scene, state="quiz"):
    "'''"This class represents a scene for a quiz game.
   It inherits from Scene class and is associated with the state "quiz".
   It handles the logic and flow of the quiz game.
    "''"
```
Also we need to define a handler that helps to start the quiz game:

Listing 5: Start command handler

```
quiz_router = Router(name_{name})# Add handler that initializes the scene
quiz_router.message.register(QuizScene.as_handler(), Command("quiz"))
```
Once the scene is defined, we need to register it in the SceneRegistry:

Listing 6: Registering the scene

```
def create_dispatcher():
    # Event isolation is needed to correctly handle fast user responses
   dispatcher = Dispatcher(
        events_isolation=SimpleEventIsolation(),
   )
   dispatcher.include_router(quiz_router)
   # To use scenes, you should create a SceneRegistry and register your scenes there
   scene_registry = SceneRegistry(dispatcher)
    # ... and then register a scene in the registry
    # by default, Scene will be mounted to the router that passed to the SceneRegistry,
    # but you can specify the router explicitly using the `router` argument
   scene_registry.add(QuizScene)
   return dispatcher
```
So, now we can implement the quiz game logic, each question is sent to the user one by one, and the user's answer is checked at the end of all questions.

Now we need to write an entry point for the question handler:

```
Listing 7: Question handler entry point
```

```
@on.message.enter()
   async def on_enter(self, message: Message, state: FSMContext, step: int | None = 0) -
\Rightarrow Any:
        "'''"Method triggered when the user enters the quiz scene.
       It displays the current question and answer options to the user.
        :param message:
        :param state:
        :param step: Scene argument, can be passed to the scene using the wizard
        :return:
        """"
       if not step:
            # This is the first step, so we should greet the user
            await message.answer("Welcome to the quiz!")
       try:
            quiz = QUESTIONS[step]except IndexError:
            # This error means that the question's list is over
           return await self.wizard.exit()
       markup = ReplyKeyboardBuilder()
       markup.add(*[KeyboardButton(text=answer.text) for answer in quiz.answers])
       if step > 0:
            markup.button(text=" Back")
       markup.button(text=" Exit")
       await state.update_data(step=step)
       return await message.answer(
            text=QUESTIONS[step].text,
            reply_markup=markup.adjust(2).as_markup(resize_keyboard=True),
       )
```
Once scene is entered, we should expect the user's answer, so we need to write a handler for it, this handler should expect the text message, save the answer and retake the question handler for the next question:

```
Listing 8: Answer handler
```

```
@on.message(F.text)
async def answer(self, message: Message, state: FSMContext) -> None:
    "'''"Method triggered when the user selects an answer.
    It stores the answer and proceeds to the next question.
```

```
:param message:
:param state:
:return:
"''"data = await state.get_data()
step = data["step"]
answers = data.get("answers", \{\})answers[step] = message.textawait state.update_data(answers=answers)
await self.wizard.retake(step=step +1)
```
When user answer with unknown message, we should expect the text message again:

Listing 9: Unknown message handler

```
@on.message()
   async def unknown_message(self, message: Message) -> None:
        "'''"Method triggered when the user sends a message that is not a command or an
\rightarrowanswer.
        It asks the user to select an answer.
        :param message: The message received from the user.
        :return: None
        """"
        await message.answer("Please select an answer.")
```
When all questions are answered, we should show the results to the user, as you can see in the code below, we use *await self.wizard.exit()* to exit from the scene when questions list is over in the *QuizScene.on\_enter* handler.

Thats means that we need to write an exit handler to show the results to the user:

Listing 10: Show results handler

```
@on.message.exit()
   async def on_exit(self, message: Message, state: FSMContext) -> None:
        "''"''"Method triggered when the user exits the quiz scene.
       It calculates the user's answers, displays the summary, and clears the stored␣
\rightarrowanswers.
        :param message:
        :param state:
        :return:
        "''"data = await state.get_data()
        answers = data.get("answers", {})
        correct = <math>0</math>
```

```
incorrect = 0user_answers = []
for step, quiz in enumerate(QUESTIONS):
    answer = answers.get(\text{step})is_correct = answer == quiz.correct_answer
    if is_correct:
        correct += 1icon = ""else:
        incorrect += 1
        icon = ""if answer is None:
        answer = "no answer"
    user_answers.append(f"{quiz.text} ({icon} {html.quote(answer)})")
content = as_list(as_section(
        Bold("Your answers:"),
        as_numbered_list(*user_answers),
    ),
    ^{\rm m} "
    as_section(
        Bold("Summary:"),
        as_list(
            as_key_value("Correct", correct),
            as_key_value("Incorrect", incorrect),
        ),
    ),
)
await message.answer(**content.as_kwargs(), reply_markup=ReplyKeyboardRemove())
await state.set_data({})
```
Also we can implement a actions to exit from the quiz game or go back to the previous question:

Listing 11: Exit handler

```
@on.message(F.text == " Exit")
async def exit(self, message: Message) -> None:
    "''"Method triggered when the user selects the "Exit" button.
    It exits the quiz.
    :param message:
    :return:
    "''"''"await self.wizard.exit()
```
Listing 12: Back handler

```
@on.message(F.text == " Back")
```

```
async def back(self, message: Message, state: FSMContext) -> None:
    "'''"Method triggered when the user selects the "Back" button.
    It allows the user to go back to the previous question.
    :param message:
    :param state:
    :return:
    """
   data = await state.get_data()
    step = data["step"]
   previous\_step = step - 1if previous_step < 0:
        # In case when the user tries to go back from the first question,
        # we just exit the quiz
        return await self.wizard.exit()
   return await self.wizard.back(step=previous_step)
```
Now we can run the bot and test the quiz game:

Listing 13: Run the bot

```
async def main():
    dispatcher = create_dispatcher()
    bot = Bot(TOKEN)await dispatcher.start_polling(bot)
if __name__ == "__main__":
    logging.basicConfig(level=logging.INFO)
    asyncio.run(main())
    # Alternatively, you can use aiogram-cli:
    # `aiogram run polling quiz_scene:create_dispatcher --log-level info --token BOT_
\hookrightarrowTOKEN`
```
Complete them all

```
Listing 14: Quiz Example
```

```
import asyncio
import logging
from dataclasses import dataclass, field
from os import getenv
from typing import Any
from aiogram import Bot, Dispatcher, F, Router, html
from aiogram.filters import Command
from aiogram.fsm.context import FSMContext
from aiogram.fsm.scene import Scene, SceneRegistry, ScenesManager, on
from aiogram.fsm.storage.memory import SimpleEventIsolation
from aiogram.types import KeyboardButton, Message, ReplyKeyboardRemove
```

```
from aiogram.utils.formatting import (
    Bold,
    as_key_value,
    as_list,
    as_numbered_list,
    as_section,
)
from aiogram.utils.keyboard import ReplyKeyboardBuilder
TOKEN = getenv("BOT_TOKEN")
@dataclass
class Answer:
    """
    Represents an answer to a question.
    "''''"''"text: str
    """The answer text"""
    is\_correct: bool = False"""Indicates if the answer is correct"""
@dataclass
class Question:
    "''"Class representing a quiz with a question and a list of answers.
    "''''"''"text: str
    """The question text"""
    answers: list[Answer]
    """List of answers"""
    correct_answer: str = field(init=False)
    def __post_init__(self):
        self.correct_answer = next(answer.text for answer in self.answers if answer.is_
˓→correct)
# Fake data, in real application you should use a database or something else
QUESTIONS = [
    Question(
        text="What is the capital of France?",
        answers=[
            Answer("Paris", is_correct=True),
            Answer("London"),
            Answer("Berlin"),
            Answer("Madrid"),
        ],
```
),

(continued from previous page)

```
Question(
         text="What is the capital of Spain?",
         answers=[
             Answer("Paris"),
             Answer("London"),
             Answer("Berlin"),
             Answer("Madrid", is_correct=True),
        ],
    ),
    Question(
        text="What is the capital of Germany?",
         answers=[
             Answer("Paris"),
             Answer("London"),
             Answer("Berlin", is_correct=True),
             Answer("Madrid"),
        ],
    ),
    Question(
        text="What is the capital of England?",
         answers=[
             Answer("Paris"),
             Answer("London", is_correct=True),
             Answer("Berlin"),
             Answer("Madrid"),
        ],
    ),
    Question(
        text="What is the capital of Italy?",
         answers=[
             Answer("Paris"),
             Answer("London"),
             Answer("Berlin"),
             Answer("Rome", is_correct=True),
        ],
    ),
]
class QuizScene(Scene, state="quiz"):
     ^{\prime\prime\prime\prime\prime\prime\prime}This class represents a scene for a quiz game.
    It inherits from Scene class and is associated with the state "quiz".
    It handles the logic and flow of the quiz game.
    \boldsymbol{H} \boldsymbol{H} \boldsymbol{H}@on.message.enter()
    async def on_enter(self, message: Message, state: FSMContext, step: int | None = \emptyset) -
\Rightarrow Any:
         "''"''"
```

```
(continued from previous page)
       Method triggered when the user enters the quiz scene.
       It displays the current question and answer options to the user.
        :param message:
        :param state:
        :param step: Scene argument, can be passed to the scene using the wizard
        :return:
        "''"''"if not step:
            # This is the first step, so we should greet the user
            await message.answer("Welcome to the quiz!")
       try:
            quiz = QUESTIONS[step]
       except IndexError:
            # This error means that the question's list is over
            return await self.wizard.exit()
       markup = ReplyKeyboardBuilder()
       markup.add(*[KeyboardButton(text=answer.text) for answer in quiz.answers])
       if step > 0:
            markup.button(text=" Back")
       markup.button(text=" Exit")
       await state.update_data(step=step)
       return await message.answer(
            text=QUESTIONS[step].text,
            reply_markup=markup.adjust(2).as_markup(resize_keyboard=True),
       )
   @on.message.exit()
   async def on_exit(self, message: Message, state: FSMContext) -> None:
        "'''"Method triggered when the user exits the quiz scene.
       It calculates the user's answers, displays the summary, and clears the stored␣
\rightarrowanswers.
       :param message:
       :param state:
       :return:
        "''"''"data = await state.get_data()
       answers = data.get("answers", \{\})correct = 0incorrect = 0user_answers = []
       for step, quiz in enumerate(QUESTIONS):
            answer = answers.get(\text{step})
```

```
(continued from previous page)
```

```
is_correct = answer == quiz.correct_answer
        if is_correct:
            correct += 1icon = ""else:
            incorrect += 1
            icon = ""if answer is None:
            answer = "no answer"
        user_answers.append(f"{quiz.text} ({icon} {html.quote(answer)})")
    content = as_list(as_section(
            Bold("Your answers:"),
            as_numbered_list(*user_answers),
        ),
        ^{\prime\prime\prime\prime\prime}as_section(
            Bold("Summary:"),
            as_list(
                as_key_value("Correct", correct),
                as_key_value("Incorrect", incorrect),
            ),
        ),
    )
    await message.answer(**content.as_kwargs(), reply_markup=ReplyKeyboardRemove())
    await state.set_data({})
@on.message(F.text == " Back")
async def back(self, message: Message, state: FSMContext) -> None:
    "''"Method triggered when the user selects the "Back" button.
    It allows the user to go back to the previous question.
    :param message:
    :param state:
    :return:
    "''"data = await state.get_data()
    step = data['step"]previous\_step = step - 1if previous_step < 0:
        # In case when the user tries to go back from the first question,
        # we just exit the quiz
        return await self.wizard.exit()
    return await self.wizard.back(step=previous_step)
@on.message(F.text == " Exit")
async def exit(self, message: Message) -> None:
```

```
Method triggered when the user selects the "Exit" button.
        It exits the quiz.
        :param message:
        :return:
        "''"await self.wizard.exit()
    @on.message(F.text)
    async def answer(self, message: Message, state: FSMContext) -> None:
        "''"''"Method triggered when the user selects an answer.
        It stores the answer and proceeds to the next question.
        :param message:
        :param state:
        :return:
        "''"''"data = await state.get_data()
        step = data['step"]answers = data.get("answers", {})
        answers[step] = message.textawait state.update_data(answers=answers)
        await self.wizard.retake(step=step + 1)
    @on.message()
    async def unknown_message(self, message: Message) -> None:
        "'''"Method triggered when the user sends a message that is not a command or an<sub>u</sub></sub>
\rightarrowanswer.
        It asks the user to select an answer.
        :param message: The message received from the user.
        :return: None
        "''"await message.answer("Please select an answer.")
quiz_router = Router(name_{_name})# Add handler that initializes the scene
quiz_router.message.register(QuizScene.as_handler(), Command("quiz"))
@quiz_router.message(Command("start"))
async def command_start(message: Message, scenes: ScenesManager):
    await scenes.close()
    await message.answer(
```
(continues on next page)

 $"''"$ 

```
"Hi! This is a quiz bot. To start the quiz, use the /quiz command.",
        reply_markup=ReplyKeyboardRemove(),
   )
def create_dispatcher():
    # Event isolation is needed to correctly handle fast user responses
   dispatcher = Dispatcher(
        events_isolation=SimpleEventIsolation(),
   )
   dispatcher.include_router(quiz_router)
   # To use scenes, you should create a SceneRegistry and register your scenes there
   scene_registry = SceneRegistry(dispatcher)
   # ... and then register a scene in the registry
    # by default, Scene will be mounted to the router that passed to the SceneRegistry,
    # but you can specify the router explicitly using the `router` argument
   scene_registry.add(QuizScene)
   return dispatcher
async def main():
   dispatcher = create_dispatcher()
   bot = Bot(TOKEN)
   await dispatcher.start_polling(bot)
if _name__ == "_main_":
   logging.basicConfig(level=logging.INFO)
   asyncio.run(main())
   # Alternatively, you can use aiogram-cli:
    # `aiogram run polling quiz_scene:create_dispatcher --log-level info --token BOT_
\triangleTOKEN
```
## **Components**

- aiogram. fsm. scene. Scene represents a scene, contains handlers
- aiogram. fsm. scene. SceneRegistry container for all scenes in the bot, used to register scenes and resolve them by name
- aiogram. fsm. scene. ScenesManager manages scenes for each user, used to enter, leave and resolve current scene for user
- aiogram. fsm. scene. SceneConfig scene configuration, used to configure scene
- aiogram. fsm. scene. SceneWizard scene wizard, used to interact with user in scene from active scene handler
- Markers marker for scene handlers, used to mark scene handlers

<span id="page-535-0"></span>class aiogram.fsm.scene.Scene(*wizard:* [SceneWizard](#page-538-0))

Represents a scene in a conversation flow.

A scene is a specific state in a conversation where certain actions can take place.

Each scene has a set of filters that determine when it should be triggered, and a set of handlers that define the actions to be executed when the scene is active.

**Note:** This class is not meant to be used directly. Instead, it should be subclassed to define custom scenes.

classmethod add\_to\_router(*router:* [Router](#page-480-0)) → None

Adds the scene to the given router.

**Parameters** router –

**Returns**

classmethod as\_handler(*\*\*kwargs: Any*) → Callable[[...], Any]

Create an entry point handler for the scene, can be used to simplify the handler that starts the scene.

>>> router.message.register(MyScene.as\_handler(), Command("start"))

classmethod as\_router( $name: str | None = None$ )  $\rightarrow Router$  $\rightarrow Router$ 

Returns the scene as a router.

**Returns**

new router

<span id="page-536-0"></span>class aiogram.fsm.scene.SceneRegistry(*router:* [Router,](#page-480-0) *register\_on\_add: bool = True*)

A class that represents a registry for scenes in a Telegram bot.

 $add(*scenes: Type[Scene], router: Router: None]$  $add(*scenes: Type[Scene], router: Router: None]$  $add(*scenes: Type[Scene], router: Router: None]$  $add(*scenes: Type[Scene], router: Router: None]$  $add(*scenes: Type[Scene], router: Router: None]$ 

This method adds the specified scenes to the registry and optionally registers it to the router.

If a scene with the same state already exists in the registry, a SceneException is raised.

**Warning:** If the router is not specified, the scenes will not be registered to the router. You will need to include the scenes manually to the router or use the register method.

#### **Parameters**

- scenes A variable length parameter that accepts one or more types of scenes. These scenes are instances of the Scene class.
- **router** An optional parameter that specifies the router to which the scenes should be added.

**Returns**

None

get(*scene: Type[*[Scene](#page-535-0)*] | str | None*) → Type[*[Scene](#page-535-0)*]

This method returns the registered Scene object for the specified scene. The scene parameter can be either a Scene object or a string representing the name of the scene. If a Scene object is provided, the state attribute of the SceneConfig object associated with the Scene object will be used as the scene name. If None or an invalid type is provided, a SceneException will be raised.

If the specified scene is not registered in the SceneRegistry object, a SceneException will be raised.

#### **Parameters**

scene – A Scene object or a string representing the name of the scene.

#### **Returns**

The registered Scene object corresponding to the given scene parameter.

register(*\*scenes: Type[*[Scene](#page-535-0)*]*) → None

Registers one or more scenes to the SceneRegistry.

#### **Parameters**

scenes – One or more scene classes to register.

#### **Returns**

None

<span id="page-537-0"></span>class aiogram.fsm.scene.ScenesManager(*registry:* [SceneRegistry,](#page-536-0) *update\_type: str*, *event: TelegramObject*, *state: FSMContext*, *data: Dict[str, Any]*)

The ScenesManager class is responsible for managing scenes in an application. It provides methods for entering and exiting scenes, as well as retrieving the active scene.

async close(*\*\*kwargs: Any*) → None

Close method is used to exit the currently active scene in the ScenesManager.

#### **Parameters**

kwargs – Additional keyword arguments passed to the scene's exit method.

#### **Returns**

None

async enter(*scene\_type: Type[*[Scene](#page-535-0)*] | str | None*, *\_check\_active: bool = True*, *\*\*kwargs: Any*) → None Enters the specified scene.

#### **Parameters**

- scene\_type Optional Type[Scene] or str representing the scene type to enter.
- \_check\_active Optional bool indicating whether to check if there is an active scene to exit before entering the new scene. Defaults to True.
- kwargs Additional keyword arguments to pass to the scene's wizard.enter() method.

#### **Returns**

None

<span id="page-537-1"></span>class aiogram.fsm.scene.SceneConfig(*state: 'Optional[str]'*, *handlers: 'List[HandlerContainer]'*, *actions: 'Dict[SceneAction, Dict[str, CallableObject]]'*, *reset\_data\_on\_enter: 'Optional[bool]' = None*, *reset\_history\_on\_enter: 'Optional[bool]' = None*, *callback\_query\_without\_state: 'Optional[bool]' = None*)

actions: Dict[SceneAction, Dict[str, CallableObject]]

Scene actions

callback\_query\_without\_state: bool | None = None

Allow callback query without state

#### handlers: List[HandlerContainer]

Scene handlers

### reset\_data\_on\_enter: bool | None = None

Reset scene data on enter

#### reset\_history\_on\_enter: bool | None = None

Reset scene history on enter

state: str | None

Scene state

<span id="page-538-0"></span>class aiogram.fsm.scene.SceneWizard(*scene\_config:* [SceneConfig,](#page-537-1) *manager:* [ScenesManager,](#page-537-0) *state:*

*FSMContext*, *update\_type: str*, *event: TelegramObject*, *data: Dict[str, Any]*)

A class that represents a wizard for managing scenes in a Telegram bot.

Instance of this class is passed to each scene as a parameter. So, you can use it to transition between scenes, get and set data, etc.

**Note:** This class is not meant to be used directly. Instead, it should be used as a parameter in the scene constructor.

async back(\*\* $kwa*rgs*: Any$ )  $\rightarrow$  None

This method is used to go back to the previous scene.

#### **Parameters**

kwargs – Keyword arguments that can be passed to the method.

**Returns** None

async clear\_data()  $\rightarrow$  None

Clears the data.

# **Returns**

None

### async enter(\*\* $kwa*rs*: Any$ )  $\rightarrow$  None

Enter method is used to transition into a scene in the SceneWizard class. It sets the state, clears data and history if specified, and triggers entering event of the scene.

#### **Parameters**

**kwargs** – Additional keyword arguments.

#### **Returns**

None

## async exit(\*\* $kwa*rgs*: Anv$ )  $\rightarrow$  None

Exit the current scene and enter the default scene/state.

## **Parameters**

kwargs – Additional keyword arguments.

**Returns** None

### async get\_data()  $\rightarrow$  Dict[str, Any]

This method returns the data stored in the current state.

#### **Returns**

A dictionary containing the data stored in the scene state.

#### async goto(*scene: Type*[[Scene](#page-535-0)] | str, \*\*kwargs: Any)  $\rightarrow$  None

The *goto* method transitions to a new scene. It first calls the *leave* method to perform any necessary cleanup in the current scene, then calls the *enter* event to enter the specified scene.

#### **Parameters**

- scene The scene to transition to. Can be either a *Scene* instance or a string representing the scene.
- kwargs Additional keyword arguments to pass to the *enter* method of the scene manager.

#### **Returns**

None

```
async leave(_with_history: bool = True, **kwargs: Any) \rightarrow None
```
Leaves the current scene. This method is used to exit a scene and transition to the next scene.

### **Parameters**

- \_with\_history Whether to include history in the snapshot. Defaults to True.
- kwargs Additional keyword arguments.

#### **Returns**

None

## async retake(*\*\*kwargs: Any*) → None

This method allows to re-enter the current scene.

## **Parameters**

kwargs – Additional keyword arguments to pass to the scene.

## **Returns**

None

## async set\_data( $data: Dict[str, Any]$ )  $\rightarrow$  None

Sets custom data in the current state.

## **Parameters**

data – A dictionary containing the custom data to be set in the current state.

## **Returns**

None

async update\_data(*data: Dict[str, Any] | None = None*, *\*\*kwargs: Any*) → Dict[str, Any]

This method updates the data stored in the current state

#### **Parameters**

- data Optional dictionary of data to update.
- kwargs Additional key-value pairs of data to update.

### **Returns**

Dictionary of updated data
### **Markers**

Markers are similar to the Router event registering mechanism, but they are used to mark scene handlers in the Scene class.

It can be imported from from aiogram.fsm.scene import on and should be used as decorator.

Allowed event types:

- message
- edited\_message
- channel\_post
- edited\_channel\_post
- inline\_query
- chosen\_inline\_result
- callback\_query
- shipping\_query
- pre\_checkout\_query
- poll
- poll\_answer
- my chat member
- chat member
- chat\_join\_request

Each event type can be filtered in the same way as in the Router.

Also each event type can be marked as scene entry point, exit point or leave point.

If you want to mark the scene can be entered from message or inline query, you should use on.message or on. inline\_query marker:

```
class MyScene(Scene, name="my_scene"):
   @on.message.enter()
   async def on_enter(self, message: types.Message):
       pass
   @on.callback_query.enter()
   async def on_enter(self, callback_query: types.CallbackQuery):
       pass
```
Scene has only tree points for transitions:

- enter point when user enters to the scene
- leave point when user leaves the scene and the enter another scene
- exit point when user exits from the scene

# **2.4.8 Middlewares**

**aiogram** provides powerful mechanism for customizing event handlers via middlewares.

Middlewares in bot framework seems like Middlewares mechanism in web-frameworks like [aiohttp,](https://docs.aiohttp.org/en/stable/web_advanced.html#aiohttp-web-middlewares) [fastapi,](https://fastapi.tiangolo.com/tutorial/middleware/) [Django](https://docs.djangoproject.com/en/3.0/topics/http/middleware/) or etc.) with small difference - here is implemented two layers of middlewares (before and after filters).

**Note:** Middleware is function that triggered on every event received from Telegram Bot API in many points on processing pipeline.

# **Base theory**

As many books and other literature in internet says:

Middleware is reusable software that leverages patterns and frameworks to bridge the gap between the functional requirements of applications and the underlying operating systems, network protocol stacks, and databases.

Middleware can modify, extend or reject processing event in many places of pipeline.

### **Basics**

Middleware instance can be applied for every type of Telegram Event (Update, Message, etc.) in two places

- 1. Outer scope before processing filters (<router>.<event>.outer\_middleware(...))
- 2. Inner scope after processing filters but before handler (<router>.<event>.middleware(...))

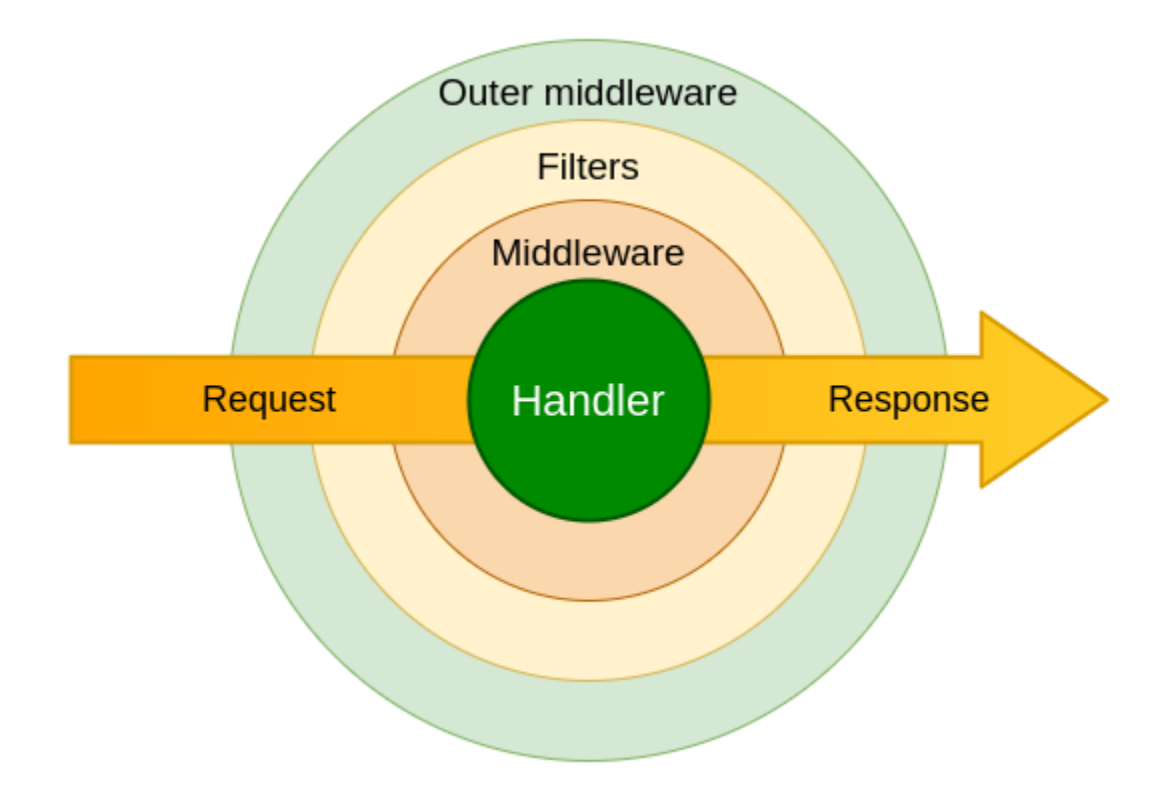

**Attention:** Middleware should be subclass of BaseMiddleware (from aiogram import BaseMiddleware) or any async callable

# **Arguments specification**

<span id="page-542-0"></span>class aiogram.dispatcher.middlewares.base.BaseMiddleware

Bases: ABC

Generic middleware class

abstract async \_\_call\_\_(*handler: Callable[[TelegramObject, Dict[str, Any]], Awaitable[Any]]*, *event: TelegramObject*, *data: Dict[str, Any]*) → Any

Execute middleware

### **Parameters**

- handler Wrapped handler in middlewares chain
- event Incoming event (Subclass of aiogram.types.base.TelegramObject)
- data Contextual data. Will be mapped to handler arguments

### **Returns**

Any

# **Examples**

**Danger:** Middleware should always call await handler(event, data) to propagate event for next middleware/handler. If you want to stop processing event in middleware you should not call await handler(event, data).

# **Class-based**

```
from aiogram import BaseMiddleware
from aiogram.types import Message
class CounterMiddleware(BaseMiddleware):
    def __init__(self) -> None:
        self.counter = 0async def __call__(
        self,
        handler: Callable[[Message, Dict[str, Any]], Awaitable[Any]],
        event: Message,
        data: Dict[str, Any]
    ) \rightarrow Any:
        self.counter += 1
        data['counter'] = self.counter
        return await handler(event, data)
```
and then

```
router = Router()
router.message.middleware(CounterMiddleware())
```
# **Function-based**

```
@dispatcher.update.outer_middleware()
async def database_transaction_middleware(
    handler: Callable[[Update, Dict[str, Any]], Awaitable[Any]],
    event: Update,
    data: Dict[str, Any]
) \rightarrow Any:
    async with database.transaction():
        return await handler(event, data)
```
# **Facts**

- 1. Middlewares from outer scope will be called on every incoming event
- 2. Middlewares from inner scope will be called only when filters pass
- 3. Inner middlewares is always calls for [aiogram.types.update.Update](#page-289-0) event type in due to all incoming updates going to specific event type handler through built in update handler

# **2.4.9 Errors**

### **Handling errors**

Is recommended way that you should use errors inside handlers using try-except block, but in common cases you can use global errors handler at router or dispatcher level.

If you specify errors handler for router - it will be used for all handlers inside this router.

If you specify errors handler for dispatcher - it will be used for all handlers inside all routers.

```
@router.error(ExceptionTypeFilter(MyCustomException), F.update.message.as_("message"))
async def handle_my_custom_exception(event: ErrorEvent, message: Message):
    # do something with error
    await message.answer("Oops, something went wrong!")
@router.error()
async def error_handler(event: ErrorEvent):
   logger.critical("Critical error caused by %s", event.exception, exc_info=True)
    # do something with error
    ...
```
### **ErrorEvent**

class aiogram.types.error\_event.ErrorEvent(*\**, *update:* [Update,](#page-289-0) *exception: Exception*, *\*\*extra\_data:*

*Any*)

Internal event, should be used to receive errors while processing Updates from Telegram

Source: <https://core.telegram.org/bots/api#error-event>

update: [Update](#page-289-0)

Received update

model\_computed\_fields: ClassVar[dict[str, ComputedFieldInfo]] = {}

A dictionary of computed field names and their corresponding *ComputedFieldInfo* objects.

```
model_post_init(_ModelMetaclass__context: Any) → None
```
We need to both initialize private attributes and call the user-defined model\_post\_init method.

exception: Exception

Exception

### **Error types**

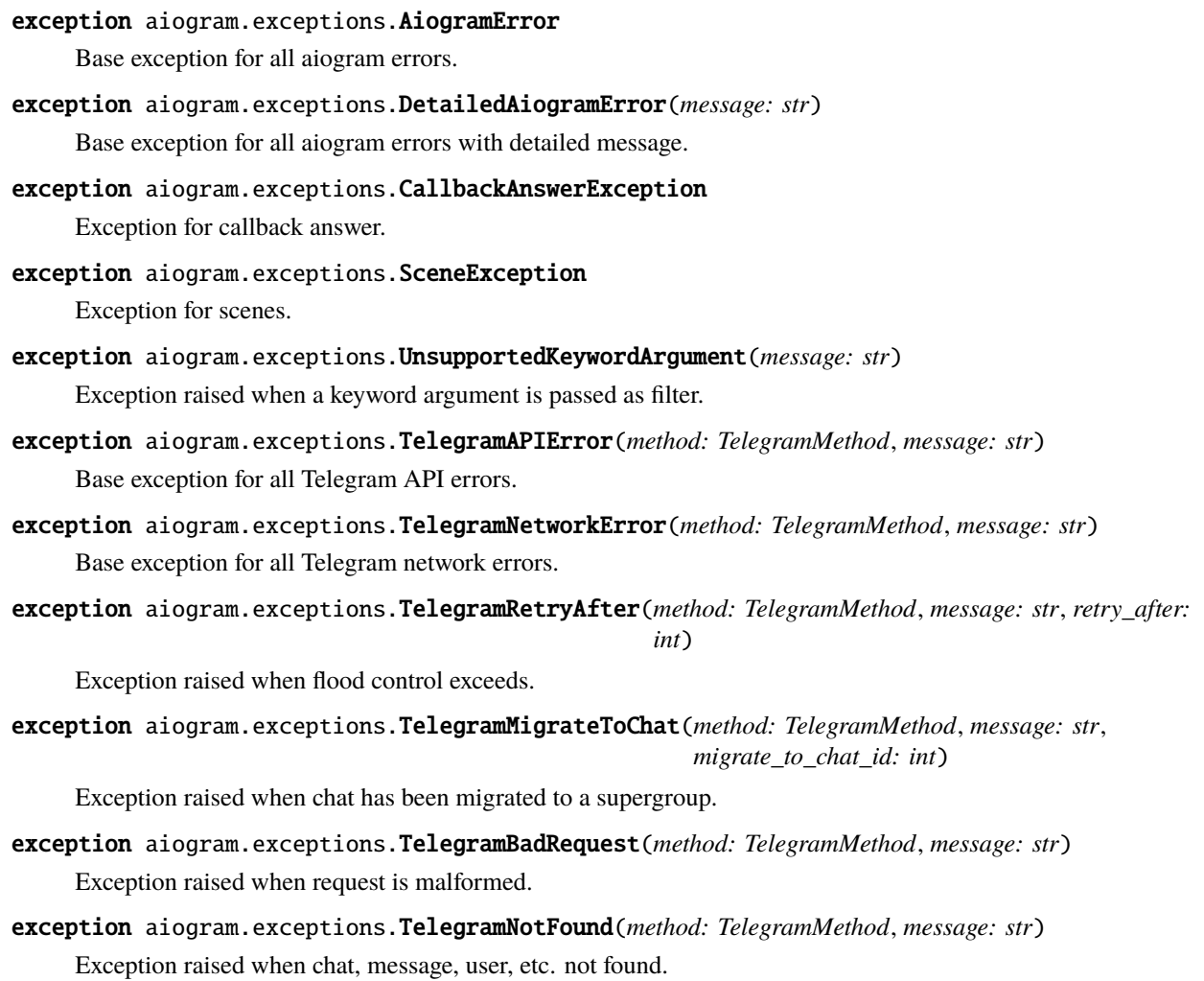

- exception aiogram.exceptions.TelegramConflictError(*method: TelegramMethod*, *message: str*) Exception raised when bot token is already used by another application in polling mode.
- exception aiogram.exceptions.TelegramUnauthorizedError(*method: TelegramMethod*, *message: str*) Exception raised when bot token is invalid.
- exception aiogram.exceptions.TelegramForbiddenError(*method: TelegramMethod*, *message: str*) Exception raised when bot is kicked from chat or etc.
- exception aiogram.exceptions.TelegramServerError(*method: TelegramMethod*, *message: str*) Exception raised when Telegram server returns 5xx error.
- exception aiogram.exceptions.RestartingTelegram(*method: TelegramMethod*, *message: str*) Exception raised when Telegram server is restarting.

It seems like this error is not used by Telegram anymore, but it's still here for backward compatibility.

**Currently, you should expect that Telegram can raise RetryAfter (with timeout 5 seconds)** error instead of this one.

exception aiogram.exceptions.TelegramEntityTooLarge(*method: TelegramMethod*, *message: str*) Exception raised when you are trying to send a file that is too large.

exception aiogram.exceptions.ClientDecodeError(*message: str*, *original: Exception*, *data: Any*) Exception raised when client can't decode response. (Malformed response, etc.)

# <span id="page-546-2"></span>**2.4.10 Flags**

Flags is a markers for handlers that can be used in *[middlewares](#page-547-0)* or special *[utilities](#page-548-0)* to make classification of the handlers. Flags can be added to the handler via *[decorators](#page-546-0)*, *[handlers registration](#page-546-1)* or [filters.](#page-0-0)

# <span id="page-546-0"></span>**Via decorators**

For example mark handler with *chat\_action* flag

```
from aiogram import flags
```

```
@flags.chat_action
async def my_handler(message: Message)
```
Or just for rate-limit or something else

```
from aiogram import flags
```

```
@flags.rate_limit(rate=2, key="something")
async def my_handler(message: Message)
```
### <span id="page-546-1"></span>**Via handler registration method**

@router.message(..., flags={'chat\_action': 'typing', 'rate\_limit': {'rate': 5}})

# **Via filters**

```
class Command(Filter):
    ...
   def update_handler_flags(self, flags: Dict[str, Any]) -> None:
        commands = flags.setdefault("commands", [])
        commands.append(self)
```
# <span id="page-547-0"></span>**Use in middlewares**

aiogram.dispatcher.flags.check\_flags(*handler: HandlerObject | Dict[str, Any]*, *magic: MagicFilter*) → Any

Check flags via magic filter

**Parameters**

- handler handler object or data
- magic instance of the magic

### **Returns**

the result of magic filter check

aiogram.dispatcher.flags.extract\_flags(*handler: HandlerObject | Dict[str, Any]*) → Dict[str, Any]

Extract flags from handler or middleware context data

### **Parameters**

handler – handler object or data

**Returns**

dictionary with all handler flags

aiogram.dispatcher.flags.get\_flag(*handler: HandlerObject | Dict[str, Any]*, *name: str*, *\**, *default: Any |*  $None = None$   $\rightarrow$  Any

Get flag by name

### **Parameters**

- handler handler object or data
- name name of the flag
- default default value (None)

#### **Returns**

value of the flag or default

# **Example in middlewares**

```
async def my_middleware(handler, event, data):
   typing = get_flag(data, "typing") # Check that handler marked with `typing` flag
   if not typing:
       return await handler(event, data)
   async with ChatActionSender.typing(chat_id=event.chat.id):
       return await handler(event, data)
```
# <span id="page-548-0"></span>**Use in utilities**

For example you can collect all registered commands with handler description and then it can be used for generating commands help

```
def collect_commands(router: Router) -> Generator[Tuple[Command, str], None, None]:
   for handler in router.message.handlers:
       if "commands" not in handler.flags: # ignore all handler without commands
            continue
        # the Command filter adds the flag with list of commands attached to the handler
        for command in handler.flags["commands"]:
            yield command, handler.callback.__doc__ or ""
   # Recursively extract commands from nested routers
   for sub_router in router.sub_routers:
       yield from collect_commands(sub_router)
```
# **2.4.11 Class based handlers**

A handler is a async callable which takes a event with contextual data and returns a response.

In **aiogram** it can be more than just an async function, these allow you to use classes which can be used as Telegram event handlers to structure your event handlers and reuse code by harnessing inheritance and mixins.

There are some base class based handlers what you need to use in your own handlers:

### <span id="page-548-1"></span>**BaseHandler**

Base handler is generic abstract class and should be used in all other class-based handlers.

Import: from aiogram.handlers import BaseHandler

By default you will need to override only method async def handle(self)  $\rightarrow$  Any:

This class also has a default initializer and you don't need to change it. The initializer accepts the incoming event and all contextual data, which can be accessed from the handler through attributes: event: TelegramEvent and data: Dict[Any, str]

If an instance of the bot is specified in context data or current context it can be accessed through *bot* class attribute.

### **Example**

```
class MyHandler(BaseHandler[Message]):
    async def handle(self) \rightarrow Any:
         await self.event.answer("Hello!")
```
# **CallbackQueryHandler**

class aiogram.handlers.callback\_query.CallbackQueryHandler(*event: T*, *\*\*kwargs: Any*)

There is base class for callback query handlers.

## **Example:**

```
from aiogram.handlers import CallbackQueryHandler
...
@router.callback_query()
class MyHandler(CallbackQueryHandler):
    async def handle(self) \rightarrow Any: ...
```

```
property from_user: User
```
Is alias for *event.from\_user*

```
property message: MaybeInaccessibleMessage | None
```
Is alias for *event.message*

property callback\_data: str | None

Is alias for *event.data*

# **ChosenInlineResultHandler**

There is base class for chosen inline result handlers.

### **Simple usage**

```
from aiogram.handlers import ChosenInlineResultHandler
...
@router.chosen_inline_result()
class MyHandler(ChosenInlineResultHandler):
```
async def handle(self)  $\rightarrow$  Any: ...

### **Extension**

This base handler is subclass of *[BaseHandler](#page-548-1)* with some extensions:

- self.chat is alias for self.event.chat
- self.from\_user is alias for self.event.from\_user

# **ErrorHandler**

There is base class for error handlers.

# **Simple usage**

```
from aiogram.handlers import ErrorHandler
...
@router.errors()
class MyHandler(ErrorHandler):
    async def handle(self) \rightarrow Any:
        log.exception(
             "Cause unexpected exception %s: %s",
             self.exception_name,
            self.exception_message
        )
```
# **Extension**

This base handler is subclass of *[BaseHandler](#page-548-1)* with some extensions:

- self.exception\_name is alias for self.event.\_\_class\_\_.\_\_name\_\_
- self.exception\_message is alias for str(self.event)

### **InlineQueryHandler**

There is base class for inline query handlers.

### **Simple usage**

from aiogram.handlers import InlineQueryHandler

```
...
```

```
@router.inline_query()
class MyHandler(InlineQueryHandler):
    async def handle(self) \rightarrow Any: ...
```
# **Extension**

This base handler is subclass of *[BaseHandler](#page-548-1)* with some extensions:

- self.chat is alias for self.event.chat
- self.query is alias for self.event.query

### **MessageHandler**

There is base class for message handlers.

# **Simple usage**

```
from aiogram.handlers import MessageHandler
...
@router.message()
class MyHandler(MessageHandler):
    async def handle(self) \rightarrow Any:
        return SendMessage(chat_id=self.chat.id, text="PASS")
```
### **Extension**

This base handler is subclass of *[BaseHandler](#page-548-1)* with some extensions:

- self.chat is alias for self.event.chat
- self.from\_user is alias for self.event.from\_user

# **PollHandler**

There is base class for poll handlers.

### **Simple usage**

```
from aiogram.handlers import PollHandler
...
@router.poll()
class MyHandler(PollHandler):
   async def handle(self) -> Any: ...
```
# **Extension**

This base handler is subclass of *[BaseHandler](#page-548-1)* with some extensions:

- self.question is alias for self.event.question
- self.options is alias for self.event.options

# **PreCheckoutQueryHandler**

There is base class for callback query handlers.

### **Simple usage**

```
from aiogram.handlers import PreCheckoutQueryHandler
...
@router.pre_checkout_query()
class MyHandler(PreCheckoutQueryHandler):
    async def handle(self) \rightarrow Any: ...
```
### **Extension**

This base handler is subclass of *[BaseHandler](#page-548-1)* with some extensions:

• self.from\_user is alias for self.event.from\_user

### **ShippingQueryHandler**

There is base class for callback query handlers.

## **Simple usage**

```
from aiogram.handlers import ShippingQueryHandler
```
...

```
@router.shipping_query()
class MyHandler(ShippingQueryHandler):
    async def handle(self) \rightarrow Any: ...
```
### **Extension**

This base handler is subclass of *[BaseHandler](#page-548-1)* with some extensions:

• self.from\_user is alias for self.event.from\_user

### **ChatMemberHandler**

There is base class for chat member updated events.

### **Simple usage**

```
from aiogram.handlers import ChatMemberHandler
```
...

```
@router.chat_member()
@router.my_chat_member()
class MyHandler(ChatMemberHandler):
    async def handle(self) \rightarrow Any: ...
```
# **Extension**

This base handler is subclass of *[BaseHandler](#page-548-1)* with some extensions:

• self.chat is alias for self.event.chat

# **2.5 Utils**

# **2.5.1 Keyboard builder**

Keyboard builder helps to dynamically generate markup.

**Note:** Note that if you have static markup, it's best to define it explicitly rather than using builder, but if you have dynamic markup configuration, feel free to use builder as you wish.

### **Usage example**

For example you want to generate inline keyboard with 10 buttons

```
builder = InlineKeyboardBuilder()
for index in range(1, 11):
   builder.button(text=f"Set {index}", callback_data=f"set:{index}")
```
then adjust this buttons to some grid, for example first line will have 3 buttons, the next lines will have 2 buttons

builder.adjust(3, 2)

also you can attach another builder to this one

 $another\_builder = InlineKeyboardBuilder(...).$  # Another builder with some buttons builder.attach(another\_builder)

or you can attach some already generated markup

markup = InlineKeyboardMarkup(inline\_keyboard=[...]) # Some markup builder.attach(InlineKeyboardBuilder.from\_markup(markup))

and finally you can export this markup to use it in your message

await message.answer("Some text here", reply\_markup=builder.as\_markup())

Reply keyboard builder has the same interface

**Warning:** Note that you can't attach reply keyboard builder to inline keyboard builder and vice versa

#### **Inline Keyboard**

<span id="page-554-0"></span>class aiogram.utils.keyboard.InlineKeyboardBuilder(*markup: List[List[*[InlineKeyboardButton](#page-130-0)*]] | None = None*)

Inline keyboard builder inherits all methods from generic builder

button(*text: str*, *url: str | None = None*, *login\_url:* [LoginUrl](#page-145-0) *| None = None*, *callback\_data: str |* [CallbackData](#page-497-0) *| None = None*, *switch\_inline\_query: str | None = None*, *switch\_inline\_query\_current\_chat: str | None = None*, *callback\_game:* [CallbackGame](#page-292-0) *| None = None*, *pay: bool | None = None*, *\*\*kwargs: Any*) → *[aiogram.utils.keyboard.InlineKeyboardBuilder](#page-554-0)*

Add new inline button to markup

as\_markup() → *[aiogram.types.inline\\_keyboard\\_markup.InlineKeyboardMarkup](#page-132-0)*

Construct an InlineKeyboardMarkup

\_\_init\_\_(*markup: List[List[*[InlineKeyboardButton](#page-130-0)*]] | None = None*) → None

add(*\*buttons: ButtonType*) → KeyboardBuilder[ButtonType]

Add one or many buttons to markup.

### **Parameters** buttons –

**Returns**

adjust( $* sizes: int, repeat: bool = False$ )  $\rightarrow$  KeyboardBuilder[ButtonType]

Adjust previously added buttons to specific row sizes.

By default, when the sum of passed sizes is lower than buttons count the last one size will be used for tail of the markup. If repeat=True is passed - all sizes will be cycled when available more buttons count than all sizes

**Parameters**

• sizes –

### • repeat –

**Returns**

### property buttons: Generator[ButtonType, None, None]

Get flatten set of all buttons

#### **Returns**

copy() → *[InlineKeyboardBuilder](#page-554-0)*

Make full copy of current builder with markup

## **Returns**

```
\text{export}() \rightarrow \text{List}[\text{List}[\text{ButtonType}]]
```
Export configured markup as list of lists of buttons

```
>>> builder = KeyboardBuilder(button_type=InlineKeyboardButton)
>>> ... # Add buttons to builder
>>> markup = InlineKeyboardMarkup(inline_keyboard=builder.export())
```
#### **Returns**

classmethod from\_markup(*markup:* [InlineKeyboardMarkup](#page-132-0)) → *[InlineKeyboardBuilder](#page-554-0)*

Create builder from existing markup

**Parameters** markup –

### **Returns**

row(\*buttons: ButtonType, width: int | None = None)  $\rightarrow$  KeyboardBuilder[ButtonType]

Add row to markup

When too much buttons is passed it will be separated to many rows

### **Parameters**

- buttons –
- width –

**Returns**

### **Reply Keyboard**

<span id="page-555-0"></span>class aiogram.utils.keyboard.ReplyKeyboardBuilder(*markup: List[List[*[KeyboardButton](#page-139-0)*]] | None =*

*None*)

Reply keyboard builder inherits all methods from generic builder

button(*text: str*, *request\_contact: bool | None = None*, *request\_location: bool | None = None*, *request\_poll:* [KeyboardButtonPollType](#page-140-0) *| None = None*, *\*\*kwargs: Any*) → *[aiogram.utils.keyboard.ReplyKeyboardBuilder](#page-555-0)*

Add new button to markup

as\_markup() → *[aiogram.types.reply\\_keyboard\\_markup.ReplyKeyboardMarkup](#page-207-0)*

Construct an ReplyKeyboardMarkup

\_\_init\_\_(*markup: List[List[*[KeyboardButton](#page-139-0)*]] | None = None*) → None

add(*\*buttons: ButtonType*) → KeyboardBuilder[ButtonType]

Add one or many buttons to markup.

```
Parameters
   buttons –
```
**Returns**

adjust(*\*sizes: int*, *repeat: bool = False*) → KeyboardBuilder[ButtonType]

Adjust previously added buttons to specific row sizes.

By default, when the sum of passed sizes is lower than buttons count the last one size will be used for tail of the markup. If repeat=True is passed - all sizes will be cycled when available more buttons count than all sizes

#### **Parameters**

• sizes –

• repeat –

**Returns**

#### property buttons: Generator[ButtonType, None, None]

Get flatten set of all buttons

#### **Returns**

```
copy() → ReplyKeyboardBuilder
```
Make full copy of current builder with markup

### **Returns**

 $\text{export}() \rightarrow \text{List}[\text{List}[\text{ButtonType}]]$ 

Export configured markup as list of lists of buttons

```
>>> builder = KeyboardBuilder(button_type=InlineKeyboardButton)
>>> ... # Add buttons to builder
>>> markup = InlineKeyboardMarkup(inline_keyboard=builder.export())
```
#### **Returns**

classmethod from\_markup(*markup:* [ReplyKeyboardMarkup](#page-207-0)) → *[ReplyKeyboardBuilder](#page-555-0)*

Create builder from existing markup

**Parameters** markup –

### **Returns**

row(\*buttons: ButtonType, width: int | None = None)  $\rightarrow$  KeyboardBuilder[ButtonType]

Add row to markup

When too much buttons is passed it will be separated to many rows

**Parameters**

- buttons –
- width –

#### **Returns**

# **2.5.2 Translation**

In order to make you bot translatable you have to add a minimal number of hooks to your Python code.

These hooks are called translation strings.

The aiogram translation utils is build on top of [GNU gettext Python module](https://docs.python.org/3/library/gettext.html) and [Babel library.](http://babel.pocoo.org/en/latest/)

### **Installation**

Babel is required to make simple way to extract translation strings from your code

Can be installed from pip directly:

pip install Babel

or as *aiogram* extra dependency:

pip install aiogram[i18n]

### **Make messages translatable**

In order to gettext need to know what the strings should be translated you will need to write translation strings.

For example:

```
from aiogram import html
from aiogram.utils.i18n import gettext as _
async def my_handler(message: Message) -> None:
    await message.answer(
        _("Hello, {name}!").format(
             name=html.quote(message.from_user.full_name)
        )
    \overline{\phantom{a}}
```
**Danger:** f-strings can't be used as translations string because any dynamic variables should be added to message after getting translated message

Also if you want to use translated string in keyword- or magic- filters you will need to use lazy gettext calls:

```
from aiogram import F
from aiogram.utils.i18n import lazy_gettext as __
@router.message(F.text == _('My menu entry''))...
```
**Danger:** Lazy gettext calls should always be used when the current language is not know at the moment

**Danger:** Lazy gettext can't be used as value for API methods or any Telegram Object (like [aiogram.types.](#page-130-0) [inline\\_keyboard\\_button.InlineKeyboardButton](#page-130-0) or etc.)

#### **Working with plural forms**

The *gettext* from *aiogram.utils.i18n* is the one alias for two functions \_gettext\_ and \_ngettext\_ of [GNU gettext Python](https://docs.python.org/3/library/gettext.html) [module.](https://docs.python.org/3/library/gettext.html) Therefore, the wrapper for message strings is the same *\_()*. You need to pass three parameters to the function: a singular string, a plural string, and a value.

### **Configuring engine**

After you messages is already done to use gettext your bot should know how to detect user language

On top of your application the instance of aiogram.utils.i18n.I18n should be created

```
i18n = I18n(path="locales", default_locale="en", domain="messages")
```
After that you will need to choose one of builtin I18n middleware or write your own.

Builtin middlewares:

### **SimpleI18nMiddleware**

class aiogram.utils.i18n.middleware.SimpleI18nMiddleware(*i18n: I18n*, *i18n\_key: str | None = 'i18n'*, *middleware\_key: str = 'i18n\_middleware'*)

Simple I18n middleware.

Chooses language code from the User object received in event

 $\text{unit}$ <sub>1</sub>(*i18n: I18n, i18n\_key: str* | None = '*i18n'*, middleware\_key: str = '*i18n\_middleware'*)  $\rightarrow$  None Create an instance of middleware

**Parameters**

- i18n instance of I18n
- $i18n$ **key** context key for I18n instance
- middleware\_key context key for this middleware

### **ConstI18nMiddleware**

class aiogram.utils.i18n.middleware.ConstI18nMiddleware(*locale: str*, *i18n: I18n*, *i18n\_key: str | None = 'i18n'*, *middleware\_key: str = 'i18n\_middleware'*)

Const middleware chooses statically defined locale

\_\_init\_\_(*locale: str*, *i18n: I18n*, *i18n\_key: str | None = 'i18n'*, *middleware\_key: str = 'i18n\_middleware'*)  $\rightarrow$  None

Create an instance of middleware

#### **Parameters**

•  $i18n -$  instance of I18n

- i18n\_key context key for I18n instance
- middleware\_key context key for this middleware

# **FSMI18nMiddleware**

class aiogram.utils.i18n.middleware.FSMI18nMiddleware(*i18n: I18n*, *key: str = 'locale'*, *i18n\_key: str |*  $None = 'i18n', middleware\; key: str =$ *'i18n\_middleware'*)

This middleware stores locale in the FSM storage

\_\_init\_\_(*i18n: I18n*, *key: str = 'locale'*, *i18n\_key: str | None = 'i18n'*, *middleware\_key: str = 'i18n\_middleware'*) → None

Create an instance of middleware

#### **Parameters**

- **i18n** instance of I18n
- i18n\_key context key for I18n instance
- middleware\_key context key for this middleware

async set\_locale(*state: FSMContext*, *locale: str*) → None

Write new locale to the storage

### **Parameters**

- state instance of FSMContext
- locale new locale

### **I18nMiddleware**

or define you own based on abstract I18nMiddleware middleware:

```
class aiogram.utils.i18n.middleware.I18nMiddleware(i18n: I18n, i18n_key: str | None = 'i18n',
                                                           middleware_key: str = 'i18n_middleware')
```
Abstract I18n middleware.

 $\text{unit}$ <sub>1</sub>(*i18n: I18n, i18n\_key: str* | None = '*i18n'*, middleware\_key: str = '*i18n\_middleware'*)  $\rightarrow$  None Create an instance of middleware

**Parameters**

- $i18n -$  instance of I18n
- i18n\_key context key for I18n instance
- middleware\_key context key for this middleware

abstract async get\_locale(*event: TelegramObject*, *data: Dict[str, Any]*) → str

Detect current user locale based on event and context.

### **This method must be defined in child classes**

**Parameters**

- event –
- data –

#### **Returns**

setup(*router:* [Router,](#page-480-0) *exclude: Set[str] | None = None*) → *[BaseMiddleware](#page-542-0)*

Register middleware for all events in the Router

**Parameters**

- router –
- exclude –

**Returns**

### **Deal with Babel**

#### **Step 1 Extract messages**

pybabel extract --input-dirs=. -o locales/messages.pot

Here is --input-dirs=. - path to code and the locales/messages.pot is template where messages will be extracted and *messages* is translation domain.

# **Working with plural forms**

Extracting with Pybabel all strings options:

- $-k = 1,1t -k = 1,2$  for both singular and plural
- $-k$   $\_\_$  for lazy strings

pybabel extract -k \_:1,1t -k \_:1,2 -k \_\_ --input-dirs=. -o locales/messages.pot

#### **Note:** Some useful options:

- Add comments for translators, you can use another tag if you want (TR) --add-comments=NOTE
- Contact email for bugreport --msgid-bugs-address=EMAIL
- Disable comments with string location in code --no-location
- Copyrights --copyright-holder=AUTHOR
- Set project name --project=MySuperBot
- Set version --version=2.2

### **Step 2: Init language**

pybabel init -i locales/messages.pot -d locales -D messages -l en

- -i locales/messages.pot pre-generated template
- -d locales translations directory
- -D messages translations domain
- -l en language. Can be changed to any other valid language code (For example -l uk for ukrainian language)

### **Step 3: Translate texts**

To open .po file you can use basic text editor or any PO editor, e.g. [Poedit](https://poedit.net/)

Just open the file named locales/{language}/LC\_MESSAGES/messages.po and write translations

### **Step 4: Compile translations**

pybabel compile -d locales -D messages

### **Step 5: Updating messages**

When you change the code of your bot you need to update po  $\&$  mo files

- Step 5.1: regenerate pot file: command from step 1
- **Step 5.2: update po files**

pybabel update -d locales -D messages -i locales/messages.pot

- Step 5.3: update your translations: location and tools you know from step 3
- Step 5.4: compile mo files: command from step 4

# **2.5.3 Chat action sender**

### **Sender**

<span id="page-561-0"></span>class aiogram.utils.chat\_action.ChatActionSender(*\**, *bot: Bot*, *chat\_id: str | int*, *message\_thread\_id: int | None = None*, *action: str = 'typing'*, *interval: float*  $= 5.0$ , *initial\_sleep:*  $float = 0.0$ 

This utility helps to automatically send chat action until long actions is done to take acknowledge bot users the bot is doing something and not crashed.

Provides simply to use context manager.

Technically sender start background task with infinity loop which works until action will be finished and sends the [chat action](https://core.telegram.org/bots/api#sendchataction) every 5 seconds.

\_\_init\_\_(*\**, *bot: Bot*, *chat\_id: str | int*, *message\_thread\_id: int | None = None*, *action: str = 'typing'*, *interval: float* = 5.0, *initial\_sleep: float* =  $0.0$ )  $\rightarrow$  None

### **Parameters**

- **bot** instance of the bot
- chat\_id target chat id
- message\_thread\_id unique identifier for the target message thread; supergroups only
- action chat action type
- **interval** interval between iterations
- **initial\_sleep** sleep before first sending of the action

classmethod choose\_sticker(*chat\_id: int | str*, *bot: Bot*, *message\_thread\_id: int | None = None*, *interval: float = 5.0*, *initial\_sleep: float = 0.0*) → *[ChatActionSender](#page-561-0)*

Create instance of the sender with *choose\_sticker* action

classmethod find\_location(*chat\_id: int | str*, *bot: Bot*, *message\_thread\_id: int | None = None*, *interval:*  $float = 5.0$ , *initial\_sleep:*  $float = 0.0$ )  $\rightarrow$  *[ChatActionSender](#page-561-0)* 

Create instance of the sender with *find\_location* action

classmethod record\_video(*chat\_id: int | str*, *bot: Bot*, *message\_thread\_id: int | None = None*, *interval:*  $float = 5.0$ , *initial\_sleep:*  $float = 0.0$ )  $\rightarrow$  *[ChatActionSender](#page-561-0)* 

Create instance of the sender with *record\_video* action

classmethod record\_video\_note(*chat\_id: int | str*, *bot: Bot*, *message\_thread\_id: int | None = None*, *interval: float* = 5.0, *initial\_sleep: float* =  $0.0$ )  $\rightarrow$  *[ChatActionSender](#page-561-0)* 

Create instance of the sender with *record\_video\_note* action

classmethod record\_voice(*chat\_id: int | str*, *bot: Bot*, *message\_thread\_id: int | None = None*, *interval:*  $fboat = 5.0$ , *initial\_sleep:*  $fboat = 0.0$ )  $\rightarrow$  *[ChatActionSender](#page-561-0)* 

Create instance of the sender with *record\_voice* action

classmethod typing(*chat\_id: int | str*, *bot: Bot*, *message\_thread\_id: int | None = None*, *interval: float =* 5.0, *initial\_sleep:*  $float = 0.0$ )  $\rightarrow$  *[ChatActionSender](#page-561-0)* 

Create instance of the sender with *typing* action

classmethod upload\_document(*chat\_id: int | str*, *bot: Bot*, *message\_thread\_id: int | None = None*, *interval: float* = 5.0, *initial\_sleep: float* =  $0.0$ )  $\rightarrow$  *[ChatActionSender](#page-561-0)* 

Create instance of the sender with *upload\_document* action

classmethod upload\_photo(*chat\_id: int | str*, *bot: Bot*, *message\_thread\_id: int | None = None*, *interval:*  $f$ loat = 5.0, *initial\_sleep:*  $f$ loat = 0.0)  $\rightarrow$  *[ChatActionSender](#page-561-0)* 

Create instance of the sender with *upload\_photo* action

classmethod upload\_video(*chat\_id: int | str*, *bot: Bot*, *message\_thread\_id: int | None = None*, *interval: float = 5.0*, *initial\_sleep: float = 0.0*) → *[ChatActionSender](#page-561-0)*

Create instance of the sender with *upload\_video* action

classmethod upload\_video\_note(*chat\_id: int | str*, *bot: Bot*, *message\_thread\_id: int | None = None*, *interval: float* = 5.0, *initial\_sleep: float* =  $0.0$ )  $\rightarrow$  *[ChatActionSender](#page-561-0)* 

Create instance of the sender with *upload\_video\_note* action

classmethod upload\_voice(*chat\_id: int | str*, *bot: Bot*, *message\_thread\_id: int | None = None*, *interval: float* = 5.0, *initial sleep: float* = 0.0)  $\rightarrow$  *[ChatActionSender](#page-561-0)* 

Create instance of the sender with *upload\_voice* action

#### **Usage**

```
async with ChatActionSender.typing(bot=bot, chat_id=message.chat.id):
   # Do something...
    # Perform some long calculations
   await message.answer(result)
```
## **Middleware**

```
class aiogram.utils.chat_action.ChatActionMiddleware
```
Helps to automatically use chat action sender for all message handlers

#### **Usage**

Before usa should be registered for the *message* event

```
<router or dispatcher>.message.middleware(ChatActionMiddleware())
```
After this action all handlers which works longer than *initial\_sleep* will produce the '*typing*' chat action.

Also sender can be customized via flags feature for particular handler.

Change only action type:

```
@router.message(...)
@flags.chat_action("sticker")
async def my_handler(message: Message): ...
```
Change sender configuration:

```
@router.message(...)
@flags.chat_action(initial_sleep=2, action="upload_document", interval=3)
async def my_handler(message: Message): ...
```
# **2.5.4 WebApp**

Telegram Bot API 6.0 announces a revolution in the development of chatbots using WebApp feature.

You can read more details on it in the official [blog](https://telegram.org/blog/notifications-bots#bot-revolution) and [documentation.](https://core.telegram.org/bots/webapps)

*aiogram* implements simple utils to remove headache with the data validation from Telegram WebApp on the backend side.

#### **Usage**

For example from frontend you will pass application/x-www-form-urlencoded POST request with \_auth field in body and wants to return User info inside response as application/json

```
from aiogram.utils.web_app import safe_parse_webapp_init_data
from aiohttp.web_request import Request
from aiohttp.web_response import json_response
async def check_data_handler(request: Request):
   bot: Bot = request.app["bot"]
   data = await request.post() # application/x-www-form-urlencoded
   try:
        data = safe_parse_webapp_init_data(token=bot.token, init_data=data["_auth"])
    except ValueError:
```
(continues on next page)

(continued from previous page)

```
return json_response({"ok": False, "err": "Unauthorized"}, status=401)
return json_response({"ok": True, "data": data.user.dict()})
```
# **Functions**

```
aiogram.utils.web_app.check_webapp_signature(token: str, init_data: str) → bool
     Check incoming WebApp init data signature
```
Source: <https://core.telegram.org/bots/webapps#validating-data-received-via-the-web-app>

### **Parameters**

- token bot Token
- init data data from frontend to be validated

#### **Returns**

```
aiogram.utils.web_app.parse_webapp_init_data(init_data: str, *, loads: ~typing.Callable[[...],
                                                    ~typing.Any] = <function loads>) → WebAppInitData
```
Parse WebApp init data and return it as WebAppInitData object

This method doesn't make any security check, so you shall not trust to this data, use safe\_parse\_webapp\_init\_data instead.

#### **Parameters**

- init\_data data from frontend to be parsed
- loads –

#### **Returns**

```
aiogram.utils.web_app.safe_parse_webapp_init_data(token: str, init_data: str, *, loads:
                                                           ~typing.Callable[[...], ~typing.Any] = <function
                                                           loads>) → WebAppInitData
```
Validate raw WebApp init data and return it as WebAppInitData object

Raise ValueError when data is invalid

### **Parameters**

- $\cdot$  token bot token
- init\_data data from frontend to be parsed and validated
- loads –

### **Returns**

#### **Types**

#### <span id="page-565-0"></span>class aiogram.utils.web\_app.WebAppInitData(*\*\*extra\_data: Any*)

This object contains data that is transferred to the Web App when it is opened. It is empty if the Web App was launched from a keyboard button.

Source: <https://core.telegram.org/bots/webapps#webappinitdata>

#### model\_computed\_fields: ClassVar[dict[str, ComputedFieldInfo]] = {}

A dictionary of computed field names and their corresponding *ComputedFieldInfo* objects.

```
model_config: ClassVar[ConfigDict] = {'arbitrary_types_allowed': True,
'defer_build': True, 'extra': 'allow', 'frozen': True, 'populate_by_name': True,
'use_enum_values': True, 'validate_assignment': True}
```
Configuration for the model, should be a dictionary conforming to [*Config-Dict*][pydantic.config.ConfigDict].

```
model_fields: ClassVar[dict[str, FieldInfo]] = {'auth_date':
FieldInfo(annotation=datetime, required=True), 'can_send_after':
FieldInfo(annotation=Union[int, NoneType], required=False, default=None), 'chat':
FieldInfo(annotation=Union[WebAppChat, NoneType], required=False, default=None),
'chat_instance': FieldInfo(annotation=Union[str, NoneType], required=False,
default=None), 'chat_type': FieldInfo(annotation=Union[str, NoneType],
required=False, default=None), 'hash': FieldInfo(annotation=str, required=True),
'query_id': FieldInfo(annotation=Union[str, NoneType], required=False,
default=None), 'receiver': FieldInfo(annotation=Union[WebAppUser, NoneType],
required=False, default=None), 'start_param': FieldInfo(annotation=Union[str,
NoneType], required=False, default=None), 'user':
FieldInfo(annotation=Union[WebAppUser, NoneType], required=False, default=None)}
```
Metadata about the fields defined on the model, mapping of field names to [*Field-*

*Info*][pydantic.fields.FieldInfo].

This replaces *Model.\_\_fields\_\_* from Pydantic V1.

model\_post\_init(*\_ModelMetaclass\_\_context: Any*) → None

We need to both initialize private attributes and call the user-defined model\_post\_init method.

#### query\_id: str | None

A unique identifier for the Web App session, required for sending messages via the answerWebAppQuery method.

### user: [WebAppUser](#page-566-0) | None

An object containing data about the current user.

#### receiver: [WebAppUser](#page-566-0) | None

An object containing data about the chat partner of the current user in the chat where the bot was launched via the attachment menu. Returned only for Web Apps launched via the attachment menu.

#### chat: [WebAppChat](#page-567-0) | None

An object containing data about the chat where the bot was launched via the attachment menu. Returned for supergroups, channels, and group chats – only for Web Apps launched via the attachment menu.

#### chat\_type: str | None

Type of the chat from which the Web App was opened. Can be either "sender" for a private chat with the user opening the link, "private", "group", "supergroup", or "channel". Returned only for Web Apps launched from direct links.

#### chat\_instance: str | None

Global identifier, uniquely corresponding to the chat from which the Web App was opened. Returned only for Web Apps launched from a direct link.

#### start\_param: str | None

The value of the startattach parameter, passed via link. Only returned for Web Apps when launched from the attachment menu via link. The value of the start\_param parameter will also be passed in the GET-parameter tgWebAppStartParam, so the Web App can load the correct interface right away.

#### can\_send\_after: int | None

Time in seconds, after which a message can be sent via the answerWebAppQuery method.

#### auth\_date: datetime

Unix time when the form was opened.

#### hash: str

A hash of all passed parameters, which the bot server can use to check their validity.

#### <span id="page-566-0"></span>class aiogram.utils.web\_app.WebAppUser(*\*\*extra\_data: Any*)

This object contains the data of the Web App user.

Source: <https://core.telegram.org/bots/webapps#webappuser>

### id: int

A unique identifier for the user or bot. This number may have more than 32 significant bits and some programming languages may have difficulty/silent defects in interpreting it. It has at most 52 significant bits, so a 64-bit integer or a double-precision float type is safe for storing this identifier.

#### is\_bot: bool | None

True, if this user is a bot. Returns in the receiver field only.

#### first\_name: str

First name of the user or bot.

last\_name: str | None

Last name of the user or bot.

```
username: str | None
```
Username of the user or bot.

#### language\_code: str | None

IETF language tag of the user's language. Returns in user field only.

#### is\_premium: bool | None

True, if this user is a Telegram Premium user.

#### added\_to\_attachment\_menu: bool | None

True, if this user added the bot to the attachment menu.

#### allows\_write\_to\_pm: bool | None

True, if this user allowed the bot to message them.

#### model\_computed\_fields: ClassVar[dict[str, ComputedFieldInfo]] = {}

A dictionary of computed field names and their corresponding *ComputedFieldInfo* objects.

```
model_config: ClassVar[ConfigDict] = {'arbitrary_types_allowed': True,
'defer_build': True, 'extra': 'allow', 'frozen': True, 'populate_by_name': True,
```

```
'use_enum_values': True, 'validate_assignment': True}
```
Configuration for the model, should be a dictionary conforming to [*Config-Dict*][pydantic.config.ConfigDict].

model\_fields: ClassVar[dict[str, FieldInfo]] = {'added\_to\_attachment\_menu': FieldInfo(annotation=Union[bool, NoneType], required=False, default=None), 'allows\_write\_to\_pm': FieldInfo(annotation=Union[bool, NoneType], required=False, default=None), 'first\_name': FieldInfo(annotation=str, required=True), 'id': FieldInfo(annotation=int, required=True), 'is\_bot': FieldInfo(annotation=Union[bool, NoneType], required=False, default=None), 'is\_premium': FieldInfo(annotation=Union[bool, NoneType], required=False, default=None), 'language\_code': FieldInfo(annotation=Union[str, NoneType], required=False, default=None), 'last\_name': FieldInfo(annotation=Union[str, NoneType], required=False, default=None), 'photo\_url': FieldInfo(annotation=Union[str, NoneType], required=False, default=None), 'username': FieldInfo(annotation=Union[str, NoneType], required=False, default=None)}

Metadata about the fields defined on the model, mapping of field names to [*Field-Info*][pydantic.fields.FieldInfo].

This replaces *Model.\_\_fields\_\_* from Pydantic V1.

model\_post\_init(*\_ModelMetaclass\_\_context: Any*) → None

We need to both initialize private attributes and call the user-defined model post init method.

#### photo\_url: str | None

URL of the user's profile photo. The photo can be in .jpeg or .svg formats. Only returned for Web Apps launched from the attachment menu.

#### <span id="page-567-0"></span>class aiogram.utils.web\_app.WebAppChat(*\*\*extra\_data: Any*)

This object represents a chat.

Source: <https://core.telegram.org/bots/webapps#webappchat>

#### id: int

Unique identifier for this chat. This number may have more than 32 significant bits and some programming languages may have difficulty/silent defects in interpreting it. But it has at most 52 significant bits, so a signed 64-bit integer or double-precision float type are safe for storing this identifier.

#### type: str

Type of chat, can be either "group", "supergroup" or "channel"

```
title: str
```
Title of the chat

#### username: str | None

Username of the chat

#### photo\_url: str | None

URL of the chat's photo. The photo can be in .jpeg or .svg formats. Only returned for Web Apps launched from the attachment menu.

```
model_computed_fields: ClassVar[dict[str, ComputedFieldInfo]] = {}
```
A dictionary of computed field names and their corresponding *ComputedFieldInfo* objects.

```
model_config: ClassVar[ConfigDict] = {'arbitrary_types_allowed': True,
'defer_build': True, 'extra': 'allow', 'frozen': True, 'populate_by_name': True,
'use_enum_values': True, 'validate_assignment': True}
```
Configuration for the model, should be a dictionary conforming to [*Config-Dict*][pydantic.config.ConfigDict].

```
model_fields: ClassVar[dict[str, FieldInfo]] = {'id': FieldInfo(annotation=int,
required=True), 'photo_url': FieldInfo(annotation=Union[str, NoneType],
required=False, default=None), 'title': FieldInfo(annotation=str, required=True),
'type': FieldInfo(annotation=str, required=True), 'username':
FieldInfo(annotation=Union[str, NoneType], required=False, default=None)}
```
Metadata about the fields defined on the model, mapping of field names to [*Field-Info*][pydantic.fields.FieldInfo].

This replaces *Model.\_\_fields\_\_* from Pydantic V1.

```
model_post_init(_ModelMetaclass__context: Any) → None
```
We need to both initialize private attributes and call the user-defined model\_post\_init method.

# **2.5.5 Callback answer**

Helper for callback query handlers, can be useful in bots with a lot of callback handlers to automatically take answer to all requests.

### **Simple usage**

For use, it is enough to register the inner middleware [aiogram.utils.callback\\_answer.](#page-570-0) [CallbackAnswerMiddleware](#page-570-0) in dispatcher or specific router:

```
dispatcher.callback_query.middleware(CallbackAnswerMiddleware())
```
After that all handled callback queries will be answered automatically after processing the handler.

### **Advanced usage**

In some cases you need to have some non-standard response parameters, this can be done in several ways:

### **Global defaults**

Change default parameters while initializing middleware, for example change answer to *pre* mode and text "OK":

dispatcher.callback\_query.middleware(CallbackAnswerMiddleware(pre=True, text="OK"))

Look at [aiogram.utils.callback\\_answer.CallbackAnswerMiddleware](#page-570-0) to get all available parameters

### **Handler specific**

By using *[flags](#page-546-2)* you can change the behavior for specific handler

```
@router.callback_query(<filters>)
@flags.callback_answer(text="Thanks", cache_time=30)
async def my_handler(query: CallbackQuery):
    ...
```
Flag arguments is the same as in [aiogram.utils.callback\\_answer.CallbackAnswerMiddleware](#page-570-0) with additional one disabled to disable answer.

### **A special case**

It is not always correct to answer the same in every case, so there is an option to change the answer inside the handler. You can get an instance of [aiogram.utils.callback\\_answer.CallbackAnswer](#page-570-1) object inside handler and change whatever you want.

**Danger:** Note that is impossible to change callback answer attributes when you use pre=True mode.

```
@router.callback_query(<filters>)
async def my_handler(query: CallbackQuery, callback_answer: CallbackAnswer):
    ...
   if <everything is ok>:
        callback answer.text = "All is ok"
   else:
        callback_answer.text = "Something wrong"
        callback_answer.cache_time = 10
```
### **Combine that all at once**

For example you want to answer in most of cases before handler with text "" but at some cases need to answer after the handler with custom text, so you can do it:

```
dispatcher.callback_query.middleware(CallbackAnswerMiddleware(pre=True, text=""))
@router.callback_query(<filters>)
@flags.callback_answer(pre=False, cache_time=30)
async def my_handler(query: CallbackQuery):
    ...
   if <everything is ok>:
        callback_answer.text = "All is ok"
```
### **Description of objects**

<span id="page-570-0"></span>class aiogram.utils.callback\_answer.CallbackAnswerMiddleware(*pre: bool = False*, *text: str | None = None*, *show\_alert: bool | None = None*, *url: str | None = None*, *cache\_time: int | None = None*)

Bases: [BaseMiddleware](#page-542-0)

\_\_init\_\_(*pre: bool = False*, *text: str | None = None*, *show\_alert: bool | None = None*, *url: str | None = None*, *cache\_time: int* | *None* = *None*)  $\rightarrow$  None

Inner middleware for callback query handlers, can be useful in bots with a lot of callback handlers to automatically take answer to all requests

#### **Parameters**

- **pre** send answer before execute handler
- text answer with text
- show\_alert show alert
- $ur1$  game url
- cache\_time cache answer for some time

<span id="page-570-1"></span>class aiogram.utils.callback\_answer.CallbackAnswer(*answered: bool*, *disabled: bool = False*, *text: str | None = None*, *show\_alert: bool | None = None*, *url: str | None = None*, *cache\_time: int | None = None*)

#### Bases: object

\_\_init\_\_(*answered: bool*, *disabled: bool = False*, *text: str | None = None*, *show\_alert: bool | None = None*, *url: str* | *None* = *None*, *cache\_time: int* | *None* = *None*  $\rightarrow$  *None* 

Callback answer configuration

#### **Parameters**

- answered this request is already answered by middleware
- disabled answer will not be performed
- text answer with text
- show alert show alert
- $ur1$  game url
- cache\_time cache answer for some time

 $\text{disable}() \rightarrow \text{None}$ 

Deactivate answering for this handler

#### property disabled: bool

Indicates that automatic answer is disabled in this handler

#### property answered: bool

Indicates that request is already answered by middleware

#### property text: str | None

Response text :return:

property show\_alert: bool | None

Whether to display an alert

property url: str | None

Game url

```
property cache_time: int | None
```
Response cache time

# **2.5.6 Formatting**

Make your message formatting flexible and simple

This instrument works on top of Message entities instead of using HTML or Markdown markups, you can easily construct your message and sent it to the Telegram without the need to remember tag parity (opening and closing) or escaping user input.

### **Usage**

### **Basic scenario**

Construct your message and send it to the Telegram.

```
content = Text("Hello, ", Bold(message.from_user.full_name), "!")
await message.answer(**content.as_kwargs())
```
Is the same as the next example, but without usage markup

```
await message.answer(
   text=f"Hello, <b>{html.quote(message.from_user.full_name)}!",
   parse_mode=ParseMode.HTML
)
```
Literally when you execute as\_kwargs method the Text object is converted into text Hello, Alex! with entities list [MessageEntity(type='bold', offset=7, length=4)] and passed into dict which can be used as \*\*kwargs in API call.

The complete list of elements is listed *[on this page below](#page-575-0)*.

## **Advanced scenario**

On top of base elements can be implemented content rendering structures, so, out of the box aiogram has a few already implemented functions that helps you to format your messages:

aiogram.utils.formatting.as\_line(\*items: Any, end: str =  $\forall n'$ , sep: str = '')  $\rightarrow$  [Text](#page-574-0)

Wrap multiple nodes into line with  $\n$  at the end of line.

#### **Parameters**

- items Text or Any
- end ending of the line, by default is  $\n\cdot$
- sep separator between items, by default is empty string

# **Returns**

Text

aiogram.utils.formatting.as\_list(*\*items: Any*, *sep: str = '\n'*) → *[Text](#page-574-0)*

Wrap each element to separated lines

### **Parameters**

- items –
- sep –

### **Returns**

aiogram.utils.formatting.as\_marked\_list(*\*items: Any*, *marker: str = '- '*) → *[Text](#page-574-0)*

Wrap elements as marked list

#### **Parameters**

- items –
- marker line marker, by default is '-'

### **Returns**

Text

aiogram.utils.formatting.as\_numbered\_list(*\*items: Any*, *start: int = 1*, *fmt: str = '{}. '*) → *[Text](#page-574-0)* Wrap elements as numbered list

### **Parameters**

- items –
- start initial number, by default 1
- $fmt$  number format, by default '{}. '

### **Returns**

Text

aiogram.utils.formatting.as\_section(*title: Any*, *\*body: Any*) → *[Text](#page-574-0)*

Wrap elements as simple section, section has title and body

#### **Parameters**

- title –
- body –

### **Returns**

Text

aiogram.utils.formatting.as\_marked\_section(*title: Any*, *\*body: Any*, *marker: str = '- '*) → *[Text](#page-574-0)* Wrap elements as section with marked list

### **Parameters**

- title –
- body –
- marker –

**Returns**

aiogram.utils.formatting.as\_numbered\_section(*title: Any*, *\*body: Any*, *start: int = 1, fmt: str = '{}.* ')  $\rightarrow$ 

*[Text](#page-574-0)*

Wrap elements as section with numbered list

#### **Parameters**

- title –
- body –
- start –
- $fmt -$

### **Returns**

aiogram.utils.formatting.as\_key\_value(*key: Any*, *value: Any*) → *[Text](#page-574-0)*

Wrap elements pair as key-value line.  $(\langle b \rangle \{ \text{key} \}; \langle b \rangle \{ \text{value} \})$ 

**Parameters**

• key –

• value –

# **Returns**

Text

and lets complete them all:

```
content = as_list(as_marked_section(
       Bold("Success:"),
        "Test 1",
        "Test 3",
        "Test 4",
       marker=" ",
   ),
   as_marked_section(
       Bold("Failed:"),
       "Test 2",
       marker=" ",
   ),
   as_marked_section(
       Bold("Summary:"),
       as_key_value("Total", 4),
       as_key_value("Success", 3),
       as_key_value("Failed", 1),
       marker=" ",
   ),
   HashTag("#test"),
   sep="\n\n",
)
```
Will be rendered into:

**Success:**

Test 1

Test 3

Test 4

**Failed:**

Test 2

**Summary:**

**Total**: 4

**Success**: 3

**Failed**: 1

#test

Or as HTML:

```
<b>Success:</b>
Test 1
Test 3
Test 4
<b>Failed:</b>
Test 2
<br />
summary:</b>
 <b>Total: </b> 4
 success: </b> 3

#test
```
# **Available methods**

```
class aiogram.utils.formatting.Text(*body: Any, **params: Any)
      Bases: Iterable[Any]
      Simple text element
      \text{unit}<sub>(*body: Any,</sub> **params: Any) \rightarrow None
      render(*, _{_{}}offset: int = 0, _sort: bool = True, _collect_entities: bool = True) \rightarrow Tuple[str,
               List[MessageEntity]]
           Render elements tree as text with entities list
                Returns
      as_kwargs(*, text_key: str = 'text', entities_key: str = 'entities', replace_parse_mode: bool = True,
                  parse_mode_key: str = 'parse_mode') \rightarrow Dict[str, Any]
           Render elements tree as keyword arguments for usage in the API call, for example:
           entities = Text(...)await message.answer(**entities.as_kwargs())
```
**Parameters**

• text\_key –

- entities\_key –
- replace\_parse\_mode –
- parse\_mode\_key –

**Returns**

as\_html()  $\rightarrow$  str

Render elements tree as HTML markup

as\_markdown()  $\rightarrow$  str

Render elements tree as MarkdownV2 markup

# <span id="page-575-0"></span>**Available elements**

class aiogram.utils.formatting.Text(*\*body: Any*, *\*\*params: Any*)

Bases: Iterable[Any]

Simple text element

class aiogram.utils.formatting.HashTag(*\*body: Any*, *\*\*params: Any*)

Bases: [Text](#page-574-0)

Hashtag element.

**Warning:** The value should always start with '#' symbol

Will be wrapped into [aiogram.types.message\\_entity.MessageEntity](#page-197-0) with type [aiogram.enums.](#page-472-0) [message\\_entity\\_type.MessageEntityType.HASHTAG](#page-472-0)

class aiogram.utils.formatting.CashTag(*\*body: Any*, *\*\*params: Any*)

Bases: [Text](#page-574-0)

Cashtag element.

**Warning:** The value should always start with '\$' symbol

Will be wrapped into [aiogram.types.message\\_entity.MessageEntity](#page-197-0) with type [aiogram.enums.](#page-472-1) [message\\_entity\\_type.MessageEntityType.CASHTAG](#page-472-1)

class aiogram.utils.formatting.BotCommand(*\*body: Any*, *\*\*params: Any*)

Bases: [Text](#page-574-0)

Bot command element.

**Warning:** The value should always start with '/' symbol

Will be wrapped into [aiogram.types.message\\_entity.MessageEntity](#page-197-0) with type [aiogram.enums.](#page-472-2) [message\\_entity\\_type.MessageEntityType.BOT\\_COMMAND](#page-472-2)
#### class aiogram.utils.formatting.Url(*\*body: Any*, *\*\*params: Any*)

Bases: [Text](#page-574-0)

Url element.

Will be wrapped into [aiogram.types.message\\_entity.MessageEntity](#page-197-0) with type [aiogram.enums.](#page-472-0) [message\\_entity\\_type.MessageEntityType.URL](#page-472-0)

#### class aiogram.utils.formatting.Email(*\*body: Any*, *\*\*params: Any*)

Bases: [Text](#page-574-0)

Email element.

Will be wrapped into [aiogram.types.message\\_entity.MessageEntity](#page-197-0) with type [aiogram.enums.](#page-472-1) [message\\_entity\\_type.MessageEntityType.EMAIL](#page-472-1)

#### class aiogram.utils.formatting.PhoneNumber(*\*body: Any*, *\*\*params: Any*)

Bases: [Text](#page-574-0)

Phone number element.

Will be wrapped into [aiogram.types.message\\_entity.MessageEntity](#page-197-0) with type [aiogram.enums.](#page-472-2) [message\\_entity\\_type.MessageEntityType.PHONE\\_NUMBER](#page-472-2)

#### class aiogram.utils.formatting.Bold(*\*body: Any*, *\*\*params: Any*)

Bases: [Text](#page-574-0)

Bold element.

Will be wrapped into [aiogram.types.message\\_entity.MessageEntity](#page-197-0) with type [aiogram.enums.](#page-472-3) [message\\_entity\\_type.MessageEntityType.BOLD](#page-472-3)

### class aiogram.utils.formatting.Italic(*\*body: Any*, *\*\*params: Any*)

Bases: [Text](#page-574-0)

Italic element.

Will be wrapped into [aiogram.types.message\\_entity.MessageEntity](#page-197-0) with type [aiogram.enums.](#page-472-4) [message\\_entity\\_type.MessageEntityType.ITALIC](#page-472-4)

#### class aiogram.utils.formatting.Underline(*\*body: Any*, *\*\*params: Any*)

Bases: [Text](#page-574-0)

Underline element.

Will be wrapped into [aiogram.types.message\\_entity.MessageEntity](#page-197-0) with type [aiogram.enums.](#page-472-5) [message\\_entity\\_type.MessageEntityType.UNDERLINE](#page-472-5)

#### class aiogram.utils.formatting.Strikethrough(*\*body: Any*, *\*\*params: Any*)

Bases: [Text](#page-574-0)

Strikethrough element.

Will be wrapped into [aiogram.types.message\\_entity.MessageEntity](#page-197-0) with type [aiogram.enums.](#page-472-6) [message\\_entity\\_type.MessageEntityType.STRIKETHROUGH](#page-472-6)

#### class aiogram.utils.formatting.Spoiler(*\*body: Any*, *\*\*params: Any*)

Bases: [Text](#page-574-0)

Spoiler element.

Will be wrapped into [aiogram.types.message\\_entity.MessageEntity](#page-197-0) with type [aiogram.enums.](#page-472-7) [message\\_entity\\_type.MessageEntityType.SPOILER](#page-472-7)

#### class aiogram.utils.formatting.Code(*\*body: Any*, *\*\*params: Any*)

Bases: [Text](#page-574-0)

Code element.

Will be wrapped into [aiogram.types.message\\_entity.MessageEntity](#page-197-0) with type [aiogram.enums.](#page-472-8) [message\\_entity\\_type.MessageEntityType.CODE](#page-472-8)

class aiogram.utils.formatting.Pre(*\*body: Any*, *language: str | None = None*, *\*\*params: Any*)

Bases: [Text](#page-574-0)

Pre element.

Will be wrapped into [aiogram.types.message\\_entity.MessageEntity](#page-197-0) with type [aiogram.enums.](#page-472-9) [message\\_entity\\_type.MessageEntityType.PRE](#page-472-9)

class aiogram.utils.formatting.TextLink(*\*body: Any*, *url: str*, *\*\*params: Any*)

Bases: [Text](#page-574-0)

Text link element.

Will be wrapped into [aiogram.types.message\\_entity.MessageEntity](#page-197-0) with type [aiogram.enums.](#page-472-10) [message\\_entity\\_type.MessageEntityType.TEXT\\_LINK](#page-472-10)

class aiogram.utils.formatting.TextMention(*\*body: Any*, *user:* [User,](#page-212-0) *\*\*params: Any*)

Bases: [Text](#page-574-0)

Text mention element.

Will be wrapped into [aiogram.types.message\\_entity.MessageEntity](#page-197-0) with type [aiogram.enums.](#page-472-11) [message\\_entity\\_type.MessageEntityType.TEXT\\_MENTION](#page-472-11)

class aiogram.utils.formatting.CustomEmoji(*\*body: Any*, *custom\_emoji\_id: str*, *\*\*params: Any*)

Bases: [Text](#page-574-0)

Custom emoji element.

Will be wrapped into [aiogram.types.message\\_entity.MessageEntity](#page-197-0) with type [aiogram.enums.](#page-472-12) [message\\_entity\\_type.MessageEntityType.CUSTOM\\_EMOJI](#page-472-12)

# **2.5.7 Media group builder**

This module provides a builder for media groups, it can be used to build media groups for [aiogram.types.](#page-137-0) [input\\_media\\_photo.InputMediaPhoto](#page-137-0), [aiogram.types.input\\_media\\_video.InputMediaVideo](#page-137-1), [aiogram.types.input\\_media\\_document.InputMediaDocument](#page-135-0) and [aiogram.types.input\\_media\\_audio.](#page-134-0) [InputMediaAudio](#page-134-0).

**Warning:** [aiogram.types.input\\_media\\_animation.InputMediaAnimation](#page-133-0) is not supported yet in the Bot API to send as media group.

**Usage**

```
media_group = MediaGroupBuilder(caption="Media group caption")
# Add photo
media_group.add_photo(media="https://picsum.photos/200/300")
# Dynamically add photo with known type without using separate method
media_group.add(type="photo", media="https://picsum.photos/200/300")
# ... or video
media_group.add(type="video", media=FSInputFile("media/video.mp4"))
```
To send media group use [aiogram.methods.send\\_media\\_group.SendMediaGroup\(\)](#page-382-0) method, but when you use [aiogram.utils.media\\_group.MediaGroupBuilder](#page-578-0) you should pass media argument as media\_group. build().

If you specify caption in [aiogram.utils.media\\_group.MediaGroupBuilder](#page-578-0) it will be used as caption for first media in group.

await bot.send\_media\_group(chat\_id=chat\_id, media=media\_group.build())

### **References**

<span id="page-578-0"></span>class aiogram.utils.media\_group.MediaGroupBuilder(*media: List[*[InputMediaAudio](#page-134-0) *|* [InputMediaPhoto](#page-137-0) *|* [InputMediaVideo](#page-137-1) *|* [InputMediaDocument](#page-135-0)*] | None = None*, *caption: str | None = None*, *caption\_entities: List[*[MessageEntity](#page-197-0)*] | None = None*)

- add(*\**, *type: Literal[InputMediaType.AUDIO]*, *media: str |* [InputFile,](#page-132-0) *caption: str | None = None*, *parse\_mode: str | None = UNSET\_PARSE\_MODE*, *caption\_entities: List[*[MessageEntity](#page-197-0)*] | None = None*, *duration: int | None = None*, *performer: str | None = None*, *title: str | None = None*, *\*\*kwargs:*  $Any$ )  $\rightarrow$  None
- add(*\**, *type: Literal[InputMediaType.PHOTO]*, *media: str |* [InputFile,](#page-132-0) *caption: str | None = None*, *parse\_mode: str | None = UNSET\_PARSE\_MODE, caption\_entities: List*[[MessageEntity](#page-197-0)*] | None = None*, *has\_spoiler: bool* | *None* = *None*, \*\**kwargs: Any*)  $\rightarrow$  None
- add(*\**, *type: Literal[InputMediaType.VIDEO]*, *media: str |* [InputFile,](#page-132-0) *thumbnail:* [InputFile](#page-132-0) *| str | None = None*, *caption: str | None = None*, *parse\_mode: str | None = UNSET\_PARSE\_MODE*, *caption\_entities: List[*[MessageEntity](#page-197-0)*] | None = None*, *width: int | None = None*, *height: int | None = None*, *duration: int | None = None*, *supports\_streaming: bool | None = None*, *has\_spoiler: bool | None = None*, *\*\*kwargs:*  $Any$ )  $\rightarrow$  None
- add(*\**, *type: Literal[InputMediaType.DOCUMENT]*, *media: str |* [InputFile,](#page-132-0) *thumbnail:* [InputFile](#page-132-0) *| str | None = None*, *caption: str | None = None*, *parse\_mode: str | None = UNSET\_PARSE\_MODE*, *caption\_entities: List[*[MessageEntity](#page-197-0)*] | None = None*, *disable\_content\_type\_detection: bool | None = None*, *\*\*kwargs:*  $Any$ )  $\rightarrow$  None

Add a media object to the media group.

#### **Parameters**

kwargs – Keyword arguments for the media object. The available keyword arguments depend on the media type.

## **Returns**

None

- add\_audio(*media: str | ~aiogram.types.input\_file.InputFile*, *thumbnail: ~aiogram.types.input\_file.InputFile | None = None*, *caption: str | None = None*, *parse\_mode: str | None = <Default('parse\_mode')>*, *caption\_entities: ~typing.List[~aiogram.types.message\_entity.MessageEntity] | None = None*, *duration: int | None = None*, *performer: str | None = None*, *title: str | None = None*, *\*\*kwargs: ~typing.Any*) → None
	- Add an audio file to the media group.

#### **Parameters**

• media – File to send. Pass a file id to send a file that exists on the Telegram servers (recommended), pass an HTTP URL for Telegram to get a file from the Internet, or pass 'attach://<file\_attach\_name>' to upload a new one using multipart/form-data under <file\_attach\_name> name.

*[More information on Sending Files »](#page-478-0)*

- thumbnail *Optional*. Thumbnail of the file sent; can be ignored if thumbnail generation for the file is supported server-side. The thumbnail should be in JPEG format and less than 200 kB in size. A thumbnail's width and height should not exceed 320.
- caption *Optional*. Caption of the audio to be sent, 0-1024 characters after entities parsing
- parse\_mode *Optional*. Mode for parsing entities in the audio caption. See [formatting](https://core.telegram.org/bots/api#formatting-options) [options](https://core.telegram.org/bots/api#formatting-options) for more details.
- caption\_entities *Optional*. List of special entities that appear in the caption, which can be specified instead of *parse\_mode*
- duration *Optional*. Duration of the audio in seconds
- performer *Optional*. Performer of the audio
- title *Optional*. Title of the audio

#### **Returns**

None

```
add_document(media: str | ~aiogram.types.input_file.InputFile, thumbnail:
```
*~aiogram.types.input\_file.InputFile | None = None*, *caption: str | None = None*, *parse\_mode: str | None = <Default('parse\_mode')>*, *caption\_entities: ~typing.List[~aiogram.types.message\_entity.MessageEntity] | None = None*,

```
disable_content_type_detection: bool | None = None, **kwargs: ~typing.Any) → None
```
Add a document to the media group.

#### **Parameters**

- media File to send. Pass a file id to send a file that exists on the Telegram servers (recommended), pass an HTTP URL for Telegram to get a file from the Internet, or pass 'attach://<file\_attach\_name>' to upload a new one using multipart/form-data under <file\_attach\_name> name. *[More information on Sending Files »](#page-478-0)*
- thumbnail *Optional*. Thumbnail of the file sent; can be ignored if thumbnail generation for the file is supported server-side. The thumbnail should be in JPEG format and less than 200 kB in size. A thumbnail's width and height should not exceed 320. Ignored if the file is not uploaded using multipart/form-data. Thumbnails can't be reused and can be only uploaded as a new file, so you can pass 'attach://<file\_attach\_name>' if the thumbnail was uploaded using multipart/form-data under <file\_attach\_name>. *[More information on](#page-478-0) [Sending Files »](#page-478-0)*
- caption *Optional*. Caption of the document to be sent, 0-1024 characters after entities parsing
- parse\_mode *Optional*. Mode for parsing entities in the document caption. See [format](https://core.telegram.org/bots/api#formatting-options)[ting options](https://core.telegram.org/bots/api#formatting-options) for more details.
- caption\_entities *Optional*. List of special entities that appear in the caption, which can be specified instead of *parse\_mode*
- disable\_content\_type\_detection *Optional*. Disables automatic server-side content type detection for files uploaded using multipart/form-data. Always True, if the document is sent as part of an album.

#### **Returns**

None

- add\_photo(*media: str | ~aiogram.types.input\_file.InputFile*, *caption: str | None = None*, *parse\_mode: str | None = <Default('parse\_mode')>*, *caption\_entities:*
	- *~typing.List[~aiogram.types.message\_entity.MessageEntity] | None = None*, *has\_spoiler: bool |*  $None = None$ , \*\*kwargs: ~*typing.Any*)  $\rightarrow$  None
	- Add a photo to the media group.

#### **Parameters**

• media – File to send. Pass a file id to send a file that exists on the Telegram servers (recommended), pass an HTTP URL for Telegram to get a file from the Internet, or pass 'attach://<file\_attach\_name>' to upload a new one using multipart/form-data under <file\_attach\_name> name.

*[More information on Sending Files »](#page-478-0)*

- caption *Optional*. Caption of the photo to be sent, 0-1024 characters after entities parsing
- parse\_mode *Optional*. Mode for parsing entities in the photo caption. See [formatting](https://core.telegram.org/bots/api#formatting-options) [options](https://core.telegram.org/bots/api#formatting-options) for more details.
- caption\_entities *Optional*. List of special entities that appear in the caption, which can be specified instead of *parse\_mode*
- has\_spoiler *Optional*. Pass True if the photo needs to be covered with a spoiler animation

#### **Returns**

None

- add\_video(*media: str | ~aiogram.types.input\_file.InputFile*, *thumbnail: ~aiogram.types.input\_file.InputFile | None = None*, *caption: str | None = None*, *parse\_mode: str | None = <Default('parse\_mode')>*, *caption\_entities: ~typing.List[~aiogram.types.message\_entity.MessageEntity] | None = None*, *width: int | None = None*, *height: int | None = None*, *duration: int | None = None*, *supports\_streaming: bool | None = None*, *has\_spoiler: bool | None = None*, *\*\*kwargs: ~typing.Any*) → None
	- Add a video to the media group.

### **Parameters**

• media – File to send. Pass a file\_id to send a file that exists on the Telegram servers (recommended), pass an HTTP URL for Telegram to get a file from the Internet, or pass 'attach://<file\_attach\_name>' to upload a new one using multipart/form-data under <file\_attach\_name> name. *[More information on Sending Files »](#page-478-0)*

- thumbnail *Optional*. Thumbnail of the file sent; can be ignored if thumbnail generation for the file is supported server-side. The thumbnail should be in JPEG format and less than 200 kB in size. A thumbnail's width and height should not exceed 320. Ignored if the file is not uploaded using multipart/form-data. Thumbnails can't be reused and can be only uploaded as a new file, so you can pass 'attach://<file\_attach\_name>' if the thumbnail was uploaded using multipart/form-data under <file\_attach\_name>. *[More information on](#page-478-0) [Sending Files »](#page-478-0)*
- caption *Optional*. Caption of the video to be sent, 0-1024 characters after entities parsing
- parse\_mode *Optional*. Mode for parsing entities in the video caption. See [formatting](https://core.telegram.org/bots/api#formatting-options) [options](https://core.telegram.org/bots/api#formatting-options) for more details.
- caption\_entities *Optional*. List of special entities that appear in the caption, which can be specified instead of *parse\_mode*
- width *Optional*. Video width
- height *Optional*. Video height
- duration *Optional*. Video duration in seconds
- supports\_streaming *Optional*. Pass True if the uploaded video is suitable for streaming
- has\_spoiler *Optional*. Pass True if the video needs to be covered with a spoiler animation

#### **Returns**

None

build() → List[*[InputMediaAudio](#page-134-0)* | *[InputMediaPhoto](#page-137-0)* | *[InputMediaVideo](#page-137-1)* | *[InputMediaDocument](#page-135-0)*]

Builds a list of media objects for a media group.

Adds the caption to the first media object if it is present.

#### **Returns**

List of media objects.

## **2.5.8 Deep Linking**

Telegram bots have a deep linking mechanism, that allows for passing additional parameters to the bot on startup. It could be a command that launches the bot — or an auth token to connect the user's Telegram account to their account on some external service.

You can read detailed description in the source: <https://core.telegram.org/bots/features#deep-linking>

We have added some utils to get deep links more handy.

### **Examples**

### **Basic link example**

```
from aiogram.utils.deep_linking import create_start_link
```
link = await create\_start\_link(bot, 'foo')

```
# result: 'https://t.me/MyBot?start=foo'
```
## **Encoded link**

```
from aiogram.utils.deep_linking import create_start_link
```

```
link = await create_start_link(bot, 'foo', encode=True)
# result: 'https://t.me/MyBot?start=Zm9v'
```
## **Decode it back**

```
from aiogram.utils.deep_linking import decode_payload
from aiogram.filters import CommandStart, CommandObject
from aiogram.types import Message
@router.message(CommandStart(deep_link=True))
async def handler(message: Message, command: CommandObject):
   args = command.args
   payload = decode_payload(args)
   await message.answer(f"Your payload: {payload}")
```
#### **References**

```
async aiogram.utils.deep_linking.create_start_link(bot: Bot, payload: str, encode: bool = False,
```
*encoder: Callable[[bytes], bytes] | None = None*)  $\rightarrow$  str

Create 'start' deep link with your payload.

**If you need to encode payload or pass special characters**  set encode as True

#### **Parameters**

- bot bot instance
- payload args passed with /start
- encode encode payload with base 64 url or custom encoder
- encoder custom encoder callable

## **Returns**

link

aiogram.utils.deep\_linking.decode\_payload(*payload: str*, *decoder: Callable[[bytes], bytes] | None =*

 $None$ )  $\rightarrow$  str

Decode URL-safe base64url payload with decoder.

# **2.6 Changelog**

# **2.6.1 3.5.0 (2024-04-23)**

### **Features**

- Added **message\_thread\_id** parameter to **ChatActionSender** class methods. [#1437](https://github.com/aiogram/aiogram/issues/1437)
- Added context manager interface to Bot instance, from now you can use:

```
async with Bot(...) as bot:
    ...
```
instead of

...

```
async with Bot(...).context() as bot:
```
[#1468](https://github.com/aiogram/aiogram/issues/1468)

### **Bugfixes**

- **– WebAppUser Class Fields**: Added missing *is\_premium*, *added\_to\_attachment\_menu*, and *allows\_write\_to\_pm* fields to *WebAppUser* class to align with the Telegram API.
	- **– WebAppChat Class Implementation**: Introduced the *WebAppChat* class with all its fields (*id*, *type*, *title*, *username*, and *photo\_url*) as specified in the Telegram API, which was previously missing from the library.
	- **– WebAppInitData Class Fields**: Included previously omitted fields in the *WebAppInitData* class: *chat*, *chat\_type*, *chat\_instance*, to match the official documentation for a complete Telegram Web Apps support.

[#1424](https://github.com/aiogram/aiogram/issues/1424)

- Fixed poll answer FSM context by handling voter\_chat for poll\_answer event [#1436](https://github.com/aiogram/aiogram/issues/1436)
- Added missing error handling to \_background\_feed\_update (when in handle\_in\_background=True webhook mode) [#1458](https://github.com/aiogram/aiogram/issues/1458)

## **Improved Documentation**

• Added WebAppChat class to WebApp docs, updated uk\_UA localisation of WebApp docs. [#1433](https://github.com/aiogram/aiogram/issues/1433)

## **Misc**

- Added full support of [Bot API 7.2](https://core.telegram.org/bots/api-changelog#march-31-2024) [#1444](https://github.com/aiogram/aiogram/issues/1444)
- Loosened pydantic version upper restriction from <2.7 to <2.8 [#1460](https://github.com/aiogram/aiogram/issues/1460)

# **2.6.2 3.4.1 (2024-02-17)**

## **Bugfixes**

• Fixed JSON serialization of the LinkPreviewOptions class while it is passed as bot-wide default options. [#1418](https://github.com/aiogram/aiogram/issues/1418)

# **2.6.3 3.4.0 (2024-02-16)**

## **Features**

• Reworked bot-wide globals like parse\_mode, disable\_web\_page\_preview, and others to be more flexible.

**Warning:** Note that the old way of setting these global bot properties is now deprecated and will be removed in the next major release.

#### [#1392](https://github.com/aiogram/aiogram/issues/1392)

- A new enum KeyboardButtonPollTypeType for KeyboardButtonPollTypeType.type field has bed added. [#1398](https://github.com/aiogram/aiogram/issues/1398)
- Added full support of [Bot API 7.1](https://core.telegram.org/bots/api-changelog#february-16-2024)
	- **–** Added support for the administrator rights can\_post\_stories, can\_edit\_stories, can\_delete\_stories in supergroups.
	- **–** Added the class ChatBoostAdded and the field boost\_added to the class Message for service messages about a user boosting a chat.
	- **–** Added the field sender\_boost\_count to the class Message.
	- **–** Added the field reply\_to\_story to the class Message.
	- **–** Added the fields chat and id to the class Story.
	- **–** Added the field unrestrict\_boost\_count to the class Chat.
	- **–** Added the field custom\_emoji\_sticker\_set\_name to the class Chat.

#### [#1417](https://github.com/aiogram/aiogram/issues/1417)

## **Bugfixes**

- Update KeyboardBuilder utility, fixed type-hints for button method, adjusted limits of the different markup types to real world values. [#1399](https://github.com/aiogram/aiogram/issues/1399)
- Added new reply\_parameters param to message.send\_copy because it hasn't been added there [#1403](https://github.com/aiogram/aiogram/issues/1403)

## **Improved Documentation**

• Add notion "Working with plural forms" in documentation Utils -> Translation [#1395](https://github.com/aiogram/aiogram/issues/1395)

# **2.6.4 3.3.0 (2023-12-31)**

## **Features**

- Added full support of [Bot API 7.0](https://core.telegram.org/bots/api-changelog#december-29-2023)
	- **–** Reactions
	- **–** Replies 2.0
	- **–** Link Preview Customization
	- **–** Block Quotation
	- **–** Multiple Message Actions
	- **–** Requests for multiple users
	- **–** Chat Boosts
	- **–** Giveaway
	- **–** Other changes

[#1387](https://github.com/aiogram/aiogram/issues/1387)

# **2.6.5 3.2.0 (2023-11-24)**

## **Features**

- Introduced Scenes feature that helps you to simplify user interactions using Finite State Machine. Read more about *[Scenes](#page-522-0)*. [#1280](https://github.com/aiogram/aiogram/issues/1280)
- Added the new FSM strategy CHAT\_TOPIC, which sets the state for the entire topic in the chat, also works in private messages and regular groups without topics. [#1343](https://github.com/aiogram/aiogram/issues/1343)

## **Bugfixes**

- Fixed parse\_mode argument in the in Message.send\_copy shortcut. Disable by default. [#1332](https://github.com/aiogram/aiogram/issues/1332)
- Added ability to get handler flags from filters. [#1360](https://github.com/aiogram/aiogram/issues/1360)
- Fixed a situation where a CallbackData could not be parsed without a default value. [#1368](https://github.com/aiogram/aiogram/issues/1368)

## **Improved Documentation**

- Corrected grammatical errors, improved sentence structures, translation for migration 2.x-3.x [#1302](https://github.com/aiogram/aiogram/issues/1302)
- Minor typo correction, specifically in module naming + some grammar. [#1340](https://github.com/aiogram/aiogram/issues/1340)
- Added *CITATION.cff* file for automatic academic citation generation. Now you can copy citation from the GitHub page and paste it into your paper. [#1351](https://github.com/aiogram/aiogram/issues/1351)
- Minor typo correction in middleware docs. [#1353](https://github.com/aiogram/aiogram/issues/1353)

## **Misc**

- Fixed ResourceWarning in the tests, reworked RedisEventsIsolation fixture to use Redis connection from RedisStorage [#1320](https://github.com/aiogram/aiogram/issues/1320)
- Updated dependencies, bumped minimum required version:
	- **–** magic-filter fixed *.resolve* operation
	- **–** pydantic fixed compatibility (broken in 2.4)
	- **–** aiodns added new dependency to the fast extras (pip install aiogram[fast])
	- **–** *others. . .*

[#1327](https://github.com/aiogram/aiogram/issues/1327)

- Prevent update handling task pointers from being garbage collected, backport from 2.x [#1331](https://github.com/aiogram/aiogram/issues/1331)
- Updated typing-extensions package version range in dependencies to fix compatibility with FastAPI [#1347](https://github.com/aiogram/aiogram/issues/1347)
- Introduce Python 3.12 support [#1354](https://github.com/aiogram/aiogram/issues/1354)
- Speeded up CallableMixin processing by caching references to nested objects and simplifying kwargs assembly. [#1357](https://github.com/aiogram/aiogram/issues/1357)
- Added pydantic v2.5 support. [#1361](https://github.com/aiogram/aiogram/issues/1361)
- Updated thumbnail fields type to InputFile only [#1372](https://github.com/aiogram/aiogram/issues/1372)

## **2.6.6 3.1.1 (2023-09-25)**

## **Bugfixes**

• Fixed *pydantic* version <2.4, since 2.4 has breaking changes. [#1322](https://github.com/aiogram/aiogram/issues/1322)

# **2.6.7 3.1.0 (2023-09-22)**

## **Features**

- Added support for custom encoders/decoders for payload (and also for deep-linking). [#1262](https://github.com/aiogram/aiogram/issues/1262)
- Added aiogram.utils.input\_media.MediaGroupBuilder for media group construction. [#1293](https://github.com/aiogram/aiogram/issues/1293)
- Added full support of [Bot API 6.9](https://core.telegram.org/bots/api-changelog#september-22-2023) [#1319](https://github.com/aiogram/aiogram/issues/1319)

## **Bugfixes**

- Added actual param hints for *InlineKeyboardBuilder* and *ReplyKeyboardBuilder*. [#1303](https://github.com/aiogram/aiogram/issues/1303)
- Fixed priority of events isolation, now user state will be loaded only after lock is acquired [#1317](https://github.com/aiogram/aiogram/issues/1317)

## **2.6.8 3.0.0 (2023-09-01)**

### **Bugfixes**

- Replaced datetime.datetime with *DateTime* type wrapper across types to make dumped JSONs object more compatible with data that is sent by Telegram. [#1277](https://github.com/aiogram/aiogram/issues/1277)
- Fixed magic .as\_(...) operation for values that can be interpreted as *False* (e.g. *0*). [#1281](https://github.com/aiogram/aiogram/issues/1281)
- Italic markdown from utils now uses correct decorators [#1282](https://github.com/aiogram/aiogram/issues/1282)
- Fixed method Message.send\_copy for stickers. [#1284](https://github.com/aiogram/aiogram/issues/1284)
- Fixed Message.send\_copy method, which was not working properly with stories, so not you can copy stories too (forwards messages). [#1286](https://github.com/aiogram/aiogram/issues/1286)
- Fixed error overlapping when validation error is caused by remove\_unset root validator in base types and methods. [#1290](https://github.com/aiogram/aiogram/issues/1290)

# **2.6.9 3.0.0rc2 (2023-08-18)**

## **Bugfixes**

- Fixed missing message content types (ContentType.USER\_SHARED, ContentType.CHAT\_SHARED) [#1252](https://github.com/aiogram/aiogram/issues/1252)
- Fixed nested hashtag, cashtag and email message entities not being parsed correctly when these entities are inside another entity. [#1259](https://github.com/aiogram/aiogram/issues/1259)
- Moved global filters check placement into router to add chance to pass context from global filters into handlers in the same way as it possible in other places [#1266](https://github.com/aiogram/aiogram/issues/1266)

### **Improved Documentation**

- Added error handling example *examples/error\_handling.py* [#1099](https://github.com/aiogram/aiogram/issues/1099)
- Added a few words about skipping pending updates [#1251](https://github.com/aiogram/aiogram/issues/1251)
- Added a section on Dependency Injection technology [#1253](https://github.com/aiogram/aiogram/issues/1253)
- This update includes the addition of a multi-file bot example to the repository. [#1254](https://github.com/aiogram/aiogram/issues/1254)
- Refactored examples code to use aiogram enumerations and enhanced chat messages with markdown beautification's for a more user-friendly display. [#1256](https://github.com/aiogram/aiogram/issues/1256)
- Supplemented "Finite State Machine" section in Migration FAQ [#1264](https://github.com/aiogram/aiogram/issues/1264)
- Removed extra param in docstring of TelegramEventObserver's filter method and fixed typo in I18n documentation. [#1268](https://github.com/aiogram/aiogram/issues/1268)

## **Misc**

- Enhanced the warning message in dispatcher to include a JSON dump of the update when update type is not known. [#1269](https://github.com/aiogram/aiogram/issues/1269)
- Added support for [Bot API 6.8](https://core.telegram.org/bots/api-changelog#august-18-2023) [#1275](https://github.com/aiogram/aiogram/issues/1275)

# **2.6.10 3.0.0rc1 (2023-08-06)**

### **Features**

• Added Currency enum. You can use it like this:

```
from aiogram.enums import Currency
await bot.send_invoice(
    ...,
    currency=Currency.USD,
    ...
)
```
## [#1194](https://github.com/aiogram/aiogram/issues/1194)

- Updated keyboard builders with new methods for integrating buttons and keyboard creation more seamlessly. Added functionality to create buttons from existing markup and attach another builder. This improvement aims to make the keyboard building process more user-friendly and flexible. [#1236](https://github.com/aiogram/aiogram/issues/1236)
- Added support for message\_thread\_id in ChatActionSender [#1249](https://github.com/aiogram/aiogram/issues/1249)

## **Bugfixes**

- Fixed polling startup when "bot" key is passed manually into dispatcher workflow data [#1242](https://github.com/aiogram/aiogram/issues/1242)
- Added codegen configuration for lost shortcuts:
	- **–** ShippingQuery.answer
	- **–** PreCheckoutQuery.answer
	- **–** Message.delete\_reply\_markup

[#1244](https://github.com/aiogram/aiogram/issues/1244)

## **Improved Documentation**

• Added documentation for webhook and polling modes. [#1241](https://github.com/aiogram/aiogram/issues/1241)

## **Misc**

- Reworked InputFile reading, removed \_\_aiter\_\_ method, added *bot: Bot* argument to the .read(...) method, so, from now URLInputFile can be used without specifying bot instance. [#1238](https://github.com/aiogram/aiogram/issues/1238)
- Code-generated \_\_init\_\_ typehints in types and methods to make IDE happy without additional pydantic plugin [#1245](https://github.com/aiogram/aiogram/issues/1245)

## **2.6.11 3.0.0b9 (2023-07-30)**

## **Features**

- Added new shortcuts for [aiogram.types.chat\\_member\\_updated.ChatMemberUpdated](#page-98-0) to send message to chat that member joined/left. [#1234](https://github.com/aiogram/aiogram/issues/1234)
- Added new shortcuts for [aiogram.types.chat\\_join\\_request.ChatJoinRequest](#page-55-0) to make easier access to sending messages to users who wants to join to chat. [#1235](https://github.com/aiogram/aiogram/issues/1235)

## **Bugfixes**

- Fixed bot assignment in the Message.send\_copy shortcut [#1232](https://github.com/aiogram/aiogram/issues/1232)
- Added model validation to remove UNSET before field validation. This change was necessary to correctly handle parse\_mode where 'UNSET' is used as a sentinel value. Without the removal of 'UNSET', it would create issues when passed to model initialization from Bot.method\_name. 'UNSET' was also added to typing. [#1233](https://github.com/aiogram/aiogram/issues/1233)
- Updated pydantic to 2.1 with few bugfixes

### **Improved Documentation**

• Improved docs, added basic migration guide (will be expanded later) [#1143](https://github.com/aiogram/aiogram/issues/1143)

### **Deprecations and Removals**

• Removed the use of the context instance (Bot.get\_current) from all placements that were used previously. This is to avoid the use of the context instance in the wrong place. [#1230](https://github.com/aiogram/aiogram/issues/1230)

## **2.6.12 3.0.0b8 (2023-07-17)**

## **Features**

- Added possibility to use custom events in routers (If router does not support custom event it does not break and passes it to included routers). [#1147](https://github.com/aiogram/aiogram/issues/1147)
- Added support for FSM in Forum topics.

The strategy can be changed in dispatcher:

```
from aiogram.fsm.strategy import FSMStrategy
...
dispatcher = Dispatcher(
    fsm_strategy=FSMStrategy.USER_IN_TOPIC,
    storage=..., # Any persistent storage
)
```
**Note:** If you have implemented you own storages you should extend record key generation with new one attribute - thread\_id

#### [#1161](https://github.com/aiogram/aiogram/issues/1161)

- Improved CallbackData serialization.
	- **–** Minimized UUID (hex without dashes)
	- **–** Replaced bool values with int (true=1, false=0)

[#1163](https://github.com/aiogram/aiogram/issues/1163)

- Added a tool to make text formatting flexible and easy. More details on the *[corresponding documentation page](#page-571-0)* [#1172](https://github.com/aiogram/aiogram/issues/1172)
- Added X-Telegram-Bot-Api-Secret-Token header check [#1173](https://github.com/aiogram/aiogram/issues/1173)
- Made allowed\_updates list to revolve automatically in start\_polling method if not set explicitly. [#1178](https://github.com/aiogram/aiogram/issues/1178)
- Added possibility to pass custom headers to URLInputFile object [#1191](https://github.com/aiogram/aiogram/issues/1191)

## **Bugfixes**

- Change type of result in InlineQueryResult enum for InlineQueryResultCachedMpeg4Gif and InlineQueryResultMpeg4Gif to more correct according to documentation.
	- Change regexp for entities parsing to more correct (InlineQueryResultType.yml). [#1146](https://github.com/aiogram/aiogram/issues/1146)
- Fixed signature of startup/shutdown events to include the \*\*dispatcher.workflow\_data as the handler arguments. [#1155](https://github.com/aiogram/aiogram/issues/1155)
- Added missing FORUM\_TOPIC\_EDITED value to content\_type property [#1160](https://github.com/aiogram/aiogram/issues/1160)
- Fixed compatibility with Python 3.8-3.9 (from previous release) [#1162](https://github.com/aiogram/aiogram/issues/1162)
- Fixed the markdown spoiler parser. [#1176](https://github.com/aiogram/aiogram/issues/1176)
- Fixed workflow data propagation [#1196](https://github.com/aiogram/aiogram/issues/1196)
- Fixed the serialization error associated with nested subtypes like InputMedia, ChatMember, etc.

The previously generated code resulted in an invalid schema under pydantic v2, which has stricter type parsing. Hence, subtypes without the specification of all subtype unions were generating an empty object. This has been rectified now. [#1213](https://github.com/aiogram/aiogram/issues/1213)

#### **Improved Documentation**

• Changed small grammar typos for upload\_file [#1133](https://github.com/aiogram/aiogram/issues/1133)

#### **Deprecations and Removals**

• Removed text filter in due to is planned to remove this filter few versions ago.

Use F.text instead [#1170](https://github.com/aiogram/aiogram/issues/1170)

### **Misc**

• Added full support of [Bot API 6.6](https://core.telegram.org/bots/api-changelog#march-9-2023)

**Danger:** Note that this issue has breaking changes described in the Bot API changelog, this changes is not breaking in the API but breaking inside aiogram because Beta stage is not finished.

#### [#1139](https://github.com/aiogram/aiogram/issues/1139)

• Added full support of [Bot API 6.7](https://core.telegram.org/bots/api-changelog#april-21-2023)

**Warning:** Note that arguments *switch\_pm\_parameter* and *switch\_pm\_text* was deprecated and should be changed to *button* argument as described in API docs.

#### [#1168](https://github.com/aiogram/aiogram/issues/1168)

• Updated [Pydantic to V2](https://docs.pydantic.dev/2.0/migration/)

**Warning:** Be careful, not all libraries is already updated to using V2

[#1202](https://github.com/aiogram/aiogram/issues/1202)

- Added global defaults disable\_web\_page\_preview and protect\_content in addition to parse\_mode to the Bot instance, reworked internal request builder mechanism. [#1142](https://github.com/aiogram/aiogram/issues/1142)
- Removed bot parameters from storages [#1144](https://github.com/aiogram/aiogram/issues/1144)
- Replaced ContextVar's with a new feature called [Validation Context](https://docs.pydantic.dev/latest/usage/validators/#validation-context) in Pydantic to improve the clarity, usability, and versatility of handling the Bot instance within method shortcuts.

**Danger: Breaking**: The 'bot' argument now is required in *URLInputFile*

[#1210](https://github.com/aiogram/aiogram/issues/1210)

- Updated magic-filter with new features
	- **–** Added hint for len(F) error
	- **–** Added not in operation

```
#1221
```
## **2.6.13 3.0.0b7 (2023-02-18)**

**Warning:** Note that this version has incompatibility with Python 3.8-3.9 in case when you create an instance of Dispatcher outside of the any coroutine.

Sorry for the inconvenience, it will be fixed in the next version.

This code will not work:

```
dp = Dispatcher()
```
def main(): ...

```
dp.run_polling(...)
```
main()

But if you change it like this it should works as well:

```
router = Router()
```

```
async def main():
    dp = Dispatcher()
    dp.include_router(router)
    ...
    dp.start_polling(...)
```

```
asyncio.run(main())
```
## **Features**

• Added missing shortcuts, new enums, reworked old stuff

**Breaking** All previously added enums is re-generated in new place - *aiogram.enums* instead of *aiogram.types*

```
Added enums: aiogram.enums.bot_command_scope_type.BotCommandScopeType,
```
[aiogram.enums.chat\\_action.ChatAction](#page-462-1), [aiogram.enums.chat\\_member\\_status.](#page-463-0) [ChatMemberStatus](#page-463-0), [aiogram.enums.chat\\_type.ChatType](#page-464-0), [aiogram.enums.](#page-464-1) [content\\_type.ContentType](#page-464-1), [aiogram.enums.dice\\_emoji.DiceEmoji](#page-469-0), [aiogram.enums.](#page-470-0) [inline\\_query\\_result\\_type.InlineQueryResultType](#page-470-0), [aiogram.enums.input\\_media\\_type.](#page-470-1) [InputMediaType](#page-470-1), [aiogram.enums.mask\\_position\\_point.MaskPositionPoint](#page-471-0), [aiogram.](#page-472-13) [enums.menu\\_button\\_type.MenuButtonType](#page-472-13). [aiogram.enums.message\\_entity\\_type.](#page-472-14) [MessageEntityType](#page-472-14), [aiogram.enums.parse\\_mode.ParseMode](#page-473-0), [aiogram.enums.poll\\_type.](#page-474-0) [PollType](#page-474-0), [aiogram.enums.sticker\\_type.StickerType](#page-474-1), [aiogram.enums.topic\\_icon\\_color.](#page-475-0) [TopicIconColor](#page-475-0), [aiogram.enums.update\\_type.UpdateType](#page-475-1),

### **Added shortcuts**:

**–** *Chat* [aiogram.types.chat.Chat.get\\_administrators\(\)](#page-38-0)**,**

[aiogram.types.chat.Chat.delete\\_message\(\)](#page-39-0), [aiogram.types.chat.Chat.](#page-39-1) [revoke\\_invite\\_link\(\)](#page-39-1), [aiogram.types.chat.Chat.edit\\_invite\\_link\(\)](#page-39-2), [aiogram.types.chat.Chat.create\\_invite\\_link\(\)](#page-40-0), [aiogram.types.chat.Chat.](#page-40-1) [export\\_invite\\_link\(\)](#page-40-1), [aiogram.types.chat.Chat.do\(\)](#page-41-0), [aiogram.types.chat.Chat.](#page-41-1) [delete\\_sticker\\_set\(\)](#page-41-1), [aiogram.types.chat.Chat.set\\_sticker\\_set\(\)](#page-42-0), [aiogram.types.](#page-42-1) [chat.Chat.get\\_member\(\)](#page-42-1), [aiogram.types.chat.Chat.get\\_member\\_count\(\)](#page-42-2), [aiogram.](#page-42-3) [types.chat.Chat.leave\(\)](#page-42-3), [aiogram.types.chat.Chat.unpin\\_all\\_messages\(\)](#page-43-0), [aiogram.](#page-43-1) [types.chat.Chat.unpin\\_message\(\)](#page-43-1), [aiogram.types.chat.Chat.pin\\_message\(\)](#page-43-2), [aiogram.types.chat.Chat.set\\_administrator\\_custom\\_title\(\)](#page-44-0), [aiogram.types.chat.](#page-44-1) [Chat.set\\_permissions\(\)](#page-44-1), [aiogram.types.chat.Chat.promote\(\)](#page-44-2), [aiogram.types.chat.](#page-46-0) [Chat.restrict\(\)](#page-46-0), [aiogram.types.chat.Chat.unban\(\)](#page-46-1), [aiogram.types.chat.Chat.](#page-46-2) [ban\(\)](#page-46-2), [aiogram.types.chat.Chat.set\\_description\(\)](#page-47-0), [aiogram.types.chat.Chat.](#page-47-1) [set\\_title\(\)](#page-47-1), [aiogram.types.chat.Chat.delete\\_photo\(\)](#page-47-2), [aiogram.types.chat.Chat.](#page-48-0) [set\\_photo\(\)](#page-48-0),

- **–** *Sticker***:** [aiogram.types.sticker.Sticker.set\\_position\\_in\\_set\(\)](#page-271-0)**,** [aiogram.types.sticker.Sticker.delete\\_from\\_set\(\)](#page-271-1),
- **–** *User*: [aiogram.types.user.User.get\\_profile\\_photos\(\)](#page-213-0)

[#952](https://github.com/aiogram/aiogram/issues/952)

- Added *[callback answer](#page-568-0)* feature [#1091](https://github.com/aiogram/aiogram/issues/1091)
- Added a method that allows you to compactly register routers [#1117](https://github.com/aiogram/aiogram/issues/1117)

#### **Bugfixes**

- Check status code when downloading file [#816](https://github.com/aiogram/aiogram/issues/816)
- Fixed *ignore* case parameter in [aiogram.filters.command.Command](#page-490-0) filter [#1106](https://github.com/aiogram/aiogram/issues/1106)

## **Misc**

- Added integration with new code-generator named [Butcher](https://github.com/aiogram/butcher) [#1069](https://github.com/aiogram/aiogram/issues/1069)
- Added full support of [Bot API 6.4](https://core.telegram.org/bots/api-changelog#december-30-2022) [#1088](https://github.com/aiogram/aiogram/issues/1088)
- Updated package metadata, moved build internals from Poetry to Hatch, added contributing guides. [#1095](https://github.com/aiogram/aiogram/issues/1095)
- Added full support of [Bot API 6.5](https://core.telegram.org/bots/api-changelog#february-3-2023)

Danger: Note that [aiogram.types.chat\\_permissions.ChatPermissions](#page-117-0) is updated without backward compatibility, so now this object has no can\_send\_media\_messages attribute

#### [#1112](https://github.com/aiogram/aiogram/issues/1112)

- Replaced error TypeError: TelegramEventObserver.\_\_call\_\_() got an unexpected keyword argument '<name>' with a more understandable one for developers and with a link to the documentation. [#1114](https://github.com/aiogram/aiogram/issues/1114)
- Added possibility to reply into webhook with files [#1120](https://github.com/aiogram/aiogram/issues/1120)
- Reworked graceful shutdown. Added method to stop polling. Now polling started from dispatcher can be stopped by signals gracefully without errors (on Linux and Mac). [#1124](https://github.com/aiogram/aiogram/issues/1124)

## **2.6.14 3.0.0b6 (2022-11-18)**

## **Features**

• (again) Added possibility to combine filters with an *and*/*or* operations.

Read more in "*[Combining filters](#page-501-0)*" documentation section [#1018](https://github.com/aiogram/aiogram/issues/1018)

- Added following methods to Message class:
	- **–** Message.forward(...)
	- **–** Message.edit\_media(...)
	- **–** Message.edit\_live\_location(...)
	- **–** Message.stop\_live\_location(...)
	- **–** Message.pin(...)
	- **–** Message.unpin()

[#1030](https://github.com/aiogram/aiogram/issues/1030)

- Added following methods to User class:
	- **–** User.mention\_markdown(...)

```
– User.mention_html(...)
```
[#1049](https://github.com/aiogram/aiogram/issues/1049)

• Added full support of [Bot API 6.3](https://core.telegram.org/bots/api-changelog#november-5-2022) [#1057](https://github.com/aiogram/aiogram/issues/1057)

## **Bugfixes**

- Fixed Message.send\_invoice and Message.reply\_invoice, added missing arguments [#1047](https://github.com/aiogram/aiogram/issues/1047)
- Fixed copy and forward in:
	- **–** Message.answer(...)
	- **–** Message.copy\_to(...)

[#1064](https://github.com/aiogram/aiogram/issues/1064)

## **Improved Documentation**

- Fixed UA translations in index.po [#1017](https://github.com/aiogram/aiogram/issues/1017)
- Fix typehints for Message, reply\_media\_group and answer\_media\_group methods [#1029](https://github.com/aiogram/aiogram/issues/1029)
- Removed an old now non-working feature [#1060](https://github.com/aiogram/aiogram/issues/1060)

### **Misc**

- Enabled testing on Python 3.11 [#1044](https://github.com/aiogram/aiogram/issues/1044)
- Added a mandatory dependency certifi in due to in some cases on systems that doesn't have updated cacertificates the requests to Bot API fails with reason [SSL: CERTIFICATE\_VERIFY\_FAILED] certificate verify failed: self signed certificate in certificate chain [#1066](https://github.com/aiogram/aiogram/issues/1066)

# **2.6.15 3.0.0b5 (2022-10-02)**

## **Features**

- Add PyPy support and run tests under PyPy [#985](https://github.com/aiogram/aiogram/issues/985)
- Added message text to aiogram exceptions representation [#988](https://github.com/aiogram/aiogram/issues/988)
- Added warning about using magic filter from *magic filter* instead of *aiogram*'s ones. Is recommended to use *from aiogram import F* instead of *from magic\_filter import F* [#990](https://github.com/aiogram/aiogram/issues/990)
- Added more detailed error when server response can't be deserialized. This feature will help to debug unexpected responses from the Server [#1014](https://github.com/aiogram/aiogram/issues/1014)

## **Bugfixes**

- Reworked error event, introduced [aiogram.types.error\\_event.ErrorEvent](#page-544-0) object. [#898](https://github.com/aiogram/aiogram/issues/898)
- Fixed escaping markdown in *aiogram.utils.markdown* module [#903](https://github.com/aiogram/aiogram/issues/903)
- Fixed polling crash when Telegram Bot API raises HTTP 429 status-code. [#995](https://github.com/aiogram/aiogram/issues/995)
- Fixed empty mention in command parsing, now it will be None instead of an empty string [#1013](https://github.com/aiogram/aiogram/issues/1013)

### **Improved Documentation**

• Initialized Docs translation (added Ukrainian language) [#925](https://github.com/aiogram/aiogram/issues/925)

### **Deprecations and Removals**

• Removed filters factory as described in corresponding issue. [#942](https://github.com/aiogram/aiogram/issues/942)

#### **Misc**

• Now Router/Dispatcher accepts only keyword arguments. [#982](https://github.com/aiogram/aiogram/issues/982)

## **2.6.16 3.0.0b4 (2022-08-14)**

#### **Features**

- Add class helper ChatAction for constants that Telegram BotAPI uses in sendChatAction request. In my opinion, this will help users and will also improve compatibility with 2.x version where similar class was called "ChatActions". [#803](https://github.com/aiogram/aiogram/issues/803)
- Added possibility to combine filters or invert result

Example:

```
Text(text="demo") | Command(commands=["demo"])
MyFilter() & AnotherFilter()
~StateFilter(state='my-state')
```
[#894](https://github.com/aiogram/aiogram/issues/894)

- Fixed type hints for redis TTL params. [#922](https://github.com/aiogram/aiogram/issues/922)
- Added *full\_name* shortcut for *Chat* object [#929](https://github.com/aiogram/aiogram/issues/929)

#### **Bugfixes**

- Fixed false-positive coercing of Union types in API methods [#901](https://github.com/aiogram/aiogram/issues/901)
- Added 3 missing content types:
	- **–** proximity\_alert\_triggered
	- **–** supergroup\_chat\_created
	- **–** channel\_chat\_created

[#906](https://github.com/aiogram/aiogram/issues/906)

- Fixed the ability to compare the state, now comparison to copy of the state will return *True*. [#927](https://github.com/aiogram/aiogram/issues/927)
- Fixed default lock kwargs in RedisEventIsolation. [#972](https://github.com/aiogram/aiogram/issues/972)

### **Misc**

- Restrict including routers with strings [#896](https://github.com/aiogram/aiogram/issues/896)
- Changed CommandPatterType to CommandPatternType in *aiogram/dispatcher/filters/command.py* [#907](https://github.com/aiogram/aiogram/issues/907)
- Added full support of [Bot API 6.1](https://core.telegram.org/bots/api-changelog#june-20-2022) [#936](https://github.com/aiogram/aiogram/issues/936)
- **Breaking!** More flat project structure

These packages was moved, imports in your code should be fixed:

- **–** aiogram.dispatcher.filters -> aiogram.filters
- **–** aiogram.dispatcher.fsm -> aiogram.fsm
- **–** aiogram.dispatcher.handler -> aiogram.handler
- **–** aiogram.dispatcher.webhook -> aiogram.webhook
- **–** aiogram.dispatcher.flags/\* -> aiogram.dispatcher.flags (single module instead of package)

[#938](https://github.com/aiogram/aiogram/issues/938)

- Removed deprecated router.<event>\_handler and router.register\_<event>\_handler methods. [#941](https://github.com/aiogram/aiogram/issues/941)
- Deprecated filters factory. It will be removed in next Beta (3.0b5) [#942](https://github.com/aiogram/aiogram/issues/942)
- *MessageEntity* method *get\_text* was removed and *extract* was renamed to *extract\_from* [#944](https://github.com/aiogram/aiogram/issues/944)
- Added full support of [Bot API 6.2](https://core.telegram.org/bots/api-changelog#august-12-2022) [#975](https://github.com/aiogram/aiogram/issues/975)

## **2.6.17 3.0.0b3 (2022-04-19)**

## **Features**

- Added possibility to get command magic result as handler argument [#889](https://github.com/aiogram/aiogram/issues/889)
- Added full support of [Telegram Bot API 6.0](https://core.telegram.org/bots/api-changelog#april-16-2022) [#890](https://github.com/aiogram/aiogram/issues/890)

## **Bugfixes**

- Fixed I18n lazy-proxy. Disabled caching. [#839](https://github.com/aiogram/aiogram/issues/839)
- Added parsing of spoiler message entity [#865](https://github.com/aiogram/aiogram/issues/865)
- Fixed default *parse\_mode* for *Message.copy\_to()* method. [#876](https://github.com/aiogram/aiogram/issues/876)
- Fixed CallbackData factory parsing IntEnum's [#885](https://github.com/aiogram/aiogram/issues/885)

#### **Misc**

- Added automated check that pull-request adds a changes description to **CHANGES** directory [#873](https://github.com/aiogram/aiogram/issues/873)
- Changed Message.html\_text and Message.md\_text attributes behaviour when message has no text. The empty string will be used instead of raising error. [#874](https://github.com/aiogram/aiogram/issues/874)
- Used *redis-py* instead of *aioredis* package in due to this packages was merged into single one [#882](https://github.com/aiogram/aiogram/issues/882)
- Solved common naming problem with middlewares that confusing too much developers now you can't see the *middleware* and *middlewares* attributes at the same point because this functionality encapsulated to special interface. [#883](https://github.com/aiogram/aiogram/issues/883)

## **2.6.18 3.0.0b2 (2022-02-19)**

## **Features**

- Added possibility to pass additional arguments into the aiohttp webhook handler to use this arguments inside handlers as the same as it possible in polling mode. [#785](https://github.com/aiogram/aiogram/issues/785)
- Added possibility to add handler flags via decorator (like *pytest.mark* decorator but *aiogram.flags*) [#836](https://github.com/aiogram/aiogram/issues/836)
- Added ChatActionSender utility to automatically sends chat action while long process is running.

It also can be used as message middleware and can be customized via chat\_action flag. [#837](https://github.com/aiogram/aiogram/issues/837)

## **Bugfixes**

- Fixed unexpected behavior of sequences in the StateFilter. [#791](https://github.com/aiogram/aiogram/issues/791)
- Fixed exceptions filters [#827](https://github.com/aiogram/aiogram/issues/827)

### **Misc**

- Logger name for processing events is changed to aiogram.events. [#830](https://github.com/aiogram/aiogram/issues/830)
- Added full support of Telegram Bot API 5.6 and 5.7 [#835](https://github.com/aiogram/aiogram/issues/835)
- **BREAKING** Events isolation mechanism is moved from FSM storages to standalone managers [#838](https://github.com/aiogram/aiogram/issues/838)

## **2.6.19 3.0.0b1 (2021-12-12)**

#### **Features**

• Added new custom operation for MagicFilter named as\_

Now you can use it to get magic filter result as handler argument

```
from aiogram import F
...
\mathcal{C}router.message(F.text.regexp(r"^(\d+)$").as_("digits"))
async def any_digits_handler(message: Message, digits: Match[str]):
    await message.answer(html.quote(str(digits)))
@router.message(F.photo[-1].as_("photo"))
async def download_photos_handler(message: Message, photo: PhotoSize, bot: Bot):
    content = await bot.download(photo)
```
[#759](https://github.com/aiogram/aiogram/issues/759)

## **Bugfixes**

• Fixed: Missing ChatMemberHandler import in aiogram/dispatcher/handler [#751](https://github.com/aiogram/aiogram/issues/751)

## **Misc**

- Check destiny in case of no with\_destiny enabled in RedisStorage key builder [#776](https://github.com/aiogram/aiogram/issues/776)
- Added full support of [Bot API 5.5](https://core.telegram.org/bots/api-changelog#december-7-2021) [#777](https://github.com/aiogram/aiogram/issues/777)
- Stop using feature from #336. From now settings of client-session should be placed as initializer arguments instead of changing instance attributes. [#778](https://github.com/aiogram/aiogram/issues/778)
- Make TelegramAPIServer files wrapper in local mode bi-directional (server-client, client-server) Now you can convert local path to server path and server path to local path. [#779](https://github.com/aiogram/aiogram/issues/779)

# **2.6.20 3.0.0a18 (2021-11-10)**

## **Features**

- Breaking: Changed the signature of the session middlewares Breaking: Renamed AiohttpSession.make\_request method parameter from call to method to match the naming in the base class Added middleware for logging outgoing requests [#716](https://github.com/aiogram/aiogram/issues/716)
- Improved description of filters resolving error. For example when you try to pass wrong type of argument to the filter but don't know why filter is not resolved now you can get error like this:

```
aiogram.exceptions.FiltersResolveError: Unknown keyword filters: {'content_types'}
 Possible cases:
  - 1 validation error for ContentTypesFilter
   content_types
      Invalid content types {'42'} is not allowed here (type=value_error)
```
#### [#717](https://github.com/aiogram/aiogram/issues/717)

- **Breaking internal API change** Reworked FSM Storage record keys propagation [#723](https://github.com/aiogram/aiogram/issues/723)
- Implemented new filter named MagicData(magic\_data) that helps to filter event by data from middlewares or other filters

For example your bot is running with argument named config that contains the application config then you can filter event by value from this config:

```
@router.message(magic_data=F.event.from_user.id == F.config.admin_id)
...
```
[#724](https://github.com/aiogram/aiogram/issues/724)

## **Bugfixes**

- Fixed I18n context inside error handlers [#726](https://github.com/aiogram/aiogram/issues/726)
- Fixed bot session closing before emit shutdown [#734](https://github.com/aiogram/aiogram/issues/734)
- Fixed: bound filter resolving does not require children routers [#736](https://github.com/aiogram/aiogram/issues/736)

## **Misc**

- Enabled testing on Python 3.10 Removed *async\_lru* dependency (is incompatible with Python 3.10) and replaced usage with protected property [#719](https://github.com/aiogram/aiogram/issues/719)
- Converted README.md to README.rst and use it as base file for docs [#725](https://github.com/aiogram/aiogram/issues/725)
- Rework filters resolving:
	- **–** Automatically apply Bound Filters with default values to handlers
	- **–** Fix data transfer from parent to included routers filters

#### [#727](https://github.com/aiogram/aiogram/issues/727)

• Added full support of Bot API 5.4 <https://core.telegram.org/bots/api-changelog#november-5-2021> [#744](https://github.com/aiogram/aiogram/issues/744)

# **2.6.21 3.0.0a17 (2021-09-24)**

## **Misc**

- Added html\_text and md\_text to Message object [#708](https://github.com/aiogram/aiogram/issues/708)
- Refactored I18n, added context managers for I18n engine and current locale [#709](https://github.com/aiogram/aiogram/issues/709)

# **2.6.22 3.0.0a16 (2021-09-22)**

## **Features**

• Added support of local Bot API server files downloading

When Local API is enabled files can be downloaded via *bot.download*/*bot.download\_file* methods. [#698](https://github.com/aiogram/aiogram/issues/698)

• Implemented I18n & L10n support [#701](https://github.com/aiogram/aiogram/issues/701)

## **Misc**

- Covered by tests and docs KeyboardBuilder util [#699](https://github.com/aiogram/aiogram/issues/699)
- **Breaking!!!**. Refactored and renamed exceptions.
	- **–** Exceptions module was moved from aiogram.utils.exceptions to aiogram.exceptions
	- **–** Added prefix *Telegram* for all error classes

[#700](https://github.com/aiogram/aiogram/issues/700)

• Replaced all pragma: no cover marks via global .coveragerc config [#702](https://github.com/aiogram/aiogram/issues/702)

• Updated dependencies.

**Breaking for framework developers** Now all optional dependencies should be installed as extra: *poetry install -E fast -E redis -E proxy -E i18n -E docs* [#703](https://github.com/aiogram/aiogram/issues/703)

# **2.6.23 3.0.0a15 (2021-09-10)**

## **Features**

• Ability to iterate over all states in StatesGroup. Aiogram already had in check for states group so this is relative feature. [#666](https://github.com/aiogram/aiogram/issues/666)

## **Bugfixes**

• Fixed incorrect type checking in the aiogram.utils.keyboard.KeyboardBuilder [#674](https://github.com/aiogram/aiogram/issues/674)

## **Misc**

- Disable ContentType filter by default [#668](https://github.com/aiogram/aiogram/issues/668)
- Moved update type detection from Dispatcher to Update object [#669](https://github.com/aiogram/aiogram/issues/669)
- Updated **pre-commit** config [#681](https://github.com/aiogram/aiogram/issues/681)
- Reworked **handlers\_in\_use** util. Function moved to Router as method **.resolve\_used\_update\_types()** [#682](https://github.com/aiogram/aiogram/issues/682)

# **2.6.24 3.0.0a14 (2021-08-17)**

## **Features**

- add aliases for edit/delete reply markup to Message [#662](https://github.com/aiogram/aiogram/issues/662)
- Reworked outer middleware chain. Prevent to call many times the outer middleware for each nested router [#664](https://github.com/aiogram/aiogram/issues/664)

## **Bugfixes**

• Prepare parse mode for InputMessageContent in AnswerInlineQuery method [#660](https://github.com/aiogram/aiogram/issues/660)

## **Improved Documentation**

• Added integration with towncrier [#602](https://github.com/aiogram/aiogram/issues/602)

## **Misc**

- Added *.editorconfig* [#650](https://github.com/aiogram/aiogram/issues/650)
- Redis storage speedup globals [#651](https://github.com/aiogram/aiogram/issues/651)
- add allow\_sending\_without\_reply param to Message reply aliases [#663](https://github.com/aiogram/aiogram/issues/663)

## **2.6.25 2.14.3 (2021-07-21)**

• Fixed ChatMember type detection via adding customizable object serialization mechanism [\(#624,](https://github.com/aiogram/aiogram/issues/624) [#623\)](https://github.com/aiogram/aiogram/issues/623)

# **2.6.26 2.14.2 (2021-07-26)**

- Fixed MemoryStorage cleaner [\(#619\)](https://github.com/aiogram/aiogram/issues/619)
- Fixed unused default locale in I18nMiddleware [\(#562,](https://github.com/aiogram/aiogram/issues/562) [#563\)](https://github.com/aiogram/aiogram/issues/563)

# **2.6.27 2.14 (2021-07-27)**

- Full support of Bot API 5.3 [\(#610,](https://github.com/aiogram/aiogram/issues/610) [#614\)](https://github.com/aiogram/aiogram/issues/614)
- Fixed Message.send\_copy method for polls [\(#603\)](https://github.com/aiogram/aiogram/issues/603)
- Updated pattern for GroupDeactivated exception [\(#549](https://github.com/aiogram/aiogram/issues/549)
- Added caption\_entities field in InputMedia base class [\(#583\)](https://github.com/aiogram/aiogram/issues/583)
- Fixed HTML text decorations for tag pre [\(#597](https://github.com/aiogram/aiogram/issues/597) fixes issues [#596](https://github.com/aiogram/aiogram/issues/596) and [#481\)](https://github.com/aiogram/aiogram/issues/481)
- Fixed Message.get\_full\_command method for messages with caption [\(#576\)](https://github.com/aiogram/aiogram/issues/576)
- Improved MongoStorage: remove documents with empty data from aiogram\_data collection to save memory. [\(#609\)](https://github.com/aiogram/aiogram/issues/609)

# **2.6.28 2.13 (2021-04-28)**

- Added full support of Bot API 5.2 [\(#572\)](https://github.com/aiogram/aiogram/issues/572)
- Fixed usage of provider\_data argument in sendInvoice method call
- Fixed builtin command filter args [\(#556\)](https://github.com/aiogram/aiogram/issues/556) [\(#558\)](https://github.com/aiogram/aiogram/issues/558)
- Allowed to use State instances FSM storage directly [\(#542\)](https://github.com/aiogram/aiogram/issues/542)
- Added possibility to get i18n locale without User instance [\(#546\)](https://github.com/aiogram/aiogram/issues/546)
- Fixed returning type of Bot.\*\_chat\_invite\_link() methods [#548](https://github.com/aiogram/aiogram/issues/548) [\(#549\)](https://github.com/aiogram/aiogram/issues/549)
- Fixed deep-linking util [\(#569\)](https://github.com/aiogram/aiogram/issues/569)
- Small changes in documentation describe limits in docstrings corresponding to the current limit. [\(#565\)](https://github.com/aiogram/aiogram/issues/565)
- Fixed internal call to deprecated 'is\_private' method [\(#553\)](https://github.com/aiogram/aiogram/issues/553)
- Added possibility to use allowed\_updates argument in Polling mode [\(#564\)](https://github.com/aiogram/aiogram/issues/564)

## **2.6.29 2.12.1 (2021-03-22)**

- Fixed TypeError: Value should be instance of 'User' not 'NoneType' [\(#527\)](https://github.com/aiogram/aiogram/issues/527)
- Added missing Chat.message\_auto\_delete\_time field [\(#535\)](https://github.com/aiogram/aiogram/issues/535)
- Added MediaGroup filter [\(#528\)](https://github.com/aiogram/aiogram/issues/528)
- Added Chat.delete\_message shortcut [\(#526\)](https://github.com/aiogram/aiogram/issues/526)
- Added mime types parsing for aiogram.types.Document [\(#431\)](https://github.com/aiogram/aiogram/issues/431)
- Added warning in TelegramObject.\_\_setitem\_\_ when Telegram adds a new field [\(#532\)](https://github.com/aiogram/aiogram/issues/532)
- Fixed examples/chat\_type\_filter.py [\(#533\)](https://github.com/aiogram/aiogram/issues/533)
- Removed redundant definitions in framework code [\(#531\)](https://github.com/aiogram/aiogram/issues/531)

# **2.6.30 2.12 (2021-03-14)**

- Full support for Telegram Bot API 5.1 [\(#519\)](https://github.com/aiogram/aiogram/issues/519)
- Fixed sending playlist of audio files and documents [\(#465,](https://github.com/aiogram/aiogram/issues/465) [#468\)](https://github.com/aiogram/aiogram/issues/468)
- Fixed FSMContextProxy.setdefault method [\(#491\)](https://github.com/aiogram/aiogram/issues/491)
- Fixed Message.answer\_location and Message.reply\_location unable to send live location [\(#497\)](https://github.com/aiogram/aiogram/issues/497)
- Fixed user\_id and chat\_id getters from the context at Dispatcher check\_key, release\_key and throttle methods [\(#520\)](https://github.com/aiogram/aiogram/issues/520)
- Fixed Chat.update\_chat method and all similar situations [\(#516\)](https://github.com/aiogram/aiogram/issues/516)
- Fixed MediaGroup attach methods [\(#514\)](https://github.com/aiogram/aiogram/issues/514)
- Fixed state filter for inline keyboard query callback in groups [\(#508,](https://github.com/aiogram/aiogram/issues/508) [#510\)](https://github.com/aiogram/aiogram/issues/510)
- Added missing ContentTypes.DICE [\(#466\)](https://github.com/aiogram/aiogram/issues/466)
- Added missing vcard argument to InputContactMessageContent constructor [\(#473\)](https://github.com/aiogram/aiogram/issues/473)
- Add missing exceptions: MessageIdInvalid, CantRestrictChatOwner and UserIsAnAdministratorOfTheChat [\(#474,](https://github.com/aiogram/aiogram/issues/474) [#512\)](https://github.com/aiogram/aiogram/issues/512)
- Added answer\_chat\_action to the Message object [\(#501\)](https://github.com/aiogram/aiogram/issues/501)
- Added dice to message.send\_copy method [\(#511\)](https://github.com/aiogram/aiogram/issues/511)
- Removed deprecation warning from Message.send\_copy
- Added an example of integration between externally created aiohttp Application and aiogram [\(#433\)](https://github.com/aiogram/aiogram/issues/433)
- Added split\_separator argument to safe\_split\_text [\(#515\)](https://github.com/aiogram/aiogram/issues/515)
- Fixed some typos in docs and examples [\(#489,](https://github.com/aiogram/aiogram/issues/489) [#490,](https://github.com/aiogram/aiogram/issues/490) [#498,](https://github.com/aiogram/aiogram/issues/498) [#504,](https://github.com/aiogram/aiogram/issues/504) [#514\)](https://github.com/aiogram/aiogram/issues/514)

## **2.6.31 2.11.2 (2021-11-10)**

- Fixed default parse mode
- Added missing "supports\_streaming" argument to answer\_video method [#462](https://github.com/aiogram/aiogram/issues/462)

# **2.6.32 2.11.1 (2021-11-10)**

- Fixed files URL template
- Fix MessageEntity serialization for API calls [#457](https://github.com/aiogram/aiogram/issues/457)
- When entities are set, default parse\_mode become disabled [\(#461\)](https://github.com/aiogram/aiogram/issues/461)
- Added parameter supports\_streaming to reply\_video, remove redundant docstrings [\(#459\)](https://github.com/aiogram/aiogram/issues/459)
- Added missing parameter to promoteChatMember alias [\(#458\)](https://github.com/aiogram/aiogram/issues/458)

# **2.6.33 2.11 (2021-11-08)**

- Added full support of Telegram Bot API 5.0 [\(#454\)](https://github.com/aiogram/aiogram/issues/454)
- **Added possibility to more easy specify custom API Server (example)**
	- **–** WARNING: API method close was named in Bot class as close\_bot in due to Bot instance already has method with the same name. It will be changed in aiogram 3.0
- Added alias to Message object Message.copy\_to with deprecation of Message.send\_copy
- ChatType.SUPER\_GROUP renamed to ChatType.SUPERGROUP [\(#438\)](https://github.com/aiogram/aiogram/issues/438)

# **2.6.34 2.10.1 (2021-09-14)**

• Fixed critical bug with getting asyncio event loop in executor. [\(#424\)](https://github.com/aiogram/aiogram/issues/424) AttributeError: 'NoneType' object has no attribute 'run\_until\_complete'

# **2.6.35 2.10 (2021-09-13)**

- Breaking change: Stop using \_MainThread event loop in bot/dispatcher instances [\(#397\)](https://github.com/aiogram/aiogram/issues/397)
- Breaking change: Replaced aiomongo with motor [\(#368,](https://github.com/aiogram/aiogram/issues/368) [#380\)](https://github.com/aiogram/aiogram/issues/380)
- Fixed: TelegramObject's aren't destroyed after update handling [#307](https://github.com/aiogram/aiogram/issues/307) [\(#371\)](https://github.com/aiogram/aiogram/issues/371)
- Add setting current context of Telegram types [\(#369\)](https://github.com/aiogram/aiogram/issues/369)
- Fixed markdown escaping issues [\(#363\)](https://github.com/aiogram/aiogram/issues/363)
- Fixed HTML characters escaping [\(#409\)](https://github.com/aiogram/aiogram/issues/409)
- Fixed italic and underline decorations when parse entities to Markdown
- Fixed [#413:](https://github.com/aiogram/aiogram/issues/413) parse entities positioning [\(#414\)](https://github.com/aiogram/aiogram/issues/414)
- Added missing thumb parameter [\(#362\)](https://github.com/aiogram/aiogram/issues/362)
- Added public methods to register filters and middlewares [\(#370\)](https://github.com/aiogram/aiogram/issues/370)
- Added ChatType builtin filter [\(#356\)](https://github.com/aiogram/aiogram/issues/356)
- Fixed IDFilter checking message from channel [\(#376\)](https://github.com/aiogram/aiogram/issues/376)
- Added missed answer\_poll and reply\_poll [\(#384\)](https://github.com/aiogram/aiogram/issues/384)
- Added possibility to ignore message caption in commands filter [\(#383\)](https://github.com/aiogram/aiogram/issues/383)
- Fixed addStickerToSet method
- Added preparing thumb in send\_document method [\(#391\)](https://github.com/aiogram/aiogram/issues/391)
- Added exception MessageToPinNotFound [\(#404\)](https://github.com/aiogram/aiogram/issues/404)
- Fixed handlers parameter-spec solving [\(#408\)](https://github.com/aiogram/aiogram/issues/408)
- Fixed CallbackQuery.answer() returns nothing [\(#420\)](https://github.com/aiogram/aiogram/issues/420)
- CHOSEN\_INLINE\_RESULT is a correct API-term [\(#415\)](https://github.com/aiogram/aiogram/issues/415)
- Fixed missing attributes for Animation class [\(#422\)](https://github.com/aiogram/aiogram/issues/422)
- Added missed emoji argument to reply\_dice [\(#395\)](https://github.com/aiogram/aiogram/issues/395)
- Added is\_chat\_creator method to ChatMemberStatus [\(#394\)](https://github.com/aiogram/aiogram/issues/394)
- Added missed ChatPermissions to \_\_all\_ [\(#393\)](https://github.com/aiogram/aiogram/issues/393)
- Added is\_forward method to Message [\(#390\)](https://github.com/aiogram/aiogram/issues/390)
- Fixed usage of deprecated is\_private function [\(#421\)](https://github.com/aiogram/aiogram/issues/421)

and many others documentation and examples changes:

- Updated docstring of RedisStorage2 [\(#423\)](https://github.com/aiogram/aiogram/issues/423)
- Updated I18n example (added docs and fixed typos) [\(#419\)](https://github.com/aiogram/aiogram/issues/419)
- A little documentation revision [\(#381\)](https://github.com/aiogram/aiogram/issues/381)
- Added comments about correct errors\_handlers usage [\(#398\)](https://github.com/aiogram/aiogram/issues/398)
- Fixed typo rexex -> regex [\(#386\)](https://github.com/aiogram/aiogram/issues/386)
- Fixed docs Quick start page code blocks [\(#417\)](https://github.com/aiogram/aiogram/issues/417)
- fixed type hints of callback\_data [\(#400\)](https://github.com/aiogram/aiogram/issues/400)
- Prettify readme, update downloads stats badge [\(#406\)](https://github.com/aiogram/aiogram/issues/406)

## **2.6.36 2.9.2 (2021-06-13)**

- Fixed Message.get\_full\_command() [#352](https://github.com/aiogram/aiogram/issues/352)
- Fixed markdown util [#353](https://github.com/aiogram/aiogram/issues/353)

## **2.6.37 2.9 (2021-06-08)**

- Added full support of Telegram Bot API 4.9
- Fixed user context at poll\_answer update [\(#322\)](https://github.com/aiogram/aiogram/issues/322)
- Fix Chat.set\_description [\(#325\)](https://github.com/aiogram/aiogram/issues/325)
- Add lazy session generator [\(#326\)](https://github.com/aiogram/aiogram/issues/326)
- Fix text decorations [\(#315,](https://github.com/aiogram/aiogram/issues/315) [#316,](https://github.com/aiogram/aiogram/issues/316) [#328\)](https://github.com/aiogram/aiogram/issues/328)
- Fix missing InlineQueryResultPhoto parse\_mode field [\(#331\)](https://github.com/aiogram/aiogram/issues/331)
- Fix fields from parent object in KeyboardButton [\(#344](https://github.com/aiogram/aiogram/issues/344) fixes [#343\)](https://github.com/aiogram/aiogram/issues/343)
- Add possibility to get bot id without calling get\_me [\(#296\)](https://github.com/aiogram/aiogram/issues/296)

## **2.6.38 2.8 (2021-04-26)**

- Added full support of Bot API 4.8
- Added Message.answer\_dice and Message.reply\_dice methods [\(#306\)](https://github.com/aiogram/aiogram/issues/306)

## **2.6.39 2.7 (2021-04-07)**

- Added full support of Bot API 4.7 [\(#294](https://github.com/aiogram/aiogram/issues/294) [#289\)](https://github.com/aiogram/aiogram/issues/289)
- Added default parse mode for send\_animation method [\(#293](https://github.com/aiogram/aiogram/issues/293) [#292\)](https://github.com/aiogram/aiogram/issues/292)
- Added new API exception when poll requested in public chats [\(#270\)](https://github.com/aiogram/aiogram/issues/270)
- Make correct User and Chat get\_mention methods [\(#277\)](https://github.com/aiogram/aiogram/issues/277)
- Small changes and other minor improvements

## **2.6.40 2.6.1 (2021-01-25)**

- Fixed reply KeyboardButton initializer with request\_poll argument [\(#266\)](https://github.com/aiogram/aiogram/issues/266)
- Added helper for poll types (aiogram.types.PollType)
- Changed behavior of Telegram\_object .as\_\* and .to\_\* methods. It will no more mutate the object. [\(#247\)](https://github.com/aiogram/aiogram/issues/247)

## **2.6.41 2.6 (2021-01-23)**

- Full support of Telegram Bot API v4.6 (Polls 2.0) [#265](https://github.com/aiogram/aiogram/issues/265)
- Aded new filter IsContactSender (commit)
- Fixed proxy extra dependencies version [#262](https://github.com/aiogram/aiogram/issues/262)

## **2.6.42 2.5.3 (2021-01-05)**

- [#255](https://github.com/aiogram/aiogram/issues/255) Updated CallbackData factory validity check. More correct for non-latin symbols
- [#256](https://github.com/aiogram/aiogram/issues/256) Fixed renamed\_argument decorator error
- [#257](https://github.com/aiogram/aiogram/issues/257) One more fix of CommandStart filter

# **2.6.43 2.5.2 (2021-01-01)**

• Get back quote\_html and escape\_md functions

# **2.6.44 2.5.1 (2021-01-01)**

• Hot-fix of CommandStart filter

# **2.6.45 2.5 (2021-01-01)**

- Added full support of Telegram Bot API 4.5 [\(#250,](https://github.com/aiogram/aiogram/issues/250) [#251\)](https://github.com/aiogram/aiogram/issues/251)
- [#239](https://github.com/aiogram/aiogram/issues/239) Fixed check\_token method
- [#238,](https://github.com/aiogram/aiogram/issues/238) [#241:](https://github.com/aiogram/aiogram/issues/241) Added deep-linking utils
- [#248](https://github.com/aiogram/aiogram/issues/248) Fixed support of aiohttp-socks
- Updated setup.py. No more use of internal pip API
- Updated links to documentations [\(https://docs.aiogram.dev\)](https://docs.aiogram.dev)
- Other small changes and minor improvements [\(#223](https://github.com/aiogram/aiogram/issues/223) and others. . . )

# **2.6.46 2.4 (2021-10-29)**

- Added Message.send\_copy method (forward message without forwarding)
- Safe close of aiohttp client session (no more exception when application is shutdown)
- No more "adWanced" words in project [#209](https://github.com/aiogram/aiogram/issues/209)
- Arguments user and chat is renamed to user\_id and chat\_id in Dispatcher.throttle method [#196](https://github.com/aiogram/aiogram/issues/196)
- Fixed set\_chat\_permissions [#198](https://github.com/aiogram/aiogram/issues/198)
- Fixed Dispatcher polling task does not process cancellation [#199,](https://github.com/aiogram/aiogram/issues/199) [#201](https://github.com/aiogram/aiogram/issues/201)
- Fixed compatibility with latest asyncio version [#200](https://github.com/aiogram/aiogram/issues/200)
- Disabled caching by default for lazy\_gettext method of I18nMiddleware [#203](https://github.com/aiogram/aiogram/issues/203)
- Fixed HTML user mention parser [#205](https://github.com/aiogram/aiogram/issues/205)
- Added IsReplyFilter [#210](https://github.com/aiogram/aiogram/issues/210)
- Fixed send\_poll method arguments [#211](https://github.com/aiogram/aiogram/issues/211)
- Added OrderedHelper [#215](https://github.com/aiogram/aiogram/issues/215)
- Fix incorrect completion order. [#217](https://github.com/aiogram/aiogram/issues/217)

## **2.6.47 2.3 (2021-08-16)**

- Full support of Telegram Bot API 4.4
- Fixed [#143](https://github.com/aiogram/aiogram/issues/143)
- Added new filters from issue [#151:](https://github.com/aiogram/aiogram/issues/151) [#172,](https://github.com/aiogram/aiogram/issues/172) [#176,](https://github.com/aiogram/aiogram/issues/176) [#182](https://github.com/aiogram/aiogram/issues/182)
- Added expire argument to RedisStorage2 and other storage fixes [#145](https://github.com/aiogram/aiogram/issues/145)
- Fixed JSON and Pickle storages [#138](https://github.com/aiogram/aiogram/issues/138)
- Implemented MongoStorage [#153](https://github.com/aiogram/aiogram/issues/153) based on aiomongo (soon motor will be also added)
- Improved tests
- Updated examples
- Warning: Updated auth widget util. [#190](https://github.com/aiogram/aiogram/issues/190)
- Implemented throttle decorator [#181](https://github.com/aiogram/aiogram/issues/181)

# **2.6.48 2.2 (2021-06-09)**

- Provides latest Telegram Bot API (4.3)
- Updated docs for filters
- Added opportunity to use different bot tokens from single bot instance (via context manager,  $\#100$ )
- IMPORTANT: Fixed Typo: data -> bucket in update\_bucket for RedisStorage2 [\(#132\)](https://github.com/aiogram/aiogram/issues/132)

## **2.6.49 2.1 (2021-04-18)**

- Implemented all new features from Telegram Bot API 4.2
- is\_member and is\_admin methods of ChatMember and ChatMemberStatus was renamed to is\_chat\_member and is\_chat\_admin
- Remover func filter
- Added some useful Message edit functions (Message.edit\_caption, Message.edit\_media, Message. edit\_reply\_markup) [\(#121,](https://github.com/aiogram/aiogram/issues/121) [#103,](https://github.com/aiogram/aiogram/issues/103) [#104,](https://github.com/aiogram/aiogram/issues/104) [#112\)](https://github.com/aiogram/aiogram/issues/112)
- Added requests timeout for all methods [\(#110\)](https://github.com/aiogram/aiogram/issues/110)
- Added answer\* methods to Message object [\(#112\)](https://github.com/aiogram/aiogram/issues/112)
- Maked some improvements of CallbackData factory
- Added deep-linking parameter filter to CommandStart filter
- Implemented opportunity to use DNS over socks [\(#97](https://github.com/aiogram/aiogram/issues/97) -> [#98\)](https://github.com/aiogram/aiogram/issues/98)
- Implemented logging filter for extending LogRecord attributes (Will be usefull with external logs collector utils like GrayLog, Kibana and etc.)
- Updated requirements.txt and dev\_requirements.txt files
- Other small changes and minor improvements

# **2.6.50 2.0.1 (2021-12-31)**

- Implemented CallbackData factory [\(example\)](https://github.com/aiogram/aiogram/blob/master/examples/callback_data_factory.py)
- Implemented methods for answering to inline query from context and reply with animation to the messages. [#85](https://github.com/aiogram/aiogram/issues/85)
- Fixed installation from tar.gz [#84](https://github.com/aiogram/aiogram/issues/84)
- More exceptions (ChatIdIsEmpty and NotEnoughRightsToRestrict)

# **2.6.51 2.0 (2021-10-28)**

This update will break backward compability with Python 3.6 and works only with Python 3.7+: - contextvars (PEP-567); - New syntax for annotations (PEP-563).

Changes: - Used contextvars instead of aiogram.utils.context; - Implemented filters factory; - Implemented new filters mechanism; - Allowed to customize command prefix in CommandsFilter; - Implemented mechanism of passing results from filters (as dicts) as kwargs in handlers (like fixtures in pytest); - Implemented states group feature; - Implemented FSM storage's proxy; - Changed files uploading mechanism; - Implemented pipe for uploading files from URL; - Implemented I18n Middleware; - Errors handlers now should accept only two arguments (current update and exception); - Used aiohttp\_socks instead of aiosocksy for Socks4/5 proxy; - types.ContentType was divided to types.ContentType and types.ContentTypes; - Allowed to use rapidjson instead of ujson/json; - .current() method in bot and dispatcher objects was renamed to get\_current();

Full changelog - You can read more details about this release in migration FAQ: [https://aiogram.readthedocs.io/en/](https://aiogram.readthedocs.io/en/latest/migration_1_to_2.html) [latest/migration\\_1\\_to\\_2.html](https://aiogram.readthedocs.io/en/latest/migration_1_to_2.html)

## **2.6.52 1.4 (2021-08-03)**

• Bot API 4.0 [\(#57\)](https://github.com/aiogram/aiogram/issues/57)

# **2.6.53 1.3.3 (2021-07-16)**

- Fixed markup-entities parsing;
- Added more API exceptions;
- Now InlineQueryResultLocation has live\_period;
- Added more message content types;
- Other small changes and minor improvements.

# **2.6.54 1.3.2 (2021-05-27)**

- Fixed crashing of polling process. (i think)
- Added parse mode field into input query results according to Bot API Docs.
- Added new methods for Chat object. [\(#42,](https://github.com/aiogram/aiogram/issues/42) [#43\)](https://github.com/aiogram/aiogram/issues/43)
- **Warning**: disabled connections limit for bot aiohttp session.
- **Warning**: Destroyed "temp sessions" mechanism.
- Added new error types.
- Refactored detection of error type.
- Small fixes of executor util.
- Fixed RethinkDBStorage

## **2.6.55 1.3.1 (2018-05-27)**

## **2.6.56 1.3 (2021-04-22)**

- Allow to use Socks5 proxy (need manually install aiosocksy).
- Refactored aiogram.utils.executor module.
- **[Warning]** Updated requirements list.

## **2.6.57 1.2.3 (2018-04-14)**

- Fixed API errors detection
- Fixed compability of setup.py with pip 10.0.0

## **2.6.58 1.2.2 (2018-04-08)**

- Added more error types.
- Implemented method InputFile.from\_url(url: str) for downloading files.
- Implemented big part of API method tests.
- Other small changes and mminor improvements.

## **2.6.59 1.2.1 (2018-03-25)**

- Fixed handling Venue's [\[#27,](https://github.com/aiogram/aiogram/issues/27) [#26\]](https://github.com/aiogram/aiogram/issues/26)
- Added parse\_mode to all medias (Bot API 3.6 support) [\[#23\]](https://github.com/aiogram/aiogram/issues/23)
- Now regexp filter can be used with callback query data [\[#19\]](https://github.com/aiogram/aiogram/issues/19)
- Improvements in InlineKeyboardMarkup & ReplyKeyboardMarkup objects [\[#21\]](https://github.com/aiogram/aiogram/issues/21)
- Other bug & typo fixes and minor improvements.

## **2.6.60 1.2 (2018-02-23)**

- Full provide Telegram Bot API 3.6
- Fixed critical error: Fatal Python error: PyImport\_GetModuleDict: no module dictionary!
- Implemented connection pool in RethinkDB driver
- Typo fixes of documentstion
- Other bug fixes and minor improvements.

# **2.6.61 1.1 (2018-01-27)**

- Added more methods for data types (like message.reply\_sticker(...) or file.download(...)
- Typo fixes of documentstion
- Allow to set default parse mode for messages (Bot( ..., parse\_mode='HTML'))
- Allowed to cancel event from the Middleware.on\_pre\_process\_<event type>
- Fixed sending files with correct names.
- Fixed MediaGroup
- Added RethinkDB storage for FSM (aiogram.contrib.fsm\_storage.rethinkdb)

# **2.6.62 1.0.4 (2018-01-10)**

# **2.6.63 1.0.3 (2018-01-07)**

- Added middlewares mechanism.
- Added example for middlewares and throttling manager.
- Added logging middleware (aiogram.contrib.middlewares.logging.LoggingMiddleware)
- Fixed handling errors in async tasks (marked as 'async\_task')
- Small fixes and other minor improvements.

# **2.6.64 1.0.2 (2017-11-29)**

## **2.6.65 1.0.1 (2017-11-21)**

- Implemented types.InputFile for more easy sending local files
- **Danger!** Fixed typo in word pooling. Now whatever all methods with that word marked as deprecated and original methods is renamed to polling. Check it in you'r code before updating!
- Fixed helper for chat actions (types.ChatActions)
- Added [example](https://github.com/aiogram/aiogram/blob/master/examples/media_group.py) for media group.

# **2.6.66 1.0 (2017-11-19)**

- Remaked data types serialozation/deserialization mechanism (Speed up).
- Fully rewrited all Telegram data types.
- Bot object was fully rewritted (regenerated).
- Full provide Telegram Bot API 3.4+ (with sendMediaGroup)
- Warning: Now BaseStorage.close() is awaitable! (FSM)
- Fixed compability with uvloop.
- More employments for aiogram.utils.context.
- Allowed to disable ujson.
- Other bug fixes and minor improvements.
- Migrated from Bitbucket to Github.

**2.6.67 0.4.1 (2017-08-03)**

**2.6.68 0.4 (2017-08-05)**

**2.6.69 0.3.4 (2017-08-04)**

**2.6.70 0.3.3 (2017-07-05)**

**2.6.71 0.3.2 (2017-07-04)**

**2.6.72 0.3.1 (2017-07-04)**

**2.6.73 0.2b1 (2017-06-00)**

**2.6.74 0.1 (2017-06-03)**

# **2.7 Contributing**

You're welcome to contribute to aiogram!

*aiogram* is an open-source project, and anyone can contribute to it in any possible way

# **2.7.1 Developing**

Before making any changes in the framework code, it is necessary to fork the project and clone the project to your PC and know how to do a pull-request.

How to work with pull-request you can read in the [GitHub docs](https://docs.github.com/en/pull-requests/collaborating-with-pull-requests/proposing-changes-to-your-work-with-pull-requests/creating-a-pull-request)

Also in due to this project is written in Python, you will need Python to be installed (is recommended to use latest Python versions, but any version starting from 3.8 can be used)

## **Use virtualenv**

You can create a virtual environment in a directory using venv module (it should be pre-installed by default):

This action will create a .venv directory with the Python binaries and then you will be able to install packages into that isolated environment.

### **Activate the environment**

Linux / macOS:

source .venv/bin/activate

Windows cmd

.\.venv\Scripts\activate

Windows PowerShell

.\.venv\Scripts\activate.ps1

To check it worked, use described command, it should show the pip version and location inside the isolated environment

pip -V

Also make sure you have the latest pip version in your virtual environment to avoid errors on next steps:

python -m pip install --upgrade pip

#### **Setup project**

After activating the environment install *aiogram* from sources and their dependencies.

Linux / macOS:

```
pip install -e ."[dev,test,docs,fast,redis,proxy,i18n]"
```
Windows:

pip install -e .[dev,test,docs,fast,redis,proxy,i18n]

It will install aiogram in editable mode into your virtual environment and all dependencies.

#### **Making changes in code**

At this point you can make any changes in the code that you want, it can be any fixes, implementing new features or experimenting.

### **Format the code (code-style)**

Note that this project is Black-formatted, so you should follow that code-style, too be sure You're correctly doing this let's reformat the code automatically:

black aiogram tests examples isort aiogram tests examples

### **Run tests**

All changes should be tested:

pytest tests

Also if you are doing something with Redis-storage, you will need to test everything works with Redis:

```
pytest --redis redis://<host>:<port>/<db> tests
```
#### **Docs**

We are using *Sphinx* to render docs in different languages, all sources located in *docs* directory, you can change the sources and to test it you can start live-preview server and look what you are doing:

```
sphinx-autobuild --watch aiogram/ docs/ docs/_build/
```
#### **Docs translations**

Translation of the documentation is very necessary and cannot be done without the help of the community from all over the world, so you are welcome to translate the documentation into different languages.

Before start, let's up to date all texts:

```
cd docs
make gettext
sphinx-intl update -p _build/gettext -l <language_code>
```
Change the <language\_code> in example below to the target language code, after that you can modify texts inside docs/locale/<language\_code>/LC\_MESSAGES as \*.po files by using any text-editor or specialized utilites for GNU Gettext, for example via [poedit.](https://poedit.net/)

To view results:

sphinx-autobuild --watch aiogram/ docs/ docs/\_build/ -D language=<language\_code>

#### **Describe changes**

Describe your changes in one or more sentences so that bot developers know what's changed in their favorite framework - create <code>.<category>.rst file and write the description.

<code> is Issue or Pull-request number, after release link to this issue will be published to the *Changelog* page.

<category> is a changes category marker, it can be one of:

- feature when you are implementing new feature
- bugfix when you fix a bug
- doc when you improve the docs
- removal when you remove something from the framework
- misc when changed something inside the Core or project configuration

If you have troubles with changing category feel free to ask Core-contributors to help with choosing it.

## **Complete**

After you have made all your changes, publish them to the repository and create a pull request as mentioned at the beginning of the article and wait for a review of these changes.

## **2.7.2 Star on GitHub**

You can "star" repository on GitHub - <https://github.com/aiogram/aiogram> (click the star button at the top right)

Adding stars makes it easier for other people to find this project and understand how useful it is.

## **2.7.3 Guides**

You can write guides how to develop Bots on top of aiogram and publish it into YouTube, Medium, GitHub Books, any Courses platform or any other platform that you know.

This will help more people learn about the framework and learn how to use it

## **2.7.4 Take answers**

The developers is always asks for any question in our chats or any other platforms like GitHub Discussions, StackOverflow and others, feel free to answer to this questions.

# **2.7.5 Funding**

The development of the project is free and not financed by commercial organizations, it is my personal initiative [\(@JRootJunior\)](https://t.me/JRootJunior) and I am engaged in the development of the project in my free time.

So, if you want to financially support the project, or, for example, give me a pizza or a beer, you can do it on [OpenCol](https://opencollective.com/aiogram)[lective.](https://opencollective.com/aiogram)

## **PYTHON MODULE INDEX**

### a

aiogram.dispatcher.flags, [542](#page-547-0) aiogram.enums.bot\_command\_scope\_type, [457](#page-462-0) aiogram.enums.chat\_action, [457](#page-462-1) aiogram.enums.chat\_boost\_source\_type, [458](#page-463-0) aiogram.enums.chat\_member\_status, [458](#page-463-1) aiogram.enums.chat\_type, [459](#page-464-0) aiogram.enums.content\_type, [459](#page-464-1) aiogram.enums.currency, [461](#page-466-0) aiogram.enums.dice\_emoji, [464](#page-469-0) aiogram.enums.encrypted\_passport\_element, [464](#page-469-1) aiogram.enums.inline\_query\_result\_type, [465](#page-470-0) aiogram.enums.input\_media\_type, [465](#page-470-1) aiogram.enums.keyboard\_button\_poll\_type\_type, [466](#page-471-0) aiogram.enums.mask\_position\_point, [466](#page-471-1) aiogram.enums.menu\_button\_type, [467](#page-472-0) aiogram.enums.message\_entity\_type, [467](#page-472-1) aiogram.enums.message\_origin\_type, [468](#page-473-0) aiogram.enums.parse\_mode, [468](#page-473-1) aiogram.enums.passport\_element\_error\_type, [468](#page-473-2) aiogram.enums.poll\_type, [469](#page-474-0) aiogram.enums.reaction\_type\_type, [469](#page-474-1) aiogram.enums.sticker\_format, [469](#page-474-2) aiogram.enums.sticker\_type, [469](#page-474-3) aiogram.enums.topic\_icon\_color, [470](#page-475-0) aiogram.enums.update\_type, [470](#page-475-1) aiogram.exceptions, [540](#page-545-0) aiogram.handlers.callback\_query, [544](#page-549-0) aiogram.methods.add\_sticker\_to\_set, [288](#page-293-0) aiogram.methods.answer\_callback\_query, [307](#page-312-0) aiogram.methods.answer\_inline\_query, [433](#page-438-0) aiogram.methods.answer\_pre\_checkout\_query, [442](#page-447-0) aiogram.methods.answer\_shipping\_query, [443](#page-448-0) aiogram.methods.answer\_web\_app\_query, [436](#page-441-0) aiogram.methods.approve\_chat\_join\_request, [308](#page-313-0) aiogram.methods.ban\_chat\_member, [309](#page-314-0) aiogram.methods.ban\_chat\_sender\_chat, [311](#page-316-0) aiogram.methods.close, [312](#page-317-0)

aiogram.methods.close\_forum\_topic, [313](#page-318-0) aiogram.methods.close\_general\_forum\_topic, [314](#page-319-0) aiogram.methods.copy\_message, [315](#page-320-0) aiogram.methods.copy\_messages, [317](#page-322-0) aiogram.methods.create\_chat\_invite\_link, [319](#page-324-0) aiogram.methods.create\_forum\_topic, [320](#page-325-0) aiogram.methods.create\_invoice\_link, [444](#page-449-0) aiogram.methods.create\_new\_sticker\_set, [289](#page-294-0) aiogram.methods.decline\_chat\_join\_request, [321](#page-326-0) aiogram.methods.delete\_chat\_photo, [322](#page-327-0) aiogram.methods.delete\_chat\_sticker\_set, [323](#page-328-0) aiogram.methods.delete\_forum\_topic, [324](#page-329-0) aiogram.methods.delete\_message, [420](#page-425-0) aiogram.methods.delete\_messages, [422](#page-427-0) aiogram.methods.delete\_my\_commands, [325](#page-330-0) aiogram.methods.delete\_sticker\_from\_set, [291](#page-296-0) aiogram.methods.delete\_sticker\_set, [292](#page-297-0) aiogram.methods.delete\_webhook, [450](#page-455-0) aiogram.methods.edit\_chat\_invite\_link, [326](#page-331-0) aiogram.methods.edit\_forum\_topic, [328](#page-333-0) aiogram.methods.edit\_general\_forum\_topic, [329](#page-334-0) aiogram.methods.edit\_message\_caption, [423](#page-428-0) aiogram.methods.edit\_message\_live\_location, [424](#page-429-0) aiogram.methods.edit\_message\_media, [426](#page-431-0) aiogram.methods.edit\_message\_reply\_markup, [428](#page-433-0) aiogram.methods.edit\_message\_text, [429](#page-434-0) aiogram.methods.export\_chat\_invite\_link, [330](#page-335-0) aiogram.methods.forward\_message, [331](#page-336-0) aiogram.methods.forward\_messages, [333](#page-338-0) aiogram.methods.get\_business\_connection, [334](#page-339-0) aiogram.methods.get\_chat, [335](#page-340-0) aiogram.methods.get\_chat\_administrators, [336](#page-341-0) aiogram.methods.get\_chat\_member, [337](#page-342-0) aiogram.methods.get\_chat\_member\_count, [338](#page-343-0) aiogram.methods.get\_chat\_menu\_button, [339](#page-344-0) aiogram.methods.get\_custom\_emoji\_stickers, [293](#page-298-0) aiogram.methods.get\_file, [340](#page-345-0)

aiogram.methods.get\_forum\_topic\_icon\_stickers, aiogram.methods.set\_game\_score, [440](#page-445-0) [341](#page-346-0) aiogram.methods.get\_game\_high\_scores, [437](#page-442-0) aiogram.methods.get\_me, [342](#page-347-0) aiogram.methods.get\_my\_commands, [343](#page-348-0) aiogram.methods.get\_my\_default\_administrator\_ra<del>idages,</del>m.methods.set\_my\_description,[409](#page-414-0) [344](#page-349-0) aiogram.methods.get\_my\_description, [345](#page-350-0) aiogram.methods.get\_my\_name, [346](#page-351-0) aiogram.methods.get\_my\_short\_description, [347](#page-352-0) aiogram.methods.get\_sticker\_set, [294](#page-299-0) aiogram.methods.get\_updates, [451](#page-456-0) aiogram.methods.get\_user\_chat\_boosts, [347](#page-352-1) aiogram.methods.get\_user\_profile\_photos, [348](#page-353-0) aiogram.methods.get\_webhook\_info, [453](#page-458-0) aiogram.methods.hide\_general\_forum\_topic, [349](#page-354-0) aiogram.methods.leave\_chat, [350](#page-355-0) aiogram.methods.log\_out, [351](#page-356-0) aiogram.methods.pin\_chat\_message, [352](#page-357-0) aiogram.methods.promote\_chat\_member, [353](#page-358-0) aiogram.methods.reopen\_forum\_topic, [356](#page-361-0) aiogram.methods.reopen\_general\_forum\_topic, [357](#page-362-0) aiogram.methods.replace\_sticker\_in\_set, [295](#page-300-0) aiogram.methods.restrict\_chat\_member, [358](#page-363-0) aiogram.methods.revoke\_chat\_invite\_link, [359](#page-364-0) aiogram.methods.send\_animation, [361](#page-366-0) aiogram.methods.send\_audio, [363](#page-368-0) aiogram.methods.send\_chat\_action, [366](#page-371-0) aiogram.methods.send\_contact, [368](#page-373-0) aiogram.methods.send\_dice, [370](#page-375-0) aiogram.methods.send\_document, [372](#page-377-0) aiogram.methods.send\_game, [438](#page-443-0) aiogram.methods.send\_invoice, [447](#page-452-0) aiogram.methods.send\_location, [375](#page-380-0) aiogram.methods.send\_media\_group, [377](#page-382-0) aiogram.methods.send\_message, [379](#page-384-0) aiogram.methods.send\_photo, [381](#page-386-0) aiogram.methods.send\_poll, [384](#page-389-0) aiogram.methods.send\_sticker, [296](#page-301-0) aiogram.methods.send\_venue, [387](#page-392-0) aiogram.methods.send\_video, [390](#page-395-0) aiogram.methods.send\_video\_note, [392](#page-397-0) aiogram.methods.send\_voice, [395](#page-400-0) aiogram.methods.set\_chat\_administrator\_custom\_title, aiogram.types.bot\_command\_scope\_chat, [22](#page-27-0) [397](#page-402-0) aiogram.methods.set\_chat\_description, [399](#page-404-0) aiogram.methods.set\_chat\_menu\_button, [400](#page-405-0) aiogram.methods.set\_chat\_permissions, [401](#page-406-0) aiogram.methods.set\_chat\_photo, [402](#page-407-0) aiogram.methods.set\_chat\_sticker\_set, [403](#page-408-0) aiogram.methods.set\_chat\_title, [404](#page-409-0) aiogram.methods.set\_custom\_emoji\_sticker\_set\_**thumdynamil**types.bot\_short\_description,[24](#page-29-2) [298](#page-303-0) aiogram.methods.set\_message\_reaction, [405](#page-410-0) aiogram.methods.set\_my\_commands, [407](#page-412-0) aiogram.methods.set\_my\_default\_administrator\_rights, [408](#page-413-0) aiogram.methods.set\_my\_name, [410](#page-415-0) aiogram.methods.set\_my\_short\_description, [411](#page-416-0) aiogram.methods.set\_passport\_data\_errors, [455](#page-460-0) aiogram.methods.set\_sticker\_emoji\_list, [299](#page-304-0) aiogram.methods.set\_sticker\_keywords, [300](#page-305-0) aiogram.methods.set\_sticker\_mask\_position, [301](#page-306-0) aiogram.methods.set\_sticker\_position\_in\_set, [302](#page-307-0) aiogram.methods.set\_sticker\_set\_thumbnail, [303](#page-308-0) aiogram.methods.set\_sticker\_set\_title, [305](#page-310-0) aiogram.methods.set\_webhook, [453](#page-458-1) aiogram.methods.stop\_message\_live\_location, [431](#page-436-0) aiogram.methods.stop\_poll, [432](#page-437-0) aiogram.methods.unban\_chat\_member, [412](#page-417-0) aiogram.methods.unban\_chat\_sender\_chat, [414](#page-419-0) aiogram.methods.unhide\_general\_forum\_topic, [415](#page-420-0) aiogram.methods.unpin\_all\_chat\_messages, [416](#page-421-0) aiogram.methods.unpin\_all\_forum\_topic\_messages, [417](#page-422-0) aiogram.methods.unpin\_all\_general\_forum\_topic\_messages, [418](#page-423-0) aiogram.methods.unpin\_chat\_message, [419](#page-424-0) aiogram.methods.upload\_sticker\_file, [306](#page-311-0) aiogram.types.animation, [17](#page-22-0) aiogram.types.audio, [18](#page-23-0) aiogram.types.birthdate, [19](#page-24-0) aiogram.types.bot\_command, [19](#page-24-1) aiogram.types.bot\_command\_scope, [20](#page-25-0) aiogram.types.bot\_command\_scope\_all\_chat\_administrators, [20](#page-25-1) aiogram.types.bot\_command\_scope\_all\_group\_chats, [21](#page-26-0) aiogram.types.bot\_command\_scope\_all\_private\_chats, [21](#page-26-1) aiogram.types.bot\_command\_scope\_chat\_administrators, [22](#page-27-1) aiogram.types.bot\_command\_scope\_chat\_member,  $23$ aiogram.types.bot\_command\_scope\_default, [23](#page-28-1) aiogram.types.bot\_description, [24](#page-29-0) aiogram.types.bot\_name, [24](#page-29-1) aiogram.types.business\_connection, [25](#page-30-0)

aiogram.types.business\_intro, [25](#page-30-1) aiogram.types.business\_location, [26](#page-31-0) aiogram.types.business\_messages\_deleted, [26](#page-31-1) aiogram.types.business\_opening\_hours, [27](#page-32-0) aiogram.types.business\_opening\_hours\_interval, aiogram.types.inline\_keyboard\_markup, [127](#page-132-0) [27](#page-32-1) aiogram.types.callback\_game, [287](#page-292-0) aiogram.types.callback\_query, [28](#page-33-0) aiogram.types.chat, [29](#page-34-0) aiogram.types.chat\_administrator\_rights, [43](#page-48-0) aiogram.types.chat\_boost, [45](#page-50-0) aiogram.types.chat\_boost\_added, [46](#page-51-0) aiogram.types.chat\_boost\_removed, [46](#page-51-1) aiogram.types.chat\_boost\_source, [47](#page-52-0) aiogram.types.chat\_boost\_source\_gift\_code, [47](#page-52-1) aiogram.types.chat\_boost\_source\_giveaway, [47](#page-52-2) aiogram.types.chat\_boost\_source\_premium, [48](#page-53-0) aiogram.types.chat\_boost\_updated, [49](#page-54-0) aiogram.types.chat\_invite\_link, [49](#page-54-1) aiogram.types.chat\_join\_request, [50](#page-55-0) aiogram.types.chat\_location, [87](#page-92-0) aiogram.types.chat\_member, [87](#page-92-1) aiogram.types.chat\_member\_administrator, [88](#page-93-0) aiogram.types.chat\_member\_banned, [90](#page-95-0) aiogram.types.chat\_member\_left, [90](#page-95-1) aiogram.types.chat\_member\_member, [91](#page-96-0) aiogram.types.chat\_member\_owner, [91](#page-96-1) aiogram.types.chat\_member\_restricted, [92](#page-97-0) aiogram.types.chat\_member\_updated, [93](#page-98-0) aiogram.types.chat\_permissions, [112](#page-117-0) aiogram.types.chat\_photo, [113](#page-118-0) aiogram.types.chat\_shared, [114](#page-119-0) aiogram.types.chosen\_inline\_result, [215](#page-220-0) aiogram.types.contact, [114](#page-119-1) aiogram.types.dice, [115](#page-120-0) aiogram.types.document, [116](#page-121-0) aiogram.types.encrypted\_credentials, [267](#page-272-0) aiogram.types.encrypted\_passport\_element, [268](#page-273-0) aiogram.types.error\_event, [539](#page-544-0) aiogram.types.external\_reply\_info, [117](#page-122-0) aiogram.types.file, [119](#page-124-0) aiogram.types.force\_reply, [119](#page-124-1) aiogram.types.forum\_topic, [120](#page-125-0) aiogram.types.forum\_topic\_closed, [120](#page-125-1) aiogram.types.forum\_topic\_created, [121](#page-126-0) aiogram.types.forum\_topic\_edited, [121](#page-126-1) aiogram.types.forum\_topic\_reopened, [122](#page-127-0) aiogram.types.game, [287](#page-292-1) aiogram.types.game\_high\_score, [288](#page-293-1) aiogram.types.general\_forum\_topic\_hidden, [122](#page-127-1) aiogram.types.general\_forum\_topic\_unhidden, [122](#page-127-2) aiogram.types.giveaway, [122](#page-127-3) aiogram.types.giveaway\_completed, [123](#page-128-0)

aiogram.types.giveaway\_created, [124](#page-129-0) aiogram.types.giveaway\_winners, [124](#page-129-1) aiogram.types.inaccessible\_message, [125](#page-130-0) aiogram.types.inline\_keyboard\_button, [125](#page-130-1) aiogram.types.inline\_query, [216](#page-221-0) aiogram.types.inline\_query\_result, [218](#page-223-0) aiogram.types.inline\_query\_result\_article, [219](#page-224-0) aiogram.types.inline\_query\_result\_audio, [220](#page-225-0) aiogram.types.inline\_query\_result\_cached\_audio, [221](#page-226-0) aiogram.types.inline\_query\_result\_cached\_document, [223](#page-228-0) aiogram.types.inline\_query\_result\_cached\_gif,  $225$ aiogram.types.inline\_query\_result\_cached\_mpeg4\_gif, [227](#page-232-0) aiogram.types.inline\_query\_result\_cached\_photo, [229](#page-234-0) aiogram.types.inline\_query\_result\_cached\_sticker, [231](#page-236-0) aiogram.types.inline\_query\_result\_cached\_video, [233](#page-238-0) aiogram.types.inline\_query\_result\_cached\_voice, [236](#page-241-0) aiogram.types.inline\_query\_result\_contact, [238](#page-243-0) aiogram.types.inline\_query\_result\_document, [239](#page-244-0) aiogram.types.inline\_query\_result\_game, [241](#page-246-0) aiogram.types.inline\_query\_result\_gif, [242](#page-247-0) aiogram.types.inline\_query\_result\_location, [244](#page-249-0) aiogram.types.inline\_query\_result\_mpeg4\_gif, [246](#page-251-0) aiogram.types.inline\_query\_result\_photo, [249](#page-254-0) aiogram.types.inline\_query\_result\_venue, [251](#page-256-0) aiogram.types.inline\_query\_result\_video, [252](#page-257-0) aiogram.types.inline\_query\_result\_voice, [254](#page-259-0) aiogram.types.inline\_query\_results\_button, [256](#page-261-0) aiogram.types.input\_contact\_message\_content, [257](#page-262-0) aiogram.types.input\_file, [127](#page-132-1) aiogram.types.input\_invoice\_message\_content, [257](#page-262-1) aiogram.types.input\_location\_message\_content, [260](#page-265-0) aiogram.types.input\_media, [128](#page-133-0) aiogram.types.input\_media\_animation, [128](#page-133-1) aiogram.types.input\_media\_audio, [129](#page-134-0) aiogram.types.input\_media\_document, [130](#page-135-0) aiogram.types.input\_media\_photo, [132](#page-137-0)

aiogram.types.input\_media\_video, [132](#page-137-1) aiogram.types.input\_message\_content, [261](#page-266-0) aiogram.types.input\_sticker, [263](#page-268-0) aiogram.types.input\_text\_message\_content, [261](#page-266-1) aiogram.types.input\_venue\_message\_content, [262](#page-267-0) aiogram.types.invoice, [278](#page-283-0) aiogram.types.keyboard\_button, [134](#page-139-0) aiogram.types.keyboard\_button\_poll\_type, [135](#page-140-0) aiogram.types.keyboard\_button\_request\_chat, [135](#page-140-1) aiogram.types.keyboard\_button\_request\_user, [137](#page-142-0) aiogram.types.keyboard\_button\_request\_users, [138](#page-143-0) aiogram.types.labeled\_price, [279](#page-284-0) aiogram.types.link\_preview\_options, [139](#page-144-0) aiogram.types.location, [140](#page-145-0) aiogram.types.login\_url, [140](#page-145-1) aiogram.types.mask\_position, [264](#page-269-0) aiogram.types.maybe\_inaccessible\_message, [141](#page-146-0) aiogram.types.menu\_button, [141](#page-146-1) aiogram.types.menu\_button\_commands, [142](#page-147-0) aiogram.types.menu\_button\_default, [142](#page-147-1) aiogram.types.menu\_button\_web\_app, [143](#page-148-0) aiogram.types.message, [143](#page-148-1) aiogram.types.message\_auto\_delete\_timer\_changediogram.types.sticker, [265](#page-270-0) [191](#page-196-0) aiogram.types.message\_entity, [192](#page-197-0) aiogram.types.message\_id, [193](#page-198-0) aiogram.types.message\_origin, [193](#page-198-1) aiogram.types.message\_origin\_channel, [193](#page-198-2) aiogram.types.message\_origin\_chat, [194](#page-199-0) aiogram.types.message\_origin\_hidden\_user, [195](#page-200-0) aiogram.types.message\_origin\_user, [195](#page-200-1) aiogram.types.message\_reaction\_count\_updated, [196](#page-201-0) aiogram.types.message\_reaction\_updated, [196](#page-201-1) aiogram.types.order\_info, [279](#page-284-1) aiogram.types.passport\_data, [269](#page-274-0) aiogram.types.passport\_element\_error, [269](#page-274-1) aiogram.types.passport\_element\_error\_data\_fieladiogram.types.video\_chat\_ended,[212](#page-217-0) [270](#page-275-0) aiogram.types.passport\_element\_error\_file, [271](#page-276-0) aiogram.types.passport\_element\_error\_files, [272](#page-277-0) aiogram.types.passport\_element\_error\_front\_sideiogram.types.voice, [214](#page-219-0) [273](#page-278-0) aiogram.types.passport\_element\_error\_reverse\_sidegram.types.web\_app\_info, [215](#page-220-1) [273](#page-278-1) aiogram.types.passport\_element\_error\_selfie, [274](#page-279-0) aiogram.types.passport\_element\_error\_translation\_file, [275](#page-280-0) aiogram.types.passport\_element\_error\_translation\_files, [276](#page-281-0) aiogram.types.passport\_element\_error\_unspecified, [277](#page-282-0) aiogram.types.passport\_file, [278](#page-283-1) aiogram.types.photo\_size, [197](#page-202-0) aiogram.types.poll, [198](#page-203-0) aiogram.types.poll\_answer, [199](#page-204-0) aiogram.types.poll\_option, [199](#page-204-1) aiogram.types.pre\_checkout\_query, [280](#page-285-0) aiogram.types.proximity\_alert\_triggered, [199](#page-204-2) aiogram.types.reaction\_count, [200](#page-205-0) aiogram.types.reaction\_type, [200](#page-205-1) aiogram.types.reaction\_type\_custom\_emoji, [201](#page-206-0) aiogram.types.reaction\_type\_emoji, [201](#page-206-1) aiogram.types.reply\_keyboard\_markup, [202](#page-207-0) aiogram.types.reply\_keyboard\_remove, [203](#page-208-0) aiogram.types.reply\_parameters, [203](#page-208-1) aiogram.types.response\_parameters, [204](#page-209-0) aiogram.types.sent\_web\_app\_message, [263](#page-268-1) aiogram.types.shared\_user, [205](#page-210-0) aiogram.types.shipping\_address, [281](#page-286-0) aiogram.types.shipping\_option, [281](#page-286-1) aiogram.types.shipping\_query, [282](#page-287-0) aiogram.types.sticker\_set, [266](#page-271-0) aiogram.types.story, [205](#page-210-1) aiogram.types.successful\_payment, [283](#page-288-0) aiogram.types.switch\_inline\_query\_chosen\_chat, [206](#page-211-0) aiogram.types.text\_quote, [207](#page-212-0) aiogram.types.update, [284](#page-289-0) aiogram.types.user, [207](#page-212-1) aiogram.types.user\_chat\_boosts, [209](#page-214-0) aiogram.types.user\_profile\_photos, [209](#page-214-1) aiogram.types.user\_shared, [209](#page-214-2) aiogram.types.users\_shared, [210](#page-215-0) aiogram.types.venue, [210](#page-215-1) aiogram.types.video, [211](#page-216-0) aiogram.types.video\_chat\_participants\_invited, [212](#page-217-1) aiogram.types.video\_chat\_scheduled, [212](#page-217-2) aiogram.types.video\_chat\_started, [213](#page-218-0) aiogram.types.video\_note, [213](#page-218-1) aiogram.types.web\_app\_data, [214](#page-219-1) aiogram.types.webhook\_info, [286](#page-291-0) aiogram.types.write\_access\_allowed, [215](#page-220-2)

# **INDEX**

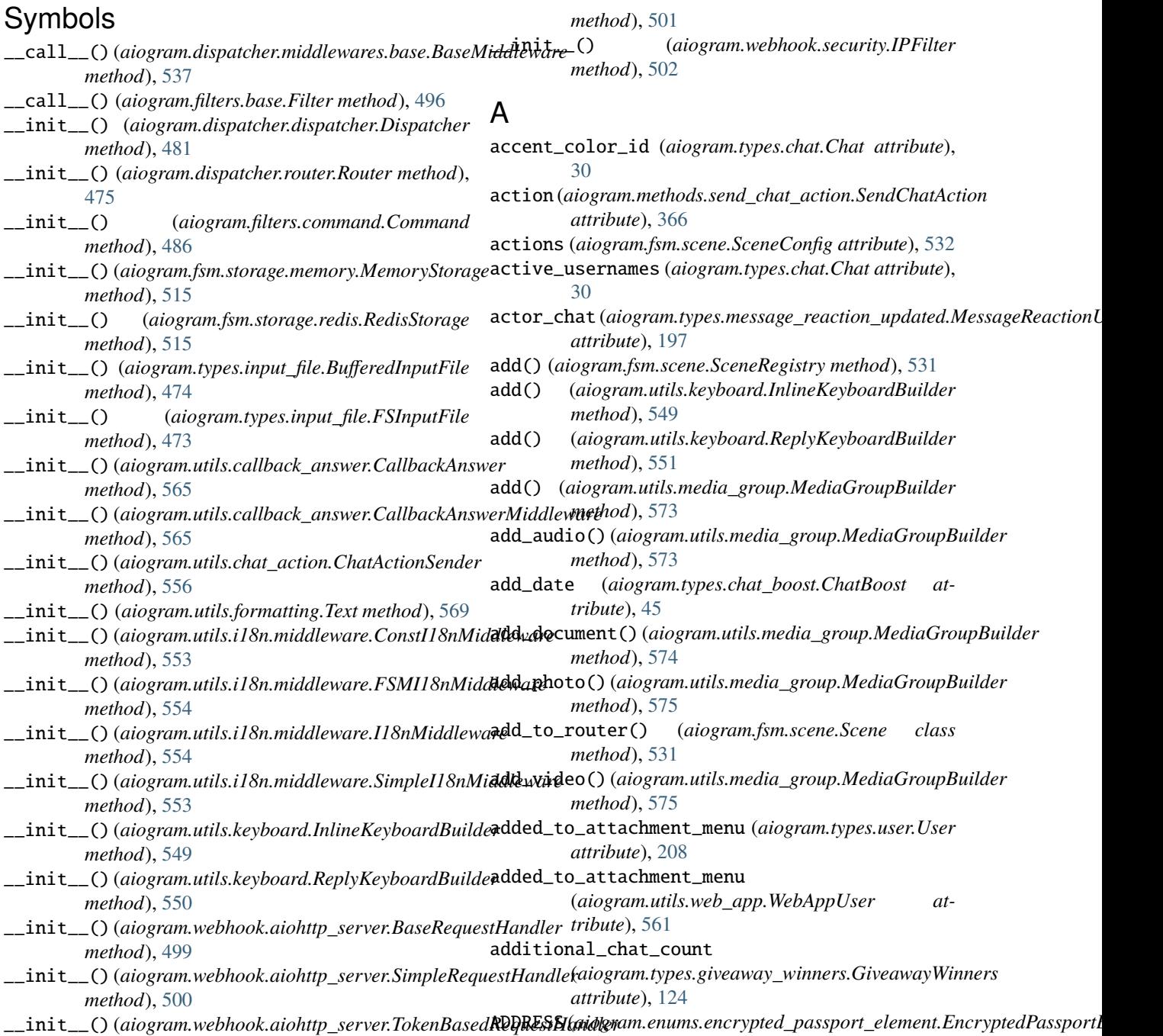

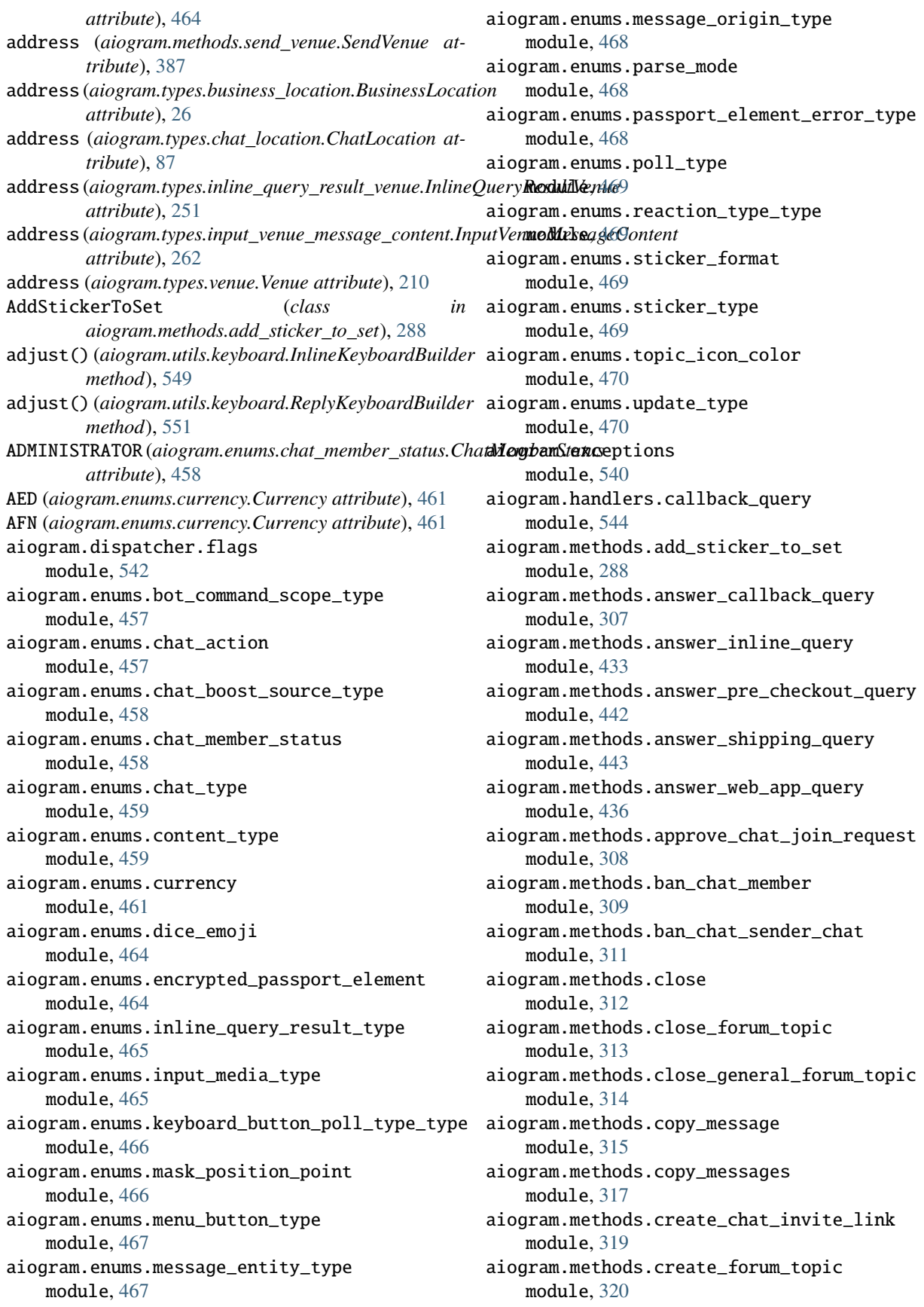

aiogram.methods.create\_invoice\_link module, [444](#page-449-1) aiogram.methods.create\_new\_sticker\_set module, [289](#page-294-1) aiogram.methods.decline\_chat\_join\_request module, [321](#page-326-1) aiogram.methods.delete\_chat\_photo module, [322](#page-327-1) aiogram.methods.delete\_chat\_sticker\_set module, [323](#page-328-1) aiogram.methods.delete\_forum\_topic module, [324](#page-329-1) aiogram.methods.delete\_message module, [420](#page-425-1) aiogram.methods.delete\_messages module, [422](#page-427-1) aiogram.methods.delete\_my\_commands module, [325](#page-330-1) aiogram.methods.delete\_sticker\_from\_set module, [291](#page-296-1) aiogram.methods.delete\_sticker\_set module, [292](#page-297-1) aiogram.methods.delete\_webhook module, [450](#page-455-1) aiogram.methods.edit\_chat\_invite\_link module, [326](#page-331-1) aiogram.methods.edit\_forum\_topic module, [328](#page-333-1) aiogram.methods.edit\_general\_forum\_topic module, [329](#page-334-1) aiogram.methods.edit\_message\_caption module, [423](#page-428-1) aiogram.methods.edit\_message\_live\_location module, [424](#page-429-1) aiogram.methods.edit\_message\_media module, [426](#page-431-1) aiogram.methods.edit\_message\_reply\_markup module, [428](#page-433-1) aiogram.methods.edit\_message\_text module, [429](#page-434-1) aiogram.methods.export\_chat\_invite\_link module, [330](#page-335-1) aiogram.methods.forward\_message module, [331](#page-336-1) aiogram.methods.forward\_messages module, [333](#page-338-1) aiogram.methods.get\_business\_connection module, [334](#page-339-1) aiogram.methods.get\_chat module, [335](#page-340-1) aiogram.methods.get\_chat\_administrators module, [336](#page-341-1) aiogram.methods.get\_chat\_member module, [337](#page-342-1)

aiogram.methods.get\_chat\_member\_count module, [338](#page-343-1) aiogram.methods.get\_chat\_menu\_button module, [339](#page-344-1) aiogram.methods.get\_custom\_emoji\_stickers module, [293](#page-298-1) aiogram.methods.get\_file module, [340](#page-345-1) aiogram.methods.get\_forum\_topic\_icon\_stickers module, [341](#page-346-1) aiogram.methods.get\_game\_high\_scores module, [437](#page-442-1) aiogram.methods.get\_me module, [342](#page-347-1) aiogram.methods.get\_my\_commands module, [343](#page-348-1) aiogram.methods.get\_my\_default\_administrator\_rights module, [344](#page-349-1) aiogram.methods.get\_my\_description module, [345](#page-350-1) aiogram.methods.get\_my\_name module, [346](#page-351-1) aiogram.methods.get\_my\_short\_description module, [347](#page-352-2) aiogram.methods.get\_sticker\_set module, [294](#page-299-1) aiogram.methods.get\_updates module, [451](#page-456-1) aiogram.methods.get\_user\_chat\_boosts module, [347](#page-352-2) aiogram.methods.get\_user\_profile\_photos module, [348](#page-353-1) aiogram.methods.get\_webhook\_info module, [453](#page-458-2) aiogram.methods.hide\_general\_forum\_topic module, [349](#page-354-1) aiogram.methods.leave\_chat module, [350](#page-355-1) aiogram.methods.log\_out module, [351](#page-356-1) aiogram.methods.pin\_chat\_message module, [352](#page-357-1) aiogram.methods.promote\_chat\_member module, [353](#page-358-1) aiogram.methods.reopen\_forum\_topic module, [356](#page-361-1) aiogram.methods.reopen\_general\_forum\_topic module, [357](#page-362-1) aiogram.methods.replace\_sticker\_in\_set module, [295](#page-300-1) aiogram.methods.restrict\_chat\_member module, [358](#page-363-1) aiogram.methods.revoke\_chat\_invite\_link module, [359](#page-364-1)

aiogram.methods.send\_animation module, [361](#page-366-1) aiogram.methods.send\_audio module, [363](#page-368-1) aiogram.methods.send\_chat\_action module, [366](#page-371-1) aiogram.methods.send\_contact module, [368](#page-373-1) aiogram.methods.send\_dice module, [370](#page-375-1) aiogram.methods.send\_document module, [372](#page-377-1) aiogram.methods.send\_game module, [438](#page-443-1) aiogram.methods.send\_invoice module, [447](#page-452-1) aiogram.methods.send\_location module, [375](#page-380-1) aiogram.methods.send\_media\_group module, [377](#page-382-1) aiogram.methods.send\_message module, [379](#page-384-1) aiogram.methods.send\_photo module, [381](#page-386-1) aiogram.methods.send\_poll module, [384](#page-389-1) aiogram.methods.send\_sticker module, [296](#page-301-1) aiogram.methods.send\_venue module, [387](#page-392-1) aiogram.methods.send\_video module, [390](#page-395-1) aiogram.methods.send\_video\_note module, [392](#page-397-1) aiogram.methods.send\_voice module, [395](#page-400-1) aiogram.methods.set\_chat\_administrator\_custom\_title aiogram.methods.unhide\_general\_forum\_topic module, [397](#page-402-1) aiogram.methods.set\_chat\_description module, [399](#page-404-1) aiogram.methods.set\_chat\_menu\_button module, [400](#page-405-1) aiogram.methods.set\_chat\_permissions module, [401](#page-406-1) aiogram.methods.set\_chat\_photo module, [402](#page-407-1) aiogram.methods.set\_chat\_sticker\_set module, [403](#page-408-1) aiogram.methods.set\_chat\_title module, [404](#page-409-1) aiogram.methods.set\_custom\_emoji\_sticker\_set\_t**hindyranil**types.audio module, [298](#page-303-1) aiogram.methods.set\_game\_score module, [440](#page-445-1)

aiogram.methods.set\_message\_reaction module, [405](#page-410-1) aiogram.methods.set\_my\_commands module, [407](#page-412-1) aiogram.methods.set\_my\_default\_administrator\_rights module, [408](#page-413-1) aiogram.methods.set\_my\_description module, [409](#page-414-1) aiogram.methods.set\_my\_name module, [410](#page-415-1) aiogram.methods.set\_my\_short\_description module, [411](#page-416-1) aiogram.methods.set\_passport\_data\_errors module, [455](#page-460-1) aiogram.methods.set\_sticker\_emoji\_list module, [299](#page-304-1) aiogram.methods.set\_sticker\_keywords module, [300](#page-305-1) aiogram.methods.set\_sticker\_mask\_position module, [301](#page-306-1) aiogram.methods.set\_sticker\_position\_in\_set module, [302](#page-307-1) aiogram.methods.set\_sticker\_set\_thumbnail module, [303](#page-308-1) aiogram.methods.set\_sticker\_set\_title module, [305](#page-310-1) aiogram.methods.set\_webhook module, [453](#page-458-2) aiogram.methods.stop\_message\_live\_location module, [431](#page-436-1) aiogram.methods.stop\_poll module, [432](#page-437-1) aiogram.methods.unban\_chat\_member module, [412](#page-417-1) aiogram.methods.unban\_chat\_sender\_chat module, [414](#page-419-1) module, [415](#page-420-1) aiogram.methods.unpin\_all\_chat\_messages module, [416](#page-421-1) aiogram.methods.unpin\_all\_forum\_topic\_messages module, [417](#page-422-1) aiogram.methods.unpin\_all\_general\_forum\_topic\_messages module, [418](#page-423-1) aiogram.methods.unpin\_chat\_message module, [419](#page-424-1) aiogram.methods.upload\_sticker\_file module, [306](#page-311-1) aiogram.types.animation module, [17](#page-22-1) module, [18](#page-23-1) aiogram.types.birthdate module, [19](#page-24-2)

aiogram.types.bot\_command module, [19](#page-24-2) aiogram.types.bot\_command\_scope module, [20](#page-25-2) aiogram.types.bot\_command\_scope\_all\_chat\_administgratmrsypes.chat\_boost\_updated module, [20](#page-25-2) aiogram.types.bot\_command\_scope\_all\_group\_chats aiogram.types.chat\_invite\_link module, [21](#page-26-2) aiogram.types.bot\_command\_scope\_all\_private\_chats aiogram.types.chat\_join\_request module, [21](#page-26-2) aiogram.types.bot\_command\_scope\_chat module, [22](#page-27-2) aiogram.types.bot\_command\_scope\_chat\_administratorsam.types.chat\_member module, [22](#page-27-2) aiogram.types.bot\_command\_scope\_chat\_member module, [23](#page-28-2) aiogram.types.bot\_command\_scope\_default module, [23](#page-28-2) aiogram.types.bot\_description module, [24](#page-29-3) aiogram.types.bot\_name module, [24](#page-29-3) aiogram.types.bot\_short\_description module, [24](#page-29-3) aiogram.types.business\_connection module, [25](#page-30-2) aiogram.types.business\_intro module, [25](#page-30-2) aiogram.types.business\_location module, [26](#page-31-2) aiogram.types.business\_messages\_deleted module, [26](#page-31-2) aiogram.types.business\_opening\_hours module, [27](#page-32-2) aiogram.types.business\_opening\_hours\_interval aiogram.types.chosen\_inline\_result module, [27](#page-32-2) aiogram.types.callback\_game module, [287](#page-292-2) aiogram.types.callback\_query module, [28](#page-33-1) aiogram.types.chat module, [29](#page-34-1) aiogram.types.chat\_administrator\_rights module, [43](#page-48-1) aiogram.types.chat\_boost module, [45](#page-50-1) aiogram.types.chat\_boost\_added module, [46](#page-51-2) aiogram.types.chat\_boost\_removed module, [46](#page-51-2) aiogram.types.chat\_boost\_source module, [47](#page-52-3) aiogram.types.chat\_boost\_source\_gift\_code module, [47](#page-52-3) aiogram.types.chat\_boost\_source\_giveaway module, [47](#page-52-3) aiogram.types.chat\_boost\_source\_premium module, [48](#page-53-1) module, [49](#page-54-2) module, [49](#page-54-2) module, [50](#page-55-1) aiogram.types.chat\_location module, [87](#page-92-2) module, [87](#page-92-2) aiogram.types.chat\_member\_administrator module, [88](#page-93-1) aiogram.types.chat\_member\_banned module, [90](#page-95-2) aiogram.types.chat\_member\_left module, [90](#page-95-2) aiogram.types.chat\_member\_member module, [91](#page-96-2) aiogram.types.chat\_member\_owner module, [91](#page-96-2) aiogram.types.chat\_member\_restricted module, [92](#page-97-1) aiogram.types.chat\_member\_updated module, [93](#page-98-1) aiogram.types.chat\_permissions module, [112](#page-117-1) aiogram.types.chat\_photo module, [113](#page-118-1) aiogram.types.chat\_shared module, [114](#page-119-2) module, [215](#page-220-3) aiogram.types.contact module, [114](#page-119-2) aiogram.types.dice module, [115](#page-120-1) aiogram.types.document module, [116](#page-121-1) aiogram.types.encrypted\_credentials module, [267](#page-272-1) aiogram.types.encrypted\_passport\_element module, [268](#page-273-1) aiogram.types.error\_event module, [539](#page-544-1) aiogram.types.external\_reply\_info module, [117](#page-122-1) aiogram.types.file module, [119](#page-124-2) aiogram.types.force\_reply module, [119](#page-124-2)

aiogram.types.forum\_topic module, [120](#page-125-2) aiogram.types.forum\_topic\_closed module, [120](#page-125-2) aiogram.types.forum\_topic\_created module, [121](#page-126-2) aiogram.types.forum\_topic\_edited module, [121](#page-126-2) aiogram.types.forum\_topic\_reopened module, [122](#page-127-4) aiogram.types.game module, [287](#page-292-2) aiogram.types.game\_high\_score module, [288](#page-293-2) aiogram.types.general\_forum\_topic\_hidden module, [122](#page-127-4) aiogram.types.general\_forum\_topic\_unhidden module, [122](#page-127-4) aiogram.types.giveaway module, [122](#page-127-4) aiogram.types.giveaway\_completed module, [123](#page-128-1) aiogram.types.giveaway\_created module, [124](#page-129-2) aiogram.types.giveaway\_winners module, [124](#page-129-2) aiogram.types.inaccessible\_message module, [125](#page-130-2) aiogram.types.inline\_keyboard\_button module, [125](#page-130-2) aiogram.types.inline\_keyboard\_markup module, [127](#page-132-2) aiogram.types.inline\_query module, [216](#page-221-1) aiogram.types.inline\_query\_result module, [218](#page-223-1) aiogram.types.inline\_query\_result\_article module, [219](#page-224-1) aiogram.types.inline\_query\_result\_audio module, [220](#page-225-1) aiogram.types.inline\_query\_result\_cached\_audio aiogram.types.input\_media\_photo module, [221](#page-226-1) aiogram.types.inline\_query\_result\_cached\_document aiogram.types.input\_media\_video module, [223](#page-228-1) aiogram.types.inline\_query\_result\_cached\_gif aiogram.types.input\_message\_content module, [225](#page-230-1) aiogram.types.inline\_query\_result\_cached\_mpeg4\_gif aiogram.types.input\_sticker module, [227](#page-232-1) aiogram.types.inline\_query\_result\_cached\_photo aiogram.types.input\_text\_message\_content module, [229](#page-234-1) aiogram.types.inline\_query\_result\_cached\_sticker aiogram.types.input\_venue\_message\_content module, [231](#page-236-1) aiogram.types.inline\_query\_result\_cached\_video aiogram.types.invoice module, [233](#page-238-1) aiogram.types.inline\_query\_result\_cached\_voice module, [236](#page-241-1) aiogram.types.inline\_query\_result\_contact module, [238](#page-243-1) aiogram.types.inline\_query\_result\_document module, [239](#page-244-1) aiogram.types.inline\_query\_result\_game module, [241](#page-246-1) aiogram.types.inline\_query\_result\_gif module, [242](#page-247-1) aiogram.types.inline\_query\_result\_location module, [244](#page-249-1) aiogram.types.inline\_query\_result\_mpeg4\_gif module, [246](#page-251-1) aiogram.types.inline\_query\_result\_photo module, [249](#page-254-1) aiogram.types.inline\_query\_result\_venue module, [251](#page-256-1) aiogram.types.inline\_query\_result\_video module, [252](#page-257-1) aiogram.types.inline\_query\_result\_voice module, [254](#page-259-1) aiogram.types.inline\_query\_results\_button module, [256](#page-261-1) aiogram.types.input\_contact\_message\_content module, [257](#page-262-2) aiogram.types.input\_file module, [127](#page-132-2) aiogram.types.input\_invoice\_message\_content module, [257](#page-262-2) aiogram.types.input\_location\_message\_content module, [260](#page-265-1) aiogram.types.input\_media module, [128](#page-133-2) aiogram.types.input\_media\_animation module, [128](#page-133-2) aiogram.types.input\_media\_audio module, [129](#page-134-1) aiogram.types.input\_media\_document module, [130](#page-135-1) module, [132](#page-137-2) module, [132](#page-137-2) module, [261](#page-266-2) module, [263](#page-268-2) module, [261](#page-266-2) module, [262](#page-267-1) module, [278](#page-283-2)

aiogram.types.keyboard\_button module, [134](#page-139-1) aiogram.types.keyboard\_button\_poll\_type module, [135](#page-140-2) aiogram.types.keyboard\_button\_request\_chat module, [135](#page-140-2) aiogram.types.keyboard\_button\_request\_user module, [137](#page-142-1) aiogram.types.keyboard\_button\_request\_users module, [138](#page-143-1) aiogram.types.labeled\_price module, [279](#page-284-2) aiogram.types.link\_preview\_options module, [139](#page-144-1) aiogram.types.location module, [140](#page-145-2) aiogram.types.login\_url module, [140](#page-145-2) aiogram.types.mask\_position module, [264](#page-269-1) aiogram.types.maybe\_inaccessible\_message module, [141](#page-146-2) aiogram.types.menu\_button module, [141](#page-146-2) aiogram.types.menu\_button\_commands module, [142](#page-147-2) aiogram.types.menu\_button\_default module, [142](#page-147-2) aiogram.types.menu\_button\_web\_app module, [143](#page-148-2) aiogram.types.message module, [143](#page-148-2) aiogram.types.message\_auto\_delete\_timer\_changed aiogram.types.pre\_checkout\_query module, [191](#page-196-1) aiogram.types.message\_entity module, [192](#page-197-1) aiogram.types.message\_id module, [193](#page-198-3) aiogram.types.message\_origin module, [193](#page-198-3) aiogram.types.message\_origin\_channel module, [193](#page-198-3) aiogram.types.message\_origin\_chat module, [194](#page-199-1) aiogram.types.message\_origin\_hidden\_user module, [195](#page-200-2) aiogram.types.message\_origin\_user module, [195](#page-200-2) aiogram.types.message\_reaction\_count\_updated aiogram.types.reply\_parameters module, [196](#page-201-2) aiogram.types.message\_reaction\_updated module, [196](#page-201-2) aiogram.types.order\_info module, [279](#page-284-2)

aiogram.types.passport\_data module, [269](#page-274-2) aiogram.types.passport\_element\_error module, [269](#page-274-2) aiogram.types.passport\_element\_error\_data\_field module, [270](#page-275-1) aiogram.types.passport\_element\_error\_file module, [271](#page-276-1) aiogram.types.passport\_element\_error\_files module, [272](#page-277-1) aiogram.types.passport\_element\_error\_front\_side module, [273](#page-278-2) aiogram.types.passport\_element\_error\_reverse\_side module, [273](#page-278-2) aiogram.types.passport\_element\_error\_selfie module, [274](#page-279-1) aiogram.types.passport\_element\_error\_translation\_file module, [275](#page-280-1) aiogram.types.passport\_element\_error\_translation\_files module, [276](#page-281-1) aiogram.types.passport\_element\_error\_unspecified module, [277](#page-282-1) aiogram.types.passport\_file module, [278](#page-283-2) aiogram.types.photo\_size module, [197](#page-202-1) aiogram.types.poll module, [198](#page-203-1) aiogram.types.poll\_answer module, [199](#page-204-3) aiogram.types.poll\_option module, [199](#page-204-3) module, [280](#page-285-1) aiogram.types.proximity\_alert\_triggered module, [199](#page-204-3) aiogram.types.reaction\_count module, [200](#page-205-2) aiogram.types.reaction\_type module, [200](#page-205-2) aiogram.types.reaction\_type\_custom\_emoji module, [201](#page-206-2) aiogram.types.reaction\_type\_emoji module, [201](#page-206-2) aiogram.types.reply\_keyboard\_markup module, [202](#page-207-1) aiogram.types.reply\_keyboard\_remove module, [203](#page-208-2) module, [203](#page-208-2) aiogram.types.response\_parameters module, [204](#page-209-1) aiogram.types.sent\_web\_app\_message module, [263](#page-268-2)

aiogram.types.shared\_user module, [205](#page-210-2) aiogram.types.shipping\_address module, [281](#page-286-2) aiogram.types.shipping\_option module, [281](#page-286-2) aiogram.types.shipping\_query module, [282](#page-287-1) aiogram.types.sticker module, [265](#page-270-1) aiogram.types.sticker\_set module, [266](#page-271-1) aiogram.types.story module, [205](#page-210-2) aiogram.types.successful\_payment module, [283](#page-288-1) aiogram.types.switch\_inline\_query\_chosen\_chat module, [206](#page-211-1) aiogram.types.text\_quote module, [207](#page-212-2) aiogram.types.update module, [284](#page-289-1) aiogram.types.user module, [207](#page-212-2) aiogram.types.user\_chat\_boosts module, [209](#page-214-3) aiogram.types.user\_profile\_photos module, [209](#page-214-3) aiogram.types.user\_shared module, [209](#page-214-3) aiogram.types.users\_shared module, [210](#page-215-2) aiogram.types.venue module, [210](#page-215-2) aiogram.types.video module, [211](#page-216-1) aiogram.types.video\_chat\_ended module, [212](#page-217-3) aiogram.types.video\_chat\_participants\_invited allow\_sending\_without\_reply module, [212](#page-217-3) aiogram.types.video\_chat\_scheduled module, [212](#page-217-3) aiogram.types.video\_chat\_started module, [213](#page-218-2) aiogram.types.video\_note module, [213](#page-218-2) aiogram.types.voice module, [214](#page-219-2) aiogram.types.web\_app\_data module, [214](#page-219-2) aiogram.types.web\_app\_info module, [215](#page-220-3) aiogram.types.webhook\_info module, [286](#page-291-1) aiogram.types.write\_access\_allowed

module, [215](#page-220-3) AiogramError, [540](#page-545-1) AiohttpSession (*class in aiogram.client.session.aiohttp*), [14](#page-19-0) ALL (*aiogram.enums.currency.Currency attribute*), [461](#page-466-1) ALL\_CHAT\_ADMINISTRATORS (*aiogram.enums.bot\_command\_scope\_type.BotCommandScopeType attribute*), [457](#page-462-2) ALL\_GROUP\_CHATS (aiogram.enums.bot\_command\_scope\_type.BotComma *attribute*), [457](#page-462-2) ALL\_PRIVATE\_CHATS (*aiogram.enums.bot\_command\_scope\_type.BotCommand attribute*), [457](#page-462-2) allow\_bot\_chats (*aiogram.types.switch\_inline\_query\_chosen\_chat.Switc attribute*), [206](#page-211-1) allow\_channel\_chats (aiogram.types.switch\_inline\_query\_chosen\_chat.SwitchInlineQu *attribute*), [206](#page-211-1) allow\_group\_chats (*aiogram.types.switch\_inline\_query\_chosen\_chat.Sw attribute*), [206](#page-211-1) allow\_sending\_without\_reply (*aiogram.methods.copy\_message.CopyMessage attribute*), [316](#page-321-0) allow\_sending\_without\_reply (*aiogram.methods.send\_animation.SendAnimation attribute*), [362](#page-367-0) allow\_sending\_without\_reply (*aiogram.methods.send\_audio.SendAudio attribute*), [365](#page-370-0) allow\_sending\_without\_reply (*aiogram.methods.send\_contact.SendContact attribute*), [369](#page-374-0) allow\_sending\_without\_reply (*aiogram.methods.send\_dice.SendDice attribute*), [371](#page-376-0) allow\_sending\_without\_reply (*aiogram.methods.send\_document.SendDocument attribute*), [373](#page-378-0) (*aiogram.methods.send\_game.SendGame attribute*), [439](#page-444-0) allow\_sending\_without\_reply (*aiogram.methods.send\_invoice.SendInvoice attribute*), [449](#page-454-0) allow\_sending\_without\_reply (*aiogram.methods.send\_location.SendLocation attribute*), [376](#page-381-0) allow\_sending\_without\_reply (*aiogram.methods.send\_media\_group.SendMediaGroup attribute*), [378](#page-383-0) allow\_sending\_without\_reply (*aiogram.methods.send\_message.SendMessage attribute*), [380](#page-385-0) allow\_sending\_without\_reply **622 Index**

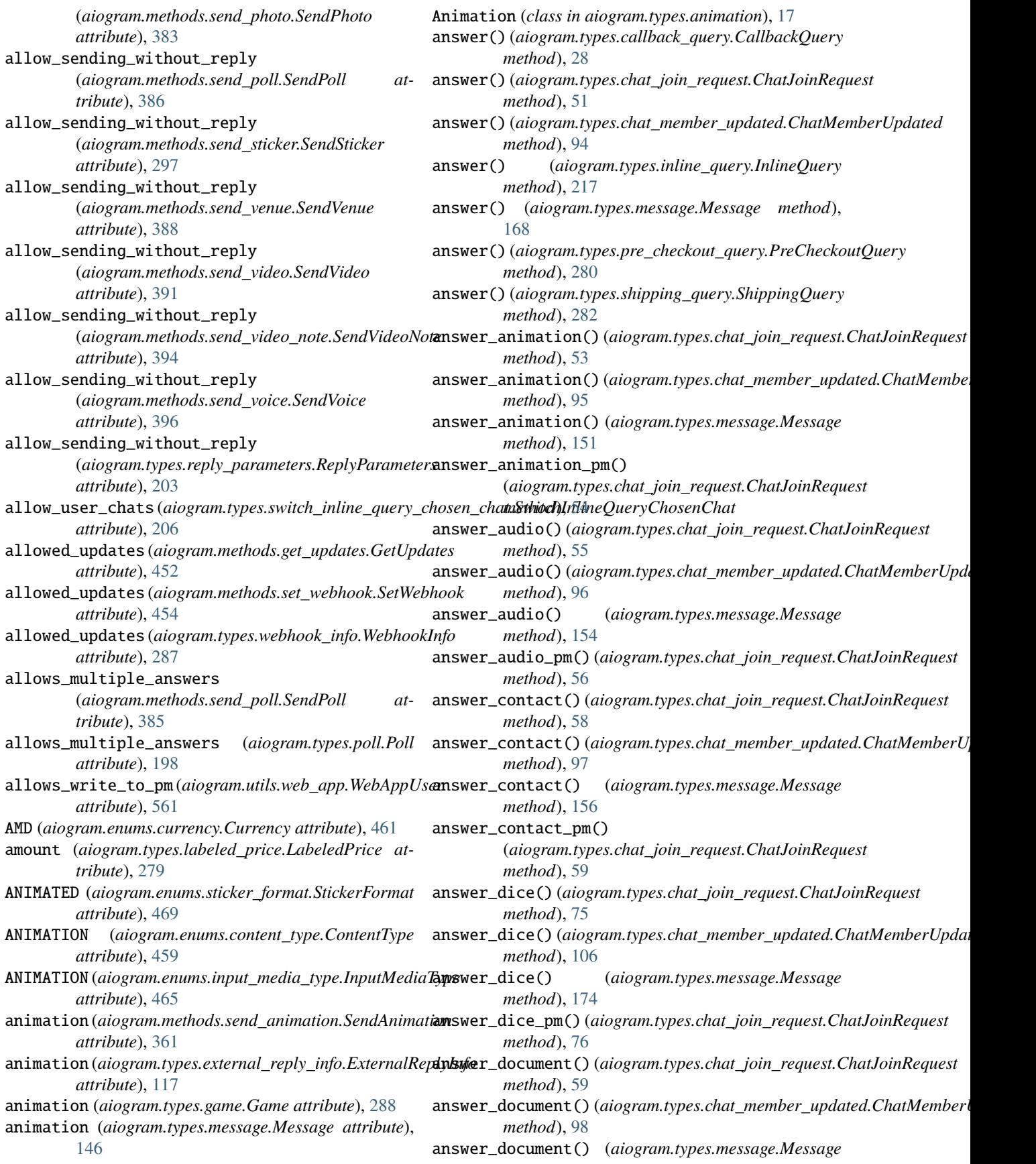

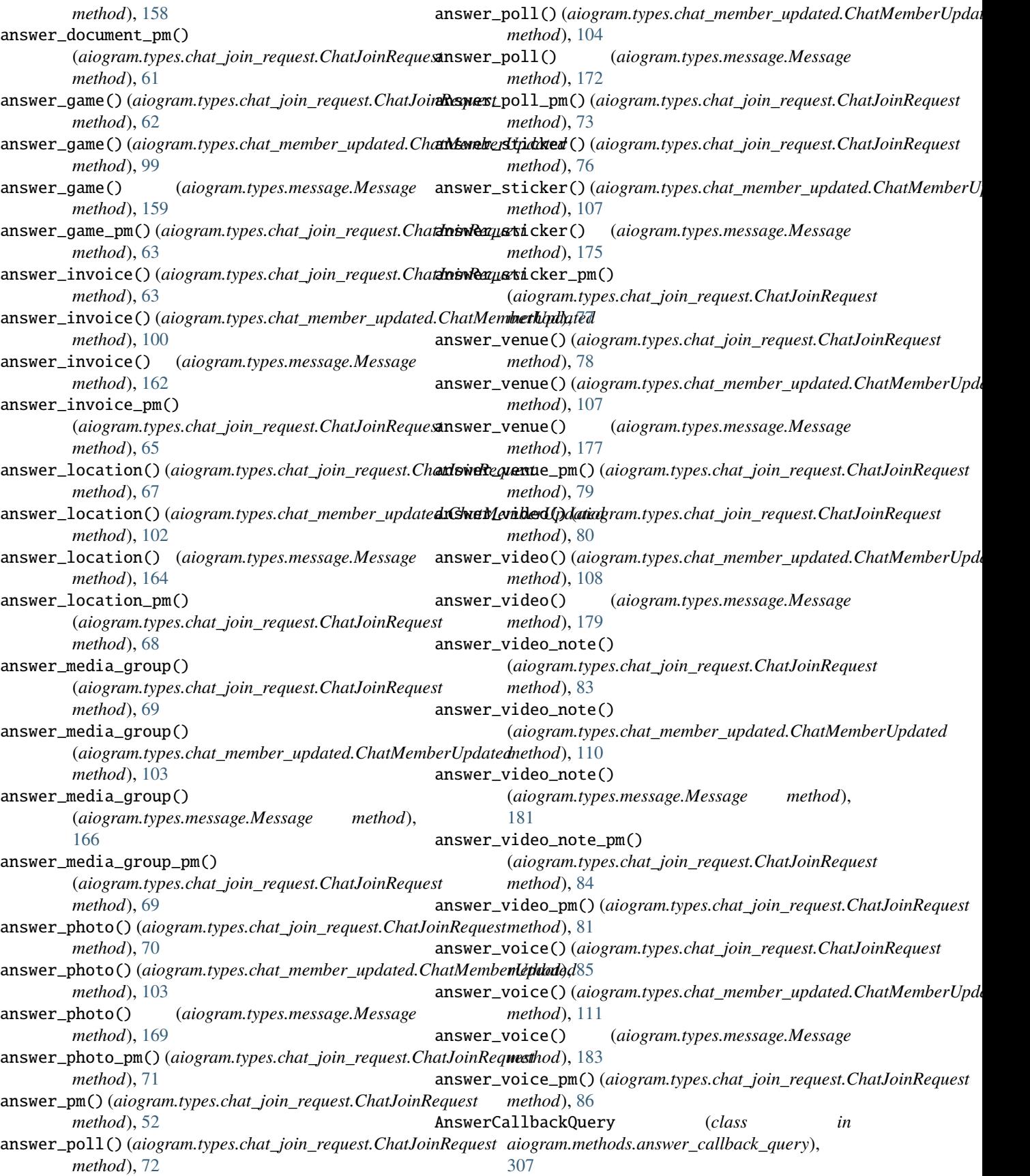

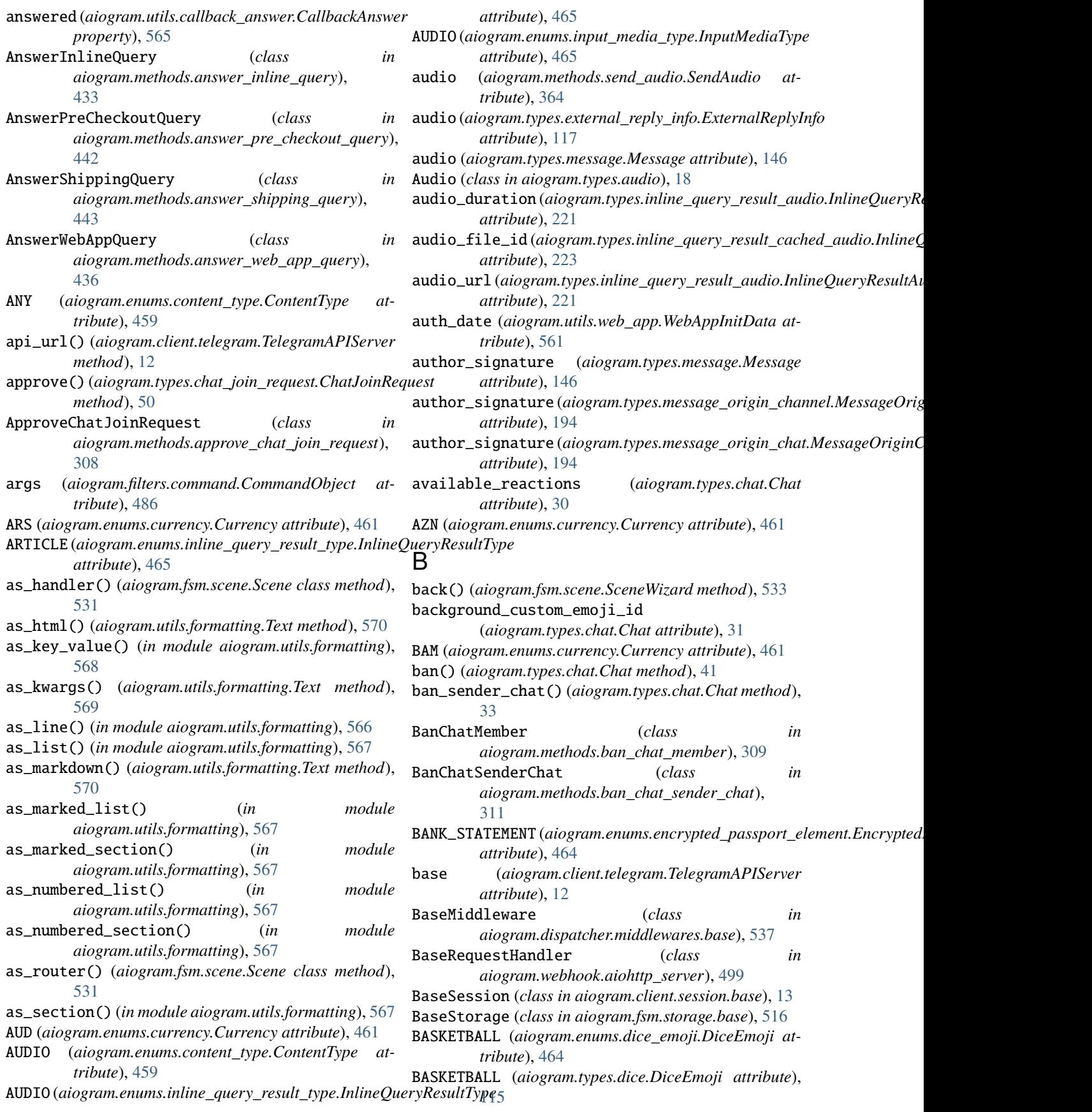

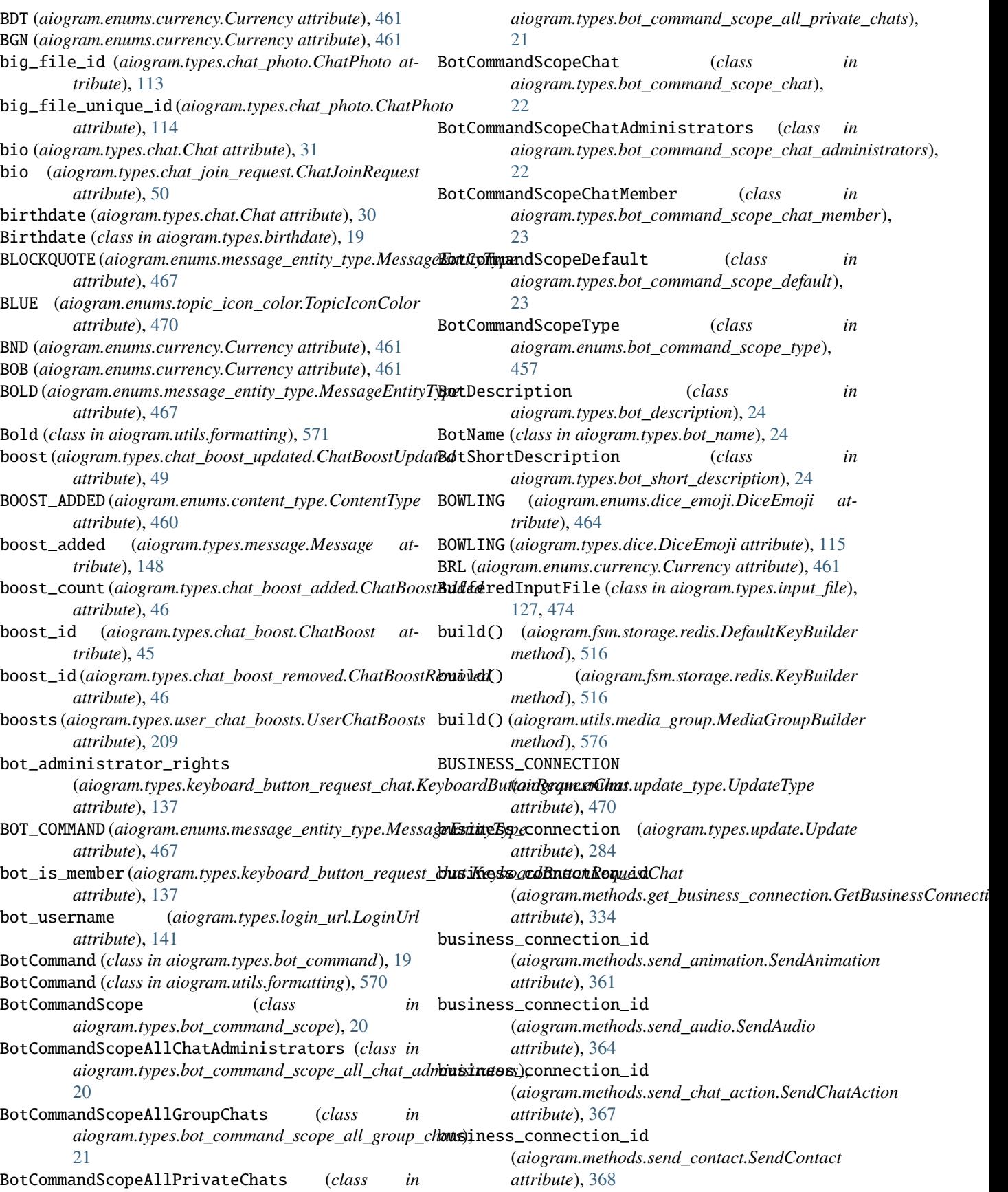

business\_connection\_id (aiogram.methods.send\_dice.SendDice *tribute*), [370](#page-375-1) business\_connection\_id (*aiogram.methods.send\_document.SendDocument attribute*), [373](#page-378-0) business\_connection\_id (*aiogram.methods.send\_game.SendGame attribute*), [439](#page-444-0) business\_connection\_id (*aiogram.methods.send\_location.SendLocation attribute*), [375](#page-380-1) business\_connection\_id (*aiogram.methods.send\_media\_group.SendMediaGroup attribute*), [378](#page-383-0) business\_connection\_id (*aiogram.methods.send\_message.SendMessage attribute*), [380](#page-385-0) business\_connection\_id (*aiogram.methods.send\_photo.SendPhoto attribute*), [382](#page-387-0) business\_connection\_id (*aiogram.methods.send\_poll.SendPoll attribute*), [385](#page-390-0) business\_connection\_id (*aiogram.methods.send\_sticker.SendSticker attribute*), [296](#page-301-1) business\_connection\_id (*aiogram.methods.send\_venue.SendVenue attribute*), [387](#page-392-1) business\_connection\_id (*aiogram.methods.send\_video.SendVideo attribute*), [390](#page-395-1) business\_connection\_id (*aiogram.methods.send\_video\_note.SendVideoNote attribute*), [393](#page-398-0) business\_connection\_id (*aiogram.methods.send\_voice.SendVoice attribute*), [396](#page-401-0) business\_connection\_id (*aiogram.types.business\_messages\_deleted.BusinessMessagesDeleted attribute*), [470](#page-475-2) *attribute*), [26](#page-31-2) business\_connection\_id (*aiogram.types.message.Message attribute*), [145](#page-150-0) business\_intro (*aiogram.types.chat.Chat attribute*), [30](#page-35-0) business\_location (*aiogram.types.chat.Chat attribute*), [30](#page-35-0) BUSINESS\_MESSAGE (*aiogram.enums.update\_type.UpdateType attribute*), [470](#page-475-2) business\_message (*aiogram.types.update.Update attribute*), [284](#page-289-1) business\_opening\_hours (*aiogram.types.chat.Chat attribute*), [30](#page-35-0) BusinessConnection (*class in aiogram.types.business\_connection*), [25](#page-30-2) BusinessIntro (*class in aiogram.types.business\_intro*), [25](#page-30-2) BusinessLocation (*class in aiogram.types.business\_location*), [26](#page-31-2) BusinessMessagesDeleted (*class in aiogram.types.business\_messages\_deleted*), [26](#page-31-2) BusinessOpeningHours (*class in aiogram.types.business\_opening\_hours*), [27](#page-32-2) BusinessOpeningHoursInterval (*class in aiogram.types.business\_opening\_hours\_interval*),  $27$ button (*aiogram.methods.answer\_inline\_query.AnswerInlineQuery attribute*), [435](#page-440-0) button\_text (*aiogram.types.web\_app\_data.WebAppData attribute*), [214](#page-219-2) buttons (*aiogram.utils.keyboard.InlineKeyboardBuilder property*), [550](#page-555-0) buttons (*aiogram.utils.keyboard.ReplyKeyboardBuilder property*), [551](#page-556-0) BYN (*aiogram.enums.currency.Currency attribute*), [461](#page-466-1) C cache\_time (*aiogram.methods.answer\_callback\_query.AnswerCallbackQuery attribute*), [307](#page-312-1) cache\_time (*aiogram.methods.answer\_inline\_query.AnswerInlineQuery attribute*), [434](#page-439-0) cache\_time (*aiogram.utils.callback\_answer.CallbackAnswer property*), [566](#page-571-0) CAD (*aiogram.enums.currency.Currency attribute*), [461](#page-466-1) callback\_data (*aiogram.handlers.callback\_query.CallbackQueryHandler property*), [544](#page-549-1) callback\_data (aiogram.types.inline\_keyboard\_button.InlineKeyboardBu *attribute*), [126](#page-131-0) callback\_game (aiogram.types.inline\_keyboard\_button.InlineKeyboardBu *attribute*), [126](#page-131-0) CALLBACK\_QUERY (*aiogram.enums.update\_type.UpdateType* callback\_query (*aiogram.types.update.Update attribute*), [285](#page-290-0) callback\_query\_id(*aiogram.methods.answer\_callback\_query.AnswerCallback\_duery\_id(aiogram.methods.answer attribute*), [307](#page-312-1) callback\_query\_without\_state (*aiogram.fsm.scene.SceneConfig attribute*), [532](#page-537-0) CallbackAnswer (*class in aiogram.utils.callback\_answer*), [565](#page-570-0) CallbackAnswerException, [540](#page-545-1) CallbackAnswerMiddleware (*class in aiogram.utils.callback\_answer*), [565](#page-570-0)

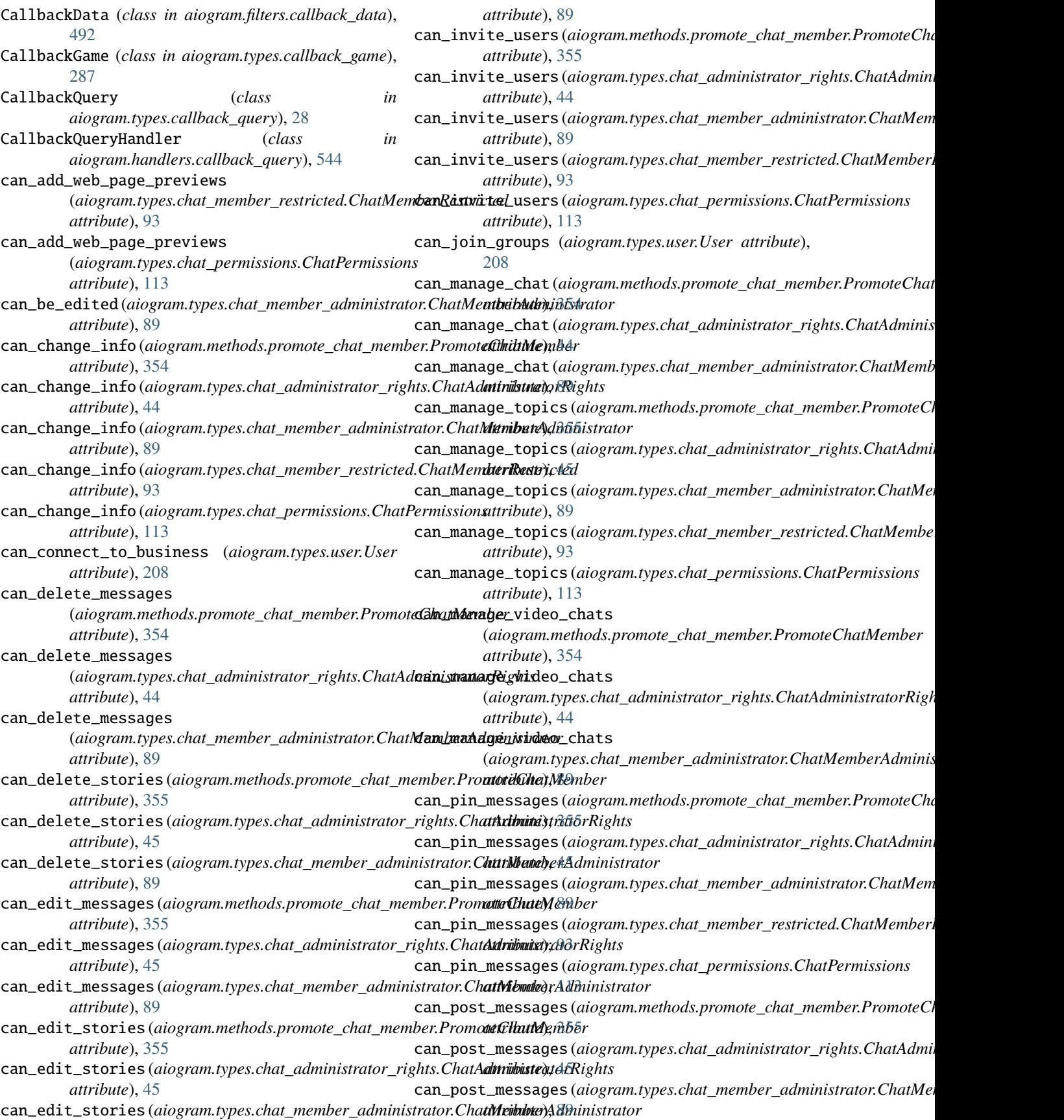

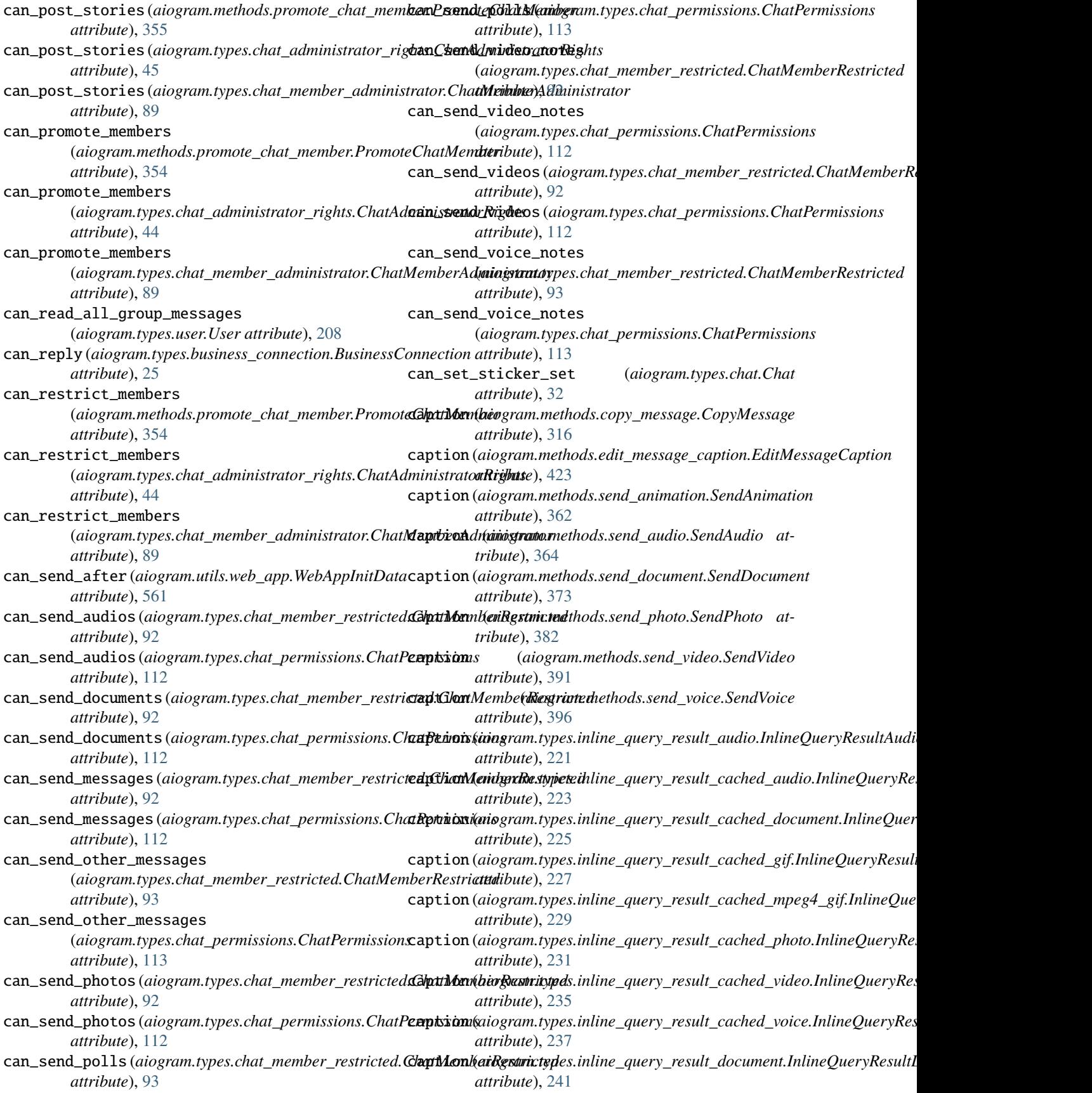

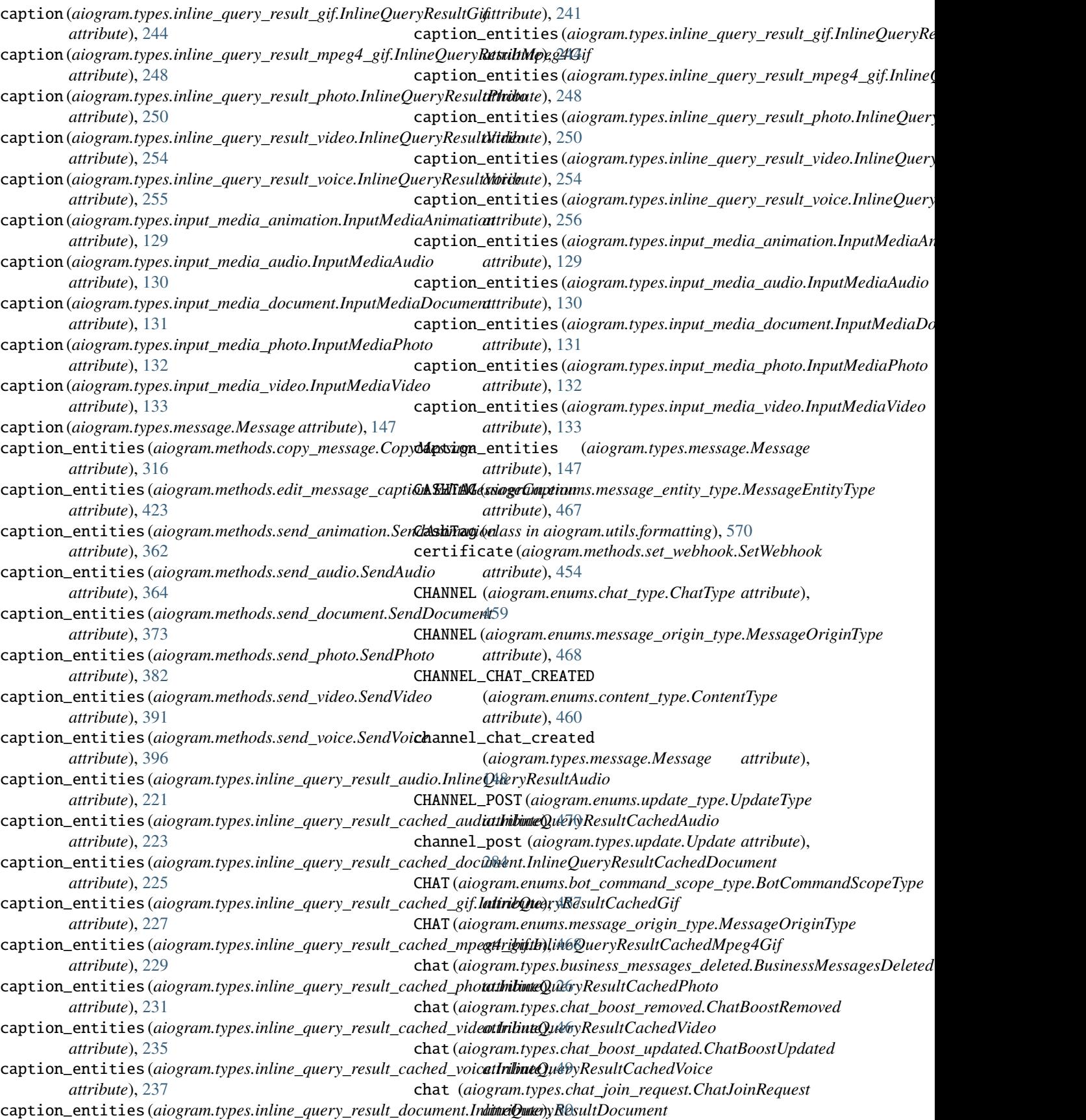

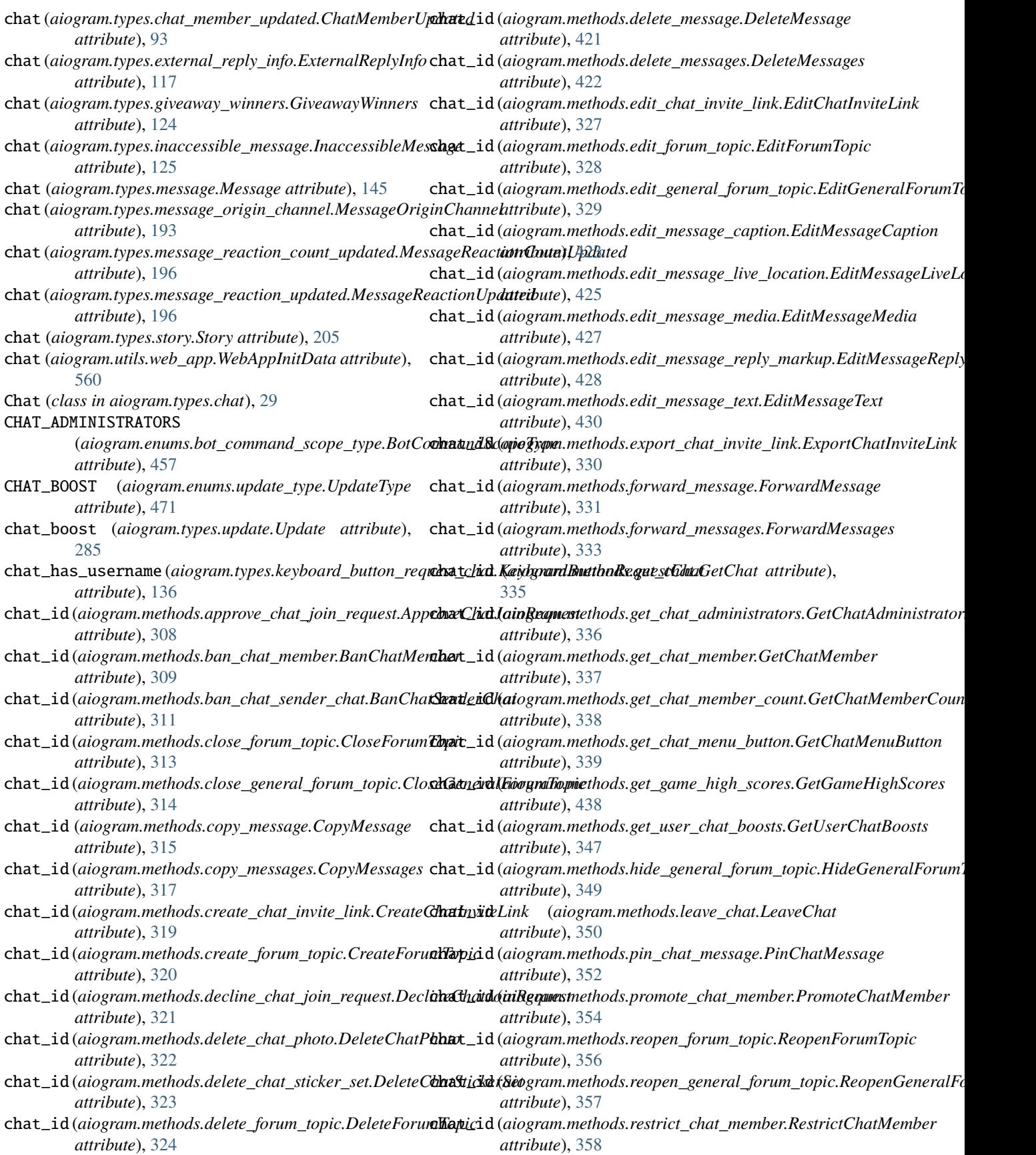

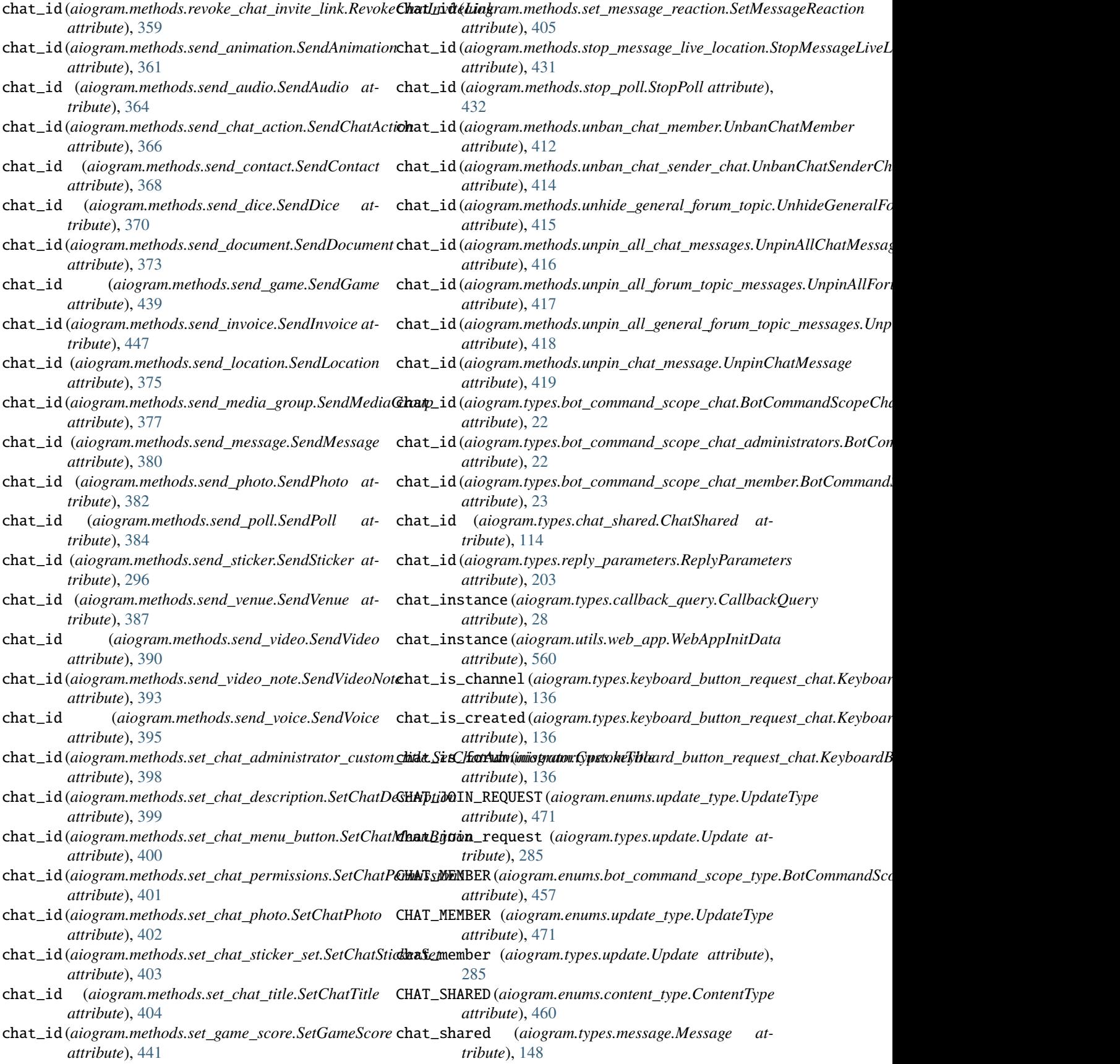

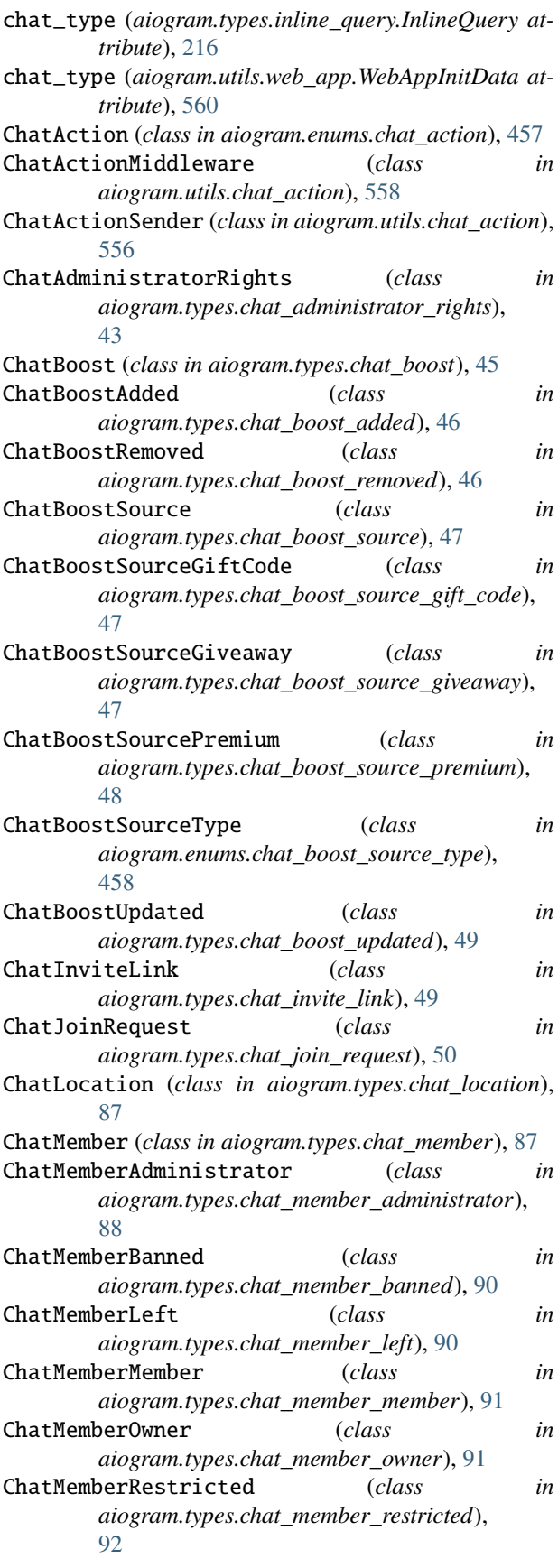

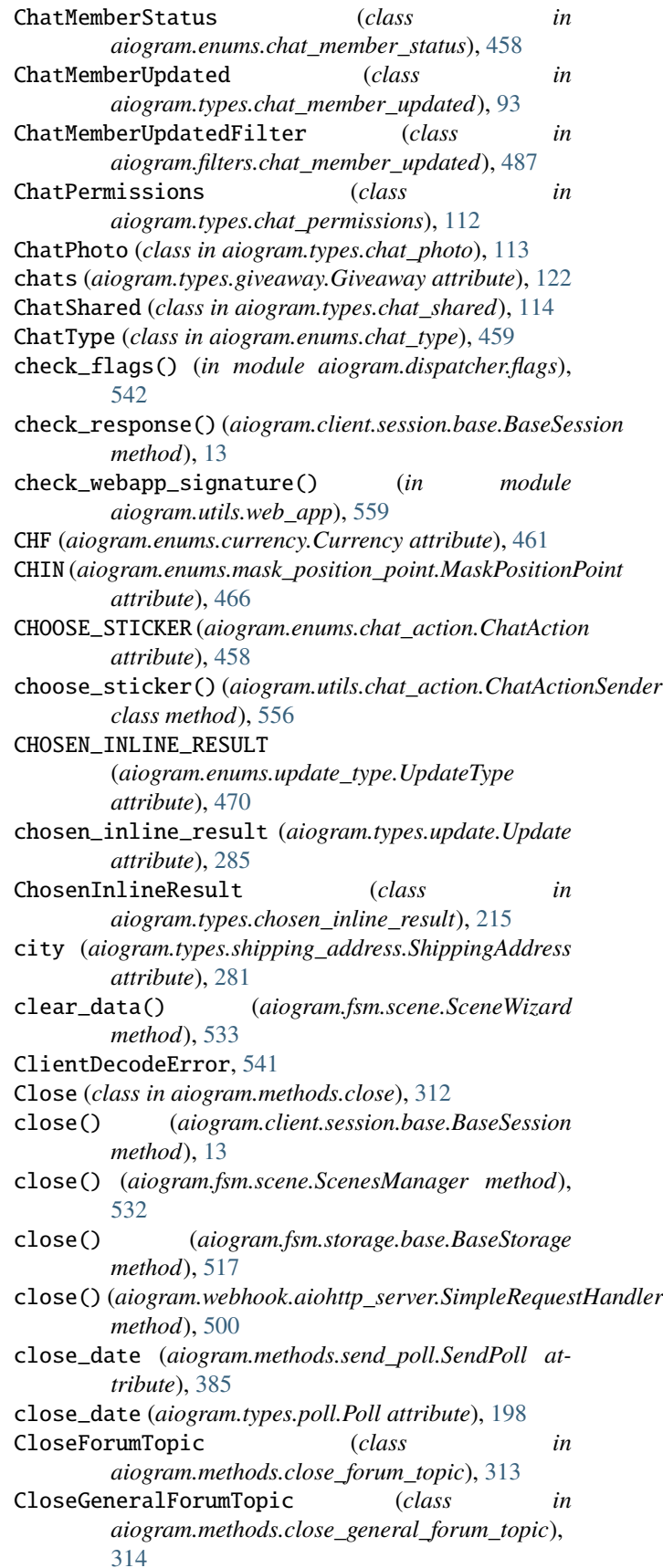

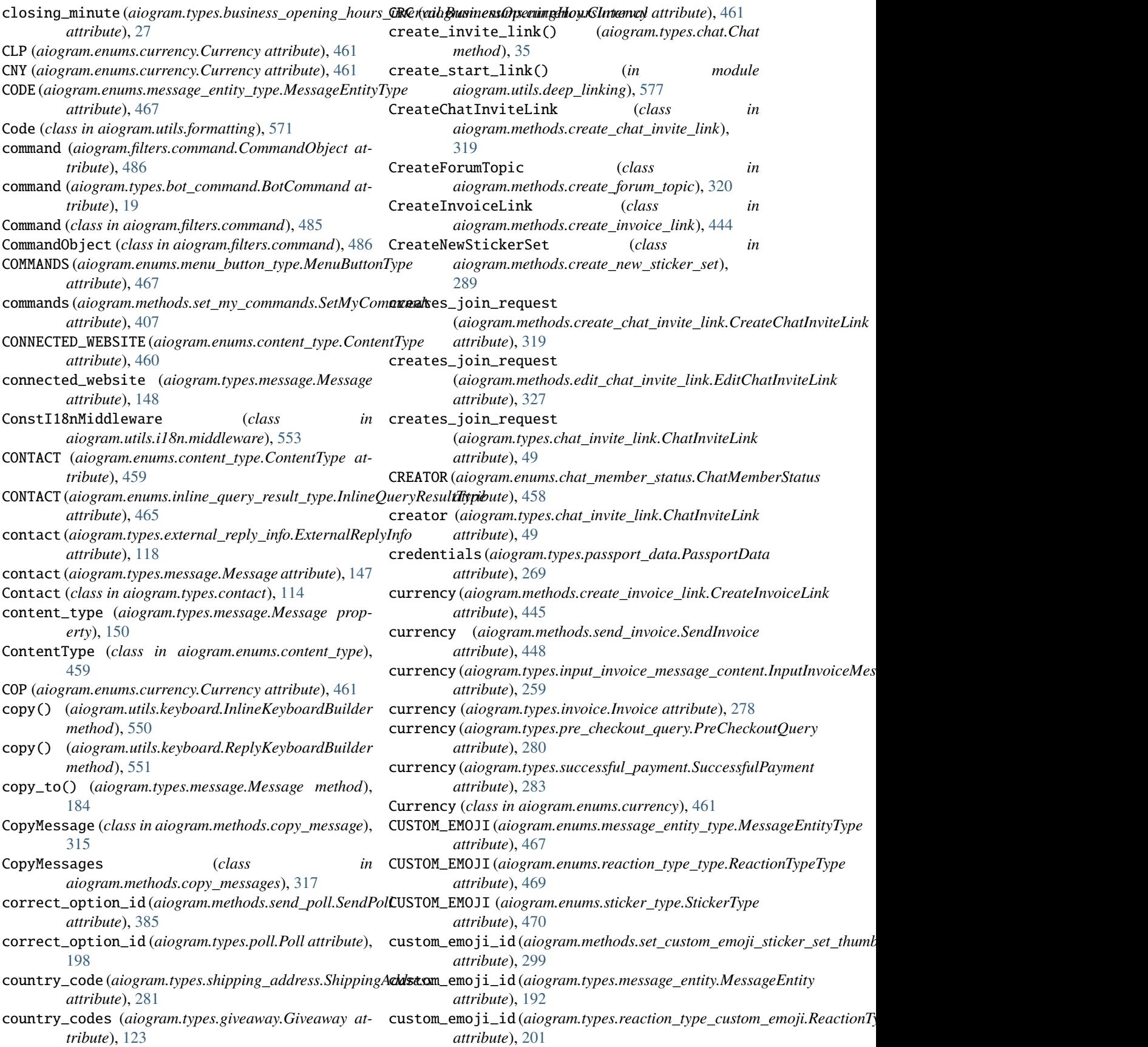

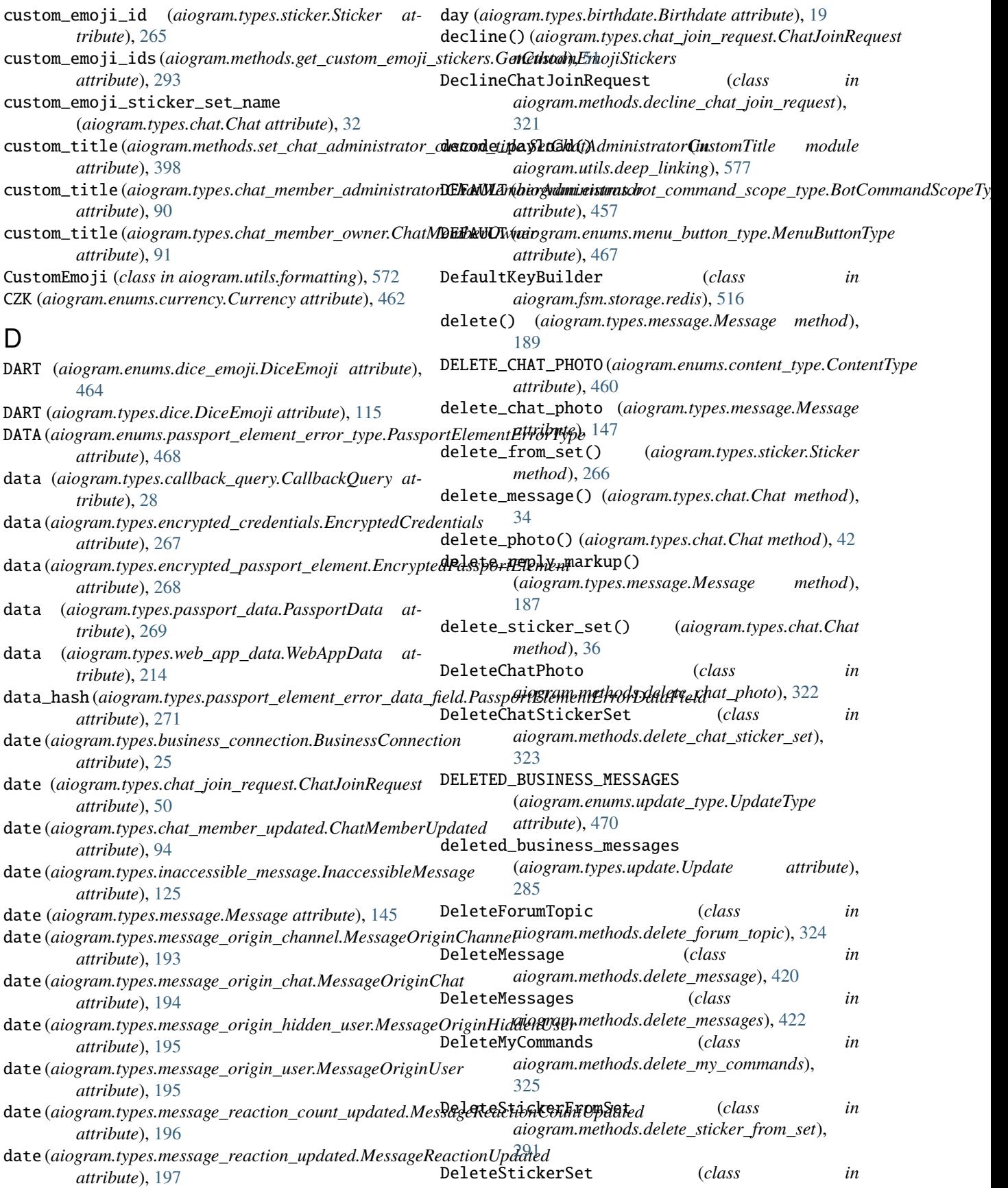

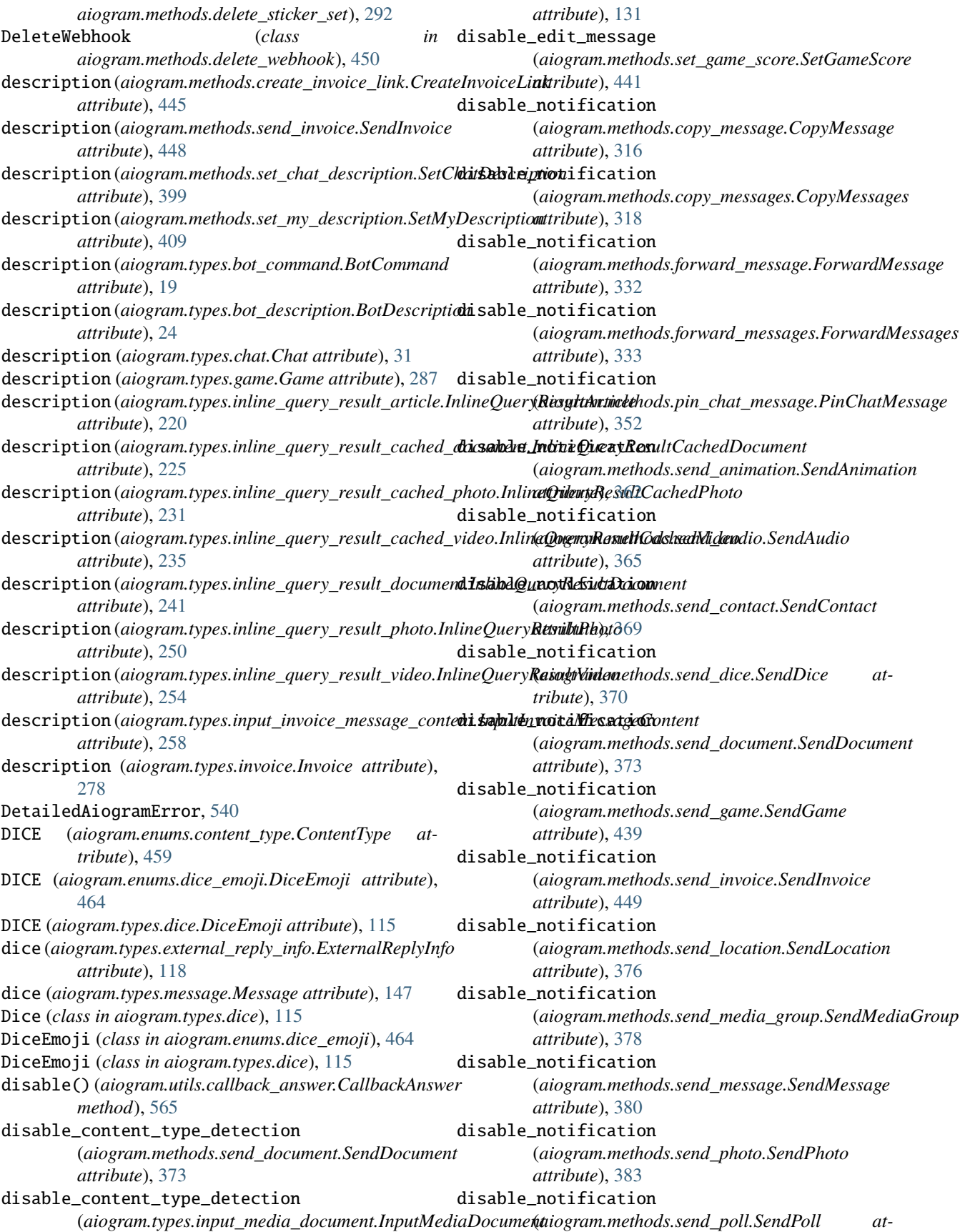

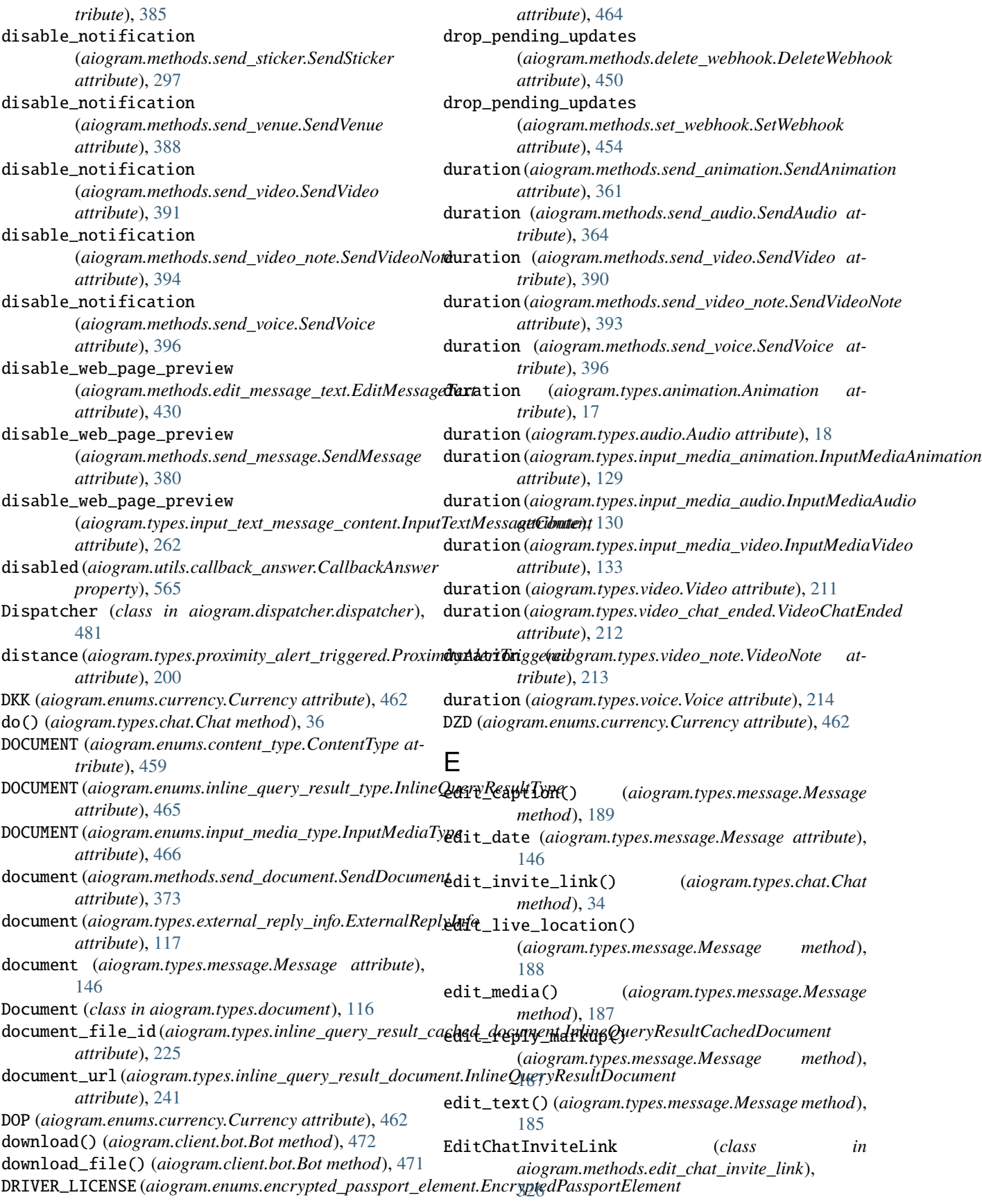

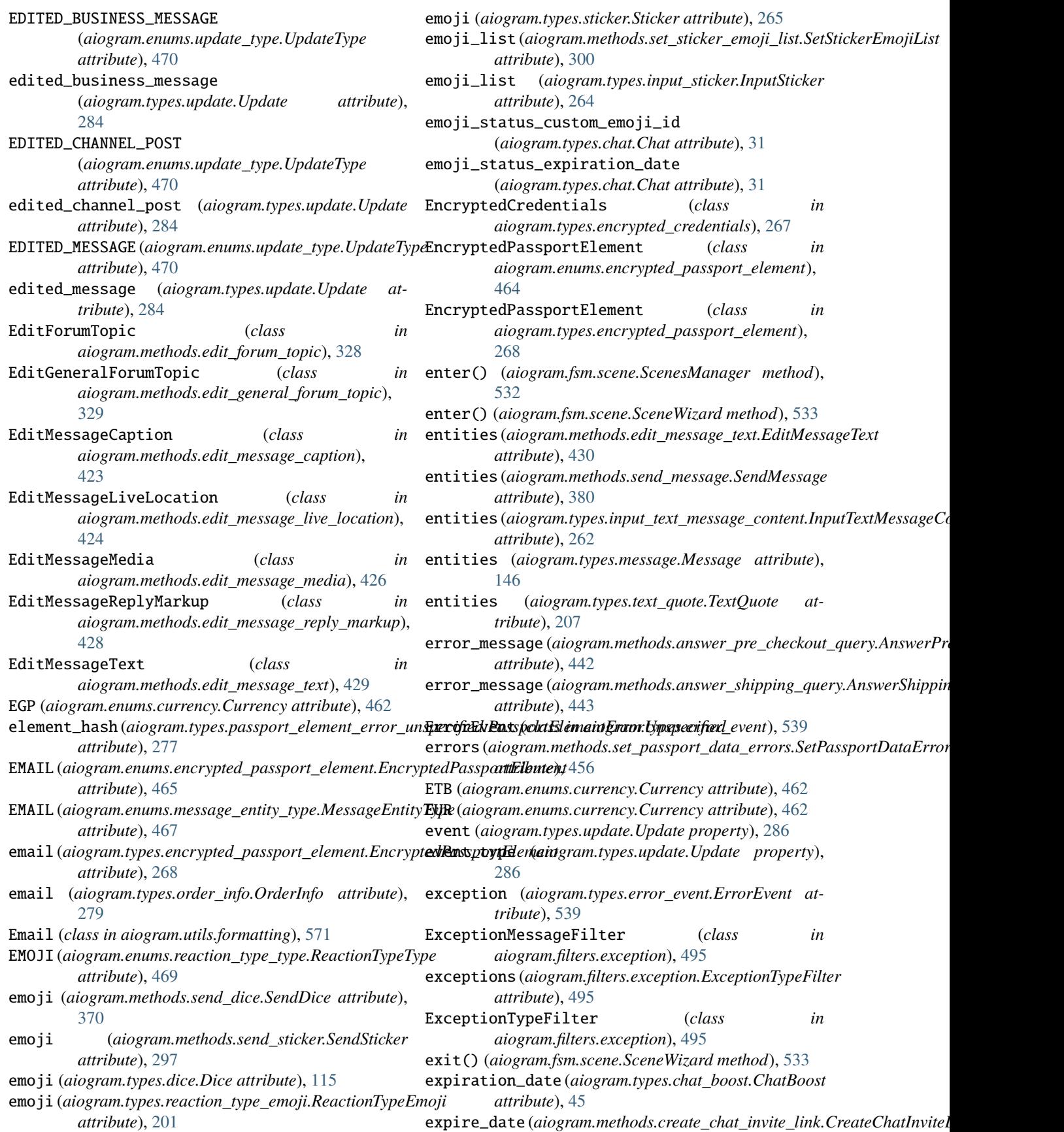

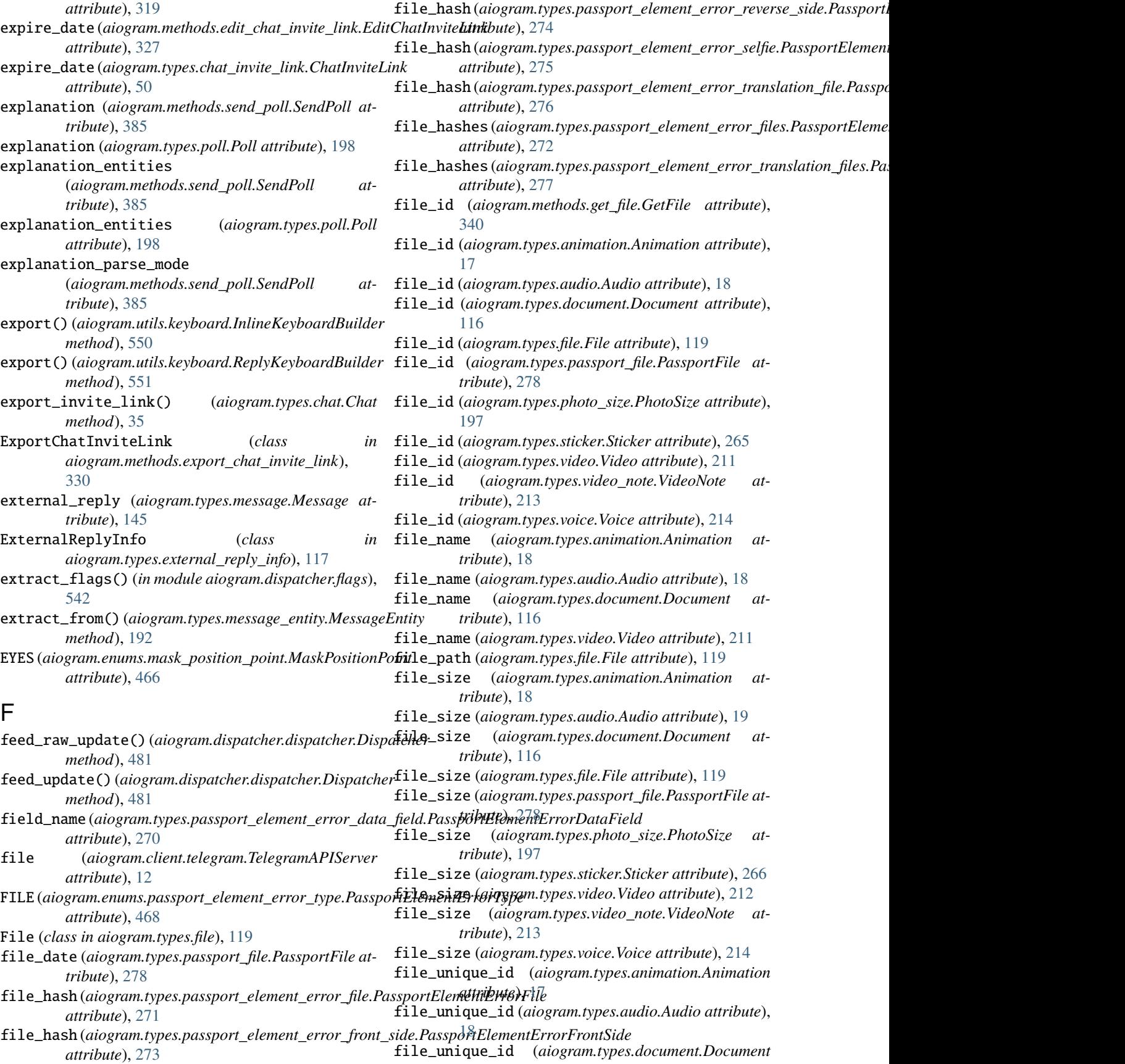

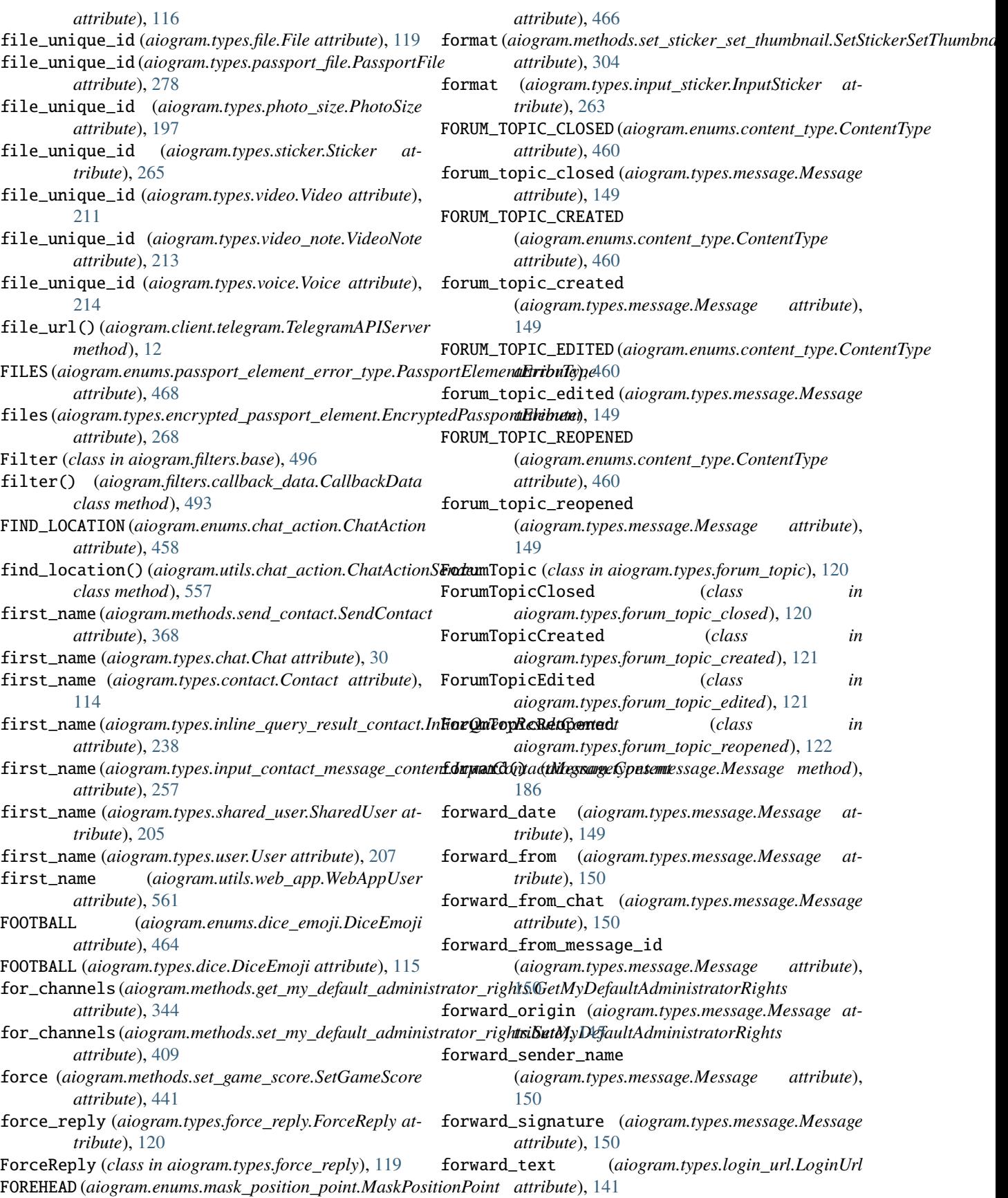

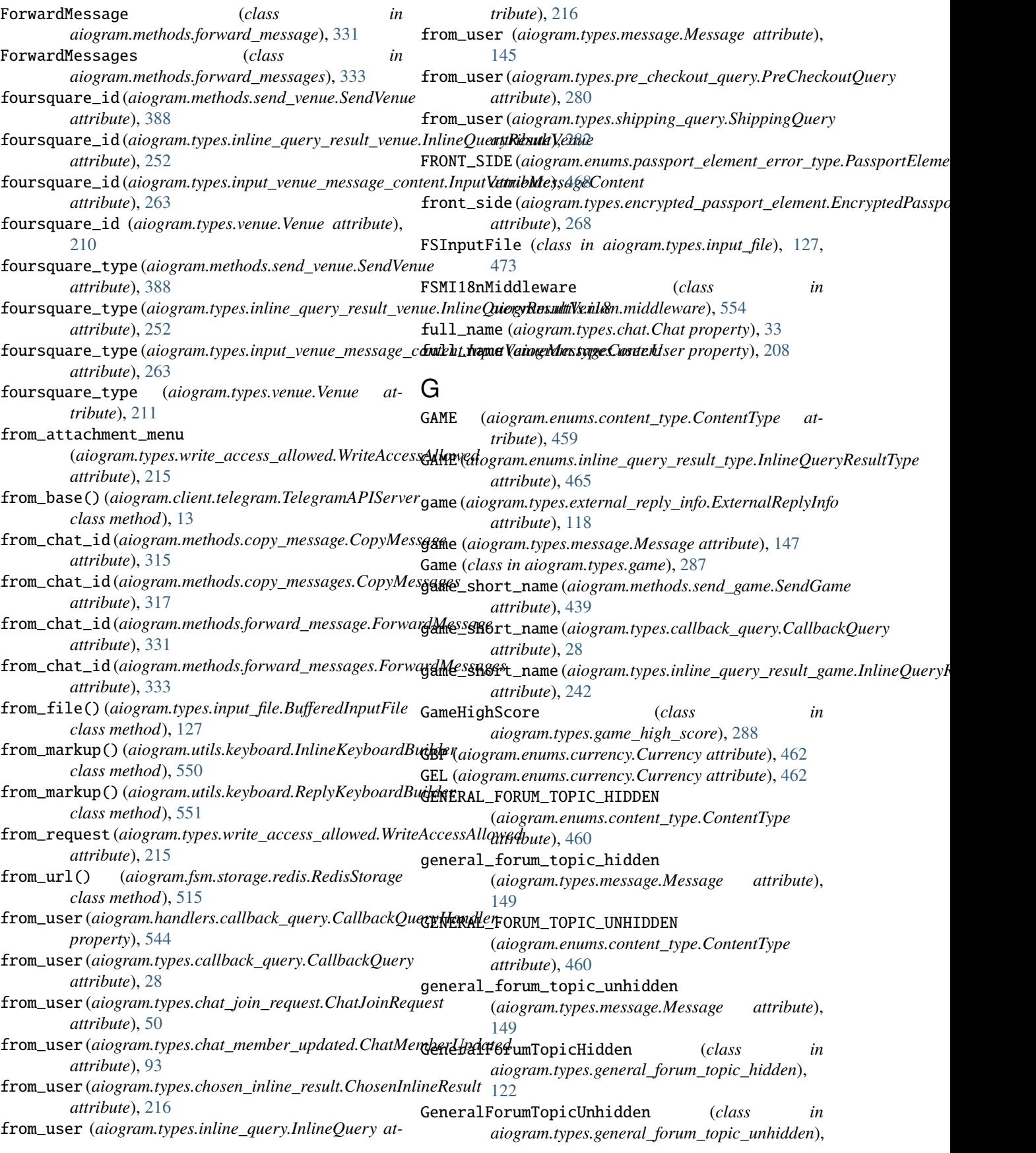

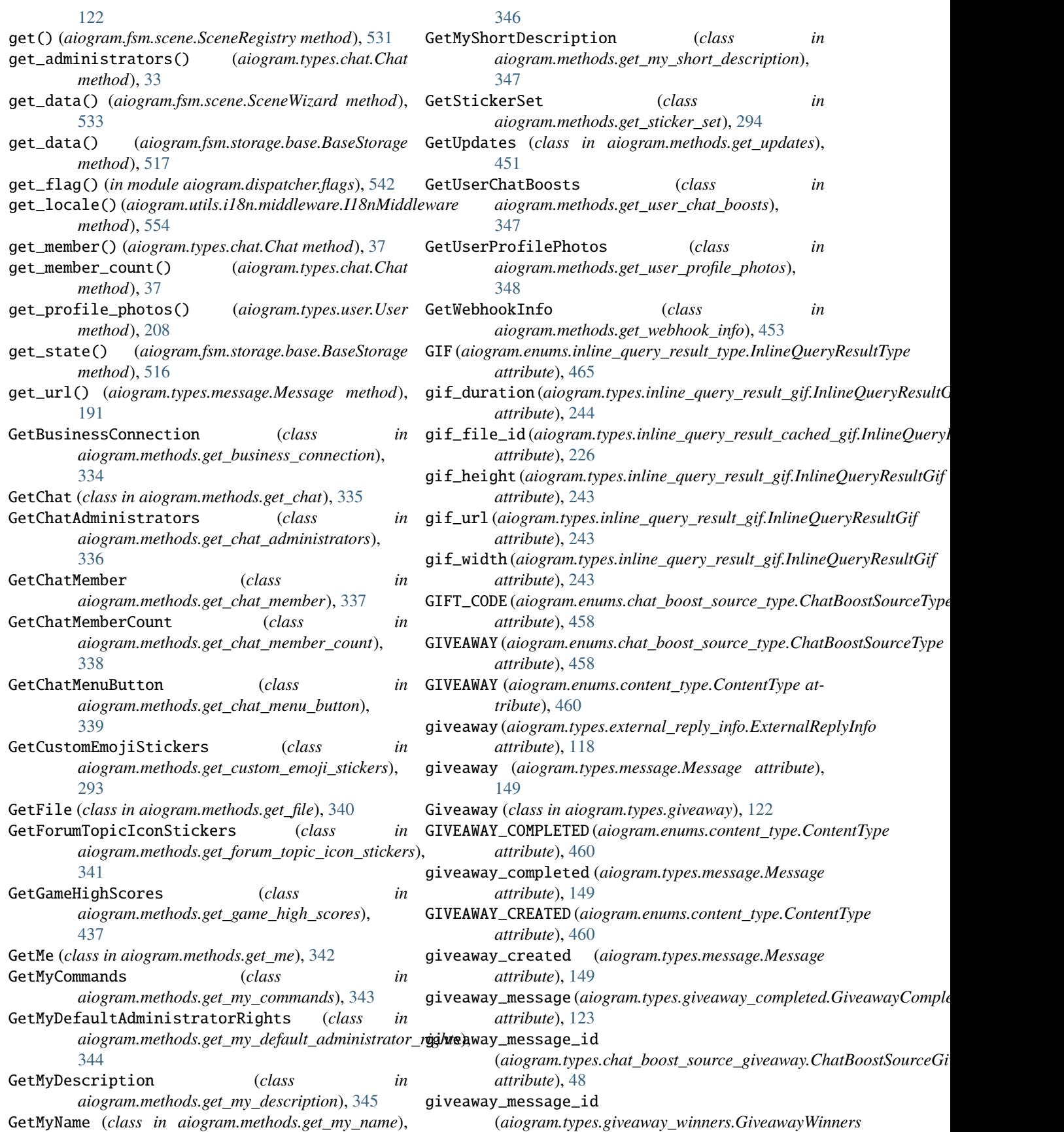
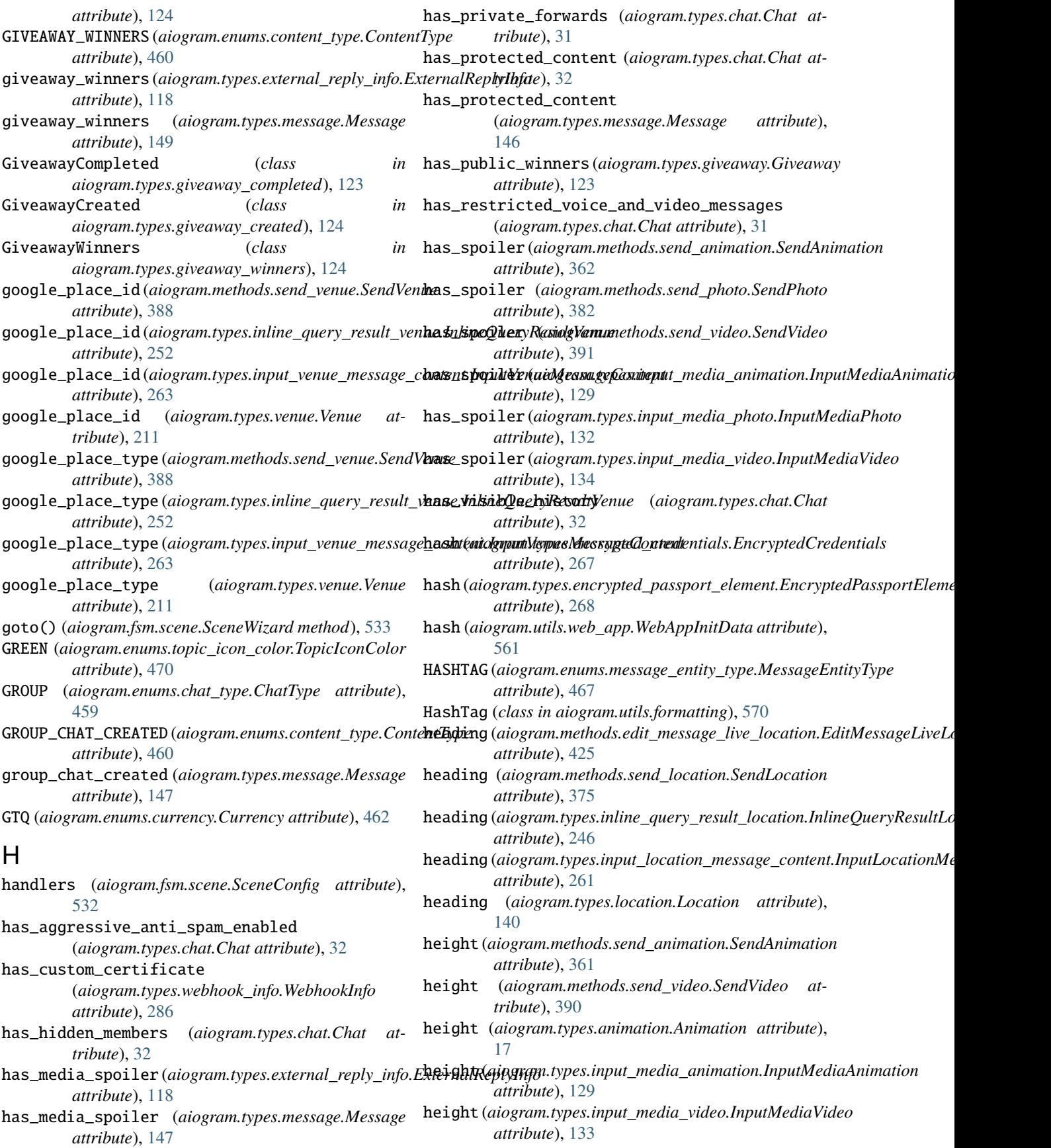

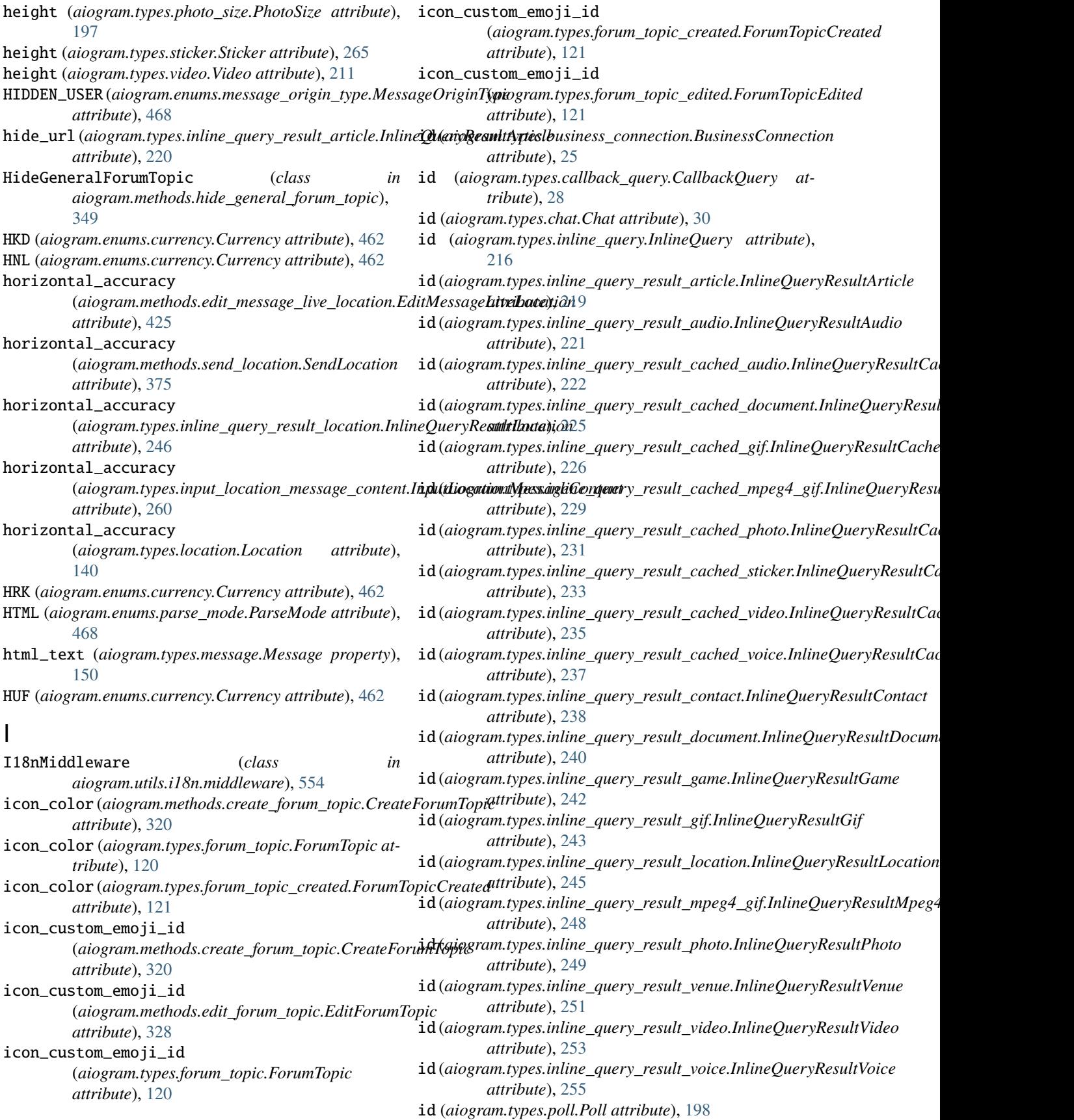

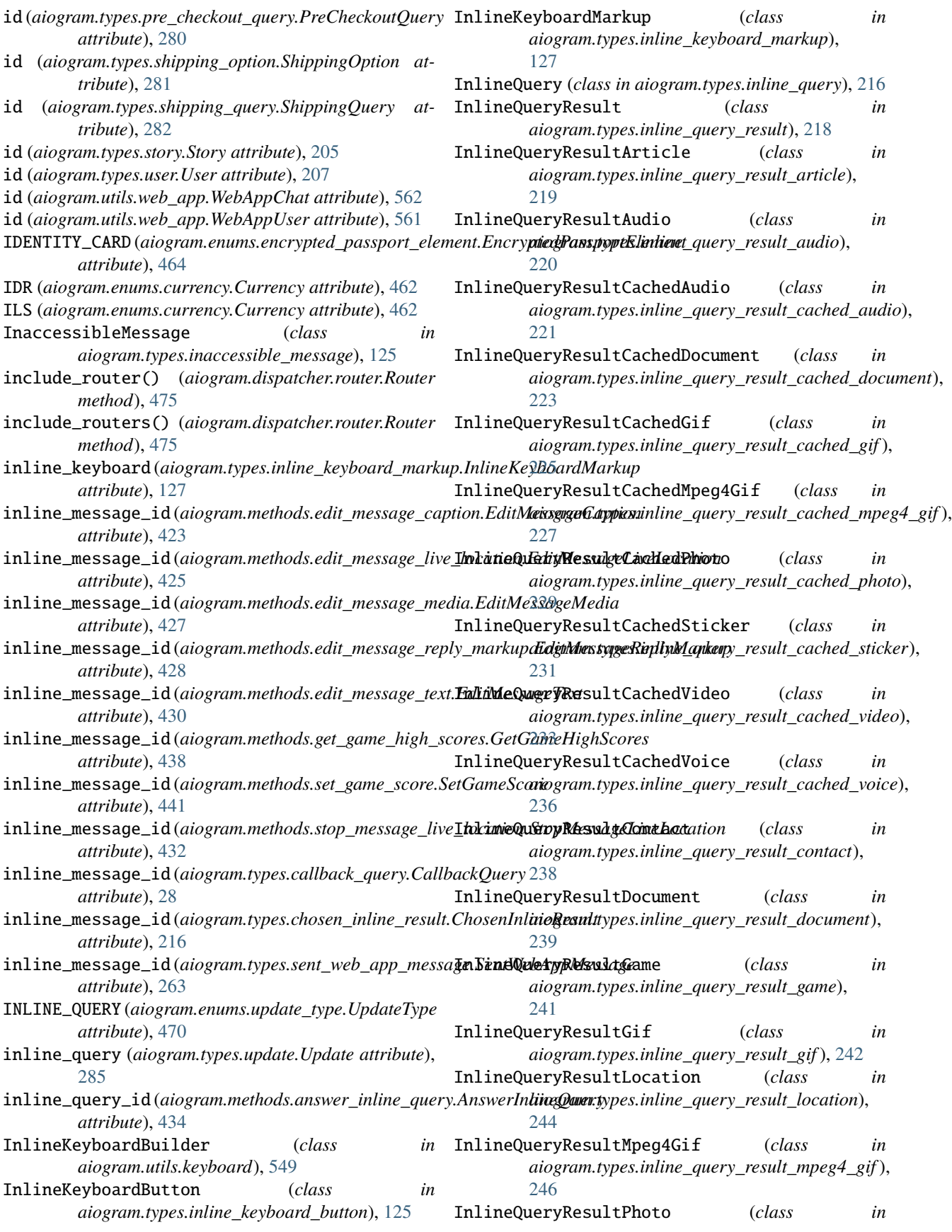

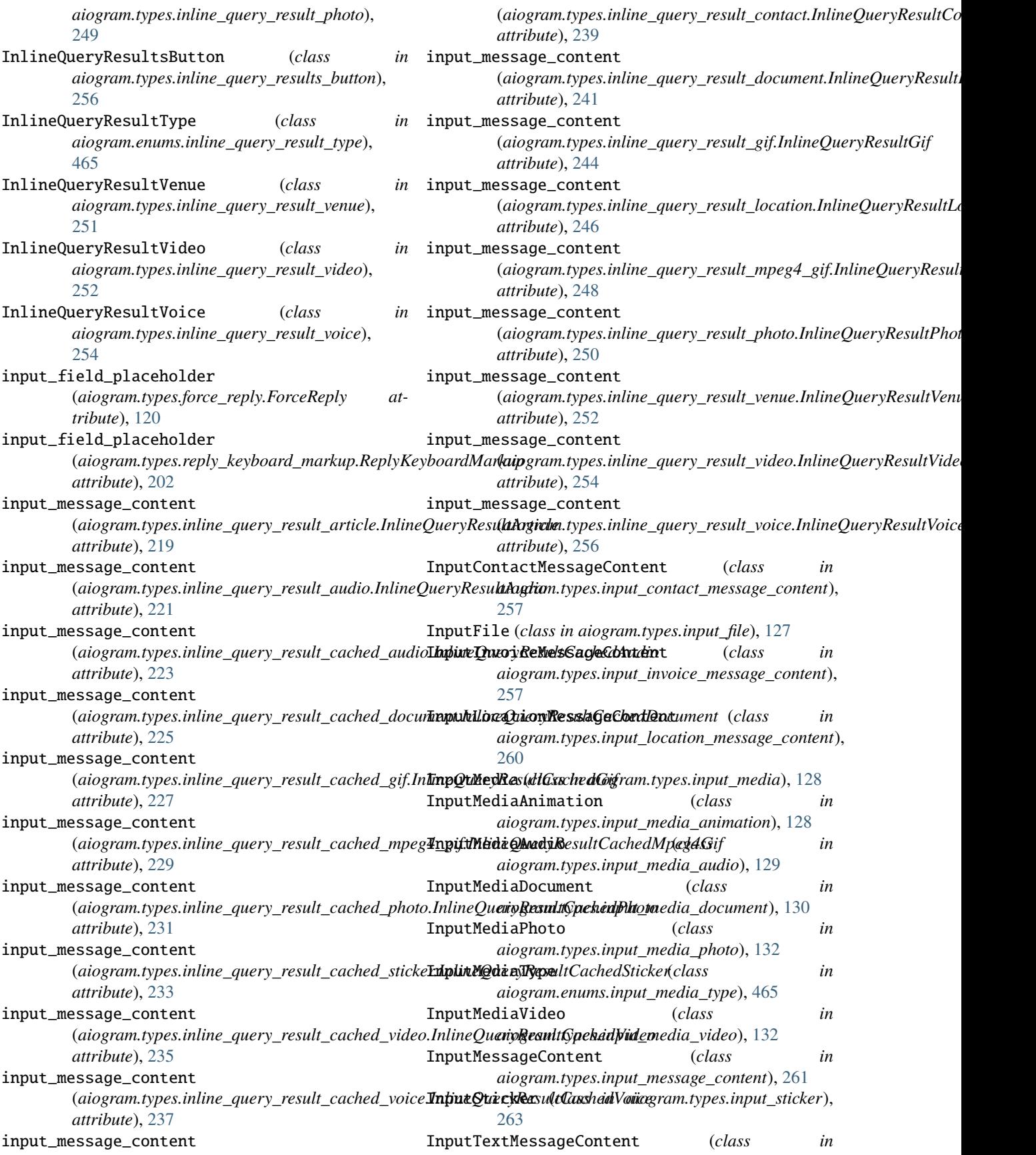

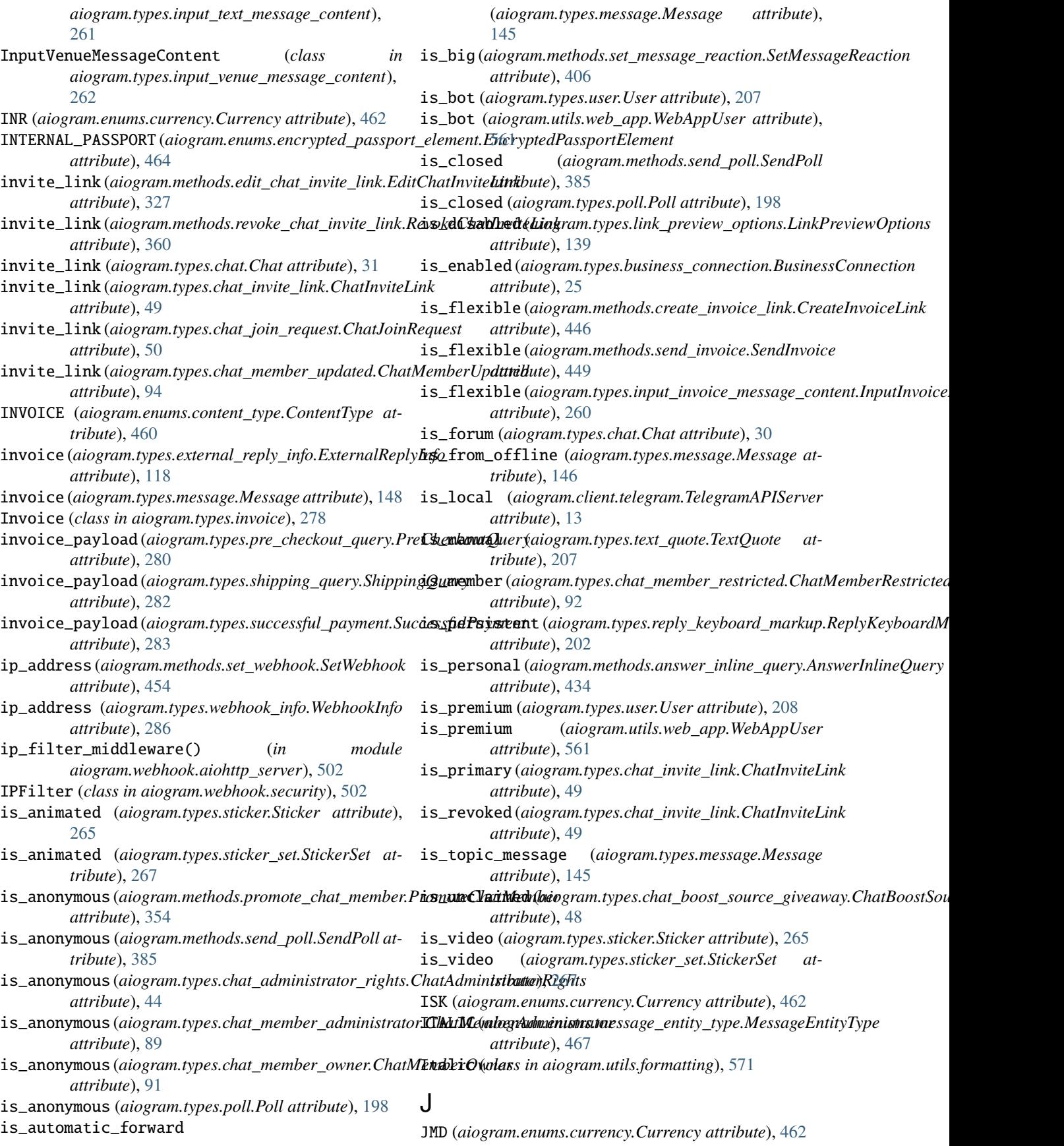

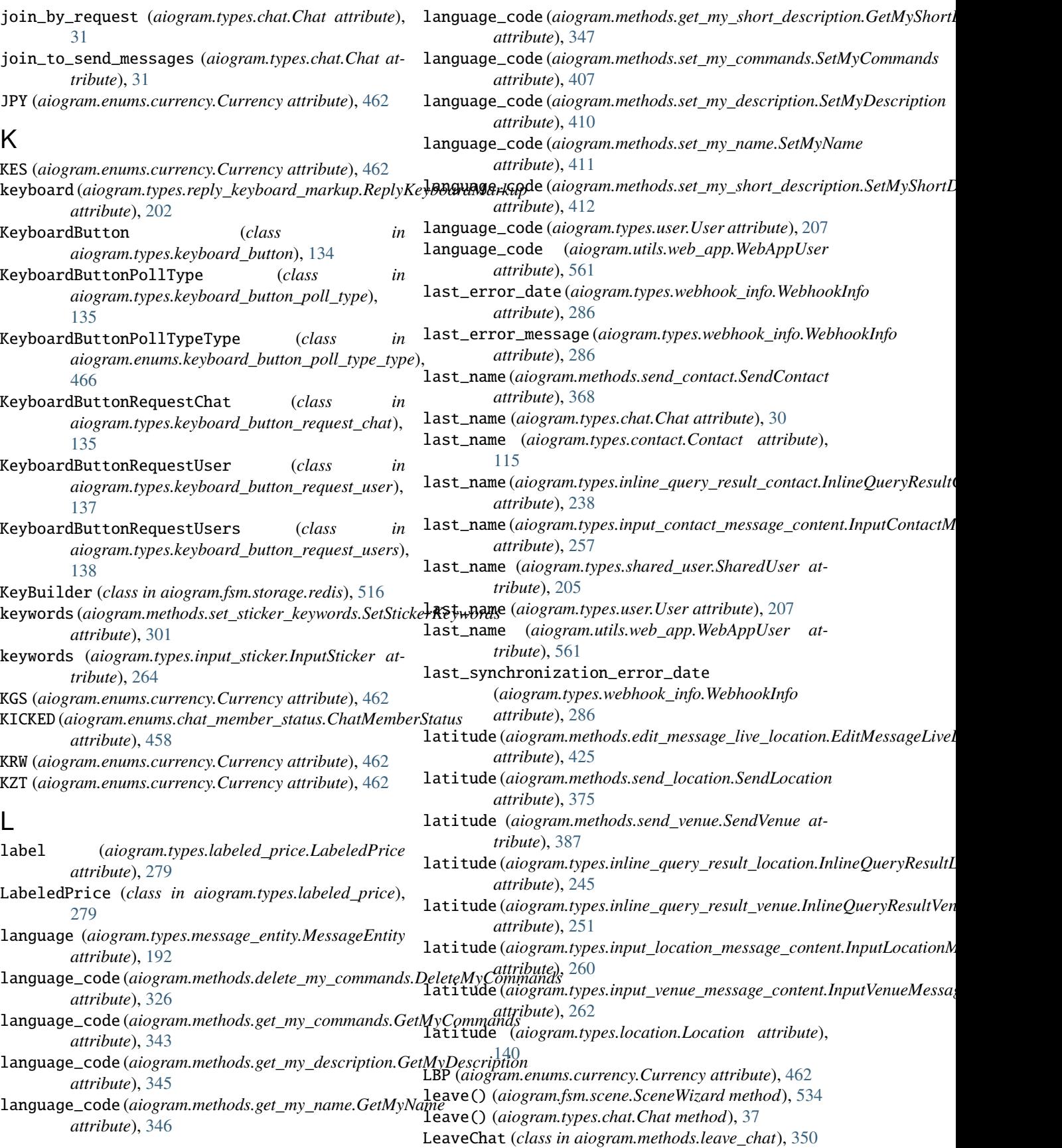

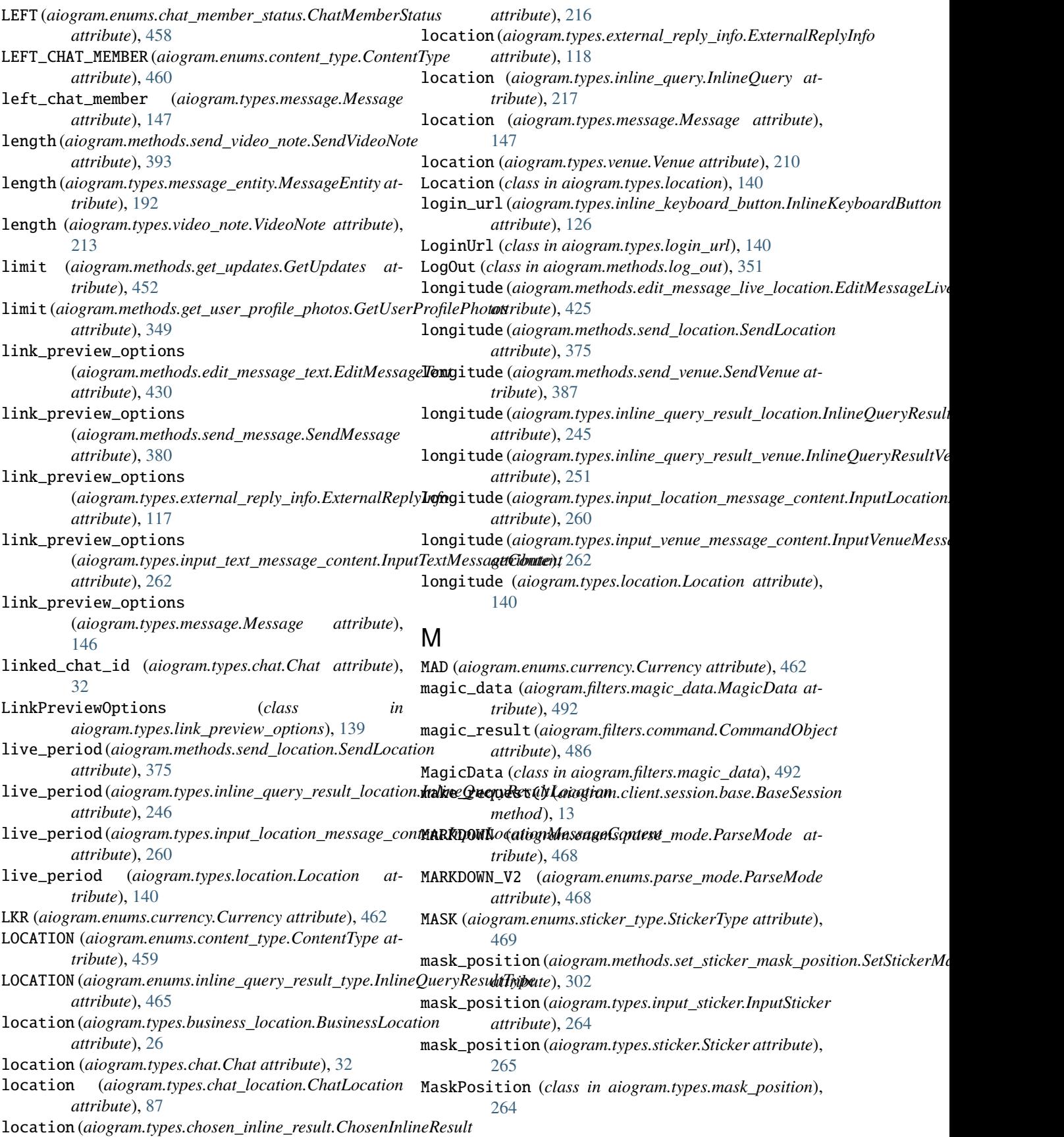

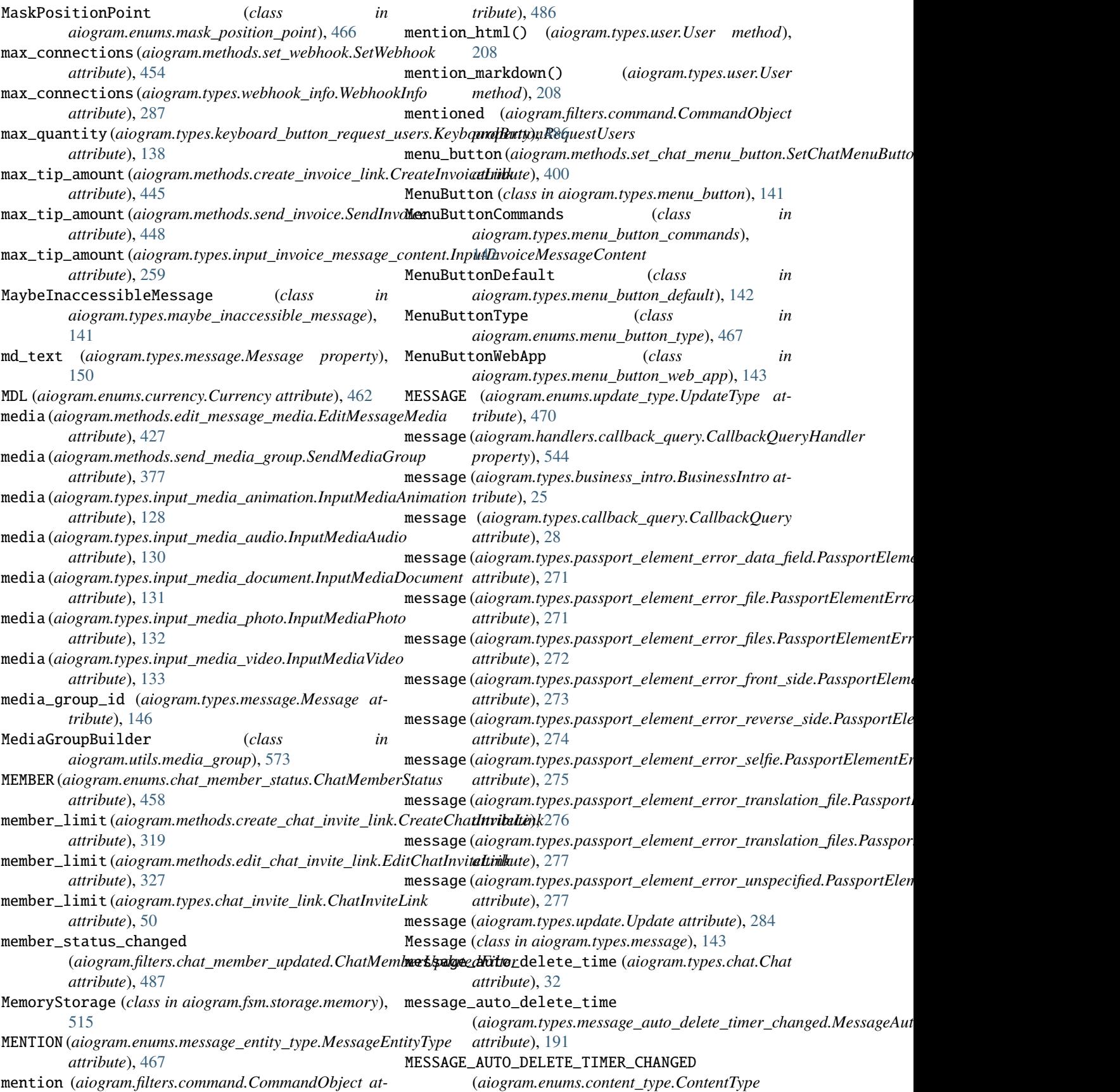

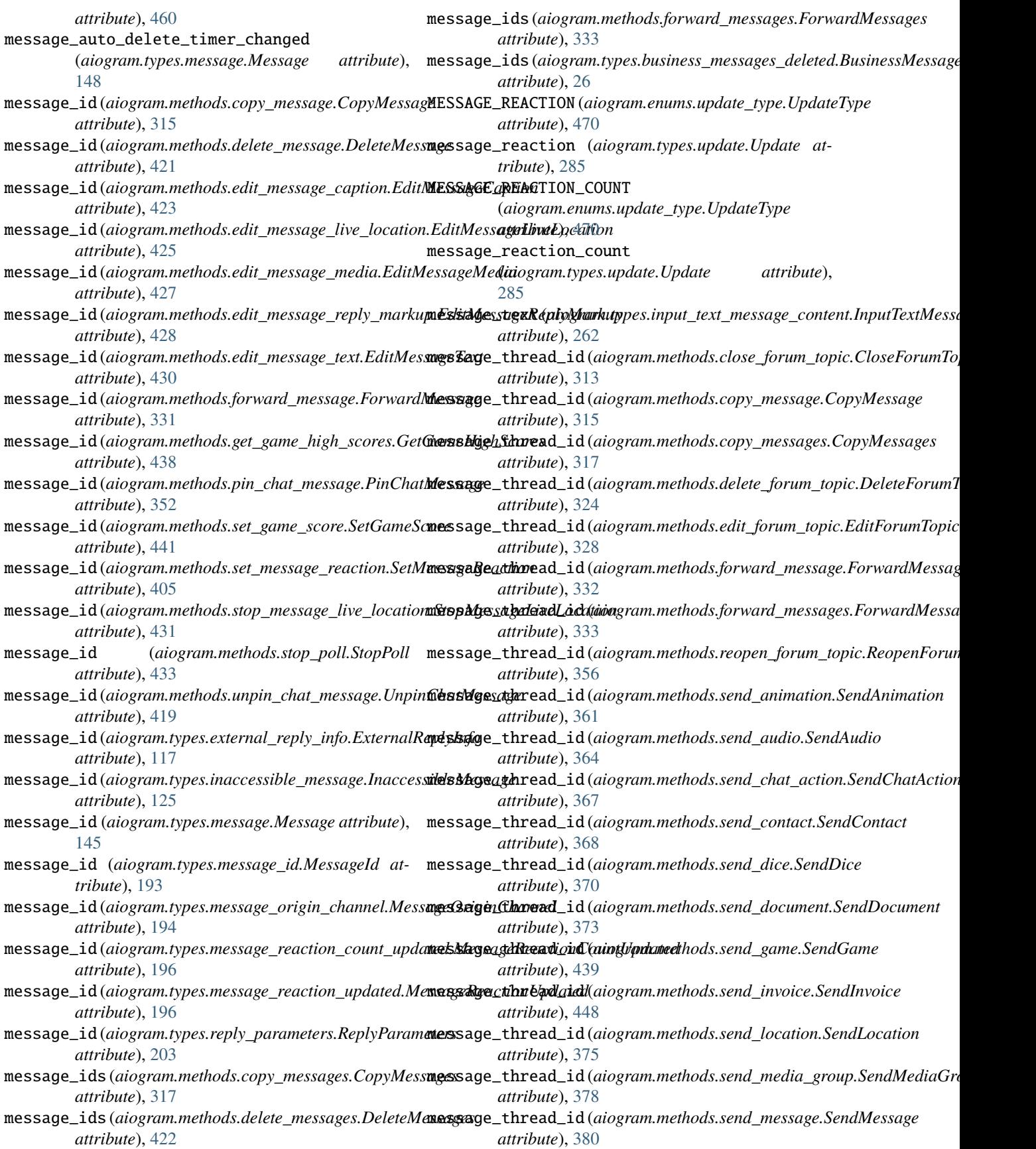

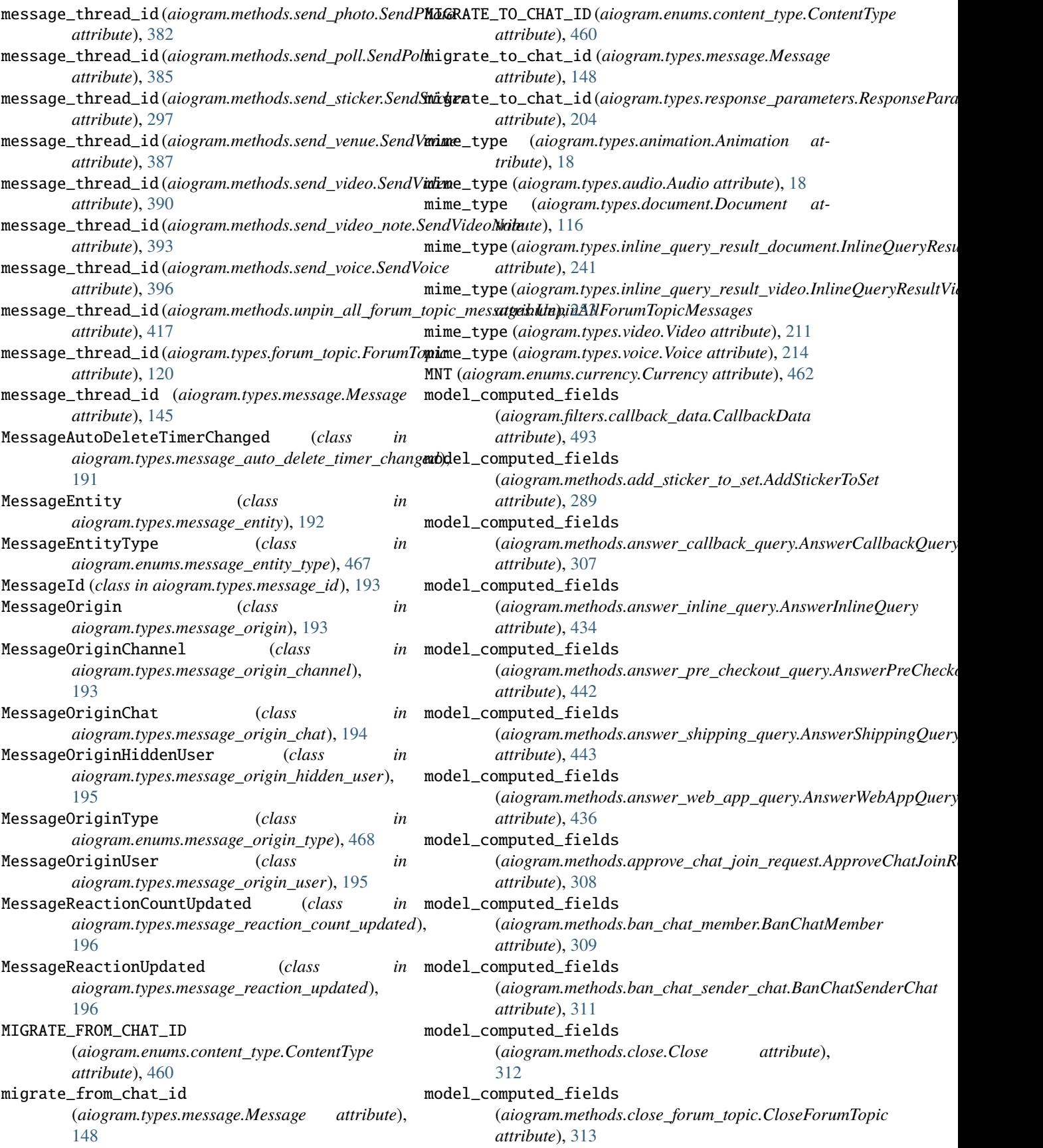

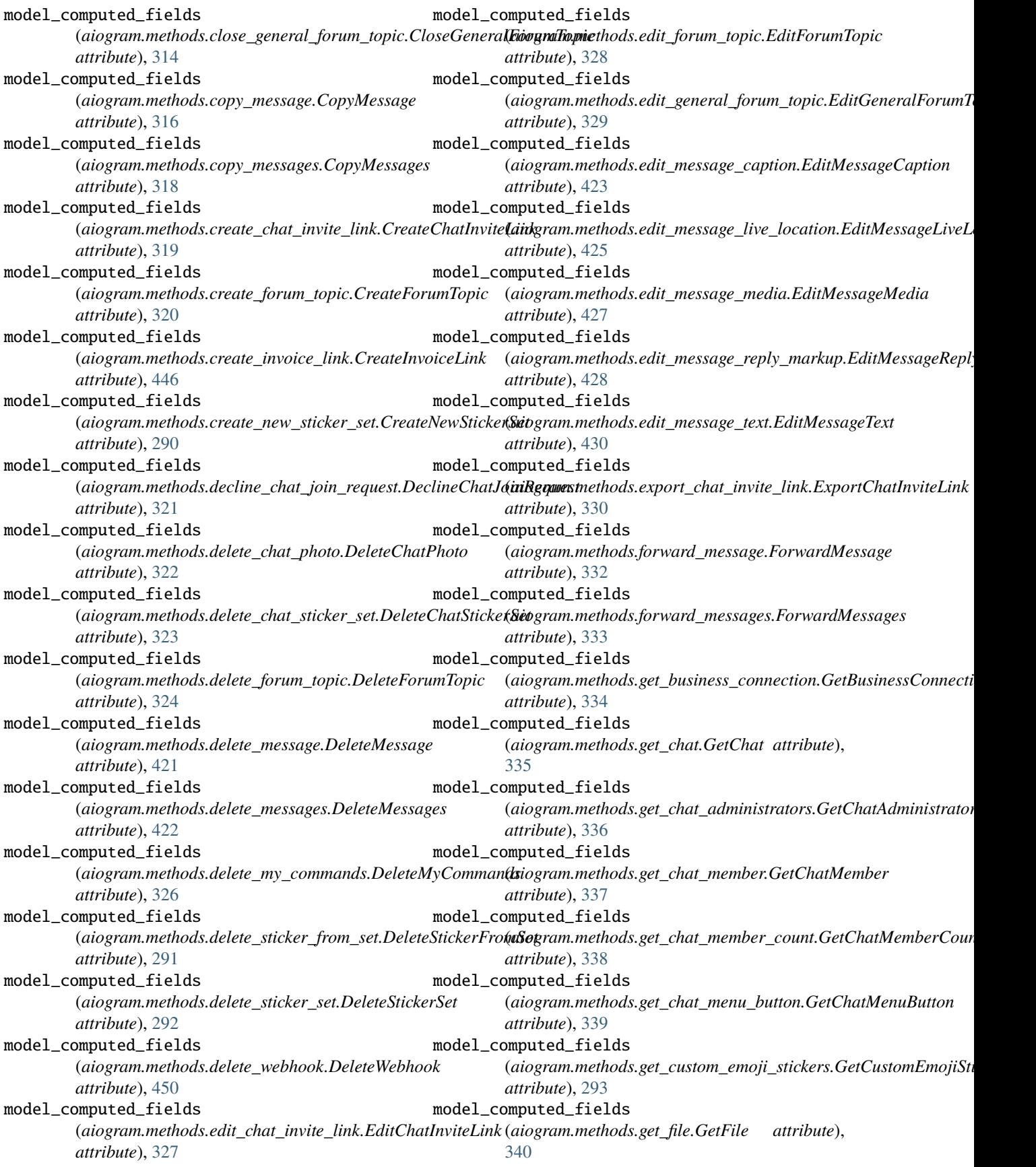

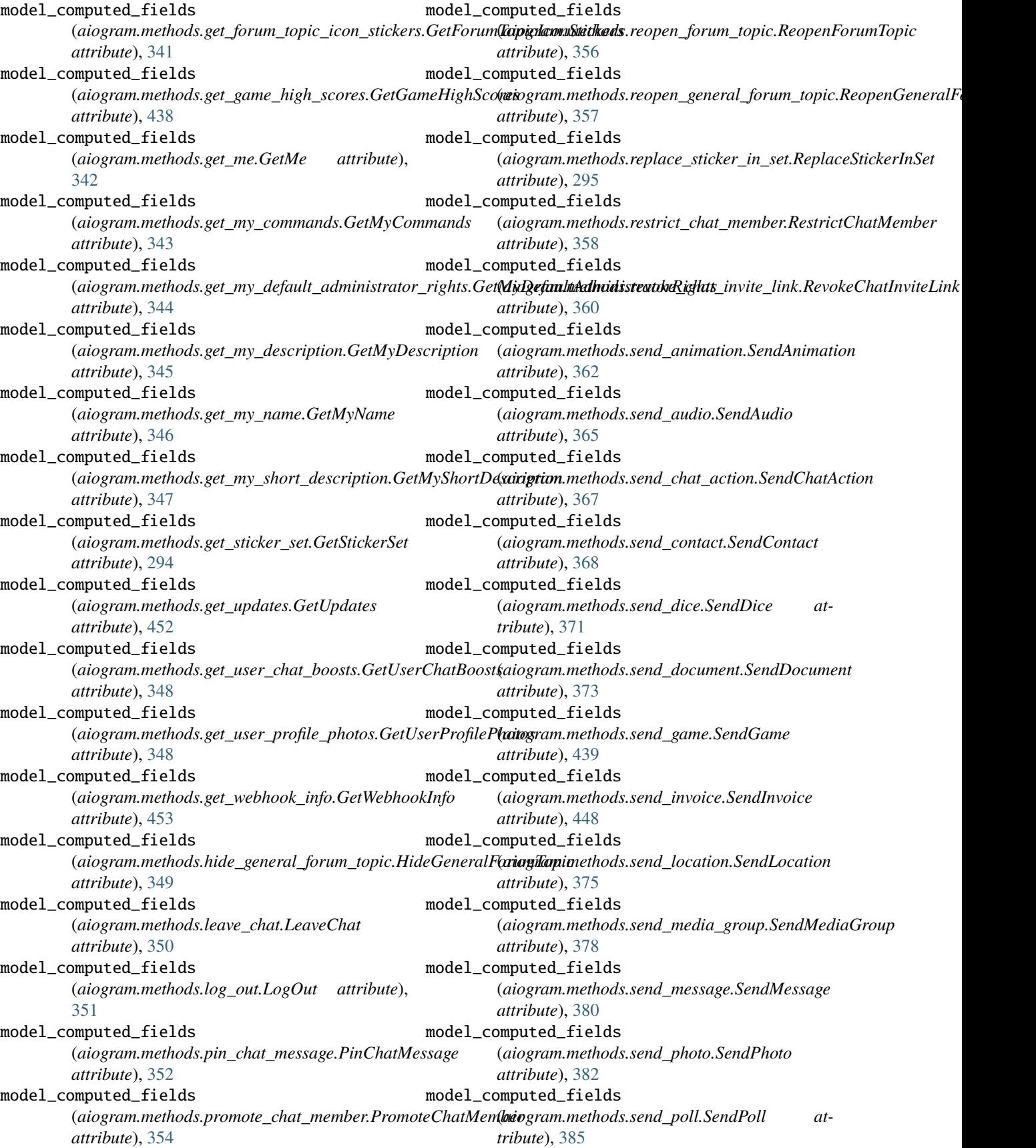

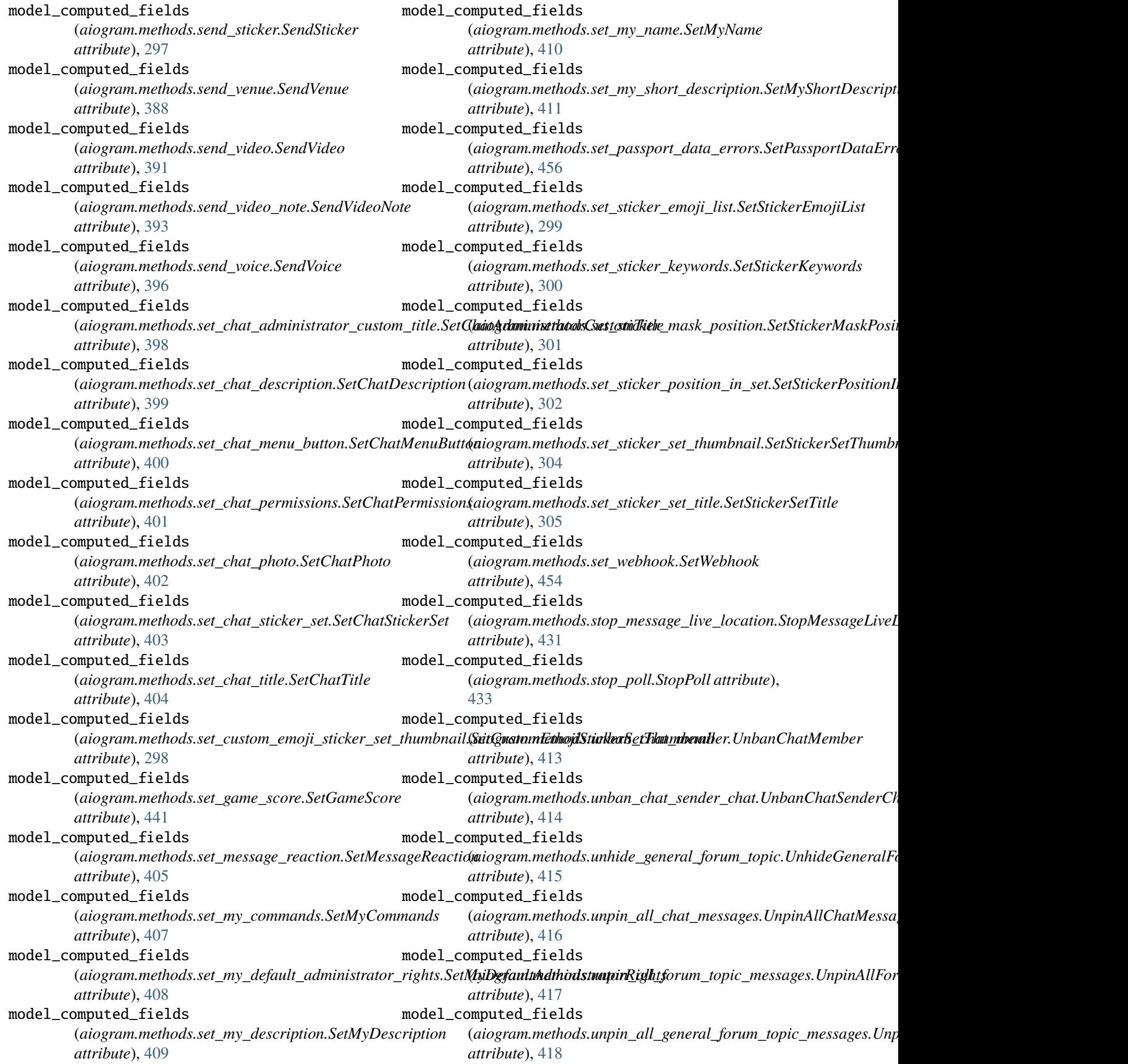

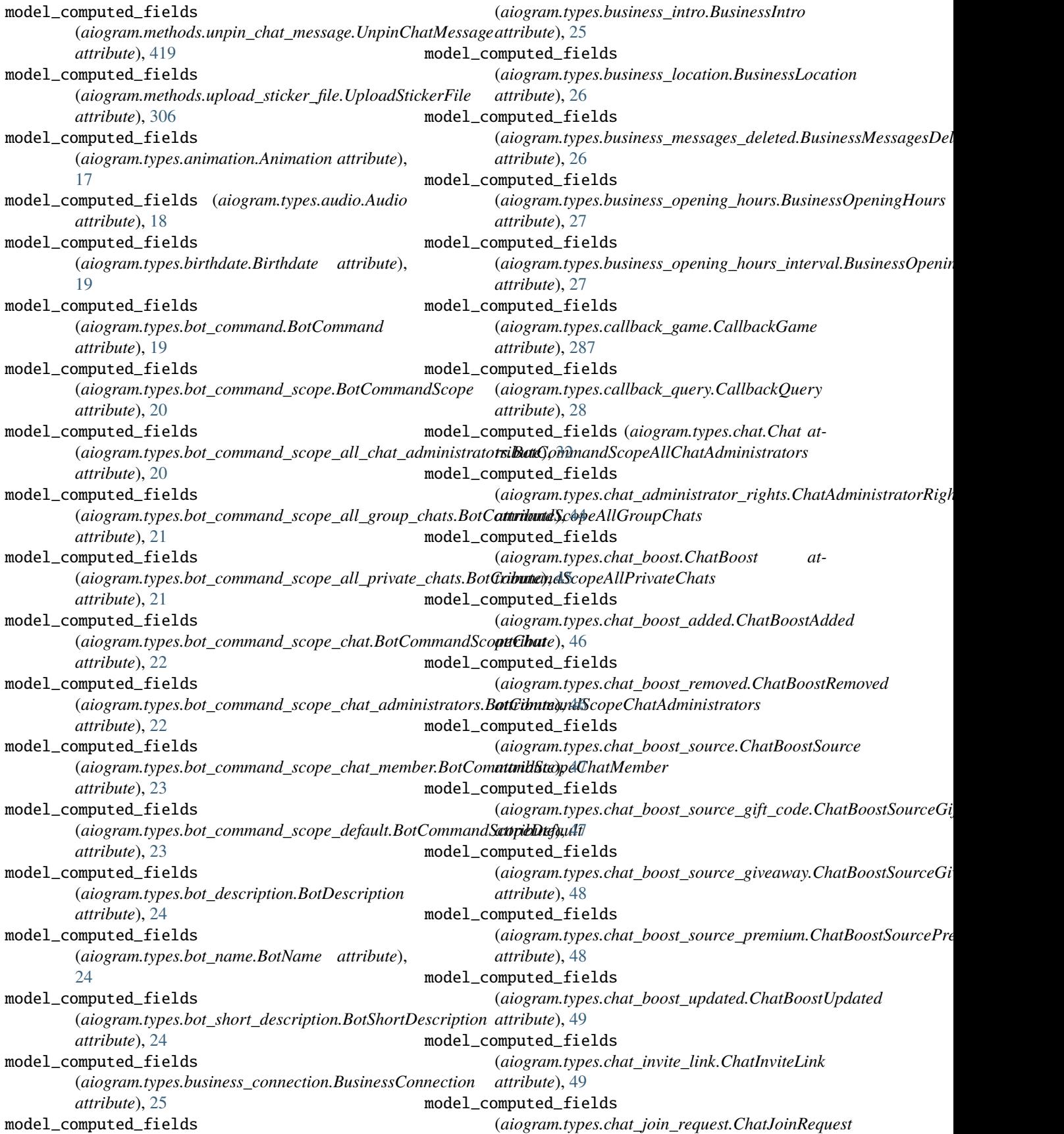

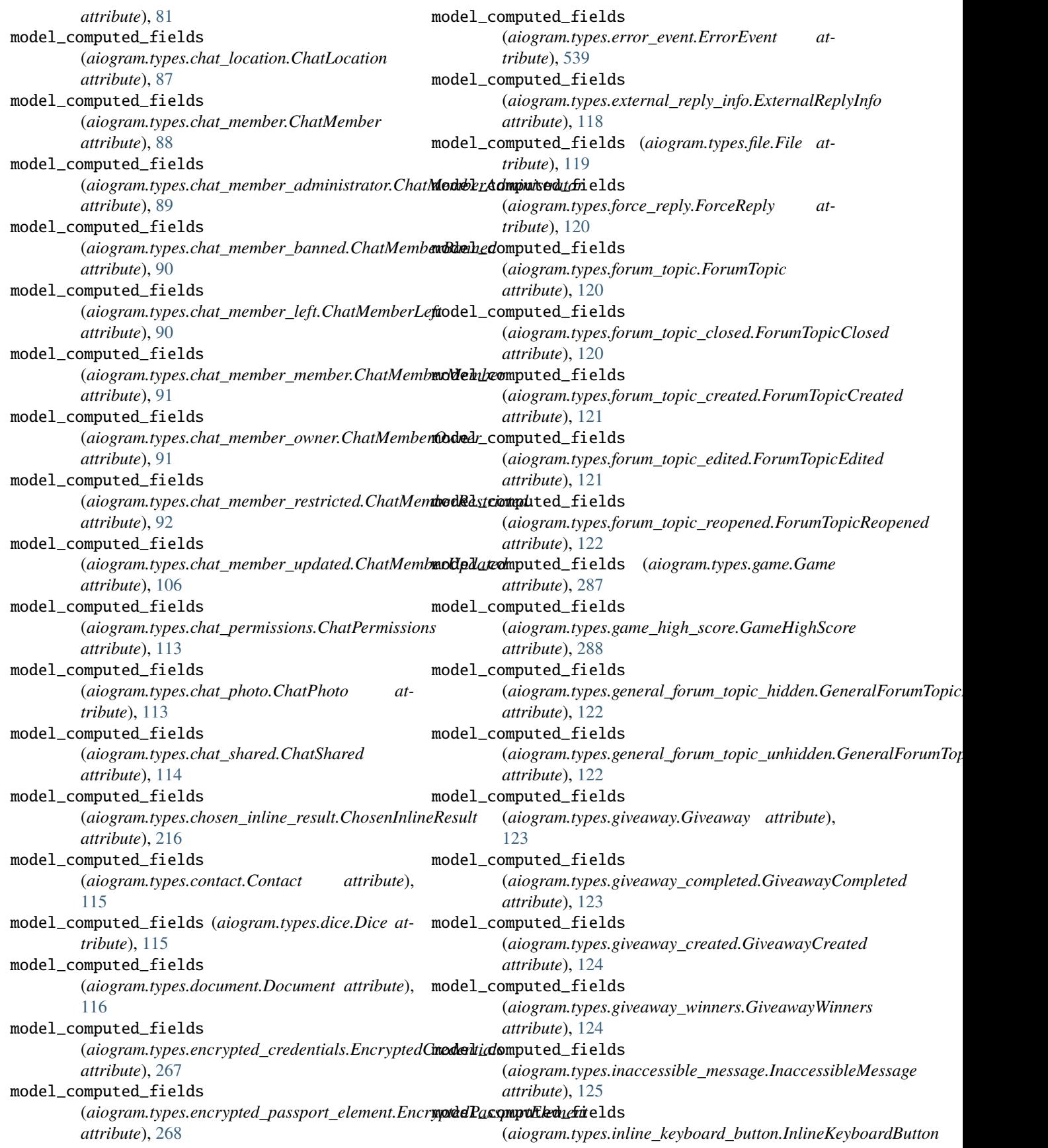

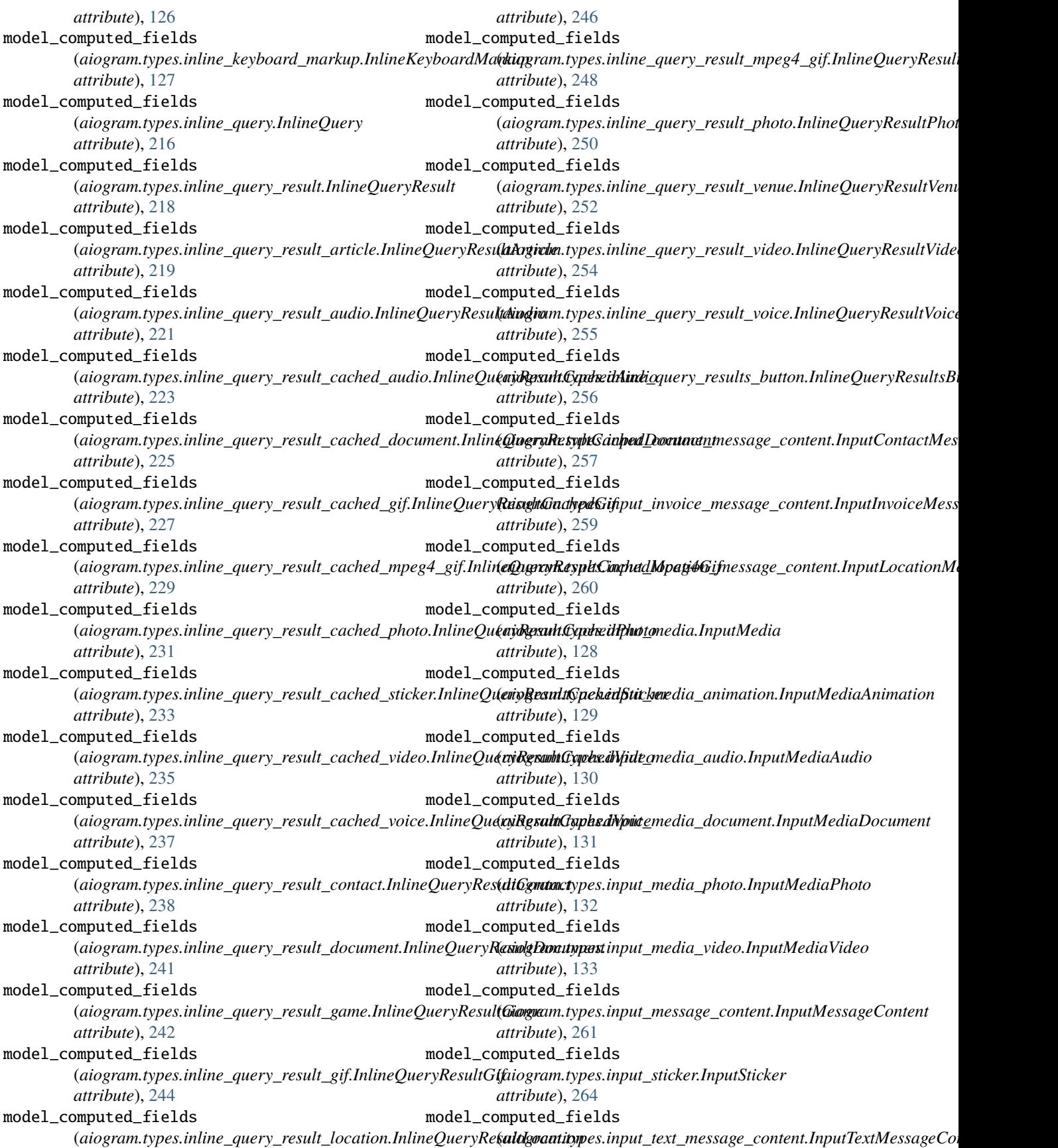

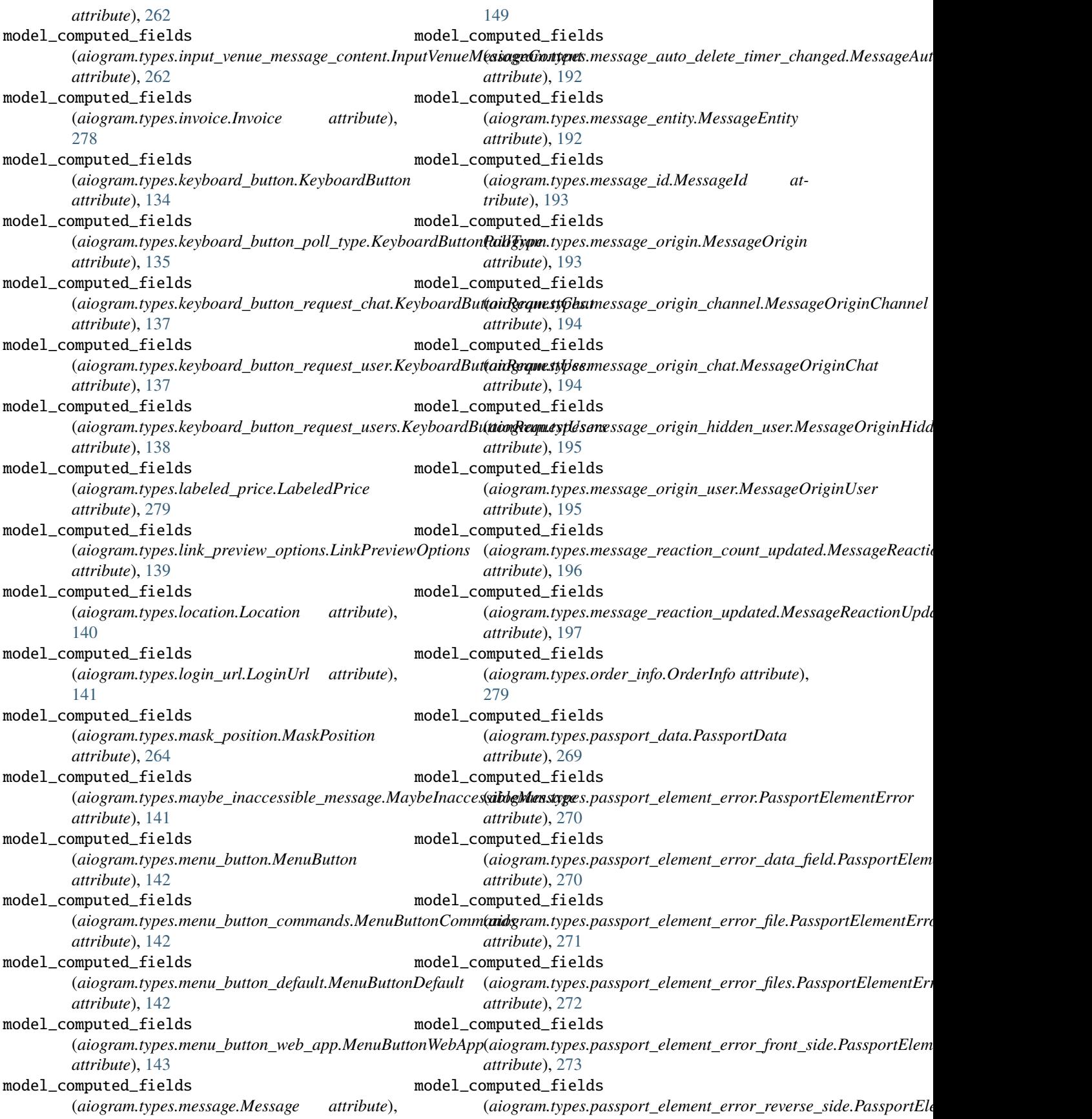

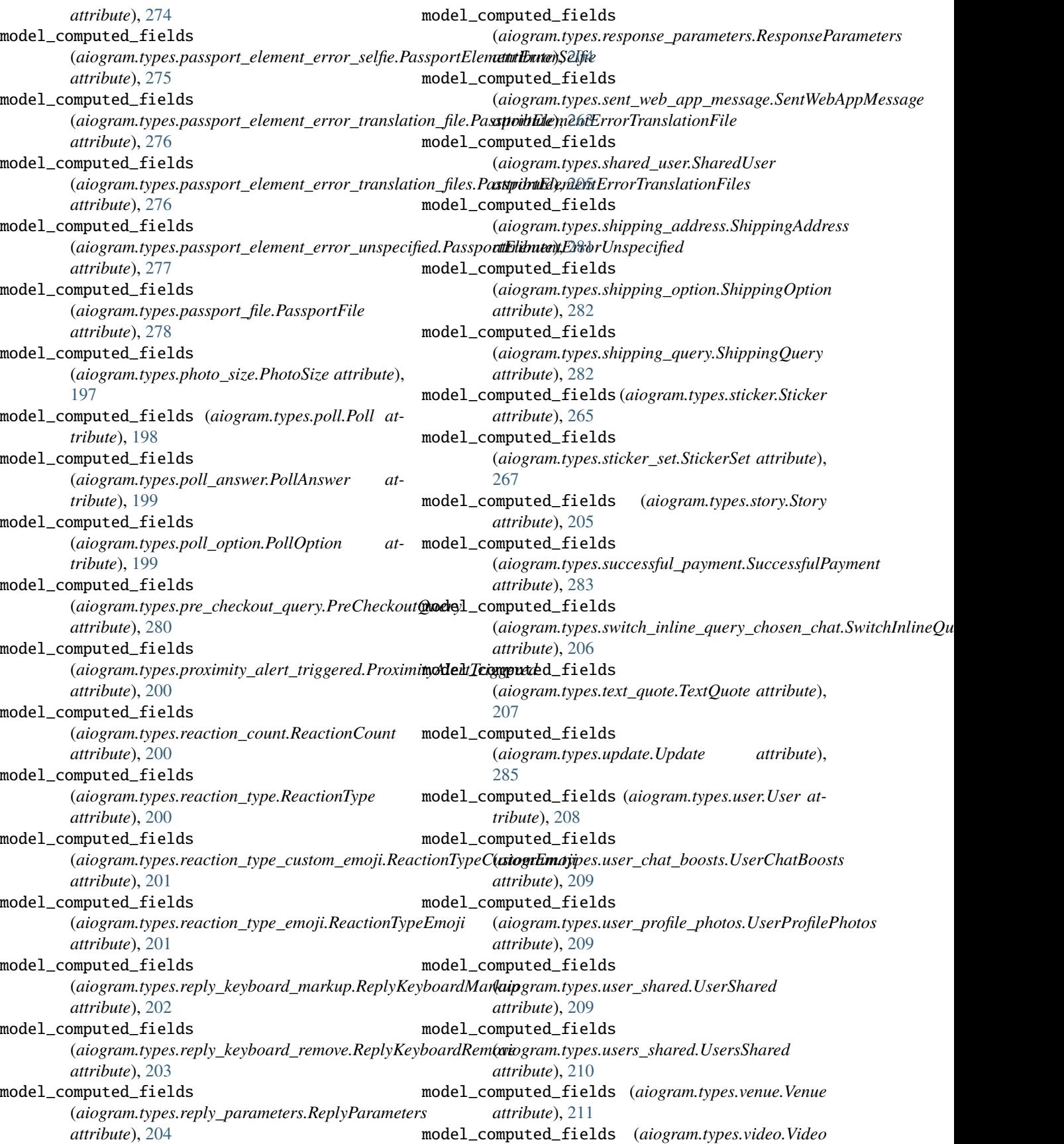

*attribute*), [211](#page-216-0) model\_computed\_fields (*aiogram.types.video\_chat\_ended.VideoChatEnded attribute*), [212](#page-217-0) model\_computed\_fields (aiogram.types.video\_chat\_participants\_invited.V**idrd&Ihq1BsttLidipint&In(uiteg**lram.methods.answer\_shipping\_query.AnswerSh *attribute*), [212](#page-217-0) model\_computed\_fields (*aiogram.types.video\_chat\_scheduled.VideoChatScheduled method*), [436](#page-441-0) *attribute*), [213](#page-218-0) model\_computed\_fields (aiogram.types.video\_chat\_started.VideoChatStar**nadel\_post\_init()** (aiogram.methods.ban\_chat\_member.BanChatMemb *attribute*), [213](#page-218-0) model\_computed\_fields (*aiogram.types.video\_note.VideoNote attribute*), [213](#page-218-0) model\_computed\_fields (*aiogram.types.voice.Voice attribute*), [214](#page-219-0) model\_computed\_fields (*aiogram.types.web\_app\_data.WebAppData attribute*), [214](#page-219-0) model\_computed\_fields (*aiogram.types.web\_app\_info.WebAppInfo attribute*), [215](#page-220-0) model\_computed\_fields (*aiogram.types.webhook\_info.WebhookInfo attribute*), [286](#page-291-0) model\_computed\_fields (*aiogram.types.write\_access\_allowed.WriteAccessAllowed method*), [320](#page-325-0) *attribute*), [215](#page-220-0) model\_computed\_fields (*aiogram.utils.web\_app.WebAppChat attribute*), [562](#page-567-0) model\_computed\_fields (*aiogram.utils.web\_app.WebAppInitData attribute*), [560](#page-565-0) model\_computed\_fields (*aiogram.utils.web\_app.WebAppUser attribute*), [561](#page-566-0) model\_config (*aiogram.utils.web\_app.WebAppChat attribute*), [562](#page-567-0) model\_config (*aiogram.utils.web\_app.WebAppInitData attribute*), [560](#page-565-0) model\_config (*aiogram.utils.web\_app.WebAppUser attribute*), [561](#page-566-0) model\_fields (*aiogram.utils.web\_app.WebAppChat attribute*), [563](#page-568-0) model\_fields (*aiogram.utils.web\_app.WebAppInitData attribute*), [560](#page-565-0) model\_fields (*aiogram.utils.web\_app.WebAppUser attribute*), [562](#page-567-0) model\_post\_init() (*aiogram.methods.add\_sticker\_to\_set.AddStickerToSet* model\_post\_init() (*aiogram.methods.delete\_webhook.DeleteWebhook method*), [289](#page-294-0) model\_post\_init() (*aiogram.methods.answer\_callback\_query.AnswerCallbackQuery* model\_post\_init() (*aiogram.methods.edit\_chat\_invite\_link.EditChatInviteLink method*), [307](#page-312-0) model\_post\_init()(aiogram.methods.answer\_inline\_query.AnswerInlin *method*), [435](#page-440-0) model\_post\_init() (*aiogram.methods.answer\_pre\_checkout\_query.Answ method*), [442](#page-447-0) *method*), [443](#page-448-0) model\_post\_init()(*aiogram.methods.answer\_web\_app\_query.AnswerW* model\_post\_init()(*aiogram.methods.approve\_chat\_join\_request.Appro method*), [308](#page-313-0) *method*), [310](#page-315-0) model\_post\_init() (*aiogram.methods.ban\_chat\_sender\_chat.BanChatSenderChat method*), [311](#page-316-0) model\_post\_init() (*aiogram.methods.close.Close method*), [312](#page-317-0) model\_post\_init() (*aiogram.methods.close\_forum\_topic.CloseForumTo method*), [313](#page-318-0) model\_post\_init() (*aiogram.methods.close\_general\_forum\_topic.Close method*), [314](#page-319-0) model\_post\_init() (*aiogram.methods.copy\_message.CopyMessage method*), [316](#page-321-0) model\_post\_init() (*aiogram.methods.copy\_messages.CopyMessages method*), [318](#page-323-0) model\_post\_init()(*aiogram.methods.create\_chat\_invite\_link.CreateChatinodel method*), [319](#page-324-0) model\_post\_init()(*aiogram.methods.create\_forum\_topic.CreateForum'* model\_post\_init() (*aiogram.methods.create\_invoice\_link.CreateInvoiceLink method*), [446](#page-451-0) model\_post\_init() (*aiogram.methods.create\_new\_sticker\_set.CreateNev method*), [290](#page-295-0) model\_post\_init() (*aiogram.methods.decline\_chat\_join\_request.Decline method*), [321](#page-326-0) model\_post\_init() (*aiogram.methods.delete\_chat\_photo.DeleteChatPhoto method*), [322](#page-327-0) model\_post\_init()(aiogram.methods.delete\_chat\_sticker\_set.DeleteCha *method*), [323](#page-328-0) model\_post\_init()(*aiogram.methods.delete\_forum\_topic.DeleteForumT method*), [324](#page-329-0) model\_post\_init() (*aiogram.methods.delete\_message.DeleteMessage method*), [421](#page-426-0) model\_post\_init() (*aiogram.methods.delete\_messages.DeleteMessages method*), [422](#page-427-0) model\_post\_init()(aiogram.methods.delete\_my\_commands.DeleteMyC *method*), [326](#page-331-0) model\_post\_init()(*aiogram.methods.delete\_sticker\_from\_set.DeleteStic method*), [291](#page-296-0) model\_post\_init() (*aiogram.methods.delete\_sticker\_set.DeleteStickerSet method*), [292](#page-297-0) *method*), [451](#page-456-0)

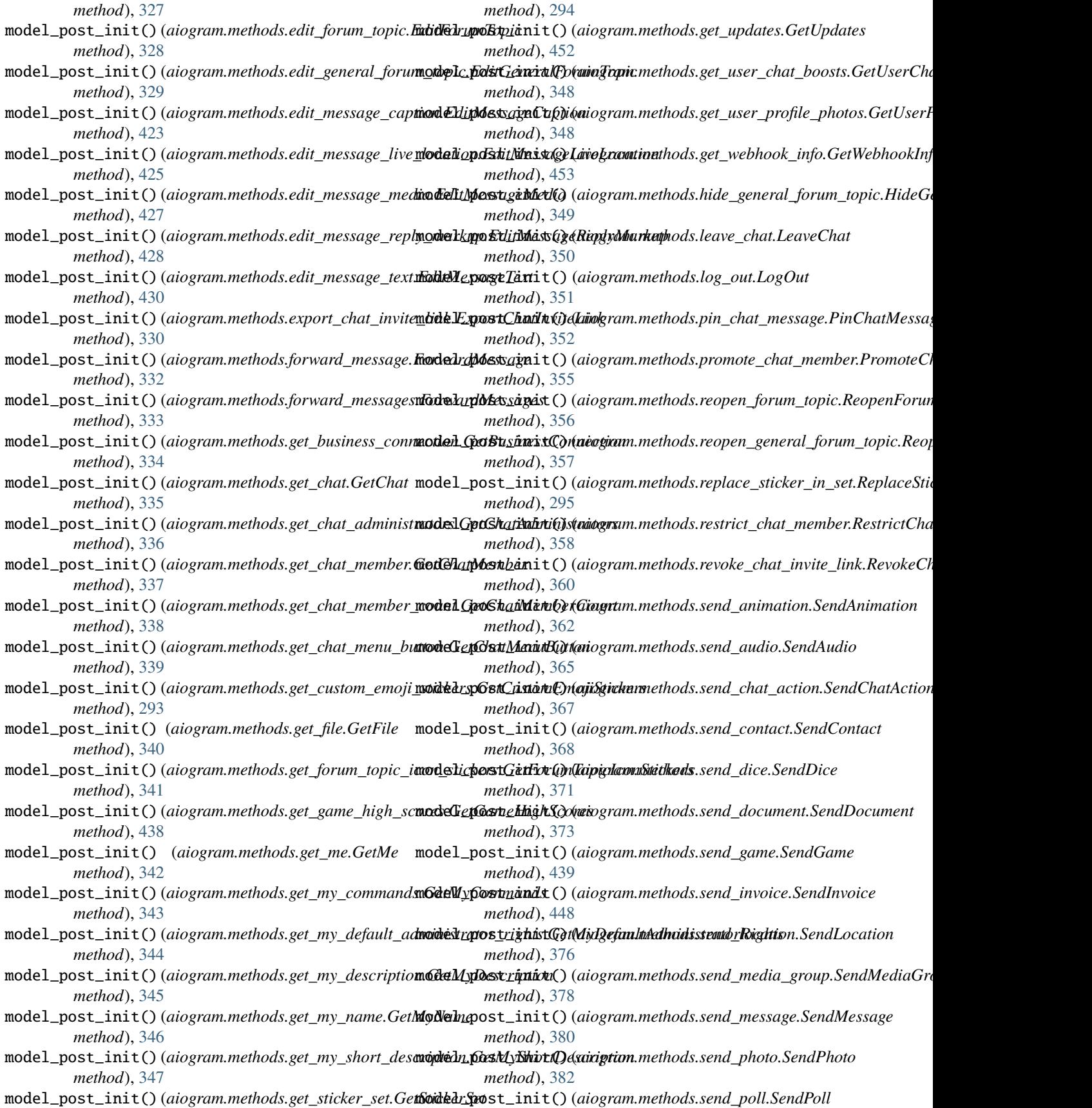

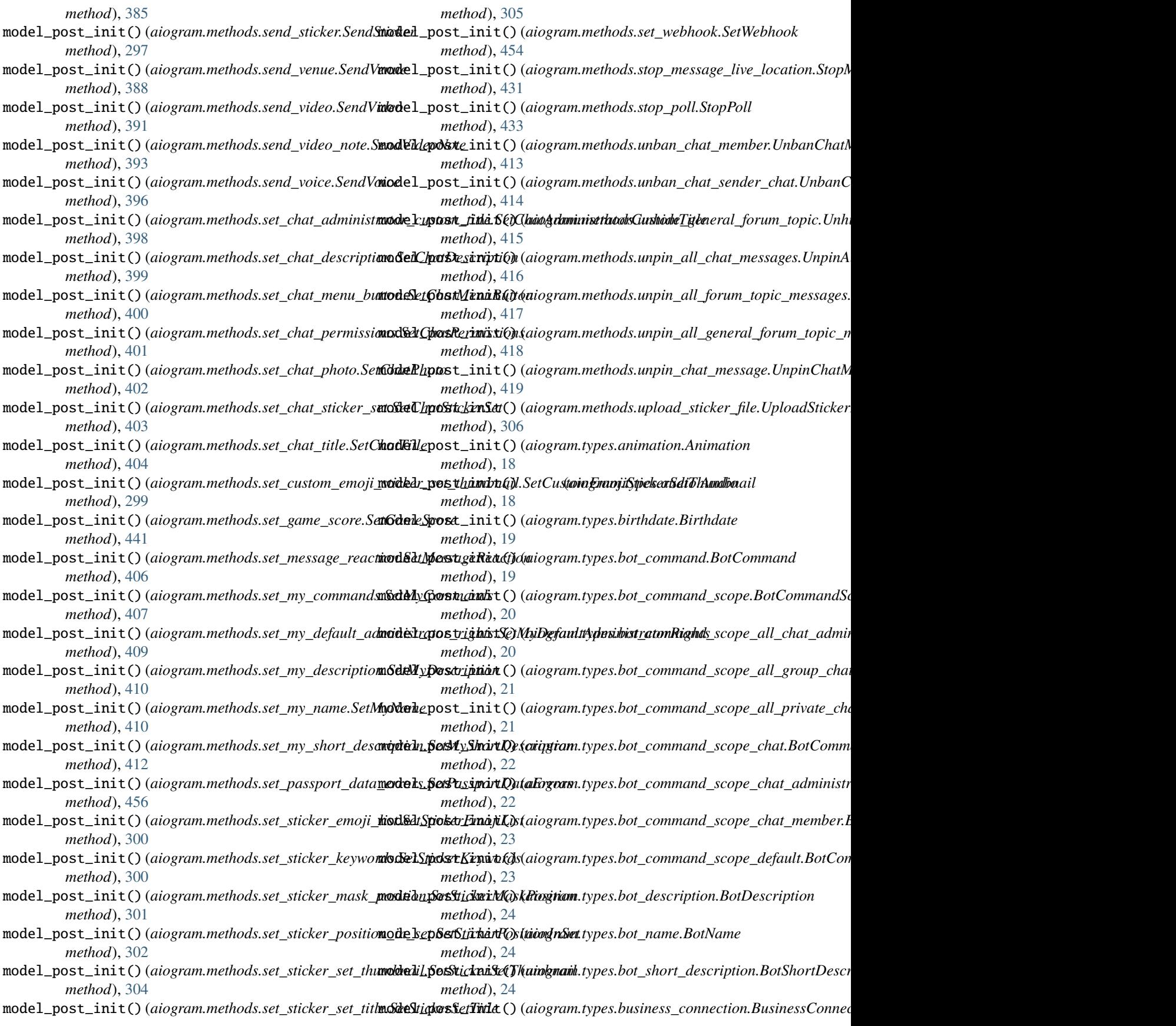

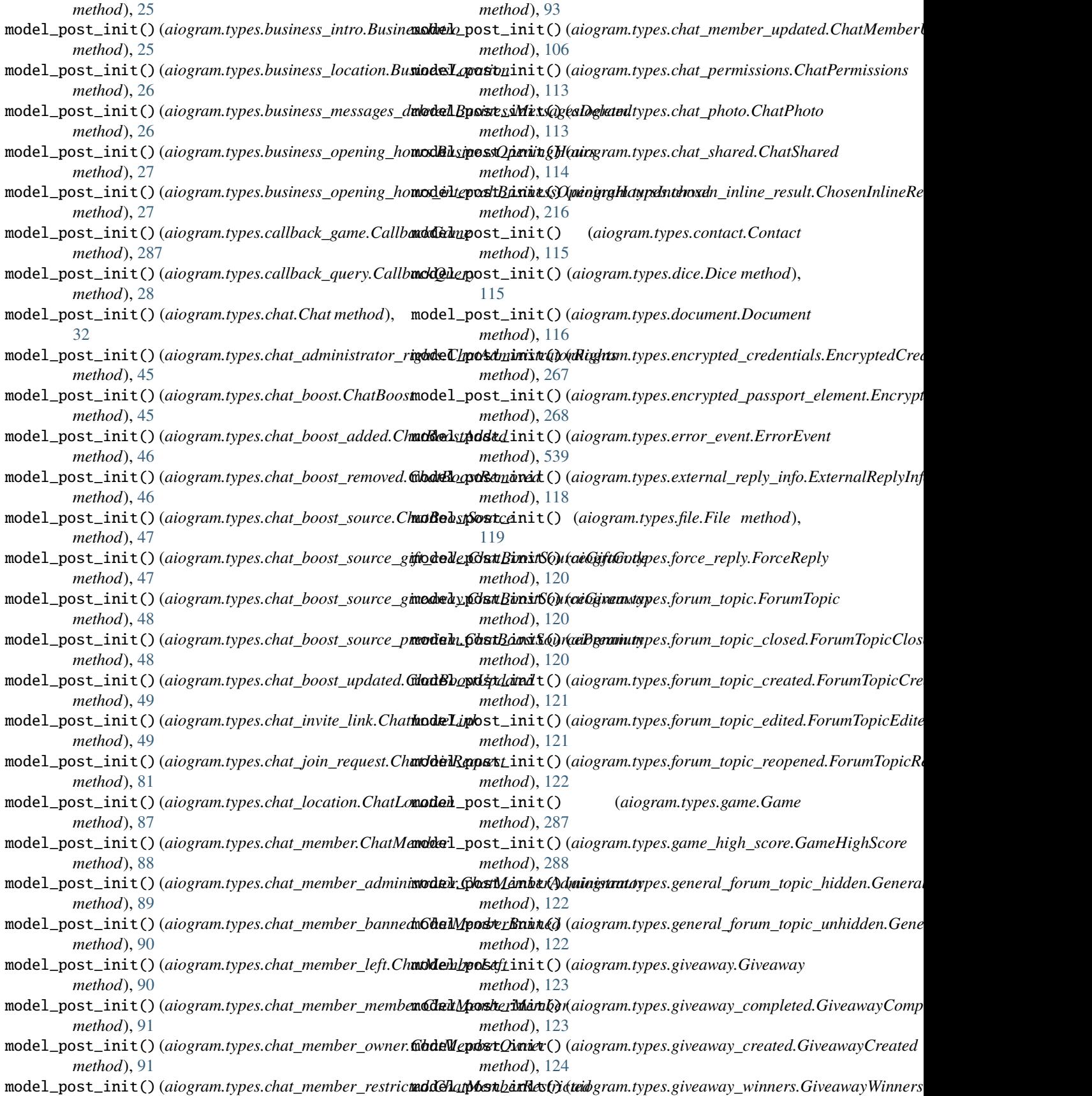

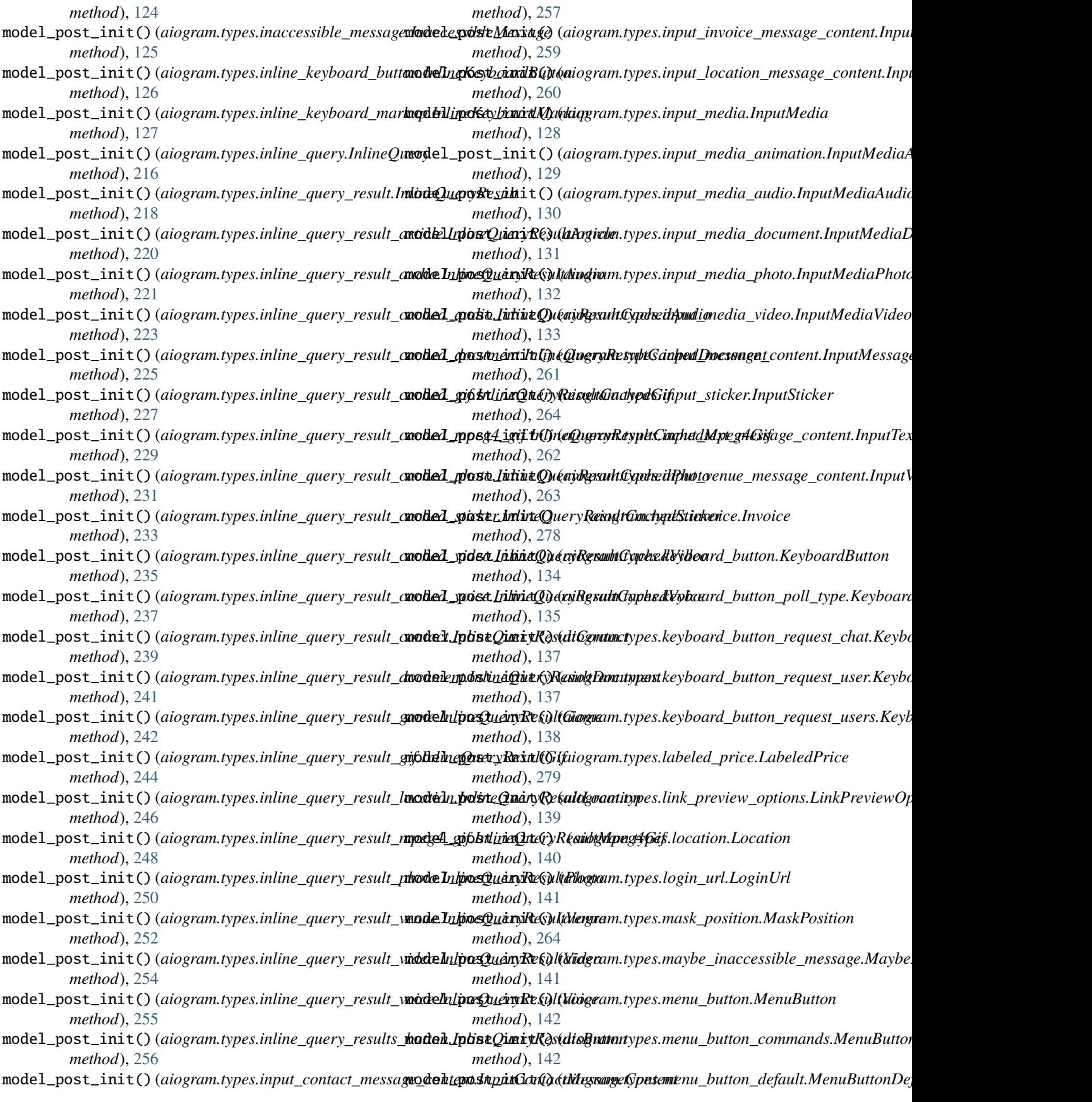

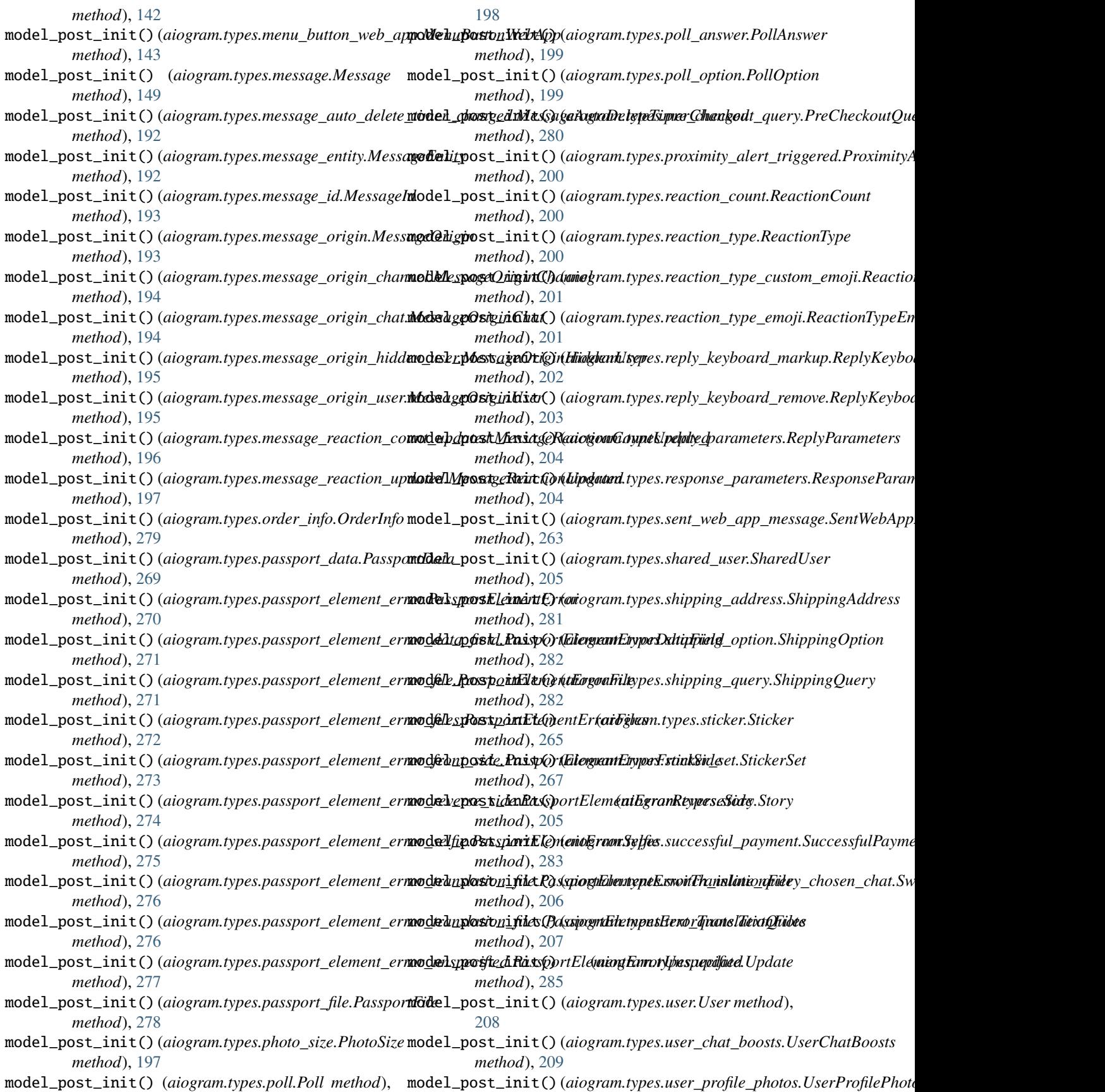

*method*), [209](#page-214-0) model\_post\_init() (*aiogram.types.user\_shared.UserShared method*), [209](#page-214-0) model\_post\_init() (*aiogram.types.users\_shared.UsersShared* aiogram.enums.passport\_element\_error\_type, *method*), [210](#page-215-0) model\_post\_init() (*aiogram.types.venue.Venue method*), [211](#page-216-0) model\_post\_init() (*aiogram.types.video.Video method*), [211](#page-216-0) model\_post\_init()(*aiogram.types.video\_chat\_ended.VideoClai/bigriani.enums.topic\_icon\_color, [470](#page-475-0) method*), [212](#page-217-0) model\_post\_init()(aiogram.types.video\_chat\_partici[pants](#page-545-0)\_i**nitegk\in/cexdepParms**p&AOsInvited *method*), [212](#page-217-0) model\_post\_init()(*aiogram.types.video\_chat\_scheduled.Vide*add**ensim/amethodds.add\_sticker\_to\_set**,[288](#page-293-0) *method*), [213](#page-218-0) model\_post\_init() (*aiogram.types.video\_chat\_started.VideoChat[Starte](#page-312-0)d* 307 *method*), [213](#page-218-0) model\_post\_init() (*aiogram.types.video\_note.VideoNote method*), [213](#page-218-0) model\_post\_init() (*aiogram.types.voice.Voice method*), [214](#page-219-0) model\_post\_init() (*aiogram.types.web\_app\_data.WebAppData* aiogram.methods.answer\_web\_app\_query, [436](#page-441-0) *method*), [214](#page-219-0) model\_post\_init() (*aiogram.types.web\_app\_info.WebAppInfo method*), [215](#page-220-0) model\_post\_init() (*aiogram.types.webhook\_info.WebhookInfo* aiogram.methods.ban\_chat\_sender\_chat, [311](#page-316-0) *method*), [286](#page-291-0) model\_post\_init()(*aiogram.types.write\_access\_allowed.WritaAogasml/hetchods.close\_forum\_topic,[313](#page-318-0) method*), [215](#page-220-0) model\_post\_init() (*aiogram.utils.web\_app.WebAppChat method*), [563](#page-568-0) model\_post\_init() (*aiogram.utils.web\_app.WebAppInitData* aiogram.methods.copy\_messages, [317](#page-322-0) *method*), [560](#page-565-0) model\_post\_init() (*aiogram.utils.web\_app.WebAppUser method*), [562](#page-567-0) module aiogram.dispatcher.flags, [542](#page-547-0) aiogram.enums.bot\_command\_scope\_type, [457](#page-462-0) aiogram.enums.chat\_action, [457](#page-462-0) aiogram.enums.chat\_boost\_source\_type, [458](#page-463-0) aiogram.enums.chat\_member\_status, [458](#page-463-0) aiogram.enums.chat\_type, [459](#page-464-0) aiogram.enums.content\_type, [459](#page-464-0) aiogram.enums.currency, [461](#page-466-0) aiogram.enums.dice\_emoji, [464](#page-469-0) aiogram.enums.encrypted\_passport\_element, [464](#page-469-0) aiogram.enums.inline\_query\_result\_type, [465](#page-470-0) aiogram.enums.input\_media\_type, [465](#page-470-0) aiogram.enums.keyboard\_button\_poll\_type\_type, [466](#page-471-0) aiogram.enums.mask\_position\_point, [466](#page-471-0) aiogram.enums.menu\_button\_type, [467](#page-472-0) aiogram.enums.message\_entity\_type, [467](#page-472-0) aiogram.enums.message\_origin\_type, [468](#page-473-0) aiogram.enums.parse\_mode, [468](#page-473-0) [468](#page-473-0) aiogram.enums.poll\_type, [469](#page-474-0) aiogram.enums.reaction\_type\_type, [469](#page-474-0) aiogram.enums.sticker\_format, [469](#page-474-0) aiogram.enums.sticker\_type, [469](#page-474-0) aiogram.enums.update\_type, [470](#page-475-0) aiogram.handlers.callback\_query, [544](#page-549-0) aiogram.methods.answer\_callback\_query, aiogram.methods.answer\_inline\_query, [433](#page-438-0) aiogram.methods.answer\_pre\_checkout\_query, [442](#page-447-0) aiogram.methods.answer\_shipping\_query, [443](#page-448-0) aiogram.methods.approve\_chat\_join\_request, [308](#page-313-0) aiogram.methods.ban\_chat\_member, [309](#page-314-0) aiogram.methods.close, [312](#page-317-0) aiogram.methods.close\_general\_forum\_topic, [314](#page-319-0) aiogram.methods.copy\_message, [315](#page-320-0) aiogram.methods.create\_chat\_invite\_link, [319](#page-324-0) aiogram.methods.create\_forum\_topic, [320](#page-325-0) aiogram.methods.create\_invoice\_link, [444](#page-449-0) aiogram.methods.create\_new\_sticker\_set, [289](#page-294-0) aiogram.methods.decline\_chat\_join\_request, [321](#page-326-0) aiogram.methods.delete\_chat\_photo, [322](#page-327-0) aiogram.methods.delete\_chat\_sticker\_set, [323](#page-328-0) aiogram.methods.delete\_forum\_topic, [324](#page-329-0) aiogram.methods.delete\_message, [420](#page-425-0) aiogram.methods.delete\_messages, [422](#page-427-0) aiogram.methods.delete\_my\_commands, [325](#page-330-0) aiogram.methods.delete\_sticker\_from\_set, [291](#page-296-0) aiogram.methods.delete\_sticker\_set, [292](#page-297-0) aiogram.methods.delete\_webhook, [450](#page-455-0) aiogram.methods.edit\_chat\_invite\_link, [326](#page-331-0) aiogram.methods.edit\_forum\_topic, [328](#page-333-0)

```
aiogram.methods.edit_general_forum_topic,
   329
aiogram.methods.edit_message_caption, 423
aiogram.methods.edit_message_live_location,
   424
aiogram.methods.edit_message_media, 426
aiogram.methods.edit_message_reply_markup,
   428
aiogram.methods.edit_message_text, 429
aiogram.methods.export_chat_invite_link,
   330
aiogram.methods.forward_message, 331
aiogram.methods.forward_messages, 333
aiogram.methods.get_business_connection,
   334
aiogram.methods.get_chat, 335
aiogram.methods.get_chat_administrators,
   336
aiogram.methods.get_chat_member, 337
aiogram.methods.get_chat_member_count,
   338
aiogram.methods.get_chat_menu_button, 339
aiogram.methods.get_custom_emoji_stickers,
   293
aiogram.methods.get_file, 340
aiogram.methods.get_forum_topic_icon_stickers,
aiogram.methods.set_chat_photo, 402
   341
aiogram.methods.get_game_high_scores, 437
aiogram.methods.get_me, 342
aiogram.methods.get_my_commands, 343
440
   344
aiogram.methods.get_my_description, 345
aiogram.methods.get_my_name, 346
aiogram.methods.get_my_short_description,
   347
aiogram.methods.get_sticker_set, 294
aiogram.methods.get_updates, 451
aiogram.methods.get_user_chat_boosts, 347
aiogram.methods.get_user_profile_photos,
   348
aiogram.methods.get_webhook_info, 453
aiogram.methods.hide_general_forum_topic,
   349
aiogram.methods.leave_chat, 350
aiogram.methods.log_out, 351
aiogram.methods.pin_chat_message, 352
aiogram.methods.promote_chat_member, 353
aiogram.methods.reopen_forum_topic, 356
aiogram.methods.reopen_general_forum_topic,
   357
aiogram.methods.replace_sticker_in_set,
   295
aiogram.methods.restrict_chat_member, 358
                                              aiogram.methods.revoke_chat_invite_link,
                                                  359
                                              aiogram.methods.send_animation, 361
                                              aiogram.methods.send_audio, 363
                                              aiogram.methods.send_chat_action, 366
                                              aiogram.methods.send_contact, 368
                                              aiogram.methods.send_dice, 370
                                              aiogram.methods.send_document, 372
                                              aiogram.methods.send_game, 438
                                              aiogram.methods.send_invoice, 447
                                              aiogram.methods.send_location, 375
                                              aiogram.methods.send_media_group, 377
                                              aiogram.methods.send_message, 379
                                              aiogram.methods.send_photo, 381
                                              aiogram.methods.send_poll, 384
                                              aiogram.methods.send_sticker, 296
                                              aiogram.methods.send_venue, 387
                                              aiogram.methods.send_video, 390
                                              aiogram.methods.send_video_note, 392
                                              aiogram.methods.send_voice, 395
                                              aiogram.methods.set_chat_administrator_custom_title,
                                                  397
                                              aiogram.methods.set_chat_description, 399
                                              aiogram.methods.set_chat_menu_button, 400
                                              aiogram.methods.set_chat_permissions, 401
                                              aiogram.methods.set_chat_sticker_set, 403
                                              aiogram.methods.set_chat_title, 404
                                              aiogram.methods.set_custom_emoji_sticker_set_thumbnail,
                                                  298
                                              aiogram.methods.set_message_reaction, 405
                                              aiogram.methods.set_my_commands, 407
                                              aiogram.methods.set_my_default_administrator_rights,
                                                  408
                                              aiogram.methods.set_my_description, 409
                                              aiogram.methods.set_my_name, 410
                                              aiogram.methods.set_my_short_description,
                                                  411
                                              aiogram.methods.set_passport_data_errors,
                                                  455
                                              aiogram.methods.set_sticker_emoji_list,
                                                  299
                                              aiogram.methods.set_sticker_keywords, 300
                                              aiogram.methods.set_sticker_mask_position,
                                                  301
                                              aiogram.methods.set_sticker_position_in_set,
                                                  302
                                              aiogram.methods.set_sticker_set_thumbnail,
                                                  303
                                              aiogram.methods.set_sticker_set_title,
                                                  305
                                              aiogram.methods.set_webhook, 453
```
aiogram.methods.stop\_message\_live\_location, [431](#page-436-0) aiogram.methods.stop\_poll, [432](#page-437-0) aiogram.methods.unban\_chat\_member, [412](#page-417-0) aiogram.methods.unban\_chat\_sender\_chat, [414](#page-419-0) aiogram.methods.unhide\_general\_forum\_topic, [415](#page-420-0) aiogram.methods.unpin\_all\_chat\_messages, [416](#page-421-0) aiogram.methods.unpin\_all\_forum\_topic\_messages, aiogram.types.chat\_member, [87](#page-92-0) [417](#page-422-0) aiogram.methods.unpin\_all\_general\_forum\_topic\_mes[sag](#page-93-0)es, [418](#page-423-0) aiogram.methods.unpin\_chat\_message, [419](#page-424-0) aiogram.methods.upload\_sticker\_file, [306](#page-311-0) aiogram.types.animation, [17](#page-22-0) aiogram.types.audio, [18](#page-23-0) aiogram.types.birthdate, [19](#page-24-0) aiogram.types.bot\_command, [19](#page-24-0) aiogram.types.bot\_command\_scope, [20](#page-25-0) aiogram.types.bot\_command\_scope\_all\_chat\_admini<del>stypatm</del>rtypes.chat\_shared,[114](#page-119-0) [20](#page-25-0) aiogram.types.bot\_command\_scope\_all\_group\_chataiogram.types.contact, [114](#page-119-0) [21](#page-26-0) aiogram.types.bot\_command\_scope\_all\_private\_chaicsgram.types.document,[116](#page-121-0) [21](#page-26-0) aiogram.types.bot\_command\_scope\_chat, [22](#page-27-0) aiogram.types.bot\_command\_scope\_chat\_administrator% [22](#page-27-0) aiogram.types.bot\_command\_scope\_chat\_member, [23](#page-28-0) aiogram.types.bot\_command\_scope\_default,  $23$ aiogram.types.bot\_description, [24](#page-29-0) aiogram.types.bot\_name, [24](#page-29-0) aiogram.types.bot\_short\_description, [24](#page-29-0) aiogram.types.business\_connection, [25](#page-30-0) aiogram.types.business\_intro, [25](#page-30-0) aiogram.types.business\_location, [26](#page-31-0) aiogram.types.business\_messages\_deleted, [26](#page-31-0) aiogram.types.business\_opening\_hours, [27](#page-32-0) aiogram.types.business\_opening\_hours\_interval, [27](#page-32-0) aiogram.types.callback\_game, [287](#page-292-0) aiogram.types.callback\_query, [28](#page-33-0) aiogram.types.chat, [29](#page-34-0) aiogram.types.chat\_administrator\_rights, [43](#page-48-0) aiogram.types.chat\_boost, [45](#page-50-0) aiogram.types.chat\_boost\_added, [46](#page-51-0) aiogram.types.chat\_boost\_removed, [46](#page-51-0) aiogram.types.chat\_boost\_source, [47](#page-52-0) aiogram.types.chat\_boost\_source\_gift\_code, [47](#page-52-0) aiogram.types.chat\_boost\_source\_giveaway, [47](#page-52-0) aiogram.types.chat\_boost\_source\_premium, [48](#page-53-0) aiogram.types.chat\_boost\_updated, [49](#page-54-0) aiogram.types.chat\_invite\_link, [49](#page-54-0) aiogram.types.chat\_join\_request, [50](#page-55-0) aiogram.types.chat\_location, [87](#page-92-0) aiogram.types.chat\_member\_administrator, aiogram.types.chat\_member\_banned, [90](#page-95-0) aiogram.types.chat\_member\_left, [90](#page-95-0) aiogram.types.chat\_member\_member, [91](#page-96-0) aiogram.types.chat\_member\_owner, [91](#page-96-0) aiogram.types.chat\_member\_restricted, [92](#page-97-0) aiogram.types.chat\_member\_updated, [93](#page-98-0) aiogram.types.chat\_permissions, [112](#page-117-0) aiogram.types.chat\_photo, [113](#page-118-0) aiogram.types.chosen\_inline\_result, [215](#page-220-0) aiogram.types.dice, [115](#page-120-0) aiogram.types.encrypted\_credentials, [267](#page-272-0) aiogram.types.encrypted\_passport\_element, aiogram.types.error\_event, [539](#page-544-0) aiogram.types.external\_reply\_info, [117](#page-122-0) aiogram.types.file, [119](#page-124-0) aiogram.types.force\_reply, [119](#page-124-0) aiogram.types.forum\_topic, [120](#page-125-0) aiogram.types.forum\_topic\_closed, [120](#page-125-0) aiogram.types.forum\_topic\_created, [121](#page-126-0) aiogram.types.forum\_topic\_edited, [121](#page-126-0) aiogram.types.forum\_topic\_reopened, [122](#page-127-0) aiogram.types.game, [287](#page-292-0) aiogram.types.game\_high\_score, [288](#page-293-0) aiogram.types.general\_forum\_topic\_hidden, [122](#page-127-0) aiogram.types.general\_forum\_topic\_unhidden, [122](#page-127-0) aiogram.types.giveaway, [122](#page-127-0) aiogram.types.giveaway\_completed, [123](#page-128-0) aiogram.types.giveaway\_created, [124](#page-129-0) aiogram.types.giveaway\_winners, [124](#page-129-0) aiogram.types.inaccessible\_message, [125](#page-130-0) aiogram.types.inline\_keyboard\_button, [125](#page-130-0) aiogram.types.inline\_keyboard\_markup, [127](#page-132-0) aiogram.types.inline\_query, [216](#page-221-0) aiogram.types.inline\_query\_result, [218](#page-223-0)

aiogram.types.inline\_query\_result\_article, [219](#page-224-0) aiogram.types.inline\_query\_result\_audio, [220](#page-225-0) aiogram.types.inline\_query\_result\_cached\_audio, [221](#page-226-0) aiogram.types.inline\_query\_result\_cached\_document, [262](#page-267-0) [223](#page-228-0) aiogram.types.inline\_query\_result\_cached\_gif, aiogram.types.keyboard\_button, [134](#page-139-0) [225](#page-230-0) aiogram.types.inline\_query\_result\_cached\_mpeg4\_gif, [135](#page-140-0) [227](#page-232-0) aiogram.types.inline\_query\_result\_cached\_photo, [229](#page-234-0) aiogram.types.inline\_query\_result\_cached\_sticker, [137](#page-142-0) [231](#page-236-0) aiogram.types.inline\_query\_result\_cached\_video, [233](#page-238-0) aiogram.types.inline\_query\_result\_cached\_voice, aiogram.types.link\_preview\_options, [139](#page-144-0) [236](#page-241-0) aiogram.types.inline\_query\_result\_contact, [238](#page-243-0) aiogram.types.inline\_query\_result\_document, [239](#page-244-0) aiogram.types.inline\_query\_result\_game, [241](#page-246-0) aiogram.types.inline\_query\_result\_gif, [242](#page-247-0) aiogram.types.inline\_query\_result\_location, [244](#page-249-0) aiogram.types.inline\_query\_result\_mpeg4\_gif, [246](#page-251-0) aiogram.types.inline\_query\_result\_photo, [249](#page-254-0) aiogram.types.inline\_query\_result\_venue, [251](#page-256-0) aiogram.types.inline\_query\_result\_video, [252](#page-257-0) aiogram.types.inline\_query\_result\_voice, [254](#page-259-0) aiogram.types.inline\_query\_results\_button, [256](#page-261-0) aiogram.types.input\_contact\_message\_content, [257](#page-262-0) aiogram.types.input\_file, [127](#page-132-0) aiogram.types.input\_invoice\_message\_content, [257](#page-262-0) aiogram.types.input\_location\_message\_content, [260](#page-265-0) aiogram.types.input\_media, [128](#page-133-0) aiogram.types.input\_media\_animation, [128](#page-133-0) aiogram.types.input\_media\_audio, [129](#page-134-0) aiogram.types.input\_media\_document, [130](#page-135-0) aiogram.types.input\_media\_photo, [132](#page-137-0) aiogram.types.input\_media\_video, [132](#page-137-0) aiogram.types.input\_message\_content, [261](#page-266-0) aiogram.types.input\_sticker, [263](#page-268-0) aiogram.types.input\_text\_message\_content, [261](#page-266-0) aiogram.types.input\_venue\_message\_content, aiogram.types.invoice, [278](#page-283-0) aiogram.types.keyboard\_button\_poll\_type, aiogram.types.keyboard\_button\_request\_chat, [135](#page-140-0) aiogram.types.keyboard\_button\_request\_user, aiogram.types.keyboard\_button\_request\_users, [138](#page-143-0) aiogram.types.labeled\_price, [279](#page-284-0) aiogram.types.location, [140](#page-145-0) aiogram.types.login\_url, [140](#page-145-0) aiogram.types.mask\_position, [264](#page-269-0) aiogram.types.maybe\_inaccessible\_message, [141](#page-146-0) aiogram.types.menu\_button, [141](#page-146-0) aiogram.types.menu\_button\_commands, [142](#page-147-0) aiogram.types.menu\_button\_default, [142](#page-147-0) aiogram.types.menu\_button\_web\_app, [143](#page-148-0) aiogram.types.message, [143](#page-148-0) aiogram.types.message\_auto\_delete\_timer\_changed, [191](#page-196-0) aiogram.types.message\_entity, [192](#page-197-0) aiogram.types.message\_id, [193](#page-198-0) aiogram.types.message\_origin, [193](#page-198-0) aiogram.types.message\_origin\_channel, [193](#page-198-0) aiogram.types.message\_origin\_chat, [194](#page-199-0) aiogram.types.message\_origin\_hidden\_user, [195](#page-200-0) aiogram.types.message\_origin\_user, [195](#page-200-0) aiogram.types.message\_reaction\_count\_updated, [196](#page-201-0) aiogram.types.message\_reaction\_updated, [196](#page-201-0) aiogram.types.order\_info, [279](#page-284-0) aiogram.types.passport\_data, [269](#page-274-0) aiogram.types.passport\_element\_error, [269](#page-274-0) aiogram.types.passport\_element\_error\_data\_field, [270](#page-275-0) aiogram.types.passport\_element\_error\_file, [271](#page-276-0) aiogram.types.passport\_element\_error\_files, [272](#page-277-0) aiogram.types.passport\_element\_error\_front\_side, [273](#page-278-0)

```
214
    273
aiogram.types.passport_element_error_selfie,
    274
aiogram.types.passport_element_error_transmanthmatigram.types.birthdate.Birthdate attribute),19
    275
aiogram.types.passport_element_error_translation_fiduelsute466
    276
aiogram.types.passport_element_error_unspecified,
attribute), 248
    277
aiogram.types.passport_file, 278
aiogram.types.photo_size, 197
aiogram.types.poll, 198
aiogram.types.poll_answer, 199
aiogram.types.poll_option, 199
aiogram.types.pre_checkout_query, 280
aiogram.types.proximity_alert_triggered,
    199
aiogram.types.reaction_count, 200
aiogram.types.reaction_type, 200
aiogram.types.reaction_type_custom_emoji,
    201
aiogram.types.reaction_type_emoji, 201
aiogram.types.reply_keyboard_markup, 202
aiogram.types.reply_keyboard_remove, 203
aiogram.types.reply_parameters, 203
aiogram.types.response_parameters, 204
aiogram.types.sent_web_app_message, 263
aiogram.types.shared_user, 205
aiogram.types.shipping_address, 281
aiogram.types.shipping_option, 281
aiogram.types.shipping_query, 282
aiogram.types.sticker, 265
aiogram.types.sticker_set, 266
aiogram.types.story, 205
aiogram.types.successful_payment, 283
aiogram.types.switch_inline_query_chosen_chathe(aiogram.methods.create_new_sticker_set.CreateNewStickerSet
    206
aiogram.types.text_quote, 207
aiogram.types.update, 284
aiogram.types.user, 207
aiogram.types.user_chat_boosts, 209
aiogram.types.user_profile_photos, 209
aiogram.types.user_shared, 209
aiogram.types.users_shared, 210
aiogram.types.venue, 210
aiogram.types.video, 211
aiogram.types.video_chat_ended, 212
aiogram.types.video_chat_participants_invited,
name (aiogram.methods.replace_sticker_in_set.ReplaceStickerInSet
    212
aiogram.types.video_chat_scheduled, 212
aiogram.types.video_chat_started, 213
aiogram.types.video_note, 213
aiogram.types.voice, 214
                                                   aiogram.types.web_app_info, 215
                                                   aiogram.types.webhook_info, 286
                                                   aiogram.types.write_access_allowed, 215
                                              MOUTH (aiogram.enums.mask_position_point.MaskPositionPoint
                                              mpeg4_duration (aiogram.types.inline_query_result_mpeg4_gif.InlineQu
                                              mpeg4_file_id(aiogram.types.inline_query_result_cached_mpeg4_gif.In
                                                       attribute), 229
                                              MPEG4_GIF (aiogram.enums.inline_query_result_type.InlineQueryResultType
                                                       attribute), 465
                                              mpeg4_height (aiogram.types.inline_query_result_mpeg4_gif.InlineQuery
                                                       attribute), 248
                                              mpeg4_url (aiogram.types.inline_query_result_mpeg4_gif.InlineQueryRes
                                                       attribute), 248
                                              mpeg4_width (aiogram.types.inline_query_result_mpeg4_gif.InlineQueryP
                                                       attribute), 248
                                              MUR (aiogram.enums.currency.Currency attribute), 462
                                              MVR (aiogram.enums.currency.Currency attribute), 462
                                              MXN (aiogram.enums.currency.Currency attribute), 463
                                              MY_CHAT_MEMBER (aiogram.enums.update_type.UpdateType
                                                       attribute), 471
                                              my_chat_member (aiogram.types.update.Update at-
                                                       tribute), 285
                                              MYR (aiogram.enums.currency.Currency attribute), 463
                                              MZN (aiogram.enums.currency.Currency attribute), 463
                                              N
                                              name (aiogram.methods.add_sticker_to_set.AddStickerToSet
                                                       attribute), 289
                                              name (aiogram.methods.create_chat_invite_link.CreateChatInviteLink
                                                       attribute), 319
                                              name (aiogram.methods.create_forum_topic.CreateForumTopic
                                                       attribute), 320
                                                       attribute), 290
                                              name (aiogram.methods.delete_sticker_set.DeleteStickerSet
                                                       attribute), 292
                                              name (aiogram.methods.edit_chat_invite_link.EditChatInviteLink
                                                       attribute), 327
                                              name (aiogram.methods.edit_forum_topic.EditForumTopic
                                                       attribute), 328
                                              name (aiogram.methods.edit_general_forum_topic.EditGeneralForumTopic
                                                       attribute), 329
                                              name (aiogram.methods.get_sticker_set.GetStickerSet at-
                                                       tribute), 294
                                                       attribute), 295
                                              name (aiogram.methods.set_custom_emoji_sticker_set_thumbnail.SetCustor
                                                       attribute), 298
                                              name (aiogram.methods.set_my_name.SetMyName
                                                       attribute), 410
```
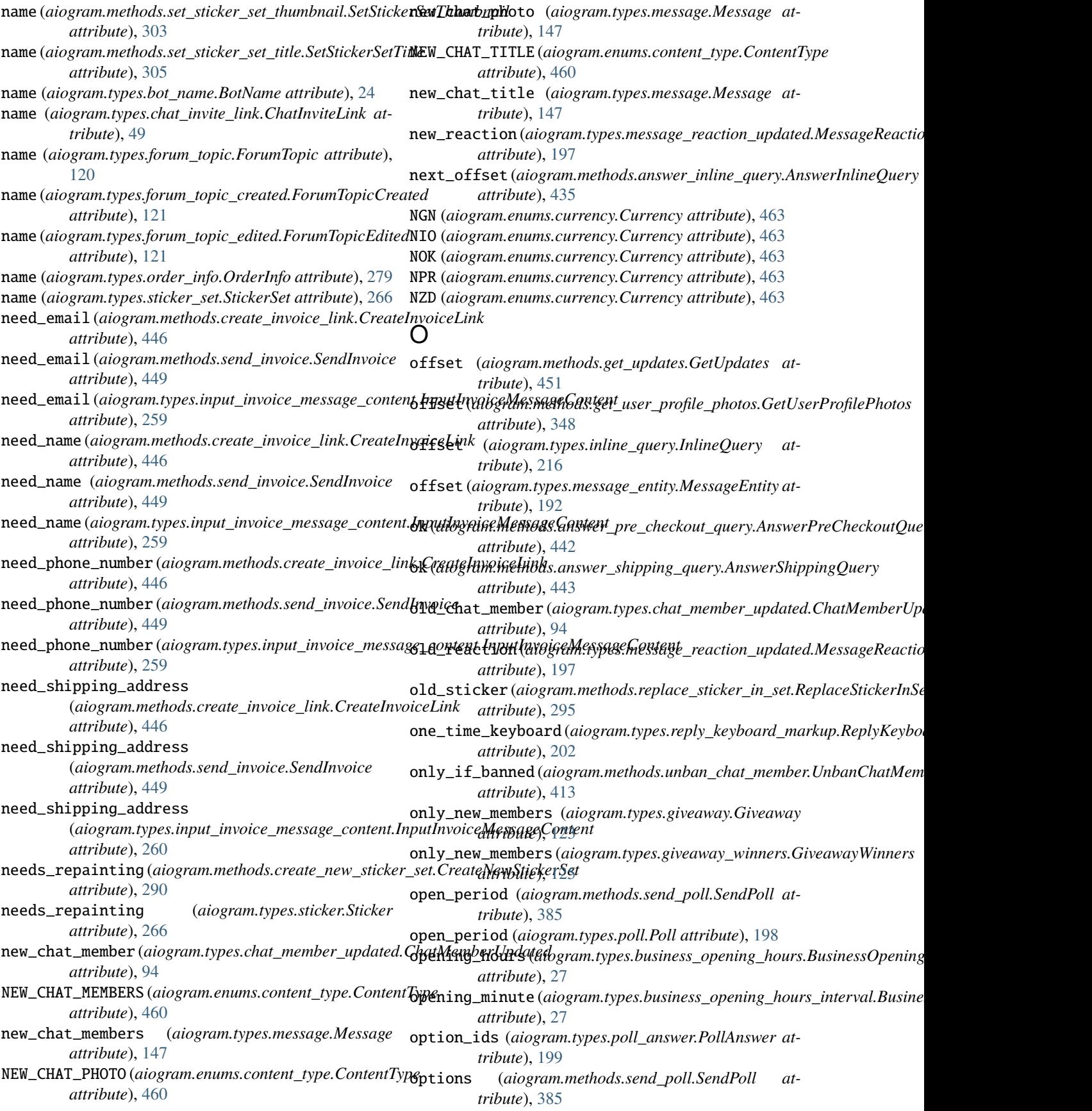

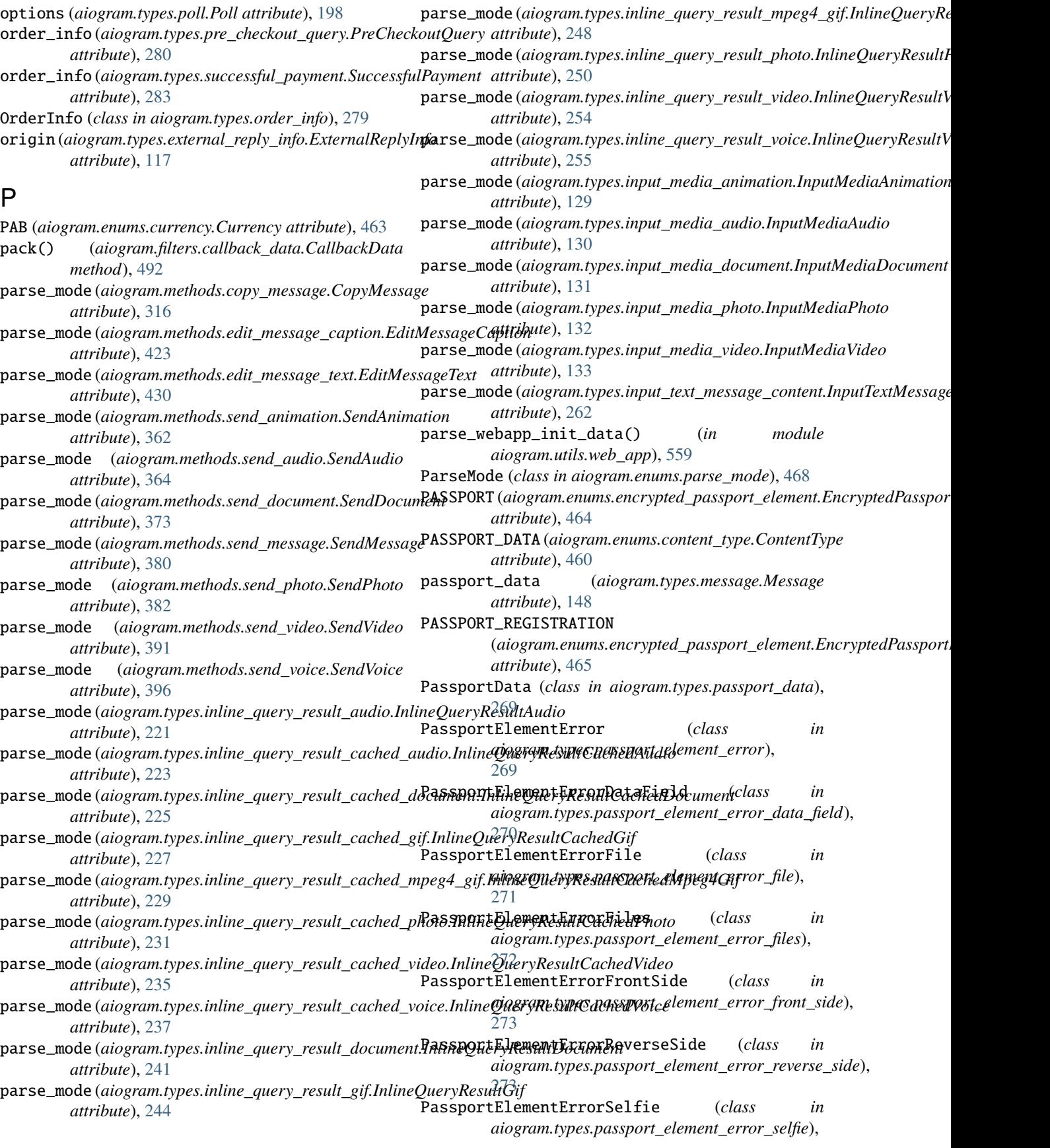

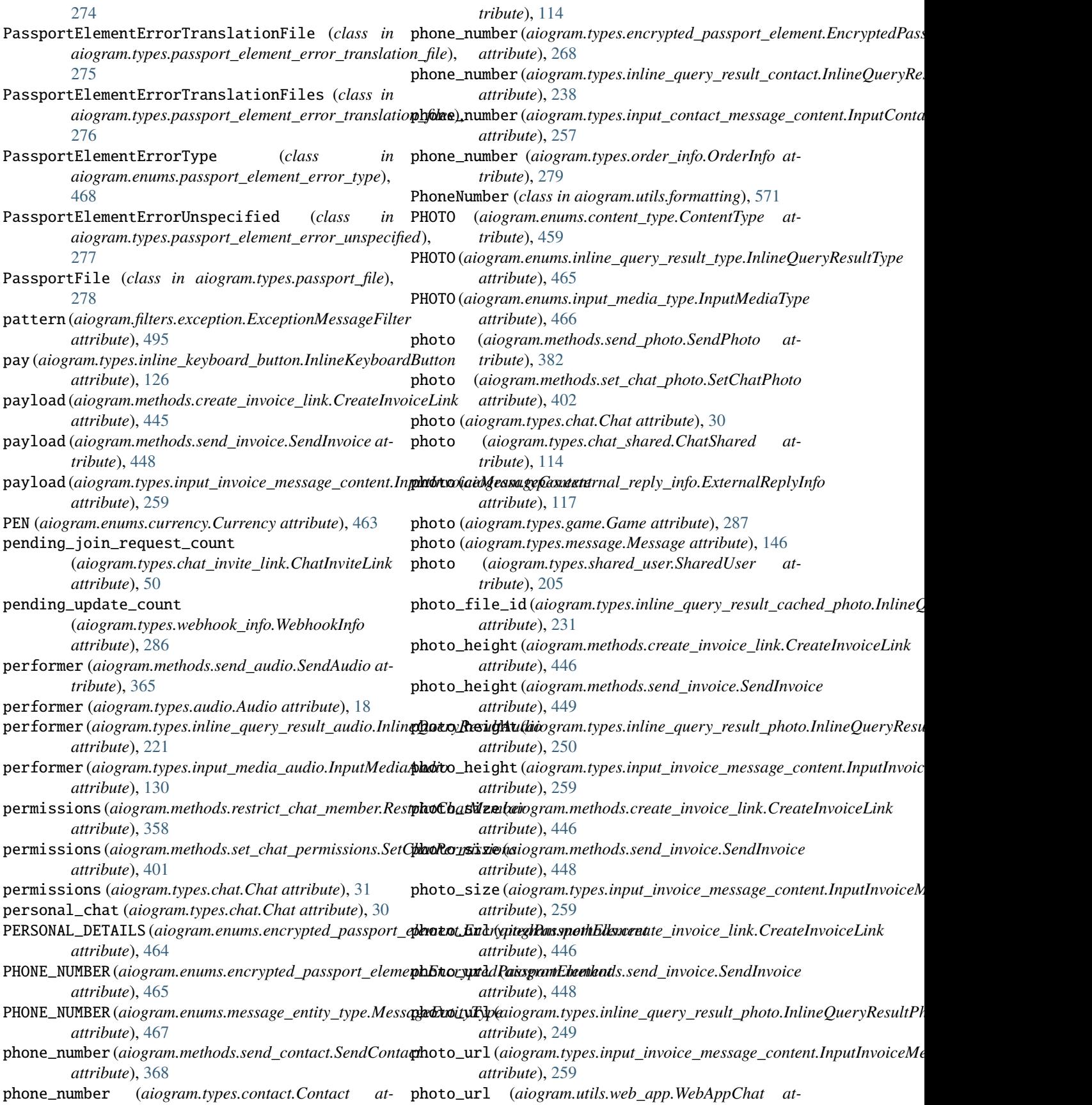

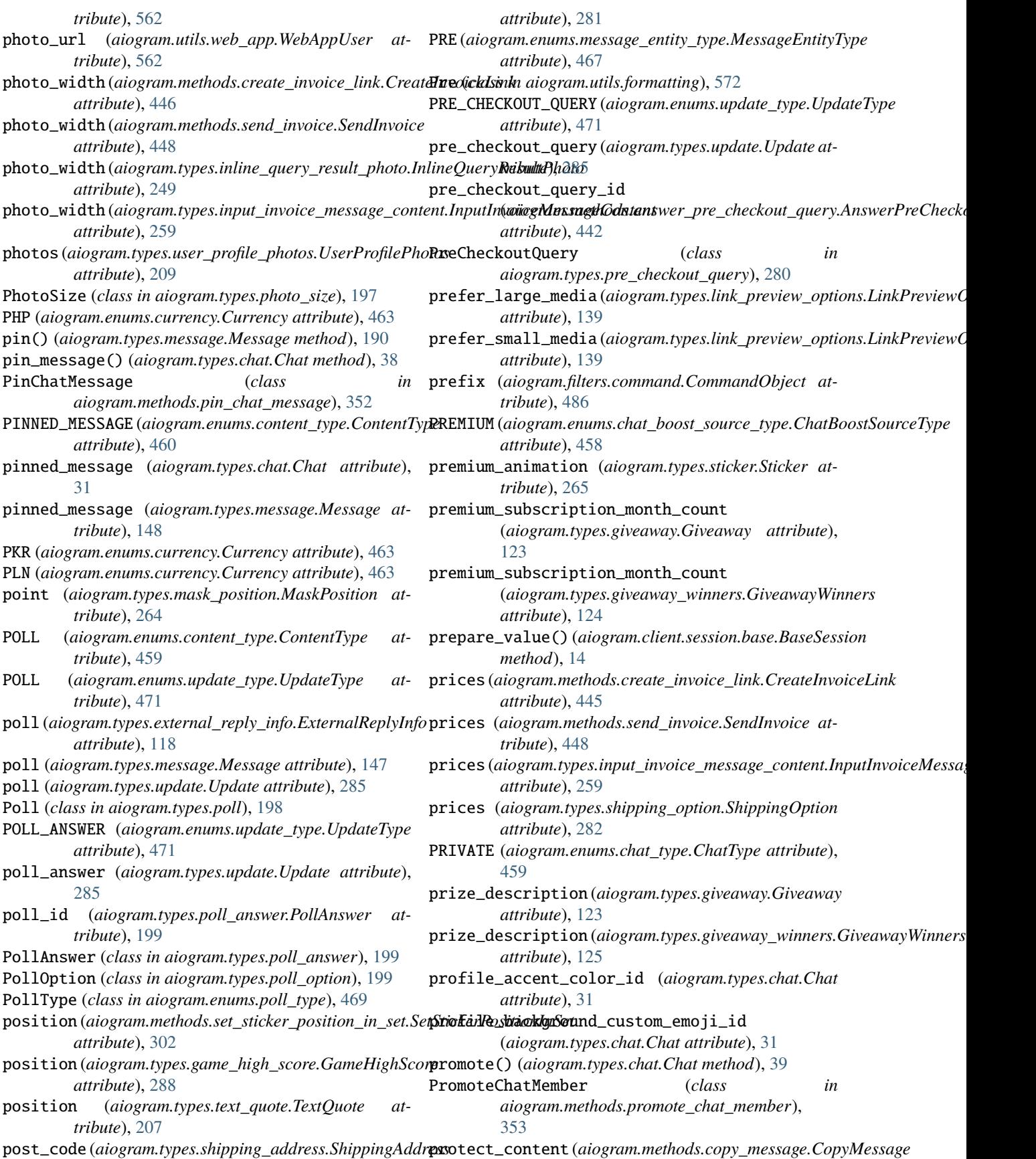

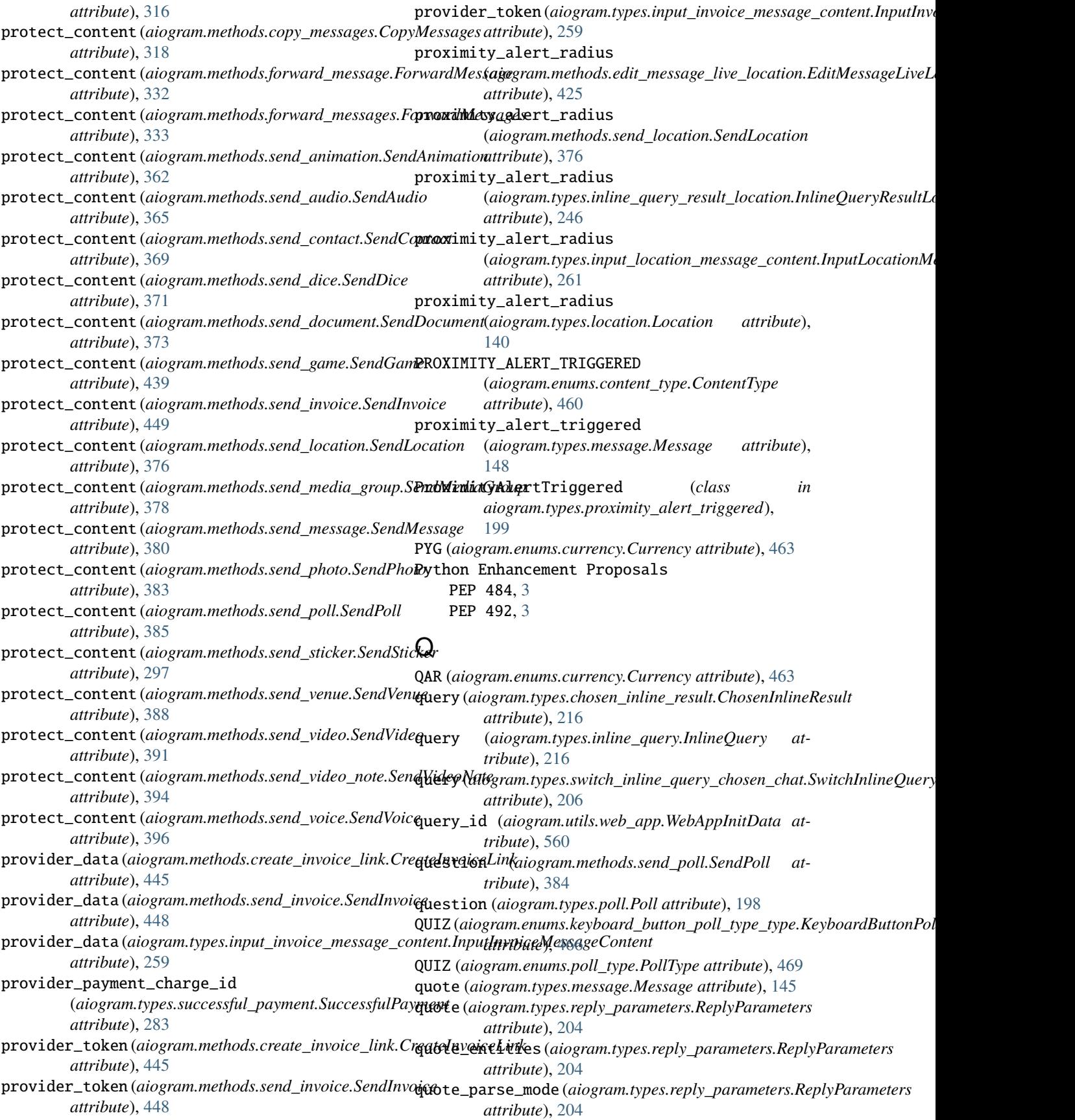

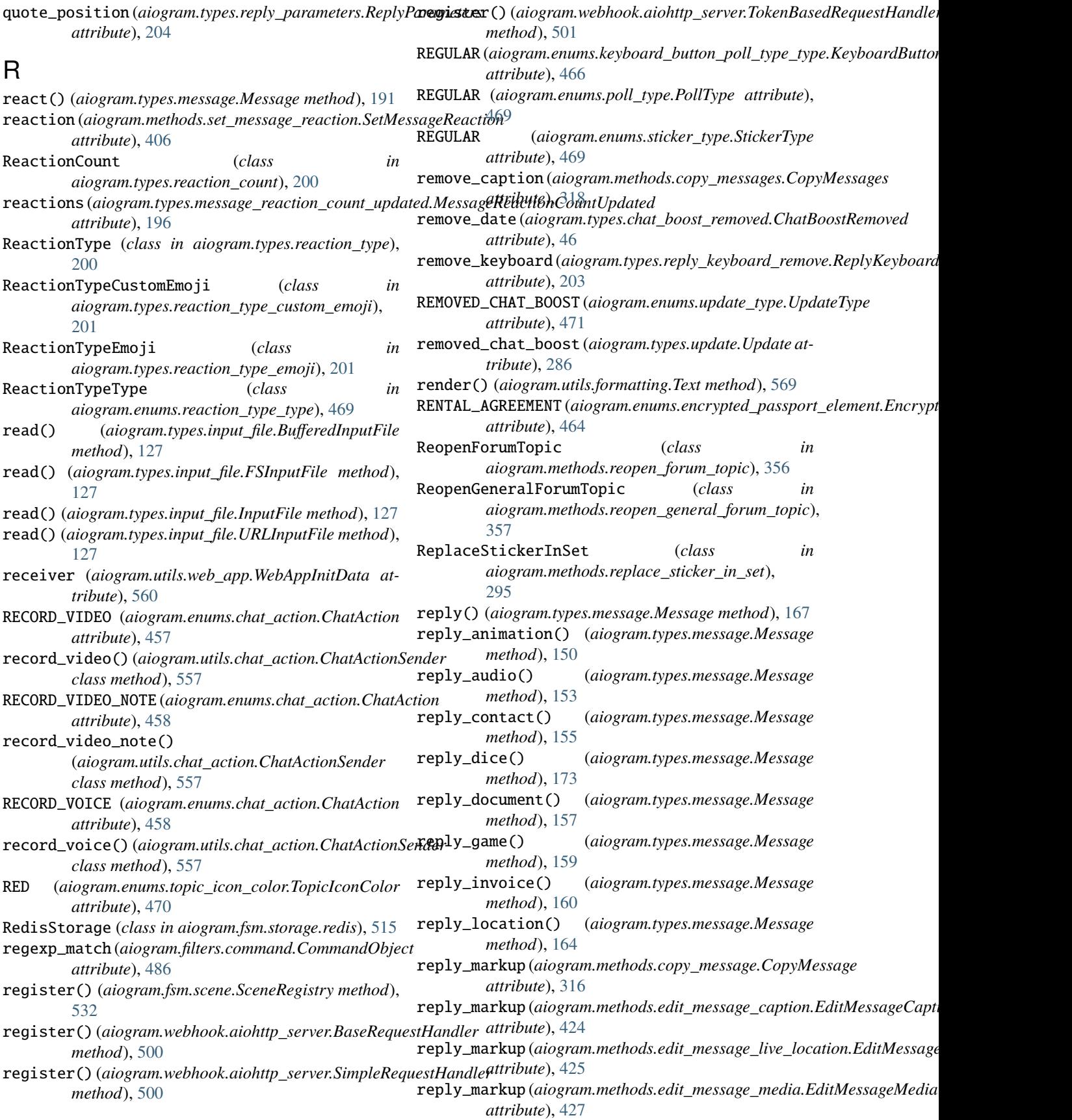

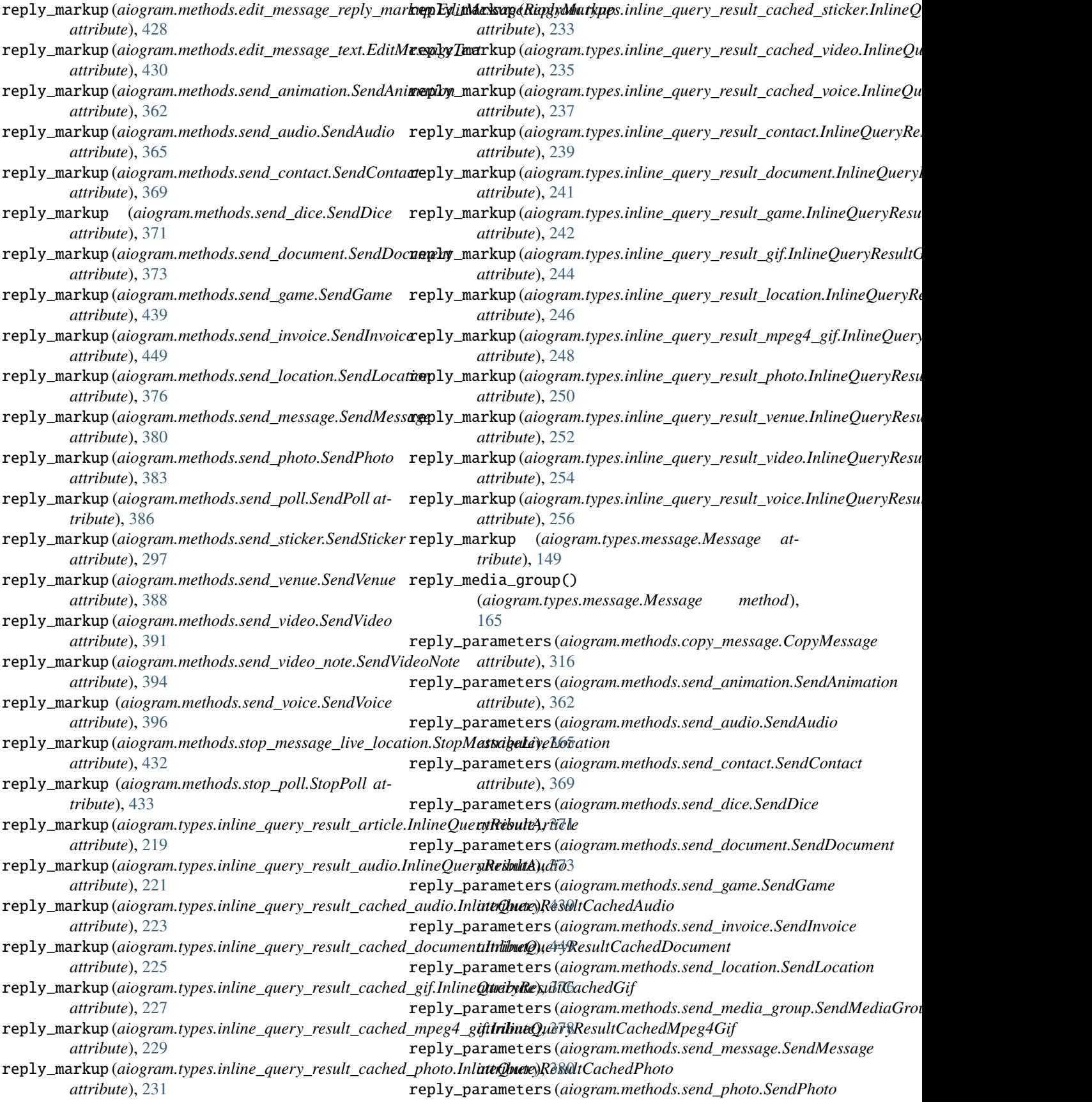
*attribute*), [383](#page-388-0) reply\_parameters (*aiogram.methods.send\_poll.SendPoll attribute*), [385](#page-390-0) reply\_parameters (*aiogram.methods.send\_sticker.SendSticker* reply\_to\_message\_id *attribute*), [297](#page-302-0) reply\_parameters (*aiogram.methods.send\_venue.SendVenue attribute*), [388](#page-393-0) reply\_parameters (*aiogram.methods.send\_video.SendVideo attribute*), [391](#page-396-0) reply\_parameters (*aiogram.methods.send\_video\_note.SendVideoNote* reply\_to\_message\_id *attribute*), [394](#page-399-0) reply\_parameters (*aiogram.methods.send\_voice.SendVoice attribute*), [396](#page-401-0) reply\_photo() (*aiogram.types.message.Message method*), [168](#page-173-0) reply\_poll() (*aiogram.types.message.Message method*), [170](#page-175-0) reply\_sticker() (*aiogram.types.message.Message method*), [174](#page-179-0) reply\_to\_message (*aiogram.types.message.Message attribute*), [145](#page-150-0) reply\_to\_message\_id (*aiogram.methods.copy\_message.CopyMessage attribute*), [316](#page-321-0) reply\_to\_message\_id (*aiogram.methods.send\_animation.SendAnimation attribute*), [362](#page-367-0) reply\_to\_message\_id (*aiogram.methods.send\_audio.SendAudio attribute*), [365](#page-370-0) reply\_to\_message\_id (*aiogram.methods.send\_contact.SendContact attribute*), [369](#page-374-0) reply\_to\_message\_id (*aiogram.methods.send\_dice.SendDice attribute*), [371](#page-376-0) reply\_to\_message\_id (*aiogram.methods.send\_document.SendDocument attribute*), [374](#page-379-0) reply\_to\_message\_id (*aiogram.methods.send\_game.SendGame attribute*), [439](#page-444-0) reply\_to\_message\_id (*aiogram.methods.send\_invoice.SendInvoice attribute*), [449](#page-454-0) reply\_to\_message\_id (*aiogram.methods.send\_location.SendLocation attribute*), [376](#page-381-0) reply\_to\_message\_id (*aiogram.methods.send\_media\_group.SendMediaGroup attribute*), [378](#page-383-0) reply\_to\_message\_id (*aiogram.methods.send\_message.SendMessage* request\_id (*aiogram.types.user\_shared.UserShared atattribute*), [380](#page-385-0) reply\_to\_message\_id (*aiogram.methods.send\_photo.SendPhoto attribute*), [383](#page-388-0) (*aiogram.methods.send\_poll.SendPoll attribute*), [386](#page-391-0) reply\_to\_message\_id (*aiogram.methods.send\_sticker.SendSticker attribute*), [297](#page-302-0) (*aiogram.methods.send\_venue.SendVenue attribute*), [388](#page-393-0) reply\_to\_message\_id (*aiogram.methods.send\_video.SendVideo attribute*), [391](#page-396-0) reply\_to\_message\_id (*aiogram.methods.send\_video\_note.SendVideoNote attribute*), [394](#page-399-0) reply\_to\_message\_id (*aiogram.methods.send\_voice.SendVoice attribute*), [396](#page-401-0) reply\_to\_story (*aiogram.types.message.Message attribute*), [146](#page-151-0) reply\_venue() (*aiogram.types.message.Message method*), [176](#page-181-0) reply\_video() (*aiogram.types.message.Message method*), [178](#page-183-0) reply\_video\_note() (*aiogram.types.message.Message method*), [180](#page-185-0) reply\_voice() (*aiogram.types.message.Message method*), [182](#page-187-0) ReplyKeyboardBuilder (*class in aiogram.utils.keyboard*), [550](#page-555-0) ReplyKeyboardMarkup (*class in aiogram.types.reply\_keyboard\_markup*), [202](#page-207-0) ReplyKeyboardRemove (*class in aiogram.types.reply\_keyboard\_remove*), [203](#page-208-0) ReplyParameters (*class in aiogram.types.reply\_parameters*), [203](#page-208-0) request\_chat (*aiogram.types.keyboard\_button.KeyboardButton attribute*), [134](#page-139-0) request\_contact (*aiogram.types.keyboard\_button.KeyboardButton attribute*), [134](#page-139-0) request\_id (*aiogram.types.chat\_shared.ChatShared attribute*), [114](#page-119-0) request\_id(aiogram.types.keyboard\_button\_request\_chat.KeyboardButto *attribute*), [136](#page-141-0) request\_id(*aiogram.types.keyboard\_button\_request\_user.KeyboardButto attribute*), [137](#page-142-0) request\_id(*aiogram.types.keyboard\_button\_request\_users.KeyboardButt attribute*), [138](#page-143-0) *tribute*), [209](#page-214-0)

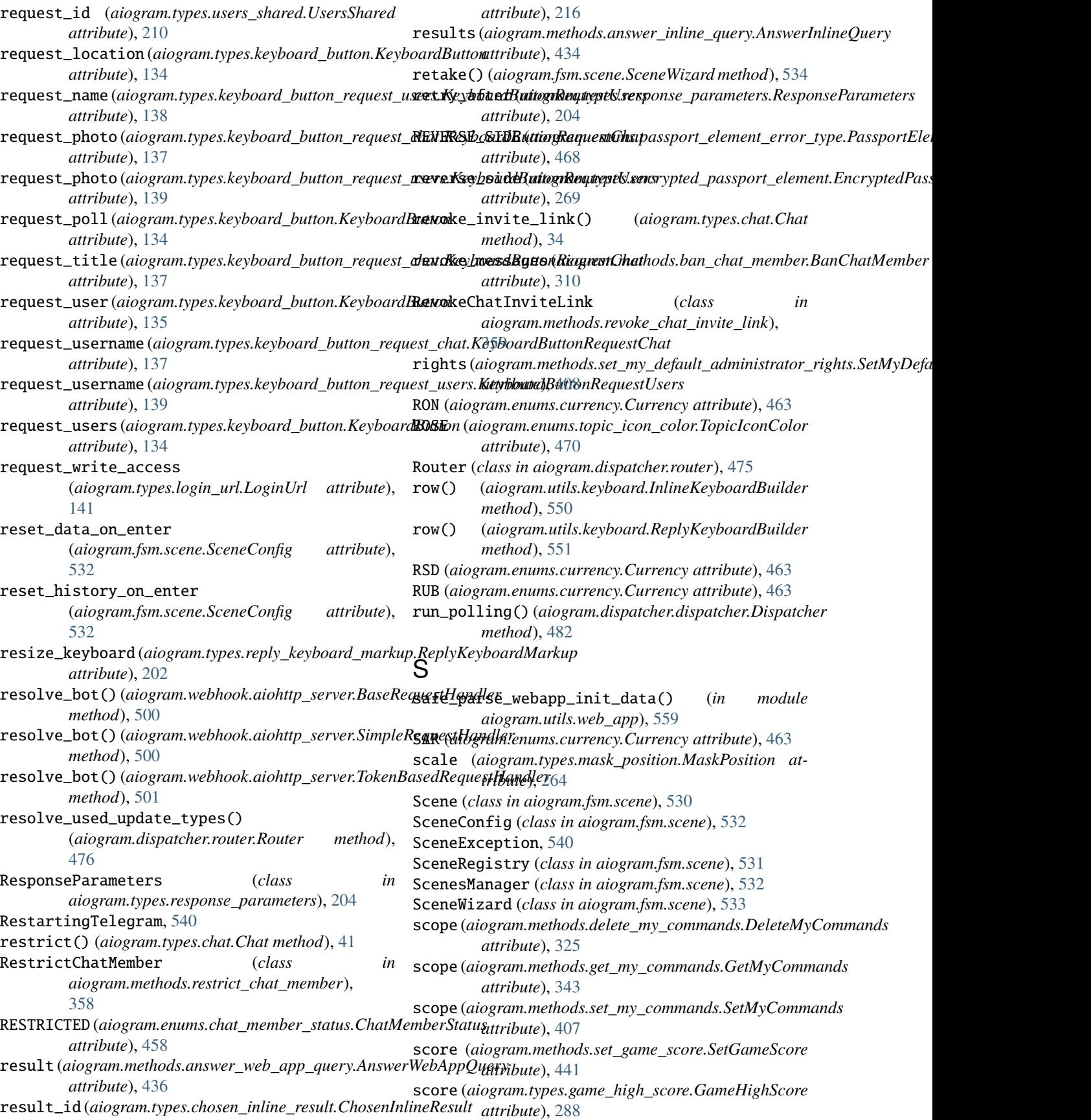

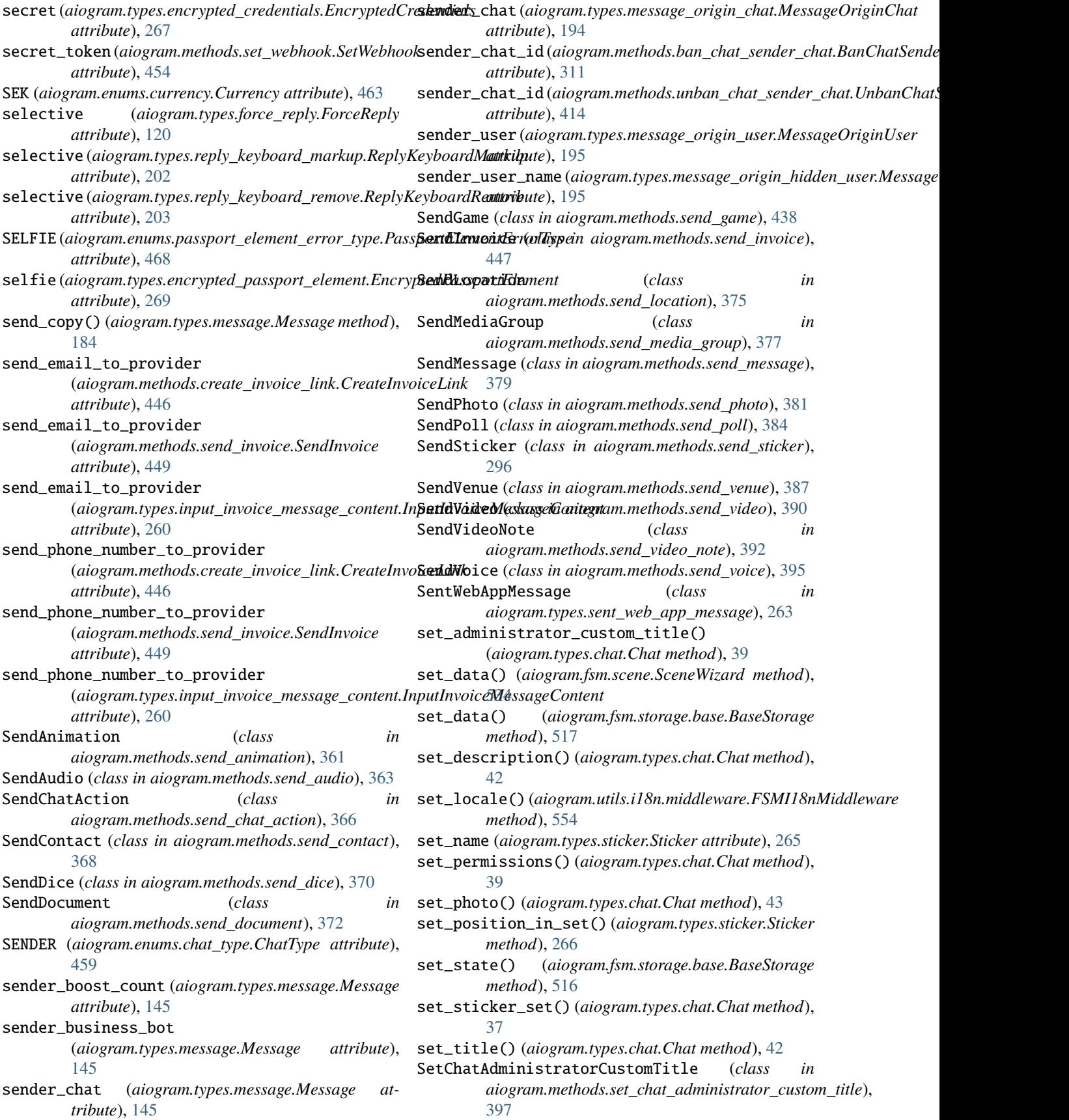

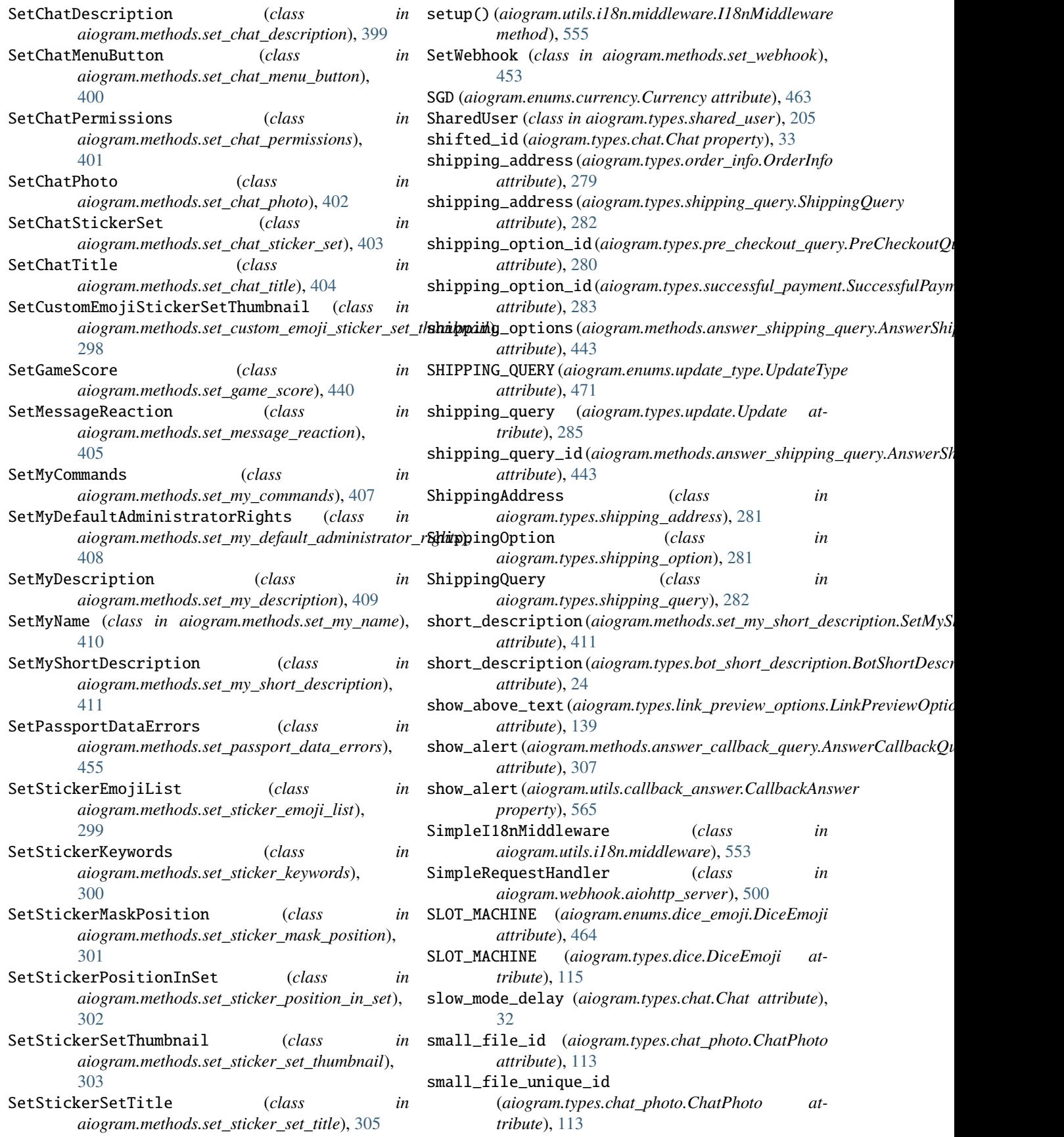

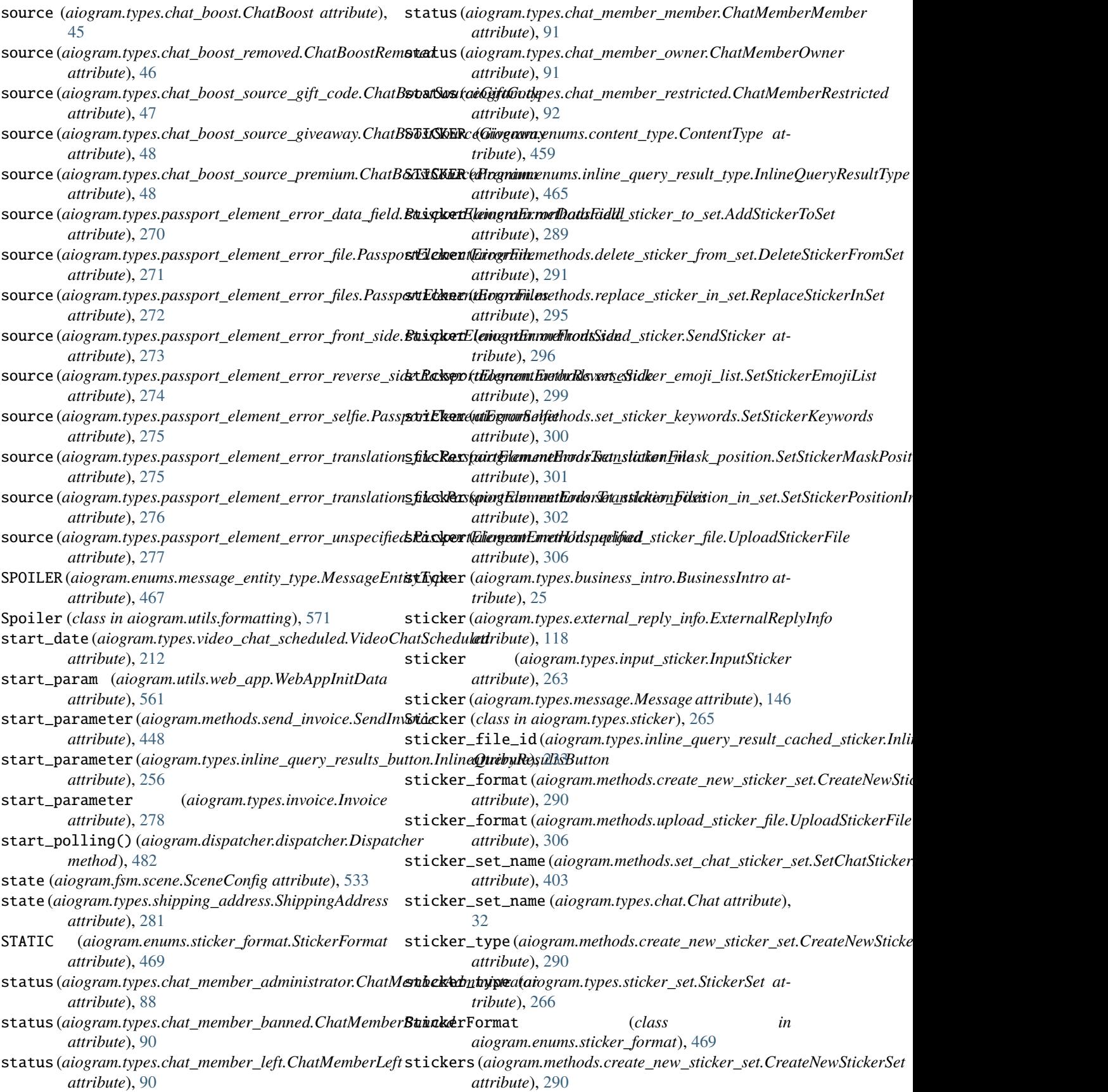

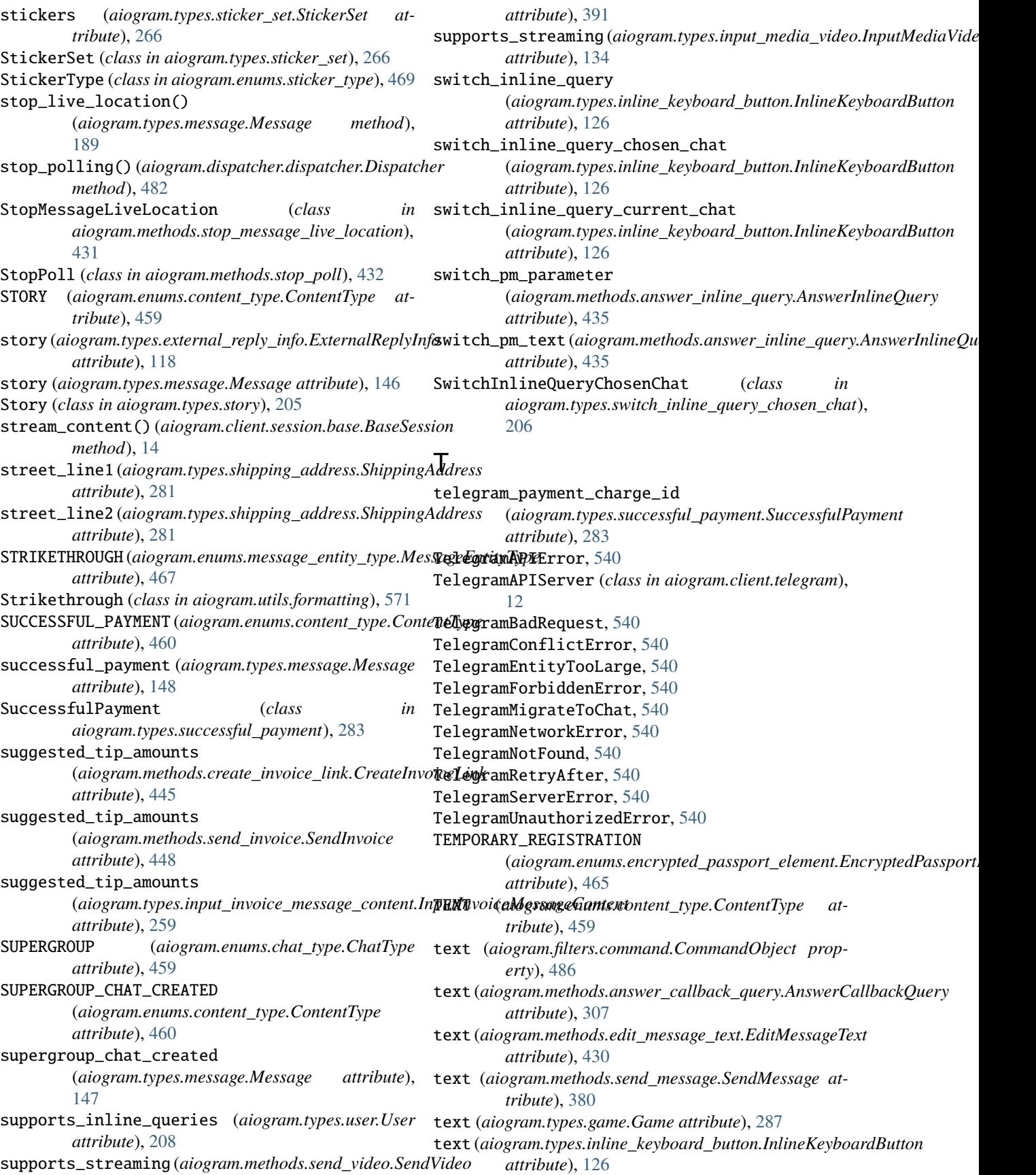

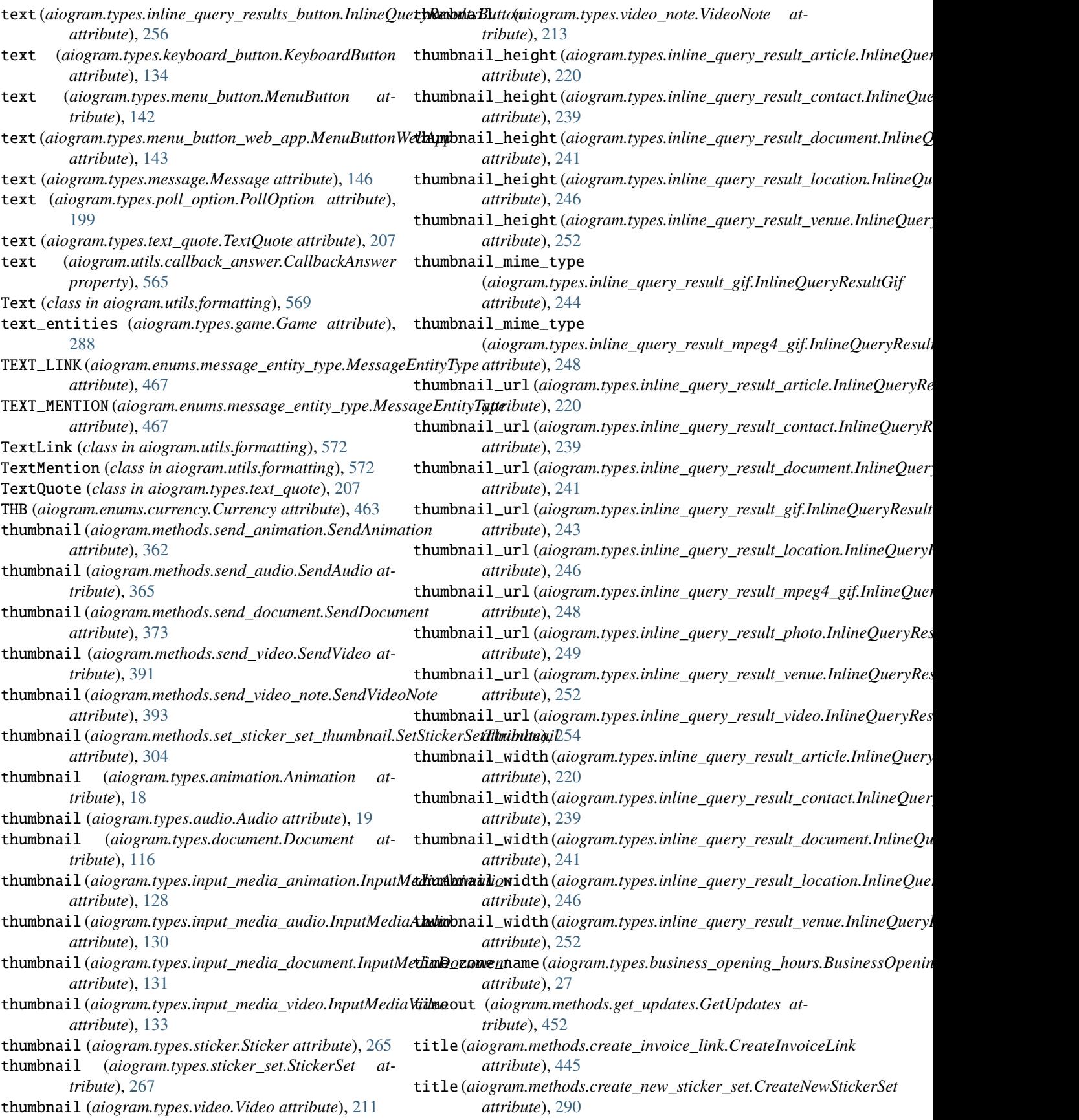

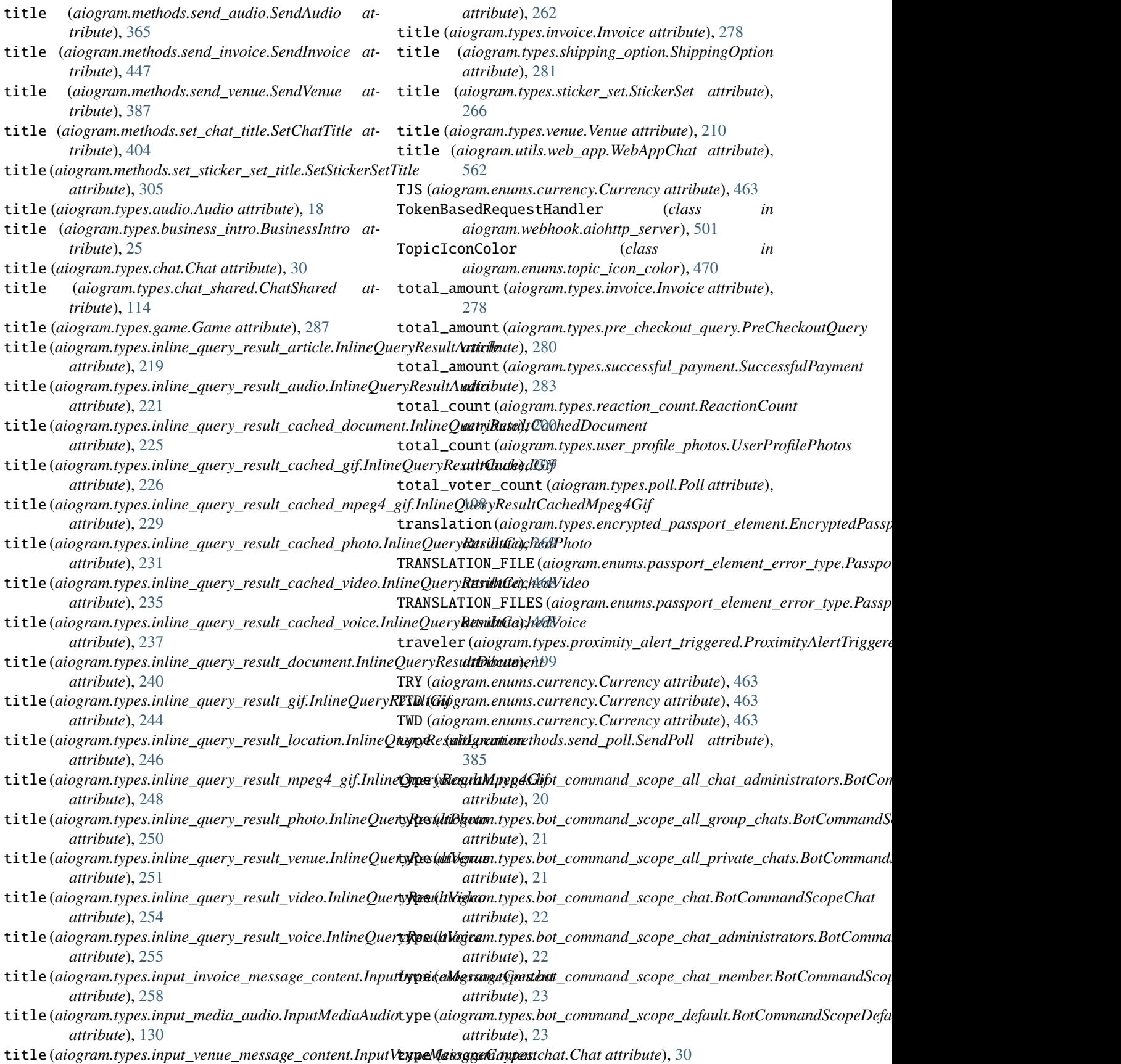

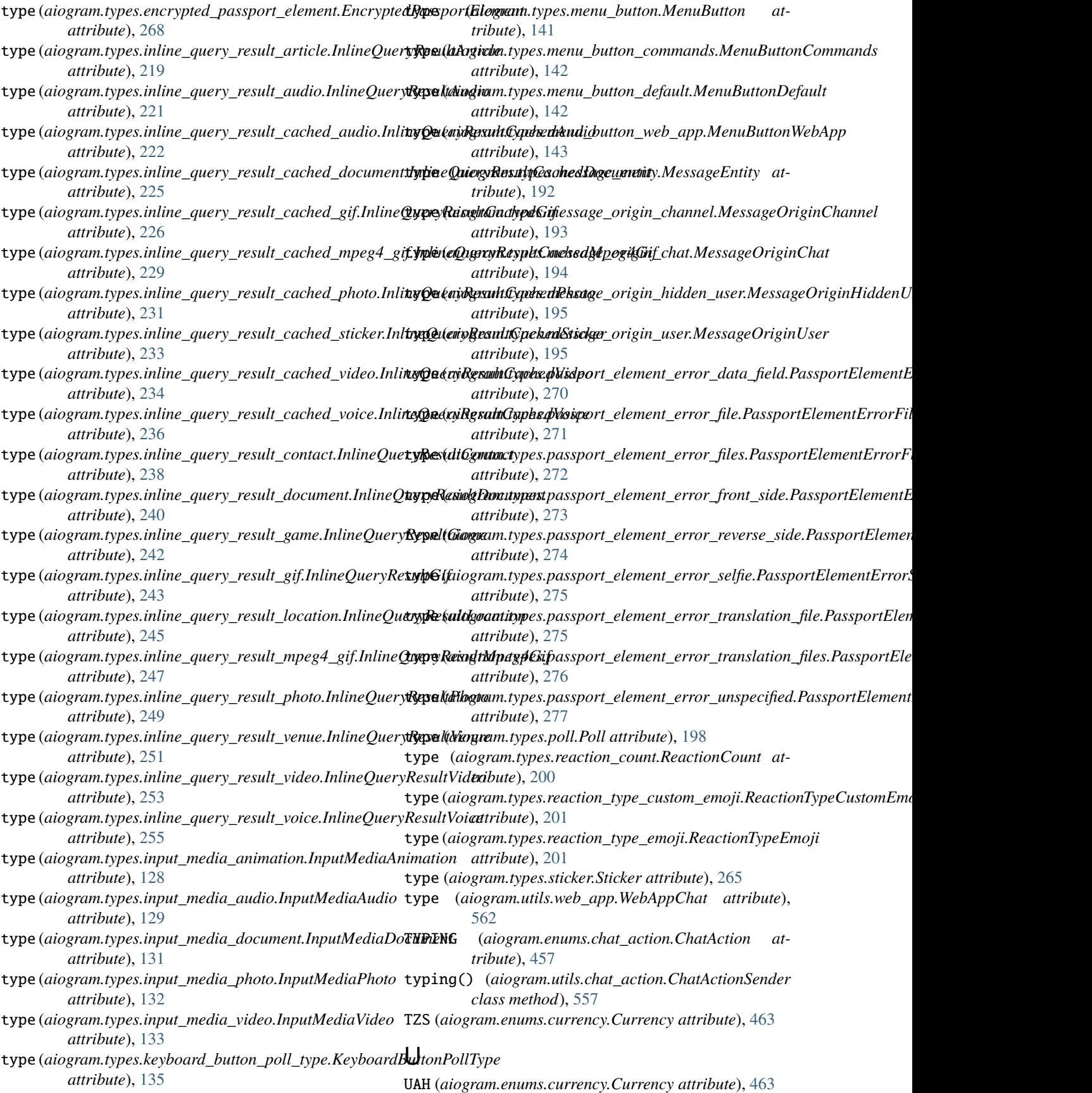

UGX (*aiogram.enums.currency.Currency attribute*), [463](#page-468-0) unban() (*aiogram.types.chat.Chat method*), [41](#page-46-0) unban\_sender\_chat() (*aiogram.types.chat.Chat method*), [33](#page-38-0) UnbanChatMember (*class in aiogram.methods.unban\_chat\_member*), [412](#page-417-0) UnbanChatSenderChat (*class in aiogram.methods.unban\_chat\_sender\_chat*), [414](#page-419-0) unclaimed\_prize\_count (*aiogram.types.giveaway\_completed.GiveawayCompleted method*), [496](#page-501-0) *attribute*), [123](#page-128-0) unclaimed\_prize\_count (aiogram.types.giveaway\_winners.GiveawayWinn**&pdateTypeLookupError**, [286](#page-291-0) *attribute*), [125](#page-130-0) UNDERLINE (*aiogram.enums.message\_entity\_type.MessageEntityType attribute*), [458](#page-463-0) *attribute*), [467](#page-472-0) Underline (*class in aiogram.utils.formatting*), [571](#page-576-0) UnhideGeneralForumTopic (*class in aiogram.methods.unhide\_general\_forum\_topic*), [415](#page-420-0) UNKNOWN (*aiogram.enums.content\_type.ContentType attribute*), [459](#page-464-0) unpack() (*aiogram.filters.callback\_data.CallbackData class method*), [492](#page-497-0) unpin() (*aiogram.types.message.Message method*), [190](#page-195-0) unpin\_all\_general\_forum\_topic\_messages() (*aiogram.types.chat.Chat method*), [43](#page-48-0) unpin\_all\_messages() (*aiogram.types.chat.Chat method*), [38](#page-43-0) unpin\_message() (*aiogram.types.chat.Chat method*), [38](#page-43-0) UnpinAllChatMessages (*class in aiogram.methods.unpin\_all\_chat\_messages*), [416](#page-421-0) UnpinAllForumTopicMessages (*class aiogram.methods.unpin\_all\_forum\_topic\_messages*), [417](#page-422-0) UnpinAllGeneralForumTopicMessages (*class in aiogram.methods.unpin\_all\_general\_forum\_topic\_messages*), url (*aiogram.methods.answer\_callback\_query.AnswerCallbackQuery* [418](#page-423-0) UnpinChatMessage (*class in aiogram.methods.unpin\_chat\_message*), [419](#page-424-0) unrestrict\_boost\_count (*aiogram.types.chat.Chat* url (*aiogram.types.inline\_keyboard\_button.InlineKeyboardButton attribute*), [32](#page-37-0) UNSPECIFIED (aiogram.enums.passport\_element\_error\_typ**axPa&sipogr&ikztypetEirlonTypa**ery\_result\_article.InlineQueryResultArticle *attribute*), [469](#page-474-0) UnsupportedKeywordArgument, [540](#page-545-0) until\_date (*aiogram.methods.ban\_chat\_member.BanChatMember attribute*), [139](#page-144-0) *attribute*), [310](#page-315-0) until\_date (aiogram.methods.restrict\_chat\_member.Restr**ixtC**hatMem(**heo**gram.types.message\_entity.MessageEntity *attribute*), [359](#page-364-0) until\_date (*aiogram.types.chat\_member\_banned.ChatMemberBanned* url (*aiogram.types.user.User property*), [208](#page-213-0) *attribute*), [90](#page-95-0) until\_date (*aiogram.types.chat\_member\_restricted.ChatMemberRestricted attribute*), [93](#page-98-0) update (*aiogram.types.error\_event.ErrorEvent attribute*), [539](#page-544-0) Update (*class in aiogram.types.update*), [284](#page-289-0) update\_data() (*aiogram.fsm.scene.SceneWizard method*), [534](#page-539-0) update\_data() (*aiogram.fsm.storage.base.BaseStorage method*), [517](#page-522-0) update\_handler\_flags() (*aiogram.filters.base.Filter* update\_id (*aiogram.types.update.Update attribute*), [284](#page-289-0) UpdateType (*class in aiogram.enums.update\_type*), [470](#page-475-0) UPLOAD\_DOCUMENT (*aiogram.enums.chat\_action.ChatAction* upload\_document() (*aiogram.utils.chat\_action.ChatActionSender class method*), [557](#page-562-0) UPLOAD\_PHOTO (*aiogram.enums.chat\_action.ChatAction attribute*), [457](#page-462-0) upload\_photo() (*aiogram.utils.chat\_action.ChatActionSender class method*), [557](#page-562-0) UPLOAD\_VIDEO (*aiogram.enums.chat\_action.ChatAction attribute*), [457](#page-462-0) upload\_video() (*aiogram.utils.chat\_action.ChatActionSender class method*), [557](#page-562-0) UPLOAD\_VIDEO\_NOTE (*aiogram.enums.chat\_action.ChatAction attribute*), [458](#page-463-0) upload\_video\_note() (*aiogram.utils.chat\_action.ChatActionSender class method*), [557](#page-562-0) UPLOAD\_VOICE (*aiogram.enums.chat\_action.ChatAction attribute*), [458](#page-463-0) upload\_voice() (*aiogram.utils.chat\_action.ChatActionSender class method*), [557](#page-562-0) UploadStickerFile (*class in aiogram.methods.upload\_sticker\_file*), [306](#page-311-0) URL (*aiogram.enums.message\_entity\_type.MessageEntityType attribute*), [467](#page-472-0) *attribute*), [307](#page-312-0) (*aiogram.methods.set\_webhook.SetWebhook attribute*), [454](#page-459-0) *attribute*), [126](#page-131-0) *attribute*), [219](#page-224-0) url (*aiogram.types.link\_preview\_options.LinkPreviewOptions* url (*aiogram.types.login\_url.LoginUrl attribute*), [140](#page-145-0) *attribute*), [192](#page-197-0)

## **aiogram Documentation, Release 3.5.0**

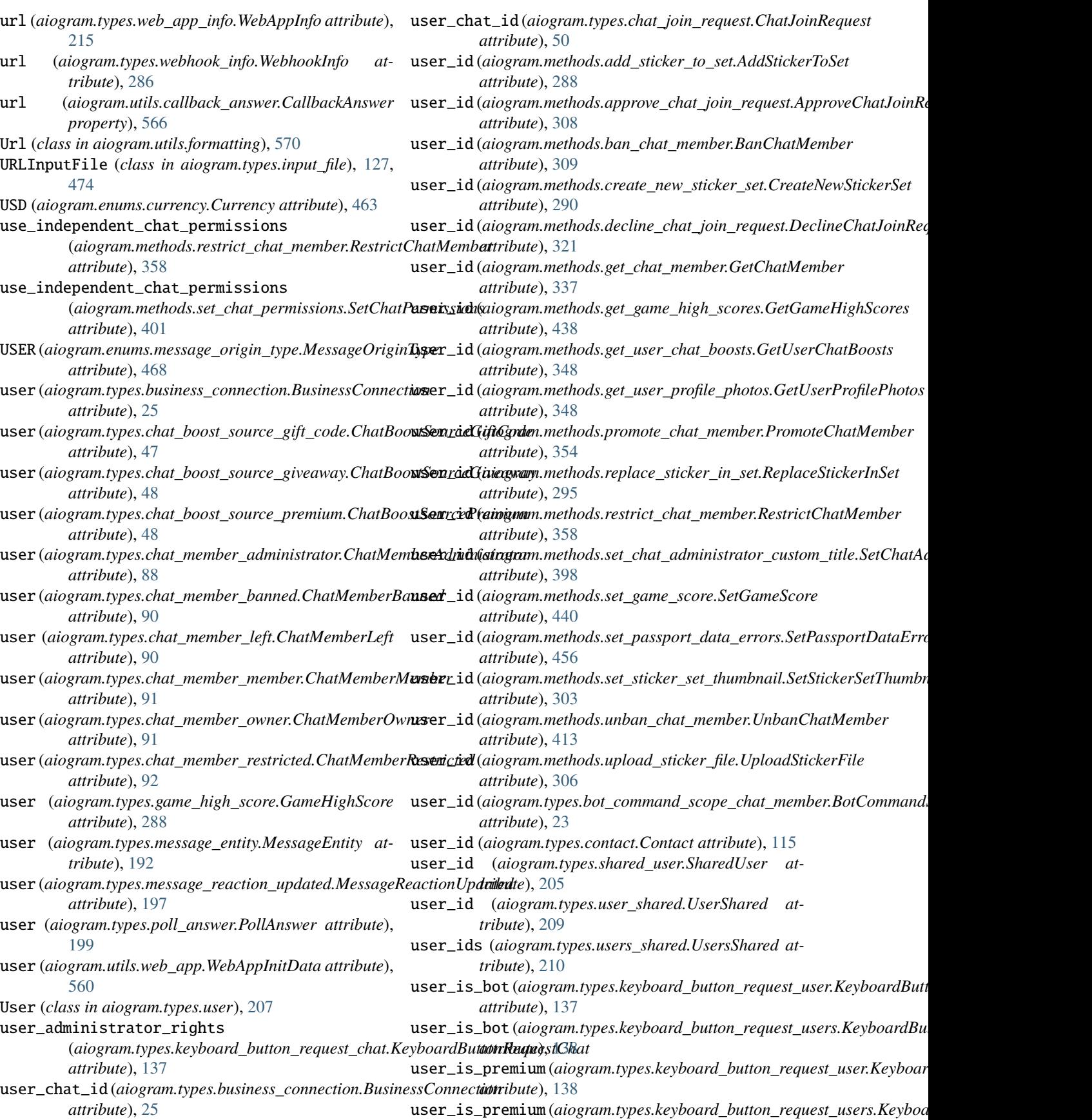

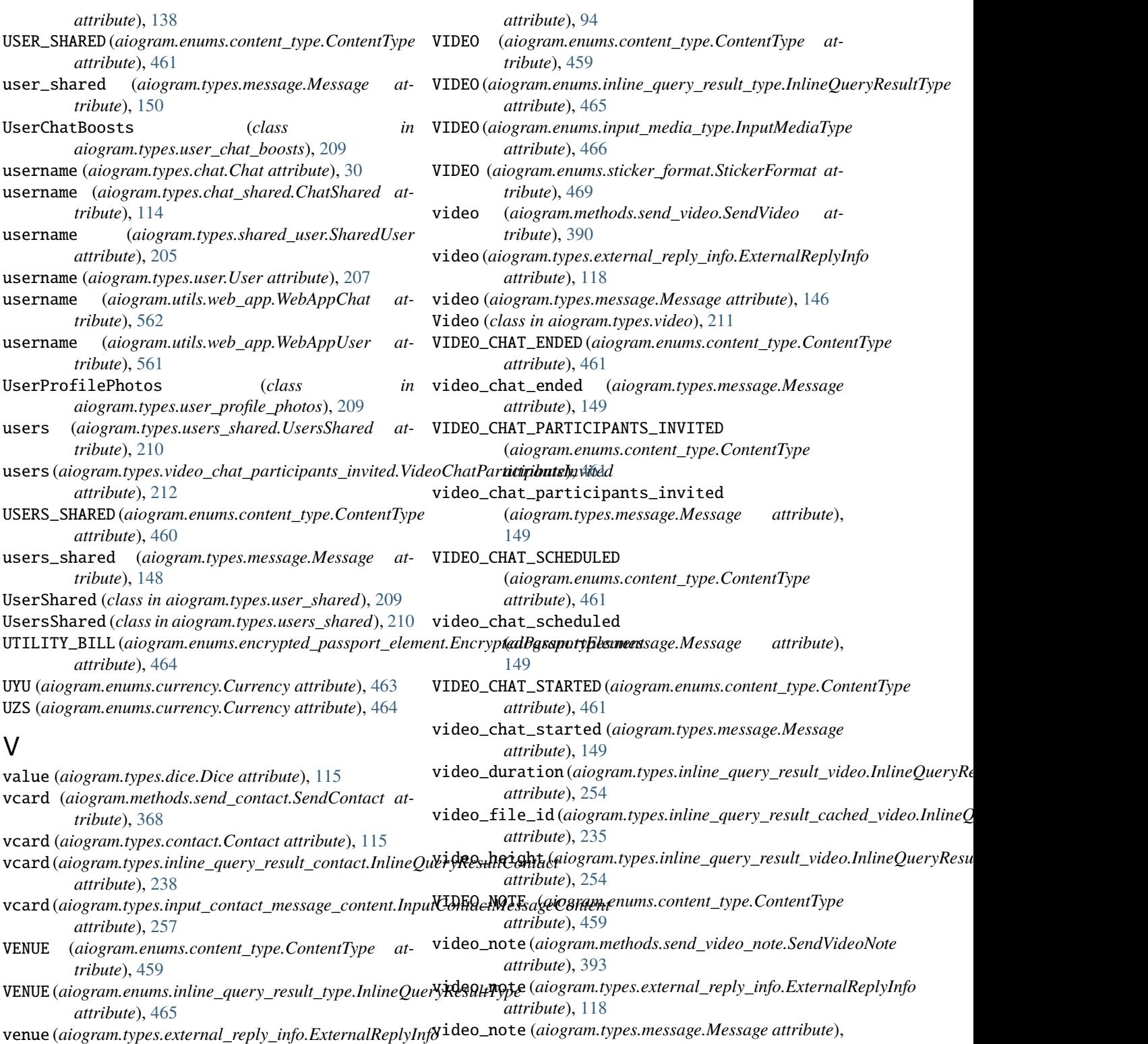

*attribute*), [118](#page-123-0) venue (*aiogram.types.message.Message attribute*), [147](#page-152-0) Venue (*class in aiogram.types.venue*), [210](#page-215-0) via\_bot (*aiogram.types.message.Message attribute*), [146](#page-151-0) via\_chat\_folder\_invite\_link [146](#page-151-0) video\_url (aiogram.types.inline\_query\_result\_video.InlineQueryResultVi *attribute*), [253](#page-258-0) video\_width (aiogram.types.inline\_query\_result\_video.InlineQueryResult *attribute*), [254](#page-259-0)

(*aiogram.types.chat\_member\_updated.ChatMemberUpdated* VideoChatEnded (*class in*

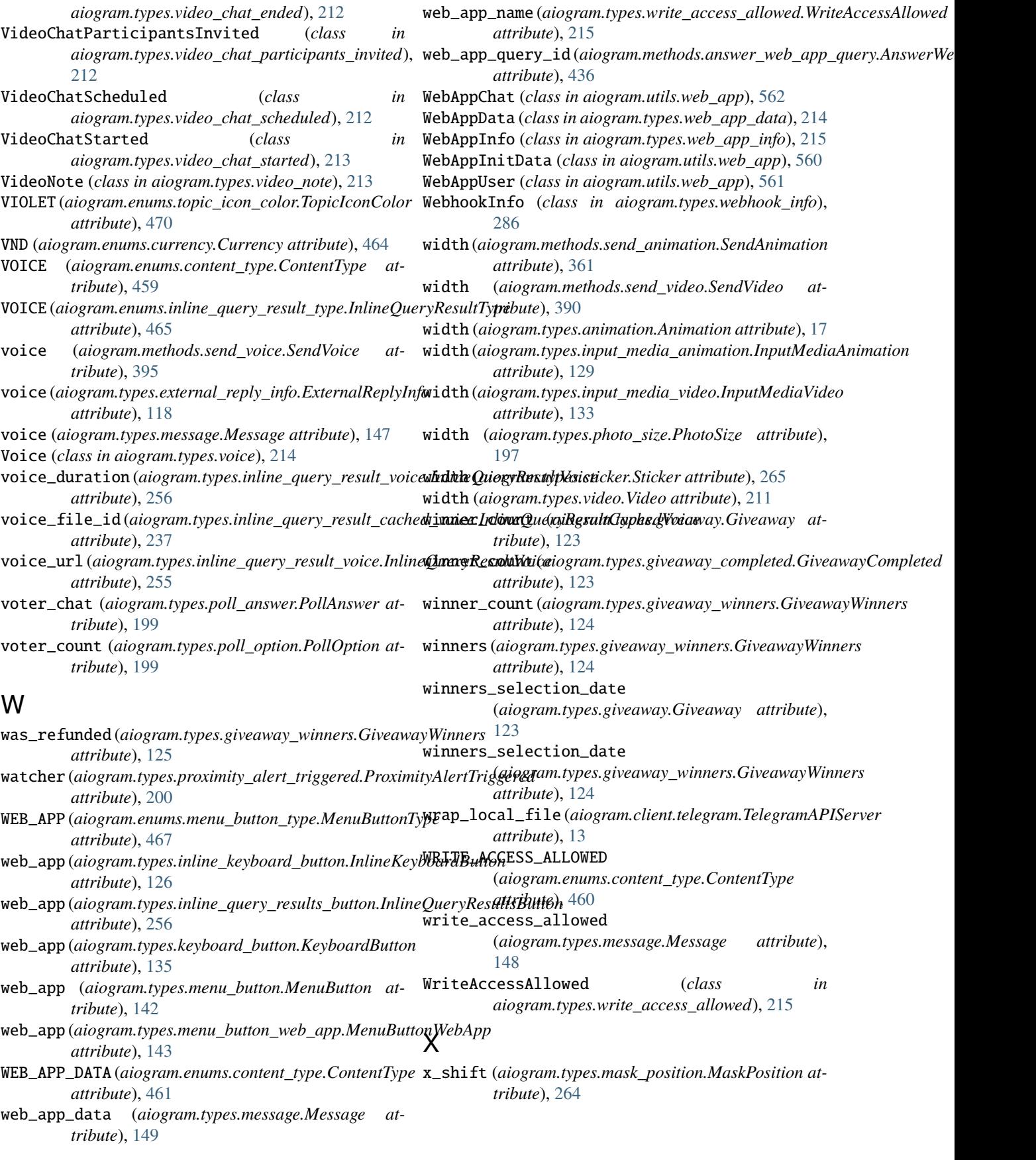

## Y

y\_shift (*aiogram.types.mask\_position.MaskPosition attribute*), [264](#page-269-0) year (*aiogram.types.birthdate.Birthdate attribute*), [19](#page-24-0) YELLOW (*aiogram.enums.topic\_icon\_color.TopicIconColor attribute*), [470](#page-475-0) YER (*aiogram.enums.currency.Currency attribute*), [464](#page-469-0)

## Z

ZAR (*aiogram.enums.currency.Currency attribute*), [464](#page-469-0)